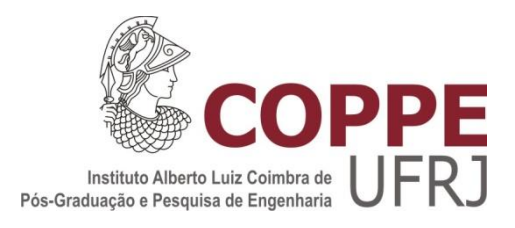

### CONTROLE PREVENTIVO DE ESTABILIDADE ATRAVÉS DE SENSIBILIDADE BASEADA EM REDES NEURAIS

Mauricio Campos Passaro

Tese de Doutorado apresentada ao Programa de Pós-graduação em Engenharia Elétrica, COPPE, da Universidade Federal do Rio de Janeiro, como parte dos requisitos necessários à obtenção do título de Doutor em Engenharia Elétrica.

Orientadores: Antonio Carlos Siqueira de Lima Alexandre Pinto Alves da Silva

Rio de Janeiro Setembro de 2013

### CONTROLE PREVENTIVO DE ESTABILIDADE ATRAVÉS DE SENSIBILIDADE BASEADA EM REDES NEURAIS

Mauricio Campos Passaro

TESE SUBMETIDA AO CORPO DOCENTE DO INSTITUTO ALBERTO LUIZ COIMBRA DE PÓS-GRADUAÇÃO E PESOUISA DE ENGENHARIA (COPPE) DA UNIVERSIDADE FEDERAL DO RIO DE JANEIRO COMO PARTE DOS REQUISITOS NECESSÁRIOS PARA A OBTENÇÃO DO GRAU DE DOUTOR EM CIÊNCIAS EM ENGENHARIA ELÉTRICA.

Examinada por:

Dr. Alexandre Pinto Alves da Silva, Ph.D. Prof. Antonio Carlos Sigueira de Lima, D.Sc. Prof. Djalma Mosqueira Falcão, Ph.D. Prof. Germano Lambert Torres, Ph.D. Dr. Jorge Luiz de Araujo Jardim, Ph.D. Prof. Ricardo Bernardo Prada, Ph.D.

RIO DE JANEIRO, RJ - BRASIL **SETEMBRO DE 2013** 

Passaro, Mauricio Campos

Controle Preventivo de Estabilidade Através de Sensibilidade Baseada em Redes Neurais/Mauricio Campos Passaro - Rio de Janeiro: UFRJ/COPPE, 2013

XXIV, 325p.: il., 29,7 cm

Orientadores: Alexandre Pinto Alves da Silva

Antonio Carlos Siqueira de Lima

Tese (Doutorado) – UFRJ/ COPPE/ Programa de Engenharia Elétrica, 2013.

Referências Bibliográficas: p. 185-204.

1. Estabilidade Eletromecânica 2. Controle Preventivo. 3. Redes Neurais. 4. Análise de Sensibilidade. I. Silva, Alexandre Pinto Alves da; *et al.* II. Universidade Federal do Rio de Janeiro, COPPE, Programa de Engenharia Elétrica. III. Título.

### **DEDICATÓRIA**

À minha esposa Rosimeyre,

Ao meu filho Rafael,

À memória dos meus pais, Sérgio e Joana.

#### **AGRADECIMENTOS**

À Deus, manifesto meu profundo agradecimento pelas bênçãos concedidas, especialmente a conclusão de mais esta etapa.

À minha esposa Rosimeyre, exemplo de companheirismo, meu ponto de equilíbrio. Seu carinho, dedicação e força nos momentos difíceis são os pilares que me sustentam.

Ao meu filho Rafael, luz da minha vida e razão pela busca de ser cada dia mais digno deste presente de Deus.

Aos meus Pais Sérgio Luiz Passaro e Joana Campos Passaro por toda a luta e determinação que me serviram de exemplo. Meus Pais, sei que estão assistindo a mais esta conquista.

Aos meus orientadores Alexandre Pinto Alves da Silva e Antonio Carlos Siqueira de Lima pelas demonstrações de apoio, dedicação e paciência que permitiram a elaboração desta Tese.

Aos professores Djalma Mosqueira Falcão, Marcus Theodor Schilling, Ricardo Bernardo Prada, Germano Lambert Torres e Jorge Luiz de Araújo Jardim, membros da banca.

Gostaria de agradecer ao amigo Jorge Luiz de Araújo Jardim pela confiança e pela pronta disposição em ajudar, logo nas primeiras conversas em 2005.Trabalhar com você foi uma oportunidade de aprendizado e um privilégio.

Meu agradecimento especial aos gerentes Roberto Nogueira Fontoura Filho e Marcelos Groetaers dos Santos por todo o apoio e oportunidades ao longo destes anos de convivência sadia e harmoniosa.

Ao ONS – Operador Nacional do Sistema Elétrico pelo ambiente propício ao desenvolvimento e pela oportunidade de cursar o Doutorado.

Aos amigos da GMC – Gerência de Metodologias, Modelos e Carga pelo apoio e torcida.

À bibliotecária Márcia Isabel Nogueira de Oliveira pela incansável contribuição no processo de pesquisa bibliográfica.

v

Esta tese não é resultado apenas de um esforço individual. Nasceu de contribuições significativas que recebi ao longo de minha trajetória profissional e acadêmica. Ciente da difícil tarefa de listar todos que de uma forma ou de outra acrescentaram conhecimentos e experiências essenciais a formação humana, gostaria de expressar meu profundo agradecimento pela convivência e oportunidade de aprendizado com pessoas como: Carlos Alberto da Silva Neto, Karen Caino de Oliveira Salim, Pedro Henrique Lourenço dos Santos, Zulmar Soares Machado Júnior, Alex de Castro, Amélia Yukie Takahata, Flavio Antônio Farina Pazo Blanco, José Antonio Oliveira Ribeiro Gonçalves, Henildo Medeiros de Barros, Evandro Luiz Mendes, Douglas Alexander Alves de Farias, José de Alencar da Silva Júnior, José Mauro Abreu Pinto, Alexandre Rodrigues Nunes, Leandro Dehon Penna e Arjan Carvalho Vinhaes.

Agradeço aos amigos e professores da Universidade Federal de Itajubá, Pedro Paulo de Carvalho Mendes e Cláudio Ferreira pelas sugestões e disponibilidade.

Aos meus amigos Antônio Felipe da Cunha de Aquino e David do Nascimento Gonçalves pela amizade sincera.

Aos professores da COPPE/UFRJ pelos conhecimentos transmitidos.

Aqueles não lembrados ou não citados me perdoem a injustiça do esquecimento.

Resumo da Tese apresentada à COPPE/UFRJ como parte dos requisitos necessários para a obtenção do grau de Doutor em Ciências (D. Sc.)

### CONTROLE PREVENTIVO DE ESTABILIDADE ATRAVÉS DE SENSIBILIDADE BASEADA EM REDES NEURAIS

Mauricio Campos Passaro

Setembro/2013

Orientadores: Alexandre Pinto Alves da Silva

Antonio Carlos Siqueira de Lima

Programa: Engenharia Elétrica

Esta Tese apresenta uma metodologia para a abordagem do problema da avaliação de segurança dinâmica de sistemas elétricos de potência e melhoria de sua margem de estabilidade através do controle preventivo baseado em redespacho de geração, utilizando um modelo neural de sensibilidade, sendo o modelo neural baseado em redes perceptron. Uma estrutura de memória é representada na camada de entrada do modelo para conferir propriedades dinâmicas a rede. Esta representação é baseada na manipulação de dados de entrada. O treinamento do modelo é realizado com a utilização de amostras temporais de dados oriundas de simulações no domínio do tempo, diferentemente das metodologias presentes na literatura onde os dados de regime pré-defeito são utilizados.

A seleção de variáveis de entrada para treinamento é realizada através do critério da informação mútua. O cálculo da Informação Mútua possibilita a avaliação da dependência não linear entre as mesmas.

A metodologia proposta foi aplicada a três sistemas teste: sistema de 9 barras, sistema IEEE 39 barras e o Sistema Interligado Nacional de 4077 barras. Os resultados demonstram sua efetividade e encorajam sua utilização em ambiente de tempo real.

Abstract of Thesis presented to COPPE/UFRJ as a partial fulfillment of the requirements for the degree of Doctor of Science (D. Sc.)

### STABILITY PREVENTIVE CONTROL BY NEURAL NETWORK BASED SENSITIVITY

Mauricio Campos Passaro

September/2013

Advisors: Alexandre Pinto Alves da Silva

Antonio Carlos Siqueira de Lima

Department: Electric Engineering

This thesis presents a methodology for addressing the problem of power systems dynamic security assessment and improving its stability margin through preventive control based on generation redispatch, using a neural network sensitivity model. The neural model utilizes multilayer perceptron network with back propagation error training algorithm. A memory structure is represented in the model's input layer to confer the network dynamic properties. The model training is performed with the use of data time samples derived from simulations in time domain, unlike the methods in the literature where system's pre-fault data are used.

The selection of input variables for training is performed by the criterion of mutual information. The evaluation of mutual information allows the assessment of non-linear dependence among these variables.

The proposed methodology was applied to three test systems: 9 bus system, IEEE39 bus system and the Brazilian National Interconnected System with 4077buses. The results demonstrate its effectiveness and encourage their use in real time environment.

# ÍNDICE

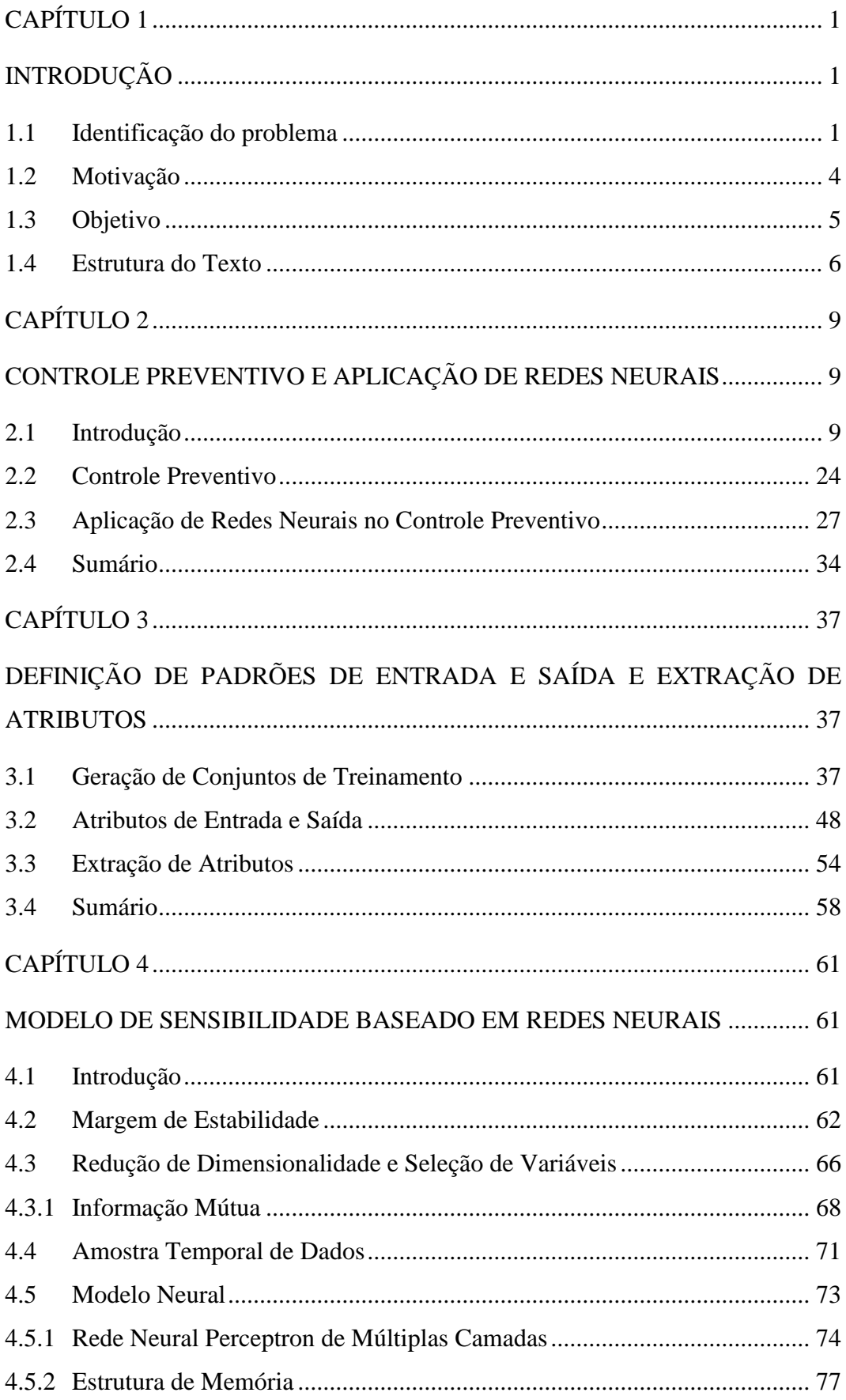

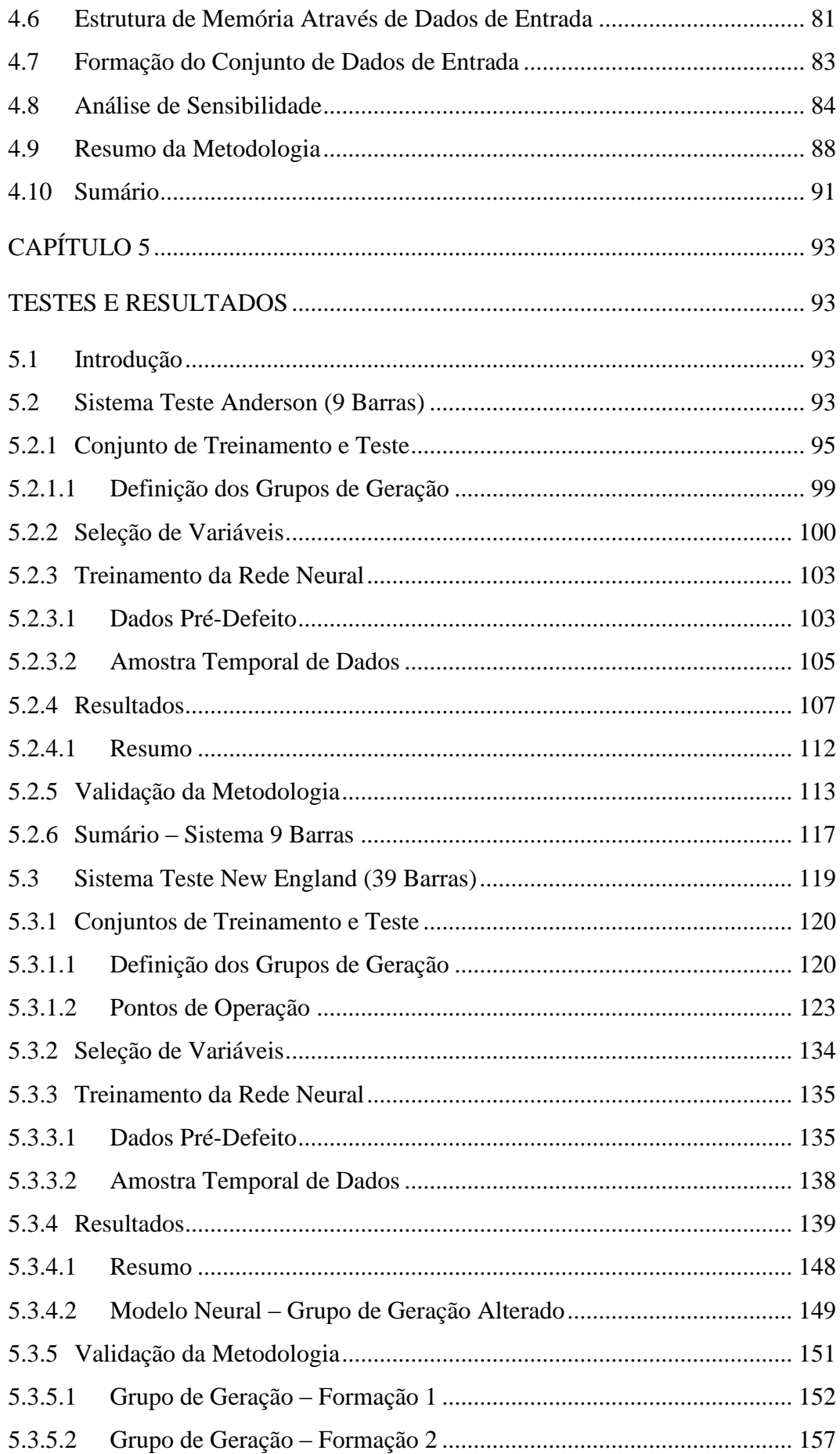

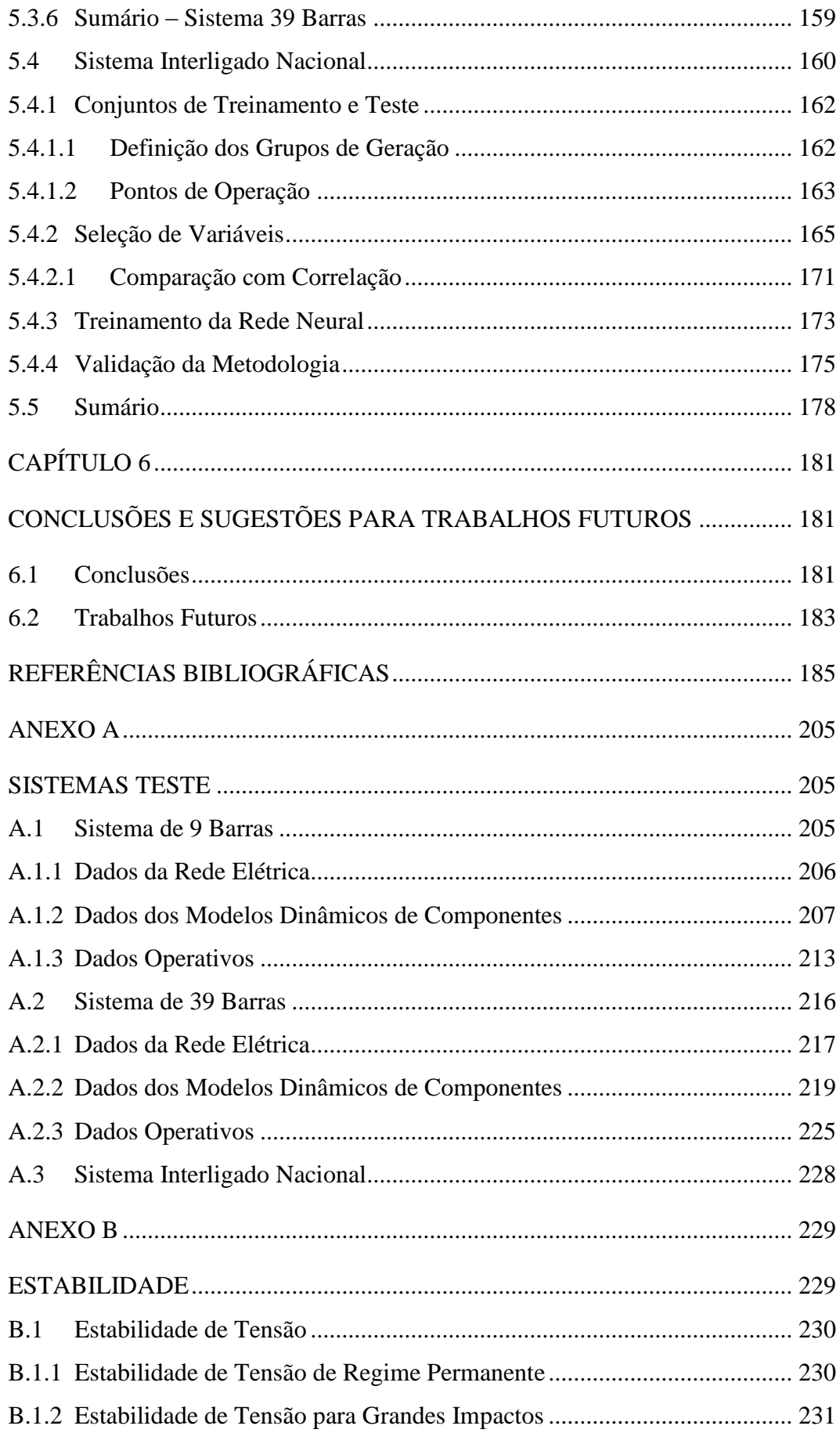

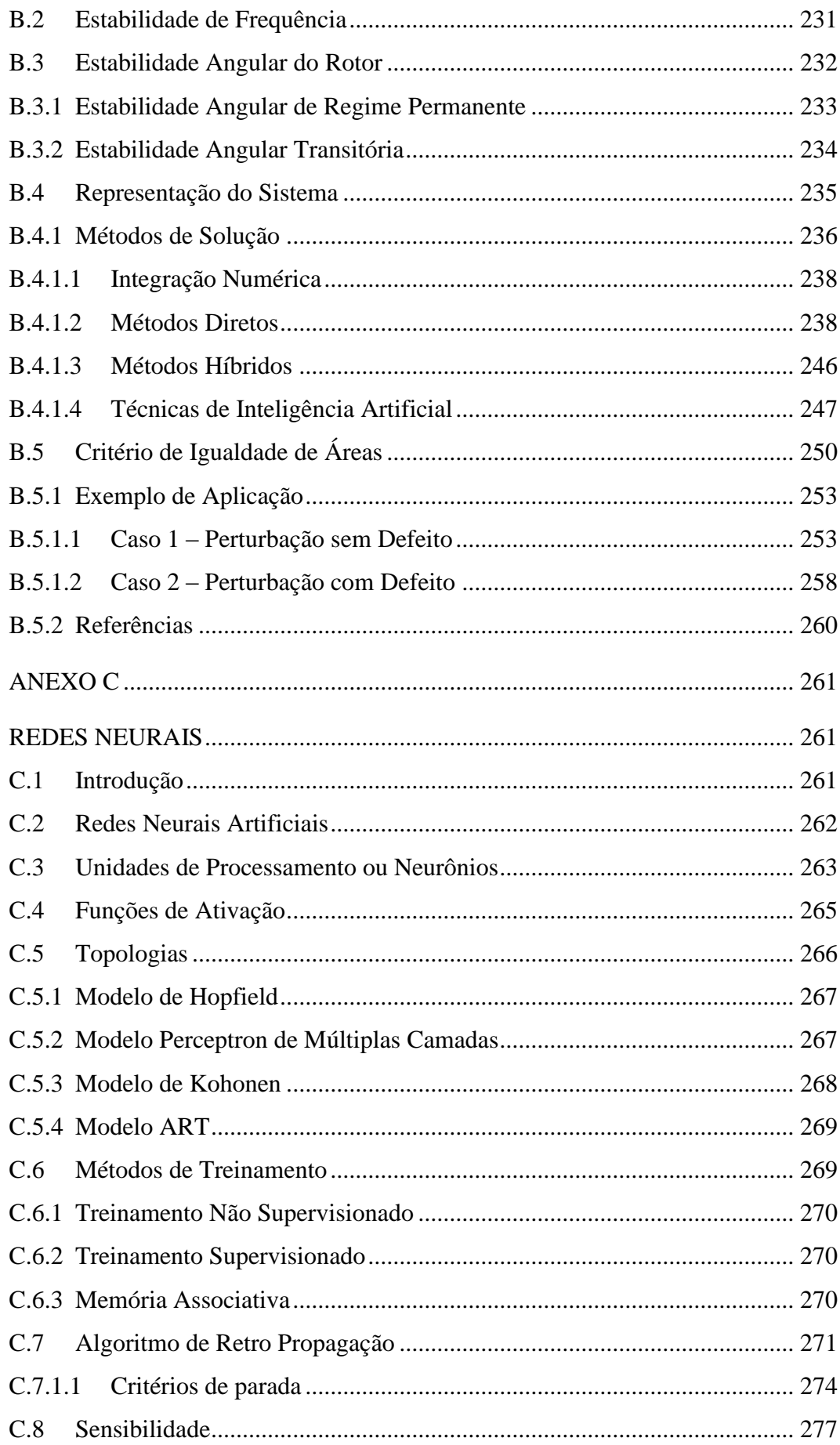

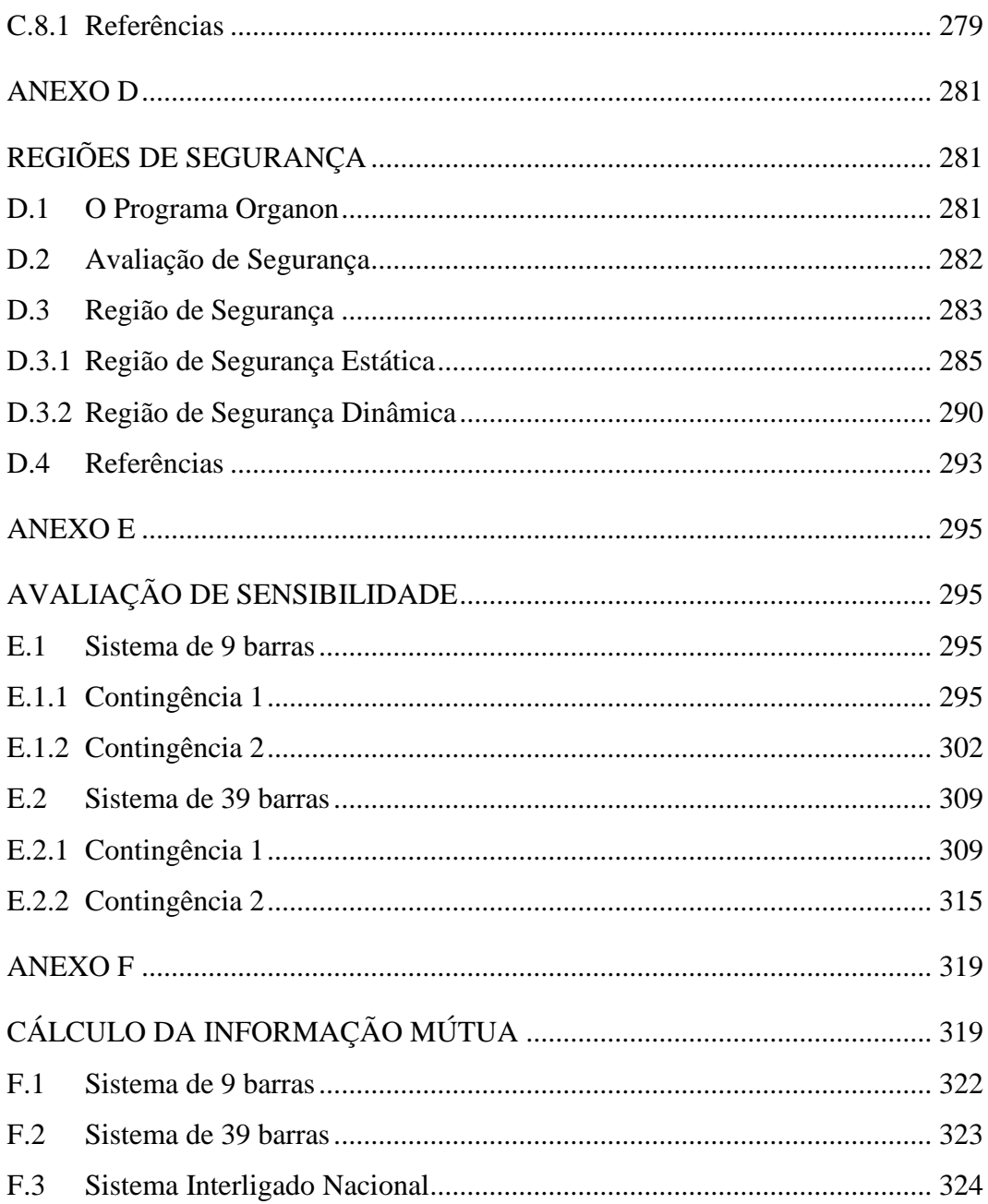

## **ÍNDICE DE FIGURAS**

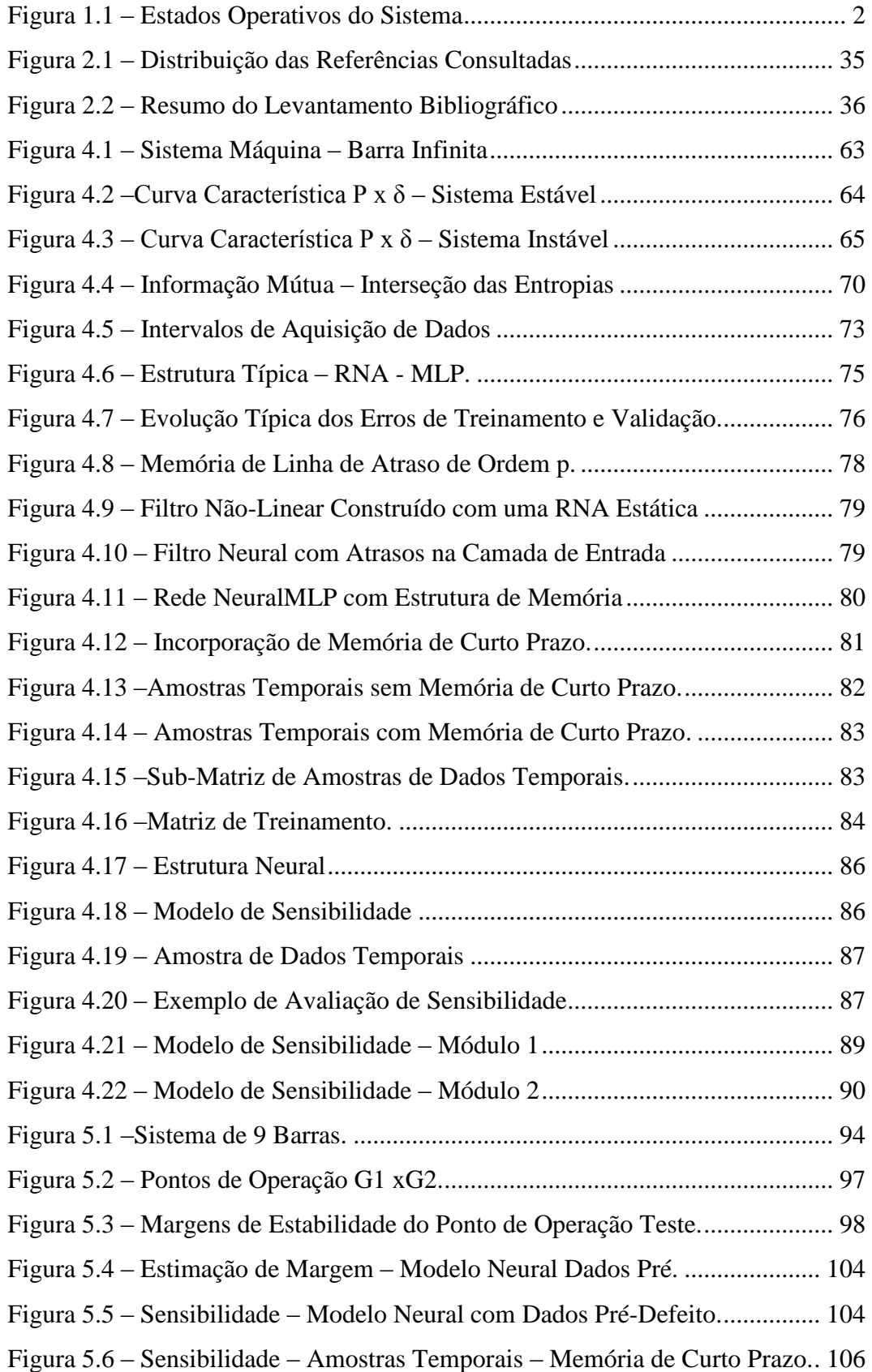

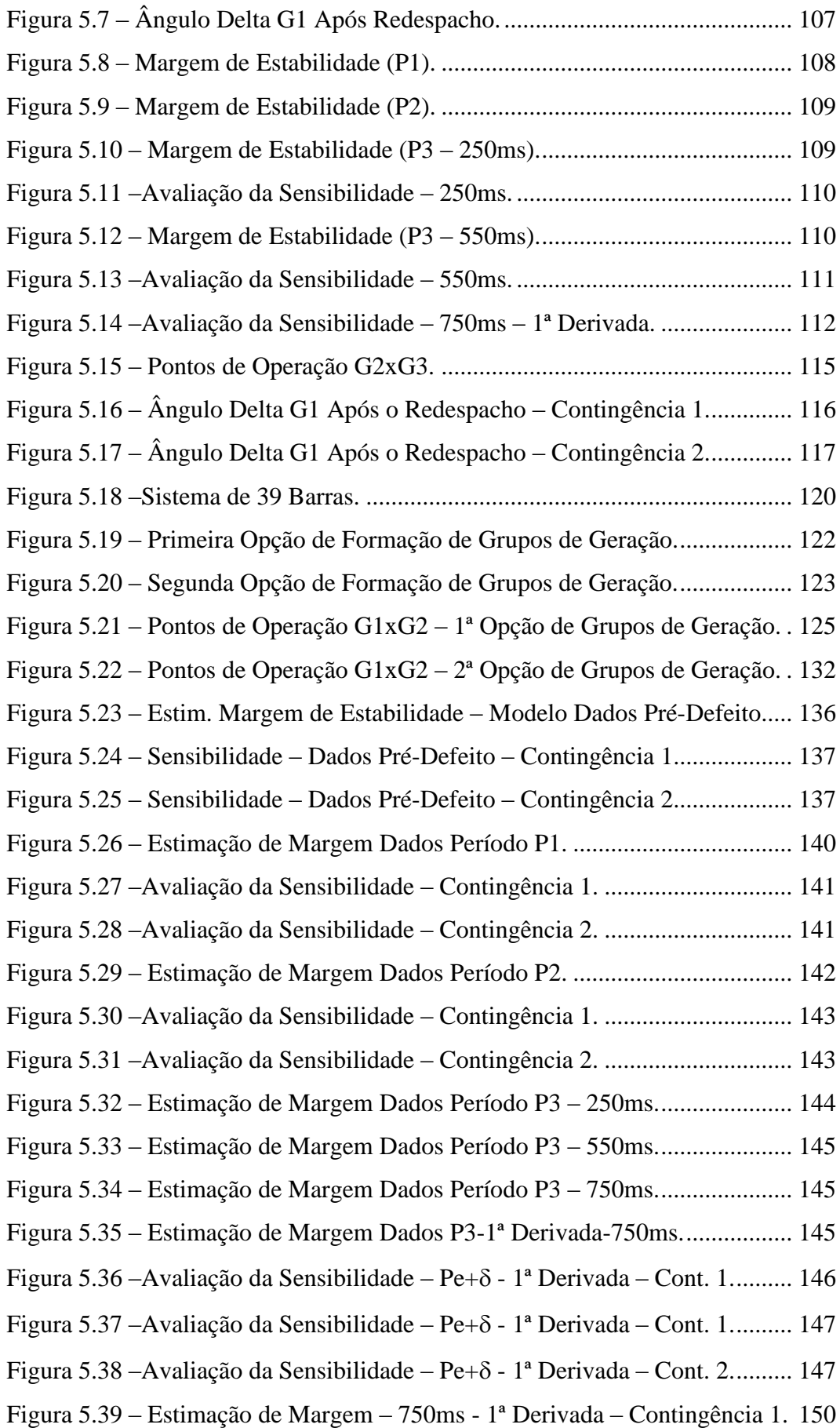

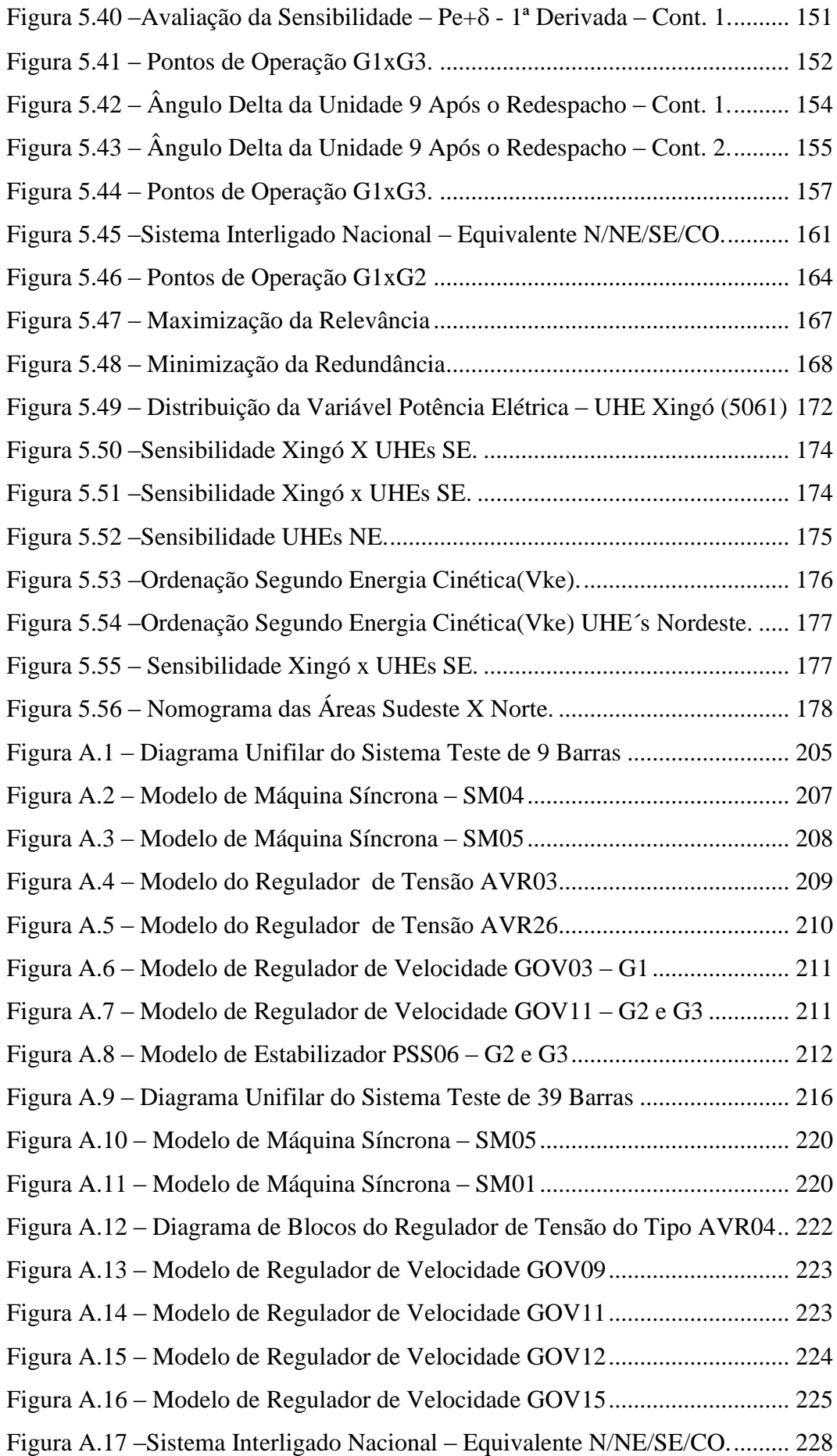

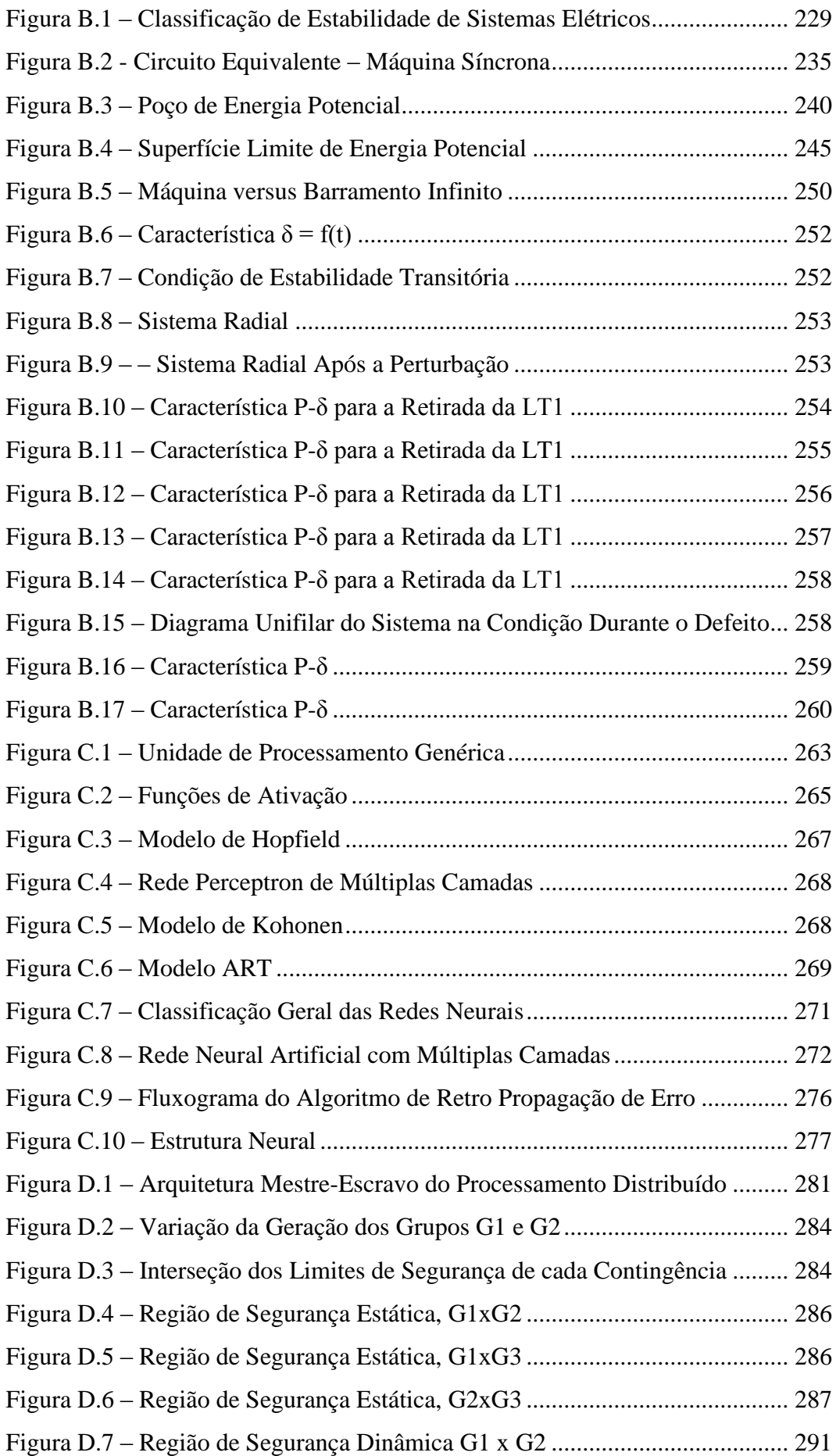

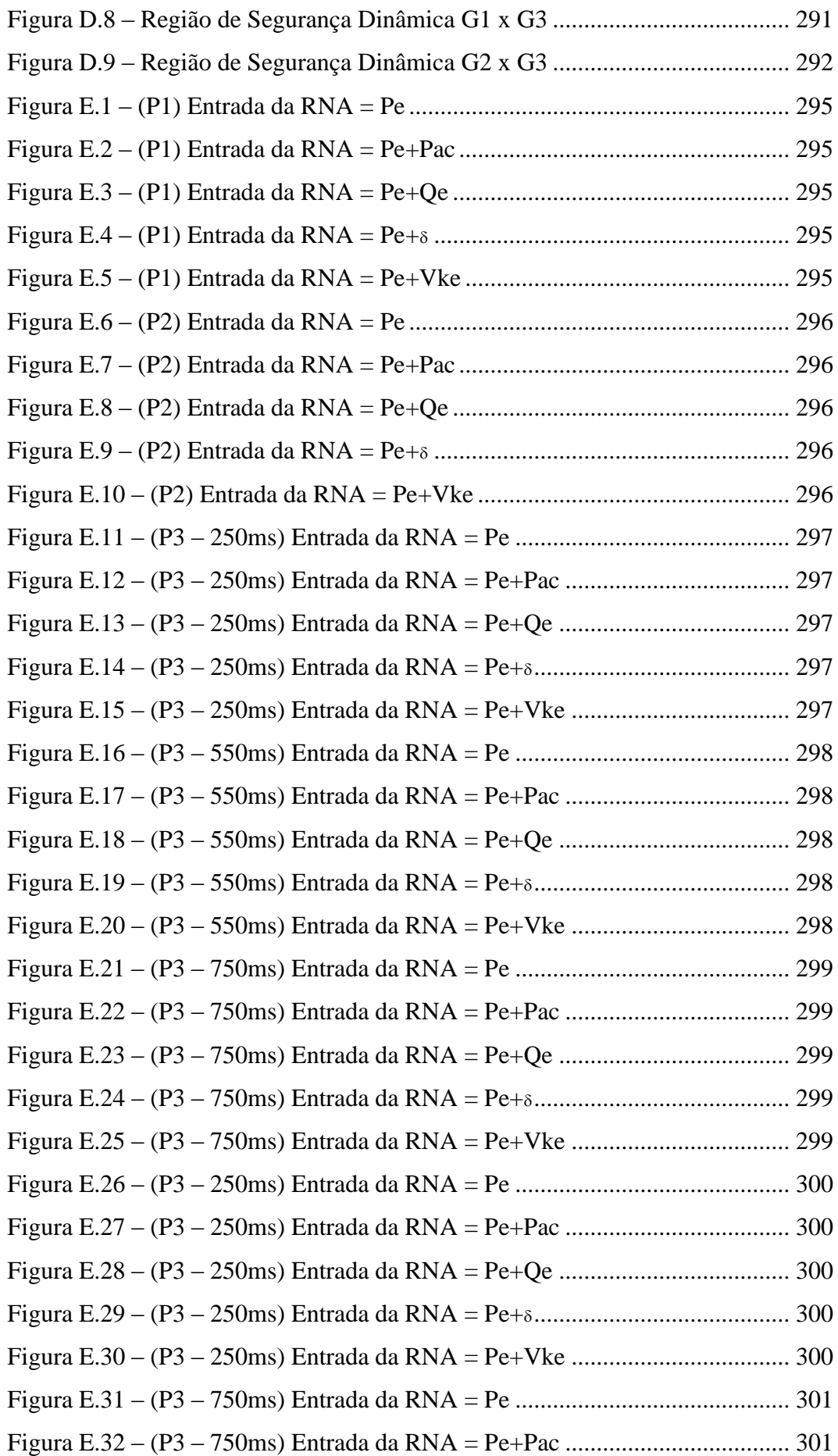

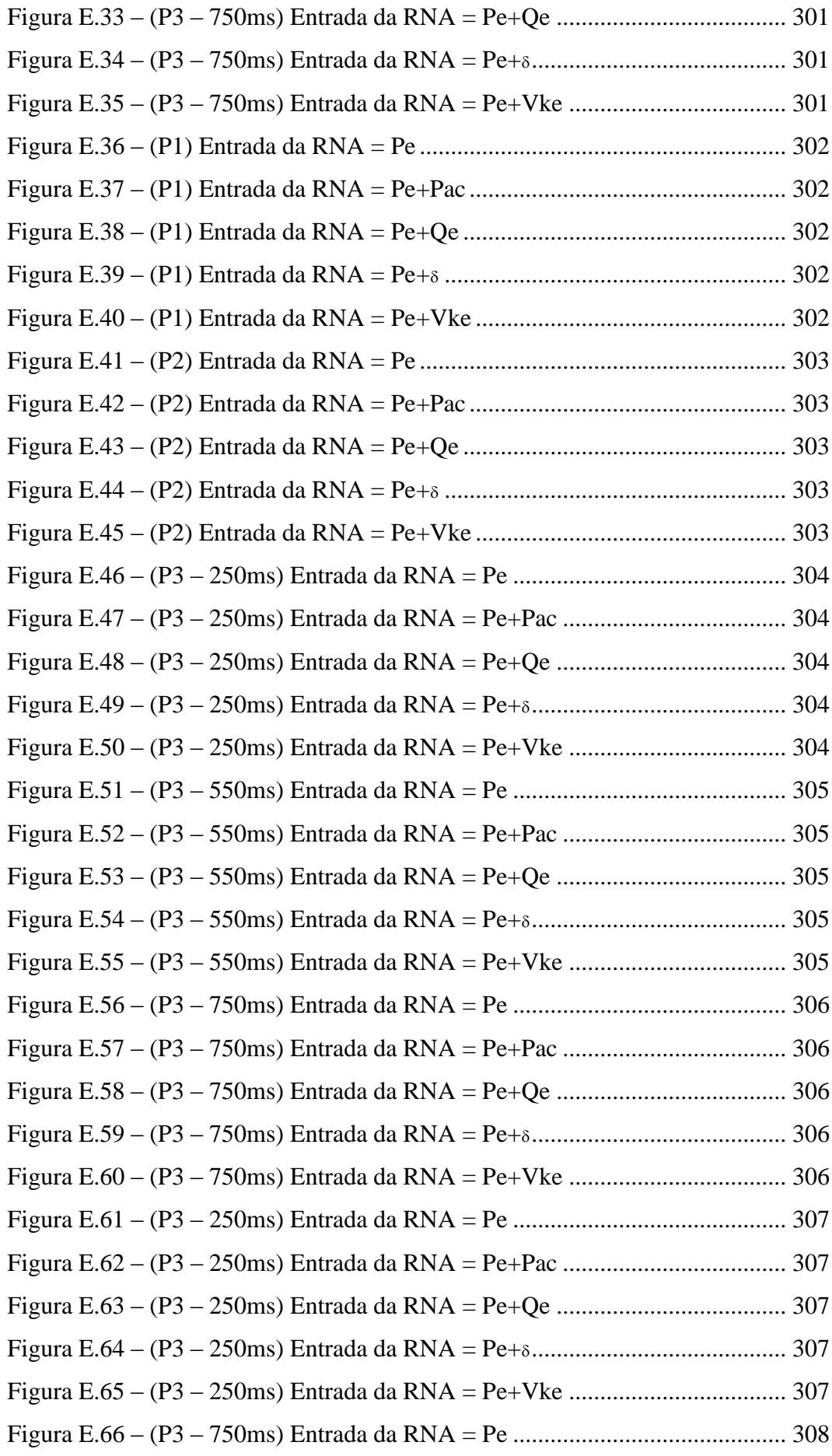

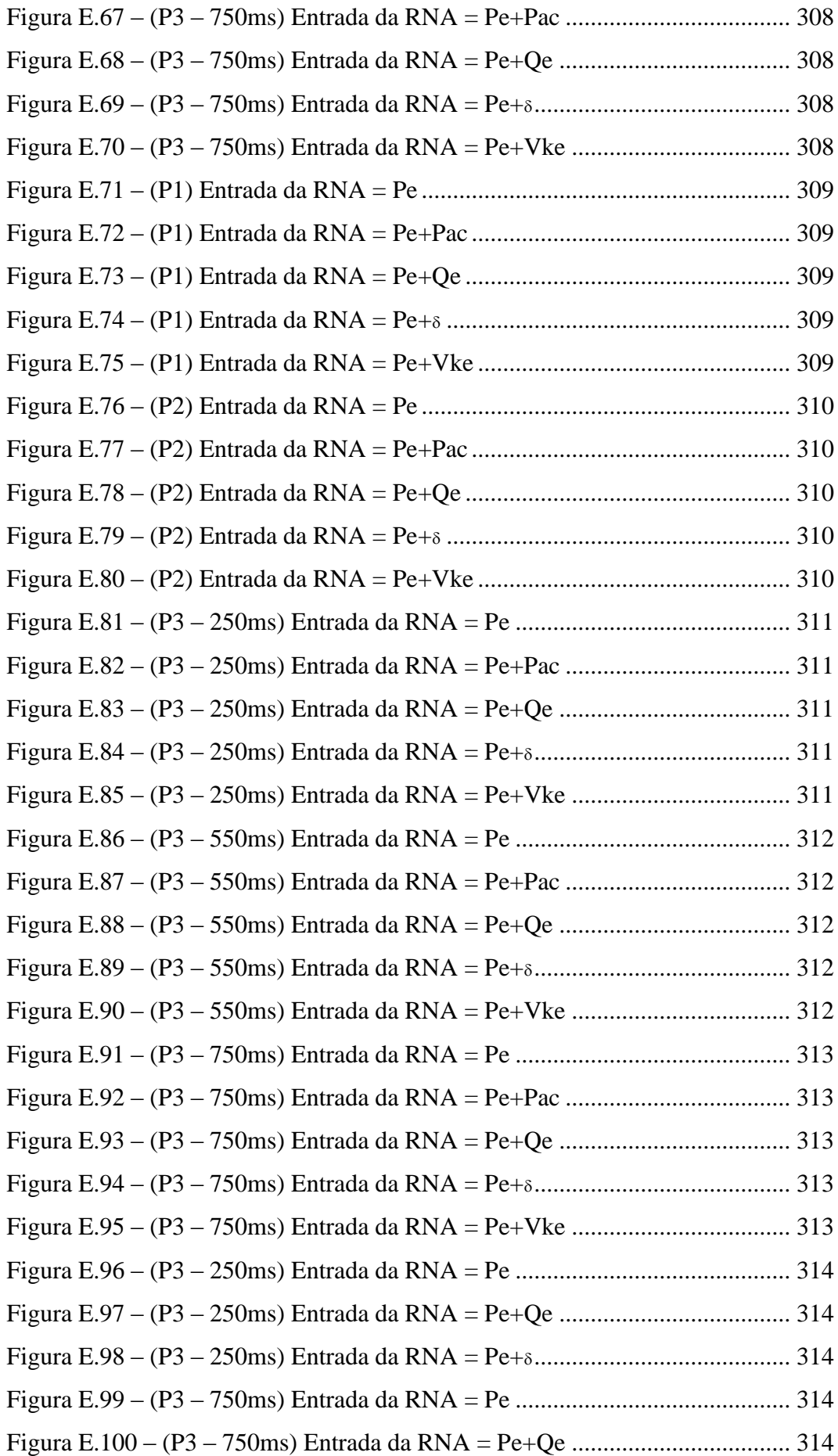

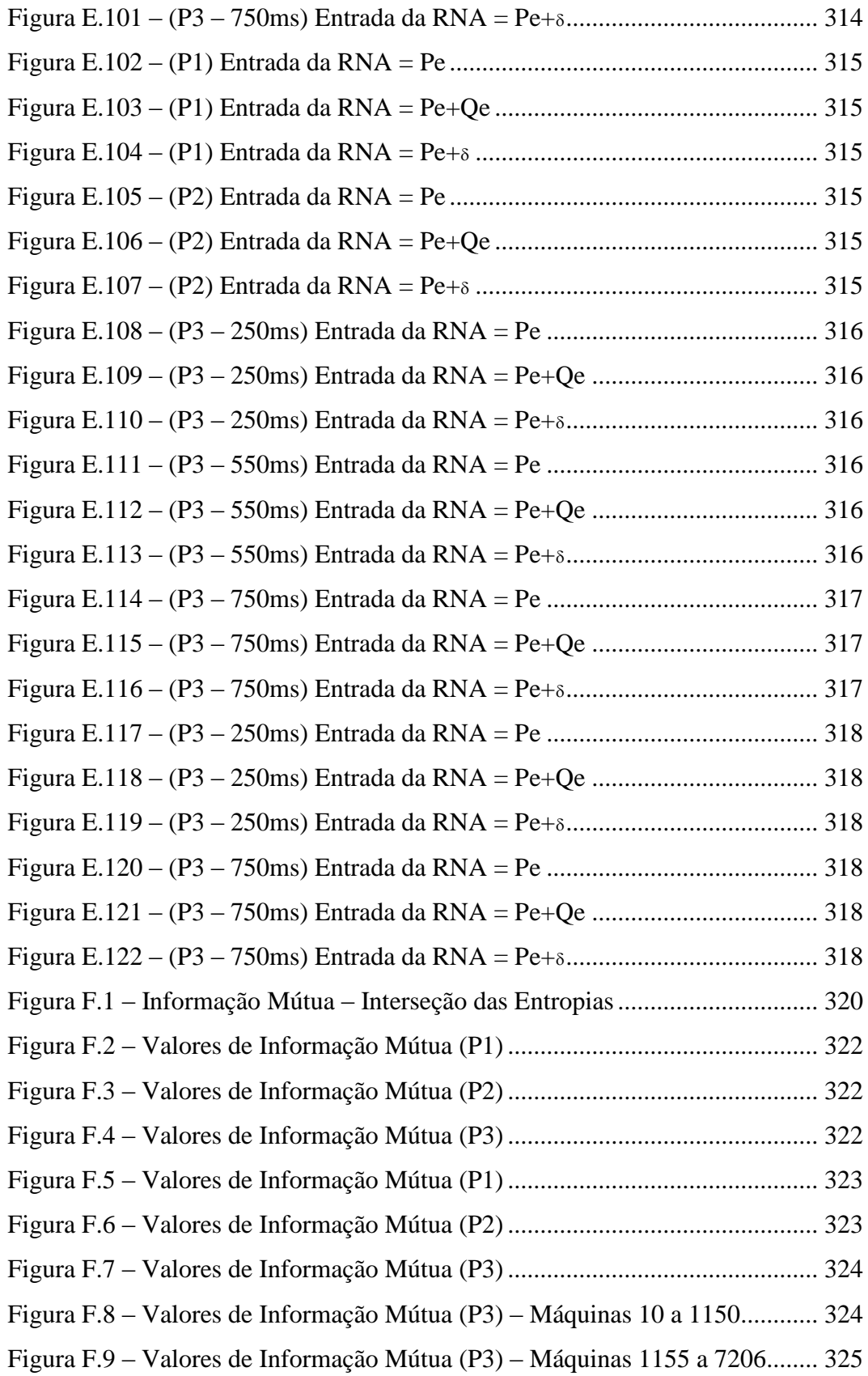

## **ÍNDICE DE TABELAS**

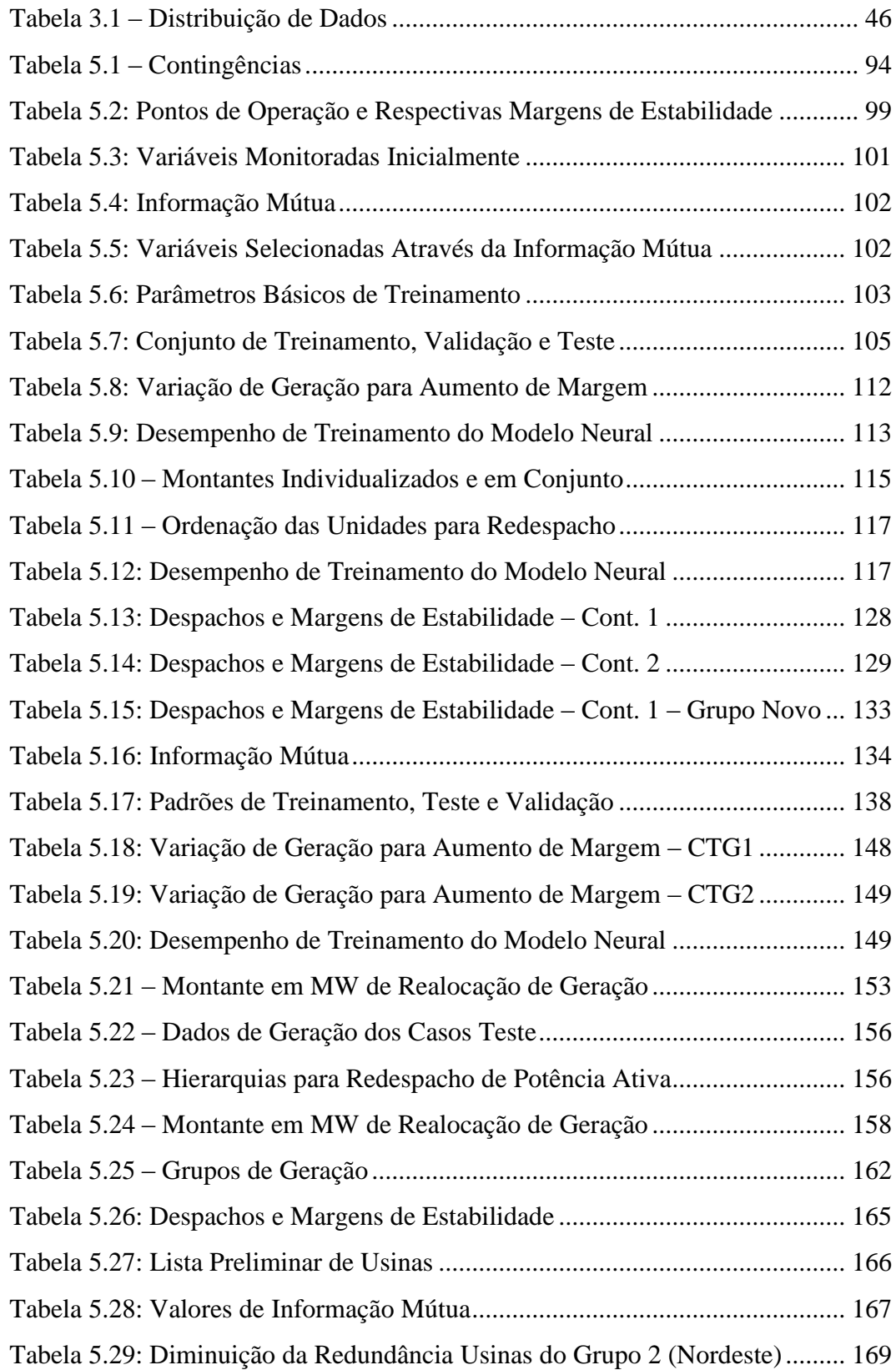

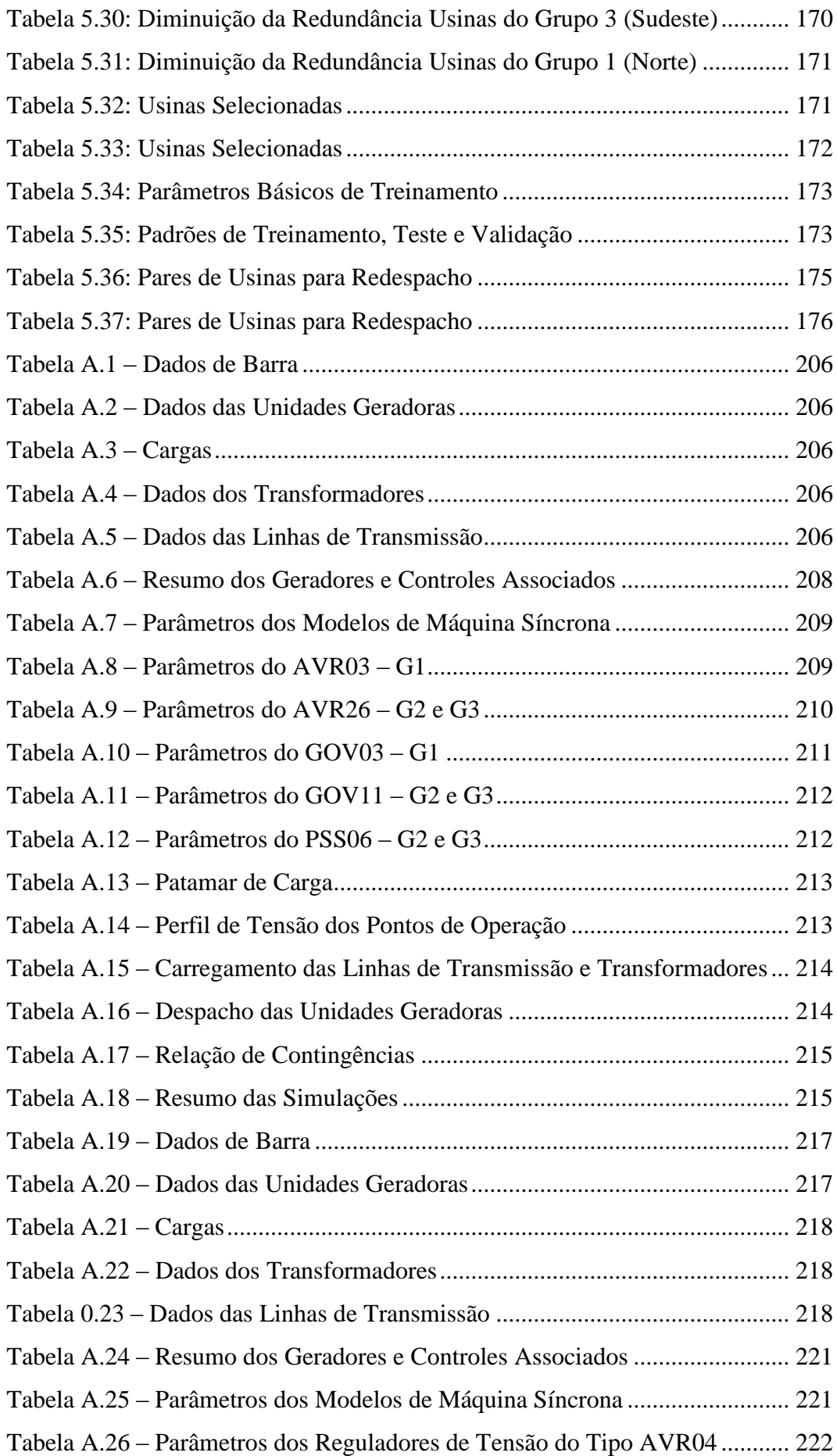

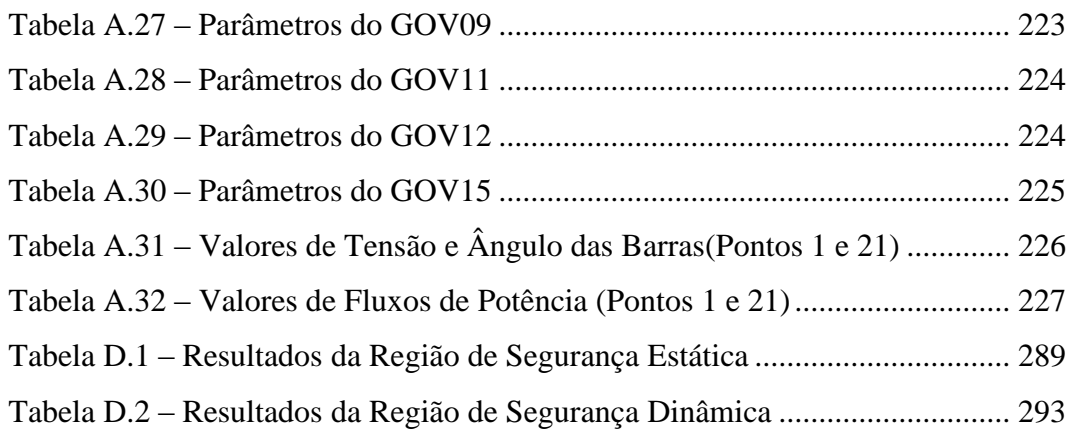

# <span id="page-24-0"></span>**CAPÍTULO 1 1 INTRODUÇÃO**

<span id="page-24-1"></span>A proposta deste capítulo é apresentar e contextualizar os objetivos e motivações acerca do trabalho "Controle Preditivo de Estabilidade Através de Sensibilidade Baseada em Redes Neurais". Além da identificação do problema, das motivações e dos objetivos, o capítulo traz a estrutura simplificada da tese de doutorado.

### <span id="page-24-2"></span>**1.1 Identificação do problema**

Os Sistemas Elétricos de Potência de grande porte são estratégicos para a segurança da população e para a atividade econômica.

Nos últimos anos, estes sistemas passaram por profundas modificações. O processo de desregulamentação do setor elétrico em diversos países no mundo vem trazendo novos desafios para a operação dos sistemas interligados, uma vez que estes passam a operar mais próximo de seus limites(Alves da Silva, 2005).

Consequentemente, como evidenciado pelo acontecimento de blecautes, por exemplo, o ocorrido no sistema da costa oeste americana (WSCC) em 1996 (Chung, 2004) e os ocorridos no sistema interligado nacional brasileiro (SIN) em março de 1999 (Gomes, 2004) e novembro de 2009 (ONS, 2009a), a avaliação da segurança operativa tem sido objeto de grande preocupação.

O controle da segurança operativa visa à tomada de decisões em diferentes horizontes de tempo de modo a evitar situações indesejáveis como blecautes ou cortes de carga.

Tradicionalmente o controle da segurança é dividido em duas categorias principais: controle preventivo e controle de emergência.

O objetivo do controle preventivo é preparar o sistema quando ele ainda se encontra em operação normal, de modo a torná-lo capaz de enfrentar eventos futuros (incertos) satisfatoriamente. No controle de emergência os eventos perturbadores já ocorreram, portanto o objetivo é controlar a dinâmica do sistema de maneira a minimizar as consequências.

Os controles preventivo e de emergência diferem em vários aspectos, dentre os quais se pode citar: tipos de malhas de controle, ações de controle e as incertezas dos status do sistema.

Em relação ao tipo de ação de controle o controle preventivo é feito através de redespacho (realocação) de geração, chaveamento de componentes de rede tais como elementos de compensação ou linhas de transmissão ou através do contingenciamento (corte coordenado) de carga. No controle de emergência as ações se resumem a rejeições de carga ou geração, chaveamento de capacitores ou reatores shunt ou separação (Split) de rede, coordenados através de esquemas especiais de proteção.

A classificação da operação de sistemas de potência foi proposta por (Liacco, 1974) e (Fink, 1978) de acordo com a figura 1.1

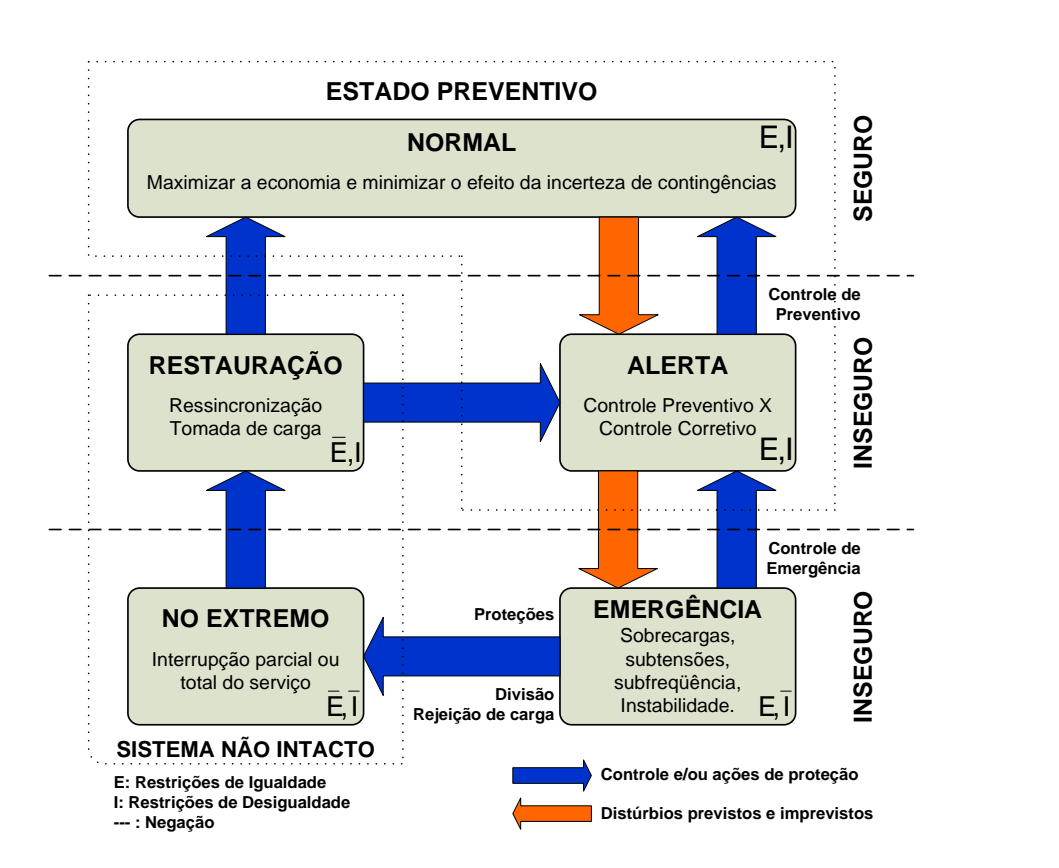

**Figura 1.1 – Estados Operativos do Sistema**

<span id="page-25-0"></span>A operação do sistema é regida por três conjuntos de equações, uma diferencial e duas algébricas. Dos dois conjuntos de equações algébricas, um deles consiste das restrições de igualdade (E) que expressam o balanço entre a geração e carga. O outro conjunto consiste das restrições de desigualdade (I) que expressam as limitações físicas dos equipamentos (correntes e tensões não devem exceder seus limites).

As equações que exprimem o conjunto de restrições de igualdade e desigualdade são do tipo:

$$
h(x, u) = 0 \tag{1.1}
$$

$$
g(x, u) \le 0 \tag{1.2}
$$

onde:

 $x =$  vetor de estado (representando as variáveis dependentes);

u = vetor de variáveis independentes.

A classificação dos estados do sistema é baseada no preenchimento ou na violação de um ou ambos os conjuntos de restrições.

- a) Estado Normal: Neste estado todas as restrições de igualdade (E) e desigualdade (I) são satisfeitas. A geração supre a carga e nenhum equipamento apresenta sobrecarga. A reserva operativa (geração e transmissão) é suficiente para fornecer um nível adequado de segurança sistêmica.
- b) Estado de Alerta: A diferença entre este estado e o anterior é que neste estado o nível de segurança está abaixo do adequado, implicando que existe o perigo de violação de algumas das restrições de desigualdade (I) na ocasião de ocorrência de distúrbios. O controle preventivo possibilita a transição do estado de alerta para o estado normal.
- c) Estado de Emergência: O sistema pode entrar no estado de emergência devido à ocorrência de um distúrbio severo, ocasionando o desligamento de um componente. Neste caso as restrições de operação são violadas. O sistema, entretanto, continua intacto e ações de controle de emergência devem ser tomadas para conduzir o sistema ao estado de alerta. Caso estas medidas não sejam tomadas em tempo hábil ou não possuírem efetividade o sistema pode alcançar o estado In Extremis.
- d) Estado Extremo: Neste estado, ambas as restrições (de igualdade E, de desigualdade – I) são violadas e o sistema não está mais intacto. A violação

das restrições de igualdade implica que partes do sistema foram perdidas. Ações de controle de emergência devem ser tomadas para evitar um colapso.

Estado Restaurativo: Este é um estado de transição no qual as restrições de desigualdade (I) são satisfeitas a partir de ações de controle de emergência tomadas, mas o sistema não está mais intacto (restrições de igualdade (E) não satisfeitas). A partir deste estado o sistema pode transitar tanto para o estado de alerta quanto para o estado normal, dependendo das circunstâncias.

### <span id="page-27-0"></span>**1.2 Motivação**

Um dos principais problemas da operação em tempo real de sistemas de potência está associado à dificuldade em se realizar de forma rápida e eficiente a sua avaliação da segurança.

Dentro deste tema destaca-se a avaliação da estabilidade transitória. A estabilidade transitória é segundo diversos autores, o problema mais estudado no tocante ao desempenho dinâmico dos sistemas de potência. Existe uma vasta quantidade de publicações dedicadas à melhoria da estabilidade transitória e esses trabalhos têm em comum o fato de buscarem soluções através do redespacho de potência ativa como forma de controle preventivo (Shubhanga, 2004). A principal questão no redespacho é a determinação do montante de geração a ser realocada e a escolha dos geradores participantes.

A aplicação de técnicas analíticas por si só não permite tomar ações preventivas ou corretivas em tempo hábil e uma possível solução para este problema é a aplicação de técnicas de Inteligência Computacional (IC). A integração destas técnicas com os métodos analíticos pode proporcionar uma melhoria significativa do processo de avaliação de segurança visto que a base de dados de estudos de estabilidade disponíveis no ambiente de planejamento das concessionárias de energia elétrica contém o conhecimento de especialistas e pode ser utilizada como um bom ponto de partida (Alves da Silva, 2005).

Atualmente o Planejamento Estratégico do Operador Nacional do Sistema Elétrico (ONS) tem concentrado esforços na implantação e operacionalização de uma ferramenta computacional para análise de segurança estática e dinâmica em tempo real e para auxílio aos processos de programação e planejamento da operação(Jardim, 2006b). Com base no resultado da estimação de estado do sistema de supervisão e controle dos Centros de Operação ou na base de dados dos estudos de planejamento de curto prazo, o processo consiste em determinar, as condições sob as quais a operação do sistema atenda aos critérios estabelecidos nos procedimentos de rede.

Os resultados obtidos através de simulações e apresentados na forma de regiões de segurança ou nomogramas vêm auxiliando as equipes de planejamento e de operação, agilizando as análises em diferentes situações operativas e apoiando de maneira segura à tomada de decisão pelas equipes de tempo real (Jardim, 2006b).

Neste contexto torna-se interessante a integração desta ferramenta de análise às técnicas de IC, mais especificamente redes neurais com objetivo de fornecer às equipes de operação um conjunto de regras e diretrizes operativas de controle preventivo que melhorem o comportamento dinâmico do sistema pós redespacho.

### <span id="page-28-0"></span>**1.3 Objetivo**

Esta tese tem o objetivo de desenvolver uma metodologia para a determinação de um modelo de sensibilidade entre a margem de estabilidade e o redespacho de geração, baseado em redes neurais para uso no controle preventivo. O modelo neural proposto é baseado em redes neurais perceptron de múltiplas camadas com estrutura de memória de curto prazo representada na camada de entrada. Utilizam-se amostras temporais de dados para o treinamento do modelo neural e o processo de seleção de variáveis é feito através do cálculo da Informação Mútua. Outro ponto de destaque é o desenvolvimento de uma política de controle baseada no modelo de sensibilidade proposto.

Sendo assim, as principais contribuições desta tese destacam-se como:

- Desenvolvimento de uma metodologia baseada em redes neurais, para análise da estabilidade transitória, considerando uma lista de contingências e, principalmente, para análise de sensibilidade de sistemas elétricos de potência visando o controle preventivo;
- Utilização de uma rede neural MLP (perceptron de múltiplas camadas) convencional com estrutura de memória de curto prazo na camada de entrada representada através da estruturação dos dados de entrada;
- Utilização de amostras temporais de dados para treinamento do modelo neural de sensibilidade;
- Utilização do critério de Informação Mútua para seleção de variáveis de entrada;
- Demonstrar a aplicabilidade da metodologia proposta através da utilização de sistemas teste de grande porte (Sistema Interligado Nacional, 4077 barras);
- Desenvolvimento de uma política de controle baseada no modelo de sensibilidade proposto;

### <span id="page-29-0"></span>**1.4 Estrutura do Texto**

O texto desta tese foi organizado em capítulos, que possuem o conteúdo resumido nos parágrafos seguintes.

- Capítulo 1: Introdução.
- Capítulo 2: Apresenta-se os métodos de análise de estabilidade transitória e controle preventivo, com ênfase na aplicação de redes neurais
- Capítulo 3: Apresentam-se os principais conceitos sobre a metodologia proposta, destacando-se a utilização de amostras temporais de dados no treinamento do modelo neural;
- Capítulo 4: São apresentados os resultados para três sistemas teste (9 barras e 3 máquinas, 39 barras e 10 máquinas e o Sistema Interligado Nacional (SIN) com 4077 barras e 250 máquinas)
- Capítulo 5: São apresentadas as conclusões.
- Capítulo 6: Encontram-se relacionadas as referências bibliográficas.

Anexos:

- A São apresentados os dados dos sistemas teste.
- B Apresentam-se os principais métodos de análise estabilidade.
- C Contém os principais conceitos sobre redes neurais artificiais.
- D Descreve o processo de cálculo dos nomogramas que são utilizados na avaliação de segurança de sistemas elétricos de potência em tempo real.
- E Apresenta-se todos os resultados obtidos no processo de avaliação de sensibilidade via modelo neural proposto.

F Contém os principais conceitos e forma de cálculo da informação mútua entre variáveis aleatórias. Apresenta-se também os valores obtidos para as variáveis utilizadas nos três sistemas teste.

## <span id="page-32-0"></span>**CAPÍTULO 2**

## <span id="page-32-1"></span>**2 CONTROLE PREVENTIVO E APLICAÇÃO DE REDES NEURAIS**

Este capítulo apresenta os métodos de análise da estabilidade transitória e de controle preventivo como forma de melhoria da segurança sistêmica, com maior ênfase na aplicação de redes neurais artificiais.

### <span id="page-32-2"></span>**2.1 Introdução**

Dentre os principais aspectos da avaliação de segurança dinâmica, está a análise da estabilidade transitória.

O estudo de estabilidade angular transitória avalia a habilidade do sistema de potência em manter o sincronismo de suas unidades geradoras quando da ocorrência de impactos de perturbação como curtos-circuitos em elementos importantes e perdas de grandes blocos de geração. A natureza da resposta do sistema envolve amplas excursões angulares dos rotores das unidades geradoras e é influenciada pelas relações não lineares existentes entre potência e ângulo. Fatores como condições iniciais operativas, e principalmente, tipos e localizações dos distúrbios influem na avaliação e definem este tipo de estudo de estabilidade.

Em grandes sistemas interligados, a instabilidade ocorre normalmente de duas formas: (1) através de aceleração do rotor, com crescimento progressivo e monotônico do deslocamento angular, sendo a causa fundamental a falta de conjugado sincronizante e (2) através de oscilações crescentes do rotor, causadas pela superposição de diversos modos de oscilação do sistema.

O método de análise tradicionalmente empregado é baseado na simulação no domínio do tempo, onde as equações diferenciais não lineares do sistema que representam a dinâmica das unidades geradoras e de outros equipamentos e as equações algébricas do fluxo de potência, representando a rede, são resolvidas passo a passo, de maneira alternada ou simultânea através de métodos numéricos. Através da avaliação das variáveis de interesse podem-se tirar conclusões a respeito da estabilidade sistêmica.

Uma vez detectada a possibilidade de ocorrência de instabilidade, devem-se adotar medidas mitigadoras que garantam a operação segura e a manutenção da estabilidade.

Para o estudo de estabilidade transitória existem três grandes classes de métodos (Pavella, 1998):

- Métodos Convencionais baseados em Simulação no Domínio do Tempo e Integração Numérica (TDS);
- Métodos Diretos e Híbridos (TEF, PEBS, BCU, EEAC);
- Técnicas de Inteligência Computacional (Reconhecimento de Padrões, Redes Neurais, Árvores de Decisão).

A utilização de métodos de integração numérica no domínio do tempo permite uma modelagem detalhada dos diversos componentes do sistema, obtendo-se resultados muito precisos e confiáveis (Anderson, 1994). Necessitam, entretanto, de um esforço numérico considerável e consequentemente de um elevado tempo computacional, tornando-os incompatíveis com os objetivos de utilização em ambiente de tempo real (Pavella, 1994).

Isto tem incentivado linhas de pesquisa que abordam o problema da estabilidade através de métodos diretos, baseados no critério de estabilidade de Lyapunov (Fouad, 1992, Pai, 1981, Dong, 1995) que foram desenvolvidos com o objetivo de diminuir o esforço computacional demandado pelos métodos de integração numérica (Pavella, 2000).

Os métodos diretos são aqueles que determinam a estabilidade baseados em funções de Lyapunov, ou seja, sem a necessidade de solução das equações diferenciais. Estes métodos calculam a energia cinética das máquinas síncronas quando ocorre um defeito no sistema que se encontrava em um ponto de operação estável. Após a eliminação do defeito, a energia cinética acumulada é transformada em potencial. Assim, para que não ocorra instabilidade, o sistema deve ser capaz de absorver toda energia potencial (transformada a partir da cinética), de forma a alcançar um novo ponto de equilíbrio.

Estes métodos determinam se a estabilidade do sistema será mantida, através da comparação da energia do sistema (quando o defeito é isolado) com um valor crítico de energia que o sistema é capaz de absorver.

As primeiras publicações utilizando Métodos Diretos e Função de Energia foram (Magnusson, 1947, Aylett, 1958, Gless, 1966, El-Abiad, 1966) e foram estudados com mais detalhes já na década de 1970, quando passaram a ser bem documentados por (Foaud, 1975, Pai, 1981, Ribbens-Pavella, 1985, Varaiya, 1987).

Apesar dos métodos diretos apresentarem vantagem devido à redução do tempo computacional, ainda existe limitações como, por exemplo, a dificuldade em se modelar detalhadamente os componentes do sistema e a vulnerabilidade a problemas numéricos. Portanto as aproximações necessárias conduzem a resultados pouco confiáveis tornandoos inadequados para a utilização prática.

A partir da metodologia apresentada por (Pai, 1981) foram desenvolvidas novas formulações, dentre as quais se destacam a função de energia transitória (TEF) (Fouad, 1987, Pai, 1989), a superfície limite de energia potencial (PEBS) (Athay, 1979), e o método do ponto de equilíbrio instável de controle (BCU) (Chiang, 1994). Foram também desenvolvidos métodos baseados em energia, ligadas com a generalização do critério das áreas iguais (EEAC) (Xue, 1988b).

A função de energia transitória (TEF) é obtida através da integração das equações de oscilação, que traduzem o comportamento dinâmico do sistema, podendo, caso sejam desprezadas as condutâncias de transferência, ser considerada como uma relaxação de uma função de Lyapunov. A TEF é estabelecida considerando o modelo matemático que representa o comportamento dinâmico do sistema em dois períodos distintos: de defeito e pós-defeito. Os desvios angulares são determinados usando como referência o centro de inércia do sistema. Maiores detalhes podem ser obtidos no anexo B.

O método da Superfície Limite de Energia Potencial (PEBS – Potential Energy Boundary Surface) foi proposto inicialmente por (Kakimoto, 1978). Este método surgiu na tentativa de solucionar o problema da estimativa da área de atração eliminando a necessidade do cálculo dos pontos de equilíbrio instáveis. É um método rápido, podendo efetuar estimativas não conservativas do ponto de vista da estabilidade. A ideia do método pressupõe a existência de uma função de energia para o sistema em questão a qual possui duas componentes: Energia Cinética e Energia Potencial.

O método do ponto de equilíbrio instável de controle é conhecido por Boundary Controlling Unstable Equilibrium Point (BCU) (Chow, 1995). Esta metodologia apresenta outra abordagem da aplicação do método da função da energia transitória na análise da estabilidade de sistemas de potência. A diferença fundamental é que esta metodologia se baseia no gradiente durante o período pós-defeito (Chiang, 1994), o que permite reduzir a ordem do sistema em análise. O método estima a área de atração, mas não a área de atração do sistema completo, apenas a parte relativa ao defeito em estudo. Utiliza a relação entre a fronteira de estabilidade do sistema original e a fronteira de estabilidade do sistema reduzido.

Em um sistema máquina barramento infinito pode-se estudar a estabilidade transitória através de um critério simples, sem necessidade de resolução numérica da equação de oscilação da máquina síncrona (Xue, 1998). Este critério, conhecido por critério das áreas iguais (Anexo B) é extremamente importante porque permite compreender como alguns fatores influenciam a estabilidade do sistema e em muitos casos permite reduzir o sistema a um equivalente constituído por uma máquinabarramento infinito, podendo assim ser analisado utilizando o método das áreas iguais.

O método das áreas iguais generalizado ou estendido (EEAC) efetua uma análise rápida através da adoção de expressões analíticas simples.

Permite obter índices de sensibilidade para o controle preventivo (Xue, 1988a). Para tal, utiliza o critério das áreas iguais conjugado com as seguintes hipóteses:

- A perda de sincronismo de um sistema multimáquina, sempre que ocorre, conduz à separação das máquinas do sistema em dois grupos;
- A estabilidade pode ser avaliada considerando que as máquinas de cada grupo podem ser substituídas pelo seu centro de inércia equivalente;
- A evolução temporal das duas máquinas equivalentes resultantes pode ser descrita através de séries de Taylor convenientemente truncadas.

Os métodos híbridos combinam as vantagens dos métodos diretos com as dos algoritmos baseados na integração numérica no domínio do tempo (Maria, 1990, Zhang, 1997, Pavella, 2000). Utilizam a flexibilidade de modelagem dos componentes do sistema permitida pelos métodos de integração numérica com a velocidade das formulações diretas (Xue, 1998).

Esta classe de métodos apresenta as seguintes características gerais:

- Modelagem detalhada dos componentes do sistema;
- Avaliação da estabilidade transitória em situações de primeira ou múltipla oscilação;
- Cálculo da margem de estabilidade transitória que permite efetuar análise de sensibilidade e consequentemente proporcionar um controle preventivo;
- Identificação das máquinas críticas, ou seja, as máquinas que conduzem à perda do sincronismo do sistema

O método SIME (*SIngle Machine Equivalent*) é uma formulação híbrida para o estudo e análise da estabilidade transitória de sistemas elétricos de potência, que utiliza
como método direto o das áreas iguais generalizado combinado com um método de integração numérica no domínio do tempo (Zhang, 1995, 1996), (Jardim, 2000, Jardim, 2004). Ao contrário do método direto, que utiliza uma modelagem simplificada do sistema, o SIME utiliza as variáveis sistêmicas (ângulos de rotores, velocidades angulares, potências) oriundas do programa de estabilidade ao qual está inserido. Portanto apresenta grande precisão.

Devido ao processo de desregulamentação e a consequente pressão econômica, os sistemas têm operado mais próximo de seus limites. Portanto a necessidade de se avaliar a estabilidade transitória em tempo real é amplamente reconhecida. Neste sentido vem sendo investigadas técnicas baseadas em inteligência computacional.

O objetivo fundamental destas metodologias é criar uma base de conhecimento, que possa ser usada em tempo real, a partir da informação extraída de um conjunto significativo de simulações efetuadas em ambiente de planejamento.

As vantagens das técnicas de aprendizagem automática em relação aos métodos determinísticos são: grande capacidade de interpretação dos fenômenos em análise, elevada eficiência computacional em aplicações de tempo real e flexibilidade na gestão de incertezas. Os algoritmos de aprendizagem automática demandam um enorme esforço computacional na geração da base de conhecimento, sendo necessário efetuar um número elevado de simulações para avaliar a estabilidade do sistema considerando um grande número de pontos de operação.

Nas últimas décadas, a técnica de redes neurais artificiais tem sido proposta como um método alternativo para a solução de problemas complexos, nas mais diversas áreas de atuação. Suas principais aplicações estão sendo realizadas nas situações em que os métodos convencionais não alcançam conjuntamente uma desejada velocidade, precisão e eficiência.

As redes neurais têm a capacidade de aprender com exemplos e utilizam metodologias que permitem relações bastante complexas entre os estados de entrada e de saída. Estas redes foram inspiradas nas redes neurais biológicas, mais especificamente a partir da compreensão do mecanismo de funcionamento do neurônio motor, existente no cérebro humano, e da interligação entre eles. O entendimento destes mecanismos tem permitido aos pesquisadores o desenvolvimento de modelos matemáticos para testes e realização de aplicações práticas.

A facilidade em lidar com relações não lineares, sistemas complexos e com problemas de classificação e de reconhecimento de padrões, a rapidez na obtenção de

13

respostas, a simplicidade em aprender com exemplos e a grande capacidade de generalização, têm possibilitado inúmeras aplicações práticas para as redes neurais artificiais.

A primeira aplicação de redes neurais artificiais na avaliação de estabilidade transitória de sistemas elétricos de potência foi proposta por (Sobajic, 1989). Este artigo aborda a utilização de uma rede neural (Rumelhart) com perceptron de múltiplas camadas na previsão do tempo crítico de remoção de falhas (CCT ou Critical Clearing Time)de um sistema teste de 4 máquinas, 6 barras e 7 ramos. Em contraste com outros métodos citados tais como integração numérica, métodos diretos (Lyapunov) e probabilísticos, o ponto forte dos métodos de reconhecimento de padrões está na adaptabilidade da estrutura da rede às variações topológicas do sistema. Foi demonstrado ser possível estimar o tempo crítico de extinção de falta corretamente com uma mesma rede neural, mesmo considerando diferentes configurações topológicas.

Desde então, as redes neurais tem sua utilização concentrada na classificação quanto à estabilidade sistêmica (estável/instável) e também na previsão de índices de estabilidade. Podem-se citar as seguintes publicações na abordagem do problema de classificação: (Fischl, 1989, Aggoune, 1991, Kumar, 1991,Pao, 1992, Omata, 1993, Zhou, 1994, Aboytes, 1996, El-Sharkawi, 1996a, 1996b, Mansour, 1997a, 1997b, Aresi, 1999, Fidalgo, 2001, Kamwa, 2001, Moulin, 2004, Alves da Silva, 2005, Swarup, 2005, Ferreira, 2006, Sawhney, 2006, Wahab, 2007a, 2007b, 2008, 2009,Chunyan, 2007, Amjady, 2007, Selvi, 2009, Ebrahimpour, 2009, Kucuktezan, 2010).

As redes neurais são utilizadas na seleção de contingências em (Fischl, 1989) com o objetivo de identificar quais delas conduzem o sistema elétrico ao estado inseguro. Os resultados apresentados indicam que as tarefas propostas podem ser realizadas de forma confiável por redes perceptron de múltiplas camadas treinadas com algoritmo de retropropagação de erro. Sugere-se vincular várias redes neurais em uma estrutura hierárquica para obter um sistema de classificação automático.

Em (Kumar, 1991) estabelece-se os requisitos para a avaliação de segurança dinâmica de sistemas elétricos de grande porte, descrevendo-se as capacidades e limitações dos métodos que utilizam redes neurais. Os principais pontos abordados são a decomposição do problema de avaliação de segurança dinâmica em subproblemas tratáveis; a necessidade de um ambiente integrado onde sistemas especialistas, redes neurais e programas convencionais trabalhem em conjunto; a identificação dos

subproblemas para os quais as redes neurais são mais satisfatórias; seleção de variáveis de entrada e um procedimento para selecionar casos de treinamento apropriados.

Em (Pao, 1992) propõe-se a utilização combinada de um procedimento de aprendizagem supervisionada e não supervisionada em uma arquitetura de rede tipo FLN (Functional Link Net) para obter o tempo crítico de eliminação de falha (CCT). A ideia básica é evitar a presença de camadas intermediárias através da transformação não linear dos padrões de entrada antes dos mesmos serem apresentados à camada de entrada da rede. Sem camadas intermediárias o processo de treinamento pode ser desenvolvido utilizando-se a regra delta ao invés da regra delta generalizada. Consequentemente a FLN demanda um menor tempo para convergência.

Em (Omata, 1993) propõe-se a utilização de uma variável de saída contínua para melhora do desempenho da análise da estabilidade. A variável contínua utiliza a relação entre os tempos de atuação de relé ( $T_{min}$  e  $T_{max}$ ), caso a relação entre estes tempos seja pequena, o sistema tem forte tendência de ser instável. Os resultados mostraram-se superiores aos obtidos em trabalhos onde foram utilizadas variáveis de saída de natureza binária. O aumento da precisão de avaliação da estabilidade é da ordem de 20% considerando o sistema teste de 16 barras. Para um sistema teste de 118 barras a precisão diminui cerca de 13%. O autor aponta a possibilidade de piora no processo de convergência quando o sistema avaliado possua mais de 50 barras e sugere aumentar o número de casos estáveis próximo ao limite de estabilidade para aumentar a precisão da análise.

Em (Zhou, 1994)trata-se do reconhecimento de padrões e da classificação rápida da segurança dinâmica. Introduz-se o conceito de vulnerabilidade de sistema como uma nova base para a avaliação de segurança dinâmica. A margem de energia  $(\Delta V)$  é o indicador do nível de segurança e sua sensibilidade à variação dos parâmetros do sistema  $(\partial \Delta V/\partial P)$ indica a tendência em relação às mudanças sistêmicas. São relatados limiares para níveis aceitáveis de segurança e sua tendência. Para os testes foi utilizado o sistema IEEE de 50 unidades geradoras em 7 condições operativas e considerando 9 contingências. A rede neural utilizada é uma perceptron multicamadas com algoritmo de treinamento com retro propagação de erro. A estrutura neural é composta de 30 neurônios na camada de entrada, duas camadas escondidas com 6 e 2 neurônios respectivamente e 1 neurônio na camada de saída. Esta configuração foi adotada após alguns testes. Observou-se que as redes neurais perceptron de múltiplas camadas são adequadas para a classificação de padrões complexos como o comportamento dinâmico de sistemas de potência baseado em funções

de energia. Foi constatado que existe uma forte correlação entre os ângulos dos geradores mais avançados no ponto de equilíbrio instável e os valores de sensibilidade destes geradores às mudanças de geração na usina, portanto a utilização dos ângulos como sinais de entrada da rede neural reduz o esforço computacional.

Em (Demaree, 1994) descreve-se uma possibilidade de implementação de um sistema de análise de estabilidade em tempo real no centro de controle da empresa BC Hydro (Canadá). A rede neural tem o papel de ordenação das contingências a serem simuladas, onde somente as mais severas serão avaliadas. Ressalta-se também que a combinação inteligente de simulação no domínio do tempo, funções de energia, sistemas especialistas, redes neurais e novas metodologias avançadas de cálculo de limites de estabilidade contribuirão para aplicações bem sucedidas.

Em (Aboytes, 1996) avalia-se a estabilidade transitória de um sistema de grande porte (México, 53 unidades geradora e 277 barras) através de redes neurais. Investigamse novos atributos de entrada tais como representação de mudança topológica, patamares de carga e geração e tipos de contingências. A saída da rede é uma variável binária (estável/instável). Percebe-se que uma organização dos padrões de treinamento com uma separação por tipo de contingência é importante para redução do erro de classificação. Foram utilizadas 12 redes neurais para a avaliação de estabilidade e dentre as arquiteturas testadas a que apresentou melhores resultados foi a que possuía uma camada escondida e uma camada de saída. Para melhorar o desempenho da rede é necessário incluir no conjunto de treinamento mais casos próximos ao limite de estabilidade. É possível estender a metodologia para incluir os efeitos do controle discreto suplementar sem alteração na formulação do problema e a apresentação dos resultados de forma gráfica permite aos operadores a visualização dos efeitos da variação de geração e atuação do controle suplementar na estabilidade. Constata-se que a utilização de variáveis dinâmicas como entrada, não contribui para a melhoria do desempenho da rede neural assim como em (Miranda, 1995, Mansour, 1997a, Mansour, 1997b).

Em (McCalley, 1997) propõe-se um sistema de visualização dos limites de estabilidade através de gráficos bidimensionais (nomogramas) apropriados para utilização em tempo real. Através de técnicas tradicionais, tais como simulações em regime permanente e no domínio do tempo são geradas as bases de dados de treinamento da rede neural responsável pela classificação do sistema quanto à estabilidade, status utilizado na composição do nomograma. Esta aplicação representa um significante progresso sobre as técnicas tradicionais reduzindo o tempo necessário aos estudos. A

precisão do cálculo do limite de estabilidade é aumentada devido à capacidade de interpolação não-linear em altas dimensões da rede neural.

Em (Mansour, 1997a, 1997b) apresenta-se uma aplicação de redes neurais na ordenação ("ranking") de contingências em dois sistemas de grande porte, um da empresa BC-Hydro (1393 barras e 209 unidades geradoras) e o outro da empresa Hydro Quebec (963 barras e 87 unidades geradoras), ambas do Canadá. São utilizadas 57 e 61 entradas respectivamente. Como variáveis de saída são consideradas a margem de energia transitória e o tempo crítico de eliminação de falta (CCT). Os resultados iniciais foram inaceitáveis devido ao erro de classificação apresentado. Na tentativa de aumento de precisão, desacoplaram-se as saídas (margem e CCT), mas a tentativa foi frustrada. Decidiu-se ainda pela partição do sistema em três subsistemas, pois nem todas as características de um subsistema fornecem informações adequadas de segurança de outro subsistema. Os resultados não foram satisfatórios. O maior ganho foi obtido com a redução do número de características. A eliminação das variáveis dinâmicas resultou em significante ganho computacional. A seleção de características e o aumento da razão do número de exemplos de treinamento pelo número de características aumentou a precisão dos resultados.

Em (Aresi, 1999) analisa-se um sistema híbrido que faz uso de um programa de cálculo de estabilidade transitória e uma aproximação por função de energia e redes neurais que são utilizadas na classificação preliminar da estabilidade do sistema. O sistema teste utilizado é o sistema Marroquino de 28 unidades geradoras e 123 linhas de transmissão. Para cada uma das 28 unidades geradoras é treinada uma rede neural que tem com variáveis de entrada o ângulo rotórico e a energia cinética do gerador no instante de eliminação da falta. A saída da rede neural é binária (estável/instável). Os bons resultados apresentados na previsão da estabilidade junto com a rapidez fazem da ferramenta um instrumento interessante no processo de seleção de contingências. Por outro lado, os grandes erros relativos na composição dos grupos não permitem a utilização desta ferramenta com grau suficiente de confiabilidade.

Em (Bahbah, 1999) apresenta-se uma metodologia para seleção e ordenação de parâmetros de entrada de uma rede neural através da sensibilidade da própria rede neural. Estima-se a sensibilidade através dos valores calculados dos pesos sinápticos onde os menores valores são candidatos a eliminação. Após a eliminação a rede é treinada novamente e o seu desempenho é avaliado. Não ocorrendo perda de generalização o processo continua. O sistema teste utilizado é o proposto por (Anderson, 1994).

Em (Jardim, 2000), descreve-se alguns aspectos da implementação de um sistema de avaliação de segurança dinâmica e se observa a necessidade da utilização de inteligência computacional para a solução de parte do problema de avaliação de segurança. A avaliação de segurança pode ser feita em tempo real e próximo ao tempo real. A avaliação em tempo real é usada para monitoração e propósito de controle, já a avaliação próxima ao tempo real é utilizada com finalidade de comercialização e planejamento. Em tempo real a avaliação deve ser rápida o suficiente para que o ponto de operação possa ser considerado constante. O número de simulações necessárias para a avaliação da segurança em um determinado ponto de operação é de natureza combinatorial devido o número de contingências e do número de parâmetros envolvidos. A utilização de redes neurais neste contexto tem o objetivo de minimizar o número de contingências e de parâmetros, sem perda de precisão identificando quais contingências movem o ponto de operação para próximo ou além da borda da região de segurança e limitar os parâmetros associados à borda.

Em (Fidalgo, 2001) trata-se do problema da identificação do melhor subconjunto de variáveis utilizadas na avaliação de segurança dinâmica via redes neurais. A identificação das variáveis mais relevantes á feita através de uma avaliação de sensibilidade da saída da rede em relação as suas entradas e também através do grau de correlação entre elas. Inicialmente as redes neurais são treinadas com todas as variáveis candidatas. Calcula-se a correlação entre as variáveis candidatas descartando-se as que apresentarem alto índice. No estágio seguinte a rede neural é treinada com as variáveis remanescentes e calcula-se o índice de sensibilidade S (valor médio absoluto das derivadas dos valores de entrada) descartando-se as variáveis com índice abaixo de 0,05. Treina-se novamente a rede neural com o novo conjunto de variáveis. Compara-se o erro obtido com os erros dos treinamentos anteriores. Os resultados mostram que uma pequena quantidade de variáveis de entrada contém a informação necessária para aplicações de classificação. A diminuição significativa das variáveis de entrada contribui enormemente para a melhoria do desempenho da rede neural. Mostrou-se também que cada variável selecionada pode ser substituída por outra altamente correlacionada, sendo útil na interpretação do comportamento do sistema.

Em (Kamwa, 2001) propõe-se uma nova abordagem para acelerar o processo de avaliação de segurança dinâmica, utilizando índices de severidade no domínio da frequência calculados dinamicamente através de transformadas de Fourier. A ideia básica é extrair as características dos índices e utilizar um sistema neuro-fuzzy na ordenação ("ranking") das contingências aplicado ao longo da simulação dos casos. Para os casos nitidamente estáveis a simulação é interrompida, economizando esforço computacional. A motivação para utilização de atributos obtidos a partir de índices de severidade é que através do cálculo da densidade espectral de potência das grandezas envolvidas, podemse monitorar as oscilações mecânicas e obter informações a respeito das características transitórias do sistema. A razão principal desta abordagem é que a densidade espectral do sinal de oscilação tem estreita relação com o excesso de energia cinética injetada no sistema pela falta.

Em (Sittithumwat, 2002) utiliza-se redes neurais para estimar a margem de segurança a partir do montante de carga que acarreta um desvio de frequência (59,6 Hz em 6 ciclos) que é o critério de estabilidade neste caso. Utilizam dados estáticos pré falta para o treinamento da rede neural. Os resultados obtidos mostram que a técnica utilizada é capaz de calcular a margem de segurança com razoável grau de precisão.

Em (Moulin, 2004) utiliza-se as redes MLP (Multilayer Perceptron) e SVM (Support Vector Machine) na avaliação da estabilidade transitória de um sistema de potência de grande porte real (subsistema do Sistema Interligado Nacional composto por 2484 barras, 200 unidades geradoras e 5720 ramos). Discute-se o problema causado pela alta dimensão das variáveis de entrada (Maldição da Dimensionalidade), típico de sistemas de grande porte. São comparados os desempenhos das redes MLP e SVM onde se observa a aptidão das redes SVM em avaliar a estabilidade transitória de sistemas elétricos de potência de grande porte atacando a maldição da dimensionalidade. Demonstra-se que o conhecimento de especialistas contido nas bases de dados de estudos elétricos no ambiente de planejamento da operação das concessionárias pode ser utilizado em aplicações baseadas em redes neurais na avaliação de estabilidade transitória como um bom ponto de partida. Outra questão abordada é a utilização de características dinâmicas para treinamento das redes neurais em trabalhos futuros, uma vez que a maioria dos trabalhos publicados baseia-se na utilização de características estáticas pré-falta. Outra ideia promissora é a utilização de sistemas híbridos baseados em métodos diretos acoplados com simulação detalhada (Ernst, 2001), onde as redes neurais seriam utilizadas como filtros, descartando as contingências notadamente estáveis de maneira extremamente rápida. Com a popularização das unidades de medição fasorial (PMU's) a perda de sincronismo poderá ser prevista em tempo real e a próxima geração de ferramentas de avaliação de estabilidade transitória permitirá a tomada de ações de controle preventivo.

Em (Sanyal, 2004) propõe-se uma metodologia de estimação do tempo crítico de eliminação do defeito (CCT) baseada em redes neurais tipo perceptron de múltiplas camadas. As variáveis de entrada da rede são a energia cinética assíncrona (AE), aceleração (AC) e a margem de transmissão de energia (TMAR) que é definida como a diferença de potência entre o fluxo na linha no instante de extinção do defeito e a capacidade máxima da linha. A variável de saída é o CCT.

Em (Alves da Silva, 2005) mostra-se que as redes neurais se ajustam à tarefa de avaliação de segurança dinâmica para sistemas de potência de grande porte. Discutem-se duas limitações críticas para esta aplicação: a opacidade da inferência e a maldição da dimensionalidade. Utiliza-se um problema de estabilidade de tensão para demonstrar como extrair informação qualitativa (extração de regras) através da adaptação do algoritmo VIA (Validity Internal Analysis), onde as motivações para utilização deste algoritmo são a velocidade computacional, a habilidade em tratar variáveis contínuas e a análise global do processo de inferência da rede neural. Testaram-se dois classificadores: SVM (Máquinas de Vetor Suporte) e MLP (Multi Layer Perceptron) em sistemas teste do IEEE (14, 118 e 300 barras) e em um sistema de grande porte real chamado Priba (sistema equivalente sul/sudeste/centro-oeste do Sistema Interligado Nacional – SIN) composto de 2484 barras, 200 unidades geradoras e 5720 ramos (linhas de transmissão e transformadores) e verifica-se que as redes SVM são superiores às redes MLP. As informações contidas nos dados operativos, gerados a partir dos estudos pré-operacionais realizados pelas concessionárias e que levam em consideração o conhecimento de especialistas estão disponíveis e podem ser utilizados como um ótimo ponto de partida para avaliação de segurança dinâmica baseada em redes neurais. A maior parte dos trabalhos de avaliação de segurança dinâmica baseados em reconhecimento de padrões utiliza variáveis estáticas pré-falta.

Em (Swarup, 2005) trata-se da aplicação de redes neurais na avaliação de segurança estática e dinâmica. Apresentam a classificação de contingências e unidades geradoras críticas. São propostos índices de desempenho: na avaliação estática utilizam-se índices baseados em nível de tensão e em nível de sobrecarga em ramos, na avaliação dinâmica o índice proposto considera a resposta à primeira oscilação (primeiro swing). A rede neural utilizada é uma rede perceptron de múltiplas camadas com algoritmo de aprendizado através da retro propagação de erro. As variáveis de entrada são compostas por ângulos rotóricos, potência gerada e aceleração e a variável de saída é o tempo crítico de eliminação de falta (CCT)/margem de segurança. O sistema teste utilizado é o proposto por (Anderson, 1994). Os resultados obtidos indicam boa capacidade das redes neurais de classificação quanto à segurança. Outra característica atrativa é a adaptabilidade à mudança topológica.

Em (Haque, 2005) tem-se uma visão geral da utilização de redes neurais em sistemas elétricos de potência. Apontam-se as vantagens e desvantagens da utilização destas redes e abordam-se os principais desafios (tempo de treinamento, seleção de variáveis para treinamento, atualização de redes treinadas e integração de tecnologias).

Em (Ferreira, 2006) apresenta-se uma metodologia de análise de estabilidade transitória (1º swing) que utiliza redes neurais baseadas na arquitetura ART (teoria da ressonância adaptativa) Fuzzy, considerando como critério de avaliação de estabilidade a margem de segurança. Suas principais características são a estabilidade e a plasticidade que é a capacidade de aprendizado contínuo com a inclusão de novos padrões sem a perda de memória em relação aos padrões passados. A rede proposta apresenta desempenho superior se comparada com a rede ART-MAP convencional e muito superior comparando-se com redes que utilizam algoritmos de treinamento baseados na retropropagação de erro.

Em (Kandil, 2006) mostra-se a capacidade de uma rede neural MLP em mapear a relação existente entre o limite de transferência de um sistema de potência e os sinais de energia medidos individualmente em diferentes pontos do sistema. O sinal de energia é definido como a integral da resposta da tensão transitória a uma contingência aplicada em um local i e monitorada em um local j. Os resultados mostram que a rede é capaz de responder corretamente qual o limite de transferência do sistema ao receber valores de energia. Entretanto os resultados ainda são preliminares e melhores resultados poderão ser obtidos utilizando tipos mais avançados de rede, melhores arquiteturas e esquemas de seleção de conjuntos de treinamento.

Em (Sawhney, 2006) descreve-se uma abordagem onde a rede neural é utilizada na previsão do status do sistema quanto a sua estabilidade através do índice TSI (Transient Stability Index) obtido através de simulações de transitórios eletromecânicos via critério das áreas iguais estendido (EEAC). Utiliza-se na seleção de variáveis duas metodologias baseadas em sensibilidade e posteriormente a análise de componentes principais. Os dados de treinamento da rede são de regime pré-defeito. A rede é do tipo perceptron de múltiplas camadas (MLP) e sua topologia consiste de além das camadas de entrada e saída, uma única camada escondida. Utiliza-se 1 rede por contingência. O sistema teste utilizado é o IEEE de 39 barras.

Em (Wahab, 2007a) utiliza-se uma rede PNN (Probabilistic Neural Network) na avaliação da estabilidade transitória. É feita uma comparação de desempenho entre as redes PNN e MLP. O desempenho da rede PNN foi significativamente superior ao da rede MLP. O critério de estabilidade utilizado foi a diferença angular entre as unidades geradoras. O sistema teste utilizado foi o IEEE de 9 barras com aplicação de curto circuito trifásico na barra 7 e tempos de eliminação de 80 a 250 ms. O passo de integração utilizado é de 1ms. Para o treinamento da rede foram utilizados dados de regime e dados de simulações de contingências no domínio do tempo. Cada contingência fornece 1 dado de regime e 20 dados adquiridos utilizando uma janela de 1s após a inserção da falta. As variáveis de entrada utilizadas são: ângulo do rotor, velocidade angular, potência ativa e reativa geradas e fluxos ativo e reativo. A arquitetura neural utilizada contém 1 camada escondida composta por 13 neurônios usando como função de ativação a tangente hiperbólica.

Em (Wahab, 2007b) utiliza-se uma rede neural LS-SVM (Least Square – Support Vector Machine) na avaliação da estabilidade transitória utilizando como critério a medida do ângulo relativo entre unidades geradoras. Compara-se o desempenho das redes LS-SVM e MLP. Observou-se que o desempenho da rede LS-SVM é significativamente superior a rede MLP. Assim como na publicação (Wahab, 2007a), também são utilizados dados de simulação no domínio do tempo para treinamento da rede neural bem como o mesmo sistema teste e tempos de aplicação de falta.

Em (Chunyan, 2007) apresenta-se uma metodologia de avaliação de estabilidade transitória baseada em uma rede neural híbrida composta de uma rede auto organizável (Kohonen) e de várias redes neurais de função de base radial (RBF). A rede de Kohonen é localizada na primeira camada da rede híbrida e seu treinamento é feito utilizando todos os exemplos. Após a pré-classificação os conjuntos que contém os casos estáveis e instáveis são apresentados às redes RBF para classificação posterior. A rede resultante possui as propriedades de ambas as redes componentes. A rede híbrida é aplicada em um sistema real chinês com 5 condições operativas distintas. Aplica-se um curto circuito trifásico em diferentes pontos do sistema com tempos de eliminação de falta variando de 100 a 200ms. Para a rede de Kohonen foi adotada a estrutura 20x20 e dimensão de entrada 11, a taxa inicial de aprendizado é 1,0 e o número de épocas é 5000. A rede híbrida apresenta melhores resultados quando comparados com uma rede de Kohonen confirmando a validade da metodologia proposta.

Em (Amjady, 2007) propõe-se uma nova estratégia para avaliação da estabilidade transitória. A proposta baseia-se em um sistema inteligente híbrido composto de um préprocessador, um vetor de redes neurais e um interpretador. O pré-processador divide o conjunto de máquinas em grupos menores, cada grupo incluindo apenas dois geradores. A cada grupo é atribuída uma rede neural que avalia o status de sincronismo do par. Todas as redes são do tipo perceptron de múltiplas camadas com algoritmo de treinamento via retro propagação de erro (Levenberg-Maquardt). O interpretador coleta as saídas das redes e avalia a estabilidade transitória. Esta técnica reduz o peso computacional da fase de treinamento, protege contra respostas incorretas e desconhecidas da rede e determina os geradores desligados e partes ilhadas. A metodologia foi testada nos sistemas New England e PSB4 e os resultados obtidos confirmam sua validade.

Em (Wahab, 2008) compara-se o desempenho da rede LS-SVM com a rede PNN (Probabilística), utilizando um sistema de potência de grande porte (23 unidades geradoras, 87 barras, 171 ramos) subdividido em cinco áreas segundo a coerência entre unidades geradoras visando a redução das variáveis de entrada. Os modelos de geradores utilizados nas simulações é de 6ª ordem, as cargas são consideradas como de impedância constante e o sistema de excitação utilizado é o modelo IEEE tipo 1. O critério de estabilidade adotado é o comportamento angular das unidades geradoras. Conclui-se que ambas as redes são capazes de avaliar a estabilidade transitória de sistemas de grande porte de maneira precisa. A rede PNN apresentou um desempenho levemente superior ao da rede LS-SVM.

Em (Ebrahimpour, 2009) compara-se o desempenho (erro de classificação) entre as redes neurais MLP e redes comitê probabilísticas. Utilizou-se o sistema teste IEEE de 9 barras para simular 25 contingências. A seleção de variáveis de entrada foi feita considerando-se ângulos rotóricos, frequência, potência ativa e reativa geradas, fluxos ativo e reativo em linhas de transmissão e transformadores, totalizando 29 variáveis. Para o treinamento da rede foram utilizados dados de regime e dados de simulações de contingências no domínio do tempo. Assim como em (Wahab, 2007a), cada contingência fornece 1 dado de regime e 20 dados adquiridos utilizando uma janela de 1s após a inserção da falta. Os resultados mostram que o desempenho da rede comitê relativo ao erro de classificação é superior ao das redes perceptron de múltiplas camadas e probabilística.

Em (Wahab, 2009), utiliza-se uma rede neural probabilística para avaliação da estabilidade transitória de um sistema de grande porte real (Wahab, 2008).

Adicionalmente são utilizados métodos de seleção de características para a redução de dimensionalidade do vetor de entrada em duas etapas. A primeira etapa utiliza o método da correlação indicando a relação linear entre duas variáveis e a segunda etapa o método estatístico de análise dos componentes principais. O processo de seleção de variáveis proporciona um ganho significativo de tempo de treinamento, com erro de classificação equivalente ao da rede neural em cujos dados não é aplicada nenhuma seleção prévia.

Em (Selvi, 2009) utiliza-se uma máquina de vetor suporte para classificação da estabilidade transitória. O desempenho do classificador é demonstrado através de simulações utilizando os sistemas teste IEEE de 17 geradores (sistema IOWA reduzido) e o sistema New England de 39 barras. Utilizam-se variáveis de regime permanente préfalta para treinamento da rede neural e a variável de saída é o status da estabilidade (-1 para instável e 1 para estável) calculado através de simulação no domínio do tempo. A seleção de variáveis é feita em dois estágios. O primeiro estágio de seleção utiliza a sensibilidade da potência gerada em relação à margem de energia, com as unidades mais significativas selecionadas a priori. Outro subconjunto de unidades geradoras é selecionado através da validação cruzada, ou seja, com o treinamento da rede neural com todas as variáveis, remove-se uma variável do conjunto de treinamento e monitora-se a deterioração do desempenho da rede. As variáveis removidas são aquelas que causarem a menor deterioração. Os resultados são comparados com a classificação feita através do classificador WEKA. Observa-se que a metodologia de seleção de variáveis proposta apresenta melhores resultados.

Em (Kucuktezan, 2010) propõe-se uma metodologia de avaliação de segurança que utiliza uma rede neural probabilística (PNN) como classificadora do status do sistema quanto a sua estabilidade. São utilizadas redes PNN simples e de multi-espalhamento. Os parâmetros das redes multi-espalhamento são calculados utilizando algoritmos genéticos. O desempenho da rede multi-espalhamento é superior. O sistema teste utilizado é o IOWA reduzido que contém 163 barras e 17 geradores. A base de dados é gerada a partir de 12825 pontos de operação.

### **2.2 Controle Preventivo**

A estabilidade transitória é talvez o problema mais estudado no tocante ao desempenho dinâmico dos sistemas de potência. Existe uma quantidade enorme de publicações dedicadas à melhoria da estabilidade transitória e esses trabalhos têm em comum o fato de buscarem soluções através do redespacho de potência ativa.

A estabilidade do sistema elétrico pode ser melhorada em dois níveis distintos de controle (Momoh, 1997). O primeiro nível é o controle baseado em dispositivos (Kundur, 1994), incluindo sistemas de excitação, reguladores de velocidade, HVDC, SVC's e FACTS. O segundo nível é o controle baseado na operação o qual é feito nos centros de controle do sistema, incluindo funções tais como redespacho de geração como forma de controle preventivo.

A maior questão no redespacho de geração é a determinação do montante de geração a ser realocada e a escolha dos geradores participantes.

Uma variedade de métodos de melhoria da segurança dinâmica através do controle preventivo foi proposta na literatura e incluem simulação no domínio do tempo (Marceau, 1997), função de energia (Fouad, 1992, Pavella, 1994,Sauer, 1983, El-Kady, 1986, Vittal, 1986), técnicas de reconhecimento de padrões (Kita, 1992), otimização (La Scala, 1998, Gan, 2000, Yuan, 2005, Fang, 2007) árvores de decisão (Wenkehel, 1989, Niazi, 2003, Genc, 2010) e sensibilidade (Nguyen, 2003, Shubhanga, 2004).

Em (Sterling, 1991, Singh, 2000) a sensibilidade da margem de energia em relação à geração foi calculada numericamente.

Em (Vittal, 1989, Fouad, 1993, Tong, 1993, Xue, 1988a) utilizou-se expressões analíticas para obter a sensibilidade da margem de energia em relação aos parâmetros do sistema.

Em (Wehenkel, 1989), propõe-se a utilização de árvores de decisão (AD's) para criação de regras utilizadas no controle preventivo. Através dos princípios de inferência indutiva as árvores são construídas automaticamente. Utiliza-se como sistema teste o sistema elétrico Grego composto de 92 barras, 112 linhas e 14 unidades geradoras. Os resultados obtidos encorajam a utilização das AD's em tempo real.

Em (Kuo, 1995) é proposto um método iterativo baseado no comportamento coerente dos geradores para despacho. A ideia do comportamento coerente dos geradores é utilizada para encontrar um novo perfil de geração com melhor comportamento transitório. O método da função de energia transitória (TEF) é usado para avaliar segurança dinâmica do sistema.

No método proposto por (Li, 1998), são definidos índices de desempenho, que são funções da trajetória, ao longo do tempo, dos ângulos dos rotores das máquinas. O método se baseia na ideia de que, para casos estáveis, o ângulo do rotor de cada máquina se moverá de forma coerente com o centro de massa do sistema. Por outro lado, nos casos instáveis, os ângulos dos rotores de algumas máquinas se afastarão do centro de massa. Com base nos índices de desempenho, determina-se a máquina crítica e em seguida as sensibilidades do ângulo do rotor desta máquina em relação à potência gerada em casa usina do sistema. Essas sensibilidades identificam a direção para o redespacho ativo.

Em (La Scala, 1998, Gan, 2000), são incluídas as restrições de estabilidade como parte do problema de fluxo de potência ótimo pela conversão das equações diferenciais em restrições algébricas numericamente equivalentes. Nestas abordagens o redespacho de geração é feito para sistemas simplificados os quais empregam modelo clássico de máquina e modelo de carga tipo impedância constante.

Em (Chan, 2000) são propostos três tipos de índices baseados em simulações no domínio do tempo para ordenação (ranking) de contingências e redespacho de geração em um ambiente DSA. Estes índices são EMI – Índice de Margem de Energia, EEAC – baseado no Critério de Áreas Iguais Estendido, TEI – Índice de Energia Transitória, TEF – baseado na Função de Energia Transitória e CCT – Tempo Crítico de Extinção.

Em (Takada, 2001) é proposta uma metodologia de controle preventivo para estabilidade transitória utilizando a relação linear existente entre o ângulo de rotor do gerador e o tempo crítico de extinção de defeito (CCT). Utiliza o índice PI proposto por (Wenping, 1998) para a seleção de contingências críticas. A metodologia de redespacho proposta considera o conceito de margem de geração.

Assim como em (Takada, 2001), é proposta uma metodologia de controle preventivo para estabilidade transitória em (Iwamoto, 2002) utilizando a relação linear existente entre o ângulo de rotor do gerador e o tempo crítico de extinção de defeito (CCT). Neste caso os ângulos de rotor são estimados utilizando a matriz jacobiana do fluxo de potência. Após cada redespacho estabelece-se a relação entre os ângulos estimados e os CCT´s, verificando a viabilidade do redespacho.

Em (Yuan, 2005) apresenta-se uma metodologia de controle preventivo baseada em fluxo de potência ótimo. O problema de otimização é solucionado através do método dos pontos interiores (Newton primal-dual). As equações de oscilação fazem parte das restrições do problema.

Em (Fang, 2007) propõe-se uma nova abordagem para o controle preventivo, via redespacho, visando a melhoria do comportamento dinâmico de sistemas de potência. O redespacho é descrito como um problema de programação não-linear com as restrições de estabilidade expressas por um índice de desempenho baseado em ângulo. Propõe-se uma técnica chamada "integração backward" para avaliar o gradiente do índice de desempenho. Com o gradiente, a solução do redespacho é obtida através da resolução de uma série de problemas de programação não-linear onde as restrições de estabilidade são expressas por inequações lineares. Testes numéricos demonstram que a abordagem é efetiva na estabilização de múltiplas contingências para um sistema de grande porte.

Em (Genc, 2010) é proposta uma metodologia de cálculo de regiões de segurança baseada em árvores de decisão. Estas regiões promovem o aumento da segurança através do redespacho de potência ativa. Utilizou-se um sistema equivalente de 163 barras e 17 geradores (sistema IOWA) para a obtenção das regiões de segurança e foi aplicada uma técnica de otimização baseada no custo de combustível. A obtenção das regiões de segurança e geração de regras satisfatórias através da metodologia proposta exige uma extensa base de conhecimento (dados). Em aplicações em ambiente de tempo real a criação destas bases de conhecimento deve ser obtida através de simulações em massa em ambiente de planejamento.

Em (Verma, 2012) propõe-se uma metodologia de avaliação do status da segurança sistêmica e da coerência entre geradores que utiliza redes neurais do tipo RBF (Função Base Radial). O modelo é composto de dois módulos conectados em paralelo. O módulo RBF-1 é responsável pela classificação do sistema quanto a estabilidade e o módulo RBF-2 pela avaliação da coerência entre os geradores. Esta metodologia pode ser utilizada na aplicação de ações preventivas, tais como redespacho, em ambiente de tempo real.

## **2.3 Aplicação de Redes Neurais no Controle Preventivo**

A abordagem do Controle Preventivo na literatura também considera metodologias que utilizam análise de sensibilidade a partir de energia e metodologias baseadas em redes neurais (Lotufo, 2004b).

As principais publicações que utilizam sensibilidade utilizando energia são: (Vittal, 1989, Fonseca, 1990, Fouad, 1992, 1993, Momoh, 1997, Minussi, 1998a, 1998b, 1999, Pavella, 2000, Takaue, 2002, Nguyen, 2003, Shubhanga, 2004);

A avaliação de sensibilidade por procedimentos convencionais envolve grande quantidade de cálculos matriciais complexos, consumindo muito tempo, principalmente para aplicações em sistemas de grande porte onde o foco é o ambiente de tempo real.

Pode-se ainda subdividir as metodologias baseadas em redes neurais em dois segmentos:

- Utilização de redes neurais na avaliação da estabilidade transitória e realização do controle preventivo através de outro procedimento, como por exemplo, otimização ou árvores de decisão;
- Modelo de sensibilidade.

As principais publicações que tratam do controle preventivo através de redes neurais artificiais são listadas a seguir:

Em (Fidalgo, 1996, Liu, 2002, Vasconcelos, 2002, Sittithumwat, 2005, Selvi, 2008, Haidar, 2008, Shah, 2008, Jen, 2011, Verma, 2012) utiliza-se redes neurais em alguma etapa do processo (geralmente na classificação quanto ao status da estabilidade), mas o controle preventivo é feito através de outro procedimento (por exemplo otimização ou árvores de decisão).

Em (Fidalgo, 1996), propõe-se um modelo de sensibilidade neural que utiliza como variáveis de entrada as potências totais de carga do sistema (PL) e eólica (PW) e a margem eólica (WM) que é definida como a relação entre a geração diesel de reserva e a potência eólica total. A variável de saída é a variação de frequência causada por variações do vento. O controle preventivo é feito através de um algoritmo chamado ALG1 que recebe da rede neural o status do sistema (estável/instável) e o valor da variação de freqüência em função da variação da potência eólica total utilizado no redespacho. Esta metodologia foi aplicada no sistema elétrico da Ilha da Madeira (174 MVA) e no sistema elétrico grego Lemnos. A rede neural não foi utilizada somente para avaliação dinâmica do sistema, mas também como ferramenta de decisão na determinação do montante de geração diesel de reserva que deve ser despachada para garantir a segurança dinâmica.

Em (Liu, 2002), apresenta-se uma metodologia baseada em uma rede neural composta de dois níveis para coordenar decisões de controle de estabilidade transitória (rejeição de geração/carga). A parte de classificação de estabilidade adota uma rede neural de base radial fuzzy competitiva enquanto a função de rejeição de geração e carga é feita através de uma rede neural *back-propagation fuzzy* competitiva. As medições das grandezas são feitas via PMU (Phasor Measurement Unit). Os resultados demonstram que a rede com dois níveis proposta tem desempenho razoável e é capaz de coordenar as ações de controle desejadas.

Em (Vasconcelos, 2002) descreve-se o desenvolvimento de uma ferramenta computacional capaz de lidar com a dinâmica de sistemas de potência e determinar ações de controle preventivo, dada uma lista de contingências, em redes com alta penetração de energia renovável. O controle preventivo é feito através de redespacho de unidades geradoras e considera também o controle liga/desliga existente em unidades de geração eólica. A realocação de geração é feita através de um algoritmo de otimização PrevC (Preventive Control Algorithm) que utiliza as sensibilidades calculadas através de rede neural. O índice de estabilidade utilizado é o mesmo de (Fidalgo, 1996). Uma aplicação em um sistema de potência real (Ilha da Madeira) demonstra a efetividade da metodologia proposta.

Em (Niazi, 2003) apresenta-se uma abordagem híbrida para a avaliação de segurança e controle preventivo em tempo real combinando redes neurais e árvores de decisão. A rede neural atua como classificadora quanto a estabilidade e a árvore de decisão infere ações de controle preventivo que podem ser o redespacho ou o corte de carga. A escolha de qual ação deve ser implementada depende de sua viabilidade e do aspecto econômico envolvido. A rede neural utilizada é do tipo MLP (perceptron de múltiplas camadas) e o algoritmo de treinamento é o retro-propagação de erro resiliente.

Em (Sittithumwat, 2005) trata-se do desenvolvimento de uma metodologia baseada em redes neurais para estimação da margem de estabilidade e viabilização de um despacho ótimo. Através de simulações no domínio do tempo, cujos resultados servem como base de dados para o treinamento de uma rede neural, estima-se a margem de estabilidade. Caso a margem estimada seja insuficiente deve-se atuar preventivamente de modo a garantir a segurança sistêmica, através de redespacho de geração considerando as restrições da rede e as margens estimadas. Este problema requer uma solução modificada de um fluxo de potência ótimo permitindo que a rede neural treinada seja utilizada como função objetivo. O critério de estabilidade (ou redespacho) utilizado é a queda de frequência durante um período determinado. Neste caso a frequência não deve estar abaixo de 59,6 Hz por pelo menos 6 ciclos. A rede neural utilizada é uma perceptron múltipla camadas com algoritmo de treinamento Levenberg-Marquardt e Regularização Bayesiana com retro propagação de erro. Possui 3 camadas, a camada escondida conta com 25 neurônios. Utiliza-se o sistema teste New England de 39 barras e o conjunto de dados completo consiste de 1042 padrões (20% para teste e 30% para validação). Os resultados mostram que a estimação de margem via redes neurais pode ser utilizada para viabilizar o despacho preventivo.

Em (Selvi, 2008) apresenta-se um sistema integrado para avaliação de estabilidade transitória e controle preventivo. O sistema utiliza, para a avaliação de estabilidade transitória, uma máquina de vetor suporte fuzzy (FSVM) que é uma extensão da SVM. A rede leva em consideração a natureza difusa dos exemplos durante o treinamento. Para o redespacho das unidades geradoras utiliza-se uma metodologia baseada nas características de custo incremental de combustível. O ponto de operação resultante destas ações é estável e ao mesmo tempo mais econômico. Os dados utilizados para o treinamento da rede neural são dados de regime permanente pré-falta. Utilizou-se o sistema teste New England de 39 barras para ilustrar a aplicabilidade da metodologia.

Em (Haidar, 2008) apresenta-se uma metodologia de controle preventivo através da rejeição coordenada de carga baseada na avaliação da vulnerabilidade do sistema utilizando redes neurais e redes neuro-fuzzy. A vulnerabilidade é avaliada a partir de um índice baseado nas perdas sistêmicas. Utiliza-se a rede neural GRNN (rede neural de regressão generalizada) pertencente a classe das redes RBF (função de base radial) na avaliação da estabilidade do sistema. O controle preventivo através de corte coordenado de carga é feito através de um controlador fuzzy. Resultados demonstram que as técnicas com redes neuro-fuzzy são mais eficientes na obtenção do valor ótimo de um montante de carga rejeitada quando comparadas com técnicas que utilizam somente lógica fuzzy.

Em (Shah, 2008) apresenta-se uma abordagem híbrida para avaliação de segurança em tempo real e controle preventivo através do uso combinado de redes neurais artificiais (RNA´s) e árvores de decisão (DT´s) explorando o potencial de cada metodologia diminuindo suas limitações intrínsecas. O modelo híbrido utiliza a rede neural com o objetivo de classificação e caso algum ponto de operação seja classificado como instável a árvore de decisão é utilizada na adoção de medidas de controle preventivo. São utilizados dois tipos de ações de controle preventivo: redespacho de geração e rejeição ótima de carga. A seleção de variáveis é feita em dois estágios. No estágio inicial o conjunto de variáveis é selecionado baseando-se no conhecimento prévio do sistema. No segundo estágio de seleção utiliza-se o conceito de divergência, que mede a dissimilaridade entre duas classes e pode ser usada na ordenação (ranking). A rede neural é do tipo MLP (perceptron de múltiplas camadas) com duas camadas escondidas. Os resultados demonstram que existe um compromisso entre a precisão e o nível de confiança e o número de "*dead-ends*" (não classificação) e a complexidade da árvore de decisão.

Em (Jen, 2011) aborda-se o controle preventivo considerando a compensação série em linhas de transmissão. A metodologia propõe a extração de regras tipo IF-THEN da matriz de pesos da rede neural para uso no controle preventivo. Utiliza-se como índice de estabilidade o tempo crítico de extinção do defeito (CCT).

Em (Verma, 2012) propõe-se uma metodologia de avaliação do status da segurança sistêmica e da coerência entre geradores que utiliza redes neurais do tipo RBF (Função Base Radial). O modelo é composto de dois módulos conectados em paralelo. O módulo RBF-1 é responsável pela classificação do sistema quanto a estabilidade e o módulo RBF-2 pela avaliação da coerência entre os geradores. Esta metodologia pode ser utilizada na aplicação de ações preventivas, tais como redespacho, em ambiente de tempo real.

O controle preventivo é feito através de um modelo de sensibilidade neural em (Miranda, 1995, Effiong, 1997, Lotufo, 2002, 2003, 2004a, 2004b,Chauhan, 2003, Selvi, 2007, Donda, 2008, Aghamohammadi, 2009, 2010).

Em (Miranda, 1995) propõe-se uma nova metodologia para a determinação de medidas de controle preventivo baseadas em redespacho de geração através das derivadas da função de energia transitória que são obtidas diretamente da matriz de pesos. A rede neural utilizada é uma perceptron de múltiplas camadas com algoritmo de aprendizagem via retro propagação adaptativa. Observa-se que a utilização desta técnica de aprendizado reduz significativamente as épocas de treinamento. A arquitetura da rede neural utilizada considera 4 camadas. A camada de entrada possui 21 neurônios (7 máquinas, 3 variáveis por máquina: Pi, E<sup>i</sup> Mi). A primeira camada escondida tem 4 neurônios, a segunda camada escondida tem 2 neurônios e a camada de saída conta com 1 neurônio. Esta estrutura neural foi escolhida entre as várias testadas, a que apresentou os melhores resultados. O sistema teste utilizado foi o CIGRE de 10 barras e 7 unidades geradoras e com 1400 pontos de operação distintos. O autor observou que a utilização de variáveis dinâmicas como entradas da rede neural não contribui para a melhoria do desempenho.

Em (Effiong, 1997), apresenta-se uma estrutura neural com dois estágios, onde o primeiro estágio é responsável pelo cálculo da sensibilidade da margem em relação às entradas (potência das unidades geradoras) e o segundo estágio é responsável pelo redespacho das unidades. A rede neural utilizada é uma rede perceptron de múltiplas camadas com algoritmo de aprendizagem via retro propagação de erros. As entradas de cada estágio são: potência gerada e tempo de eliminação da falta (1º estágio) e potência gerada e sensibilidade da margem de energia (2º estágio). A saída do 2º estágio consiste do novo nível de geração. A estrutura neural mapeia o problema de otimização multivariável em um espaço de saída reduzido. O problema geral do redespacho é formulado como um problema de otimização não linear sujeito a restrições tais como potência gerada mínima e máxima, fluxos mínimos e máximos em linhas de transmissão e nível máximo de energia especificada.

Em (Lotufo, 2002) propõe-se um procedimento para análise de estabilidade transitória e para o controle preventivo de Sistemas de Energia Elétrica formulado via redes neurais não-recorrentes. A classificação do sistema quanto à estabilidade é feita utilizando-se o método PEBS (Potential Energy Boundary Surface) iterativo. O controle preventivo é feito através de redespacho de potência ativa ou corte de carga, utilizandose o cálculo de sensibilidade obtido através do treinamento de uma rede neural. O treinamento da rede neural foi realizado usando-se o algoritmo retro propagação com controlador nebuloso. O controlador nebuloso proporciona uma convergência mais rápida e resultados mais precisos, se comparada ao tradicional algoritmo retro propagação, através do ajuste da taxa de treinamento, usando-se a informação do erro e da variação do erro global. Uma vez realizado o treinamento, a rede estará apta a estimar a margem de segurança e a análise de sensibilidade. Os pesos sinápticos são as medidas de sensibilidade. Os dados de treinamento da rede neural utilizados são dados de regime pré falta. O autor cita que a abordagem aqui apresentada é um resultado preliminar e que servirá como ponto de partida para elaboração de esquemas de controle preventivo mais elaborados (análise de estabilidade considerando-se um conjunto de contingências, redespacho de geração ótimo) e para aplicação considerando-se sistemas de grande porte.

Em (Lotufo, 2003) utiliza-se a proposta feita em (Lotufo, 2002) considerando como sistema teste o sistema equivalente Sul Brasileiro com 45 barras, 10 unidades geradoras e 73 ramos (linhas de transmissão e transformadores).

Em (Chauhan, 2003) propõe-se uma metodologia baseada em redes neurais para o controle preventivo utilizado no problema da estabilidade de tensão. A melhoria da estabilidade de tensão é obtida através da injeção de potência reativa nas barras críticas. A matriz de sensibilidade é formulada através de uma cascata de redes neurais perceptron de multicamadas. Utilizam-se os sistemas teste Ward Hale de 6 barras e IEEE de 14 e 30 barras. Segundo o autor o método tem o potencial de iniciar a ação corretiva de magnitude apropriada na barra mais sensível em um tempo menor que 50ms. A precisão e a eficiência computacional do método proposto são boas.

Em (Lotufo, 2004a) utiliza-se a proposta feita em (Lotufo, 2003) considerando um conjunto de treinamento composto por 181 padrões de entrada e saída. Detalha o processo de ajuste dos parâmetros de inclinação e translação da função de ativação (processo adaptativo).

Em (Lotufo, 2004b, 2006) desenvolve-se uma metodologia para avaliação de estabilidade transitória e controle preventivo, formulada através de redes neurais *feedfoward* multicamadas. A rede neural é treinada utilizando o algoritmo de retro propagação com controlador nebuloso e adaptação da inclinação e deslocamento da função de ativação. Após o treinamento, a rede neural é capaz de estimar a margem de segurança e avaliar a sensibilidade, possibilitando a realocação de geração ou o corte de carga. Os resultados obtidos demonstram a efetividade da metodologia proposta. Ressalta-se ainda que a metodologia proposta possa ser útil na resolução de problemas em várias áreas do conhecimento.

Em (Selvi, 2007), apresenta-se um sistema integrado para avaliação de estabilidade transitória e controle preventivo, baseado em redes neurais *back-propagation* (BPNN) e máquinas de vetores suporte (CB-SVM). Para a avaliação da estabilidade é utilizada uma máquina de vetor suporte (CB-SVM) baseada em agrupamento (*clustering*) utilizando a técnica *Fuzzy-C-Means*. Para o redespacho utiliza-se uma rede neural BPNN (*Back Propagation Neural Network*). Através de exemplos numéricos obtidos com a utilização do sistema teste New England de 39 barras, foi demonstrada a efetividade da metodologia.

Em (Donda, 2008) é proposta uma metodologia para redespacho de unidades geradoras baseada em índices de sensibilidade obtidos através de redes neurais. Os índices contêm a sensibilidade das entradas (vetor composto de valores de potência ativa e reativa) em relação à margem de estabilidade, calculada conforme (Elgerd, 1978). A rede neural utilizada é uma perceptron de múltiplas camadas com algoritmo de aprendizagem via retro propagação de erro.

Em (Aghamohammadi, 2009) apresenta-se uma nova abordagem da avaliação de segurança dinâmica baseada na condição de operação pré-contingência. Utiliza-se o CCT (Critical Clearing Time ou Tempo Crítico de Extinção do Defeito) como índice de segurança, pois o CCT associado a cada falta reflete as características dinâmicas do sistema, incluindo toda a complexidade e não linearidade dos componentes. A estrutura proposta inclui uma rede neural (DSANN – Dynamic Security Analyser Neural Network) cujos pesos sinápticos pós-treinamento serão as medidas de sensibilidade do perfil de geração em relação ao CCT. No processo de treinamento da rede utilizou-se 1800 padrões divididos em 3 categorias: treinamento, validação e teste. Os padrões utilizam dados de regime permanente pré-falta. Não foram considerados os aspectos econômicos da geração no processo de redespacho. Após os estudos de redespacho, obteve-se um aumento de tempo crítico de extinção de falta para um conjunto de contingências da ordem de 400ms.

Em (Aghamohammadi, 2010) apresenta-se uma metodologia de controle preventivo via redespacho através de um modelo neural de sensibilidade visando à melhoria da estabilidade frente a pequenas perturbações. O índice de estabilidade utilizado no modelo neural é o valor mínimo do autovalor associado a um padrão de geração. O valor da sensibilidade do autovalor mínimo com respeito ao padrão de geração é utilizado como medida de variação desta geração com o objetivo de aumentar o amortecimento sistêmico. O processo de obtenção do despacho ideal é iterativo. Apresenta-se um padrão de geração ao modelo neural treinado e o autovalor resultante é comparado com um valor desejado. Este processo continua até a obtenção de um padrão de geração adequado. O sistema teste utilizado é o WSCC (*Western System Coordinating Council*) de 9 barras e 3 geradores. O número de neurônios na camada escondida foi determinado empiricamente variando de 1 a 30. O número ótimo obtido foi de 10 neurônios. Os resultados demonstram a aplicabilidade da metodologia.

### **2.4 Sumário**

Foram consultadas 167 referências abordando o controle preventivo, a avaliação da estabilidade transitória, redes neurais, métodos estatísticos e teoria da informação.

Mais de 50% das referências avaliadas (89) tratam da melhoria da estabilidade que é abordada utilizando-se várias metodologias.

As metodologias convencionais são baseadas em simulações no domínio do tempo e integração numérica (5). Devido ao elevado custo computacional das metodologias convencionais surgem como alternativa os métodos diretos (23) e híbridos (8), baseados no critério de estabilidade de Lyapunov, cujas principais publicações são (Fouad, 1975, Pai, 1981, Ribbens-Pavella, 1985, Varaya, 1987, Pavella, 2000).

Devido à operação dos sistemas de potência estar mais próxima dos seus limites as técnicas de Inteligência Computacional (65) são cada vez mais importantes na avaliação de sua segurança.

A aplicação de redes neurais na avaliação da estabilidade transitória está concentrada no problema de classificação do status do sistema quanto à estabilidade. Mais de 77% das referências avaliadas (27 de 35 artigos) tratam deste tema. Outras aplicações observadas são a previsão de índices tais como o CCT (*critical clearing time* ou tempo crítico de extinção do defeito), estimação de margem de estabilidade e seleção de contingências críticas.

Como forma de melhoria da estabilidade o controle preventivo através do redespacho de potência ativa é abordado através de metodologias que utilizam análise de sensibilidade a partir de energia ou metodologias baseadas em redes neurais. Cerca de 30% das referências abordam o controle preventivo utilizando a avaliação de sensibilidade baseada em energia e eventualmente associadas a algum processo de otimização.

As metodologias que utilizam redes neurais em alguma etapa do processo de controle preventivo totalizam 53% das referências avaliadas, das quais 52% delas abordam o controle preventivo através de um modelo neural de sensibilidade.

As principais publicações que tratam do controle preventivo através de um modelo neural de sensibilidade são (Miranda, 1995, Fidalgo, 1996, Effiong, 1997, Lotufo, 2002, 2003, 2004a, 2004b, 2006, Selvi, 2007, Donda, 2008, Aghamohammadi, 2009, 2010). Em todas elas o tipo de rede neural utilizado é o perceptron de múltiplas camadas (MLP).

Em relação ao algoritmo de treinamento o retropropagação de erro é o mais utilizado. Cabe ressaltar que as publicações (Lotufo, 2002, 2003, 2004a, 2004b, 2006) utilizam um algoritmo de retro propagação com controlador nebuloso e adaptação da inclinação e deslocamento da função de ativação da rede neural, o que torna a rede mais complexa.

O modelo neural de sensibilidade proposto nesta tese utiliza uma rede neural tipo perceptron de múltiplas camadas convencional e sem qualquer tipo de processo de otimização de seus parâmetros.

Os gráficos ilustrados através das figuras 2.1 e 2.2 fornecem uma visão geral das referências consultadas e a inserção da metodologia proposta nesta tese.

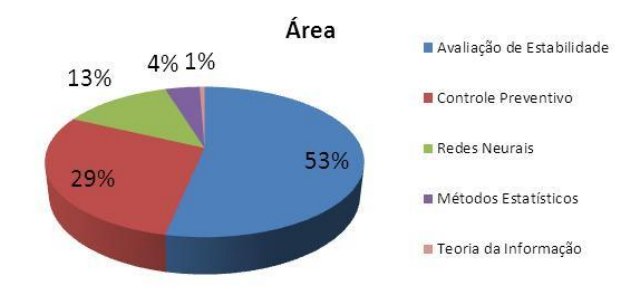

**Figura 2.1 – Distribuição das Referências Consultadas**

Na figura 2.2 os números no interior dos círculos representam a quantidade de referências disponíveis. O círculo em vermelho indica a área específica na qual esta tese está inserida. Existem poucas referências disponíveis

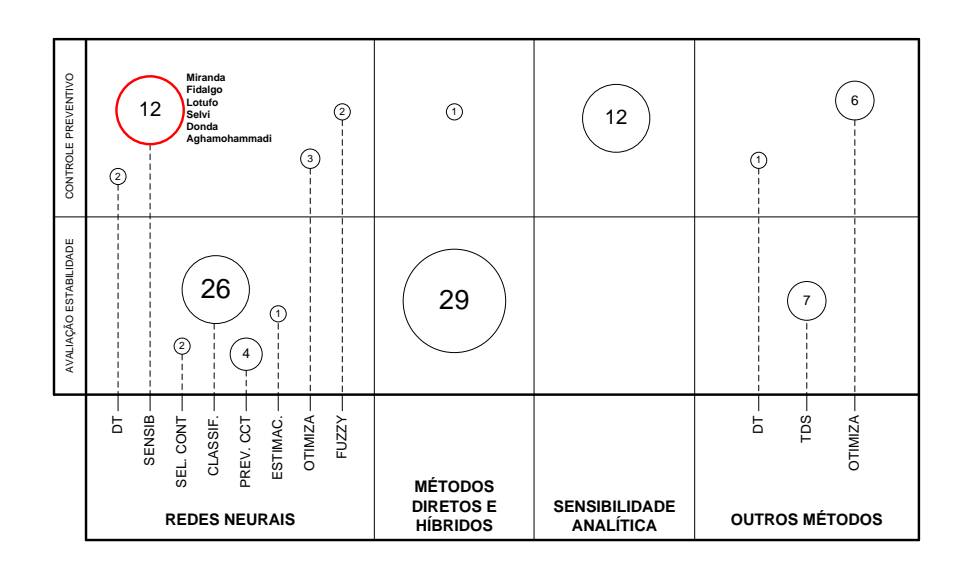

**Figura 2.2 – Resumo do Levantamento Bibliográfico**

Foram apresentados neste capítulo os métodos e técnicas de simulação mais relevantes para a resolução do problema da estabilidade transitória em Sistemas Elétricos de Potência.

Apresenta-se também uma revisão da aplicação das redes neurais artificiais na solução de problemas relativos à estabilidade transitória e ao controle preventivo.

Nos capítulos seguintes será proposto e avaliado um modelo de sensibilidade baseado em redes neurais para a aplicação no controle preventivo.

# **CAPÍTULO 3 3 DEFINIÇÃO DE PADRÕES DE ENTRADA E SAÍDA E EXTRAÇÃO DE ATRIBUTOS**

Este capítulo apresenta os critérios para a definição dos padrões de entrada e de saída, bem como o processo de extração de atributos abordados na bibliografia. Propõe-se a utilização do critério da informação mútua (IM) como forma de redução da dimensão dos padrões de entrada.

## **3.1 Geração de Conjuntos de Treinamento**

O processo de avaliação de segurança dinâmica utilizando redes neurais artificiais necessita da formação de conjuntos de treinamento da rede. Esta formação pode ser feita a partir de dados históricos de contingências ou através de simulação no domínio do tempo utilizando metodologia tradicional. Nesta fase, através da manipulação dos dados, há a geração de um grande número de pontos de operação factíveis.

Através de um caso base, procede-se a variações nos patamares de carga, geração e topologia que são submetidos à validação através do cálculo de fluxo de potência.

A próxima etapa consiste da avaliação do comportamento dinâmico do sistema elétrico frente a uma lista de contingências pré-estabelecidas, através de simulações no domínio do tempo, obtendo-se respostas do tipo estável/instável (informação binária) ou valores correspondentes à margem de estabilidade ou energia sistêmica. Esta etapa pode consumir um grande tempo devido ao esforço computacional envolvido.

Após a etapa de geração dos conjuntos de treinamento vem a fase de treinamento da rede neural. Vencida esta etapa, após o treinamento a rede deve ser capaz de apresentar respostas em tempos extremamente pequenos, característica imprescindível no ambiente de tempo real. As características de generalização e rapidez de resposta das redes neurais conferem grande potencialidade para aplicações de avaliação de estabilidade transitória.

Em (Sobajic, 1989) o critério da primeira oscilação (*first swing*) é avaliado através de uma simulação no domínio do tempo. Representam-se as cargas como impedâncias constantes incluídas nos termos diagonais da matriz de admitâncias do sistema. As

contingências são representadas através de curtos-circuitos trifásicos próximos aos terminais de linhas de transmissão através da adição de admitâncias próximas aos barramentos correspondentes. Consideram-se duas topologias distintas para geração do conjunto de treinamento: uma com a topologia do sistema intacta (7 linhas operando) e a segunda, com uma linha removida. Foram selecionados 15 patamares de carga para cada topologia (entre 0,6 a duas vezes a carga do ponto de operação nominal). O conjunto de treinamento consiste de 30 padrões com os respectivos valores de tempo crítico de eliminação de falta (CCT) como valores de saída.

Em (Fischl, 1989) utilizou-se um sistema teste de 6 barras e 9 linhas para o cálculo do fluxo de potência considerando 9 patamares de carga e 9 topologias distintas, num total de 81 combinações diferentes de configurações e níveis de carga. Avaliaram-se os limites de transmissão onde casos com violação foram considerados inseguros e casos sem violação foram considerados seguros.

Em (Omata, 1993) Foram considerados dois sistemas teste, um de 16 barras e 6 unidades geradoras e outro de 118 barras e 34 unidades geradoras (IEEE-118 barras), para 6 patamares de carga e geração distintos, com variações entre 100 e 50% de seus valores em conjunto com 8 contingência distintas em diferentes pontos do sistema. Foi simulado um mesmo tipo de contingência simples, faltas trifásicas, com duração de 200ms, mas ocorridas em diferentes partes do sistema. No total foram coletados 48 casos base para cada sistema teste.

Em (Zhou, 1994) utiliza-se o sistema IEEE de 50 unidades geradoras em 7 condições operativas e considerando 9 contingências totalizando 63 padrões de treinamento.

Em (Miranda, 1995) utiliza-se o sistema teste CIGRE de 10 barras e 7 unidades geradoras. Um grande número de pontos de operação foi gerado, considerando, para uma contingência específica, diversos patamares de carga e diferentes despachos de unidades geradoras. A topologia permanece fixa durante as simulações. Para cada ponto de operação foi simulada a estabilidade e associados seus respectivos valores de margem de energia transitória. Os conjuntos de treinamento foram obtidos através da variação linear da carga de 1190 MW até 1850 MW. Para cada contingência, o conjunto de exemplos foi dividido em conjunto de treinamento (1400 pontos) e conjunto de teste (400 pontos). As contingências consideradas são: curto circuito trifásico na barra 3 com tempo de eliminação de 0,37s e com abertura da linha que une as barras 2 e 3, e curto circuito trifásico na barra 5 com tempo de eliminação de 0,31s sem abertura de linhas.

Em (Fidalgo, 1996) utiliza-se o sistema elétrico da Ilha da Madeira (174 MVA) composto de uma estação diesel com 12 unidades geradoras, 5 usinas hidroelétricas e 2 grandes parques eólicos e o sistema elétrico grego Lemnos, composto por uma estação diesel, 2 parques eólicos e 2 plantas fotovoltaicas. O conjunto de dados utilizado para o sistema grego Lemnos é constituído por 1765 padrões, 1059 utilizados para treinamento, 353 para teste e 353 para validação. O conjunto de treinamento utilizado para o sistema da Ilha da Madeira é composto por 3000 pontos de operação.

Em (Aboytes, 1996) utiliza-se 2700 padrões de treinamento obtidos através de simulações no domínio do tempo considerando os seguintes cenários: 6 tipos de eventos (falta fase-terra e trifásica em três barras críticas), 2 patamares de carga (máximo e mínimo), 3 topologias (nenhuma linha de transmissão fora de serviço e duas linhas fora de serviço - alternativamente), 3 configurações de geração e 25 combinações de geração. Para o conjunto de teste foram gerados 540 casos adicionais, considerando: 6 tipos de distúrbios (faltas trifásicas e fase-terra) nas barras REC-230, REC-400 e FRO-400, 3 patamares de carga (média, máxima+10% e mínima-10%), 3 configurações sistêmicas e 10 combinações de geração

Em (Mansour, 1997a, 1997b) são gerados conjuntos de treinamento para dois subsistemas do Canadá, um da empresa BC-Hydro (1393 barras e 209 unidades geradoras) e o outro da empresa Hydro Quebec (963 barras e 87 unidades geradoras). Para o primeiro foram gerados inicialmente 36 casos base. Modificando os padrões de geração desses casos iniciais criaram-se mais 72 casos, num total de 108. Foram selecionadas para os estudos, 25 contingências distintas e, quando combinadas com os casos base, produziram um total de 1158 simulações diferentes. No segundo subsistema, foram desenvolvidos 57 casos base para uma parte do sistema denominada corredor oeste e 32 para outra parte, denominada corredor leste. Foram executadas 266 simulações diferentes para geração dos exemplos.

Em (Aresi, 1999) gera-se o conjunto de treinamento utilizando um sistema real (Marrocos, 28 unidades geradoras e 123 linhas de transmissão). O processo de geração de conjuntos considera o estado inicial do sistema, o tipo de falta e sua duração. O número de combinações é reduzido, modificando o período de aplicação da falta (considerando tempos de remoção entre 0,1 e 0,5 s, por exemplo), no tipo da falta (considerando somente faltas trifásicas) e no estado inicial do sistema (tal como carga e topologia). A representação da topologia leva em conta que em condições normais de operação as companhias satisfazem a demanda com um número limitado de configurações da rede.

As simulações para geração do conjunto de treinamento foram realizadas com 3 patamares de carga diferentes e ocorrência de faltas em cada linha do sistema.

Em (Fidalgo, 2001) os testes foram realizados utilizando o sistema da ilha de Creta, composto por 20 unidades geradoras. A base de dados foi gerada a partir de 2765 pontos de operação, onde 1844 são utilizados no processo de aprendizagem e 921 na validação e teste.

Em (Kamwa, 2001) utiliza-se dois sistemas da empresa Hydro Quebec (um sistema fictício de 67 barras e 23 unidades geradoras e outro de 783 barras, 1072 ramos e 130 unidades geradoras) os quais foram divididos em 8 subáreas. Foram definidas 150 contingências para o sistema fictício e 877 para o sistema da Hydro Quebec. Na rede fictícia foram considerados 3 cenários de geração e carga e conjunto com uma lista de 50 contingências. A maioria destas contingências foram do tipo curto circuito trifásico com duração de 6 ciclos aplicados em barras, seguidos de abertura de linha de transmissão. O conjunto de treinamento foi aumentado pela consideração de eventos em cascata, tais como rejeição de geração ou carga após a abertura de um circuito duplo. No sistema da Hydro Quebec considerou-se 10 cenários de geração/carga correspondentes a padrões típicos de carga de verão ou inverno, incluindo ou não os planos de defesa contra contingências extremas. Foram consideradas 77 contingências utilizadas no ambiente de planejamento da operação da concessionária, incluindo faltas trifásicas em todas as barras de 735kV com aberturas de circuitos simples ou duplos. Em algumas simulações foram considerados ilhamentos de algumas regiões representando a prática da operação do sistema. Adicionalmente às 77 contingências foram considerados 10 casos de contingência múltipla incluindo o sistema HVDC ou rejeições de geração ou carga remota,

Em (Liu, 2002) utiliza-se um sistema de 248 barras e 49 unidades geradoras. Considera-se a ocorrência de faltas monofásicas, bifásicas e trifásicas a terra em 3 linhas paralelas, com duração de 100ms. Através da variação do perfil de geração e carga, foram gerados 5765 exemplos, dos quais 505 são instáveis. Foram utilizados 2250 casos para treinamento e 3515 para teste.

Em (Lotufo, 2002) utiliza-se o sistema teste proposto por (Anderson, 1994) de 9 barras. O conjunto de treinamento é composto por 41 padrões de entrada e saída. A contingência utilizada corresponde a um curto-circuito trifásico na barra 7 com saída da linha de transmissão entre as barras 5 e 7. Esta contingência foi escolhida em consequência de ser a mais crítica entre as possíveis faltas. O tempo de eliminação da

falta foi de 0,15s (9 ciclos). As margens de segurança foram geradas via método PEBS. O universo de variação da carga encontra-se compreendido entre 80 e 120% em relação à carga nominal total do sistema. São considerados 10 patamares de geração / carga distintos dos patamares utilizados no treinamento, fixados de forma aleatória.

Em (Vasconcelos, 2002) utiliza-se um sistema de potência real (Ilha da Madeira) cuja ponta de carga é de 120 MW e o perfil de carga mínima é de 42,8 MW. Os casos base para simulação são gerados utilizando o método de Monte Carlo. Para as simulações consideram-se os seguintes eventos:

- Curto circuito em uma barra selecionada (lado oeste) ocasionando a desconexão das unidades geradoras  $P_{W1}$  até  $P_{W2}$ ,  $P_{C1}$  até  $P_{C4}$ ;
- Desconexão súbita de uma máquina com alta capacidade de geração;
- Curto circuito em uma barra selecionada (lado leste) ocasionando a desconexão de todas as unidades geradoras eólicas (P $w_1$  até P $w_6$ ) e P $c_7$  até P $c_8$ ;

Estas contingências foram selecionadas por especialistas por serem particularmente severas, ocasionando grandes quedas de frequência. Através do procedimento acima, foram gerados para cada contingência 8028, 8491 e 7083 padrões respectivamente. Para cada conjunto de dados foram extraídos aleatoriamente 70% para treinamento e os 30% remanescentes foram utilizados nos testes. Para os distúrbios 1, 2 e 3, respectivamente são estáveis 6616, 8046 e 4908. Por fim são considerados instáveis 1412, 445 e 2175 casos respectivamente.

Em (Lotufo, 2003, 2004a) utilizam-se o sistema teste equivalente Sul Brasileiro com 45 barras, 10 unidades geradoras e 73 ramos (linhas de transmissão e transformadores). O conjunto de treinamento é composto por 158 padrões de entrada e saída (181 em Lotufo, 2004a). A contingência utilizada corresponde a um curto-circuito trifásico (0,15s) na barra 39 com saída da linha de transmissão entre as barras 39 e 40. Esta contingência foi escolhida em consequência de ser a mais crítica entre as possíveis faltas. O universo de variação da carga encontra-se compreendido entre 80 e 120% em relação à carga nominal total do sistema.

Em (Chauhan, 2003) utiliza-se os sistemas teste Ward Hale de 6 barras e IEEE de 14 e 30 barras. Utiliza-se o método da Homotopia Continuada (Chauhan, 2000) na geração dos conjuntos de entrada e saída para utilização no processo de treinamento e teste.

Em (Niazi, 2003) utiliza-se o sistema teste IEEE de 57 barras que possui 7 geradores, 67 linhas de transmissão, 18 transformadores e 42 barras de carga. A contingência considerada é do tipo curto circuito trifásico na linha que interliga as barras 8 e 9 com duração de 210ms a qual é eliminada através da abertura desta linha. O conjunto de dados foi gerado a partir de 1000 pontos de operação através da variação aleatória da carga na faixa de 50% a 150% de seu valor base. A aplicação da metodologia de seleção de variáveis conduziu a um conjunto composto por PG1, QG5 e QG7.

Em (Moulin, 2004) utiliza-se um sistema de potência de grande porte real (subsistema do Sistema Interligado Nacional composto por 2484 barras, 200 unidades geradoras e 5720 ramos). Os estudos de estabilidade consideram que 14 dos principais circuitos estão indisponíveis individualmente, devido à programação de manutenção. Para cada indisponibilidade devido à manutenção, considera-se contingências simples em outros 9 circuitos importantes. Estas contingências consistem em curtos circuitos trifásicos eliminados pela abertura da linha de transmissão correspondente. Simulou-se 3 patamares de carga (leve, média e pesada) combinados com diferentes despachos de geração e intercâmbios. Este procedimento totalizou 994 padrões de treinamento e 248 padrões de teste. A relação entre casos estáveis e instáveis é de 10:1.

Em (Sittithumwat, 2005) utiliza-se o sistema teste New England de 39 barras e o conjunto de dados completo consiste de 1042 padrões (20% para teste e 30% para validação). O conjunto de treinamento é gerado considerando diversos níveis de carga e diferentes padrões de geração para uma contingência em particular. As contingências são do tipo curto circuito trifásico em cada linha do sistema, com tempo de eliminação de 0,05s (3 ciclos). Para cada nível de carga existem 32 casos base e 31 contingências.

Em (Lotufo, 2004b) utiliza-se dois sistemas teste. O primeiro sistema foi proposto por (Anderson, 1994) e o segundo sistema é um equivalente do sistema sul brasileiro (subsistema do SIN – Sistema Interligado Nacional) composto por 45 barras, 10 unidades geradoras e 73 ramos (linhas de transmissão e transformadores). São considerados defeitos tipo curto circuito trifásico com duração de 150ms. A lista de contingências é constituída de 15 eventos. O conjunto de treinamento é composto por 50 casos base.

Em (Alves da Silva, 2005) utiliza-se os sistemas teste do IEEE (14, 118 e 300 barras) e um sistema de grande porte real chamado Priba (sistema equivalente sul/sudeste/centro-oeste do Sistema Interligado Nacional – SIN) composto de 2484 barras, 200 unidades geradoras e 5730 ramos (linhas de transmissão e transformadores). O conjunto de treinamento e teste foi criado a partir da metodologia do fluxo de potência continuado, considerando um grande número de topologias, curvas de carga e ações de controle, totalizando 397 padrões de treinamento e 397 padrões de teste. Para conferir mais realismo às simulações a carga foi variada de forma aleatória em cada passo da curva de bifurcação.

Em (Swarup, 2005) utiliza-se o sistema teste proposto por (Anderson, 1994). O conjunto de treinamento e teste é gerado considerando como contingência uma falta trifásica na barra 7 com eliminação pela abertura da linha de transmissão que liga as barras 5 e 7. A extinção da falta é concluída em 9 ciclos (0,15 s). Os cenários consideram variações de carga de 80 a 120% da nominal, tanto para avaliação estática quanto apara a avaliação dinâmica. A avaliação estática utiliza 11 padrões de teste e a avaliação dinâmica 14.

Em (Lotufo, 2006) utiliza-se como sistema teste um equivalente do sistema sul brasileiro (subsistema do SIN – Sistema Interligado Nacional) composto por 45 barras, 10 unidades geradoras e 73 ramos (linhas de transmissão e transformadores). São considerados defeitos tipo curto circuito trifásico com duração de 150ms. A lista de contingências é constituída de 15 eventos. O conjunto de treinamento é composto por 50 casos base gerados através da variação aleatória da carga na faixa de 95% a 112,5% em relação ao caso base.

Em (Ferreira, 2006) o sistema teste utilizado é o equivalente Sul Brasileiro composto por 45 barras, 72 ramos (linhas de transmissão e transformadores) e 10 geradores. A lista de contingências é composta de 15 eventos tipo curto circuito trifásico sólido com duração de 150ms e eliminação através de abertura de linha. O treinamento da rede neural foi realizado considerando um conjunto de 3000 perfis de geração e carga (em média 200 por contingência) e as correspondentes margens de segurança. O universo de variação de geração e carga está na faixa de 80% a 130% em relação ao caso base.

Em (Selvi, 2007) utiliza-se o sistema teste New England de 39 barras. Foram criados diferentes pontos de operação através da variação dos patamares de carga aleatoriamente. A contingência considerada é do tipo curto circuito trifásico na barra 14 com duração de 0,28s e abertura da linha de transmissão entre as barras 14 e 34. Um conjunto de 600 pontos de operação foi criado, onde 450 foram utilizados para treinamento e 150 para teste. Os 600 pontos de operação foram validados através da execução de um fluxo de potência ótimo. A classificação quanto à estabilidade é baseada diferença angular entre máquinas e a referência. Caso o ângulo exceda 100 graus o caso é considerado instável.

Em (Wahab, 2007a, 2007b) utiliza-se o sistema teste IEEE de 9 barras com aplicação de curto circuito trifásico na barra 7 e tempos de eliminação de 80 a 250 ms. O passo de integração utilizado é de 1ms. O conjunto de treinamento e teste considera a utilização de dados dinâmicos obtidos através de simulações no domínio do tempo. Cada contingência fornece 1 dado de regime e 20 dados adquiridos utilizando uma janela de 1s após a inserção da falta. Foram consideradas 25 contingências totalizando 525 conjuntos de dados coletados. Em análise posterior, foram eliminados alguns conjuntos de dados redundantes restando 468 conjuntos, destes 351 foram selecionados para treinamento e 117 para teste.

Em (Chunyan, 2007) utiliza-se um sistema real chinês com 5 condições operativas distintas. Aplica-se um curto circuito trifásico em diferentes pontos do sistema com tempos de eliminação de falta variando de 100 a 200ms. Foram obtidos 2800 padrões, 2400 para treinamento e 400 para teste. Nos exemplos de treinamento 1687 são estáveis e 713 instáveis e nos exemplos de teste 295 são estáveis e 105 instáveis.

Em (Amjady, 2007) utiliza-se os sistemas New England e PSB4. As contingências consideradas são do tipo curto circuito fase-terra, dupla fase-terra e trifásico em diversos pontos do sistema. A carga de cada barra é variada aleatoriamente dentro da faixa de 0,5 a 1,5 vezes a carga nominal. Para o sistema PSB4 são preparados 248 exemplos dos quais 40 são utilizados no teste e 208 no treinamento. Dentre os 208 casos de treinamento, 163 e 45 são casos estáveis e instáveis respectivamente. Dentre os 40 casos de teste, 32 são estáveis e 8 instáveis. Em processo similar são preparados 300 casos para o sistema New England, 250 para treinamento e 50 para teste. Dentre os casos de treinamento, 73 são estáveis e 177 instáveis. Dentre os casos de teste, 12 são estáveis e 38 instáveis. Adicionalmente foi gerado um novo conjunto de validação para o sistema New England composto de 100 exemplos, dentre os quais 49 são estáveis e 51 instáveis. Na preparação dos casos a duração da falta foi variada de 3 a 30 ciclos. Os casos são validados através do cálculo do fluxo de potência.

Em (Selvi, 2008) utiliza-se o sistema teste New England de 39 barras, 10 unidades geradoras e 12 transformadores. As unidades geradoras são representadas pelo modelo clássico e as cargas são representadas como impedância constante. No total foram criados 600 pontos de operação (validados através do fluxo de potência ótimo) adotando os seguintes critérios:

Aplica-se 3 faltas nos terminais das linhas de transmissão (uma por vez);

Para cada falta, as cargas variam entre 70 e 150% em relação ao valor base.

As linhas onde ocorrem as faltas são: 17-27, 23-24 e 17-18, os tempos de duração das faltas são respectivamente 0,34, 0,4 e 0,4. A eliminação das faltas é feita através da abertura dos disjuntores. A classificação quanto à estabilidade é baseada diferença angular entre máquinas e a referência. Caso o ângulo exceda 100 graus o caso é considerado instável. Do total de 600 exemplos, 540 são utilizados no treinamento e 60 no teste.

Em (Donda, 2008) utiliza-se o sistema teste proposto por (Anderson, 1994), com 8 patamares de carga distintos. Consideram-se uma contingência do tipo curto-circuito na barra 7, com tempo de eliminação de 0,10s (6 ciclos) com eliminação através de abertura de linha de transmissão. A contingência na barra 7 com saída da linha de transmissão entre as barras 5 e 7 foi escolhida por ser a mais crítica. As potências ativas e reativas nodais, e às margens de segurança (critério de análise de estabilidade transitória) formam os perfis de treinamento, correspondentes a redespachos de geração realizados de forma pseudoaleatória para atender a demanda fixada aleatoriamente em cada barra. O universo de variação da carga encontra-se compreendido entre 80 e 120% em relação à carga nominal total do sistema. O conjunto de dados é composto por 82 padrões.

Em (Haidar, 2008) o conjunto de dados é gerado através de simulações de uma lista de contingências prováveis, tais como perda de geração, perda de linhas ou transformadores, aumento ou perda de carga e o valor do índice de vulnerabilidade é calculado para cada uma delas. O sistema teste utilizado é o IEEE de 300 barras, 69 geradores, 116 transformadores, 295 linhas de transmissão e 198 barras de carga.

Em (Wahab, 2008, 2009) utilizam-se um sistema de potência de grande porte (23 unidades geradoras, 87 barras, 171 ramos) subdividido em cinco áreas segundo a coerência entre unidades geradoras. São considerados 3 patamares de carga (caso base, base+3% e base+5%) e 342 falta trifásicas aplicadas nas diferentes condições de carga. O tempo de extinção da falta é de 100ms e o passo de integração das simulações é de 0,02s. Os períodos de simulação variam de 3 a 5s podendo ser estendido até 10s para sistemas de grande porte. Para cada falta são adquiridos 42 exemplos, totalizando 14.364 dados. A tabela 1 mostra a distribuição dos dados de acordo com as áreas analisadas.

| Area            | Nº Total de Dados | <b>Dados Treino</b> | <b>Dados Teste</b> |
|-----------------|-------------------|---------------------|--------------------|
| <b>Norte</b>    | 4284              | 3213                | 1071               |
| Centro          | 4662              | 3497                | 1165               |
| <b>Sudoeste</b> | 2394              | 1796                | 598                |
| Sul             | 2394              | 1796                | 598                |
| Leste           | 764               | 1323                |                    |

**Tabela 3.1 – Distribuição de Dados**

Em (Shah, 2008) o sistema teste utilizado é o IEEE de 57 barras, 7 geradores, 67 linhas de transmissão, 18 transformadores e 42 barras de carga. Considera-se somente uma contingência (curto circuito trifásico na barra 8 por 210ms com abertura da linha 8- 9) Utilizou-se 500 pontos de operação para o treinamento da rede.

Em (Selvi, 2009) utiliza-se os sistemas teste IEEE de 17 geradores, 162 barras e 284 ramos (sistema Iowa reduzido) e o sistema IEEE 50 geradores 145 barras e 453 ramos (sistema North American reduzido). Com o sistema Iowa foram considerados vários pontos de operação adotando o seguinte procedimento:

- Três das principais linhas do sistema são colocadas em manutenção individualmente;
- Para cada indisponibilidade, aplica-se uma falta nos terminais de outras 3 linhas (individualmente), ocasionando sua abertura para eliminação da falta;
- Considera-se 3 patamares de carga para cada barra (30 barras de carga). Os patamares de carga são: leve (50 a 80%), normal (81 a 105%) e pesada (106 a 140%);
- Para cada patamar de carga considera-se 3 tempos de eliminação de falta (0,25s, 0,35s e 0,45s);
- Para cada condição citada anteriormente, calcula-se a energia sistêmica e a energia transitória crítica, através da metodologia (PEBS).

Baseado nos procedimentos anteriores foi gerado um conjunto de 2430 exemplos e para cada local de aplicação de falta mais 810 exemplos. Dentre os 810 exemplos, 760 são para treinamento e 50 para teste. O conjunto final de treinamento consiste de 2280 exemplos e o conjunto de teste consiste de 150 exemplos. Para o sistema North American consideraram-se faltas trifásicas nos terminais da linha de transmissão que conecta as barras 63 e 118. Foram criados 150 estados operativos a partir das variações impostas à carga (100 para treinamento e validação cruzada e 50 para teste).

Em (Ebrahimpour, 2009) utiliza-se o sistema teste IEEE de 9 barras proposto por (Anderson, 1994). Aplica-se um curto circuito trifásico na barra 7 para simular 25 contingências. Os dados de cada contingência são adquiridos da seguinte forma: 1 dado de regime pré-falta e 20 dados dinâmicos distribuídos no período de 1s após a ocorrência da falta. Totaliza-se 525 dados (25 contingências x 21 dados). Em análise posterior o conjunto de dados foi diminuído para 468.

Em (Aghamohammadi, 2009) utiliza-se o sistema teste IEEE de 39 barras, 34 linhas de transmissão, 10 unidades geradoras e 19 barras de carga. Considerou-se 10 patamares de carga variando de 5000 a 9000 MW (variação de 60 a 140% em relação ao caso base) resultando em 1800 pontos de operação distintos. Para cada padrão de geração/carga é calculado o tempo crítico de extinção de falta (CCT) através de simulação no domínio do tempo. Consideram-se contingências do tipo curto circuito trifásico aplicado em linhas selecionadas. Os valores de CCT obtidos constituem os respectivos padrões de saída. Os padrões divididos em 3 categorias: treinamento, validação e teste.

Em (Aghamohammadi, 2010) utiliza-se o sistema teste WSCC (*Western System Coordinating Council*) de 9 barras e 3 geradores. Foram considerados 237 cenários de carga-geração com seus respectivos valores de autovalor mínimo. Deste total, 160 cenários foram utilizados no treinamento e 77 no processo de validação e teste.

Em (Kucuktezan, 2010) o sistema teste utilizado é o IOWA reduzido que contém 163 barras e 17 geradores. A base de dados é gerada a partir de 12825 pontos de operação.

Nesta tese a criação da base de dados da qual são extraídos os conjuntos de treinamento, validação e teste do modelo neural foi feita através do cálculo de regiões de segurança dinâmica, uma funcionalidade do programa Organon (Jardim, 2006b, Chaves, 2008).

A utilização dos nomogramas resultantes do cálculo das regiões de segurança auxilia na preparação dos pontos de operação de interesse utilizados no treinamento do modelo. A grande vantagem deste procedimento é a possibilidade de interpretação visual das regiões críticas, permitindo focar a análise nestas regiões contribuindo no processo de treinamento.

Deve-se ressaltar que para melhorar o desempenho da rede é necessário incluir no conjunto de treinamento mais casos próximos ao limite de estabilidade (Aboytes, 1996).

#### **3.2 Atributos de Entrada e Saída**

O número de variáveis que determina o comportamento de um sistema elétrico de potência é muito grande. Pode-se citar, por exemplo, as amplitudes e os ângulos de fase das tensões de todas as barras do sistema, as correntes em todos os elementos, as potências ativa e reativa, geradas e consumidas, as perdas, os tempos associados aos dispositivos de proteção, etc.

A definição do conjunto de variáveis que representam o sistema formando o vetor de entrada das redes neurais é de extrema importância. Quanto maior este vetor, maior será a rede neural e consequentemente a fase de treinamento resultará em maior esforço computacional. Considerando os sistemas elétricos de grande porte, seriam necessárias milhares de variáveis para sua correta representação o que inviabilizaria a aplicação das redes neurais. Portanto é necessário realizar uma seleção das variáveis mais relevantes, evitando redundâncias e influências pouco significativas nos ajustes das redes neurais.

Estas variáveis podem ser determinadas através da experiência dos especialistas, do histórico da operação dos sistemas, por técnicas de reconhecimento de padrões ou através de avaliações estatísticas como, por exemplo, a aplicação de técnicas de informação mútua (Battiti, 1994).

Diversos atributos de entrada e saída foram propostos e utilizados na aplicação de redes neurais na avaliação da estabilidade transitória e no controle preventivo. A formulação de atributos pode levar em consideração um número maior de variáveis, e num segundo passo procede-se a extração de atributos relevantes, reduzindo a dimensão do vetor de entrada/saída, facilitando o processo de treinamento da rede neural.

(Sobajic, 1989) utiliza como entradas os ângulos dos rotores de cada máquina com relação ao centro de inércia. Há um total de 12 atributos de entrada e um atributo de saída, o CCT para uma dada contingência.

Em (Fischl, 1989) a primeira camada da rede neural é composta por 30 entradas, utilizando 25 elementos normalizados da matriz de susceptância e mais 5 elementos correspondentes a injeção de potência em cada barra, exceto a barra swing. A camada de saída tem 10 elementos (fluxos nas 9 linhas e uma saída binária sinalizando sobrecarga nos elementos ou não).

Em (Pao, 1992) foram utilizadas as potências ativa e reativa geradas durante a ocorrência da falta, potência mecânica posições angulares dos rotores e inércia das máquinas. Potência ativa gerada, tensões internas e inércia das máquinas foram utilizadas
como entradas em (Miranda, 1995). Ângulos dos Pontos de Equilíbrio Instáveis e margem de energia transitória foram utilizados em (Zhou, 1994).

Em (Omata, 1993) utiliza-se como variáveis de entrada  $\delta$ <sub>G</sub> (ângulo dos rotores), P<sub>a</sub> e P<sup>d</sup> (potência acelerante) obtidos em três instantes distintos: antes da aplicação da falta (ângulo dos rotores), durante a aplicação e após a extinção da falta (potências acelerantes). Como variável de saída, utiliza-se uma variável contínua considerando a relação entre os tempos de atuação de relé ( $T_{min}$  e  $T_{max}$ ).

Em (Miranda, 1995) as variáveis de entrada utilizadas são as potências ativas nas barras de geração, as tensões internas dos geradores e as respectivas constantes de inércia. A variável de saída é a margem de energia transitória que é a diferença entre o valor da função de energia transitória (FET) no limite de estabilidade e o valor da FET no instante de eliminação do defeito.

(Fidalgo, 1996) utiliza como variáveis de entrada as potências totais de carga do sistema  $(P_L)$  e eólica  $(P_W)$  e a margem eólica  $(W_M)$  que é definida como a relação entre a geração diesel de reserva e a potência eólica total. A variável de saída é a variação de frequência causada por variações do vento.

Em (Aboytes, 1996) escolhe-se 12 variáveis de entrada, em função das potências ativa e reativa geradas em cada máquina, posição angular relativa de cada máquina, número de unidades sincronizadas em cada nível de tensão, patamar de carga e topologia. Foram realizados testes com variáveis estáticas e dinâmicas. Segundo os resultados obtidos, a inclusão das variáveis dinâmicas não proporciona vantagens, sua exclusão não acarreta perda de precisão e diminui o esforço computacional.

Em (Mansour, 1997a, 1997b), são consideradas importantes para caracterização da condição de operação do sistema, três tipos de informações: (a) condições iniciais, (b) configuração da rede pré-distúrbio e (c) contingência. Uma lista de atributos é formulada com base na experiência dos especialistas em estudos de estabilidade, em função de: Potência ativa e reativa injetada nos barramentos; Carga ativa e reativa total; Potência ativa e reativa gerada; Magnitude de tensão nos barramentos; Ângulo ou separação angular dos barramentos; Ângulo interno da máquina; Fluxo de potência ativa e reativa nos ramos; Geração total do sistema; Exportações de potência ativa e reativa do sistema; Fluxos de potência ativa de intercâmbios; Reservas de potência reativa dos geradores; Reserva de potência reativa do sistema; Velocidade do gerador no momento de remoção da falta; Energia cinética no momento de remoção da falta; Energia cinética corrigida no momento de remoção da falta; Impedância de transferência; Acelerações dos geradores

no momento da remoção da falta. Como atributos de saída foram utilizados a margem de energia transitória e o CCT. Nestes trabalhos, os resultados indicam que a inclusão de variáveis dinâmicas acarreta um aumento muito pequeno na precisão e, portanto, a sua eliminação pode diminuir significativamente o esforço computacional sem piorar o desempenho.

(Aresi, 1999) utiliza como variáveis de entrada o ângulo rotórico e a energia cinética dos geradores (28 unidades) no instante de eliminação da falta. A saída da rede neural é binária (estável/instável).

Em (Fidalgo, 2001) os dados utilizados são os de regime pré-defeito, medidos diretamente (potência, tensão) ou calculados indiretamente (penetração de ventos, reserva girante). O índice de estabilidade utilizado é o valor mínimo de frequência e o sistema é considerado inseguro se a frequência for menor que 49Hz. Os resultados mostram que uma pequena quantidade de variáveis de entrada contém a informação necessária para aplicações de classificação. A diminuição significativa das variáveis de entrada contribui enormemente para a melhoria do desempenho da rede neural. Mostrou-se também que cada variável selecionada pode ser substituída por outra altamente correlacionada, sendo útil na interpretação do comportamento do sistema.

Em (Kamwa, 2001) foram utilizadas grandezas no domínio da frequência para registrar a evolução da estabilidade do sistema, com uma taxa de amostragem de uma amostra por ciclo, desde o início da simulação da ocorrência de uma falta. Os atributos de entrada são obtidos a partir de índices de severidade calculados ao longo do tempo e associados com ângulo, frequência, aceleração e produto interno. Nesse trabalho foram utilizados 28 atributos de entradas, cada um deles contendo informações combinadas de todos os barramentos monitorados pelos medidores de fase.

(Liu, 2002) utiliza respectivamente 4 e 5 variáveis de entrada para os dois níveis da rede neural responsável pela classificação quanto a estabilidade e rejeição de carga. Para o primeiro nível, utiliza-se o ângulo máximo entre unidades geradoras e sua taxa de variação. No segundo nível, considera-se novamente o ângulo máximo entre unidades geradoras e uma variável representativa do montante de carga nos 5 pontos de rejeição. As variáveis são adquiridas em três momentos distintos: (t0) no momento de ocorrência da falta, (0,5tc e tc) onde tc é o momento de eliminação da falta. A variável de saída é o montante de carga a ser rejeitada.

Em (Lotufo, 2002, 2003, 2004a, 2004b, 2006) utilizam-se as potências ativas nodais e as cargas como variáveis de entrada e as respectivas margens de segurança como variáveis de saída.

Em (Moulin, 2002) relata-se que não há evidências suficientes para decidir se as variáveis estáticas são mais adequadas do que as variáveis dinâmicas (amostras temporais de dados) como atributos das redes neurais aplicadas à análise de estabilidade transitória de sistemas de potência.

Em (Vasconcelos, 2002) as variáveis de entrada são as potências geradas e as reservas girantes. A variável de saída é a variação de frequência causada por variações do vento.

Em (Niazi, 2003) a seleção de variáveis é feita em duas etapas. Na primeira etapa escolhe-se como entrada um conjunto composto por todos os valores de P (potência ativa) e Q (potência reativa) das barras de geração. A segunda etapa consiste de estabelecer um novo conjunto de variáveis baseado no conceito de divergência que é a medida de dissimilaridade entre duas classes. A variável de saída utilizada é de natureza binária, estável  $(+1)$  e instável  $(-1)$ .

Em (Moulin, 2004, Alves da Silva, 2005) consideram-se como variáveis de entrada os valores de potência ativa e reativa de barras de geração selecionadas, fluxos de potência ativa e reativa em 26 principais linhas de transmissão e 9 códigos binários representando as contingências analisadas. A variável de saída utilizada é de natureza binária, estável  $(+1)$  e instável  $(-1)$ .

Em (Sittithumwat, 2005) as variáveis de entrada consideradas são as tensões e ângulos de cada barra do sistema, potência ativa e reativa de cada barra de carga, fluxo de potência ativa e reativa de cada ramo do sistema e potências ativa e reativa geradas por cada unidade geradora. A margem de segurança é a variável de saída.

Em (Swarup, 2005) utiliza-se como entradas para o treinamento da rede neural as seguintes variáveis: ângulo do rotor de cada gerador em relação ao centro de inércia, potências elétrica e mecânica de cada gerador. Como variável de saída é considerada o tempo crítico para eliminação de falta (CCT).

Em (Ferreira, 2006) os dados de entrada utilizados são compostos pelos valores de potência ativa e reativa das barras de geração e de dados binários que contém informação da contingência aplicada. Os dados de saída correspondem às margens de estabilidade calculadas através da metodologia PEBS (superfície limite de energia potencial). As margens são representadas por intervalos o que permite obter uma saída binária.

Em (Selvi, 2007) utiliza-se 22 variáveis de entrada, considerando as potências ativa e reativa de cada gerador e carga ativa e reativa total do sistema no instante de aplicação da falta. A variável de saída é de natureza binária, ou seja, caso o ângulo relativo entre qualquer máquina exceder 100 graus, o sistema é considerado instável.

Em (Wahab, 2007a, 2007b, Ebrahimpour, 2009) utilizam-se dados de regime e dados de simulações de contingências no domínio do tempo. Cada contingência fornece 1 dado de regime e 20 dados adquiridos utilizando uma janela de 1s após a inserção da falta. As variáveis de entrada utilizadas são: ângulo do rotor, velocidade angular, potência ativa e reativa geradas e fluxos ativo e reativo, no total de 29. A variável de saída é a diferença angular entre as unidades geradoras e a barra de referência.

(Chunyan, 2007) considera as seguintes variáveis de entrada: valor máximo de aceleração do rotor após a aplicação da falta, valor máximo de energia cinética do rotor no instante de eliminação da falta, ângulo inicial de rotor com maior aceleração, ângulo de rotor do gerador com maior energia cinética no instante de eliminação da falta, energia cinética do gerador com maior ângulo no instante de eliminação da falta, energia total do sistema, valor médio da aceleração inicial dos rotores, valor mínimo da aceleração inicial dos rotores em relação ao centro de inércia imediatamente após a falta, valor médio da energia cinética de todos os rotores no instante de eliminação da falta, valor médio quadrático de todas as acelerações e potência mecânica total antes da aplicação da falta. A variável de saída é de natureza binária, ou seja, caso o ângulo relativo entre qualquer máquina exceder 140 graus por 3 segundos, o sistema é considerado instável.

(Amjady, 2007) utiliza como variáveis de entrada o ângulo rotórico e a velocidade angular dos geradores nos instantes FCT+3ciclos e FCT+6ciclos, onde FCT é o instante de eliminação da falta. A saída da rede neural é binária (estável/instável).

(Selvi, 2008) considera como variáveis de entrada, as potências ativa e reativa de cada gerador, carga ativa e reativa total do sistema no instante de aplicação da falta, um código binário de 3 bits indicando a localização da falta e o valor *fuzzy* de cada ponto de treinamento, totalizando 25 variáveis. A variável de saída é de natureza binária, ou seja, caso o ângulo relativo entre qualquer máquina exceder 100 graus, o sistema é considerado instável.

(Donda, 2008) utiliza as potências ativas e reativas nodais como variáveis de entrada e as respectivas margens de segurança obtidas via metodologia PEBS como variáveis de saída.

Em (Haidar, 2008) utiliza-se como variáveis de entrada da rede GRNN (*generalized regression neural network*) os valores de potência elétrica ativa e reativa geradas e fluxos ativos e reativos nos ramos e como variável de saída o índice de vulnerabilidade PSL (*power system loss*). O controlador neuro-fuzzy utiliza como entradas os valores do índice PSL e os valores de tensão das barras e sua saída é o valor do montante de carga a ser rejeitada.

Em (Wahab, 2008) utiliza-se como variáveis de entrada o somatório da geração ativa e reativa por área, potências ativa e reativa por gerador, ângulos de rotor, fluxos de potência ativa e reativa nas linhas, intercâmbios ativo e reativo entre áreas, tensões e ângulos das barras e o valor dos ângulos dos centros de inércia das áreas, totalizando 600 variáveis. A variável de saída, de natureza binária, é a diferença angular entre as unidades geradoras e a barra de referência.

Em (Shah, 2008) as variáveis de entrada são as potências ativas e reativas da barras de geração e a variável de saída é binária e representa o status do sistema frente uma contingência, podendo ser seguro (0) ou inseguro (1). O status do sistema é obtido através de simulações eletromecânicas no domínio do tempo.

Em (Ebrahimpour, 2009) a seleção de variáveis de entrada foi feita considerandose ângulos rotóricos, frequência, potência ativa e reativa geradas, fluxos ativo e reativo em linhas de transmissão e transformadores, totalizando 29 variáveis. A variável de saída é a diferença angular entre as unidades geradoras e a barra de referência. Cada contingência fornece 1 dado de regime e 20 dados adquiridos utilizando uma janela de 1s após a inserção da falta.

Em (Wahab, 2009) utiliza-se como variáveis de entrada o somatório da geração em MVA por área, potência em MVA por gerador, ângulos de rotor, fluxos de potência em MVA nas linhas, intercâmbios em MVA entre áreas, tensões e ângulos das barras e o valor dos ângulos dos centros de inércia das áreas, totalizando 401 variáveis. Assim como em (Wahab, 2008) a variável de saída, de natureza binária, é a diferença angular entre as unidades geradoras e a barra de referência.

Em (Selvi, 2009) as variáveis de entrada do modelo são: potência ativa e reativa dos geradores, fluxo de potência ativa nos ramos, carga ativa e reativa total do sistema, tensão atrás da reatância transitória dos geradores, ângulo interno dos geradores, inércia das máquinas, energia cinética dos geradores no instante de aplicação da falta e no instante de remoção, código binário de 3 bits indicando a localização e o tempo de extinção da falta. A variável de saída utilizada é de natureza binária, estável (+1) e instável  $(-1)$ .

Em (Aghamohammadi, 2009) originalmente as variáveis de entrada são compostas de potências ativas de carga e geração de 39 barras e fluxo de potência ativa em 34 linhas de transmissão totalizando 63, após processo de seleção as variáveis de entrada foram reduzidas para 8. Como variável de saída é considerada o tempo crítico para eliminação de falta (CCT).

Em (Aghamohammadi, 2010) as variáveis de entrada são compostas de potências ativas das barras de geração e a variável de saída é o autovalor mínimo associado ao perfil de geração, calculado através do programa Digisilent.

Em (Kucuktezan, 2010) as variáveis de entrada são compostas de potências ativas das barras de geração e a variável de saída é de natureza binária, estável (+1) e instável (- 1).

Um ponto em comum entre as publicações que abordam o controle preventivo através de um modelo neural de sensibilidade é a utilização de dados de regime prédefeito (snapshots) como base de conhecimento para o treinamento de tais modelos neurais. Em (Miranda, 1995, Aboytes, 1996, Mansour, 1997a, 1997b) a utilização de dados de origem dinâmica é desencorajado.

Amostras temporais de dados para o treinamento de redes neurais são utilizadas em (Omata, 1993, Wahab, 2007a, 2007b, Ebrahimpour, 2009). Nestas publicações a rede neural é utilizada com o objetivo de classificação do sistema quanto à estabilidade.

#### **3.3 Extração de Atributos**

Durante o desenvolvimento dos classificadores neurais o estágio de préprocessamento onde um número apropriado de características relevantes é extraído dos dados brutos, tem um impacto crucial tanto na complexidade da fase de aprendizado quanto no desempenho da capacidade de generalização.

Enquanto é essencial que a informação contida no vetor de entrada seja suficiente para determinar a classe da saída, a presença de características de entrada em demasia pode sobrecarregar o processo de treinamento e produzir uma rede neural com mais pesos sinápticos do que o necessário para o problema.

Do ponto de vista da aplicação, uma dimensionalidade excessiva do vetor de entrada implica num aumento do tempo de pré-processamento e reconhecimento, mesmo se o desempenho do aprendizado e reconhecimento for satisfatório.

Considerando as referências avaliadas, na sua grande maioria não há um processo de seleção de características, devido à dimensão dos vetores de entrada escolhidos e principalmente ao porte dos sistemas teste utilizados. Técnicas de busca sequencial são utilizadas em (Moulin, 2004), algoritmos genéticos são empregados em (Moulin, 2004) e (Alves da Silva, 2005), ambos utilizam sistemas teste de grande porte. A utilização de técnicas estatísticas tais como análise de componentes principais (PCA) é observada em (Sittithumwat, 2002, 2005, Sawhney, 2006, Wahab, 2009, Aghamohammadi, 2009) e coeficiente de correlação em (Sittithumwat, 2005, Wahab, 2009, Verma, 2012). Outros métodos de seleção de características são abordados em (Mansour, 1997ª, 1997b, Selvi, 2009).

Em (Mansour, 1997a, 1997b) a lista original de variáveis totalizava 57 e 61 elementos para o sistema da B.C.Hydro e Hydro Quebec, respectivamente. As variáveis de entrada iniciais foram selecionadas com base em experiência prática do analista. Com a evolução dos estudos o conjunto de variáveis foi refinado objetivando a otimização do treinamento das redes neurais e minimização do esforço computacional. Neste sentido, as variáveis dinâmicas que compunham o vetor de entrada inicial, foram removidas.

Em (Bahbah, 1999) propõe-se um método baseado em sensibilidade para avaliar a relevância das entradas da rede neural. Estima-se a sensibilidade através dos valores calculados dos pesos sinápticos. Os menores pesos são candidatos a eliminação. Após a eliminação a rede é novamente treinada e seu desempenho é avaliado, não ocorrendo perda de generalização o processo continua.

Em (Fidalgo, 2001) inicialmente a rede neural é treinada com todas as variáveis candidatas. Calcula-se a correlação entre elas descartando-se aquelas que apresentarem alto índice. Na etapa seguinte treina-se a rede com as variáveis remanescentes e calculase o índice  $S_i$  (valor médio absoluto). Descartam-se as variáveis que apresentarem o índice S<sup>i</sup> abaixo de 0,05. A seguir a rede é treinada novamente considerando o novo conjunto de variáveis e o erro apresentado é comparado com os erros anteriores.

Em (Niazi, 2003) a seleção de variáveis é feita em duas etapas. Na 1ª etapa escolhese um conjunto composto por todos os valores de potência ativa (P) e reativa (Q) das barras de geração. A 2ª etapa consiste de estabelecer um novo conjunto de variáveis baseando-se no conceito de divergência que é a medida de dissimilaridade entre duas classes.

Em (Moulin, 2004) utiliza-se duas técnicas de seleção, busca sequencial e algoritmos genéticos. Inicialmente o número de variáveis selecionadas foi de 224. Posteriormente testaram-se reduções para 150, 100 e 50 variáveis. Esta redução teve como objetivo a melhoria de desempenho das redes MLP, resultando em ganho de generalização, apesar da perda de informação. No caso das redes SVM não houve redução de variáveis e seu desempenho foi superior ao das redes MLP, favorecendo sua aplicação em sistemas de grande porte.

Em (Sittithumwat, 2005) utiliza-se os métodos estatísticos de análise de componentes principais (PCA) e coeficiente de correlação linear. Inicialmente o vetor de entrada era composto por 96 elementos. A partir da utilização de PCA este número foi reduzido para 34 elementos. Foi feita uma redução adicional através da avaliação dos coeficientes de correlação e o vetor final totaliza 17 elementos.

Em (Alves da Silva, 2005) utiliza-se algoritmos genéticos como técnica de seleção de características. Utiliza-se um sistema de grande porte nas avaliações (Moulin, 2004).

Em (Haidar, 2008) propõe-se uma nova técnica de extração de atributos chamada de extração de pesos da rede neural (NNWE – *neural network weight extraction*). O conjunto inicial de variáveis possui 413 elementos (fluxos e gerações ativa e reativa) Através da metodologia de extração o conjunto final tem 5% e 10% do montante inicial, respectivamente.

Em (Shah, 2008) a seleção de variáveis é feita em dois estágios. No estágio inicial o conjunto de variáveis é selecionado baseando-se no conhecimento prévio do sistema. No 2º estágio utiliza-se o conceito de divergência.

Em (Wahab, 2009) divide-se o processo de seleção em duas etapas. A primeira etapa utiliza a correlação entre variáveis e a segunda etapa a análise de componentes principais. Caso a correlação seja maior que 95%, uma das variáveis é descartada. Para PCA, mantêm-se os componentes de baixa ordem e descartam-se os de alta ordem. Originalmente o conjunto de variáveis é composto por 401 elementos. Na primeira etapa selecionou-se 165 elementos e na segunda etapa foram selecionadas 50 variáveis para a área norte, 60 para a área central, 30 para a área sudoeste, 30 para a área sul e 40 para a área leste.

Em (Aghamohammadi, 2009) utiliza-se a análise de componentes principais na seleção de variáveis. O vetor original é composto por 63 variáveis. Após a utilização da técnica o vetor final possui 8 elementos.

O método utilizado por (Selvi, 2009) consiste no cálculo de sensibilidade da margem de energia em relação as variáveis de entrada, gerando um índice para cada unidade geradora. Posteriormente avalia-se o desempenho do classificador neural utilizando todas as variáveis através de um índice de precisão dado pela relação do número de classificações corretas pelo número de total de casos. A avaliação deste índice consiste da remoção de uma variável por vez e verificação da deterioração da classificação. Removem-se as variáveis causadoras da menor deterioração.

Outros métodos de seleção de características foram analisados anteriormente. Em (Kamin, 1990) as características irrelevantes são eliminadas como consequência da poda dos pesos, que considera a sensibilidade da função erro global (E) na presença ou na falta de diferentes sinapses. A sensibilidade é estimada através da integração das derivadas parciais  $\partial E/\partial w$  no caminho dos pesos durante o processo de treinamento.

Outras técnicas são baseadas em transformações lineares do vetor de entrada. Em (Malki, 1990) aplica-se a transformação de *Karhunen-Loève* para que as coordenadas transformadas possam ser dispostas na ordem de "significância", considerando primeiro as componentes correspondentes ao maior autovetor da matriz de correlação.

Em (Pernot, 1991) são comparados diferentes métodos de seleção de características. Em particular o método baseado na Análise de Componentes Principais (PCA) avalia as características de acordo com a projeção do maior autovetor da matriz de correlação nas dimensões iniciais, o método baseado na análise do discriminante linear de Fischer avalia as características de acordo com a magnitude dos componentes do vetor discriminante.

O maior problema destes métodos é que estes não são invariantes sob a transformação das variáveis. Por exemplo, um escalamento linear das variáveis de entrada (que pode ser causado pela mudança de unidades de medida) é suficiente para modificar os resultados do método utilizando PCA. Métodos de seleção de características que são adequados para distribuições simples de padrões pertencentes a classes diferentes podem falhar na classificação onde a fronteira de decisão é complexa.

Nesta tese considera-se a utilização da informação mútua (IM) para avaliar o "conteúdo de informação" de cada característica individual em relação à variável de saída. A avaliação da informação mútua de cada característica candidata é o ponto de partida para a seleção de um subconjunto de características relevantes a partir do conjunto inicial de características disponíveis.

#### **3.4 Sumário**

Em mais de 92% das referências avaliadas os conjuntos de treinamento, validação e teste são formados a partir de dados de regime pré-defeito, ou seja, fotografias (ou snapshots) do status de grandezas sistêmicas. Quatro publicações (8%) utilizam amostras temporais de dados para geração dos conjuntos de treinamento, validação e teste da rede neural e em todas elas a finalidade da rede é a classificação. Em (Miranda, 1995, Aboytes, 1996, Mansour, 1997a, 1997b) a utilização de dados de origem dinâmica é desencorajado, pois a melhoria de desempenho obtida pela rede neural na classificação não é justificada pelo aumento do esforço computacional na etapa de treinamento. Em (Moulin, 2002) relata-se que não há evidências suficientes para decidir se as variáveis estáticas são mais adequadas do que as variáveis dinâmicas (amostras temporais de dados) como atributos das redes neurais aplicadas à análise de estabilidade transitória de sistemas de potência. Amostras temporais de dados para o treinamento de redes neurais são utilizadas em (Omata, 1993, Wahab, 2007a, 2007b, Ebrahimpour, 2009). Nestas publicações a rede neural é utilizada com o objetivo de classificação do sistema quanto à estabilidade.

Quanto à metodologia de seleção de variáveis, na ampla maioria (63%) das referências não há um processo de seleção visando a diminuição do vetor de entrada da rede, principalmente devido ao porte dos sistemas teste utilizados. Os processos de seleção encontrados são: técnicas de busca sequencial, algoritmos genéticos, análise de componentes principais, correlação, sensibilidade neural, divergência e experiência prática (Mansour, 1997a, 1997b). A utilização da teoria da informação mútua não foi encontrada em aplicações em sistemas de potência.

Cabe destacar que em (Moulin, 2004, Alves da Silva, 2005) onde foram utilizados os métodos de busca sequencial e algoritmos genéticos, os sistemas teste utilizados são de grande porte (2484 barras e 200 geradores). Em (Mansour, 1997a, 1997b) apesar do porte dos sistemas teste (B.C. Hydro – 1393 barras e Hydro Quebec – 963 barras) a seleção de variáveis é baseada em experiência prática.

Através da estruturação dos dados que compõem os conjuntos de treinamento, validação e teste do modelo neural representa-se uma estrutura de memória de curto prazo na camada de entrada, conferindo ao modelo propriedades dinâmicas.

Outro ponto que merece destaque é a utilização de amostras temporais de dados na formação dos conjuntos de treinamento, validação e teste.

O processo de seleção de dados e diminuição da dimensão dos vetores de entrada faz uso da teoria de informação mútua com o objetivo de maximizar a relevância e minimizar a redundância entre as variáveis de entrada e saída.

Para demonstrar a aplicabilidade da metodologia proposta utilizam-se os sistemas teste de 9 barras proposto por (Anderson, 1994), New England (IEEE – 39 barras) e o Sistema Interligado Nacional (SIN) de 4077 barras.

# **CAPÍTULO 4 4 MODELO DE SENSIBILIDADE BASEADO EM REDES NEURAIS**

Este capítulo apresenta a metodologia de controle preventivo baseado em um modelo neural de sensibilidade. O modelo é treinado com amostras temporais de dados oriundos de simulações no domínio do tempo. As variáveis de entrada do modelo são selecionadas através do cálculo de informação mútua.

## **4.1 Introdução**

Os Sistemas Elétricos de Potência de países industrializados são de extrema importância para a segurança e para a atividade econômica. Ultimamente estes sistemas passaram por modificações significativas em função do processo de desregulamentação, trazendo novos desafios para a operação interligada, uma vez que esta passa a ocorrer mais próximo de seus limites.

A segurança sistêmica tem sido objeto de grande preocupação devido ao acontecimento mais frequente de blecautes. Como forma de evitar situações indesejáveis como blecautes ou cortes de carga é importante avaliar a segurança e, se necessário, lançar mão de ações de controle.

Tradicionalmente o controle da segurança é dividido em duas categorias principais: controle preventivo e controle de emergência.

O objetivo do controle preventivo é preparar o sistema quando ele ainda se encontra em operação normal, de modo a torná-lo capaz de enfrentar eventos futuros (incertos) satisfatoriamente.

O controle preventivo é feito através de redespacho (realocação) de geração, chaveamento de componentes de rede tais como elementos de compensação ou linhas de transmissão ou através do contingenciamento (corte coordenado) de carga.

A abordagem do Controle Preventivo na literatura considera metodologias que utilizam análise de sensibilidade a partir de energia(Xue, 1988a, Vittal, 1989, Fonseca, 1990, Fouad, 1993, Momoh, 1997, Minussi, 1998a, 1998b, 1999, Pavella, 2000, Takaue, 2002, Shubhanga, 2004) e metodologias baseadas em redes neurais.

Pode-se ainda subdividir as metodologias baseadas em redes neurais em dois segmentos:

(1) utilização de redes neurais na avaliação da estabilidade transitória (rede classificadora) e realização do controle preventivo através de outro procedimento, como por exemplo, redespacho de geração e/ou corte de carga(Liu, 2002, Vasconcelos, 2002, Niazi, 2003, Sittithumwat, 2005, Haidar, 2008, Selvi, 2008, Shah, 2008).

(2) geração de um modelo de sensibilidade(Miranda, 1995, Fidalgo, 1996, Lotufo, 2002, 2003, 2004a, 2004b, 2006, Selvi, 2007, Donda, 2008, Aghamohammadi, 2009, 2010).

O modelo neural de sensibilidade proposto nesta tese está alinhado com a metodologia (2) e utiliza a margem de estabilidade(Jardim, 2002, 2004, 2005, 2006b)calculada através de simulações no domínio do tempo, como índice referente à segurança sistêmica.

Outra característica do modelo proposto é a utilização de amostras temporais de dados na elaboração dos conjuntos de treinamento, validação e teste.

#### **4.2 Margem de Estabilidade**

A análise da estabilidade transitória de sistemas elétricos de potência pode ser realizada utilizando o conceito de energia e margem de segurança (Nunes, 2010).

O processo de instabilidade de um sistema elétrico de potência é caracterizado pela separação deste sistema em duas partes. Um grupo de unidades geradoras é chamado de "máquinas críticas" e se distancia do restante do sistema (máquinas não-críticas).

A característica de separação de grupos permite estudar a estabilidade do sistema utilizando o Critério das Áreas Iguais (Anexo B) onde os dois grupos são representados por duas máquinas equivalentes.

As margens de estabilidade são calculadas por meio de funções de energia. A energia potencial e a energia cinética são calculadas, respectivamente, pelas equações a seguir (Jardim, 1994):

$$
V_{pe_i} = \int P_{ac_i} d\delta \tag{4.1}
$$

$$
V_{ke_i} = \frac{1}{2} M_i \omega_i^2 \tag{4.2}
$$

onde:

- P<sub>aci</sub> é o vetor potência acelerante da máquina i;
- d $\delta$  é o vetor de desvio angular com relação ao centro de inércia;
- M<sup>i</sup> é a inércia da máquina i;
- <sup>i</sup> é a velocidade angular da máquina i.

Durante a simulação o cálculo das energias potenciais e cinéticas é feito para cada máquina. Caso uma ou mais máquinas percam o sincronismo, a energia cinética das mesmas, adquirida durante o defeito, não pode ser convertida em energia potencial e o valor excedente corresponde à margem de energia negativa. Caso o sistema seja estável, calcula-se uma estimativa da energia necessária para a máquina perder o sincronismo. Esse valor corresponde a uma margem positiva de energia.

Para um melhor entendimento, considera-se um sistema máquina – barra infinita interligado através de duas linhas de transmissão, conforme a figura 4.1.

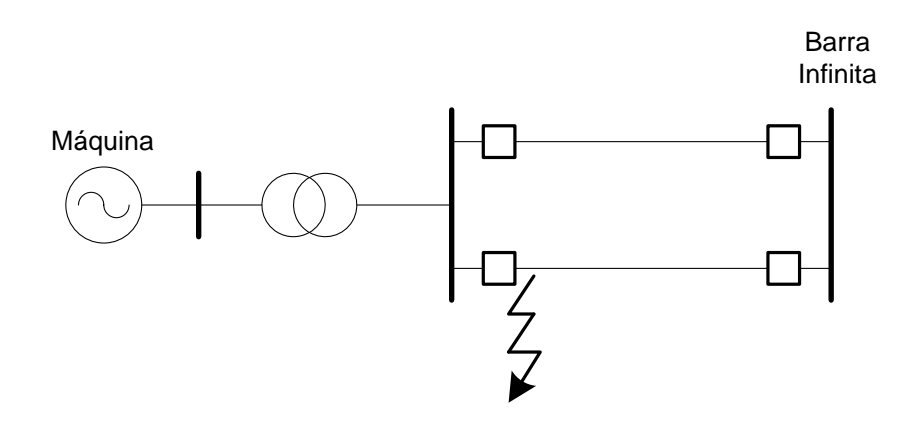

**Figura 4.1 – Sistema Máquina – Barra Infinita**

Além disso, considera-se a ocorrência de um curto-circuito trifásico sólido em um dos terminais de uma das linhas, eliminado através da abertura dos respectivos disjuntores. Após a sequência de eventos dependendo da variação entre os conjugados mecânico e elétrico, pode ocorrer a desaceleração ou aceleração do gerador.

A Figura 4.2 apresenta o comportamento do ângulo do rotor do gerador em função da potência na situação onde o gerador não perde sincronismo após a eliminação do defeito.

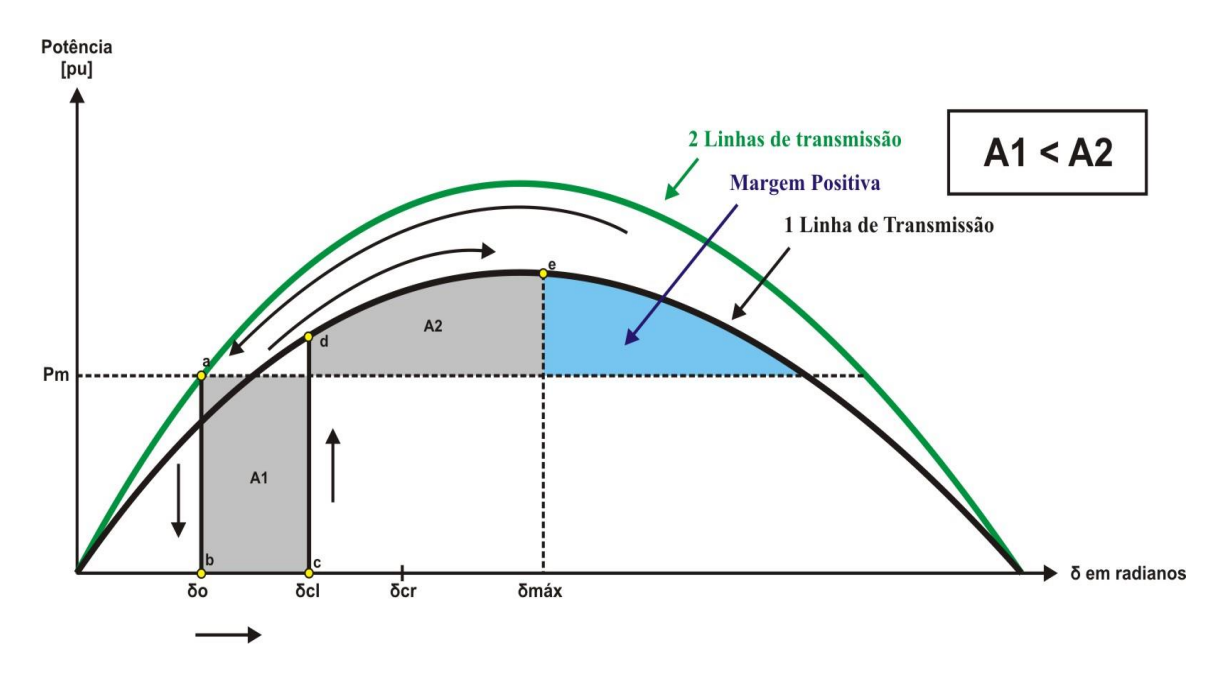

**Figura 4.2 –Curva Característica P x δ – Sistema Estável**

No caso ilustrado na Figura 4.2, o ângulo do rotor  $\delta_{cl}$  é inferior à  $\delta_{cr}$ , o que caracteriza uma situação estável. A margem positiva representa o quanto de energia seria necessário para que a máquina perdesse sincronismo.

A Figura 4.3, ilustra uma situação onde o gerador perde sincronismo após a retirada do defeito.

A linha de raciocínio é análoga à realizada para a Figura 4.2. O importante a ressaltar é que agora o ângulo do rotor  $\delta_{\rm cl}$  é superior à  $\delta_{\rm cr}$  devido a um atraso na eliminação do defeito. Consequentemente, a área A1 é maior que a área A2.

Assim, o sistema é instável após a retirada do defeito, pois não é possível transformar a energia cinética armazenada inicialmente em energia potencial.

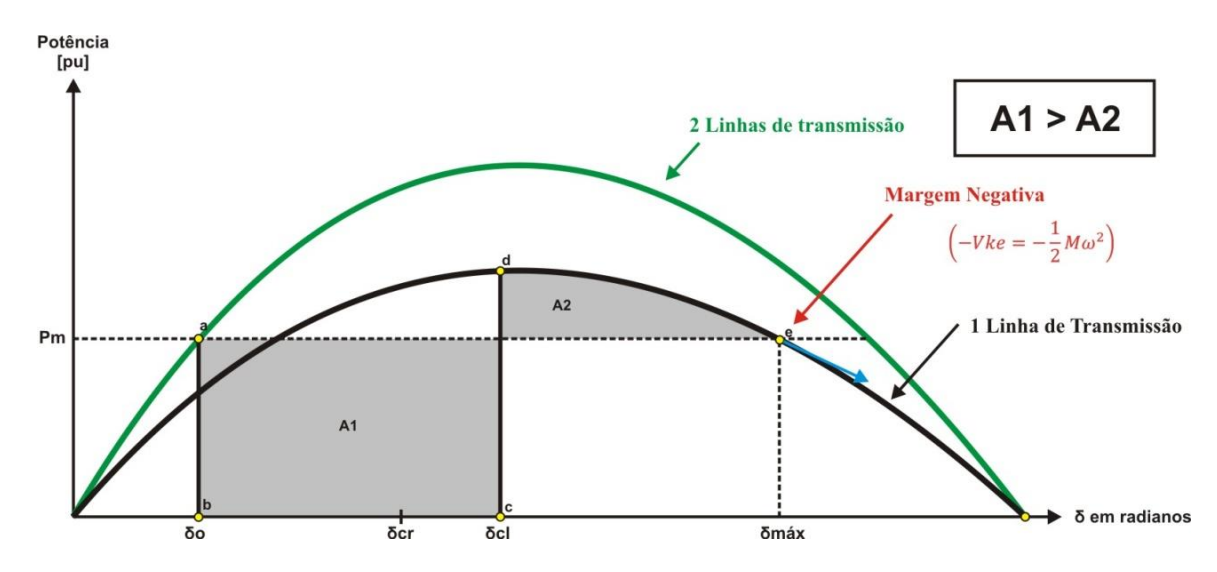

**Figura 4.3 – Curva Característica P x δ – Sistema Instável**

A margem de energia negativa, indicada na Figura 4.3 por uma seta azul, representa quanto de energia cinética adquirida durante o defeito não pôde ser convertida em energia potencial, é o excedente de energia cinética do sistema no ponto (e) e neste caso a máquina irá continuar acelerando. Maiores detalhes podem ser obtidos através do anexo B.

Portanto, a estabilidade transitória do sistema elétrico de potência pode ser avaliada empregando-se o conceito de margem de estabilidade ( $\eta$ ) mediante o seguinte critério:

- $\bullet$   $\eta \geq 0$ , o sistema é considerado estável do ponto de vista da estabilidade transitória;
- $\bullet$   $\eta$ < 0, o sistema é considerado instável do ponto de vista da estabilidade transitória.

No caso do sistema ser estável a margem  $\eta$  é calculada através da equação (4.3)

$$
\eta = \int P_e(t) - P_m(t) d\delta \tag{4.3}
$$

Caso o sistema seja instável, a margem negativa é numericamente igual a energia cinética no ponto (e).

Considerando-se uma lista de contingências pré-definidas, a margem de estabilidade do sistema deve satisfazer a seguinte relação (Lotufo, 2004b):

$$
\eta > \eta_{\min} \tag{4.4}
$$

onde:

- $\bullet$   $\eta$  = Margem de estabilidade;
- $\eta_{\text{min}} = \text{Margem mínima}$  de estabilidade ( $\eta_{\text{min}} > 0$ ).

Conforme a figura 4.1, caso o sistema elétrico esteja em uma condição de operação insegura, as ações de controle devem modificar os valores da margem de estabilidade, satisfazendo a seguinte relação:

$$
\eta_i + \Delta \eta_i = \eta_{\min} \tag{4.4}
$$

onde:

- $\bullet$   $\eta_i$  = Margem de estabilidade referente a i-ésima contingência (i=1, 2, ...,n)
- $\bullet$  i = Número de contingências da lista pré-definida.

A variação da margem de estabilidade necessária será estimada através do cálculo da sensibilidade:

$$
\Delta \eta_i \cong \frac{\partial \eta_i}{\partial X} \Delta X \tag{4.5}
$$

onde:

- $\partial \eta / \partial X$  é a sensibilidade da margem de estabilidade em relação a variável de controle X (por exemplo, potência elétrica ativa.);
- Δ*X* corresponde à variação de determinada variável de controle.

#### **4.3 Redução de Dimensionalidade e Seleção de Variáveis**

A escolha dos atributos de entrada de redes neurais aplicadas em problemas de avaliação de estabilidade transitória tradicionalmente baseia-se na experiência de especialistas. Tais entradas geralmente descrevem de forma adequada o estado do sistema elétrico e a avaliação da estabilidade a partir destes atributos é conservativa.

As redes neurais são capazes de resolver problemas não-lineares e aprender com dados do passado para que o conhecimento armazenado seja a base da generalização de respostas para situações futuras. As redes, entretanto, dada a natureza do problema, exigem complexidade equivalente para o aprendizado efetivo, o que nem sempre é algo mensurável.

A dimensionalidade do problema deve ser tão pequena quanto o possível com o objetivo de reduzir o custo computacional e melhorar o desempenho do modelo neural, entretanto sem deteriorar sua capacidade de generalização.

A maldição da dimensionalidade foi introduzida por (Bellman, 1961) em seu livro *Adaptative Control Processes: A Guided Tour*, e faz referência ao fato de que há um aumento exponencial da complexidade de um problema devido ao aumento de sua dimensionalidade.

Visando redução de custo computacional e melhoria no desempenho de modelos neurais, um vasto campo de pesquisa se formou em torno do estudo de técnicas de seleção de características.

A seleção de características é a etapa de pré-processamento de dados responsável pelo processo de escolha de um subconjunto de atributos extraído de um conjunto original, visando uma melhor descrição do conjunto de dados (Liu, 2009). Visa além da redução da dimensionalidade, a remoção de atributos redundantes e atributos irrelevantes ao processo de aprendizado necessário a construção de um modelo neural adequado.

Uma explanação sobre divisão de um conjunto de atributos é encontrada em (Yu,2004) que realiza uma decomposição da seguinte maneira:

- i) atributos irrelevantes;
- ii) atributos redundantes;
- iii) atributos fracamente relevantes, porém não redundantes;
- iv) atributos altamente relevantes.

Para (Yu, 2004) o conjunto ótimo deve conter todos os atributos altamente relevantes e um subconjunto dos fracamente relevantes, porém não redundantes. Dada a natureza do problema, é interessante a eliminação de atributos que apesar de muito relevantes são também altamente redundantes em relação a outros atributos presentes na base de dados. Como regra geral, busca-se manter atributos relevantes e relativamente relevantes, ao passo em que se eliminam os irrelevantes e/ou altamente redundantes.

Uma técnica bastante empregada na extração de atributos é o método PCA (*Principal Component Analysis*) que aplica uma transformação não-linear nos atributos. O ponto negativo desta técnica é a manutenção dos dados, que requer novo processamento caso novos dados sejam adicionados. Além do mais, a técnica é sensível a transformações feitas sobre a base de dados. Vale ainda enfatizar que a PCA tem por objetivo a minimização da perda de informação, objetivo não aderente à construção do modelo de sensibilidade proposto.

Métodos baseados em correlação também são bastante usados, porém não garantem que sejam capturadas relações não-lineares entre atributos.

Uma grande contribuição foi feita com o uso de árvores de decisão (Kwak, 2002), a exemplo da seleção híbrida de atributos proposta por (Setiono, 1997) que exclui as características de entrada uma por uma e treina a rede repetidamente. O método é eficiente na escolha dos atributos, porém requer um tempo relativamente alto para treinar a rede para cada nova combinação de atributos.

Outro método baseado em árvores faz uso do conceito de informação mútua, que será a seguir introduzido. Este último método, proposto por (Agrawal, 1993) consome uma grande quantidade de memória, pois mapeia todos os possíveis pares de entrada e saída do problema.

#### **4.3.1 Informação Mútua**

A teoria da informação introduzida por (Shannon, 1948) em seu clássico trabalho "*A Mathematical Theory of Communication*" apresenta alguns conceitos matemáticos aplicados à transmissão de sinais. Um dos temas centrais do trabalho descreve os conceitos de Entropia e Incerteza.

A entropia de Shannon é uma medida da informação capaz de quantificar a incerteza de variáveis aleatórias bem como a quantidade de informação compartilhada entre elas. A entropia é, portanto, uma medida do nível de incerteza em uma distribuição. A entropia de uma dada variável C é definida por:

$$
H(C) = -\sum_{c=1}^{N_c} P(c) \log P(c)
$$
 (4.6)

onde a probabilidade para as valorações possíveis de C é dada por  $P(c)$ ,  $c = 1,..., N$ . Duas considerações são relevantes acerca da entropia de uma variável aleatória:

i) Quando a entropia é 0, a incerteza é mínima. Assim a distribuição deve apresentar uma única realização com probabilidade de ocorrência 1 e todas as demais com probabilidade 0. Não há surpresa no resultado, que já é sabido de antemão.

ii) A entropia em uma dada distribuição será máxima quando todas as possíveis realizações da variável aleatória possuírem igual probabilidade de ocorrência. Assim o "nível de surpresa" na ocorrência de um evento é máximo.

A entropia condicional é a incerteza restante em uma distribuição após se conhecer outra. Matematicamente para o caso discreto:

$$
H(C | F) = -\sum_{f=1}^{N_f} P(f) \left( \sum_{c=1}^{N_c} P(c | f) \log P(c | f) \right)
$$
 (4.7)

onde F é a variável conhecida de antemão com N<sup>f</sup> possíveis valorações. A entropia conjunta é definida por:

$$
H(X, Y) = -\sum_{y \in Y} \sum_{x \in X} p(x, y) \log p(x, y)
$$
\n(4.8)

A partir destes conceitos, pode-se definir a Informação Mútua entre duas variáveis:

$$
I(C; F) = H(C) - H(C | F)
$$
\n(4.9)

Esta expressão pode ser reduzida para:

$$
I(C; F) = I(F; C) = \sum_{c, f} P(c, f) \log \frac{P(c, f)}{P(c)P(f)}
$$
(4.10)

A informação mútua é definida desta forma como a quantidade de incerteza que é reduzida em uma dada classe a partir do conhecimento provido por outra (Battiti, 1994). A Figura 3.4 a seguir ilustra o conceito de Informação Mútua bem como sua relação com a entropia anteriormente definida.

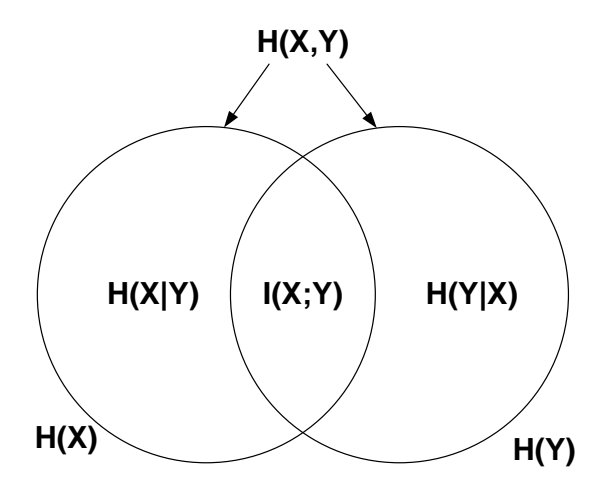

**Figura 4.4 – Informação Mútua – Interseção das Entropias**

A informação mútua entre duas variáveis será baixa quando elas forem fracamente interdependentes e, alta, na situação contrária. Quando a informação mútua é 0, significa que as duas variáveis são independentes, sem nenhuma correlação entre si. (Kwak, 2002) apresenta outras relações entre a informação mútua e a entropia:

- $\bullet$  I(X; Y) = I(Y; X) e, portanto I(X, Y) = H(Y) H(Y | X);
- $I(X; Y) = H(X) + H(Y) H(X, Y);$
- $I(X; X) = H(X)$  uma vez que nenhuma informação adicional sobre X éobtida dada a própria variável X.

Para variáveis contínuas, a entropia pode ser representada pela integral:

$$
H = -\int_{-\infty}^{+\infty} p(x) \log p(x) dx
$$
 (4.11)

onde p(x) é a função de densidade de probabilidade. Para uma distribuição n dimensional tem-se:

$$
H = -\int \cdots \int p(x_1, \cdots x_n) \log p(x_1, \cdots x_n) dx_1 \cdots dx_n
$$
\n(4.12)

E, portanto, para duas variáveis:

$$
H(x, y) = -\int \int p(x, y) \log p(x, y) dx dy
$$
 (4.13)

De forma que o cálculo da entropia para as variáveis contínuas depende do sistema de coordenadas adotado. Portanto transformações lineares realizadas sobre as funções de densidade resultarão em novos valores de entropia (Shannon, 1948),(Battiti, 1994).

A informação mútua para os sistemas contínuos é definida:

$$
I(X;Y) = \iint p(x,y) \log \frac{p(x,y)}{p(x)p(y)} dxdy
$$
\n(4.14)

Embora a principal motivação da Teoria da Informação tenha sido a engenharia dos canais de comunicação "ruidosos", seu conceito foi aplicado em diferentes campos, em particular (Kanaya, 1991) considera as implicações para a tomada de decisão estatística, um campo relacionado ao reconhecimento de padrões e classificação.

 $H(x, y) = -\int \int p(x, y) \log p(x, y) dx dy$ <br>que o cálculo da entropia para as variá<br>adotado. Portanto transformações linea<br>arão em novos valores de entropia (Sh<br>ção mútua para os sistemas contínuos<br> $I(X; Y) = \int \int p(x, y) \log \frac{p(x, y)}{p(x)p(y)} dx dy$ <br>pri No campo das redes neurais, métodos e conceitos foram utilizados a partir da teoria da informação, como em (Linsker, 1989) para a geração de mapas ordenados. Algoritmos de treinamento baseados em IM são considerados em (Breadle, 1990), onde o critério de treinamento é baseado na entropia relativa, em (Bichsel, 1989) onde a minimização da entropia condicional da variável é a base do algoritmo de aprendizagem de uma rede de múltiplas camadas e em (Zemel, 1991) para o caso de aprendizado não supervisionado.

Nesta tese a seleção dos dados de entrada do modelo neural proposto utilizou o cálculo da informação mútua entre variáveis (Battiti, 1994, Peng, 2005).

Enquanto métodos de análise lineares (como a correlação) são úteis em casos particulares, é essencial considerar a relação não linear entre diferentes variáveis. O cálculo da Informação Mútua possibilita a avaliação da dependência não-linear entre as variáveis.

## **4.4 Amostra Temporal de Dados**

Tradicionalmente, seja na avaliação de estabilidade transitória ou na utilização de redes neurais como modelo de sensibilidade para o controle preventivo são utilizados dados sistêmicos pré-defeito na geração de conjuntos de dados utilizados no treinamento

do modelo neural(Miranda, 1995, Aboytes, 1996, Mansour, 1997a, 1997b, Aresi, 1999, Lotufo, 2002, 2003, 2004a, 2004b, 2006, Moulin, 2004, Swarup, 2005, Kandil, 2006,Wahab, 2007b, 2009, 2008, Chunyan, 2007, Amjady, 2007, Donda, 2008, Selvi, 2009, Aghamohammadi, 2009, 2010. Em (Miranda, 1995, Aboytes, 1996, Mansour, 1997a, 1997b) a utilização de dados de origem dinâmica é desencorajada.

Os modelos neurais propostos por (Omata, 1993,Wahab, 2007a, 2007b, Ebrahimpour, 2009)utilizam amostras temporais de dados oriundos de simulações no domínio do tempo como variáveis de entrada para o treinamento da rede. Nestes artigos o modelo neural tem o objetivo de classificação.

Nesta tese os dados de entrada para treinamento, validação e teste do modelo neural foram retirados das simulações no domínio do tempo, considerando três intervalos distintos. O primeiro intervalo (P1) contém os valores obtidos durante a aplicação do defeito, com duração de 100ms.O intervalo (P2) contém os valores compreendidos entre 50ms após o início da aplicação do defeito e 100ms após a extinção do defeito, ou seja, tem duração de 150ms.O intervalo (P3) contém os valores do período pós-defeito e pode variar de 250 a 750ms.

As simulações no domínio do tempo utilizaram o programa de simulação de transitórios eletromecânicos Organon(Jardim, 2005, 2006a, 2006b, Chaves, 2008).

A motivação para a utilização de amostras temporais de dados oriundos de simulações no domínio do tempo é a expectativa de apresentação de melhores resultados devido à captação de informações a respeito da dinâmica do sistema.

A figura 4.5 ilustra os intervalos de aquisição de dados utilizados no treinamento, validação e teste do modelo neural de sensibilidade.

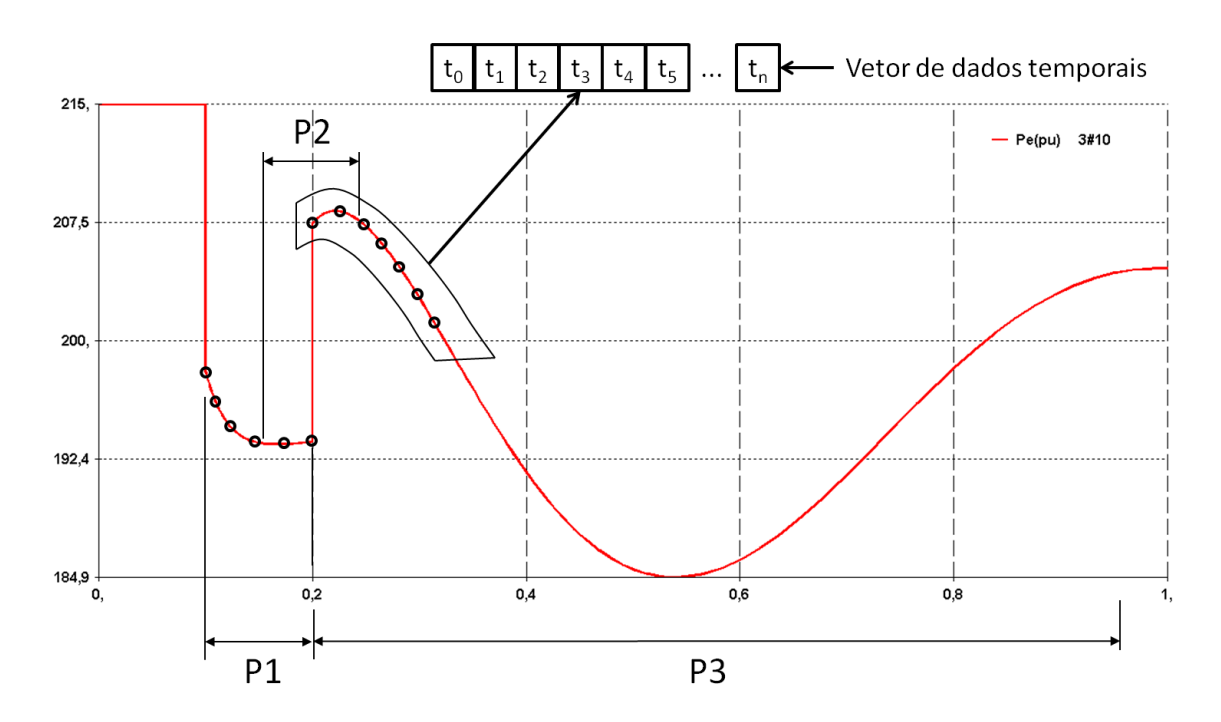

**Figura 4.5 – Intervalos de Aquisição de Dados**

## **4.5 Modelo Neural**

As Redes Neurais Artificiais (RNA´s) são técnicas computacionais que apresentam um modelo matemático inspirado na estrutura neural de organismos inteligentes e que adquirem conhecimento através da experiência (Haykin, 1994). O primeiro modelo de uma Rede Neural surgiu em 1943 com o trabalho precursor de McCulloch & Pitts. Em 1949 Donald Hebb publica o livro "*The Organization of Behavior*" onde introduz o conceito básico da aprendizagem Hebbiana.

O interesse pelas Redes Neurais ressurge na década de 60 com a publicação do livro "*Principles of Neurodynamics*" por (Rosenblatt ,1962) onde introduz o conceito de redes perceptron. Mais tarde estas redes foram alvo de pesquisas efetuadas por (Minsky, 1969) onde descobriu-se que os *perceptrons* eram incapazes de resolver problemas elementares como o ou-exclusivo, com isso o interesse de pesquisa nesta área diminuiu.

Posteriormente os obstáculos foram removidos com a adição de camadas intermediárias e pelo uso de algoritmos de treinamento como o Retropropagação de Erros, primeiramente proposto por (Werbos, 1974) e redescoberto por (Rumelhart, 1986).

Com isso, a partir do início dos anos 80 ressurgiu um ambiente propício ao desenvolvimento e um interesse pelas RNA´s. Os avanços de hardware permitiram um grande aumento da capacidade de processamento, avanços teóricos foram conseguidos em algoritmos e técnicas computacionais, pesquisadores como Hopfield, Grossberg, Widrow, Anderson e Kohonen criaram diferentes arquiteturas de RNs e aplicações que demonstraram o potencial da nova tecnologia.

A facilidade em lidar com relações não-lineares, sistemas complexos e com problemas de classificação e de reconhecimento de padrões, a rapidez na obtenção de respostas, a simplicidade em aprender com exemplos e a grande capacidade de generalização, têm possibilitado inúmeras aplicações práticas para as redes neurais artificiais.

As primeiras aplicações na área de sistemas elétricos de potência foram realizadas a partir de 1988. Desde então, foram publicados diversos artigos técnicos em revistas especializadas, mostrando a rápida ascensão nas pesquisas, nas mais diversas subáreas, como por exemplo: planejamento, análise de segurança, diagnóstico e detecção de perturbações, controle, análise, proteção e projeto (IEEE, 1996).

#### **4.5.1 Rede Neural Perceptron de Múltiplas Camadas**

Dentre as aplicações de redes neurais em sistemas elétricos de potência, a grande maioria utiliza a rede perceptron de múltiplas camadas (MLP) (IEEE, 1996). Segundo esta publicação, foram investigados cerca de 400 artigos técnicos sobre o tema e 81,19% do total utilizaram redes tipo MLP.

Além da facilidade de permitir conexões entre camadas, ter boa modularidade e grande adaptabilidade aos problemas mais complexos de relação entrada/saída, este tipo de rede permite a supervisão do treinamento, possibilitando resultados mais precisos.

Com base no bom desempenho desse tipo de rede, relatado na literatura, a metodologia proposta nesta tese será implementada fazendo uso desta arquitetura. Maiores detalhes podem ser obtidos no anexo C.

A figura 4.6 ilustra uma estrutura típica de uma rede neural perceptron de múltiplas camadas. Os neurônios são dispostos em camadas, nas quais, com exceção da camada de entrada, cada neurônio de uma camada é alimentado por todos os neurônios da camada anterior. O sentido das ligações é sempre da camada de entrada para a de saída (*feedforward*).

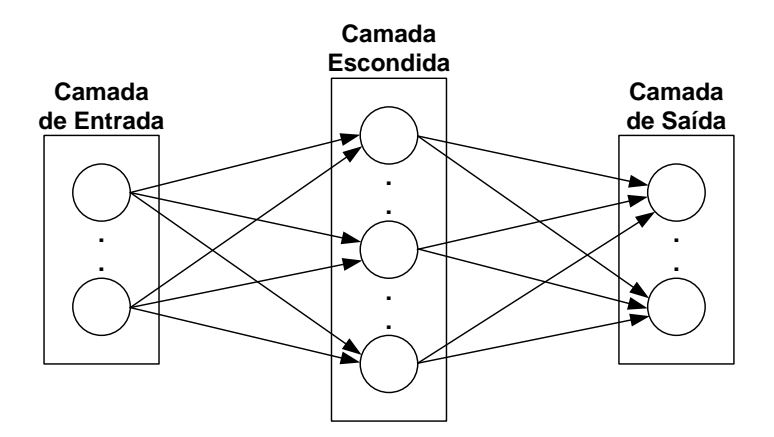

**Figura 4.6 – Estrutura Típica – RNA - MLP.**

Em relação à camada de entrada, cada neurônio recebe apenas a respectiva variável de entrada, não sendo feito nenhum outro tipo de operação. Por esta razão, a camada de entrada é considerada, por alguns autores, não como uma camada, mas apenas como o vetor de variáveis de entrada.

Neste tipo de estrutura, o número de neurônios da camada de entrada e de saída é determinado pela dimensão dos exemplos utilizados no processo de treinamento.

Frequentemente encontra-se na literatura a afirmação de que uma rede neural com uma camada escondida pode aproximar qualquer função contínua, com um nível desejado de precisão, desde que seja utilizado um número suficiente de neurônios nesta camada. Como referência para esta afirmação (Wehenkel, 1998) cita os trabalhos de (Cybenko, 1989, Hornik, 1989). Na prática, não é usual a utilização de mais de duas camadas escondidas.

A escolha do número de neurônios na camada escondida deve se basear em um valor de compromisso. Efetivamente, se este número for muito pequeno, a rede neural não terá capacidade de aproximar a função desejada. Em contrapartida, se esse número for muito grande, a rede perderá a capacidade de generalização.

Após a definição da topologia da rede neural inicia-se o processo de treinamento que tem por objetivo encontrar o valor dos parâmetros (pesos e bias) que melhor se adaptam à amostra utilizada para o processo.

O treinamento consiste na resolução de um problema de otimização, no qual, a cada iteração, o valor verdadeiro da saída *y<sup>i</sup>* (alvo) para cada exemplo *i* do conjunto de treinamento é comparado com a resposta fornecida pela rede. O resultado desta comparação é utilizado para ajustar o valor de cada parâmetro da rede de modo a minimizar as diferenças observadas entre a saída da rede e o valor real.

Este processo termina com sucesso, quando se encontra a solução que maximiza a precisão da rede, sendo esta avaliação de desempenho realizada, em cada iteração, com um conjunto de validação.

Como exemplo, na Figura 4.7 apresenta-se a evolução típica dos erros de treinamento e de validação ao longo das iterações do processo de treinamento de uma RNA. Nas primeiras iterações deste processo, tipicamente, observa-se uma diminuição de ambos os erros de previsão. A partir de um determinado ponto do processo, o erro de validação deixa de acompanhar essa evolução, passando, geralmente, a aumentar com o número de iterações. Quando o erro de validação deixa de diminuir durante algumas iterações seguidas, o processo de treinamento deverá parar, pois a partir desse ponto a rede corre o risco de ficar sobre-adaptada ao conjunto de treino (*overfitting*).

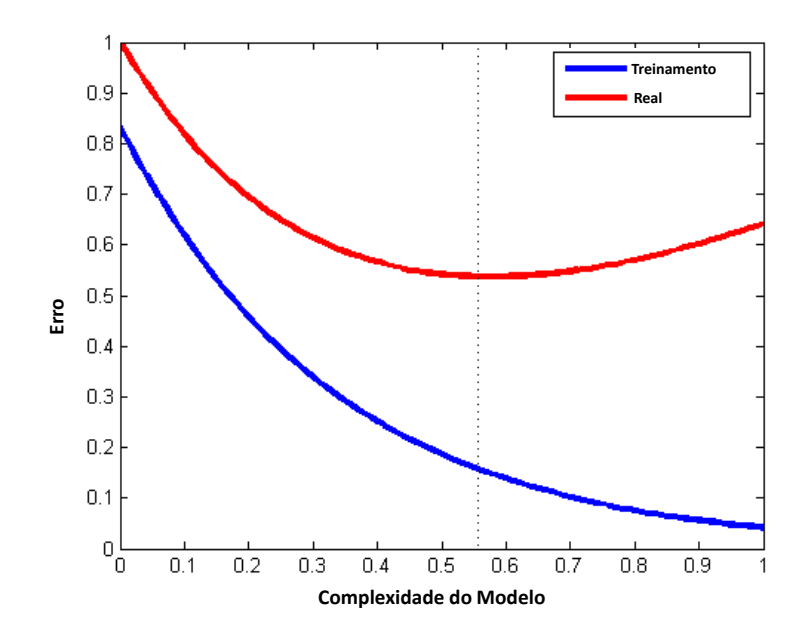

**Figura 4.7 – Evolução Típica dos Erros de Treinamento e Validação.**

A resolução do problema de optimização utiliza a técnica de gradiente descendente, na qual o valor dos parâmetros se move na direção contrária ao do gradiente definido pelo conjunto de derivadas parciais do erro de previsão da rede em relação a cada um dos seus parâmetros.

O índice numérico normalmente utilizado para representar o erro de previsão de uma rede neural é o erro quadrático médio (MSE), conforme equação (4.15).

$$
MSE = \frac{1}{ne} \sum_{i=1}^{ne} (y_i - \hat{y}_i)^2
$$
 (4.15)

onde:

 $y_i$  = valor real;

 $\hat{y}_i$  = valor estimado pela rede;

ne = número de exemplos da amostra utilizada.

A cada iteração, a técnica do gradiente descendente poderá ser implementada de duas formas alternativas: no modo incremental ou no modo *batch*. No modo incremental, a atualização dos parâmetros é feita após o cálculo do erro de previsão fornecido para cada exemplo do conjunto de treinamento. No modo *batch*, a atualização paramétrica é feita com base no erro de previsão resultante da consideração de todos os exemplos do conjunto de treinamento. Em qualquer dos dois modos, cada vez que se apresentam todos os exemplos do conjunto de treinamento, atinge-se uma época do processo iterativo.

 $(y_i - \hat{y}_i)^2$ <br>amostra utili:<br>gradiente de<br>acremental o<br>a após o cále<br>imento. No r<br>resultante da<br>er dos dois r<br>ento, atinge-<br>ro de previsã<br>denominada<br>de erro cons<br>a propagação<br>ado aos nós e<br>almente, um<br>opagação do<br>nte o pa O cálculo das derivadas do erro de previsão em relação a cada parâmetro da rede é realizado através de uma técnica denominada de retro propagação. Basicamente, a aprendizagem por retro propagação de erro consiste de dois passos através das diferentes camadas da rede: um passo à frente, a propagação, e um passo a trás, a retro propagação. No passo à frente, um padrão é aplicado aos nós de entrada e seu efeito se propaga através da rede, camada por camada. Finalmente, um conjunto de saídas é produzido como resposta real da rede. Durante a propagação do sinal de entrada os pesos sinápticos e níveis de bias são todos fixos. Durante o passo para trás, os pesos sinápticos e níveis de bias são todos ajustados de acordo com uma regra de correção de erro.

O modelo neural proposto nesta tese foi desenvolvido utilizando a "Toolbox de Redes Neurais" do programa MATLAB (Matlab, 2009), algoritmo de treinamento baseado no método de Levenberg-Marquardt, implementado no modo batch. Optou-se por este algoritmo por fornecer menor tempo de treinamento (Hagan, 1994).

#### **4.5.2 Estrutura de Memória**

O tempo é um ingrediente essencial do processo de aprendizagem. Ele pode ser contínuo ou discreto, mas independente da sua forma, é uma entidade ordenada que é básica para muitas tarefas cognitivas encontradas na prática (por exemplo visão, fala, processamento de sinais). É através da incorporação do tempo na operação de uma rede neural artificial que esta é capaz de seguir as variações estatísticas em processos não estacionários como os sinais da fala, sinais de radar, flutuações de preços do mercado de ações e previsão do consumo de energia elétrica por exemplo.

A incorporação do tempo na operação da rede neural pode ser feita de duas maneiras distintas: explícita ou implícita.

Na maneira explícita o tempo recebe sua própria representação particular. Este tipo de representação é muito utilizado em sistemas biológicos, por exemplo, o sistema de eco localização de morcegos. Nesta tese este caso não será abordado.

Na representação implícita o tempo não é incluído diretamente no modelo e sim de forma indireta. Desta forma a rede neural estática (perceptron de múltiplas camadas) é suprida com propriedades dinâmicas, tornando-se sensível à estrutura temporal dos sinais portadores de informação (Haykin, 1994).

Para que uma rede neural estática possua propriedades dinâmicas, esta deve ter memória incorporada na sua estrutura. A memória pode ser de curto ou longo prazo. De acordo com (Haykin, 1994), a memória de longo prazo é inserida em uma rede neural através de algum método de aprendizagem supervisionada. Assim, o conteúdo de informação do conjunto de dados de treinamento é armazenado, total ou parcialmente, nos pesos sinápticos da rede. Entretanto, se a tarefa considerada possuir uma dimensão temporal, é necessário que alguma forma de memória de curto prazo seja inserida, tornando o modelo dinâmico. Uma forma simples de inserir memória de curto prazo na estrutura neural é a inserção de atrasos nas amostras temporais de grandezas que podem ser implementados a nível sináptico, ou seja, dentro de uma das camadas ocultas da rede, ou na sua camada de entrada. Nesta tese a implementação do atraso de tempo será feita na camada de entrada, através de manipulação de dados.

A figura 4.8 mostra o diagrama de blocos da forma mais utilizada de memória de curto prazo com "p" operadores de atraso unitário.

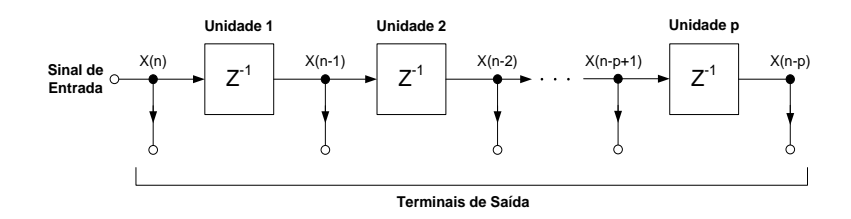

**Figura 4.8 – Memória de Linha de Atraso de Ordem p.**

Especificamente, dado um sinal de entrada consistindo do valor presente  $x(n)$  e de p valores passados x(n-1),......, x(n-p) armazenados em uma memória de linha de atraso de ordem p, por exemplo, os pesos e bias da rede neural são ajustados para minimizar o erro médio quadrático entre a saída da rede, y(n) e a resposta desejada d(n).

A figura 4.9 mostra o diagrama de blocos de um filtro não linear baseado em uma rede neural estática (Mozer, 1994).

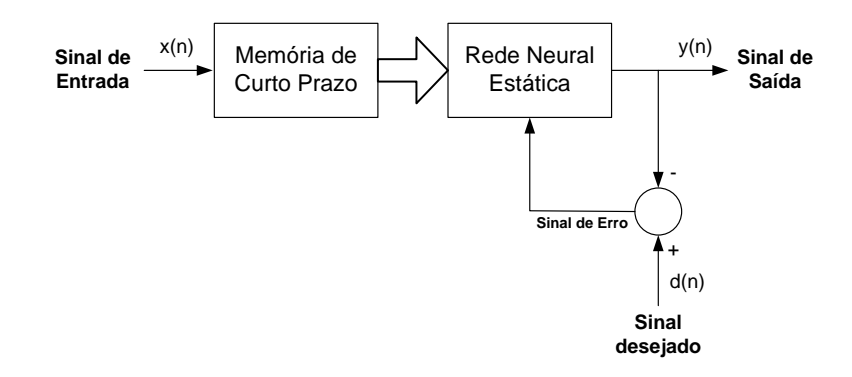

**Figura 4.9 – Filtro Não-Linear Construído com uma RNA Estática**

A estrutura da figura 4.9 pode ser implementada ao nível de um único neurônio ou de uma rede de neurônios, de acordo com as figuras 4.10 e 4.11 respectivamente.

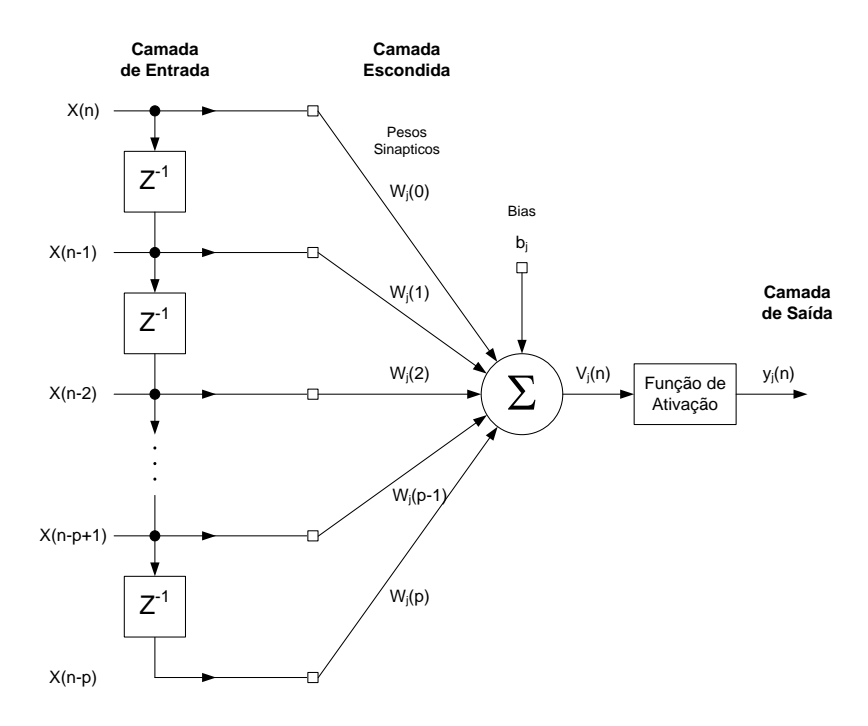

**Figura 4.10 – Filtro Neural com Atrasos na Camada de Entrada**

A unidade de processamento da figura 4.10 é chamada de filtro neural onde a estrutura de memória é localizada no terminal de entrada da unidade.

A saída do filtro, em resposta à entrada  $x(n)$  e aos seus valores passados  $x(n-1), \ldots, n$ x(n-p), é dada por:

$$
y_j = \varphi \left[ \sum_{k=0}^p \omega_j \left( k \right) x \left( n - k \right) + b_j \right] \tag{4.16}
$$

onde

*x* = Vetor de Entrada;

- = Função de Ativação do Neurônio j;
- $\omega_i$  = Pesos Sinápticos;

 $b_i = Bias$ .

A figura 4.11 apresenta a estrutura de rede utilizada no modelo neural proposto nesta tese. Esta rede consiste de uma memória de linha de atraso de ordem p e um perceptron de múltiplas camadas.

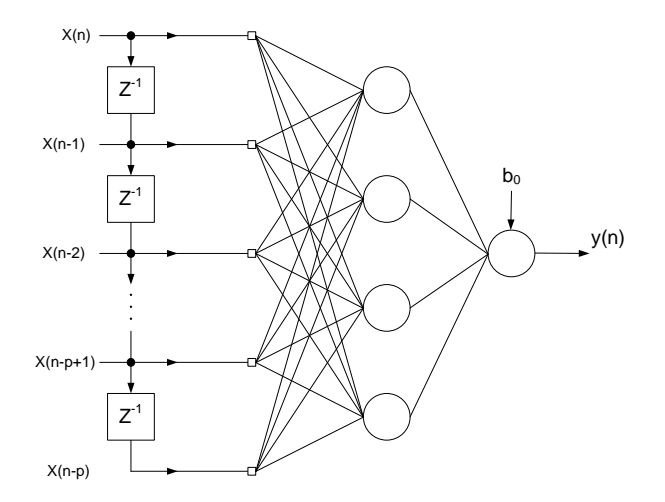

**Figura 4.11 – Rede NeuralMLP com Estrutura de Memória**

No tempo n, o "padrão temporal" aplicado à camada de entrada da rede é o vetor sinal  $x(n) = [x(n), x(n-1), x(n-2), \dots, x(n-p)]$ *T* No tempo n, o padrao temporal aplicado a camada<br> $x(n) = [x(n), x(n-1), x(n-2), \dots, x(n-p)]^T$  que p que pode ser visto como a descrição do estado do filtro não linear no tempo n.

A saída do filtro não linear, assumindo que o perceptron de múltiplas camadas tem uma única camada oculta, de acordo com a figura 4.11, é dada por:

$$
y(n) = \sum_{j=1}^{m} \omega_j y_j(n) = \sum_{j=1}^{m} \omega_j \varphi \left[ \sum_{k=0}^{p} \omega_j(k) x(n-k) + b_j \right] + b_0
$$
 (4.17)

onde:

*x* = Vetor de Entrada;

 $\omega_i$  = Pesos sinápticos;

 $b_i$  = Bias dos neurônios da camada escondida;

m = Número de neurônios da camada escondida;

 $b_0$  = Bias do neurônio da camada de saída;

## **4.6 Estrutura de Memória Através de Dados de Entrada**

Conforme o item 4.5.2, para que uma rede neural estática possua propriedades dinâmicas, esta deve ter memória incorporada na sua estrutura. Uma forma simples de inserir memória de curto prazo na estrutura neural é a inserção de atrasos na amostra temporal de grandezas elétricas que podem ser implementados a nível sináptico na sua camada de entrada através da manipulação de dados.

A figura 4.12 ilustra a forma de inserção de memória na estrutura neural do modelo de sensibilidade proposto.

| $n(n) = \sum_{j=1}^{\infty} \omega_j y_j(n) = \sum_{j=1}^{\infty} \omega_j \varphi \left( \sum_{k=0}^{\infty} \omega_j(k) x(n-k) + b_j \right) + b_0$ |                              |                            |                                                   |       |            |  |
|----------------------------------------------------------------------------------------------------|------------------------------|----------------------------|---------------------------------------------------|-------|------------|--|
| le:                                                                                                    |                              |                            |                                                   |       |            |  |
| = Vetor de Entrada;                                                                                                    |                              |                            |                                                   |       |            |  |
| = Pesos sinápticos;                                                                                                    |                              |                            |                                                   |       |            |  |
| Bias dos neurônios da camada escondida;                                                                                                    |                              |                            |                                                   |       |            |  |
| - Número de neurônios da camada escondida;                                                                                                    |                              |                            |                                                   |       |            |  |
|                                                                                                    |                              |                            |                                                   |       |            |  |
| = Bias do neurônio da camada de saída;                                                                                                    |                              |                            |                                                   |       |            |  |
|                                                                                                    |                              |                            |                                                   |       |            |  |
| 'strutura de Memória Através de Dados de Entr                                                                                                    |                              |                            |                                                   |       |            |  |
| nforme o item 4.5.2, para que uma rede neural estática possua p                                                                                       |                              |                            |                                                   |       |            |  |
| s, esta deve ter memória incorporada na sua estrutura. Uma forma                                                                                      |                              |                            |                                                   |       |            |  |
| emória de curto prazo na estrutura neural é a inserção de atrasos                                                                                     |                              |                            |                                                   |       |            |  |
| de grandezas elétricas que podem ser implementados a nível sináre                                                                                     |                              |                            |                                                   |       |            |  |
| e entrada através da manipulação de dados.                                                                                                    |                              |                            |                                                   |       |            |  |
|                                                                                                    |                              |                            |                                                   |       |            |  |
| igura 4.12 ilustra a forma de inserção de memória na estrutura neura                                                                                  |                              |                            |                                                   |       |            |  |
| ilidade proposto.                                                                                                    |                              |                            |                                                   |       |            |  |
|                                                                                                    |                              |                            |                                                   |       |            |  |
| $Var1(k+n)$<br>$Var1(k+n-1)$                                                                                                    | $Var_1(k+2)$<br>$Var_1(k+1)$ | $Var_1(k+1)$<br>$Var_1(k)$ | $\textsf{Var}_1(\mathsf{k})$<br>$Var_1(k-1)$ > O- | ……≽о- |            |  |
| $Var_1(k+n-2)$                                                                                                    | $Var_1(k)$                   | $Var1(k-1)$                | $Var1(k-2)$ ----->0                               |       |            |  |
| $Var2(k+n)$                                                                                                    | $Var2(k+2)$                  | $Var2(k+1)$                | Var <sub>2</sub> (k)                              | …∙⊷   |            |  |
| $Var_2(k+n-1)$                                                                                                    | $Var2(k+1)$                  | Var <sub>2</sub> (k)       | $Var_2(k-1)$ $\rightarrow \sim$                   |       |            |  |
| $Var2(k+n-2)$                                                                                                    | Var <sub>2</sub> (k)         | $Var2(k-1)$                | $Var2(k-2)$                                       | …≽о-  | <b>RNA</b> |  |
|                                                                                                    |                              |                            |                                                   |       |            |  |
|                                                                                                    |                              |                            |                                                   |       |            |  |
| $Vari(k+n)$                                                                                                    | $Varj(k+2)$                  | $Varj(k+1)$                | Var <sub>i</sub> (k)                              | ▶○    |            |  |
| $Vari(k+n-1)$                                                                                                    | $Vari(k+1)$                  | Var <sub>i</sub> (k)       | $Vari(k-1)$                                       | ⊶≽о-  |            |  |
| $Vari(k+n-2)$                                                                                                    | Var <sub>i</sub> (k)         | $Vari(k-1)$                | $Vari(k-2)$                                       | …≽о   |            |  |
| Margem                                                                                                    | Margem                       | Margem                     | Margem                                            |       |            |  |
| Figura 4.12 - Incorporação de Memória de Curto Prazo.                                                                                                 |                              |                            |                                                   |       |            |  |
|                                                                                                    |                              |                            |                                                   |       |            |  |
| avés das figuras 4.13 e 4.14 a seguir, demonstra-se a impo                                                                                            |                              |                            |                                                   |       |            |  |
| ação da estrutura de memória de curto prazo em uma rede pe                                                                                            |                              |                            |                                                   |       |            |  |
| camadas. Utilizou-se o sistema teste proposto por (Anderson, 1994)                                                                                    |                              |                            |                                                   |       |            |  |
|                                                                                                    |                              |                            |                                                   |       |            |  |
|                                                                                                    |                              |                            |                                                   |       |            |  |
|                                                                                                    |                              |                            |                                                   |       |            |  |
|                                                                                                    |                              | 81                         |                                                   |       |            |  |

**Figura 4.12 – Incorporação de Memória de Curto Prazo.**

Através das figuras 4.13 e 4.14 a seguir, demonstra-se a importância da representação da estrutura de memória de curto prazo em uma rede perceptron de múltiplas camadas. Utilizou-se o sistema teste proposto por (Anderson, 1994) onde foram simuladas 4 contingências. As amostras temporais de dados foram adquiridas e constituíram os conjuntos de treinamento, validação e teste da rede neural.

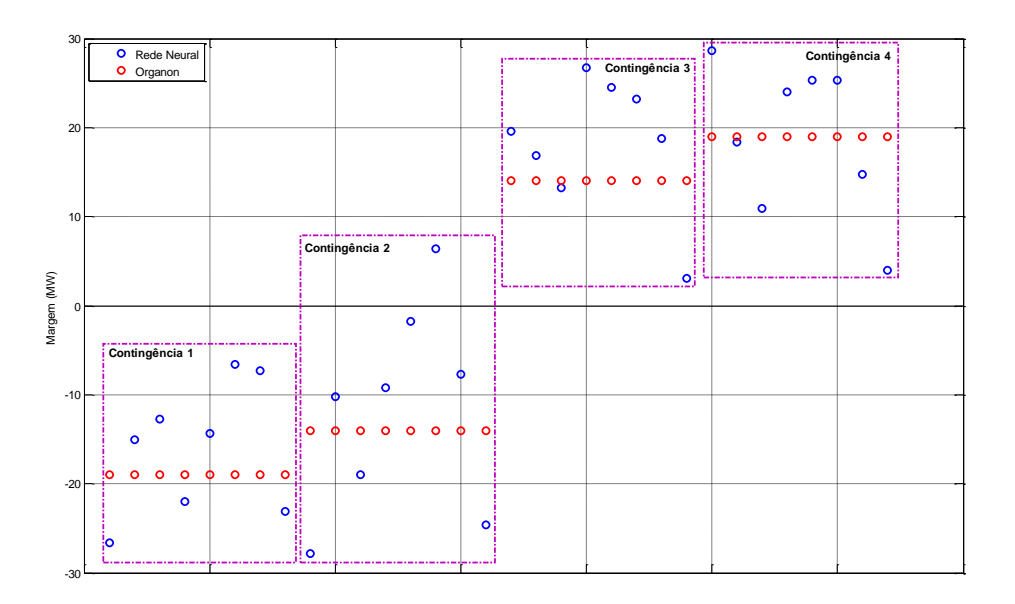

**Figura 4.13 –Amostras Temporais sem Memória de Curto Prazo.**

A figura 4.13 ilustra o resultado da estimação de margem de estabilidade fornecido pela rede neural onde as amostras temporais de dados não foram dispostas conforme a estrutura mostrada na figura 4.12.

A capacidade de estimação de margem apresenta dispersão em torno do valor real da margem de estabilidade calculada através de metodologia convencional de simulação no domínio do tempo.

A incorporação da memória de curto prazo no modelo neural confere um aumento da precisão da estimação da margem de estabilidade ilustrado na figura 4.14.

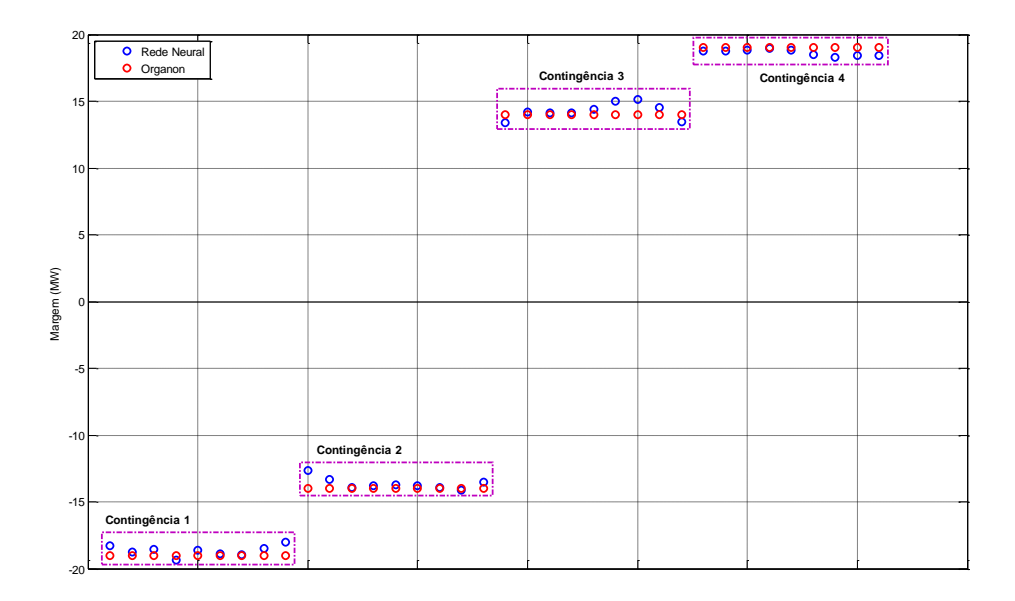

**Figura 4.14 – Amostras Temporais com Memória de Curto Prazo.**

Observa-se também a capacidade da rede neural em estimar as margens relativas a várias contingências. Esta característica tem origem na forma como os dados de entrada são dispostos para a formação dos conjuntos de treinamento, validação e teste e será detalhada no item 4.7 a seguir.

## **4.7 Formação do Conjunto de Dados de Entrada**

O conjunto de dados de entrada foi estruturado de forma matricial. A matriz de dados abrange todos os pontos de operação considerados na análise de estabilidade.

Cada ponto de operação é representado por uma sub-matriz composta por todas as contingências, estáveis e instáveis contendo as amostras de dados temporais do período de aquisição (t<sub>0</sub> até t<sub>n</sub>), conforme o item 4.4 (figura 4.5) e sua correspondente margem de estabilidade em MW, conforme a figura 4.15 a seguir.

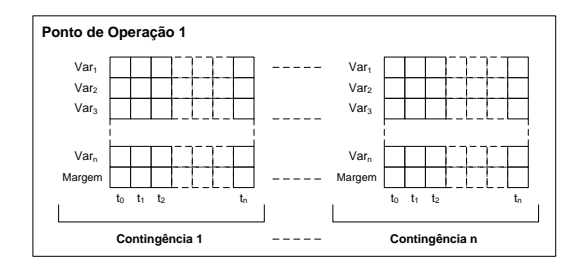

**Figura 4.15 –Sub-Matriz de Amostras de Dados Temporais.**

O encadeamento de cada sub-matriz de dados dá origem a matriz de treinamento, de acordo com a figura 4.16.

| Ponto de Operação n                                                                                       | Ponto de Operação 2                                                                                                    | Ponto de Operação 1                                                                                                    |                                            |  |
|----------------------------------------------------------------------------------------------------|----------------------------------------------------------------------------------------------------|----------------------------------------------------------------------------------------------------|--------------------------------------------|--|
| $ \sim$ $\sim$<br>.<br>ය<br>π<br>መ<br>ᠭᠣ<br>$\overline{\phantom{a}}$<br>Ğ.<br>ீ<br>0<br>e<br>$\circ$<br>O | $\subset$<br>പ ധ<br>$\overline{\phantom{0}}$<br>ntingência<br>w<br>w<br>ة:<br>ō<br>15<br><b>۰</b> α<br>٢Œ<br>κŒ<br>σ.<br>ත<br>ರಾ<br>ō<br>$\circ$<br>C | $ \sim$ $\sim$<br>⊂<br>.ස<br>්ය<br>උ<br>π<br>ිප<br>15<br>Ğ.<br>ீத்<br>۰Φ<br>κO<br>ත<br>ರಾ<br>È<br>请<br>涅<br>Έ<br>ō<br>O<br>$\sqrt{ }$ | ……⊾∩<br>…… ⊾o<br><b>RNA</b><br>…ъo<br>……⊾∩ |  |
| Margens                                                                                                   | Margens                                                                                                    | Margens                                                                                                    |                                            |  |

**Figura 4.16 –Matriz de Treinamento.**

Nesta tese a criação da base de dados da qual são extraídos os conjuntos de treinamento, validação e teste do modelo neural foi feita com base nos nomogramas obtidos através do cálculo de regiões de segurança dinâmica, uma funcionalidade do programa Organon (Chaves, 2008). Detalhes podem ser obtidos no anexo D.

A utilização das regiões de segurança auxilia na preparação dos pontos de operação de interesse utilizados no treinamento do modelo. A grande vantagem deste procedimento é a possibilidade de interpretação visual das regiões críticas, permitindo focar a análise nestas regiões contribuindo no processo de treinamento. Em (Aboytes, 1996) ressalta-se que para melhorar o desempenho da rede é necessário incluir mais casos próximos ao limite de estabilidade no conjunto de treinamento.

A formação de conjuntos de treinamento, validação e teste de sem a utilização de nomogramas não apresenta nenhuma restrição metodológica. A geração de pontos de operação sem uma indicação clara da distância do ponto de operação até o limiar de estabilidade implica na exploração de um número maior de cenários (maior número de pontos de operação), tornando o processo mais lento.

Maiores detalhes a respeito das regiões de segurança serão fornecidos no capítulo 4 e também no anexo D.

#### **4.8 Análise de Sensibilidade**

A interdependência entre as variáveis do sistema de potência pode ser quantitativamente determinada através da análise de sensibilidade. A sensibilidade é definida como a razão entre a mudança numa variável dependente e o incremento numa
variável independente selecionada. Esta análise é de grande importância nos estudos de planejamento da operação dos sistemas de potência, pois auxilia na observação da relação causa-efeito, servindo de base para avaliações das ações de controle do sistema.

Em (Vittal, 1989, Fouad, 1993, Tong, 1993,Xue, 1988a, Shubhanga, 2004) utilizouse expressões analíticas para obter a sensibilidade da margem de energia em relação aos parâmetros do sistema.

Nas referências (Fonseca, 1990, Minussi, 1998b) a sensibilidade é calculada a partir da expansão em série de Taylor da margem de estabilidade, considerando expressões que envolvem os ângulos das máquinas.

Em (Lotufo, 2002, 2003, 2004a, 2004b, 2006)é proposto um modelo neural de sensibilidade entre a margem de estabilidade e as potências elétricas ativas para utilização no controle preventivo através de redespacho. Utiliza um algoritmo de retro propagação com controlador nebuloso e adaptação da inclinação e deslocamento da função de ativação. Outra característica do modelo proposto por (Lotufo, 2004b) é a utilização de dados de regime pré-defeito na geração dos conjuntos de treinamento, validação e teste.

Esta tese propõe uma metodologia para controle preventivo de sistemas de potência baseada na sensibilidade do sinal de saída do modelo neural em relação às variáveis de entrada do mesmo. O modelo neural proposto é baseado em redes MLP (*multilayer perceptron*) convencionais e os dados que compõem os conjuntos de treinamento, validação e teste tem origem em amostras temporais de simulações no domínio do tempo através de metodologias convencionais de análise de estabilidade eletromecânica.

A sensibilidade será utilizada na criação de regras de controle para a melhoria da segurança sistêmica a partir do redespacho de geração.

Após o término do processo de treinamento, validação e teste do modelo neural este é dotado de capacidade de generalização, ou seja, aplicando-se um vetor padrão de entrada qualquer, o sinal propagado até a saída resulta em uma estimativa da margem de estabilidade, estabelecendo-se um mapeamento entrada-saída.

Considerando a topologia da rede neural apresentada na figura 4.17 a seguir, podem-se desenvolver as equações das derivadas parciais que representam o comportamento da saída em relação às entradas. Estas equações se encontram no anexo  $C<sub>c</sub>$ 

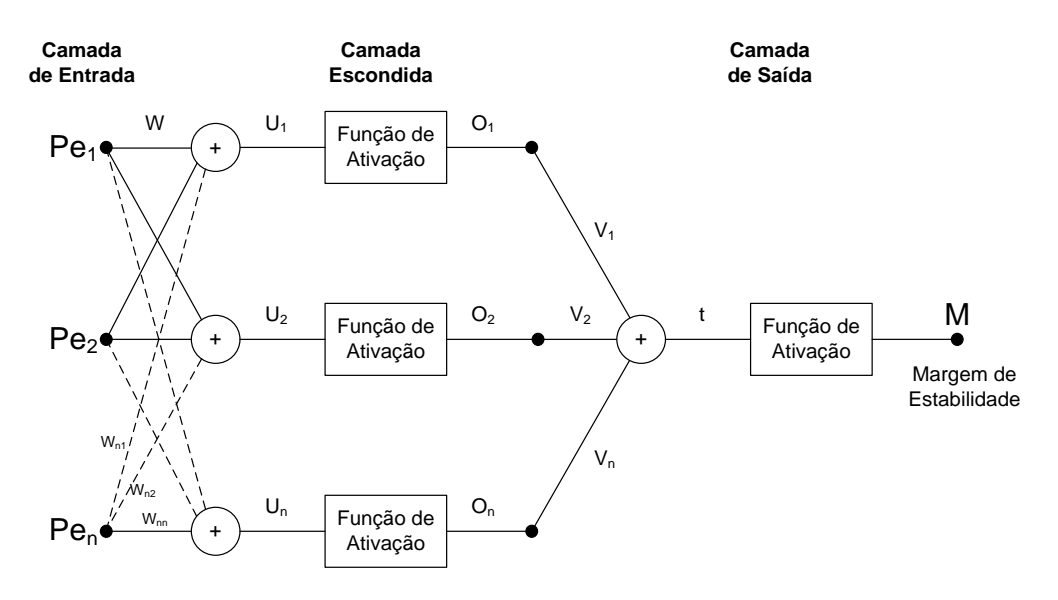

**Figura 4.17 – Estrutura Neural**

A sensibilidade depende das matrizes de pesos. Após a conclusão do treinamento o valor da sensibilidade é obtido rapidamente, representando uma parcela muito pequena do tempo de processamento.

A estrutura do modelo de sensibilidade baseado em redes neurais artificiais é mostrada na figura 4.18 a seguir. Este modelo é utilizado no processo de criação de regras de controle preventivo.

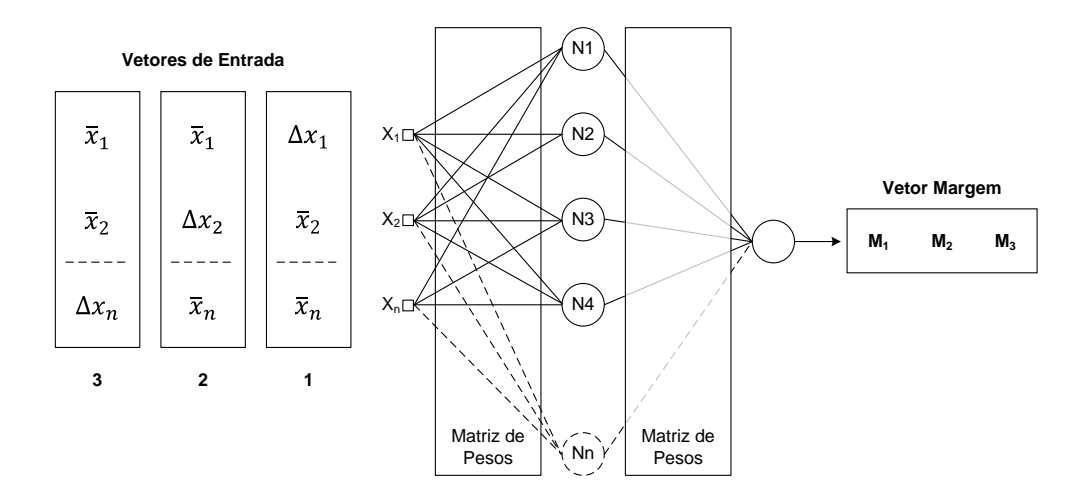

**Figura 4.18 – Modelo de Sensibilidade**

A sensibilidade da saída do modelo neural (margem de estabilidade) é avaliada através da variação aplicada a uma determinada entrada mantendo-se as entradas remanescentes no seu valor médio.

As figuras 4.19 e 4.20 exemplificam o exposto acima. Seja um vetor formado por uma amostra temporal de dados de acordo com a figura 4.19. A estruturação dos dados ilustrada na figura 4.12 conduz aos conjuntos de dados mostrados na figura 4.20.

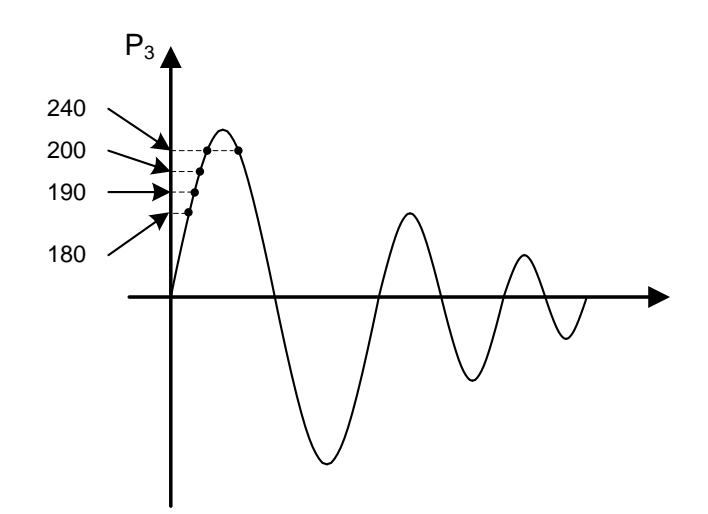

**Figura 4.19 – Amostra de Dados Temporais**

A partir do vetor de valores médios aplicam-se degraus positivos e negativos de 10%, 20% e 30% separadamente em cada entrada do modelo neural. As entradas do modelo representam as variáveis de controle envolvidas.

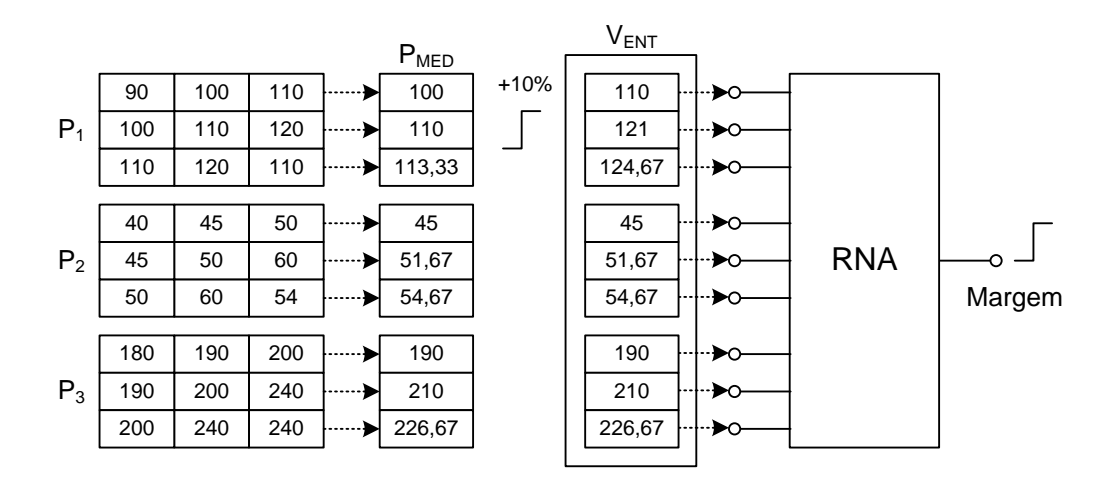

**Figura 4.20 – Exemplo de Avaliação de Sensibilidade**

As regras de controle preventivo são definidas através da monitoração dos valores das saídas obtidas com a aplicação dos vetores representativos das variações de cada variável de controle.

O controle preventivo será feito através do redespacho de potência ativa, portanto as variáveis de controle serão compostas pelas potências ativas geradas. Apesar disso serão avaliadas outras variáveis sistêmicas (por exemplo, ângulo de rotor, frequência, energia cinética) compondo os conjuntos de treinamento, validação e teste como forma de melhoria do desempenho do modelo neural, seja no processo de treinamento ou na etapa de avaliação de sensibilidade. Neste caso as entradas da rede neural relativas a variáveis não controláveis não serão estimuladas e as regras de controle serão obtidas somente através das variações impostas às entradas relativas as variáveis de controle.

# **4.9 Resumo da Metodologia**

A seguir apresenta-se a metodologia de controle preventivo baseada em um modelo neural de sensibilidade. O processo de construção do modelo neural é dividido em dois módulos. O primeiro módulo contém toda a etapa de preparação de dados sistêmicos, geração de cenários para análise, seleção de variáveis, treinamento da rede e criação de regras para utilização no controle preventivo. Esta etapa é realizada em ambiente de planejamento.

Os passos de cada item do módulo de preparação de regras são apresentados a seguir:

- Dados Sistêmicos
	- o Definir o sistema a ser analisado;
	- o Escolher o patamar de carga;
	- o Elaborar listas de contingências;
	- o Associar os modelos dinâmicos de componentes.
- Geração de Cenários
	- o Definição dos pontos de operação de interesse;
	- o Executar simulações dinâmicas a partir de uma lista de contingências definida na etapa anterior;
	- o Formação do conjunto de dados de entrada, conforme item 3.7;
	- o Cálculo da informação mútua entre variáveis;
	- o Geração de um conjunto de variáveis relevantes.
- Treinamento do Modelo Neural
	- o Definição da topologia da rede de acordo com o número de variáveis de entrada estabelecido na etapa de seleção;
	- o Definição de parâmetros (taxa de aprendizagem, constante de momento);
	- o Obtenção do modelo neural.
- Criação de Regras de Controle
	- o Avaliar as sensibilidades da saída em relação às entradas (variáveis de controle);
	- o Criar regras de controle preventivo para os pontos de operação selecionados.
- O fluxograma representativo desta etapa está ilustrado na figura 4.21.

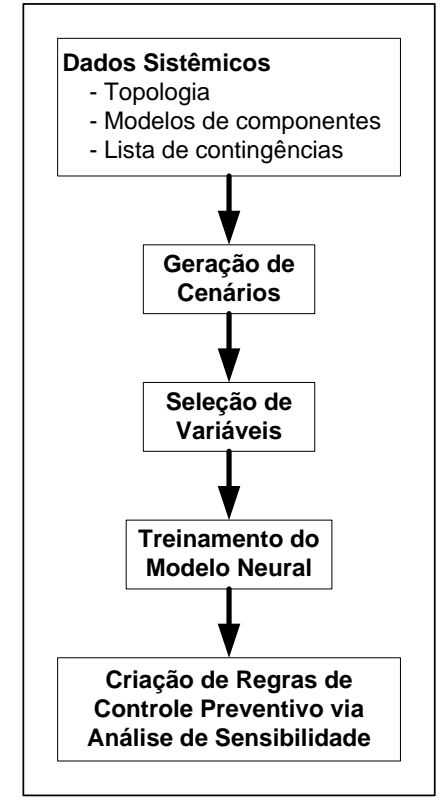

#### **Módulo de Preparação de Regras**

**Figura 4.21 – Modelo de Sensibilidade – Módulo 1**

Ao final da primeira etapa, o modelo neural de sensibilidade tem sua utilização implementada em ambiente de tempo real.

A utilização do modelo neural no ambiente de tempo real contempla os seguintes passos:

- Aquisição de dados sistêmicos via estimador de estados;
- Executar simulações dinâmicas a partir de uma lista da contingências definida no ambiente de planejamento;
- Adquirir amostras de dados temporais das variáveis relevantes;
- Montar a matriz de dados;
- Apresentar os padrões ao modelo neural;
- Caso a margem obtida através do modelo seja negativa, proceder ao redespacho de acordo com as regras estabelecidas na etapa de planejamento.

O fluxograma representativo desta etapa está ilustrado na figura 4.22.

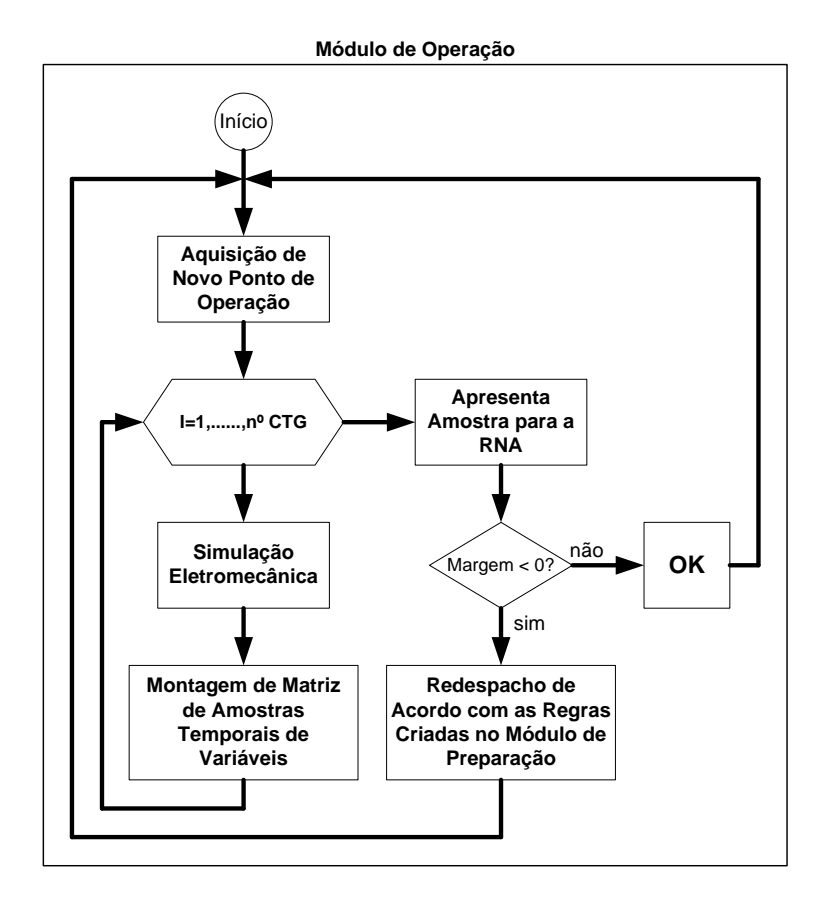

**Figura 4.22 – Modelo de Sensibilidade – Módulo 2**

A figura 4.22 mostra que as variáveis de entrada da rede neural serão obtidas através do sistema de estimação de estados e através de simulações no domínio do tempo. Atualmente, no ambiente de operação em tempo real do ONS (Operador Nacional do Sistema Elétrico) estes dados são obtidos rapidamente utilizando uma estrutura computacional de processamento distribuído.

# **4.10 Sumário**

Neste capítulo foram apresentadas as principais características da metodologia proposta nesta tese, que corresponde a uma análise de sensibilidade baseada em um modelo neural.

Ressalta-se como principal contribuição a utilização de amostragem temporal de dados e a utilização de uma estrutura de memória de curto prazo em uma rede neural nãorecorrente, possibilitando ao modelo neural a incorporação da dinâmica do sistema a ser mapeado.

Destaca-se também a utilização do cálculo da informação mútua no processo de seleção de variáveis.

Ao final pretende-se obter um modelo neural de sensibilidade capaz de auxiliar o ambiente de operação na geração de regras de controle preventivo baseadas no comportamento dinâmico do sistema que irão compor as Diretrizes para Operação Eletroenergética do Sistema Interligado Nacional (SIN).

No próximo capítulo serão apresentados os resultados obtidos com a aplicação da metodologia proposta.

# **CAPÍTULO 5**

# **5 TESTES E RESULTADOS**

Este capítulo apresenta os resultados obtidos com a aplicação da metodologia proposta para o controle preventivo através de realocação de geração utilizando um modelo de sensibilidade baseado em redes neurais artificiais treinadas com amostras temporais de dados oriundas de simulações de transitórios eletromecânicos.

# **5.1 Introdução**

Para demonstrar as ideias propostas nesta tese foram utilizados três sistemas de potência de teste: o sistema de 9 barras proposto por (Anderson, 1994), o sistema New England de 39 barras [\(http://www.ee.washington.edu/research/pstca/\)](http://www.ee.washington.edu/research/pstca/) e o Sistema Interligado Nacional com 4077 barras. Os dados e as condições operativas dos sistemas teste encontram-se no anexo A.

# **5.2 Sistema Teste Anderson (9 Barras)**

Trata-se de um sistema de pequeno porte composto por 9 barras, 3 unidades geradoras, 9 linhas de transmissão e 3 transformadores.

As contingências consideradas para as simulações envolvem somente barras de 230 kV. Para cada contingência considerou-se defeitos tipo curto-circuito trifásico, através da aplicação de um reator shunt, com tempo de eliminação igual a seis ciclos (100ms).

Considerou-se para efeito de dimensionamento do reator de curto circuito valores que ocasionassem uma subtensão na barra em questão de 0,7 pu, ou seja, o valor final da tensão na barra deve atingir 0,3 pu. Cada curto circuito ocasiona uma abertura de linha de transmissão.

A lista de contingências utilizada é composta por 4 contingências distintas. A tabela 5.1 ilustra as 4 contingências.

| Contingência | Curto<br>(Barra) | Abertura (LT) |
|--------------|------------------|---------------|
|              |                  |               |
|              |                  |               |
|              |                  | հ _ Կ         |
|              |                  |               |

**Tabela 5.1 – Contingências**

A figura 5.1 ilustra o sistema teste de 9 barras.

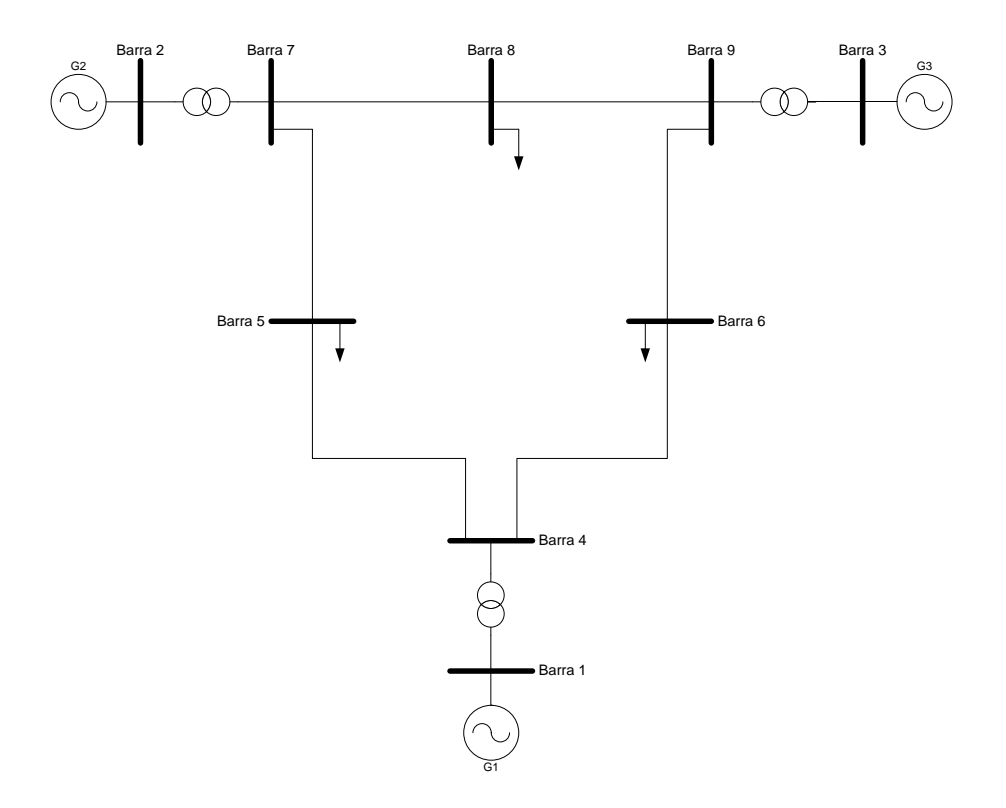

**Figura 5.1 –Sistema de 9 Barras.**

A seleção de contingências foi baseada em resultados obtidos através do cálculo de regiões de segurança. Cada uma das 4 contingências listadas foram responsáveis por um limite de segurança ilustrado na figura 5.2. As contingências envolvendo a barra 8 e as linhas de transmissão 7-8 e 8-9 não acarretaram nenhum limite de estabilidade ao sistema e, portanto, foram descartadas.

Maiores detalhes a respeito deste procedimento são encontrados no item 5.2.1 a seguir e no anexo D.

#### **5.2.1 Conjunto de Treinamento e Teste**

A criação da base de dados da qual são extraídos os conjuntos de treinamento, validação e teste do modelo neural foi feita através do cálculo de regiões de segurança dinâmica, uma funcionalidade do programa Organon (Chaves, 2008).

A utilização dos nomogramas resultantes do cálculo das regiões de segurança auxilia na preparação dos pontos de operação de interesse utilizados no treinamento do modelo. A grande vantagem deste procedimento é a possibilidade de interpretação visual das regiões críticas, permitindo focar a análise nestas regiões contribuindo no processo de treinamento.

A formação de conjuntos de treinamento, validação e teste de sem a utilização de nomogramas não apresenta nenhuma restrição metodológica. A geração de pontos de operação sem uma indicação clara da distância do ponto de operação até o limiar de estabilidade implica na exploração de um número maior de cenários (maior número de pontos de operação), tornando o processo mais lento.

A região de segurança dinâmica é um processo automatizado de avaliação da condição de segurança operativa de um sistema elétrico de potência em um ponto de operação fornecido e em sua vizinhança(Jardim, 2004, 2005, 2006a, 2006b).

A vizinhança do ponto de operação original é gerada a partir da variação no despacho de unidades geradoras previamente selecionadas e separadas em grupos de geração. Neste contexto a carga do sistema permanece constante.

A partir de uma lista de contingências, verifica-se o comportamento eletromecânico do sistema para cada uma delas. Quando, pelo menos, uma das contingências leva o sistema à instabilidade, o ponto de operação é considerado inseguro.

O resultado da região de segurança é apresentado na forma de nomogramas (gráficos bidimensionais) com as diferentes combinações dos grupos de geração(Jardim, 2006b), conforme figura 5.2.

Estes gráficos possuem regiões e contornos com cores diferenciadas e cada uma delas corresponde à informação sobre um limite de segurança do sistema elétrico. Maiores detalhes a respeito das regiões de segurança podem ser obtidos no anexo D.

Os nomogramas resultantes para os sistemas teste utilizados nesta tese possuem as seguintes características:

> Área Branca: indica que não é possível operar o sistema nesta região devido a limitação de um dos grupos de geração ou o sistema atingiu o ponto de

máximo carregamento ou o sistema é instável para pelo menos uma das contingências;

 Área Azul: é possível operar o sistema nesta região. Este é estável para todas as contingências da lista pré-definida.

Nos casos analisados não são monitorados os limites térmicos de equipamentos bem como os limites de tensão, razão pela qual não aparecem os contornos relativos a estes critérios.

Além dos pontos de operação situados na borda da região de segurança que são obtidos automaticamente no processo de cálculo, foram considerados pontos de operação adicionais arbitrários pertencentes a ambas as regiões segura e insegura. A escolha arbitrária destes pontos tem por objetivo proporcionar uma representação adequada da dinâmica do sistema frente às contingências, ampliando a base de conhecimento do modelo neural.

O processo de obtenção dos pontos de operação adicionais utiliza o cálculo do fluxo de potência continuado cujo caso base foi o ponto de operação original, indicado por uma cruz preta e ilustrado na figura 5.2. Este ponto de operação é um caso de carga pesada.

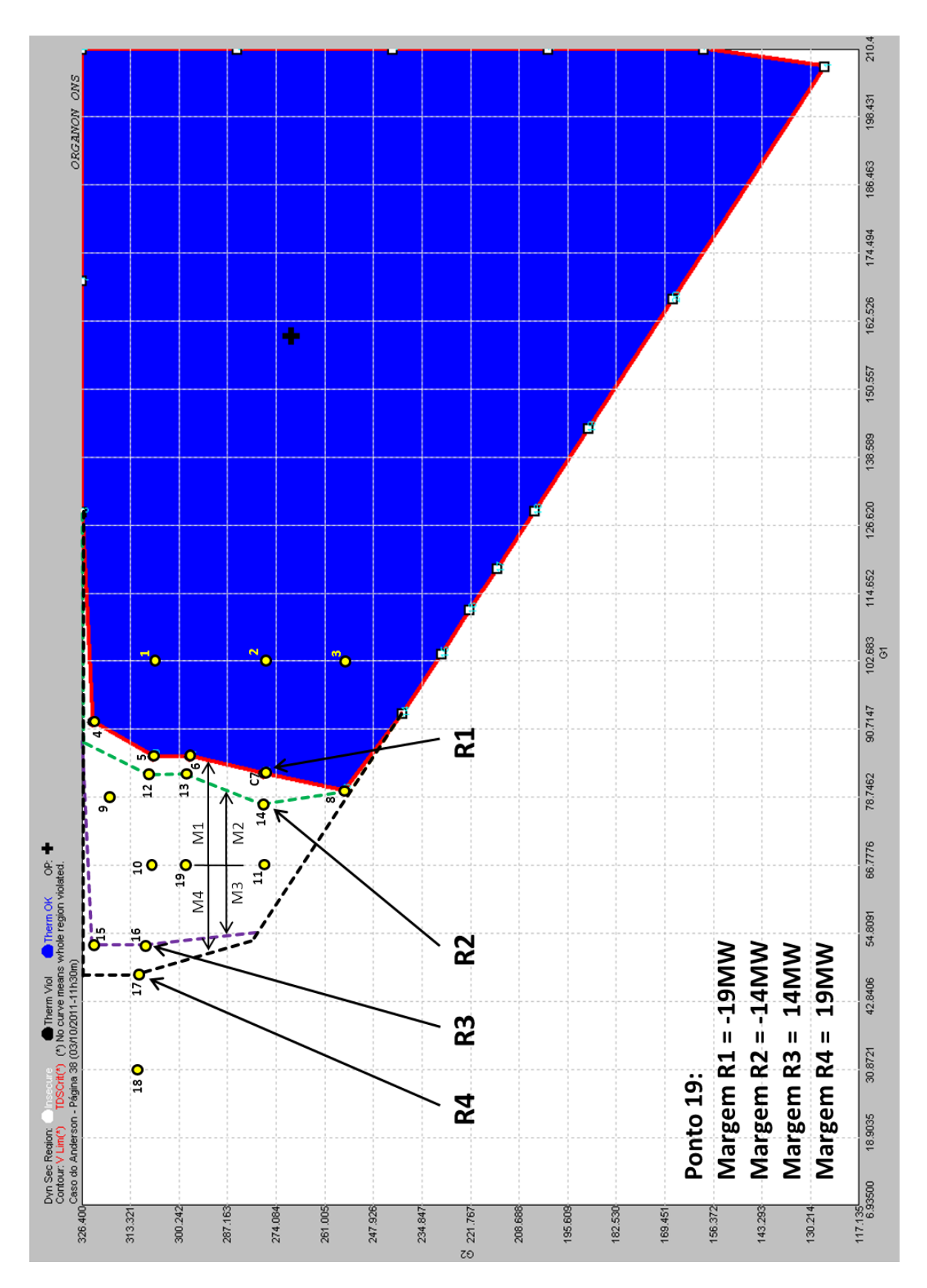

**Figura 5.2 – Pontos de Operação G1 xG2.**

Através das figuras 5.2 e 5.3 que representam as regiões de segurança relativas ao sistema teste de 9 barras (Anderson, 1994), pode-se observar 4 contornos. Cada contorno (R1, R2, R3 e R4) resulta da simulação no domínio do tempo de cada contingência da lista pré-definida na tabela 5.1.

A região delimitada pelo contorno vermelho é originada pela contingência 1 (curto circuito na barra 5 com abertura da linha 5-7). Esta contingência é a mais crítica pois, dentre as 4 contingências, é a que resulta na menor região de segurança.

Os pontos de operação 4, 5, 6, 7 e 8 são pontos limite obtidos automaticamente através do processo de cálculo. Os pontos 1, 2 e 3 foram arbitrados e se encontram no interior da região R1. A operação do sistema nos pontos 1 a 8 é segura com margens de estabilidade distintas com valor positivo. Os pontos 12, 13 e 14 são pontos limite da região R2, ou seja, são estáveis (para a contingência 2), mas em relação a região R1 são instáveis, apresentando margem de estabilidade com valor negativo.

Portanto, para cada contingência, existem pontos no interior, no limite e fora da região resultante com valores de margem de estabilidade distintos.

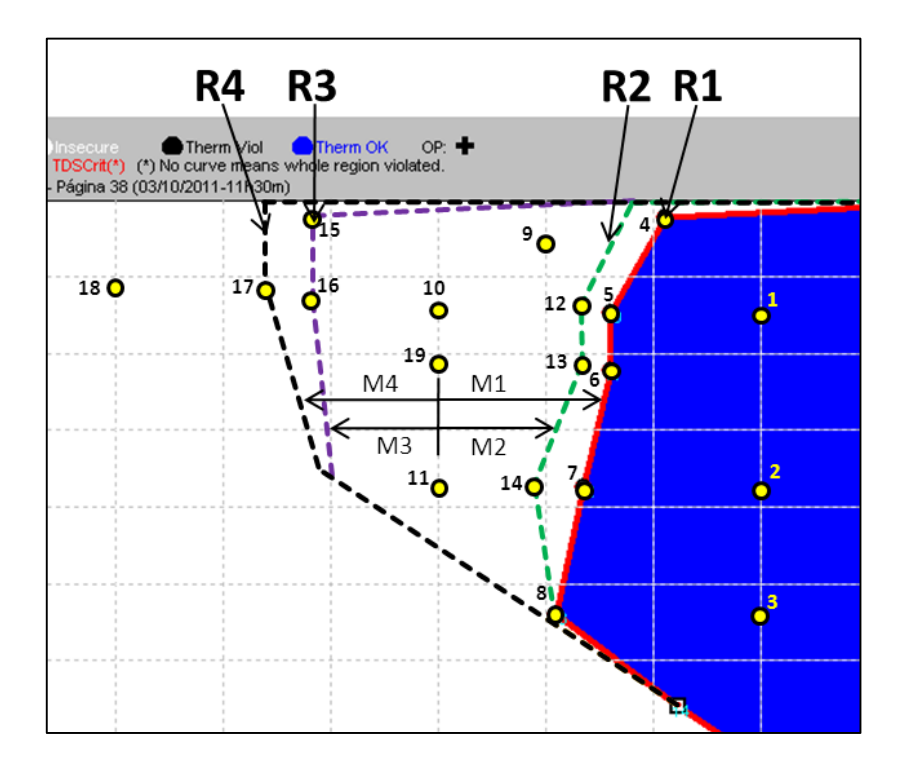

**Figura 5.3 – Margens de Estabilidade do Ponto de Operação Teste.**

A base de dados de treinamento, validação e teste do modelo neural foi gerada a partir do conjunto de pontos de operação extraídos dos nomogramas ilustrados pelas figuras 5.2 e 5.3. Para cada ponto de operação, foi calculada a margem de estabilidade correspondente a cada contingência da lista pré-estabelecida, conforme tabela 5.2.

Os pontos de operação 1 até 18 foram utilizados no processo de treinamento, validação e teste. O ponto de operação 19 foi utilizado para uma avaliação posterior do comportamento do modelo neural.

| Ponto de       | $G1$ (MW) | $G2$ (MW) | $G3$ (MW) |          |          | Margem (MW) |          |
|----------------|-----------|-----------|-----------|----------|----------|-------------|----------|
| Operação       |           |           |           | Cont. 1  | Cont. 2  | Cont. 3     | Cont. 4  |
|                | 102.80    | 307.10    | 141.40    | 16.85    | 20.90    | 51.00       | 56.00    |
| $\overline{c}$ | 102.80    | 277.30    | 171.20    | 20.70    | 25.50    | 46.00       | 46.40    |
| 3              | 102.80    | 255.70    | 192.80    | 24.50    | 24.50    | 24.50       | 24.50    |
| 4              | 92.20     | 323.40    | 135.80    | 4.00     | 8.00     | 42.00       | 47.00    |
| 5              | 86.00     | 307.10    | 158.20    | 0.05     | 4.10     | 34.00       | 39.00    |
| 6              | 86.00     | 297.30    | 168.00    | 1.00     | 5.10     | 33.00       | 38.00    |
| 7              | 83.00     | 277.30    | 191.00    | 0.90     | 5.70     | 26.00       | 26.60    |
| 8              | 80.00     | 255.70    | 215.60    | 0.50     | 1.70     | 1.70        | 1.70     |
| 9              | 78.70     | 320.20    | 152.40    | $-9.30$  | $-5.00$  | 22.00       | 33.00    |
| 10             | 66.70     | 308.70    | 175.90    | $-20.25$ | $-16.00$ | 15.00       | 20.00    |
| 11             | 66.70     | 277.80    | 206.80    | $-16.00$ | $-11.00$ | 10.00       | 10.30    |
| 12             | 82.90     | 308.70    | 159.70    | $-4.00$  | 1.00     | 31.00       | 36.00    |
| 13             | 82.90     | 298.40    | 170.00    | $-2.00$  | 2.00     | 30.00       | 35.00    |
| 14             | 77.60     | 277.80    | 195.90    | $-4.00$  | 0.30     | 20.90       | 21.20    |
| 15             | 52.90     | 323.80    | 174.70    | $-36.00$ | $-32.00$ | 3.00        | 8.00     |
| 16             | 52.90     | 309.50    | 188.90    | $-34.00$ | $-29.00$ | 1.00        | 6.00     |
| 17             | 47.50     | 311.50    | 192.40    | $-40.00$ | $-35.00$ | $-5.00$     | 1.00     |
| 18             | 30.80     | 311.50    | 209.00    | $-56.00$ | $-52.00$ | $-21.00$    | $-16.00$ |
| 19             | 66.70     | 298.40    | 186.20    | $-19.00$ | $-14.00$ | 14.00       | 19.00    |

**Tabela 5.2: Pontos de Operação e Respectivas Margens de Estabilidade**

#### **5.2.1.1 Definição dos Grupos de Geração**

Conforme dito anteriormente, para a realização do cálculo das regiões de segurança é necessário definir 3 grupos de geração.

A formação destes grupos pode ser mais imediata quando se pretende monitorar as interligações entre duas áreas distintas, bastando agrupar as unidades geradoras de cada área em grupos distintos.

Assim, obtêm-se as condições de máximo e mínimo intercâmbio e consequentemente máximo ou mínimo carregamento das interligações quando, a geração de uma das áreas é máxima e a geração da outra área é mínima, sendo possível prever possíveis restrições de segurança.

Do ponto de vista da otimização energética, é interessante alocar em um mesmo grupo de geração, usinas de uma mesma cascata, pois o aumento de geração de uma usina pode desencadear o aumento de geração em todas as usinas à jusante desta.

No caso do sistema teste de 9 barras (Anderson, 1994) a formação dos grupos é óbvia, ou seja, cada unidade geradora forma um grupo de geração. Serão descritos ao

longo deste capítulo os critérios de formação dos grupos de geração utilizados nas análises utilizando o sistema teste New England de 39 barras e o Sistema Interligado Nacional (SIN) composto por 4077 barras.

Além de permitir focar a análise nas regiões críticas, os nomogramas indicam, no caso do sistema de 9 barras, qual ação de controle é mais apropriada. O fato de o sistema teste possuir somente 3 unidades geradoras simplifica a análise pois cada grupo de geração é composto por um único gerador. A leitura do nomograma ilustrado pela figura 5.2 indica que para que o sistema sobreviva às contingências 1 e 2, sendo seu ponto de operação o 19, a geração de G1 deve ser aumentada.

Para manter o balanço carga/geração o montante de geração que é aumentado em G1 deve ser diminuído em G2 ou G3.

Do ponto de vista estático qualquer uma destas unidades está apta a absorver a variação de geração imposta, visto que cada uma tem 60,95% (G2) e 57,05% (G3) de reserva operativa. Do ponto de vista dinâmico a escolha não é trivial e os nomogramas não indicam qual unidade geradora é a melhor opção de redespacho.

Quando o porte do sistema sob análise aumenta, os eixos dos nomogramas representam um grupo de máquinas e as regras de controle preventivo extraídas se resumem em aumentar ou diminuir a geração de determinado conjunto. Este problema será demonstrado nos itens 5.3 e 5.4 onde os sistemas teste utilizados são de maior porte. A indicação de qual unidade geradora é a melhor opção, do ponto de vista dinâmico, será dada pelo modelo neural proposto.

#### **5.2.2 Seleção de Variáveis**

Como mostrado no capítulo 3, a utilização da informação mútua fornece um diagnóstico útil da relevância de diferentes variáveis contribuindo para a redução da dimensionalidade do vetor de entrada e consequentemente melhorando o processo de treinamento do modelo neural.

A seguir são apresentados os resultados da aplicação desta metodologia de seleção de variáveis.

Inicialmente foram utilizadas 42 variáveis para monitoração através de simulação no domínio do tempo. Nesta etapa não foi considerada nenhuma experiência prévia do especialista. As variáveis monitoradas podem ser vistas na tabela 5.3.

|          | Variáveis de Máquina Síncrona    |
|----------|----------------------------------|
| Pe       | Potência Elétrica Ativa          |
| Pac      | Potência Acelerante              |
| Qe       | Potência Elétrica Reativa        |
| δ        | Ângulo do Rotor                  |
| $\omega$ | Frequência                       |
|          | Variáveis de Barra               |
| v        | Tensão                           |
| Ĥ        | Ângulo                           |
|          | Variáveis de Função de Energia   |
| Vkei     | Energia Cinética Individualizada |

**Tabela 5.3: Variáveis Monitoradas Inicialmente**

Conforme o item 4.8, o controle preventivo será feito através do redespacho de potência ativa, portanto as variáveis de controle serão compostas pelas potências ativas geradas. Apesar disso serão avaliadas outras variáveis como, por exemplo, potência reativa, potência acelerante, ângulo de rotor, frequência, energia cinética, tensão e ângulo de barras para compor os conjuntos de treinamento, validação e teste juntamente com a variável de controle. O objetivo é avaliar a o impacto no desempenho do modelo neural, seja no processo de treinamento ou na etapa de avaliação de sensibilidade. Neste caso as entradas da rede neural relativas a variáveis não controláveis não serão estimuladas e as regras de controle serão obtidas somente através das variações impostas às entradas relativas às variáveis controláveis.

A tabela 5.4 mostra os valores de informação mútua das variáveis em relação a margem de estabilidade para cada intervalo de análise.

A alta relevância das variáveis (ângulo delta), Qe (potência reativa) e Pac (potência acelerante) nos 3 períodos de análise indica a utilização destas variáveis como adicionais que comporão o conjunto de treinamento, validação e teste do modelo neural. As variáveis  $\omega$  (frequência), V (tensão de barra) e  $\theta$  (ângulo da tensão) apresentam baixa ou nenhuma relevância em relação a margem de estabilidade e serão descartadas.

Conforme a figura 4.5, P1, P2 e P3 são os períodos de aquisição das amostras temporais de dados.

| <b>P1</b>             |       | P <sub>2</sub>        |       | P <sub>3</sub>            |       |
|-----------------------|-------|-----------------------|-------|---------------------------|-------|
| $\delta$ 1            | 1,606 | $\delta$ 3            | 1,387 | $\delta$ 1                | 1,686 |
| $\delta$ 3            | 1,304 | $\delta$ <sub>2</sub> | 1,052 | $\delta$ 3                | 1,310 |
| Pe1                   | 1,125 | Pe <sub>3</sub>       | 0,829 | $\delta$ <sub>2</sub>     | 1,138 |
| $\delta$ <sub>2</sub> | 1,038 | δ1                    | 0,782 | Pe1                       | 1,091 |
| Pe <sub>3</sub>       | 0,899 | Qe1                   | 0,779 | Pe <sub>3</sub>           | 0,921 |
| Pe <sub>2</sub>       | 0,879 | Qe2                   | 0,739 | Oe2                       | 0,903 |
| Pac2                  | 0,776 | Qe3                   | 0,717 | Pe <sub>2</sub>           | 0,872 |
| Qe1                   | 0,741 | Pe1                   | 0,705 | Qe1                       | 0,803 |
| Pac3                  | 0,685 | Pac <sub>3</sub>      | 0,685 | Pac2                      | 0,788 |
| Pac1                  | 0,679 | Pac2                  | 0,647 | Pac <sub>3</sub>          | 0,781 |
| Qe2                   | 0,676 | $\overline{Pe2}$      | 0,647 | Qe3                       | 0,729 |
| Qe3                   | 0,639 | Pac1                  | 0,621 | Pac1                      | 0,726 |
| Vke2                  | 0,470 | Vke3                  | 0,461 | Vke2                      | 0,450 |
| Vke1                  | 0,329 | $\omega$              | 0,444 | Vke1                      | 0,390 |
| Vke3                  | 0,327 | Vke2                  | 0,421 | Vke3                      | 0,370 |
| $\omega$              | 0,247 | Vke1                  | 0,177 | $\omega$                  | 0,240 |
| ω1                    | 0,000 | ω1                    | 0,000 | $\theta$ 7                | 0,006 |
| ω3                    | 0,000 | $\omega$ 3            | 0,000 | $\omega$ 1                | 0,000 |
| V1                    | 0,000 | V1                    | 0,000 | $\omega$ 3                | 0,000 |
| V <sub>2</sub>        | 0,000 | V <sub>2</sub>        | 0,000 | $\overline{\mathbf{v}}$   | 0,000 |
| V3                    | 0,000 | V <sub>3</sub>        | 0,000 | V <sub>2</sub>            | 0,000 |
| V <sub>4</sub>        | 0,000 | V <sub>4</sub>        | 0,000 | V <sub>3</sub>            | 0,000 |
| V5                    | 0,000 | V <sub>5</sub>        | 0,000 | V <sub>4</sub>            | 0,000 |
| V6                    | 0,000 | V6                    | 0,000 | $\overline{\mathbf{v}}$ 5 | 0,000 |
| V7                    | 0,000 | V7                    | 0,000 | V6                        | 0,000 |
| V8                    | 0,000 | V8                    | 0,000 | $\overline{\mathbf{v}}$   | 0,000 |
| V9                    | 0,000 | V9                    | 0,000 | V8                        | 0,000 |
| $\theta$ 1            | 0,000 | $\theta$ 1            | 0,000 | V9                        | 0,000 |
| $\theta$ 2            | 0,000 | $\theta$ 4            | 0,000 | $\theta$ 1                | 0,000 |
| $\theta$ 4            | 0,000 | $\theta$ 5            | 0,000 | $\theta$ 2                | 0,000 |
| $\theta$ 5            | 0,000 | $\theta$ 6            | 0,000 | $\theta$ 4                | 0,000 |
| $\theta$ 6            | 0,000 | $\theta$ 2            | 0,000 | $\theta$ 5                | 0,000 |
| $\theta$ 9            | 0,000 | $\theta$ 3            | 0,000 | $\theta$ 6                | 0,000 |
| $\theta$ 3            | 0,000 | $\theta$ 7            | 0,000 | $\theta$ 9                | 0,000 |
| $\theta$ 8            | 0,000 | $\theta$ 9            | 0,000 | $\theta$ 3                | 0,000 |
| $\theta$ 7            | 0,058 | $\theta$ 8            | 0,000 | $\theta$ 8                | 0,000 |

**Tabela 5.4: Informação Mútua**

As variáveis selecionadas para compor os conjuntos de treinamento, validação e teste do modelo neural de sensibilidade são mostradas na tabela 5.5 a seguir.

**Tabela 5.5: Variáveis Selecionadas Através da Informação Mútua**

|          | Variáveis de Máquina Síncrona                         |                      |  |  |  |  |  |  |  |  |  |  |  |
|----------|-------------------------------------------------------|----------------------|--|--|--|--|--|--|--|--|--|--|--|
| Pe       | Potência Elétrica Ativa                               | Variável de Controle |  |  |  |  |  |  |  |  |  |  |  |
| Pac      | Potência Acelerante                                   | Variável Adicional   |  |  |  |  |  |  |  |  |  |  |  |
| Qe       | Potência Elétrica Reativa                             | Variável Adicional   |  |  |  |  |  |  |  |  |  |  |  |
| $\delta$ | Ângulo do Rotor                                       | Variável Adicional   |  |  |  |  |  |  |  |  |  |  |  |
|          | Variáveis de Função de Energia                        |                      |  |  |  |  |  |  |  |  |  |  |  |
| Vke      | Energia Cinética Individualizada   Variável Adicional |                      |  |  |  |  |  |  |  |  |  |  |  |

Nesta etapa a avaliação da informação mútua fornece as variáveis mais relevantes em relação à margem de estabilidade, independente de sua natureza (variáveis de controle ou não). Devido a utilização de um sistema teste de pequeno porte (3 geradores) não há a preocupação de saber qual unidade apresenta maior relevância e sim quais variáveis são mais relevantes. Nas etapas posteriores quando forem utilizados sistemas teste de maior

porte, a informação mútua será utilizada na seleção de unidades geradoras com o objetivo de diminuição da dimensão do vetor de entrada uma vez que as variáveis mais relevantes já foram previamente selecionadas.

#### **5.2.3 Treinamento da Rede Neural**

Nas avaliações dos modelos neurais propostos nesta tese, será utilizada a toolbox de redes neurais contida no programa Matlab©. Os parâmetros básicos utilizados estão constantes da tabela 5.6 a seguir.

| Número Máximo de Épocas                    | 10000       |
|--------------------------------------------|-------------|
| Erro Final Desejado                        | $1x10^{-4}$ |
| Taxa de Aprendizagem                       | 0.1         |
| Taxa de Momento                            | 0.9         |
| Taxa de Incremento da Taxa de Aprendizagem | 1.05        |
| Taxa de Decremento da Taxa de Aprendizagem | 0.7         |

**Tabela 5.6: Parâmetros Básicos de Treinamento**

Os parâmetros de treinamento foram obtidos empiricamente indicando o melhor desempenho do modelo neural.

Inicialmente é feita uma comparação de desempenho entre um modelo neural treinado com dados de regime pré-defeito e outro treinado com amostras temporais de dados. O objetivo é verificar possíveis diferenças de resposta nos processos de estimação de margem e sensibilidade visando o controle preventivo.

#### **5.2.3.1 Dados Pré-Defeito**

Conforme a tabela 5.2, o conjunto de pontos de operação e suas respectivas margens de estabilidade formam o conjunto de treinamento, validação e teste, totalizando 72 pontos de operação (18 pontos vezes 4 contingências). O ponto de operação 19 é utilizado na avaliação do desempenho do modelo neural. Através de simulações no domínio do tempo o ponto de operação 19 apresenta 4 margens de estabilidade frente às contingências (-19MW, -14MW, 14MW e 19MW) respectivamente às contingências 1, 2, 3 e 4.

Neste caso, a topologia da rede neural é composta por 7 neurônios na camada de entrada, 7 na única camada escondida e 1 neurônio na camada de saída. A função de ativação utilizada é do tipo tangente-sigmoidal. Os 7 neurônios da camada de entrada

correspondem a 3 variáveis mais os identificadores binários das contingências. Neste caso 4 entradas adicionais, representando cada uma das 4 contingências.

Após o treinamento a estimação de margem de estabilidade obtida através do modelo neural treinado com dados de regime pré-defeito pode ser observada na figura 5.4.

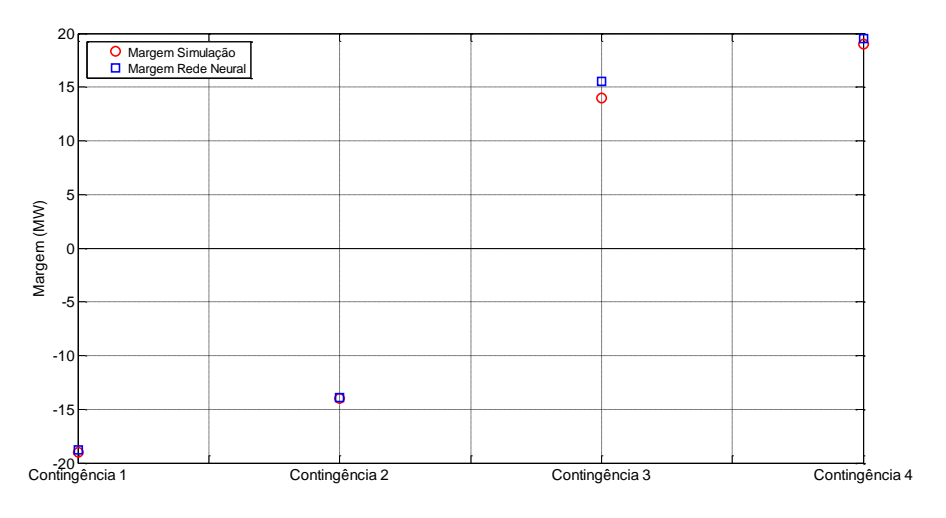

**Figura 5.4 – Estimação de Margem – Modelo Neural Dados Pré.**

Através da figura 5.4 pode-se observar uma boa capacidade de estimação de margem do modelo neural que utiliza como conjunto de treinamento, validação e teste dados do período pré-defeito (regime permanente).

A avaliação da sensibilidade da saída (margem de estabilidade) em relação às entradas (potências elétricas) pode ser observada na figura 5.5.

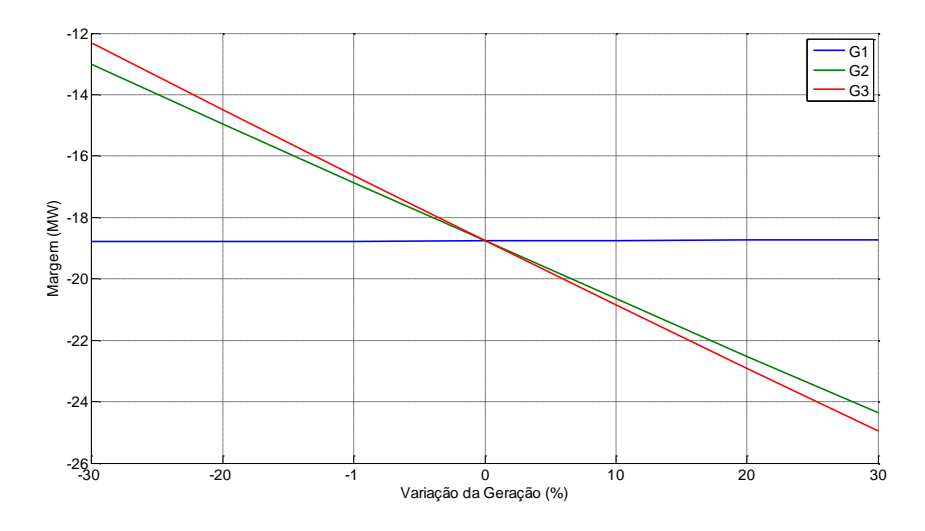

**Figura 5.5 – Sensibilidade – Modelo Neural com Dados Pré-Defeito.**

O modelo indica uma baixa sensibilidade da unidade 1 e uma diminuição nas unidades 2 e 3. As sensibilidades das unidades 2 e 3 são similares, com leve preferência da unidade 3 para a realocação de potência ativa.

A observação da figura 5.2 indica claramente a necessidade de aumento de geração do grupo 1 (Unidade Geradora 1) para tornar a margem de estabilidade positiva. Um aumento de geração de uma unidade, considerando a carga do sistema constante, deve ser acompanhado necessariamente da diminuição de outra unidade. O modelo neural indica que uma diminuição da geração das unidades 2 ou 3 ou as duas simultaneamente, promove um aumento da margem de estabilidade. Até este ponto pode-se concluir que o modelo neural treinado com dados pré-defeito não é capaz de criar regras de controle preventivo adequadas.

Ao longo deste capítulo serão validados os modelos neurais através de comparações com simulações no domínio do tempo.

#### **5.2.3.2 Amostra Temporal de Dados**

O processo de treinamento dos modelos neurais, utilizando amostras temporais de dados, considera a aquisição de dados em três intervalos distintos descritos no capítulo 4 e ilustrado através da figura 4.5.

A taxa de amostragem varia conforme o período de aquisição. No intervalo P1(durante o defeito) a taxa de aquisição de dados foi de 1ms. Já para os intervalos P2 (entre o defeito e um pouco depois da extinção deste) e P3 (após o defeito) a taxa foi de 10ms.

A tabela 5.7 mostra os conjuntos de treinamento, validação e teste utilizados no processo de obtenção do modelo neural de sensibilidade. O tamanho de cada conjunto varia em função do período de amostragem bem como da taxa de aquisição.

A porcentagem de cada conjunto em relação ao total de dados é de 60%, 20% e 20% respectivamente ao treinamento, validação e teste.

|                    | P <sub>1</sub> | P2   | <b>P3</b>         |                   |       |  |  |  |  |  |  |
|--------------------|----------------|------|-------------------|-------------------|-------|--|--|--|--|--|--|
|                    |                |      | 250 <sub>ms</sub> | 550 <sub>ms</sub> | 750ms |  |  |  |  |  |  |
| <b>Treinamento</b> | 4234           | 6394 | 994               | 2290              | 3154  |  |  |  |  |  |  |
| Validação          | 1411           | 2131 | 331               | 763               | 1051  |  |  |  |  |  |  |
| <b>Teste</b>       | 1411           | 2131 | 331               | 763               | 1051  |  |  |  |  |  |  |

**Tabela 5.7: Conjunto de Treinamento, Validação e Teste**

A formação do conjunto de treinamento, validação e teste composto por amostras temporais é baseada na estrutura ilustrada pelas figuras 4.15 e 4.16. Cada sub-matriz (figura 4.15) representa um ponto de operação e contém as amostras de dados do período de aquisição e sua correspondente margem de estabilidade em megawatt para cada contingência considerada na lista pré-definida. O encadeamento de cada sub-matriz de dados dá origem a matriz de treinamento (figura 4.16).

A representação da estrutura de memória é feita conforme o exposto no item 4.6. Além da melhoria no desempenho do processo de estimação de margem de estabilidade, conforme ilustrado pelas figuras 4.13 e 4.14, a avaliação da sensibilidade da margem em relação às suas entradas também apresenta melhoria. A figura 5.6 apresenta o resultado da sensibilidade do modelo neural treinado com amostras temporais de potência elétrica após a eliminação do defeito, por um período de aquisição de 500ms e com taxa de aquisição de 10ms.

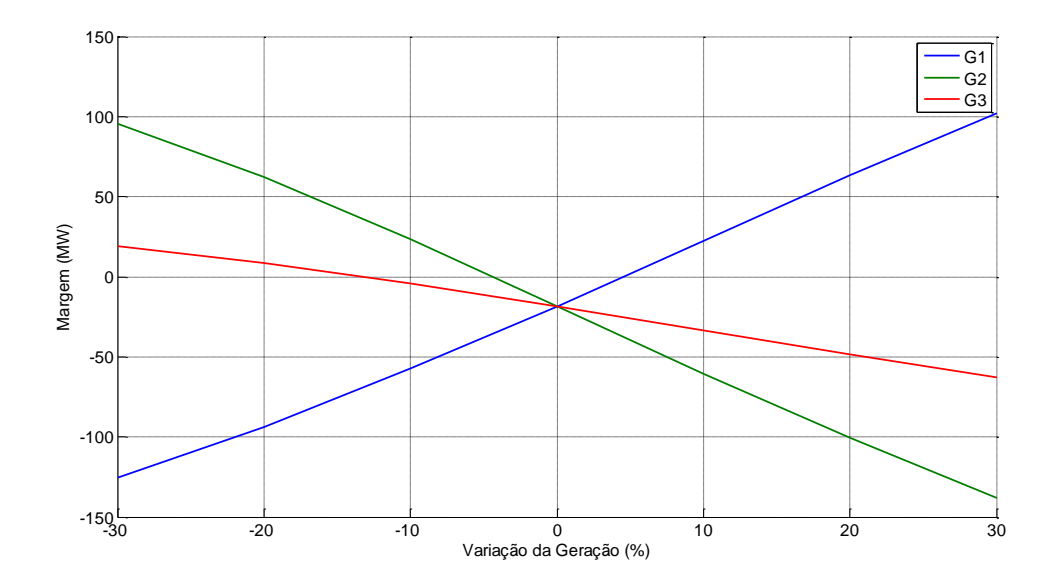

**Figura 5.6 – Sensibilidade – Amostras Temporais – Memória de Curto Prazo.**

O modelo indica uma necessidade de aumento de geração na unidade 1 e uma diminuição nas unidades 2 e 3. A sensibilidade da unidade 2 é maior que a unidade 3.

Comparando-se as figuras 5.5 e 5.6 observa-se que o comportamento da unidade 1 apresenta aumento da sensibilidade e para as unidades 2 e 3 uma inversão na ordem. No caso do modelo treinado com dados pré-defeito a unidade 3 apresenta uma sensibilidade maior que a unidade 2. O modelo treinado com amostras temporais de dados apresenta resposta inversa, ou seja, a unidade 2 possui maior sensibilidade em relação à margem de

estabilidade. Neste instante ocorre um impasse. Qual dos modelos apresenta resposta mais adequada?

Considerando o ponto de operação 19, na ocorrência da contingência 1 ou 2, para que o sistema seja estável deve-se preventivamente realocar a geração da unidade 1 para as unidades 2 ou 3. Através de simulações no domínio do tempo verificou-se o comportamento do sistema, através da monitoração do ângulo de rotor da unidade 1 para os casos de redespacho das unidades 2 ou 3. A figura 5.7 ilustra o exposto acima.

Pode-se observar que o redespacho utilizando a unidade 2 conduz o sistema a um comportamento dinâmico mais favorável.

A resposta do modelo neural que utiliza amostras temporais de dados indica a melhor opção do ponto de vista dinâmico.

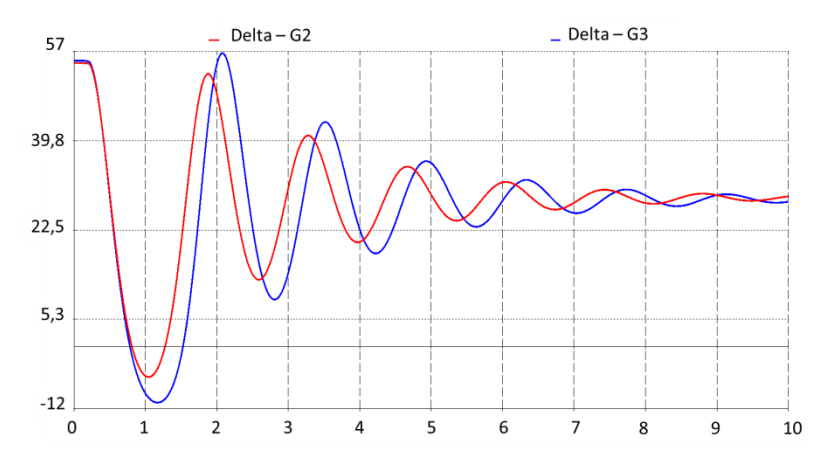

**Figura 5.7 – Ângulo Delta G1 Após Redespacho.**

O item 5.2.5 apresentará, através de simulações no domínio do tempo, o processo de validação da metodologia proposta.

#### **5.2.4 Resultados**

A topologia da rede neural adotada nas avaliações a seguir contém 13 neurônios na camada de entrada (9 neurônios para as variáveis de controle + 4 dígitos identificadores de contingências), 13 neurônios na camada escondida e um neurônio na camada de saída. Quando forem utilizadas as variáveis adicionais para verificação do desempenho do modelo neural o número de neurônios na camada de entrada aumentará. Por exemplo, além dos 3 neurônios por unidade geradora (devido ao atraso imposto pela representação da estrutura de memória), adiciona-se 3 neurônios por variável adicional. Portanto a topologia da rede neste caso é de 22 neurônios na camada de entrada (3x3 variáveis de

controle + 3x3 variáveis adicionais + 4 dígitos identificadores de contingência), 22 na camada escondida e um neurônio na camada de saída. Esta topologia foi obtida empiricamente através de diversos testes onde a quantidade de neurônios bem como o número de camadas escondidas foi variada com o propósito de conseguir o melhor desempenho do modelo, seja na estimação da margem de estabilidade ou na fase de avaliação de sensibilidade.

O modelo neural gerado a partir das amostras temporais de dados do período P1 (durante o defeito) apresenta bom desempenho na estimação da margem de estabilidade. A associação da variável de controle Pe (potência elétrica) com as variáveis adicionais melhora o desempenho da rede no processo de estimação de margem, conforme a figura 5.8 a seguir.

O processo de avaliação de sensibilidade, apesar de apresentar coerência (Pe+Pac, Pe+Efd e Pe+Vke), ou seja, indicar a necessidade de aumento da geração da unidade 1 e diminuição da geração das unidades 2 e 3, não indicou que a unidade 2 conduz o sistema a uma condição dinâmica mais favorável. Portanto, a utilização de dados do período de defeito não proporciona um modelo neural de sensibilidade adequado.

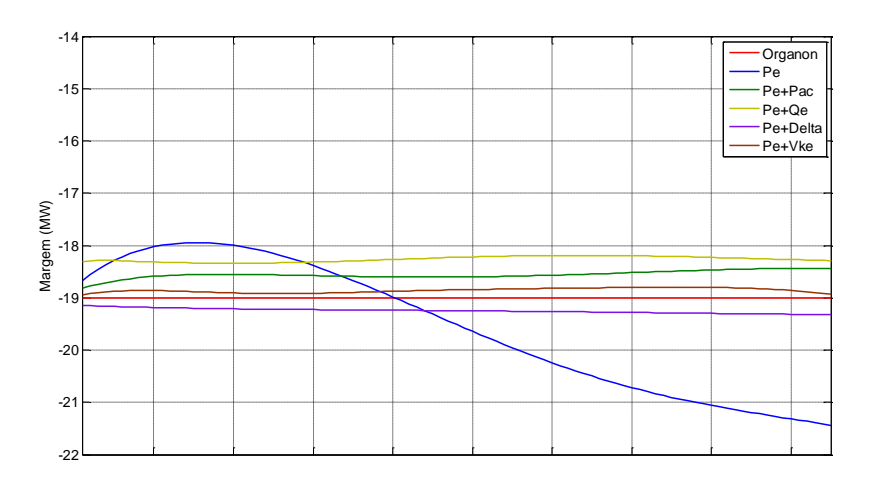

**Figura 5.8 – Margem de Estabilidade (P1).**

O modelo neural gerado a partir das amostras temporais de dados do período P2 apresenta bom desempenho na estimação da margem de estabilidade. A associação da variável de controle Pe (potência elétrica) com as variáveis adicionais melhora o desempenho da rede no processo de estimação de margem, conforme a figura 5.9 a seguir.

Assim como o modelo neural que utiliza dados do período P1, o processo de avaliação de sensibilidade para o período P2 não conduz a um resultado adequado do ponto de vista dinâmico. Maiores detalhes podem ser obtidos no anexo E.

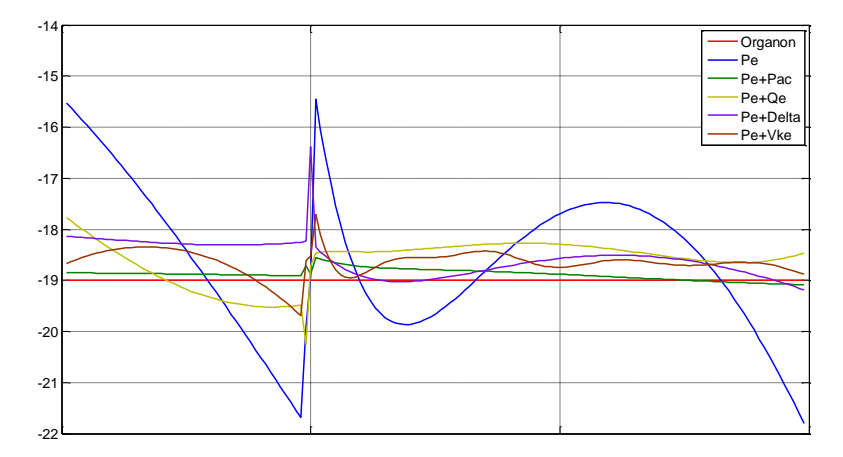

**Figura 5.9 – Margem de Estabilidade (P2).**

Dentre os períodos avaliados, o P3 (após a eliminação do defeito) apresentou os melhores resultados no que se refere a avaliação de sensibilidade para a criação de regras de controle preventivo. As amostras temporais de dados foram adquiridas considerando períodos de 250, 550 e 750ms após a eliminação do defeito e também os valores da primeira derivada das variáveis de entrada.

O modelo neural formado com 250ms de dados apresenta uma boa capacidade de estimação de margem, conforme a figura 5.10 a seguir. A associação da variável de controle Pe (potência elétrica) com as variáveis adicionais melhora o desempenho da rede no processo de estimação de margem.

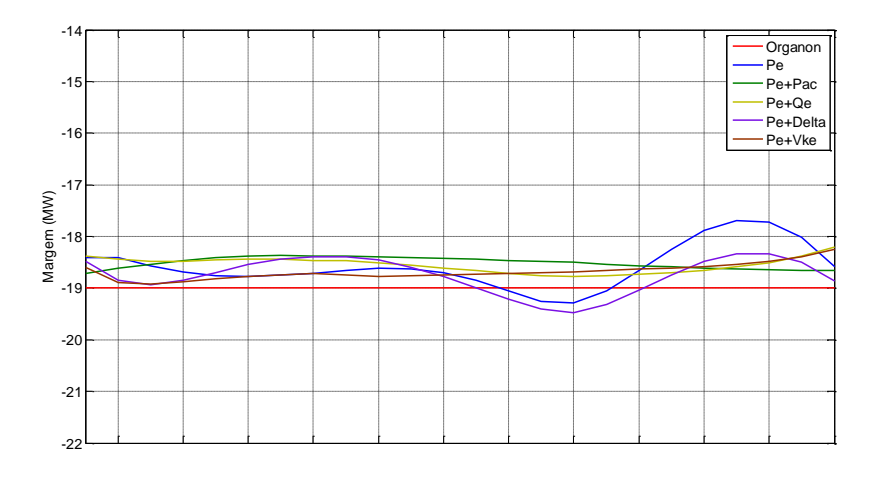

**Figura 5.10 – Margem de Estabilidade (P3 – 250ms).**

A avaliação de sensibilidade verificou que a utilização da variável  $\delta$  (ângulo de rotor) em conjunto com a variável de controle Pe (potência elétrica) proporciona um resposta adequada e a regra de controle preventivo gerada a partir deste modelo conduz o sistema a um comportamento dinâmico ilustrado na figura 5.7.

O resultado da avaliação de sensibilidade para 250ms de amostras temporais de dados pode ser observado através da figura 5.11 a seguir. Maiores detalhes podem ser obtidos no anexo E.

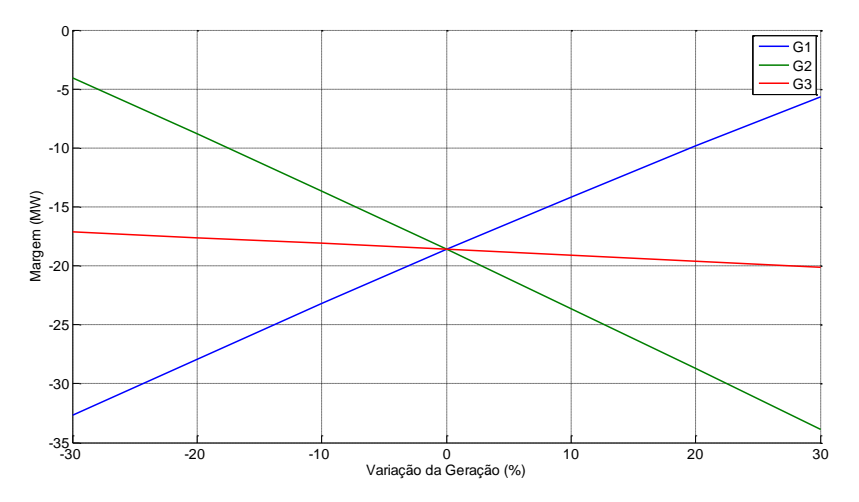

**Figura 5.11 –Avaliação da Sensibilidade – 250ms.**

Observa-se que com a extensão do intervalo de aquisição de dados para 550ms, a capacidade de estimação de margem apresenta redução de desempenho caso a variável de entrada seja somente Pe (potência elétrica). Mais uma vez a associação da variável de controle com as variáveis adicionais proporciona melhoria de desempenho na estimação de margem, conforme a figura 5.12 a seguir.

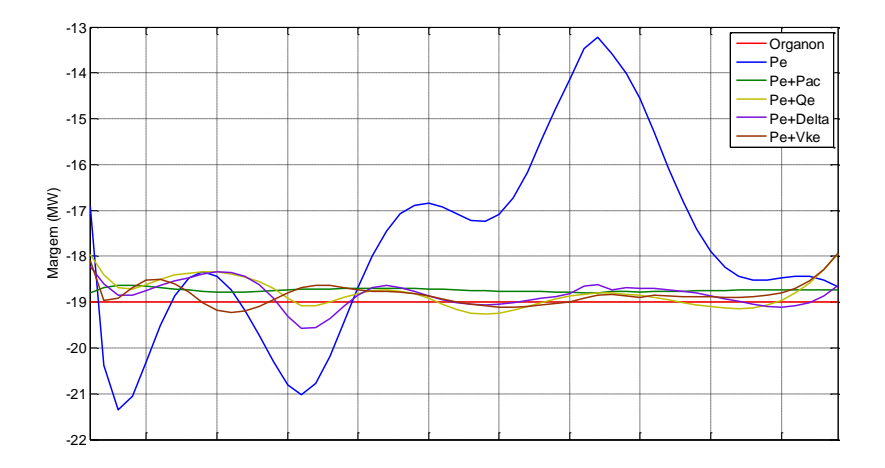

**Figura 5.12 – Margem de Estabilidade (P3 – 550ms).**

O resultado da avaliação da sensibilidade é adequado quando as variáveis de entrada são: Pe, Pe+Qe e Pe+ $\delta$ . A figura 5.13 ilustra o comportamento do modelo neural com a utilização da variável adicional  $\delta$  (ângulo de rotor).

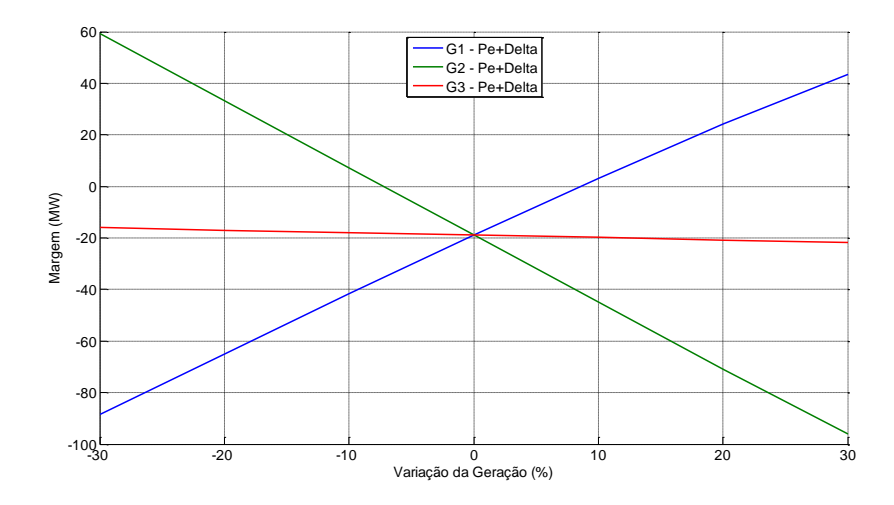

**Figura 5.13 –Avaliação da Sensibilidade – 550ms.**

Os resultados de sensibilidade apresentados pela utilização das variáveis Pe, Pe+Qe e Pe+ $\delta$  são equivalentes (vide anexo E). O maior atrativo neste caso é a diminuição das iterações até a convergência com a utilização da variável  $\delta$ . A tabela 5.9 ao final deste item mostra que, por exemplo, caso se utilize a variável Pe o número de iterações necessárias até a convergência é de 39. Conjugando Pe e  $\delta$  este número cai para 9 iterações.

Observa-se uma perda de desempenho na capacidade de estimação de margem e na avaliação de sensibilidade estendendo-se o período de aquisição de dados para 750ms. Maiores detalhes podem ser obtidos no anexo E.

O processo de avaliação dos melhores períodos de aquisição de dados, bem como das variáveis que conduzem a modelos neurais cujos resultados sejam adequados, tanto na estimação quanto na avaliação das sensibilidades, utiliza também os valores de primeira derivada das variáveis de entrada. Os intervalos de dados avaliados neste caso são 250 e 750ms após a eliminação do defeito.

O objetivo da utilização das derivadas é verificar uma possível melhoria de desempenho do modelo neural captando informações da dinâmica do sistema. A degradação do desempenho do modelo neural com a utilização do intervalo de 750ms motivou esta verificação.

Observou-se uma melhora de desempenho do processo de avaliação de sensibilidade do modelo neural com a utilização dos valores de primeira derivada das variáveis de entrada. O melhor resultado foi obtido com a utilização de Pe+ $\delta$ , conforme figura 5.14. As outras variáveis não proporcionaram bons resultados.

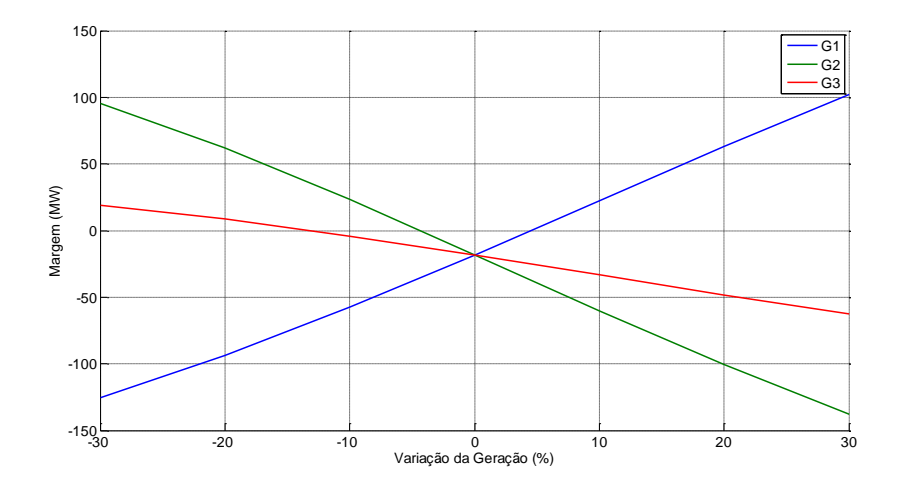

**Figura 5.14 –Avaliação da Sensibilidade – 750ms – 1ª Derivada.**

## **5.2.4.1 Resumo**

Conforme já foi dito no item 5.2.2.1, a observação da figura 5.2 indica claramente a necessidade de aumento de geração do grupo 1 (Unidade Geradora 1) para tornar a margem de estabilidade positiva. Um aumento de geração de uma unidade, considerando a carga do sistema constante, deve ser acompanhado necessariamente da diminuição de outra unidade. Portanto, para fechar o balanço carga/geração, deve-se promover uma diminuição das unidades 2 e/ou 3.

A tabela 5.8 resume as sensibilidades de cada unidade geradora, representadas pelo modelo neural de acordo com as variáveis utilizadas no seu treinamento e os períodos de aquisição de amostras temporais de dados.

|               |                |                |                |           |    |                |            |    |                | Variações de Geração que Promovem Aumento da Margem |    |                |            |                |                |    |            |                |            |                |                |  |  |  |
|---------------|----------------|----------------|----------------|-----------|----|----------------|------------|----|----------------|-----------------------------------------------------|----|----------------|------------|----------------|----------------|----|------------|----------------|------------|----------------|----------------|--|--|--|
|               |                |                |                |           |    |                | P3         |    |                |                                                     |    |                |            |                |                |    |            |                |            |                |                |  |  |  |
|               | P <sub>1</sub> |                |                | <b>P2</b> |    |                |            |    |                |                                                     |    |                |            |                |                |    |            | 1ª Derivada    |            |                |                |  |  |  |
|               |                |                |                |           |    |                | $250$ (ms) |    |                | $550$ (ms)                                          |    |                | $750$ (ms) |                |                |    | $250$ (ms) |                | $750$ (ms) |                |                |  |  |  |
|               | G1             | G <sub>2</sub> | G <sub>3</sub> | G1        | G2 | G <sub>3</sub> | G1         | G2 | G <sub>3</sub> | G1                                                  | G2 | G <sub>3</sub> | G1         | G <sub>2</sub> | G <sub>3</sub> | G1 | G2         | G <sub>3</sub> | G1         | G <sub>2</sub> | G <sub>3</sub> |  |  |  |
| Pe            |                |                |                |           | w  | sk.            |            |    |                |                                                     | ÷  | 水              | w          |                |                |    |            |                |            |                |                |  |  |  |
| $Pe+Pac$      |                |                |                |           | ÷  |                |            |    |                |                                                     |    | sk.            | ÷          |                |                |    |            |                |            |                |                |  |  |  |
| Pe+Vke        |                | sk.            |                | sk.       | 家  |                |            |    |                |                                                     | ÷  |                | ÷          |                |                | ÷  |            |                |            |                |                |  |  |  |
| Pe+Oe         |                |                |                |           | ÷  |                |            |    |                |                                                     | ÷  |                | ÷          |                |                |    |            |                |            |                |                |  |  |  |
| $Pe + \delta$ |                |                |                |           |    |                |            |    |                |                                                     | w  | xk             | ÷          |                |                |    |            |                |            |                |                |  |  |  |

**Tabela 5.8: Variação de Geração para Aumento de Margem**

(**\***) Não apresentou sensibilidade significativa

A interpretação da tabela 5.8 é feita considerando que a margem de estabilidade aumenta quando, por exemplo, a geração das unidades G1 e G3 aumentam e a geração da unidade G2 diminui (Período P1, variável Pe). A validação do desempenho dos modelos neurais será apresentada no item 5.2.3.

A tabela 5.9 mostra um resumo do desempenho de treinamento do modelo neural.

Pode-se observar a melhoria do desempenho no processo de treinamento quando da utilização de variáveis Pe e  $\delta$  em conjunto. O número de iterações diminui significativamente (Pe+ $\delta$  em relação a Pe - 750ms).

**Tabela 5.9: Desempenho de Treinamento do Modelo Neural**

|               |     |                       |     |                       | P3         |                       |    |                       |                      |                       |     |                       |     |                       |  |  |  |  |
|---------------|-----|-----------------------|-----|-----------------------|------------|-----------------------|----|-----------------------|----------------------|-----------------------|-----|-----------------------|-----|-----------------------|--|--|--|--|
|               |     | P <sub>1</sub><br>P2  |     |                       | $250$ (ms) |                       |    |                       | $750$ (ms)           | 1ª Derivada           |     |                       |     |                       |  |  |  |  |
|               |     |                       |     |                       |            |                       |    | 550 (ms)              |                      |                       |     | $250$ (ms)            |     | 750 (ms)              |  |  |  |  |
| Var.          | It. | Erro                  | It. | Erro                  | It.        | Erro                  |    | Erro                  | It.                  | Erro                  | It. | Erro                  |     | Erro                  |  |  |  |  |
| Pe            | 62  | $8.84 \times 10^{-5}$ | 18  | $1.04x10^{-3}$        | 44         | $9.59x10^{-5}$        | 44 | $4.44 \times 10^{-3}$ | 147                  | $3.94 \times 10^{-3}$ | 39  | $9.97 \times 10^{-5}$ | 387 | $7.31 \times 10^{-4}$ |  |  |  |  |
| Pe+Pac        | 4   | $5.49x10^{-5}$        | 6   | $6.35 \times 10^{-5}$ |            | $2.87 \times 10^{-5}$ |    | $3.04 \times 10^{-5}$ | $\Omega$<br>$\Delta$ | $3.58 \times 10^{-5}$ | 64  | $9.84 \times 10^{-5}$ | 42  | $4.88 \times 10^{-4}$ |  |  |  |  |
| Pe+Vke        |     | $3,56x10^{\circ}$     | 121 | $9.80 \times 10^{-5}$ |            | $8.25 \times 10^{-5}$ | 51 | $9.56x10^{3}$         | 75                   | $9.96x10^{3}$         | 12  | $6.51 \times 10^{-5}$ | 589 | $.19x10^{-4}$         |  |  |  |  |
| Pe+Oe         | 8   | $0.08x10^{-5}$        | 82  | $9.85 \times 10^{-5}$ |            | $3.28 \times 10^{-5}$ | 44 | $9.79 \times 10^{-5}$ | 86                   | $9.55 \times 10^{-5}$ |     | $4.54 \times 10^{-5}$ | 63  | $2.25 \times 10^{-4}$ |  |  |  |  |
| $Pe + \delta$ |     | $8.52 \times 10^{-5}$ | 6   | $7.26x10^{-5}$        | 18         | $9.33 \times 10^{-5}$ | 59 | $9.89 \times 10^{-5}$ | 50                   | $2.95 \times 10^{-4}$ |     | $9.81 \times 10^{-5}$ | 38  | $5,99x10^{3}$         |  |  |  |  |

#### **5.2.5 Validação da Metodologia**

A alocação e o montante de reserva operativa, bem como as regras de realocação de potência ativa (redespacho) são requisitos importantes na operação de sistemas elétricos de potência.

O processo de desregulamentação do setor elétrico força o operador do sistema a determinar a reserva operativa e as regras de realocação destas reservas baseadas em estratégias de mercado.

(Takada, 2001) apresenta uma metodologia de redespacho baseada na relação linear existente entre o ângulo do rotor e o CCT (tempo crítico de extinção do defeito) onde o critério de redespacho leva em conta o conceito de margem de geração.

Segundo (Wehenkel, 2004) a escolha entre as várias opções de realocação do montante de geração possíveis pode ser feita com considerações técnicas ou econômicas. Na ausência de restrições o total de geração pode ser distribuído proporcionalmente às inércias das máquinas envolvidas.

(Chung, 2004) propõe uma metodologia de redespacho baseada em sensibilidade para maximizar a transferência de potência atendendo aos requisitos de estabilidade a pequenas perturbações.

Em (Aghamohammadi, 2010) é proposto um modelo neural de sensibilidade baseado em dados operativos pré-contingência e autovalores visando a melhoria da estabilidade a pequenos sinais.

Neste contexto torna-se interessante a avaliação de metodologias que possibilitem a criação de regras de realocação de potência ativa baseadas em requisitos dinâmicos.

Conforme a figuras 5.2 e 5.3 e a tabela 5.2, as margens de estabilidade M1, M2, M3 e M4 relativas ao ponto de operação 19 possuem respectivamente os valores de -19MW, -14MW, 14MW e 19MW (valores relativos às contingências 1 a 4 respectivamente).

Considera-se como exemplo o ponto de operação representado pelo ponto 19. A margem de estabilidade para este ponto é de -19MW. Isto significa que, na ocorrência da contingência 1, o sistema apresenta comportamento instável. Através do controle preventivo via redespacho de potência ativa pode-se levar o sistema a um ponto de operação seguro, segundo os nomogramas das figuras 5.2 e 5.3.

Analisando-se a figura 5.2 pode-se concluir que para tornar o sistema estável frente à contingência 1 deve-se redespachar as unidades geradoras. A geração da unidade 1 deve ser aumentada de um montante pelo menos igual a margem de estabilidade M1 que é de 19MW (em módulo).

A figura 5.15 ilustra o nomograma resultante do cálculo da região de segurança considerando a contingência 1. Este nomograma representa as variações de geração dos grupos 2 e 3, compostos respectivamente pelas unidades 2 e 3. Percebe-se que o montante de geração que deve ser fornecido pela unidade 1 pode ser originado através da diminuição da geração das unidades 2 ou 3 separadamente ou em conjunto.

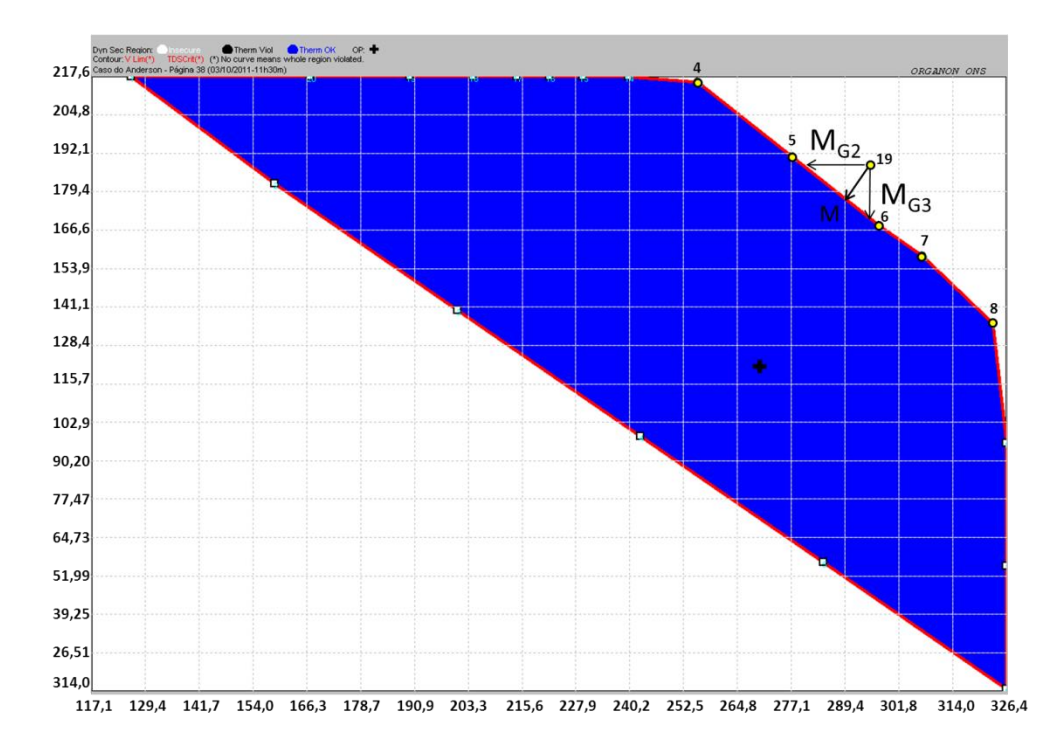

**Figura 5.15 – Pontos de Operação G2xG3.**

Através de simulações no domínio do tempo os montantes de geração para redespacho são calculados.

Estes montantes são apresentados na tabela 5.10 a seguir.

| Unidade Geradora | Montante em MW |                |  |  |  |  |  |  |  |  |
|------------------|----------------|----------------|--|--|--|--|--|--|--|--|
|                  | Contingência 1 | Contingência 2 |  |  |  |  |  |  |  |  |
|                  |                |                |  |  |  |  |  |  |  |  |
|                  |                |                |  |  |  |  |  |  |  |  |
| $G2+G3$          |                |                |  |  |  |  |  |  |  |  |

**Tabela 5.10 – Montantes Individualizados e em Conjunto**

Através da tabela 5.9, pode-se observar que os montantes de geração realocados individualmente são diferentes entre si. O montante necessário para estabilizar o caso na ocorrência da contingência 1 é 19MW utilizando-se a unidade 2 e de 20MW quando se utiliza a unidade 3 na realocação de geração. O redespacho com realocação simultânea entre as unidades 2 e 3 (cada uma recebendo a metade) necessita de um montante de 19(MW). Conclui-se que a unidade 2 apresenta maior sensibilidade em relação à margem.

A simulação no domínio do tempo da contingência 1 resulta no comportamento dinâmico ilustrado pela figura 5.16.

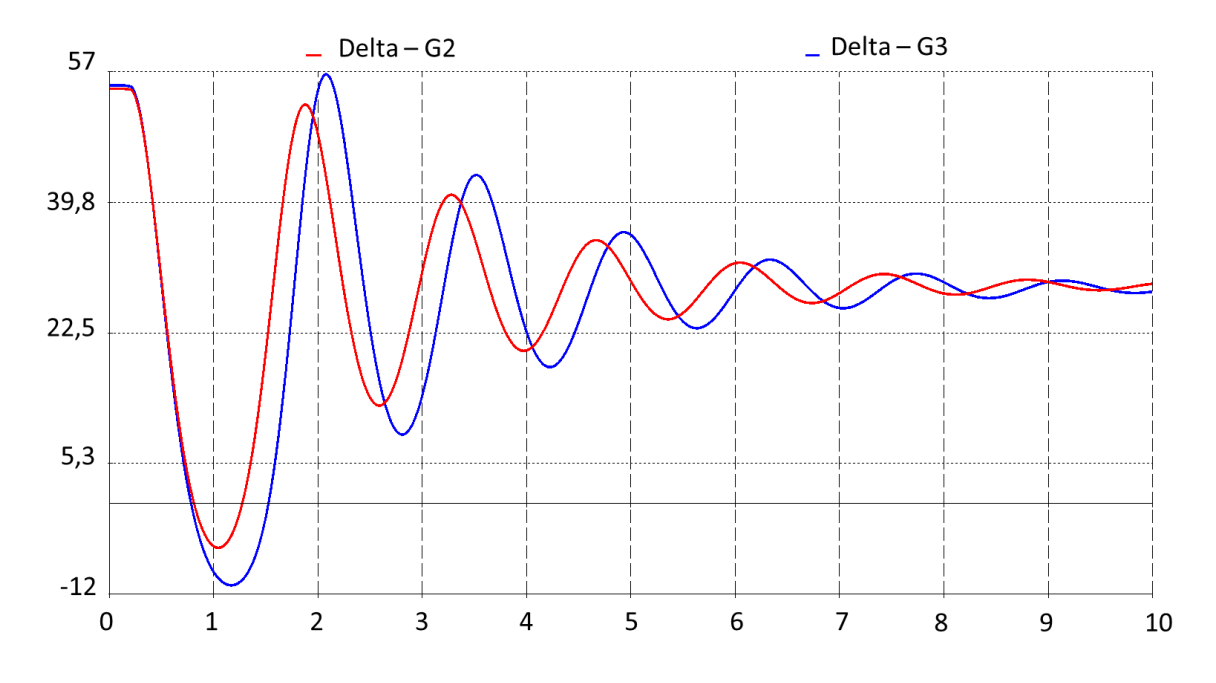

**Figura 5.16 – Ângulo Delta G1 Após o Redespacho – Contingência 1.**

Pode-se observar através da figura 5.16 que a realocação de geração utilizando-se a unidade G2 (curva em vermelho) conduz o sistema a um comportamento dinâmico mais amortecido e com menor *overshoot* que a realocação utilizando a unidade G3.

A mesma conclusão pode ser obtida em relação à contingência 2, onde o montante a ser realocado é de 14MW. A figura 5.17 mostra que a unidade 2 deve ter preferência de redespacho em relação à unidade 3 por apresentar um comportamento dinâmico mais favorável.

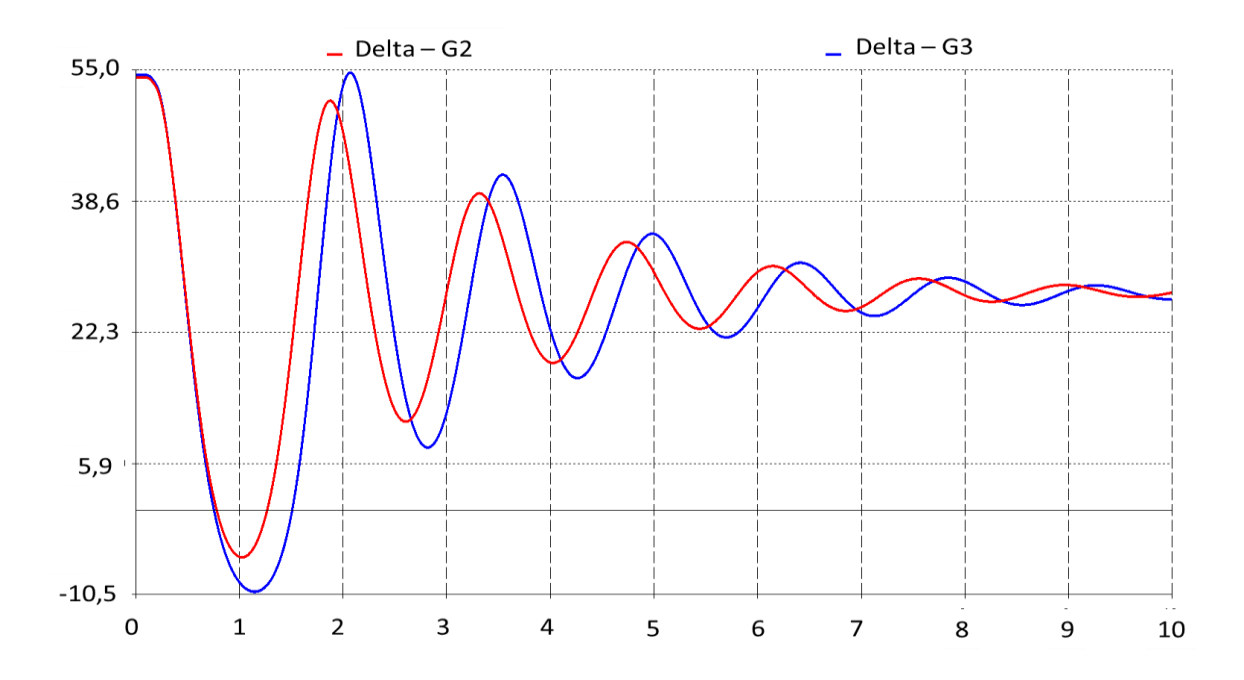

#### **Figura 5.17 – Ângulo Delta G1 Após o Redespacho – Contingência 2.**

A partir da tabela 5.10 pode-se criar as seguintes regras de redespacho mediante as contingências 1 e 2, de acordo com a tabela 5.11 a seguir.

**Tabela 5.11 – Ordenação das Unidades para Redespacho**

| Contingência | Ordem de Redespacho |
|--------------|---------------------|
|              | G2 > G3             |
|              | G2 > G3             |

Portanto, através de simulações no domínio do tempo pode-se afirmar que a unidade 2 apresenta maior sensibilidade em relação a margem de estabilidade do que a unidade 3.

A tabela 5.12 a seguir ilustra os resultados da avaliação de sensibilidade dos modelos neurais, considerando os períodos de aquisição de dados temporais e as diversas variáveis utilizadas nos seus treinamentos. A cor azul indica as variáveis e os respectivos períodos onde o modelo neural apresentou qualitativamente o mesmo resultado obtido através das simulações no domínio do tempo.

Pode-se observar que a utilização de amostras temporais de dados oriundas do período pós-defeito por um intervalo de 550ms proporcionou o maior número de modelos neurais com resposta coerente (G1 $\text{\{\degree}G}$ C2,G3 $\downarrow$  = Margem $\text{\degree}$ ). Apesar disso os resultados obtidos com a utilização do valor da 1ª derivada das variáveis Pe (potência elétrica) e (ângulo delta) foram mais robustos. Estes resultados estão disponíveis no anexo E.

|               |                |                |                |                |    |                |    |            |                |    |          |                | Variações de Geração que Promovem Aumento da Margem |            |                |    |                |    |    |                |    |  |
|---------------|----------------|----------------|----------------|----------------|----|----------------|----|------------|----------------|----|----------|----------------|-----------------------------------------------------|------------|----------------|----|----------------|----|----|----------------|----|--|
|               |                |                |                |                |    |                |    |            |                |    |          |                |                                                     | P3         |                |    |                |    |    |                |    |  |
|               | P <sub>1</sub> |                |                | P <sub>2</sub> |    |                |    |            |                |    |          |                |                                                     |            |                |    | 1ª Derivada    |    |    |                |    |  |
|               |                |                |                |                |    |                |    | $250$ (ms) |                |    | 550 (ms) |                |                                                     | $750$ (ms) |                |    | $250$ (ms)     |    |    | $750$ (ms)     |    |  |
|               | G1             | G <sub>2</sub> | G <sub>3</sub> | G1             | G2 | G <sub>3</sub> | G1 | G2         | G <sub>3</sub> | G1 | G2       | G <sub>3</sub> | G1                                                  | G2         | G <sub>3</sub> | G1 | G <sub>2</sub> | G3 | G1 | G <sub>2</sub> | G3 |  |
| Pe            |                |                |                |                |    |                |    |            |                |    |          |                |                                                     |            |                |    |                |    | ×. |                |    |  |
| $Pe+Pac$      |                |                |                |                |    |                |    |            |                |    |          |                |                                                     |            |                |    |                |    |    |                |    |  |
| Pe+Vke        |                |                |                |                | Ŵ  |                |    |            |                |    |          |                |                                                     |            |                |    |                |    |    |                |    |  |
| Pe+Qe         |                |                |                |                |    |                |    |            |                |    |          |                |                                                     |            |                |    |                |    |    |                |    |  |
| $Pe + \delta$ |                |                |                |                |    |                |    |            |                |    |          |                |                                                     |            |                |    |                |    |    |                |    |  |

**Tabela 5.12: Desempenho de Treinamento do Modelo Neural**

(**\***) Não apresentou sensibilidade significativa

#### **5.2.6 Sumário – Sistema 9 Barras**

O modelo neural treinado com dados pré-defeito não apresentou desempenho satisfatório para criação de regras de controle preventivo.

A utilização de dados do período P1 (durante o defeito) proporciona um modelo neural com boa capacidade de estimação de margem de estabilidade e com capacidade de "aprender" a dinâmica do sistema, mas não consegue indicar a ordenação adequada das unidades geradoras candidatas ao redespacho através de uma avaliação de sensibilidade. Os melhores resultados para este período foram obtidos utilizando as variáveis Pe+Pac e Pe+Vke, onde a indicou a necessidade de aumentar a geração em G1 e diminuir em G2 ou G3 (mas com prioridade em G3 e não em G2).

Mesmo com alterações na topologia da rede neural (número de neurônios na camada escondida e número de camadas escondidas) não foi possível obter respostas adequadas.

Para o modelo neural treinado com dados do período P2 pode-se observar maior variação na estimação de margem quando se utiliza Pe (potência elétrica). A associação com as variáveis adicionais melhora o desempenho da estimação da margem. O desempenho de estimação da margem é similar ao modelo com dados do período P1.

Em relação à sensibilidade o melhor resultado foi obtido com as variáveis Pe+Qe, mas a ordenação apresentada não é adequada (novamente indica G3 como prioritária).

Neste caso a aprendizagem da dinâmica do sistema não foi suficiente devido à utilização de somente 100ms do período pós-defeito no seu treinamento.

O período P3 foi analisado considerando dados pós-defeito em três faixas ou intervalos: 250, 550 e 750ms. Além destas faixas foram avaliadas as derivadas de 1ª ordem das variáveis de entrada.

O modelo neural apresenta melhoria de desempenho na estimação da margem de estabilidade (P3=250ms) quando comparado com os períodos P1 e P2. À medida que o intervalo é estendido (550 e 750ms) o desempenho da estimação sofre degradação, conforme as figuras 5.10 e 5.12. O mesmo comportamento é observado quando os dados de entrada são formados pelos valores de 1ª derivada.

Sempre que se utilizou a associação de duas variáveis observa-se melhoria da capacidade de estimação da margem de estabilidade e, na maioria dos casos, diminuição do número de iterações do processo de treinamento, validação e teste do modelo neural, conforme a tabela 5.9.

Na avaliação de sensibilidade os resultados obtidos com o modelo (P3=550ms) indicam prioridade de G2 sobre G3 (G3 apresenta baixa sensibilidade, conforme figura 5.13).

Os melhores resultados foram obtidos com a utilização dos valores de 1ª derivada. A associação de Pe (potência elétrica ativa) com  $\delta$  (ângulo de rotor) resulta em um modelo cuja resposta indica G2 com sensibilidade superior a G3 (com mesma tendência) tanto com o intervalo de 250ms quanto 750ms (figura 5.14). A associação de Pe (potência elétrica ativa) com Qe (potência elétrica reativa) conduz a sensibilidades extremamente elevadas. Estes resultados estão ilustrados no anexo E. Pode-se concluir que o modelo neural que apresenta respostas mais adequadas é aquele cujos conjuntos de treinamento, validação e teste são formados pelos valores de 1ª derivada da potência elétrica ativa associada aos respectivos ângulos de rotor (250 e 750ms). Os períodos P1 e P2 não proporcionam modelos adequados.

Observa-se que o processo de seleção de variáveis através do cálculo da informação mútua indicou Pe (potência elétrica ativa) e  $\delta$  (ângulo de rotor) como as variáveis de maior relevância em relação a margem de estabilidade, confirmando o exposto na parágrafo anterior.

As regras de controle preventivo obtidas através do modelo neural de sensibilidade foram validadas através de simulações no domínio de tempo.

# **5.3 Sistema Teste New England (39 Barras)**

O sistema é composto por 10 unidades geradoras, 33 linhas de transmissão e 10 transformadores.

Foram consideradas duas contingências tipo curto-circuito trifásico, através da aplicação de um reator shunt, com tempo de eliminação igual a seis ciclos (100ms). A contingência 1 ocorre na barra 28 e sua eliminação se dá pela abertura da linha de transmissão que liga as barras 28 e 29. A contingência 2 ocorre na barra 25 e sua eliminação se dá pela abertura da linha de transmissão que liga as barras 2 e 25.

Considerou-se para efeito de dimensionamento do reator de curto circuito, valores que ocasionassem uma subtensão na barra em questão de 0,7 pu, ou seja, o valor final da tensão na barra deve atingir 0,3 pu.

A figura 5.18 ilustra o sistema teste de 39 barras.

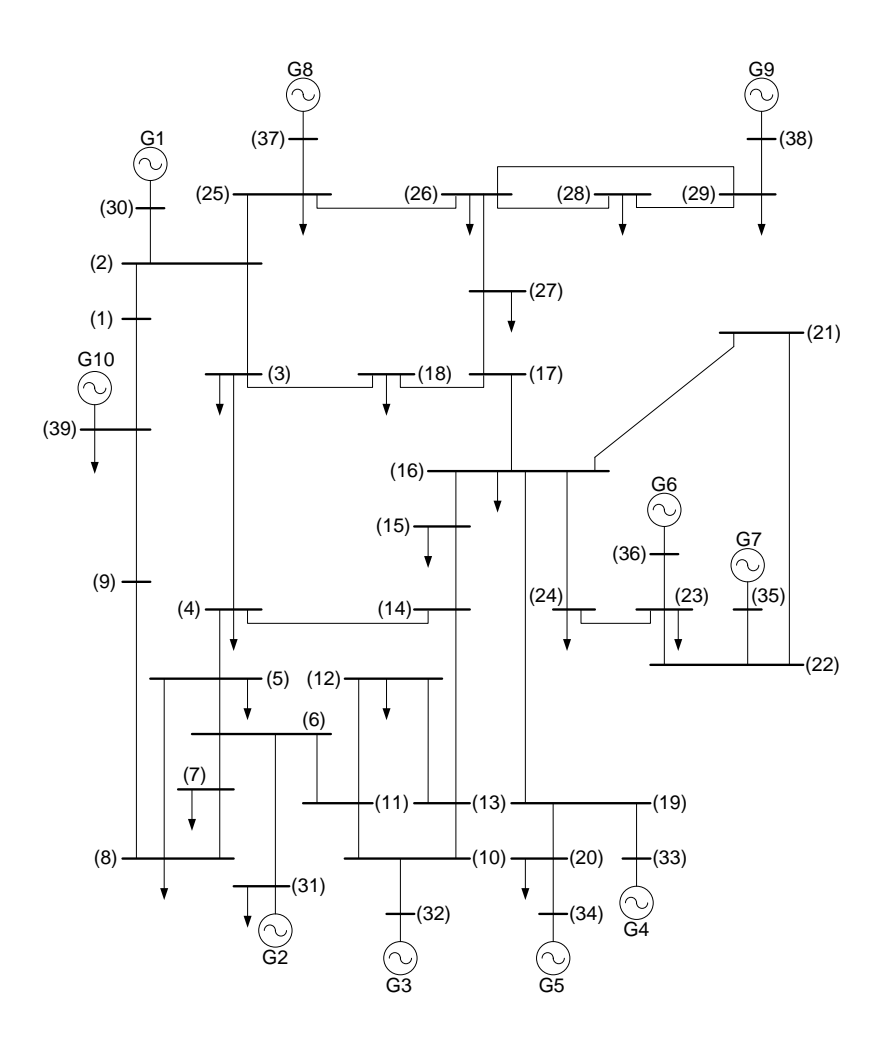

**Figura 5.18 –Sistema de 39 Barras.**

### **5.3.1 Conjuntos de Treinamento e Teste**

Conforme o item 5.2.1 a criação da base de dados da qual são extraídos os conjuntos de treinamento, validação e teste do modelo neural foi feita através do cálculo de regiões de segurança dinâmica.

A seguir serão definidos os grupos de geração que são elementos fundamentais ao cálculo das regiões de segurança.

# **5.3.1.1 Definição dos Grupos de Geração**

Neste caso a formação dos grupos de geração não é obvia como no caso do sistema de 9 barras (Anderson, 1994). O sistema é composto por 10 unidades geradoras sendo
que duas delas não farão parte dos grupos de geração: a unidade 2 (barra 31) é a swing do sistema e a unidade 10 (barra 39) é uma máquina equivalente que representa a interligação com outro sistema.

Foram analisadas duas opções de formação. A primeira considerando a seguinte formação de grupos:

- Grupo 1: Unidades 1 e 8;
- Grupo 2: Unidade 9;
- Grupo 3: Unidades 3, 4, 5, 6 e 7.

A segunda opção de formação de grupos é:

- Grupo 1: Unidades 1 e 8;
- Grupo 2: Unidade  $6, 7, e$  9;
- Grupo 3: Unidades  $3, 4, e, 5$ .

O objetivo da análise de duas formações distintas de grupos de geração é comprovar que o modelo neural proposto não é influenciado pela ferramenta utilizada para a geração dos pontos de operação que servem de base de formação dos conjuntos de treinamento, validação e teste. Como já foi dito no item 5.2.1, a utilização dos nomogramas permite uma interpretação visual das regiões críticas, possibilitando focar a análise nestas regiões contribuindo para o processo de treinamento. Outra vantagem é o auxílio no processo de validação do modelo.

A figura 5.19 a seguir ilustra a primeira opção de formação de grupos de geração.

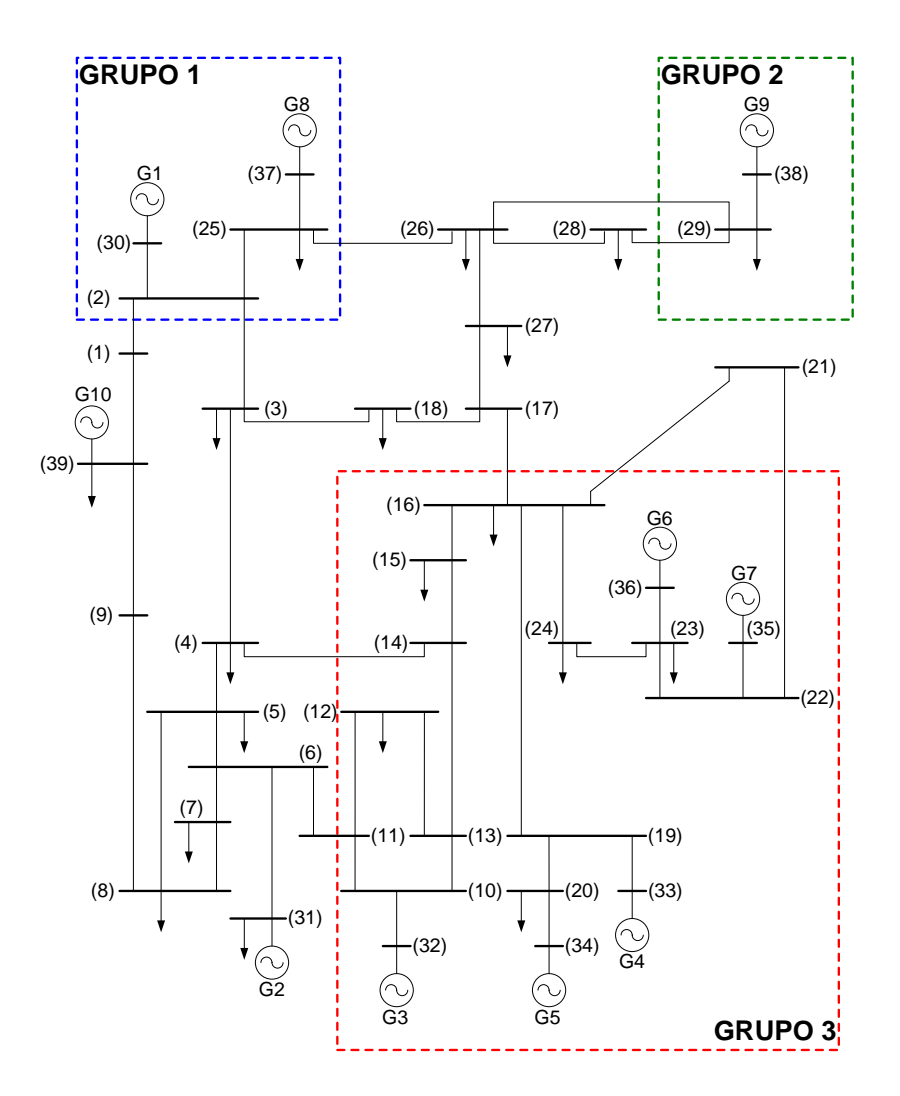

**Figura 5.19 – Primeira Opção de Formação de Grupos de Geração.**

Na primeira opção a formação do grupo 2 com somente a unidade geradora 9 leva em consideração a conexão radial desta unidade ao restante do sistema. A avaliação de segurança do sistema considerando a contingência 1 favorece esta escolha. A distância elétrica desta unidade em relação às demais unidades geradoras também influencia a formação do grupo.

A segunda opção de formação de grupo de geração ignora a distância elétrica entre as unidades. Esta formação de grupo pode exemplificar o caso de usinas pertencentes à mesma bacia hidrográfica, mas conectadas ao sistema elétrico por pontos eletricamente distantes. A intenção de alterar a composição do grupo 2 é aumentar a complexidade da tomada de decisão a respeito do redespacho envolvendo este grupo. Neste caso será possível observar a capacidade do modelo neural em subsidiar a formação de regras de controle preventivo.

A figura 5.20 a seguir ilustra a segunda opção de formação de grupos de geração.

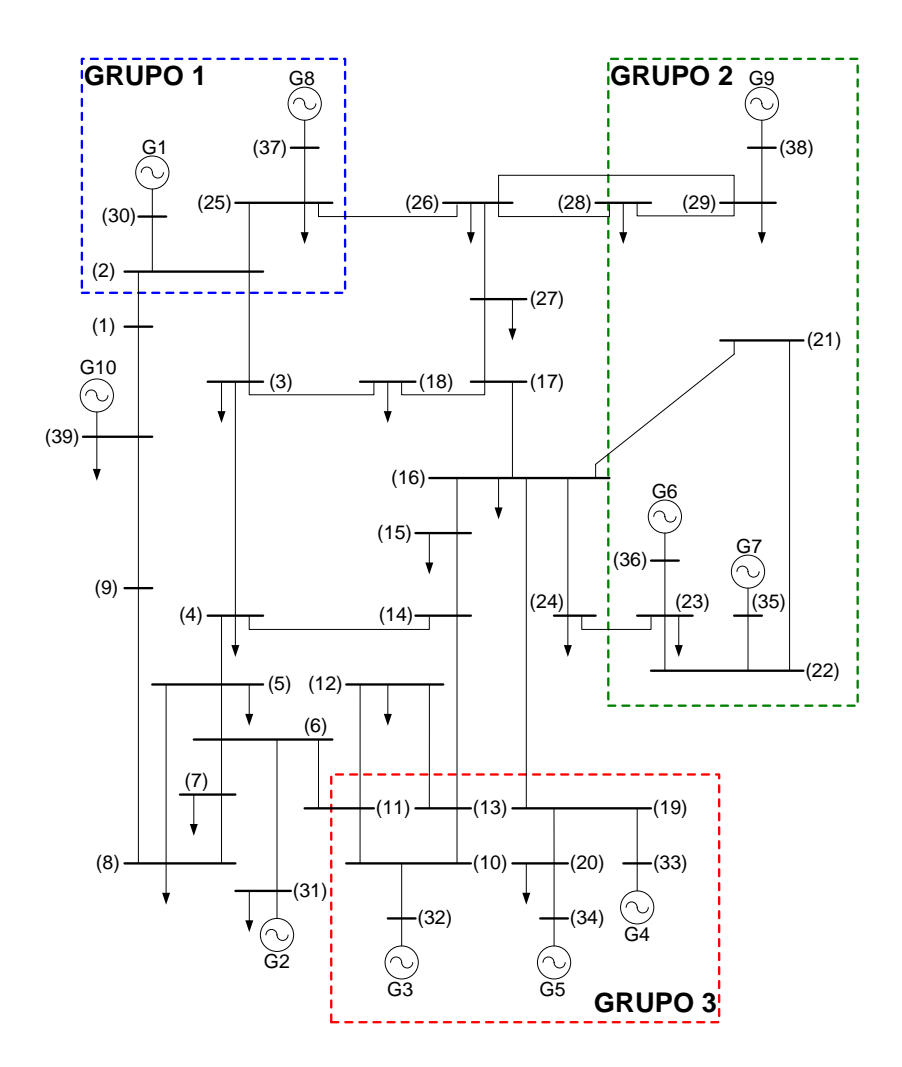

**Figura 5.20 – Segunda Opção de Formação de Grupos de Geração.**

A seguir detalha-se a escolha dos pontos de operação de interesse que serão utilizados no treinamento do modelo neural.

## **5.3.1.2 Pontos de Operação**

Assim como considerado para o sistema de 9 barras (Anderson, 1994), além dos pontos de operação situados na borda da região de segurança que são obtidos automaticamente no processo de cálculo, foram considerados pontos de operação adicionais arbitrários pertencentes a ambas as regiões segura e insegura. A escolha arbitrária destes pontos tem por objetivo proporcionar uma representação adequada da dinâmica do sistema frente às contingências, ampliando a base de conhecimento do modelo neural.

O processo de obtenção dos pontos de operação adicionais utiliza o cálculo do fluxo de potência continuado cujo caso base foi o ponto de operação original, indicado por uma cruz preta e ilustrado na figura 5.21. Este ponto de operação é um caso de carga pesada, cujos valores são apresentados no anexo A.

A figura 5.21 ilustra a região de segurança resultante da utilização da 1ª opção de grupos de geração definida no item 5.3.1.1.

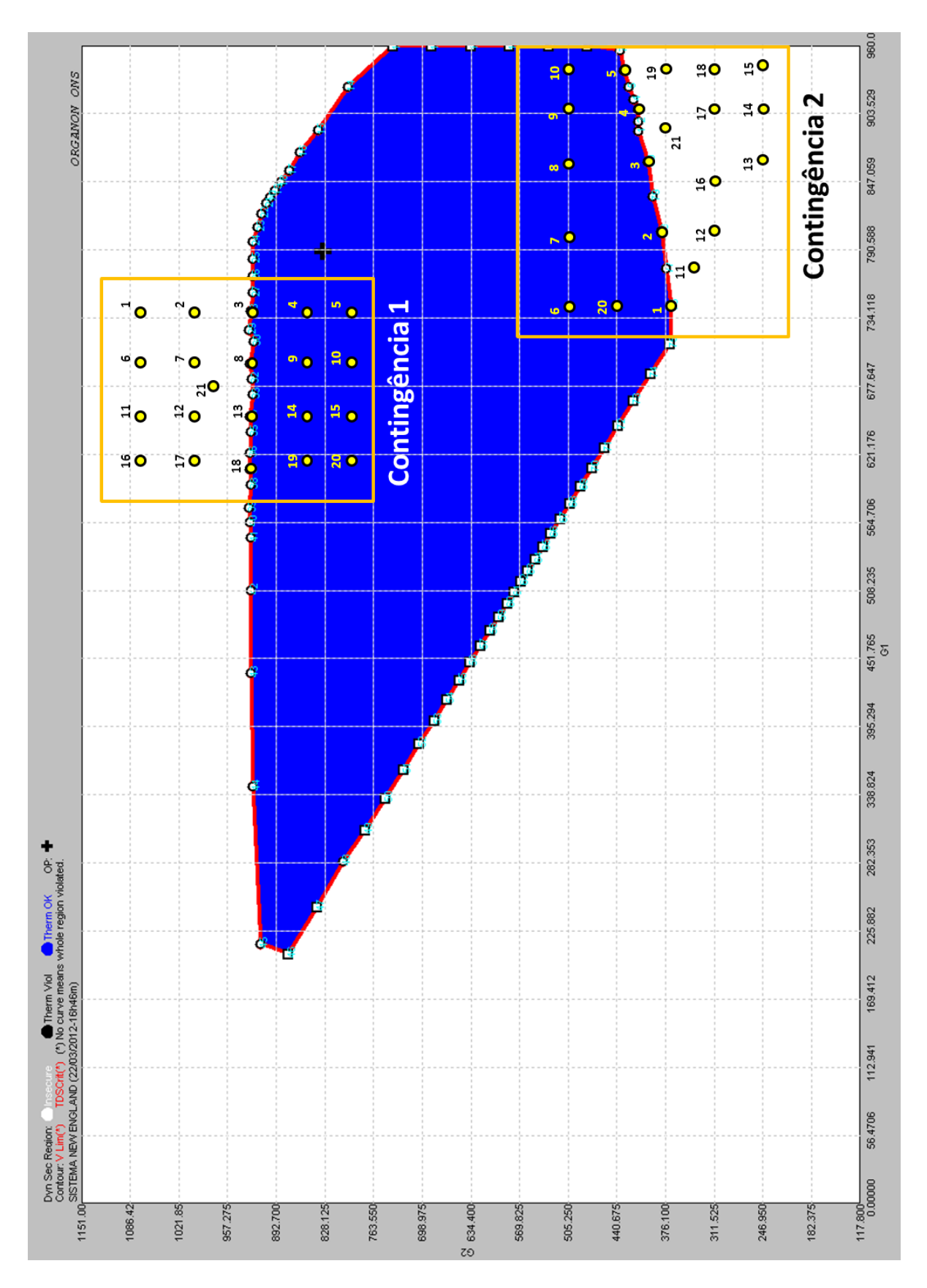

**Figura 5.21 – Pontos de Operação G1xG2 – 1ª Opção de Grupos de Geração.**

Considerando a formação de grupos de geração onde o grupo 2 é composto somente pela unidade 9 e, através da figura 5.21, pode-se observar dois limites de segurança relativos às contingências 1 e 2. A contingência 1 limita a geração do grupo 2 em 905 MW (limite superior) para uma ampla faixa de geração (225 a 790MW) do grupo 1 e a contingência 2 limita a geração do grupo 2 em 375 MW (limite inferior) para uma faixa que vai de 700 a 750MW de geração do grupo 1.

Foram escolhidos pontos de operação nas proximidades de cada região limite com a finalidade de explorar o comportamento dinâmico do sistema em face da ocorrência de cada uma das contingências da lista pré-estabelecida. Cada região limite deu origem a 21 pontos de operação iniciais, de acordo com a figura 5.21. Em relação à contingência 1 pode-se observar que os pontos de operação 3, 8, 13 e 18 se encontram no limiar entre as regiões de operação segura e insegura. Para estes pontos a operação do sistema é segura, mas no limite. Os pontos 4, 5, 9, 10, 14, 15, 19 e 20 se encontram no interior da região segura e, portanto, apresentam comportamento estável frente às contingências préestabelecidas. Os pontos 1, 2, 6, 7, 11, 12, 16, 17 e 21 se encontram na região insegura e apresentam comportamento instável na ocorrência da contingência 1. Em relação à contingência 2 pode-se observar que os pontos de operação 1, 2, 3, 4 e 5 se encontram no limiar entre as regiões de operação segura e insegura. Para estes pontos a operação do sistema é segura, mas no limite. Os pontos 6, 7, 8, 9, 10 e 20 se encontram no interior da região segura e, portanto, apresentam comportamento estável frente às contingências préestabelecidas. Os pontos 11, 12, 13, 14, 15, 16, 17, 18, 19 e 21 se encontram na região insegura e apresentam comportamento instável na ocorrência da contingência 2.

O processo de criação da base de dados utiliza os pontos de operação de 1 a 20 de cada região limite como base para a obtenção de pontos de operação adicionais. Observam-se através das tabelas 4.13 e 4.14 que o somatório das gerações das unidades 1 e 8 são respectivamente 740 e 744,6MW para o caso 1. Neste ponto de operação cada unidade geradora (1 e 8) apresenta um carregamento de aproximadamente 78% da sua capacidade total. Mantendo-se o montante original (740 e 744,6MW) altera-se a geração de cada unidade (1 e 8) fazendo com que cada uma delas opere no seu valor máximo de potência, ou seja, quando a unidade 1 estiver gerando 100% de sua capacidade, a unidade 8 será despachada com geração suficiente para completar o montante original. Resumindo: O somatório da geração destas duas unidades é mantido constante. Desta forma a partir dos 20 casos (de cada região limite) originais, obtém-se 80 casos adicionais.

Portanto o conjunto de dados de treinamento, validação e teste é formado por 120 pontos de operação. O ponto de operação 21 é utilizado para a verificação da resposta do modelo neural. Para cada ponto de operação foi calculada a margem de estabilidade através de metodologia convencional de simulação de transitórios eletromecânicos no domínio do tempo. As tabelas 5.13 e 5.14 ilustram os pontos de operação utilizados na formação da base de dados que origina o conjunto de treinamento, validação e teste do modelo neural de sensibilidade.

| Caso                    | G1               | G8               | G9      | G <sub>3</sub> | G <sub>4</sub> | G5     | G6     | G7     | Margem (MW)            |
|-------------------------|------------------|------------------|---------|----------------|----------------|--------|--------|--------|------------------------|
| 1                       | 234,21           | 505,89           |         |                |                |        |        |        | $-135,00$              |
| $\overline{\mathbf{c}}$ | 80,10            | 660,00           | 1050,00 | 613,14         | 596,17         | 479,20 | 528,25 | 613,14 | $-143,00$              |
| 3                       | 300,00           | 440,10           |         |                |                |        |        |        | $-135,00$              |
| $\overline{4}$          | 234,21           | 505,89           |         |                |                |        |        |        | $-81,00$               |
| 5                       | 80,10            | 660,00           | 990,00  | 626,15         | 608,81         | 489,36 | 539,45 | 626,15 | $-86,00$               |
| 6                       | 300,00           | 440,10           |         |                |                |        |        |        | $-75,00$               |
| $\overline{7}$          | 234,21           | 505,89           |         |                |                |        |        |        | 1,50                   |
| 8                       | 80,10            | 660,00           | 904,80  | 644,61         | 626,75         | 503,78 | 555,35 | 644,31 | $-6,00$                |
| 9                       | 300,00           | 440,10           |         |                |                |        |        |        | 8,00                   |
| 10                      | 234,21           | 505,89           |         |                |                |        |        |        | 74,00                  |
| 11                      | 80,10            | 660,00           | 830,00  | 660,71         | 638,33         | 517,78 | 569,31 | 663,78 | 61,00                  |
| 12                      | 300,00           | 440,10           |         |                |                |        |        |        | 81,00                  |
| 13                      | 234,21           | 505,89           |         |                |                |        |        |        | 102,00                 |
| 14                      | 80,10            | 660,00           | 800,00  | 667,14         | 642,14         | 523,65 | 574,91 | 672,06 | 95,00                  |
| 15                      | 300,00           | 440,10           |         |                |                |        |        |        | 101,00                 |
| 16                      | 220,30           | 476,00           |         |                |                |        |        |        | $-138,00$              |
| 17                      | 36,30            | 660,00           | 1050,00 | 622,60         | 605,40         | 486,60 | 536,40 | 622,60 | $-145,00$              |
| 18                      | 300,00           | 396,30           |         |                |                |        |        |        | $-135,00$              |
| 19                      | 220,30           | 476,00           |         |                |                |        |        |        | $-82,00$               |
| 20                      | 36,30            | 660,00           | 990,00  | 635,60         | 618,00         | 496,80 | 547,60 | 635,60 | $-87,00$               |
| 21                      | 300,00           | 396,30           |         |                |                |        |        |        | $-76,00$               |
| 22                      | 220,30           | 476,00           |         |                |                |        |        |        | 0,50                   |
| 23                      | 36,30            | 660,00           | 904,90  | 654,00         | 634,40         | 511,70 | 563,50 | 655,20 | $-10,00$               |
| 24                      | 300,00           | 396,30           |         |                |                |        |        |        | 7,00                   |
| 25                      | 220,30           | 476,00           |         |                |                |        |        |        | 72,00                  |
| 26                      | 36,30            | 660,00           | 830,00  | 670,10         | 643,90         | 526,40 | 577,50 | 675,90 | 65,00                  |
| 27                      | 300,00           | 396,30           |         |                |                |        |        |        | 79,00                  |
| 28                      | 220,30           | 476,00           |         |                |                |        |        |        | 100,00                 |
| 29                      | 36,30            | 660,00           | 800,00  | 676,50         | 647,70         | 532,20 | 583,10 | 684,20 | 95,00                  |
| 30                      | 300,00           | 396,30           |         |                |                |        |        |        | 108,00                 |
| 31<br>32                | 206,50<br>30,00  | 446,10<br>622,60 |         |                |                | 494,00 | 544,60 | 632,10 | $-142,00$<br>$-147,00$ |
| 33                      |                  |                  | 1050,00 | 632,10         | 614,60         |        |        |        |                        |
| 34                      | 300,00<br>206,50 | 352,60<br>446,10 |         |                |                |        |        |        | $-136,00$<br>$-84,00$  |
| 35                      | 30,00            | 622,60           | 990,00  | 645,10         | 627,20         | 504,20 |        |        | $-90,00$               |
| 36                      | 300,00           | 352,60           |         |                |                |        | 555,80 | 645,10 | $-77,00$               |
| 37                      | 206,50           | 446,10           |         |                |                |        |        |        | 0,30                   |
| 38                      | 30,00            | 622,60           | 903,80  | 663,60         | 640,10         | 520,50 | 571,90 | 667,60 | $-11,00$               |
| 39                      | 300,00           | 352,60           |         |                |                |        |        |        | 6,00                   |
| 40                      | 206,50           | 446,10           |         |                |                |        |        |        | 70,00                  |
| 41                      | 30,00            | 622,60           | 830,00  | 679,40         | 648,00         | 535,40 | 585,70 | 689,00 | 63,00                  |
| 42                      | 300,00           | 352,60           |         |                |                |        |        |        | 77,00                  |
| 43                      | 206,50           | 446,10           |         |                |                |        |        |        | 98,00                  |
| 44                      | 30,00            | 622,60           | 800,00  | 685,90         | 653,20         | 540,80 | 591,20 | 696,20 | 92,00                  |
| 45                      | 300,00           | 352,60           |         |                |                |        |        |        | 105,00                 |
| 46                      | 194,65           | 420,45           |         |                |                |        |        |        | $-144,00$              |
| 47                      | 30,00            | 585,10           | 1050,00 | 640,23         | 622,50         | 500,36 | 551,58 | 640,23 | $-155,00$              |
| 48                      | 300,00           | 315,10           |         |                |                |        |        |        | $-137,00$              |
| 49                      | 194,65           | 420,45           |         |                |                |        |        |        | $-84,00$               |
| 50                      | 30,00            | 585,10           | 990,00  | 653,20         | 633,89         | 510,92 | 562,78 | 654,11 | $-104,00$              |
| 51                      | 300,00           | 315,10           |         |                |                |        |        |        | $-78,00$               |
| 52                      | 194,65           | 420,45           |         |                |                |        |        |        | 1,50                   |
| 53                      | 30,00            | 585,10           | 901,10  | 672,27         | 645,17         | 528,33 | 579,37 | 678,66 | $-9,00$                |
| 54                      | 300,00           | 315,10           |         |                |                |        |        |        | 7,00                   |
| 55                      | 194,65           | 420,45           |         |                |                |        |        |        | 68,00                  |
| 56                      | 30,00            | 585,10           | 830,00  | 687,53         | 654,19         | 542,26 | 592,63 | 698,29 | 62,00                  |
| 57                      | 300,00           | 315,10           |         |                |                |        |        |        | 75,00                  |
| 58                      | 194,65           | 420,45           |         |                |                |        |        |        | 98,00                  |
| 59                      | 30,00            | 585,10           | 800,00  | 694,00         | 658,00         | 548,10 | 598,20 | 706,60 | 91,00                  |
| 60                      | 300,00           | 315,10           |         |                |                |        |        |        | 103,00                 |
| 61                      | 214,40           | 463,20           | 957,30  | 646,80         | 628,90         | 505,50 | 557,20 | 646,80 | $-52,00$               |

**Tabela 5.13: Despachos e Margens de Estabilidade – Cont. 1**

| Caso            | G1               | G8               | G9     | G <sub>3</sub> | G <sub>4</sub> | G5     | G6     | G7     | Margem (MW)            |
|-----------------|------------------|------------------|--------|----------------|----------------|--------|--------|--------|------------------------|
| 1               | 235,63           | 508,97           |        |                |                |        |        |        | 0,20                   |
| $\overline{2}$  | 300,00           | 444,60           | 368,20 | 758,82         | 696,35         | 607,36 | 654,63 | 790,05 | 61,00                  |
| 3               | 144,60           | 600,00           |        |                |                |        |        |        | $-113,00$              |
| $\overline{4}$  | 254,82           | 551,58           |        |                |                |        |        |        | 1,00                   |
| 5               | 300,00           | 506,40           | 380,60 | 742,90         | 686,93         | 592,82 | 640,78 | 769,56 | 74,00                  |
| 6               | 206,40           | 600,00           |        |                |                |        |        |        | $-63,00$               |
| 7               | 271,71           | 592,09           |        |                |                |        |        |        | 0,80                   |
| 8               | 300,00           | 563,80           | 399,30 | 726,57         | 677,28         | 577,92 | 626,59 | 748,55 | 61,00                  |
| 9               | 203,80           | 660,00           |        |                |                |        |        |        | $-120,00$              |
| 10              | 284,35           | 622,45           |        |                |                |        |        |        | 0,60                   |
| 11              | 300,00           | 606,80           | 411,70 | 714,69         | 670,25         | 567,06 | 616,25 | 733,25 | 37,00                  |
| 12              | 246,80           | 660,00           |        |                |                |        |        |        | $-82,00$               |
| 13              | 293,98           | 645,56           |        |                |                |        |        |        | 7,00                   |
| 14              | 300,00           | 639,60           | 430,56 | 703,62         | 663,70         | 556,95 | 606,62 | 719,00 | 20,00                  |
| 15              | 279,60           | 660,00           |        |                |                |        |        |        | $-44,00$               |
| 16<br>17        | 235,63<br>300,00 | 508,97<br>444,60 |        | 729,42         |                |        |        |        | 135,00<br>160,00       |
| 18              | 144,60           | 600,00           | 505,25 |                | 678,96         | 580,51 | 629,06 | 752,21 | 24,00                  |
| 19              | 254,82           | 551,58           |        |                |                |        |        |        | 125,00                 |
| 20              | 300,00           | 506,40           | 505,25 | 716,16         | 671,12         | 568,40 | 617,53 | 735,14 | 195,00                 |
| 21              | 206,40           | 600,00           |        |                |                |        |        |        | 62,00                  |
| 22              | 271,71           | 592,09           |        |                |                |        |        |        | 105,00                 |
| 23              | 300,00           | 563,80           | 505,25 | 703,84         | 663,84         | 557,16 | 606,82 | 719,29 | 167,00                 |
| 24              | 203,80           | 660,00           |        |                |                |        |        |        | $-13,00$               |
| 25              | 284,35           | 622,45           |        |                |                |        |        |        | 92.00                  |
| 26              | 300,00           | 606,80           | 505,25 | 694,62         | 658,38         | 548,74 | 598,80 | 707,42 | 132,00                 |
| 27              | 246,80           | 660,00           |        |                |                |        |        |        | 14,00                  |
| 28              | 294,00           | 645,60           |        |                |                |        |        |        | 78,00                  |
| 29              | 300,00           | 639,60           | 505,25 | 687,58         | 654,22         | 542,31 | 592,68 | 698,36 | 94,00                  |
| 30              | 279,60           | 660,00           |        |                |                |        |        |        | 36,00                  |
| 31              | 245,31           | 529,86           |        |                |                |        |        |        | $-26,00$               |
| 32              | 290,00           | 485,17           | 348,67 | 756,45         | 694,95         | 605,20 | 652,57 | 787,00 | 34,00                  |
| 33              | 175,17           | 600,00           |        |                |                |        |        |        | $-113,00$              |
| 34              | 254,82           | 551,58           |        |                |                |        |        |        | $-69,00$               |
| 35              | 300,00           | 506,40           | 311,50 | 757,73         | 695,70         | 606,36 | 653,68 | 788,64 | 4,00                   |
| 36              | 146,40           | 660,00           |        |                |                |        |        |        | $-244,00$              |
| 37              | 271,71           | 592,09           |        |                |                |        |        |        | $-152.00$              |
| 38              | 300,00           | 563,80           | 246,95 | 759,26         | 696,61         | 607,76 | 655,01 | 790,61 | $-94,00$               |
| 39              | 203,80           | 660,00           |        |                |                |        |        |        | $-270,00$              |
| 40<br>41        | 284,35<br>300,00 | 622,45<br>606,80 |        |                |                | 599,34 |        |        | $-165,00$<br>$-125,00$ |
| 42              | 246,80           | 660,00           | 246,95 | 750,03         | 691,15         |        | 646,99 | 778,74 | $-250,00$              |
| $\overline{43}$ | 294,00           | 645,60           |        |                |                |        |        |        | $-178,00$              |
| 44              | 300,00           | 639,60           | 246,95 | 743,00         | 686,99         | 592,91 | 640,87 | 769,68 | $-163,00$              |
| 45              | 279,60           | 660,00           |        |                |                |        |        |        | $-225,00$              |
| 46              | 266,76           | 580,24           |        |                |                |        |        |        | $-82,00$               |
| 47              | 300,00           | 547,00           | 311,50 | 749,02         | 690,55         | 598,41 | 646,10 | 777,43 | $-16,00$               |
| 48              | 187,00           | 660,00           |        |                |                |        |        |        | $-215,00$              |
| 49              | 284,35           | 622,45           |        |                |                |        |        |        | $-100,00$              |
| 50              | 300,00           | 606,80           | 311,50 | 736,19         | 682,96         | 586,69 | 634,94 | 760,92 | $-65,00$               |
| 51              | 246,80           | 660,00           |        |                |                |        |        |        | $-181,00$              |
| 52              | 294,00           | 645,60           |        |                |                |        |        |        | $-114,00$              |
| 53              | 300,00           | 639,60           | 311,50 | 729,15         | 678,80         | 580,27 | 628,82 | 751,86 | $-105,00$              |
| 54              | 279,60           | 660,00           |        |                |                |        |        |        | $-157,00$              |
| 55              | 294,00           | 645,60           |        |                |                |        |        |        | $-50,00$               |
| 56              | 300,00           | 639,60           | 376,10 | 715,29         | 670,61         | 567,61 | 616,77 | 734,02 | $-38,00$               |
| 57              | 279,60           | 660,00           |        |                |                |        |        |        | $-95,00$               |
| 58              | 235,63           | 508,97           |        |                |                |        |        |        | 70,00                  |
| 59              | 260,00           | 484,60           | 440,67 | 743,27         | 687,15         | 593,16 | 641,11 | 770,04 | 94,00                  |
| 60              | 144,60           | 600,00           |        |                |                |        |        |        | $-45,00$               |
| 61              | 283,39           | 620,13           | 376,10 | 723,03         | 675,18         | 574,68 | 623,50 | 743,99 | $-35,00$               |

**Tabela 5.14: Despachos e Margens de Estabilidade – Cont. 2**

Considerando a formação de grupos de geração onde o grupo 2 é composto pelas unidades 6, 7 e 9 e, através da figura 5.22, pode-se observar os limites de segurança relativos às contingências 1 e 2. A contingência 1 limita a geração do grupo 2 em 2208 MW na parte superior da região. A parte inferior da região não apresenta limite de segurança, somente limite de geração. A alteração do nomograma representado pela figura 5.34 é devida a nova composição do grupo 2 (G6+G7+G9). O processo de cálculo da região de segurança utiliza a capacidade total de cada grupo para compensar as variações de geração dos outros grupos. Por exemplo, a elevação de geração do grupo 1 mantendo-se geração do grupo 2 constante é compensada pela diminuição do grupo 3, pois a carga é mantida constante.

No exemplo onde o grupo 2 considera somente a geração da unidade 9, o grupo 3 possuí uma capacidade de 3536MW para compensar as variações dos grupos 1 e 2.

A nova formação de grupos de geração onde o grupo 2 é composto pelas unidades 6, 7 e 9 o grupo 3 tem sua capacidade diminuída para 2078 MW, o que explica a menor excursão do nomograma.

Considerando o limite de segurança devido a contingência 1 localizado na porção superior da figura 5.22, foram selecionados 21 pontos de operação para a geração da base de dados utilizada nos processos de treinamento, validação e teste do modelo neural de maneira similar ao caso anterior (Grupo  $2 = G9$ ).

Pode-se observar que os pontos de operação 3, 8, 13 e 18 se encontram no limiar entre as regiões de operação segura e insegura. Para estes pontos a operação do sistema é segura, mas no limite. Os pontos 4, 5, 9, 10, 14, 15, 19 e 20 se encontram no interior da região segura e, portanto, apresentam comportamento estável frente à contingência 1. Os pontos 1, 2, 6, 7, 11, 12, 16, 17 e 21 se encontram na região insegura e apresentam comportamento instável na ocorrência da contingência em questão.

A partir destes 20 casos originais, obtém-se 40 casos adicionais através da variação da geração das unidades 1 e 8 de maneira análoga ao caso onde o grupo 2 é composto somente pela unidade 9.

Portanto o conjunto de dados de treinamento, validação e teste é formado por 60 pontos de operação. Para cada ponto de operação foi calculada a margem de estabilidade através de simulações de transitórios eletromecânicos no domínio do tempo. Assim como no caso anterior (1ª opção de formação de grupos de geração) o ponto de operação 21 é utilizado para verificação do desempenho do modelo neural.

A tabela 5.15 ilustra os pontos de operação utilizados na formação da base de dados que origina o conjunto de treinamento, validação e teste do modelo neural de sensibilidade considerando a nova formação de grupos de geração.

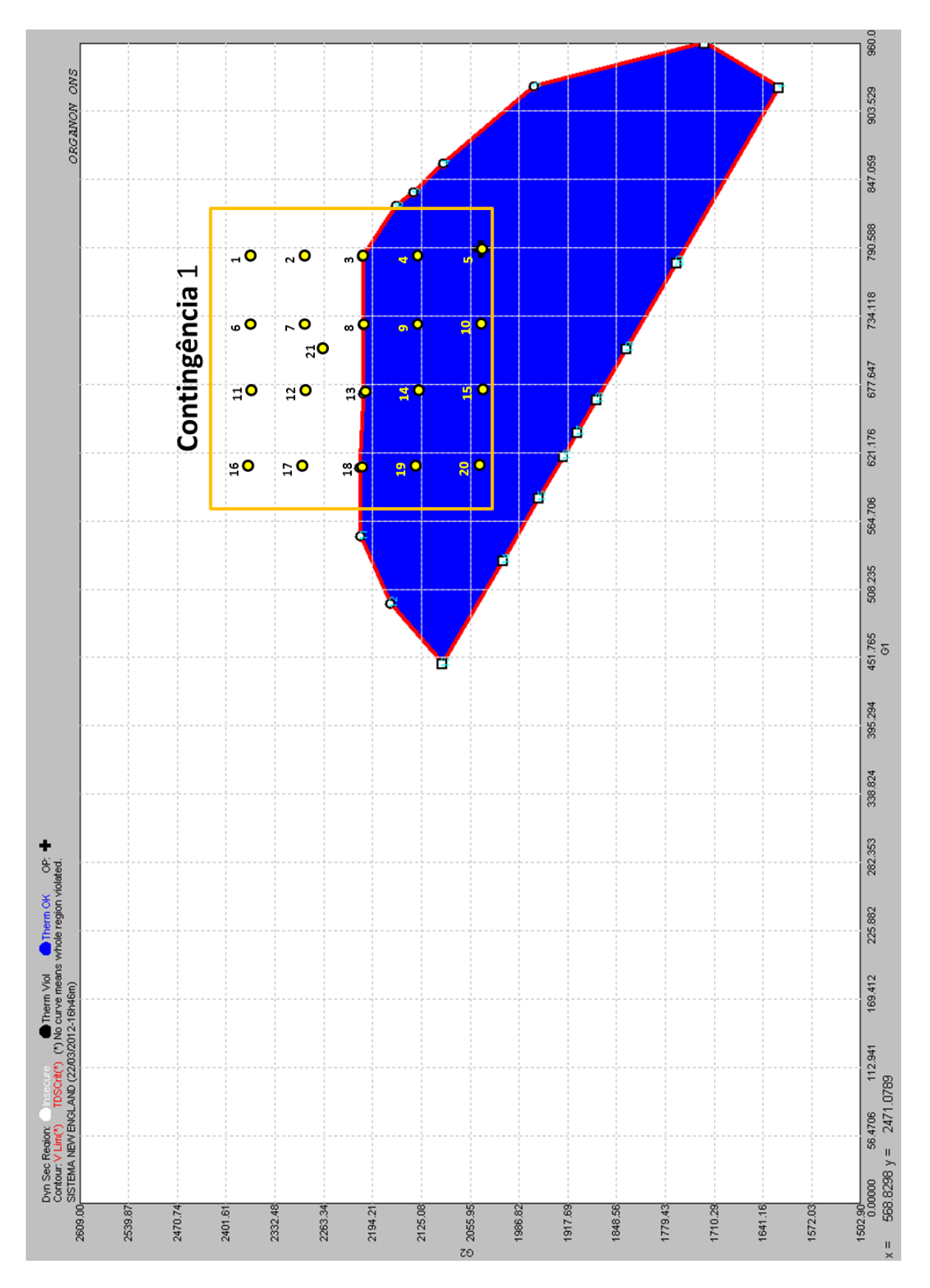

**Figura 5.22 – Pontos de Operação G1xG2 – 2ª Opção de Grupos de Geração.**

| Caso           | G1               | G8               | G9      | G <sub>3</sub> | G <sub>4</sub> | G5     | G6     | G7     | Margem (MW)            |
|----------------|------------------|------------------|---------|----------------|----------------|--------|--------|--------|------------------------|
| 1              | 247,94           | 535,56           | 1016,17 | 532,53         | 517,78         | 416,19 | 618,00 | 735,83 | $-89,00$               |
| $\overline{c}$ | 80,10            | 660,00           | 1050,00 | 613,14         | 596,17         | 479,20 | 528,25 | 613,14 | $-143,00$              |
| 3              | 300,00           | 440,10           |         |                |                |        |        |        | $-135,00$              |
| $\overline{4}$ | 247,94           | 535,56           | 975,55  | 558,67         | 543,20         | 436,62 | 605,34 | 717,11 | $-70,00$               |
| 5              | 80,10            | 660,00           | 990,00  | 626,15         | 608,81         | 489,36 | 539,45 | 626,15 | $-86,00$               |
| 6<br>7         | 300,00<br>247,94 | 440,10<br>535,56 | 903,12  | 591,14         | 574,77         | 462,00 | 611,63 | 693,85 | $-75,00$<br>1,00       |
| 8              | 80,10            | 660,00           |         |                |                |        |        |        | $-6,00$                |
| 9              | 300,00           | 440,10           | 904,80  | 644,61         | 626,75         | 503,78 | 555,35 | 644,31 | 8,00                   |
| 10             | 247,94           | 535,56           | 877,95  | 621,49         | 604,28         | 485,72 | 574,94 | 672,11 | 27,00                  |
| 11             | 80,10            | 660,00           | 830,00  | 660,71         | 638,33         | 517,78 | 569,31 | 663,78 | 61,00                  |
| 12             | 300,00           | 440,10           |         |                |                |        |        |        | 81,00                  |
| 13             | 247,94           | 535,56           | 830,00  | 652,60         | 633,53         | 510,37 | 560,00 | 650,00 | 74,00                  |
| 14             | 80,10            | 660,00           | 800,00  | 667,14         | 642,14         | 523,65 | 574,91 | 672,06 | 95,00                  |
| 15<br>16       | 300,00<br>230,13 | 440,10<br>497,07 | 1016,17 | 552,97         |                | 432,17 | 618,00 | 735,83 | 101,00                 |
| 17             | 36,30            | 660,00           |         |                | 537,66         |        |        |        | $-111,00$<br>$-145,00$ |
| 18             | 300,00           | 396,30           | 1050,00 | 622,60         | 605,40         | 486,60 | 536,40 | 622,60 | $-135,00$              |
| 19             | 230,13           | 497,07           | 975,55  | 579,12         | 563,08         | 452,60 | 605,34 | 717,11 | $-72,00$               |
| 20             | 36,30            | 660,00           |         |                |                |        |        |        | $-87,00$               |
| 21             | 300,00           | 396,30           | 990,00  | 635,60         | 618,00         | 496,80 | 547,60 | 635,60 | $-76,00$               |
| 22             | 230,13           | 497,07           | 902,27  | 612,13         | 595,17         | 478,40 | 611,37 | 693,46 | 1,00                   |
| 23             | 36,30            | 660,00           | 904,90  | 654,00         | 634,40         | 511,70 | 563,50 | 655,20 | $-10,00$               |
| 24             | 300,00           | 396,30           |         |                |                |        |        |        | 7,00                   |
| 25<br>26       | 230,13<br>36,30  | 497,07<br>660,00 | 877,95  | 641,94         | 624,16         | 501,70 | 574,94 | 672,11 | 26,00<br>65,00         |
| 27             | 300,00           | 396,30           | 830,00  | 670,10         | 643,90         | 526,40 | 577,50 | 675,90 | 79,00                  |
| 28             | 230,13           | 497,07           | 830,00  | 675,08         | 646,83         | 530,90 | 560,00 | 650,00 | 74,00                  |
| 29             | 36,30            | 660,00           |         |                |                |        |        |        | 95,00                  |
| 30             | 300,00           | 396,30           | 800,00  | 676,50         | 647,70         | 532,20 | 583,10 | 684,20 | 108,00                 |
| 31             | 212,28           | 458,52           | 1016,17 | 573,45         | 557,57         | 448,18 | 618,00 | 735,83 | $-112,00$              |
| 32             | 30,00            | 622,60           | 1050,00 | 632,10         | 614,60         | 494,00 | 544,60 | 632,10 | $-147,00$              |
| 33             | 300,00           | 352,60           |         |                |                |        |        |        | $-136,00$              |
| 34<br>35       | 212,28<br>30,00  | 458,52<br>622,60 | 975,55  | 599,60         | 582,99         | 468,61 | 605,34 | 717,11 | $-72,00$<br>$-90,00$   |
| 36             | 300,00           | 352,60           | 990,00  | 645,10         | 627,20         | 504,20 | 555,80 | 645,10 | $-77,00$               |
| 37             | 212,28           | 458,52           | 902,27  | 632,61         | 615,09         | 494,41 | 611,37 | 693,46 | 1,00                   |
| 38             | 30,00            | 622,60           |         |                |                | 520,50 |        |        | $-11,00$               |
| 39             | 300,00           | 352,60           | 903,80  | 663,60         | 640,10         |        | 571,90 | 667,60 | 6,00                   |
| 40             | 212,28           | 458,52           | 877,95  | 663,66         | 640,08         | 520,47 | 574,94 | 672,11 | 25,00                  |
| 41             | 30,00            | 622,60           | 830,00  | 679,40         | 648,00         | 535,40 | 585,70 | 689,00 | 63,00                  |
| 42             | 300,00           | 352,60           |         |                |                |        |        |        | 77,00                  |
| 43<br>44       | 212,28<br>30,00  | 458,52<br>622,60 | 830,00  | 697,60         | 660,14         | 551,46 | 560,00 | 650,00 | 72,00<br>92,00         |
| 45             | 300,00           | 352,60           | 800,00  | 685,90         | 653,20         | 540,80 | 591,20 | 696,20 | 105,00                 |
| 46             | 192,66           | 416,14           | 1016,17 | 595,97         | 579,46         | 465,77 | 618,00 | 735,83 | $-113,00$              |
| 47             | 30,00            | 585,10           |         |                |                |        |        |        | $-155,00$              |
| 48             | 300,00           | 315,10           | 1050,00 | 640,23         | 622,50         | 500,36 | 551,58 | 640,23 | $-137,00$              |
| 49             | 192,66           | 416,14           | 975,55  | 622,11         | 604,88         | 486,20 | 605,34 | 717,11 | $-73,00$               |
| 50             | 30,00            | 585,10           | 990,00  | 653,20         | 633,89         | 510,92 | 562,78 | 654,11 | $-104,00$              |
| 51             | 300,00           | 315,10           |         |                |                |        |        |        | $-78,00$               |
| 52<br>53       | 192,66<br>30,00  | 416,14<br>585,10 | 900,26  | 653,51         | 634,08         | 511,21 | 617,30 | 694,84 | 1,00<br>$-9,00$        |
| 54             | 300,00           | 315,10           | 901,10  | 672,27         | 645,17         | 528,33 | 579,37 | 678,66 | 7,00                   |
| 55             | 192,66           | 416,14           | 877,95  | 688,41         | 654,71         | 543,07 | 574,94 | 672,11 | 25.00                  |
| 56             | 30,00            | 585,10           |         |                |                |        |        |        | 62,00                  |
| 57             | 300,00           | 315,10           | 830,00  | 687,53         | 654,19         | 542,26 | 592,63 | 698,29 | 75,00                  |
| 58             | 192,66           | 416,14           | 830,00  | 722,35         | 674,78         | 574,06 | 560,00 | 650,00 | 71,00                  |
| 59             | 30,00            | 585,10           | 800,00  | 694,00         | 658,00         | 548,10 | 598,20 | 706,60 | 91,00                  |
| 60             | 300,00           | 315,10           |         | 601,70         | 585,04         |        | 599,19 | 708,00 | 103,00                 |
| 61             | 221,52           | 478,48           | 955,80  |                |                | 470,25 |        |        | $-51,00$               |

**Tabela 5.15: Despachos e Margens de Estabilidade – Cont. 1 – Grupo Novo**

# **5.3.2 Seleção de Variáveis**

Analogamente ao item 5.2.2, a seguir são apresentados os resultados da aplicação da metodologia de seleção de variáveis utilizando a medição da informação mútua entre elas.

Inicialmente foram utilizadas 80 variáveis para monitoração através de simulação no domínio do tempo. Nesta etapa não foi considerada nenhuma experiência prévia do especialista. As variáveis monitoradas são as mesmas do sistema de 9 barras conforme a tabela 5.3.

A tabela 5.16 mostra os valores de informação mútua das variáveis em relação à margem de estabilidade para cada intervalo de análise.

|                       |                | P1                       |                |                         |                | <b>P2</b>              |                |                       |                | P3                                          |                |
|-----------------------|----------------|--------------------------|----------------|-------------------------|----------------|------------------------|----------------|-----------------------|----------------|---------------------------------------------|----------------|
| Pac9                  | 2,238          | Vkei9                    | 0,339          | Pe <sub>3</sub>         | 0,780          | Pac10                  | 0,433          | Pe9                   | 1,599          | Vkei9                                       | 0,254          |
| Pe9                   | 1,657          | Qe8                      | 0,288          | Pe <sub>5</sub>         | 0,774          | Qe4                    | 0,425          | $\delta$ 9            | 1,426          | Vkei6                                       | 0,240          |
| $\delta$ <sup>9</sup> | 1,370          | Vkei2                    | 0,244          | $\delta$ 1              | 0.724          | Vkei3                  | 0,414          | $\delta$ 3            | 0,936          | Vkei2                                       | 0,210          |
| $\delta$ 3            | 0,923          | Vkei3                    | 0,237          | $\delta$ 3              | 0.703          | Pac <sub>8</sub>       | 0,390          | Pe <sub>2</sub>       | 0,925          | Vkei3                                       | 0,204          |
| $\delta$ 7            | 0,918          | Vkei8                    | 0,217          | $\delta$ 7              | 0,684          | Pac2                   | 0,381          | $\delta$ 7            | 0,919          | Vkei8                                       | 0,177          |
| Pe <sub>2</sub>       | 0,897          | Vkei4                    | 0,204          | Pe7                     | 0,682          | Vkei8                  | 0,374          | $\delta$ 4            | 0,800          | Vkei4                                       | 0,174          |
| $\delta$ 5            | 0,771          | Vkei5                    | 0,176          | $\delta$ 9              | 0.671          | Pac <sub>6</sub>       | 0,370          | $\delta 6$            | 0,793          | Vkei5                                       | 0,163          |
| $\delta 6$            | 0,767          | Vkei7                    | 0,154          | $\delta$ 4              | 0,662          | Vkei1                  | 0,359          | Pe6                   | 0,786          | Vkei7                                       | 0,153          |
| $\delta$ 4            | 0,763          | Vkei6                    | 0,150          | $\delta$ 5              | 0,655          | Vkei7                  | 0,357          | $\delta$ 5            | 0,776          | Pe1                                         | 0,153          |
| Qe3                   | 0,755          | Vkei10                   | 0,150          | $\delta 6$              | 0,637          | Pac7                   | 0,357          | Pe <sub>5</sub>       | 0,704          | Vkei10                                      | 0,152          |
| Pe6                   | 0,729          | $\theta$                 | 0,146          | Pe <sub>6</sub>         | 0,628          | $\theta$               | 0,112          | Pe3                   | 0,690          | $\theta$                                    | 0,149          |
| Pac2                  | 0,721          | $\theta$ 4               | 0,101          | Vkei2                   | 0,627          | W <sub>2</sub>         | 0,057          | Pe <sub>4</sub>       | 0,677          | 04                                          | 0,140          |
| Pac7                  | 0,721          | $\theta$ 3               | 0,014          | Pe4                     | 0,612          | W9                     | 0,000          | $\delta$ 1            | 0,635          | W1                                          | 0,139          |
| Qe7                   | 0,690          | W1                       | 0,000          | Vkei4                   | 0,602          | W <sub>4</sub>         | 0,000          | Pac1                  | 0,623          | W <sub>2</sub>                              | 0,000          |
| Pe5                   | 0,658          | W <sub>2</sub>           | 0,000          | Vkei9                   | 0,598          | W <sub>5</sub>         | 0,000          | <b>Pe10</b>           | 0,615          | W <sub>3</sub>                              | 0,000          |
| Pe3                   | 0,654          | W3                       | 0,000          | Pe <sub>2</sub>         | 0,594          | V9                     | 0,000          | Pe7                   | 0,591          | W4                                          | 0,000          |
| Qe6                   | 0,640          | W4                       | 0,000          | Vkei6                   | 0,582          | W3                     | 0,000          | Pac10                 | 0,470          | W <sub>5</sub>                              | 0,000          |
| Qe4                   | 0,633          | W <sub>5</sub>           | 0,000          | Pe <sub>9</sub>         | 0,570          | W8                     | 0,000          | $\delta$ <sub>2</sub> | 0,468          | W7                                          | 0,000          |
| Qe5                   | 0,631          | W7                       | 0,000          | Vkei5                   | 0,569          | W7                     | 0,000          | Pac8                  | 0,452          | W <sub>6</sub>                              | 0,000          |
| Pac <sub>3</sub>      | 0,624          | W <sub>6</sub>           | 0,000          | Vkei10                  | 0,566          | 08                     | 0,000          | $\delta 8$            | 0,439          | W8                                          | 0,000          |
| Pe <sub>4</sub>       | 0,606          | W8                       | 0,000          | Qe9                     | 0,562          | W1                     | 0,000          | Pe8                   | 0,437          | W9                                          | 0,000          |
| Pac <sub>6</sub>      | 0,602          | W9                       | 0,000          | Pac1                    | 0,560          | W6                     | 0,000          | Qe9                   | 0,428          | <b>W10</b>                                  | 0,000          |
| Pac4                  | 0,593          | W10                      | 0,000          | Pac <sub>9</sub>        | 0,557          | <b>W10</b>             | 0,000          | $\delta$ 10           | 0,414          | V1                                          | 0,000          |
| Pac <sub>5</sub>      | 0,593          | V1                       | 0,000          | Qe3                     | 0,539          | V1                     | 0,000          | Qe1                   | 0,393          | V <sub>2</sub>                              | 0,000          |
| Pac1                  | 0,572          | $\overline{\mathbf{V2}}$ | 0,000          | Pe1                     | 0,507          | V <sub>2</sub>         | 0,000          | Qe2                   | 0,360          | V3                                          | 0,000          |
| Pe7<br><b>Pe10</b>    | 0,572<br>0,560 | V3<br>$\overline{V4}$    | 0,000<br>0,000 | $\delta$ <sub>2</sub>   | 0,506          | V3<br>V <sub>4</sub>   | 0,000<br>0,000 | Qe7                   | 0,328          | V <sub>4</sub><br>$\overline{\mathbf{V}}$ 5 | 0,000<br>0,000 |
| Pac8                  | 0,550          | $\overline{\mathbf{V}}$  | 0,000          | Qe1<br>Pac <sub>3</sub> | 0,503<br>0,500 | $\overline{\text{V5}}$ | 0,000          | Qe3<br>Qe10           | 0,318<br>0,310 | $\overline{\text{v}}$                       | 0,000          |
| $\delta$ <sub>2</sub> | 0,474          | V7                       | 0,000          | Qe8                     | 0,496          | V7                     | 0,000          | Qe8                   | 0,306          | V <sub>6</sub>                              | 0,000          |
| Qe1                   | 0,471          | $\overline{\mathbf{V6}}$ | 0,000          | Qe2                     | 0,481          | V <sub>6</sub>         | 0,000          | Pac2                  | 0,301          | V8                                          | 0,000          |
| $\delta$ 1            | 0,459          | V8                       | 0,000          | Pac4                    | 0,475          | V8                     | 0,000          | Pac3                  | 0,299          | V <sub>9</sub>                              | 0,000          |
| Qe10                  | 0,433          | $\overline{\mathbf{V}}$  | 0,000          | Pac <sub>5</sub>        | 0,472          | V10                    | 0,000          | Pac4                  | 0,299          | $\overline{\mathbf{V10}}$                   | 0,000          |
| Pac10                 | 0,429          | V10                      | 0,000          | Qe6                     | 0,470          | $\theta$ 1             | 0,000          | Pac <sub>5</sub>      | 0,299          | $\theta$ 1                                  | 0,000          |
| Pe1                   | 0,428          | $\theta$ 1               | 0.000          | Qe7                     | 0,467          | $\theta$ <sub>2</sub>  | 0,000          | Pac7                  | 0,299          | $\theta$ <sub>2</sub>                       | 0,000          |
| Qe9                   | 0,423          | $\theta$ 7               | 0.000          | Pe8                     | 0,463          | $\theta$ 3             | 0,000          | Pac <sub>6</sub>      | 0,299          | $\theta$ 7                                  | 0,000          |
| Pe8                   | 0,398          | $\theta$                 | 0,000          | <b>Pe10</b>             | 0,461          | 04                     | 0,000          | Pac9                  | 0,299          | $\theta$                                    | 0,000          |
| $\delta 8$            | 0,398          | 08                       | 0,000          | $\delta$ 10             | 0,458          | $\theta$ 7             | 0,000          | Qe4                   | 0,299          | 08                                          | 0,000          |
| Qe2                   | 0,397          | 010                      | 0,000          | $\delta 8$              | 0,455          | θ6                     | 0,000          | Qe6                   | 0,296          | 010                                         | 0,000          |
| $\delta$ 10           | 0,396          | $\theta$ 2               | 0,000          | Qe10                    | 0,455          | 05                     | 0,000          | Qe5                   | 0,257          | $\theta$ 5                                  | 0,000          |
| Vkei1                 | 0,346          | $\overline{\theta}$      | 0,000          | Qe5                     | 0,453          | 010                    | 0,000          | Vkei1                 | 0,255          | $\theta$ 3                                  | 0,000          |

**Tabela 5.16: Informação Mútua**

Pode-se observar que as variáveis mais relevantes são novamente as potências elétricas ativas e os respectivos ângulos delta de cada unidade geradora. As variáveis selecionadas para compor os conjuntos de treinamento, validação e teste do modelo neural de sensibilidade são as mesmas mostradas na tabela 5.5 (Pe, Pac, Qe,  $\delta$  e Vke).

#### **5.3.3 Treinamento da Rede Neural**

Analogamente ao sistema de 9 barras, faz-se uma comparação do desempenho do modelo neural treinado com dados de regime pré-defeito com o modelo neural que utiliza amostras de dados temporais na formação dos conjuntos de treinamento, validação e teste.

As avaliações consideram modelos neurais que utilizam os conjuntos de treinamento, validação e teste gerados a partir das duas definições de grupos de geração. Inicialmente a partir da 1 opção de grupo (Grupo 2 = G9) e posteriormente a partir da 2 opção de grupo (Grupo 2 = G6+G7+G9).

Os parâmetros básicos da rede neural são os mesmos utilizados na análise do sistema de 9 barras conforme a tabela 5.6.

## **5.3.3.1 Dados Pré-Defeito**

Conforme as tabelas 5.13 e 5.14, os pontos de operação e suas respectivas margens de estabilidade formam o conjunto de treinamento, validação e teste, totalizando 120 pontos de operação (60 pontos vezes 2 contingências). O ponto de operação 21 é utilizado na avaliação do desempenho do modelo neural. A distribuição entre treinamento, validação e teste é 60%, 20% e 20% respectivamente. Estes dados são oriundos da 1 opção de formação de grupos de geração.

A topologia da rede é composta por 10 neurônios na camada de entrada, 10 na camada escondida e 1 neurônio na camada de saída. A função de ativação utilizada é do tipo tangente-sigmoidal.

Os 10 neurônios da camada de entrada correspondem a 8 variáveis de sistema mais os identificadores binários das contingências. Neste caso 2 entradas adicionais, representando cada uma das 2 contingências.

Após o treinamento a estimação de margem de estabilidade obtida através do modelo neural treinado com dados de regime pré-defeito pode ser observada na figura 5.23.

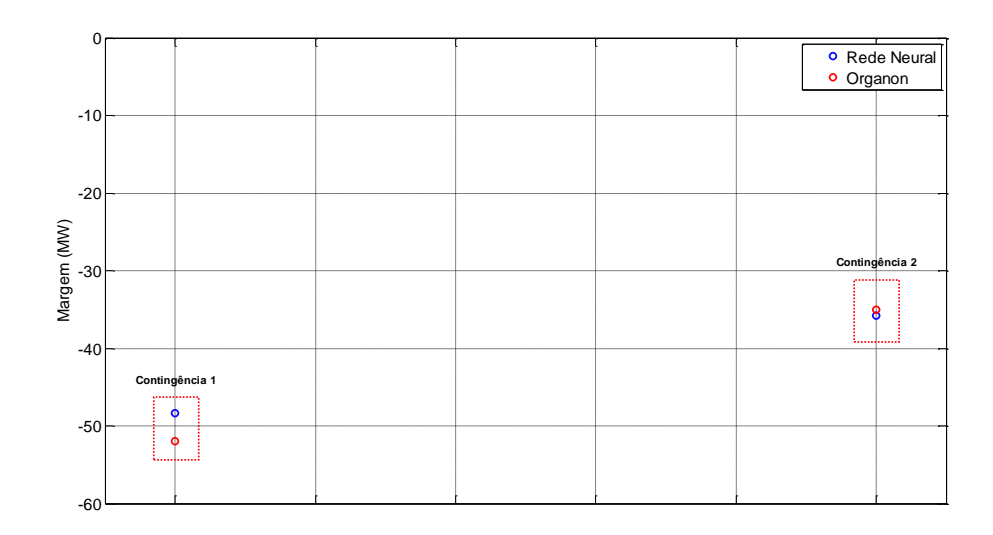

**Figura 5.23 – Estim. Margem de Estabilidade – Modelo Dados Pré-Defeito.**

Através da figura 5.23 pode-se observar uma boa capacidade de estimação de margem do modelo neural que utiliza como conjunto de treinamento, validação e teste dados do período pré-defeito (regime permanente).

A margem de estabilidade calculada através de simulação no domínio do tempo é de -52MW (contingência 1) e de -35MW (contingência 2). O modelo neural indica - 48MW (contingência 1) e -36MW (contingência 2).

A avaliação da sensibilidade do modelo neural considerando a contingência 1 (curto circuito na barra 28 e abertura da linha 28-29) indica que a unidade G9 (grupo 2 do nomograma) promove aumento da margem de estabilidade através da elevação de sua geração, conforme a figura 5.24. Através da figura 5.21 observa-se justamente o contrário, para que o ponto de operação migre para o interior da região segura tornando a margem de estabilidade positiva, a geração do grupo 2 (G9) deve ser reduzida. Esta conclusão é óbvia porque o grupo 2 é formado por apenas uma unidade geradora. As unidades 1 e 6 (grupo 3) apresentam o mesmo comportamento da unidade 9, conforme figura 5.24.

Ao contrário, as unidades 3, 4, 5, 7 e 8 contribuem para o aumento da margem de estabilidade através da redução de sua geração. Como o grupo 2 (G9) deve necessariamente reduzir a sua geração para mover o ponto de operação para a região segura, para manter o balanço carga/geração os grupos 1 ou 3 devem elevar sua geração. Através da figura 5.24 pode-se observar que somente as unidades 1 e 6 apresentam o comportamento esperado.

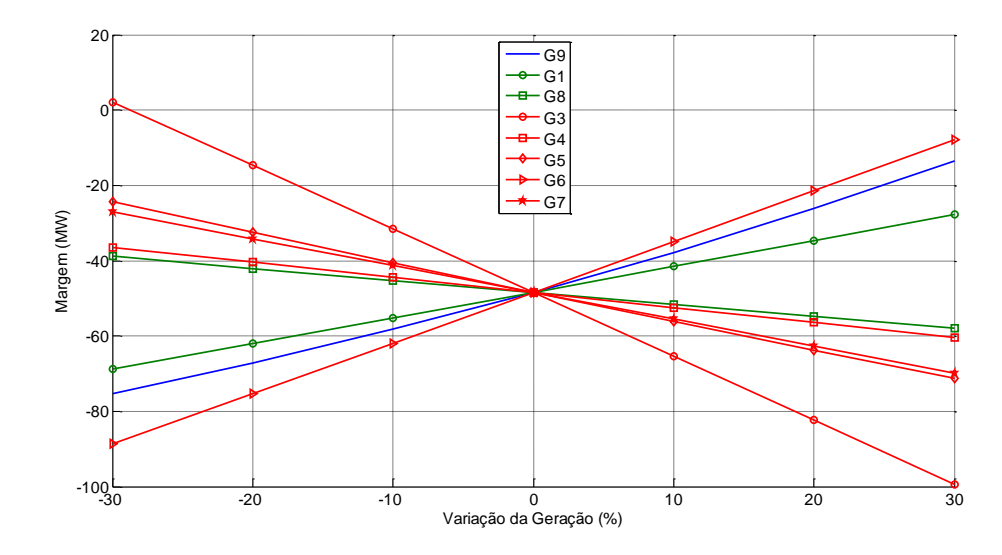

**Figura 5.24 – Sensibilidade – Dados Pré-Defeito – Contingência 1.**

Repetindo-se a análise anterior para a contingência 2 (curto circuito na barra 25 e abertura da linha 2-25) o aumento da margem de estabilidade é obtido através da redução da geração da unidade 9, conforme figura 5.25. Novamente o resultado é oposto ao que se pode concluir através da figura 5.21.

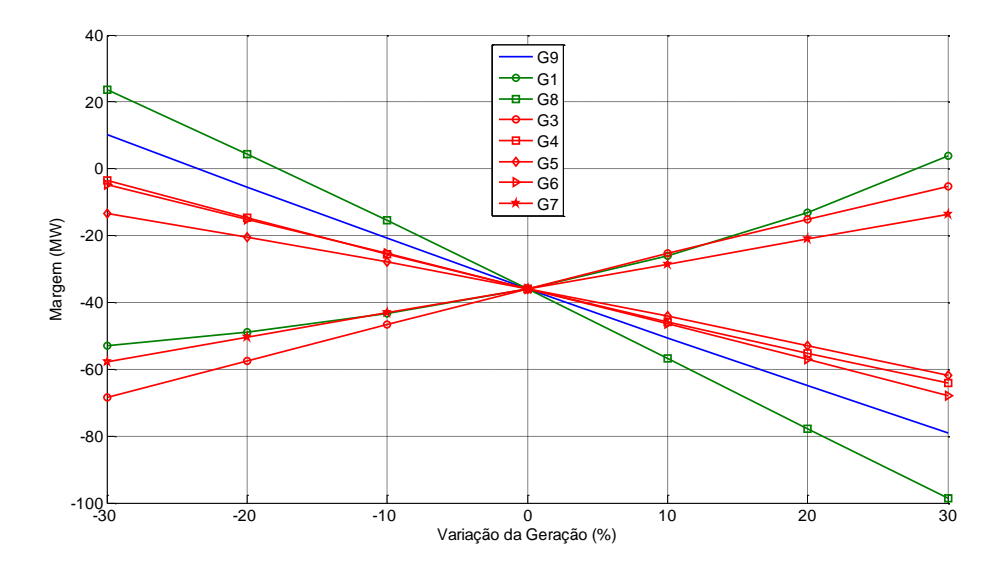

**Figura 5.25 – Sensibilidade – Dados Pré-Defeito – Contingência 2.**

Considerando o ponto de operação 21 da contingência 2 (porção inferior do nomograma) percebe-se que a migração deste ponto para o interior da região segura é feita através da elevação da geração do grupo 2 (G9). Portanto a sensibilidade não apresenta o comportamento esperado.

As unidades 4, 5, 6 (grupo 3) e 8 (grupo 1) apresentam comportamento coerente (devem reduzir a sua geração para aumento da margem de estabilidade).

Deve-se ressaltar que, a priori, a sensibilidade obtida para a unidade 9 desencoraja a utilização de dados de regime pré-defeito na obtenção de um modelo neural de sensibilidade. Ao longo deste capítulo será avaliado um caso onde todos os grupos de geração são compostos por 2 ou mais unidades geradoras. Os modelos neurais obtidos serão validados através de simulações no domínio do tempo.

## **5.3.3.2 Amostra Temporal de Dados**

Assim como o sistema de 9 barras, neste caso o processo de treinamento do modelo neural, utilizando amostras temporais de dados, considera a aquisição de dados em três intervalos distintos descritos no capítulo 4 e ilustrado através da figura 4.5.

A taxa de amostragem varia conforme o período de aquisição. No intervalo P1(durante o defeito) a taxa de aquisição de dados foi de 1ms. Já para os intervalos P2 (entre o defeito e um pouco depois da extinção deste) e P3 (após o defeito) a taxa foi de 10ms.

A tabela 5.17 mostra os conjuntos de treinamento, validação e teste utilizados no processo de obtenção do modelo neural de sensibilidade. O tamanho de cada conjunto varia em função do período de amostragem bem como da taxa de aquisição.

A porcentagem de cada conjunto em relação ao total de dados é de 60%, 20% e 20% respectivamente ao treinamento, validação e teste.

|                    | P1    | P3             |                   |                   |       |
|--------------------|-------|----------------|-------------------|-------------------|-------|
|                    |       | P <sub>2</sub> | 250 <sub>ms</sub> | 550 <sub>ms</sub> | 750ms |
| <b>Treinamento</b> | 14112 | 21312          | 3312              | 7632              | 10512 |
| <b>Teste</b>       | 4704  | 7104           | 1104              | 2544              | 3504  |
| Validação          | 4704  | 7104           | 1104              | 2544              | 3504  |

**Tabela 5.17: Padrões de Treinamento, Teste e Validação**

A formação do conjunto de treinamento, validação e teste composto por amostras temporais é baseada na estrutura ilustrada pelas figuras 4.15 e 4.16. Cada sub-matriz (figura 4.15) representa um ponto de operação e contém as amostras de dados do período de aquisição e sua correspondente margem de estabilidade em megawatt para cada contingência considerada na lista pré-definida. O encadeamento de cada sub-matriz de dados dá origem a matriz de treinamento (figura 4.16).

A representação da estrutura de memória é feita conforme o exposto no item 4.6.

#### **5.3.4 Resultados**

A topologia da rede neural adotada nas avaliações a seguir contém 26 neurônios na camada de entrada (24 neurônios para as variáveis de controle + 2 dígitos identificadores de contingências), 26 neurônios na camada escondida e um neurônio na camada de saída.

Quando forem utilizadas as variáveis adicionais para verificação do desempenho do modelo neural o número de neurônios na camada de entrada aumentará. Por exemplo, além dos 3 neurônios por unidade geradora (devido ao atraso imposto pela representação da estrutura de memória), adiciona-se 3 neurônios por variável adicional. Portanto a topologia da rede neste caso é de 50 neurônios na camada de entrada (8x3 variáveis de controle + 8x3 variáveis adicionais + 2 dígitos identificadores de contingência), 26 na camada escondida e um neurônio na camada de saída. Esta topologia foi obtida empiricamente através de diversos testes onde a quantidade de neurônios bem como o número de camadas escondidas foi variada.

O modelo neural gerado a partir das amostras temporais de dados do período P1 (durante o defeito) apresenta bom desempenho na estimação da margem de estabilidade para as duas contingências analisadas. A associação da variável de controle Pe (potência elétrica) com as variáveis adicionais, neste caso, não melhora o desempenho da rede no processo de estimação de margem, mas tem impacto positivo no processo de treinamento, validação e teste. O desempenho do modelo neural na estimação da margem de estabilidade pode ser observado na figura 5.26 a seguir.

Analisando-se a figura 5.21, podem-se extrair regras de controle preventivo para que o sistema sobreviva às contingências 1 e 2 definidas no item 5.3.

A indicação da necessidade de diminuição da geração do grupo 2, composto neste caso pela unidade geradora 9, no caso da contingência 1, e de elevação da geração deste grupo, no caso da contingência 2 é evidente. Como a carga é mantida constante, a elevação de geração de um determinado grupo acarreta a necessidade de diminuição de outro grupo e vice-versa.

Portanto espera-se que a sensibilidade apresentada pelas unidades constituintes do grupo 2 (neste caso G9) seja oposta às outras unidades. Cabe ressaltar que as regras de controle preventivo obtidas através do nomograma ilustrado pela figura 5.21 indicam a variação necessária da geração do grupo na sua totalidade e não em uma máquina individualmente. Neste caso a qualidade da regra depende da definição dos grupos de geração. Este problema será abordado no item 5.3.5.2, onde o grupo 2 será composto de 3 unidades geradoras.

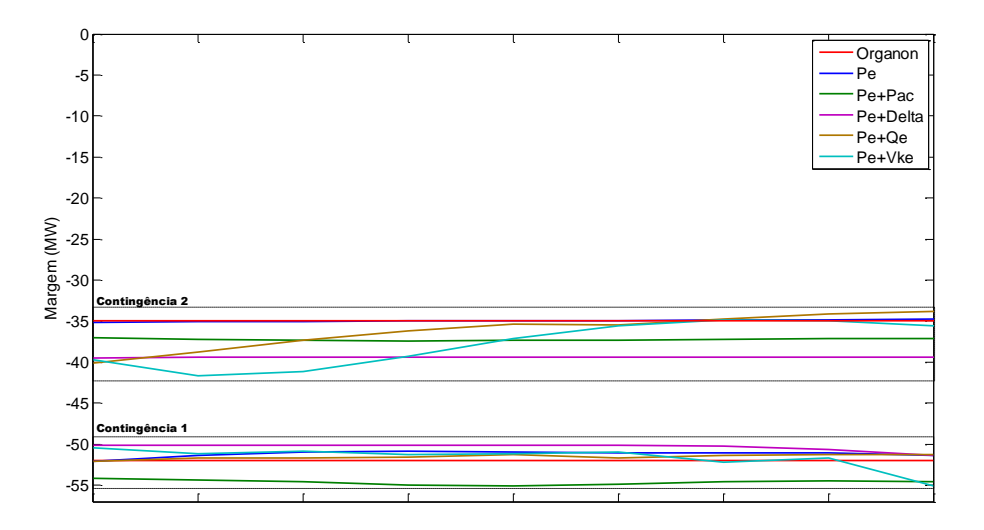

**Figura 5.26 – Estimação de Margem Dados Período P1.**

O processo de avaliação de sensibilidade não apresenta resultados totalmente adequados. Considerando a contingência 1 os resultados obtidos na avaliação de sensibilidade são parcialmente coerentes. Neste caso utiliza-se como variável de entrada os valores de Pe (potência elétrica ativa) associadas a  $\delta$  (ângulo de rotor). A margem de estabilidade tem valor positivo quando ocorre redução da geração da unidade 9 (grupo 2) e as unidades geradoras dos outros grupos apresentam comportamento oposto com exceção da unidade geradora G3, conforme a figura 5.27. Além da coerência do comportamento, outro ponto importante é a correta ordenação (ranking) baseada no comportamento dinâmico pós-redespacho indicada pelo modelo neural. No item 5.3.5 será apresentado o processo de validação da metodologia onde a ordenação obtida através de simulações no domínio do tempo será comparada com as ordenações obtidas pelos modelos neurais.

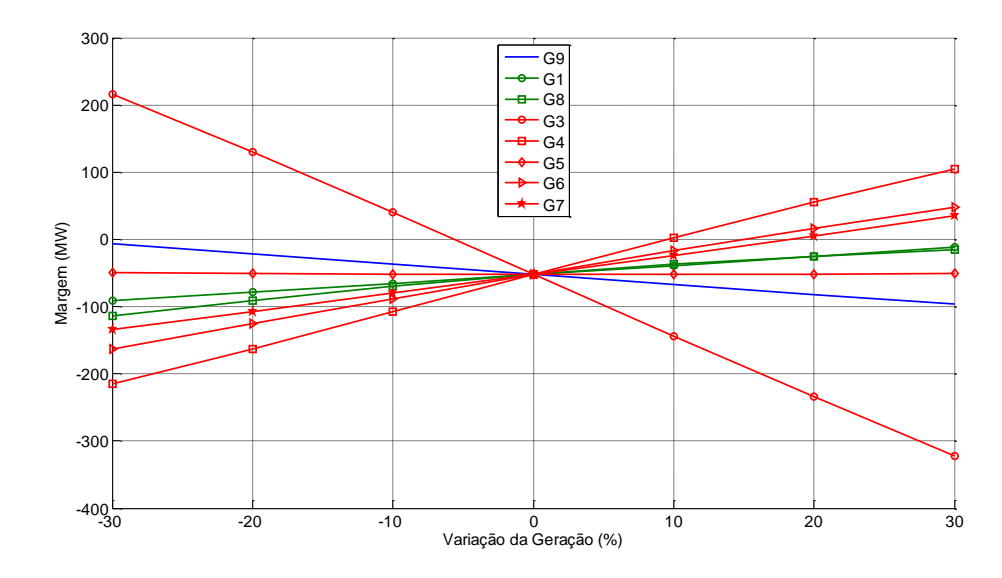

**Figura 5.27 –Avaliação da Sensibilidade – Contingência 1.**

O comportamento esperado do modelo neural frente à contingência 2 é que a sensibilidade do grupo 2 (G9) indique elevação da margem em consequência da elevação de sua geração (este comportamento é obtido, mas com baixa amplitude) e as unidades dos grupos 1 e 3 indiquem o contrário. A figura 5.28 ilustra a resposta do modelo neural frente a contingência 2.

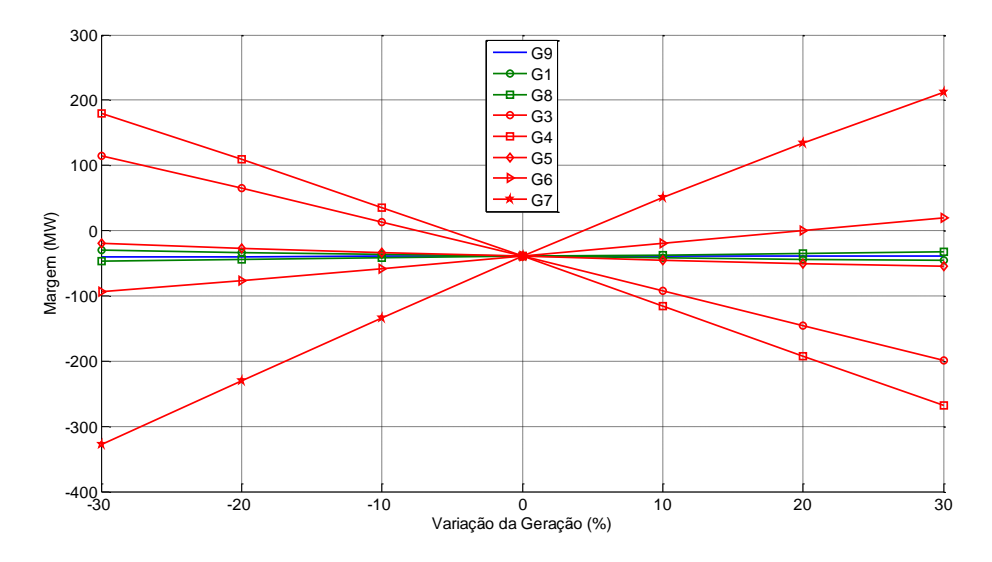

**Figura 5.28 –Avaliação da Sensibilidade – Contingência 2.**

A associação dos valores de Pe (potência elétrica ativa) com as variáveis adicionais Pac (potência acelerante), Qe (potência elétrica reativa) e Vke (energia cinética individualizada) não conduzem a resultados satisfatórios. Todos os resultados referentes à estimação de margem e avaliação da sensibilidade se encontram no anexo E.

As sensibilidades obtidas desencorajam a utilização de amostras de dados temporais oriundas do período de aplicação do defeito na obtenção de um modelo neural de sensibilidade.

Assim como no período P1, o modelo neural gerado a partir das amostras temporais de dados do período P2 (parte durante o defeito e parte após a eliminação) apresenta bom desempenho na estimação da margem de estabilidade para as duas contingências. A associação da variável de controle Pe (potência elétrica) com as variáveis adicionais também não melhora o desempenho da rede no processo de estimação de margem, mas melhora o processo de treinamento, validação e teste. O desempenho do modelo neural na estimação da margem de estabilidade pode ser observado na figura 5.29 a seguir.

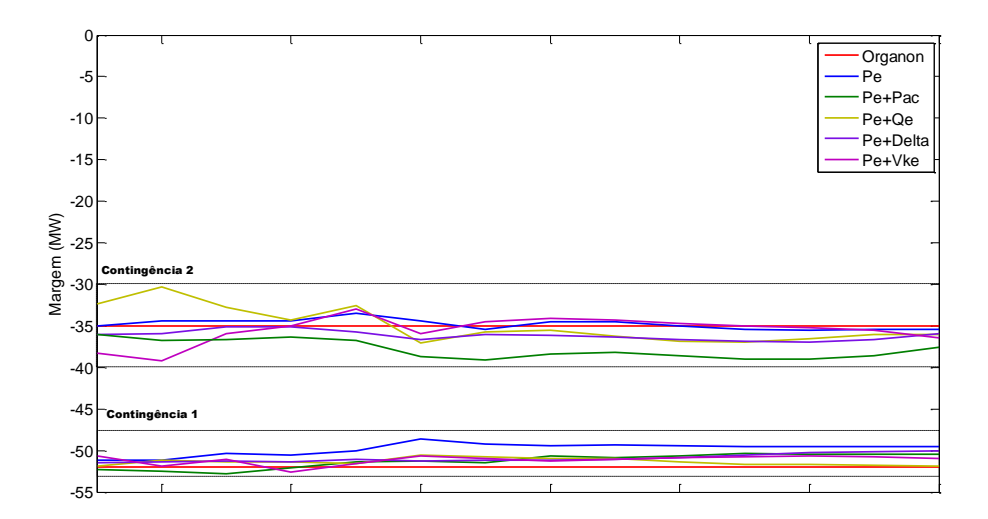

**Figura 5.29 – Estimação de Margem Dados Período P2.**

Novamente os melhores resultados foram obtidos quando se associou aos valores de Pe (potência elétrica ativa) os valores dos respectivos ângulos de rotor  $(\delta)$ . As figuras 5.30 e 5.31 a seguir ilustram as respostas do modelo neural sujeito às contingências 1 e 2 respectivamente.

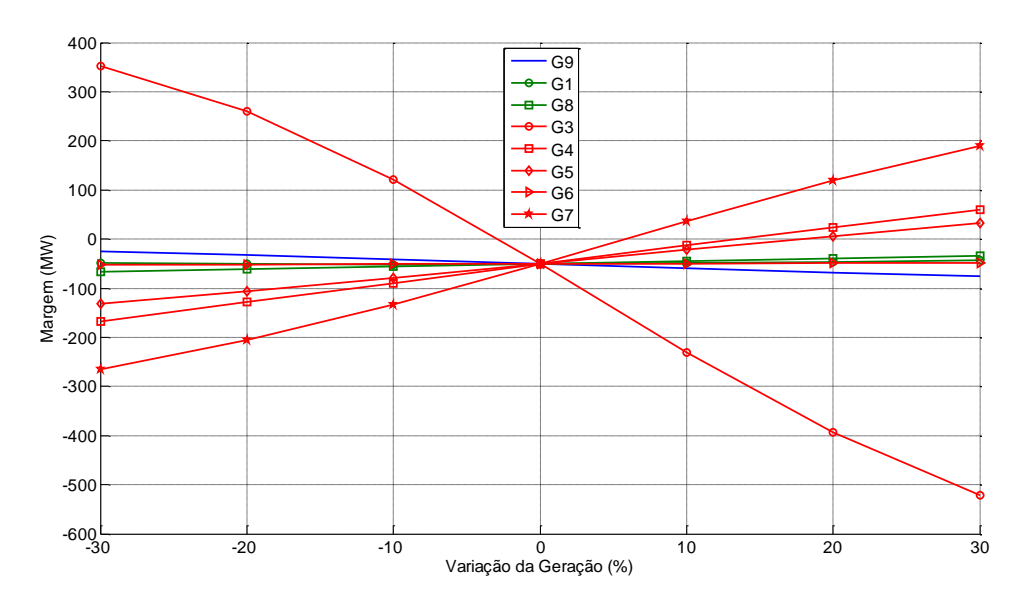

**Figura 5.30 –Avaliação da Sensibilidade – Contingência 1.**

Em relação a contingência 1 observa-se o mesmo comportamento apresentado em P1, valores elevados de sensibilidade para a unidade G3 e com sinal oposto.

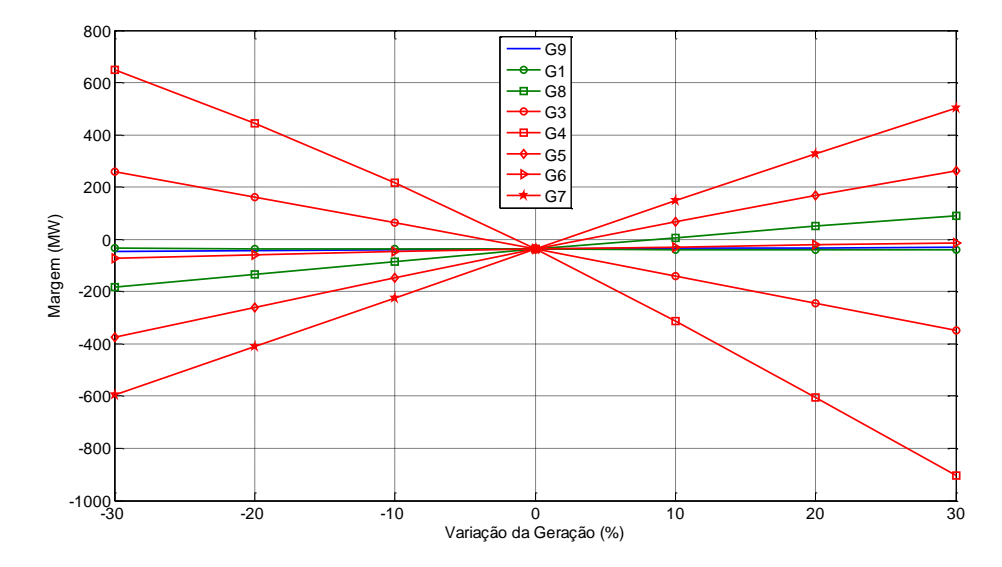

**Figura 5.31 –Avaliação da Sensibilidade – Contingência 2.**

A associação dos valores de Pe (potência elétrica ativa) com as variáveis adicionais Pac (potência acelerante), Qe (potência elétrica reativa) e Vke (energia cinética individualizada) não conduzem a resultados satisfatórios. Todos os resultados referentes à estimação de margem e avaliação da sensibilidade se encontram no anexo E.

As sensibilidades obtidas desencorajam a utilização de amostras de dados temporais oriundas do período P2 na obtenção de um modelo neural de sensibilidade.

Assim como para o sistema de 9 barras, também para o sistema de 39 barras, o período P3 apresentou os melhores resultados no que se refere a avaliação de sensibilidade. Foram considerados três intervalos de tempo para compor as variáveis de entrada: 250, 550 e 750ms após a eliminação do defeito, bem como as derivadas de 1ª ordem destas variáveis.

Inicialmente foi utilizado um passo de aquisição de dados inicial de 100ms. Constatou-se que a diminuição do passo da aquisição de dados de 100ms para 10ms promoveu uma melhoria no processo de treinamento e na precisão da estimação da margem de estabilidade.

O desempenho do modelo neural no processo de estimação de margem de estabilidade apresentou boa precisão com todos os intervalos de dados utilizados. A extensão dos intervalos ocasiona uma leve degradação na precisão da estimação que pode ser observada nas figuras 5.32 a 5.35 a seguir.

Pode-se observar na figura 5.35 que a alteração da topologia da rede incluindo mais uma camada escondida conduz a um aumento da precisão de estimação.

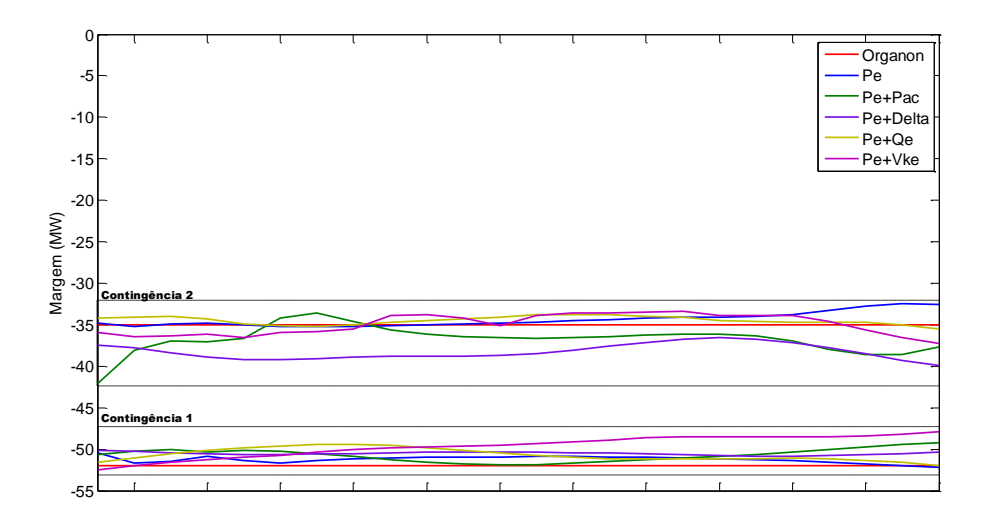

**Figura 5.32 – Estimação de Margem Dados Período P3 – 250ms.**

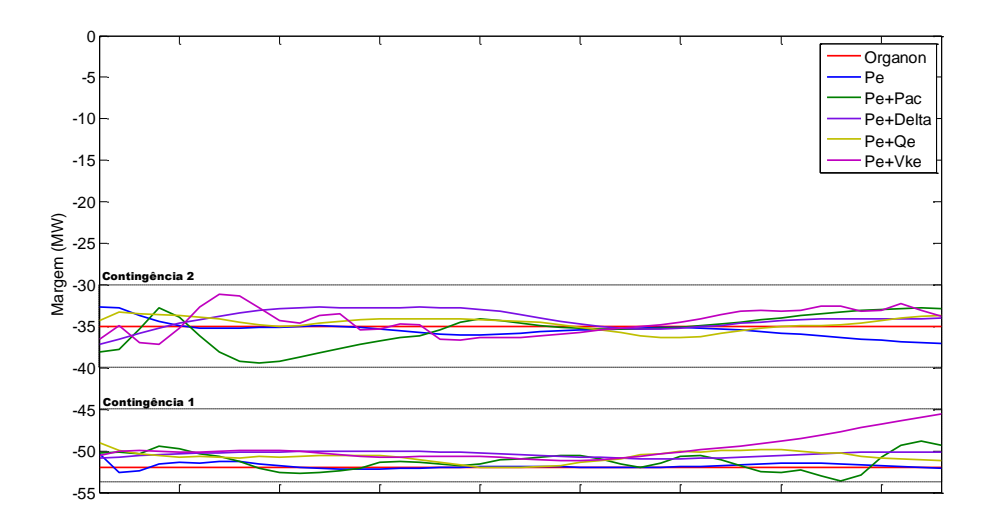

**Figura 5.33 – Estimação de Margem Dados Período P3 – 550ms.**

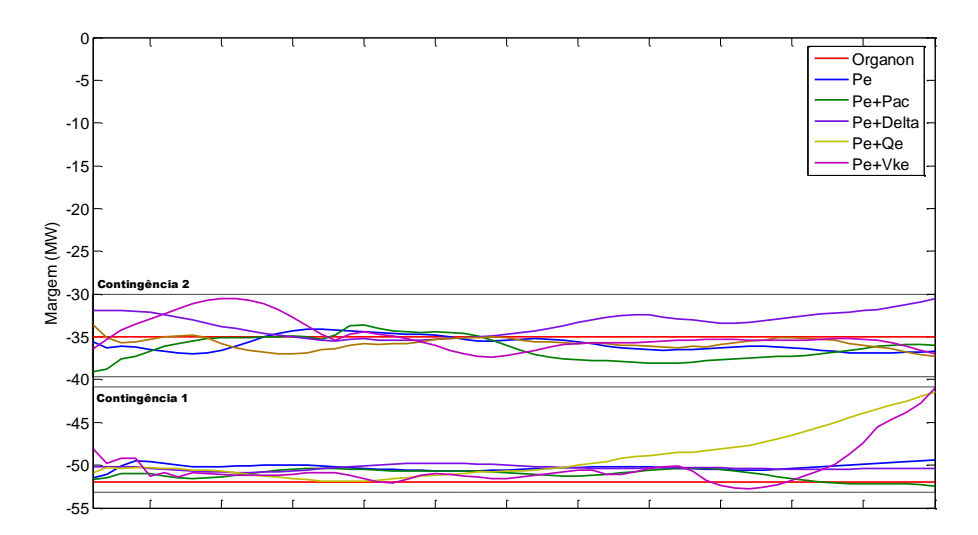

**Figura 5.34 – Estimação de Margem Dados Período P3 – 750ms.**

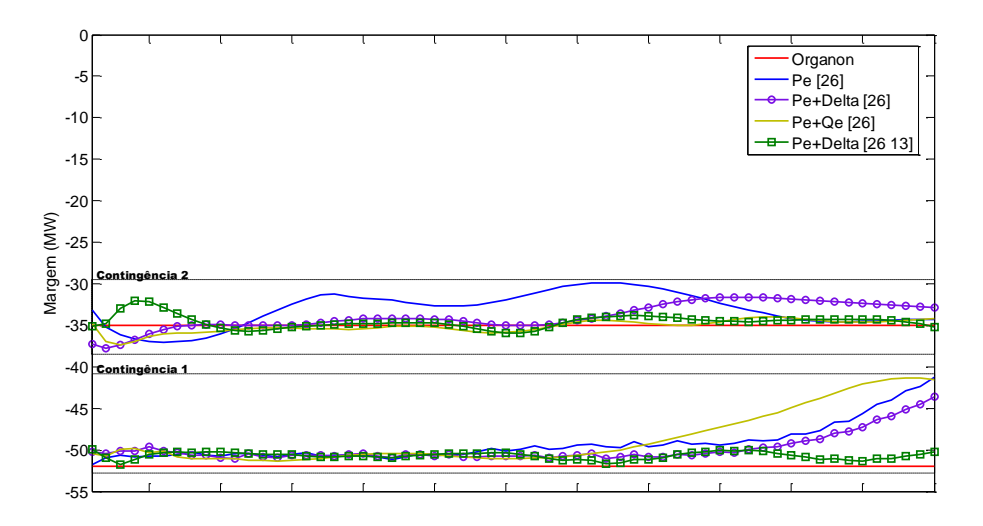

**Figura 5.35 – Estimação de Margem Dados P3-1ª Derivada-750ms.**

Os resultados de avaliação de sensibilidade obtidos com os intervalos de 250, 550 e 750ms não foram satisfatórios, nem mesmo a associação das variáveis adicionais às variáveis de controle Pe (potência elétrica ativa) contribuíram para a obtenção de respostas adequadas.

A utilização de valores de 1ª derivada das variáveis de entrada no treinamento do modelo neural conduziu aos melhores resultados na avaliação da sensibilidade e a associação de Pe (potência elétrica ativa) com  $\delta$  (ângulo delta) teve papel de destaque.

Além da associação das variáveis adicionais com Pe (potência elétrica ativa) outro fator que contribuiu para a melhoria da estimação e da avaliação da sensibilidade foi a modificação da topologia da rede neural. Inicialmente a topologia utilizada era de uma única camada escondida. Incorporando-se mais uma camada escondida obteve-se melhoria de desempenho do modelo neural, principalmente na avaliação de sensibilidade. A camada escondida adicional é composta por 13 neurônios.

A avaliação da sensibilidade em relação à contingência 1 apresenta um ótimo resultado. Através da figura 5.36 percebe-se que o comportamento de G9 está coerente, a margem de estabilidade aumenta com a redução de sua geração. As sensibilidades das outras unidades são equivalentes e apresentam tendência correta, ou seja, a margem de estabilidade aumenta com a elevação de suas respectivas gerações.

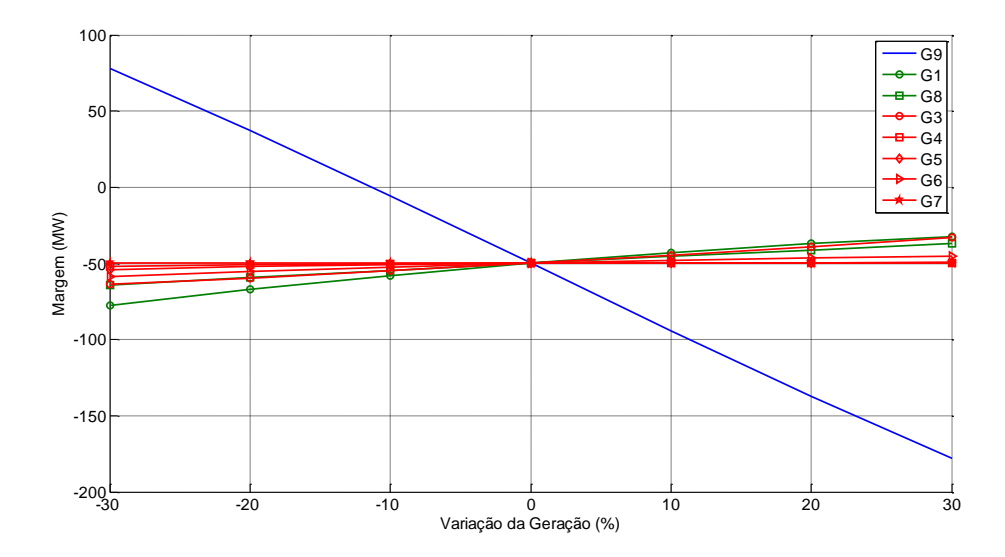

**Figura 5.36 –Avaliação da Sensibilidade – Pe+ - 1ª Derivada – Cont. 1.**

A partir das figuras 5.36 e 5.37 pode-se estabelecer uma ordem de prioridade para a realocação de geração onde a unidade 9 terá seu despacho reduzido de um montante de

52MW que será alocado nas unidades remanescente na seguinte ordem: G1→G3→G8→G6→G5→G4→G7. A figura 5.37 apresenta uma visão mais detalhada da figura 5.36.

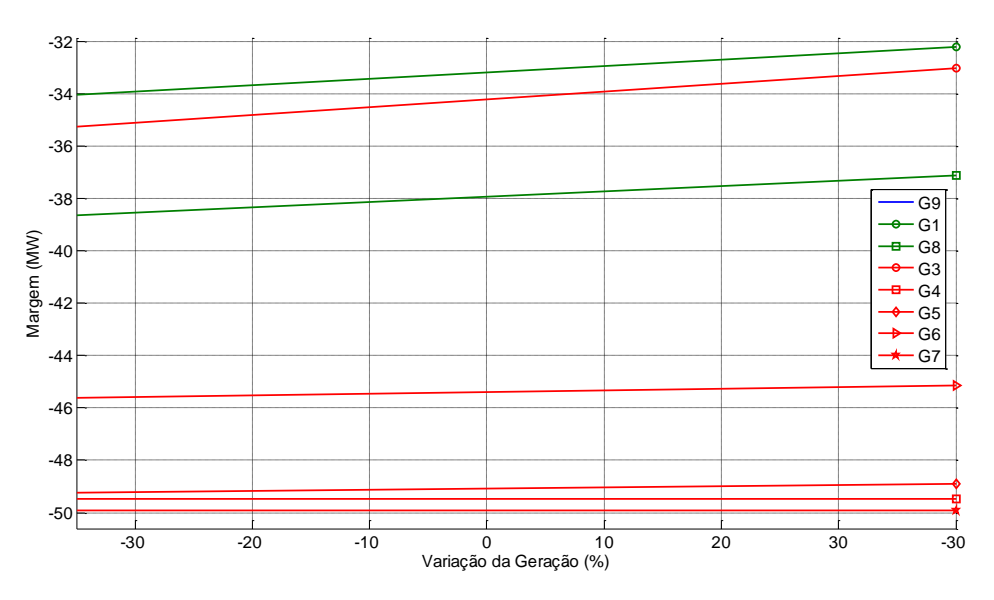

**Figura 5.37 –Avaliação da Sensibilidade – Pe+ - 1ª Derivada – Cont. 1.**

A avaliação da sensibilidade em relação à contingência 2 também apresenta um ótimo resultado. Através da figura 5.38 percebe-se que o comportamento de G9 está coerente, a margem de estabilidade aumenta com a elevação de sua geração.

As sensibilidades das outras unidades são equivalentes e apresentam tendência correta, ou seja, a margem de estabilidade aumenta com a redução de suas respectivas gerações.

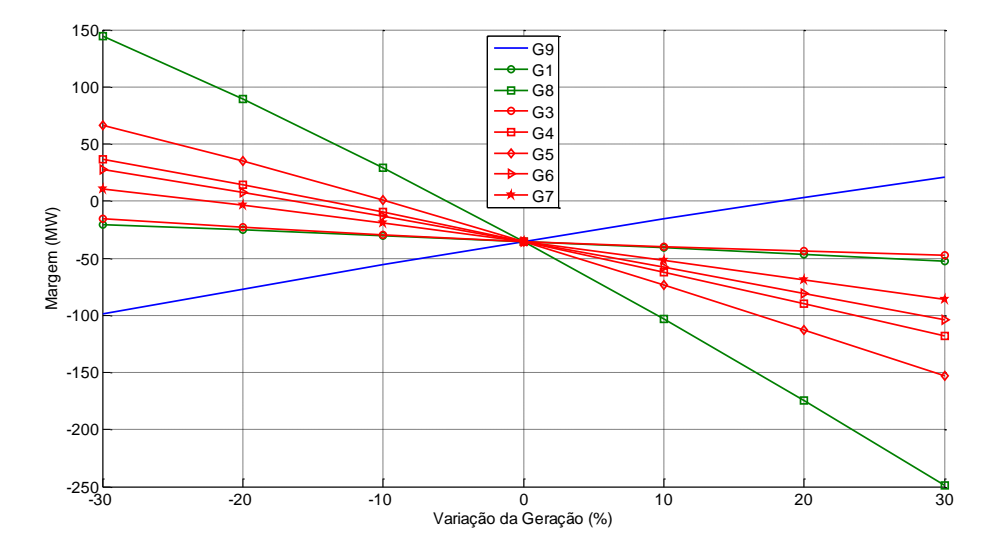

**Figura 5.38 –Avaliação da Sensibilidade – Pe+ - 1ª Derivada – Cont. 2.**

A ordenação de redespacho obtida segue a ordem:  $GS \rightarrow GS \rightarrow G4 \rightarrow G6 \rightarrow G7$  $\rightarrow$  G3  $\rightarrow$  G1.

Pode-se observar que a unidade 8 apresenta a maior sensibilidade, as unidades 4, 5, 6 e 7 formam um grupo intermediário e as unidades 1 e 3 apresentam as menores sensibilidades.

## **5.3.4.1 Resumo**

As tabelas 5.18 e 5.19 a seguir mostram um resumo da hierarquia de redespacho obtida através do modelo neural considerando as contingências 1 e 2. Os resultados são agrupados por intervalo de dados e por variáveis utilizadas no treinamento. Segue-se a mesma filosofia das tabelas 5.7 e 5.11, onde as setas indicam o sentido de variação da geração para que a margem de estabilidade se torne positiva.

| Variações de Geração que Promovem Aumento da Margem |            |                |                |                |                |    |                |    |                  |                |                       |                |                |    |         |                       |
|-----------------------------------------------------|------------|----------------|----------------|----------------|----------------|----|----------------|----|------------------|----------------|-----------------------|----------------|----------------|----|---------|-----------------------|
|                                                     |            |                |                |                | P1             |    |                |    |                  |                |                       |                | P <sub>2</sub> |    |         |                       |
| RNA(26)                                             | G1         | G <sub>3</sub> | G <sub>4</sub> | G <sub>5</sub> | G <sub>6</sub> | G7 | G8             | G9 | G1               | G <sub>3</sub> | G <sub>4</sub>        | G <sub>5</sub> | G6             | G7 | G8      | G9                    |
| Pe                                                  | ↑          | ↑              | ↓              | ↑              | ↓              | ↑  | ↓              | ↓  | ↑                | ↑              | ↑                     | ↑              | ↓              | ↓  | ↓       | ↑                     |
| Pe+Pac                                              | ↑          | ↓              | ↓              | ↓              | ↑              | ↑  | ↑              | ↓  | $\star$          | ↑              | ↑                     | ↓              | ↑              | ↓  | ↑       | ↓                     |
| Pe+Vke                                              | ↓          | ↓              | ↑              | $\uparrow$     | ↑              | ↑  | ↑              | ↓  | ↑                | ↑              | $\ast$                | ↑              | ↓              | ↓  | ↓       | ↑                     |
| Pe+Qe                                               | ↑          | ↑              | ↑              | ↑              | ↓              | ↑  | ↓              | ↑  | ↑                | ↓              | ↑                     | ↑              | ↓              | ↑  | ↑       | $\overline{\uparrow}$ |
| $Pe + \delta$                                       | ↑          | ↓              | ↑              | ↓              | ↑              | ↑  | ↑              | ↓  | ↑                | ↓              | ↑                     | ↑              | $\approx$      | ↑  | ↑       | ↓                     |
|                                                     |            | P <sub>3</sub> |                |                |                |    |                |    |                  |                |                       |                |                |    |         |                       |
| RNA(26)                                             |            |                |                |                | $250$ (ms)     |    |                |    |                  |                |                       |                | 550 (ms)       |    |         |                       |
|                                                     | G1         | G <sub>3</sub> | G <sub>4</sub> | G <sub>5</sub> | G6             | G7 | G8             | G9 | G1               | G <sub>3</sub> | G <sub>4</sub>        | G <sub>5</sub> | G6             | G7 | G8      | G9                    |
| Pe                                                  | ↑          | ↑              | ↓              | ↑              | ↓              | ↓  | ↓              | ↑  | ↑                | ↑              | $\overline{\uparrow}$ | ↑              | ↓              | ↓  | $\star$ | ↓                     |
| Pe+Pac                                              | ↑          | ↓              | ↑              | ↑              | ↑              | ↓  | ↑              | ↓  | $\ast$           | ↓              | $\overline{\uparrow}$ | ↓              | ↑              | ↑  | ↑       | ↓                     |
| Pe+Vke                                              | ↓          | ↓              | ↑              | ↓              | ↓              | ↑  | ↑              | ↑  | $\ast$           | ↓              | $\star$               | ↓              | ↑              | ↑  | $\ast$  | ↑                     |
| Pe+Oe                                               | ↑          | ↓              | ↓              | ↑              | ↓              | ↓  | ↓              | ↑  | ↑                | ↑              | ↓                     | ↑              | ↓              | ↓  | ↓       | ↑                     |
| $Pe + \delta$                                       | ↓          | ↓              | ↓              | ↑              | ↓              | ↓  | ↓              | ↑  | ↓                | ↑              | ↓                     | ↑              | ↓              | ↓  | ↓       | ↑                     |
|                                                     |            |                |                |                |                |    |                |    | <b>P3</b>        |                |                       |                |                |    |         |                       |
| RNA(26)                                             |            |                |                |                |                |    |                |    | 750 (ms)         |                |                       |                |                |    |         |                       |
|                                                     | G1         |                | G <sub>3</sub> |                | G <sub>4</sub> |    | G <sub>5</sub> |    | G <sub>6</sub>   |                | G7                    |                | G8             |    | G9      |                       |
| Pe                                                  |            | ↑              | ↑              |                | ↑              |    | ↑              |    | ↓                |                | ↓                     |                | ↓              |    | ↓       |                       |
| Pe+Pac                                              |            | ↑              | ↑              |                | ↓              |    | ↑              |    | ↓                |                | ↓                     |                | ↑              |    | ↑       |                       |
| Pe+Vke                                              |            | ↓              | ↑              |                | ↓              |    | ↑              |    | $\approx$        |                | ↓                     |                | ↑              |    | ↑       |                       |
| Pe+Qe                                               |            | ↑              | ↑              |                |                |    |                |    | ↓                |                | ↓                     |                | ↓              |    | ↓       |                       |
| $Pe + \delta$                                       |            | ↓              | ↑              |                | ↑              |    | ↑              |    | T                |                | ↓                     |                | ↓              |    | ↓       |                       |
|                                                     |            |                |                |                |                |    |                |    | P3 (1ª Derivada) |                |                       |                |                |    |         |                       |
| RNA(26)<br>13)                                      | $250$ (ms) |                |                |                |                |    |                |    |                  |                | 750 (ms)              |                |                |    |         |                       |
|                                                     | G1         | G <sub>3</sub> | G <sub>4</sub> | G5             | G6             | G7 | G8             | G9 | G1               | G <sub>3</sub> | G <sub>4</sub>        | G <sub>5</sub> | G6             | G7 | G8      | G9                    |
| Pe                                                  | ↓          | ↓              | ↓              | ↓              | ↑              | ↓  | $\star$        | ↑  | ↑                | ↑              | ↑                     | ↓              | ↑              | ↓  | ↑       | ↓                     |
| Pe+Qe                                               | ↑          | ↑              | ↓              | ↑              | ↓              | ↓  | ↓              | ↓  | ↓                | ↓              | ↓                     | ↓              | ↑              | ↓  | ↑       | ↓                     |
| $Pe + \delta$                                       | ↑          | ↓              | ↑              | ↓              | ↑              | ↑  | ↓              | ↓  | ↑                | ↑              | ↑                     | ↑              | ↑              | ↑  | ↑       | ↓                     |

**Tabela 5.18: Variação de Geração para Aumento de Margem – CTG1**

(**\***) Não apresentou sensibilidade significativa

|               | Variações de Geração que Promovem Aumento da Margem            |                |                |                |                |                       |                |                  |                |                |                       |                       |                |              |    |    |
|---------------|----------------------------------------------------------------|----------------|----------------|----------------|----------------|-----------------------|----------------|------------------|----------------|----------------|-----------------------|-----------------------|----------------|--------------|----|----|
|               |                                                                |                |                |                |                |                       |                |                  |                |                |                       |                       |                |              |    |    |
|               |                                                                |                |                | P1             |                |                       |                |                  |                |                |                       |                       | P <sub>2</sub> |              |    |    |
|               | G1                                                             | G <sub>3</sub> | G <sub>4</sub> | G <sub>5</sub> | G <sub>6</sub> | G7                    | G8             | G9               | G1             | G <sub>3</sub> | G <sub>4</sub>        | G5                    | G <sub>6</sub> | G7           | G8 | G9 |
| Pe            | $\approx$                                                      | ↑              | ↑              | ↓              | ↓              | ↓                     | ↓              | ↓                | ↑              | ↑              | ↓                     | ↑                     | ↑              | ↑            | ↑  | ↑  |
| Pe+Qe         | ↑                                                              | ↑              | ↑              | $\ast$         | ↓              | ↓                     | ↓              | ↓                | ↑              | ↓              | ↓                     | ↓                     | ↓              | $\uparrow$   | ↑  | ↑  |
| $Pe + \delta$ | ↓                                                              | ↓              | ↓              | ↓              | ↑              | ↑                     | ↑              | ↑                | ↓              | ↓              | ↓                     | ↑                     | ↑              | ↑            | ↑  | ↓  |
|               | P <sub>3</sub>                                                 |                |                |                |                |                       |                |                  |                |                |                       |                       |                |              |    |    |
|               |                                                                |                |                |                | 250 (ms)       |                       |                |                  | 550 (ms)       |                |                       |                       |                |              |    |    |
|               | G1                                                             | G <sub>3</sub> | G <sub>4</sub> | G5             | G6             | G7                    | G8             | G9               | G1             | G3             | G <sub>4</sub>        | G5                    | G6             | G7           | G8 | G9 |
| Pe            | $\downarrow$                                                   | ↑              | ↓              | ↑              | ↓              | ↑                     | ↑              | ↑                | ↓              | ↑              | ↓                     | ↑                     | $\downarrow$   | ↓            | ↑  | ↑  |
| Pe+Qe         | $\downarrow$                                                   | ↓              | ↓              | ↓              | ↓              | $\overline{\uparrow}$ | ↑              | ↑                | ↓              | ↑              | ↓                     | $\overline{\uparrow}$ | ↑              | ↑            | ↓  | ↓  |
| $Pe + \delta$ | ↓                                                              | ↑              | ↓              | ↑              | ↑              | ↑                     | ↓              | ↑                | ↓              | ↓              | ↓                     | ↓                     | ↑              | ↓            | ↓  | ↑  |
|               |                                                                |                |                |                |                |                       |                |                  | <b>P3</b>      |                |                       |                       |                |              |    |    |
|               |                                                                |                |                |                |                |                       |                |                  | 750 (ms)       |                |                       |                       |                |              |    |    |
|               | G1                                                             |                | G <sub>3</sub> |                | G <sub>4</sub> |                       | G <sub>5</sub> |                  | G6             |                | G7                    |                       | G8             |              | G9 |    |
| Pe            |                                                                | ↓              | ↑              |                | ↓              |                       | ↑              |                  | ↓<br>↓         |                |                       |                       | ↑              |              | ↑  |    |
| Pe+Qe         |                                                                | ↓              | ↓              |                | ↓              |                       | $\uparrow$     |                  | $\approx$      |                | $\overline{\uparrow}$ |                       | ↑              |              | ↑  |    |
| $Pe + \delta$ |                                                                | ↓              | ↑              |                | ↑              |                       | ↓              |                  | ↓              |                | ↓                     |                       | ↑              |              | ↑  |    |
|               |                                                                |                |                |                |                |                       |                | P3 (1ª Derivada) |                |                |                       |                       |                |              |    |    |
|               |                                                                |                |                |                | $250$ (ms)     |                       |                |                  |                |                |                       |                       | $750$ (ms)     |              |    |    |
|               | G1<br>G <sub>3</sub><br>G <sub>4</sub><br>G5<br>G7<br>G8<br>G6 |                |                |                |                |                       | G9             | G1               | G <sub>3</sub> | G <sub>4</sub> | G <sub>5</sub>        | G6                    | G7             | G8           | G9 |    |
| Pe            | ↑                                                              | ↓              | ↓              | ↑              | ↓              | ↑                     | ↓              | ↑                | ↓              | ↓              | ↓                     | ↓                     | ↓              | ↓            | ↓  | ↑  |
| Pe+Qe         | ↑                                                              | ↓              | ↑              | ↓              | ↓              | $\uparrow$            | ↓              | ↑                | ↓              | ↓              | ↓                     | ↓                     | ↓              | ↓            | ↓  | ↑  |
| $Pe + \delta$ | ↓                                                              | ↓              | ↓              | ↓              | ↓              | $\downarrow$          | ↓              | ↓                | $\downarrow$   | ↓              | ↓                     | ↓                     | ↓              | $\downarrow$ | ↓  | ↑  |

**Tabela 5.19: Variação de Geração para Aumento de Margem – CTG2**

(**\***) Não apresentou sensibilidade significativa

A tabela 5.20 mostra um resumo do desempenho de treinamento do modelo neural. Observa-se que a utilização das variáveis  $Pe + \delta$  proporciona melhoria do processo de treinamento com diminuição do erro e do número de iterações até a convergência.

|               |     |                       |           |                       | P3             |                       |          |                       |          |                       |            |                       |            |                       |  |
|---------------|-----|-----------------------|-----------|-----------------------|----------------|-----------------------|----------|-----------------------|----------|-----------------------|------------|-----------------------|------------|-----------------------|--|
|               | P1  |                       | <b>P2</b> |                       |                |                       |          |                       |          |                       |            | 1ª Derivada           |            |                       |  |
|               |     |                       |           |                       | $250$ (ms)     |                       | 550 (ms) |                       | 750 (ms) |                       | $250$ (ms) |                       | $750$ (ms) |                       |  |
| Var.          | It. | Erro                  | It.       | Erro                  | It.            | Erro                  | It.      | Erro                  | It.      | Erro                  | It.        | Erro                  | It.        | Erro                  |  |
| Pe            | 9   | $8.11x10^{-5}$        | 11        | $9.60x10^{-5}$        | 14             | $9.95 \times 10^{-5}$ | 12       | $8.17 \times 10^{-5}$ | 46       | $9.88 \times 10^{-5}$ | 67         | $9.84 \times 10^{-5}$ | 12         | $9,60x10^{-5}$        |  |
| Pe+Pac        | 12  | $9.77 \times 10^{-5}$ | 125       | $9,55x10^{-5}$        | 17             | $9.95 \times 10^{-5}$ | 84       | $9.86x10^{-5}$        | 160      | $9.97 \times 10^{-5}$ | 58         | $1.00x10^{-4}$        | 46         | $1,46x10^{-4}$        |  |
| Pe+Vke        | 304 | $9.96x10^{-5}$        | 97        | $9.82 \times 10^{-5}$ | 9              | $9.12 \times 10^{-5}$ | 36       | $1.60x10^{-4}$        | 246      | $1.00x10^{-4}$        | 90         | $9.98 \times 10^{-5}$ | 10         | $9.42 \times 10^{-5}$ |  |
| Pe+Oe         | 57  | $1.00x10^{-4}$        | 14        | $9.95 \times 10^{-5}$ | 10             | $8.80 \times 10^{-5}$ | 10       | $7.90x10^{-5}$        | 9        | $8.88 \times 10^{-5}$ | 25         | $9.98x10^{-5}$        | 10         | $9,87x10^{-5}$        |  |
| $Pe + \delta$ | 11  | $6.91x10^{-5}$        | 9         | $9.46x10^{-5}$        | $\overline{ }$ | $8.42 \times 10^{-5}$ | ÷        | $9.90x10^{-5}$        | 9        | $5,65x10^{-5}$        | Q          | $6.40x10^{-5}$        | 10         | $3,52x10^{-5}$        |  |

**Tabela 5.20: Desempenho de Treinamento do Modelo Neural**

# **5.3.4.2 Modelo Neural – Grupo de Geração Alterado**

Conforme foi explicado no item 5.3.1.2, os pontos de operação que deram origem ao conjunto de dados utilizados no processo de treinamento, validação e teste do modelo neural foram obtidos através de nomogramas resultantes do cálculo de regiões de segurança, uma funcionalidade do programa Organon.

A utilização dos nomogramas auxilia na preparação dos pontos de operação de interesse utilizados no treinamento do modelo. A grande vantagem deste procedimento é a possibilidade de interpretação visual das regiões críticas, permitindo focar a análise nestas regiões contribuindo no processo de treinamento.

A definição dos grupos de geração deve ser feita com cuidado e requer experiência do analista. Na prática a definição dos grupos de geração deve representar a interação energética entre regiões respeitando a diversidade hidrológica entre as respectivas bacias hidrográficas.

A nova formação de grupos de geração dá origem a um novo nomograma que pode ser observado na figura 5.22. A partir deste nomograma as conclusões a respeito da realocação de geração passam a ser menos óbvias. Tomando como exemplo o ponto de operação 21 (contingência 1) pode-se observar que a migração para o interior da região de operação segura é feita através da redução da geração do grupo 2. Este grupo é formado pelas unidades geradoras 6, 7 e 9.

Utilizando um modelo neural treinado com amostras temporais de dados (P3 –  $750$ ms), utilizando a primeira derivada de Pe e  $\delta$  como variáveis de entrada obtém-se a estimação de margem ilustrada pela figura 4.39 e a sensibilidade ilustrada na figura 5.40.

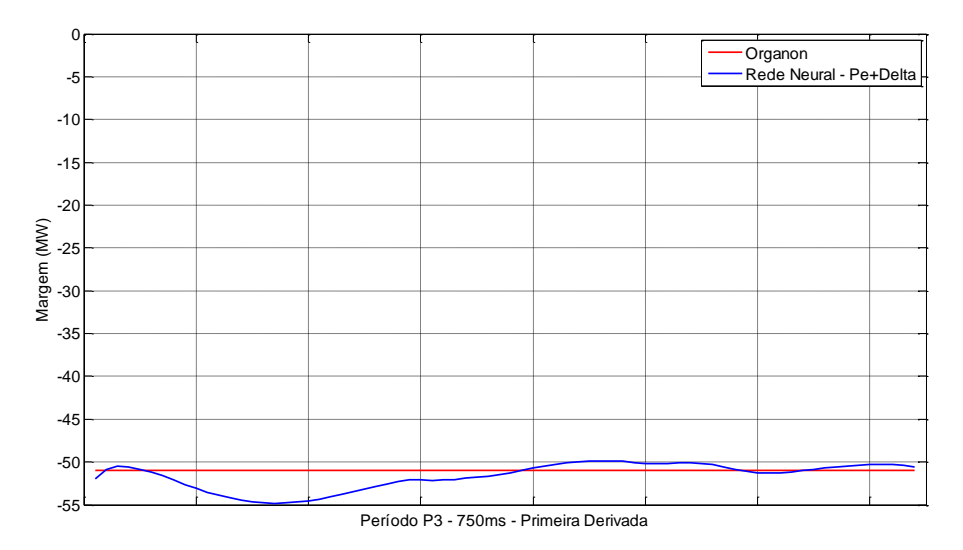

**Figura 5.39 – Estimação de Margem – 750ms - 1ª Derivada – Contingência 1.**

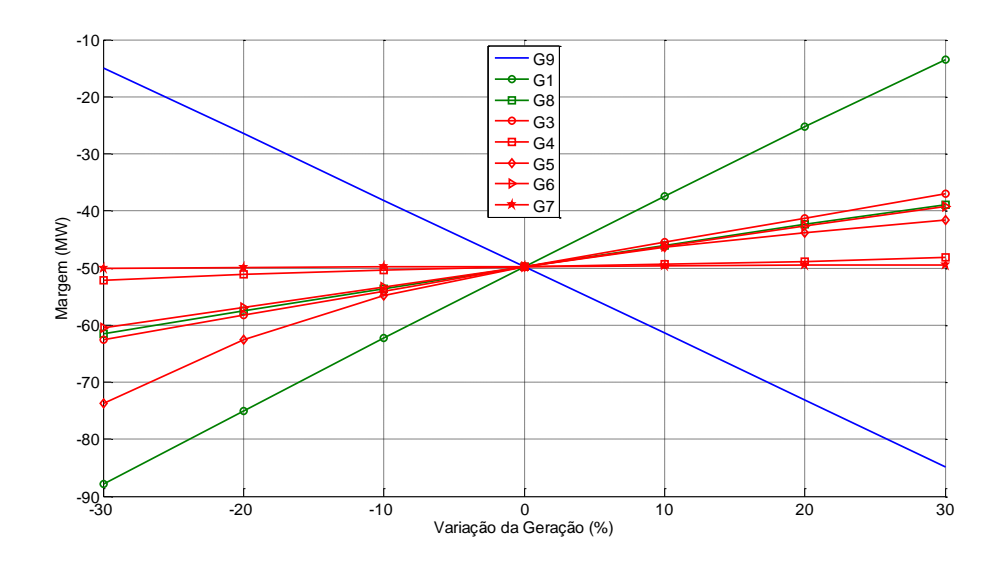

**Figura 5.40 –Avaliação da Sensibilidade – Pe+ - 1ª Derivada – Cont. 1.**

O modelo apresenta boa precisão na estimação da margem de estabilidade.

A hierarquia obtida através do modelo neural de sensibilidade indica que a margem de estabilidade torna-se positiva com a redução da geração da unidade 9 e a elevação da geração das unidades remanescentes. O nomograma da figura 5.22 indica que a margem se torna positiva com a redução do grupo 2, formado pelas unidades geradoras 6, 7 e 9.

No item 5.3.5 a seguir será feita uma validação do modelo neural de sensibilidade através da comparação de sua resposta com simulações no domínio do tempo.

## **5.3.5 Validação da Metodologia**

A validação do modelo neural será feita confrontando os resultados obtidos através da avaliação de sensibilidade com os resultados de simulações no domínio do tempo de cada opção de realocação de geração possível. Neste caso o processo de realocação considera a troca de um montante em MW entre duas unidades geradoras somente.

Conforme o nomograma apresentado na figura 5.21 que utiliza a 1ª opção de formação de grupos de geração, as margens de estabilidade para os casos teste são respectivamente -52 MW (contingência 1) e -35 MW (contingência 2).

Os grupos de geração definidos para o cálculo da região de segurança utilizam duas opções de formação:

Formação 1:

Grupo 1: Unidades 1 e 8;

- Grupo 2: Unidade 9;
- Grupo 3: Unidades 3, 4, 5, 6 e 7.

Formação 2:

- Grupo 1: Unidades 1 e 8;
- Grupo 2: Unidade 6, 7 e 9;
- Grupo 3: Unidades 3, 4 e 5.

As unidades 2 e 10 não fazem parte destes grupos, pois são a barra swing do sistema e o equivalente do sistema externo, respectivamente.

# **5.3.5.1 Grupo de Geração – Formação 1**

Conforme as figuras 5.21 e 5.41, para que o sistema seja estável deve-se realocar 52MW (considerando a contingência 1) e 35 MW (considerando a contingência 2) da unidade 9 (grupo 2) para as unidades dos grupos 1 ou 3.

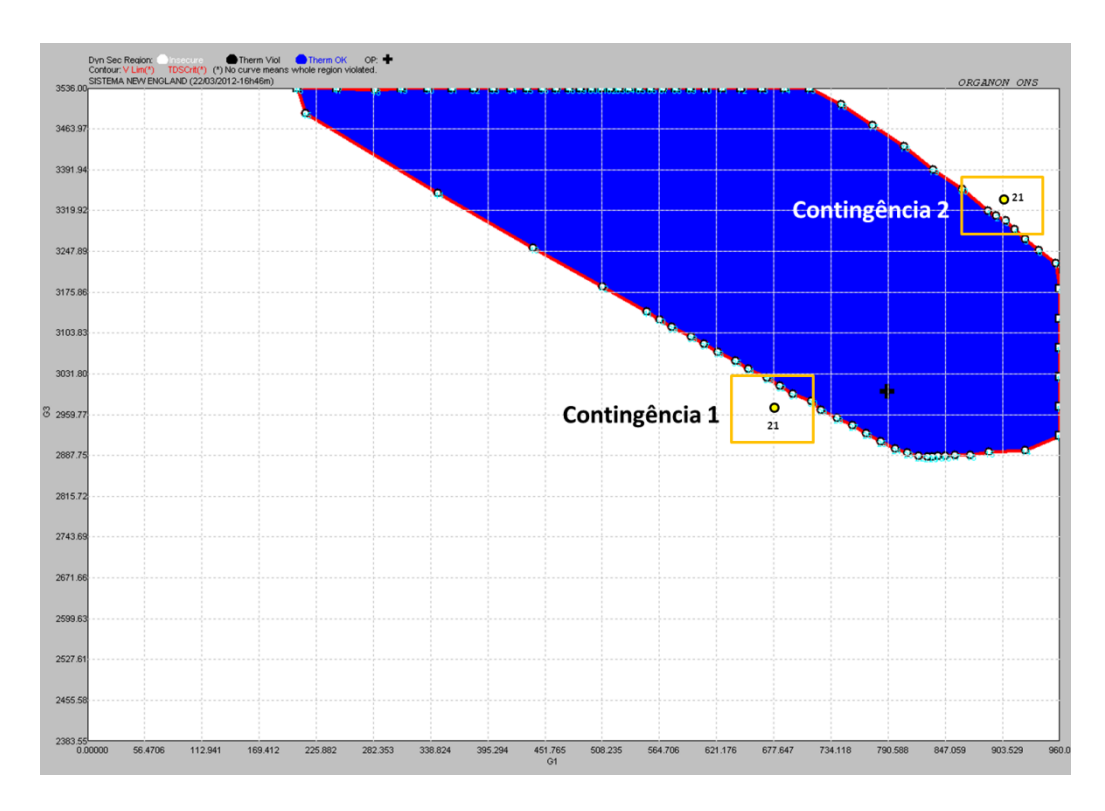

**Figura 5.41 – Pontos de Operação G1xG3.**

A figura 5.41 ilustra o nomograma resultante do cálculo da região de segurança considerando as contingências 1 e 2. Este nomograma representa as variações de geração dos grupos 1 e 3, compostos respectivamente pelas unidades (1 e 8) e (3, 4, 5, 6 e 7). Percebe-se que o montante de geração que deve ser reduzido (contingência 1) pelo grupo 2 pode ser originado através da elevação da geração dos grupos 1 ou 3 separadamente ou em conjunto.

Considerando que o grupo 2 (G9) deve ter sua geração reduzida, as combinações possíveis de realocação de geração bem como os montantes em MW que estabilizam o sistema são listadas na tabela 5.21 a seguir.

| Opção de Realocação | $CTG1$ (MW) | Opção de Realocação | $CTG 2$ (MW) |
|---------------------|-------------|---------------------|--------------|
| $G9 \rightarrow G1$ | $-52$       | $G1 \rightarrow G9$ | -96          |
| $G9 \rightarrow G3$ | $-52$       | $G3 \rightarrow G9$ | $-49$        |
| $G9 \rightarrow G4$ | $-53$       | $G4 \rightarrow G9$ | $-33$        |
| $G9 \rightarrow G5$ | $-53$       | $G5 \rightarrow G9$ | $-33$        |
| $G9 \rightarrow G6$ | $-54$       | $G6 \rightarrow G9$ | $-34$        |
| $G9 \rightarrow G7$ | $-54$       | $G7 \rightarrow G9$ | $-33$        |
| $G9 \rightarrow G8$ | $-52$       | $G8 \rightarrow G9$ | $-18$        |

**Tabela 5.21 – Montante em MW de Realocação de Geração**

A contingência 1 demanda um montante que varia de 52 a 54MW, dependendo da unidade geradora escolhida para a realocação da geração necessária a estabilização do sistema. Do ponto de vista prático as diferenças entre os montantes de geração não são significativas, pois o redespacho não é feito para um ponto de operação próximo a borda da região de segurança.

Para que seja possível comparar as opções de redespacho listadas na tabela 5.21, adota-se um montante comum de 54MW de forma que todas as opções conduzam a estabilidade.

Observa-se através da figura 5.42 que o redespacho feito através da unidade 1 proporciona um comportamento dinâmico mais amortecido que o mesmo feito através da unidade 7. As diferenças entre as respostas, neste caso, são mais sutis devido à equivalência entre os montantes necessários a estabilização do sistema considerando cada opção de redespacho.

Portanto, a partir da observação da figura 5.42 pode-se estabelecer uma ordem de preferência de realocação de geração baseada no comportamento dinâmico pós redespacho. Esta ordenação, na ocorrência da contingência 1 é: G1  $\rightarrow$  G3  $\rightarrow$  G8  $\rightarrow$  G4  $\rightarrow$  G5  $\rightarrow$  G6  $\rightarrow$  G7.

O modelo neural de sensibilidade que utiliza uma amostra temporal de 750ms da primeira derivada das variáveis  $Pe + \delta$  é capaz de estabelecer uma regra aderente a ordenação acima.

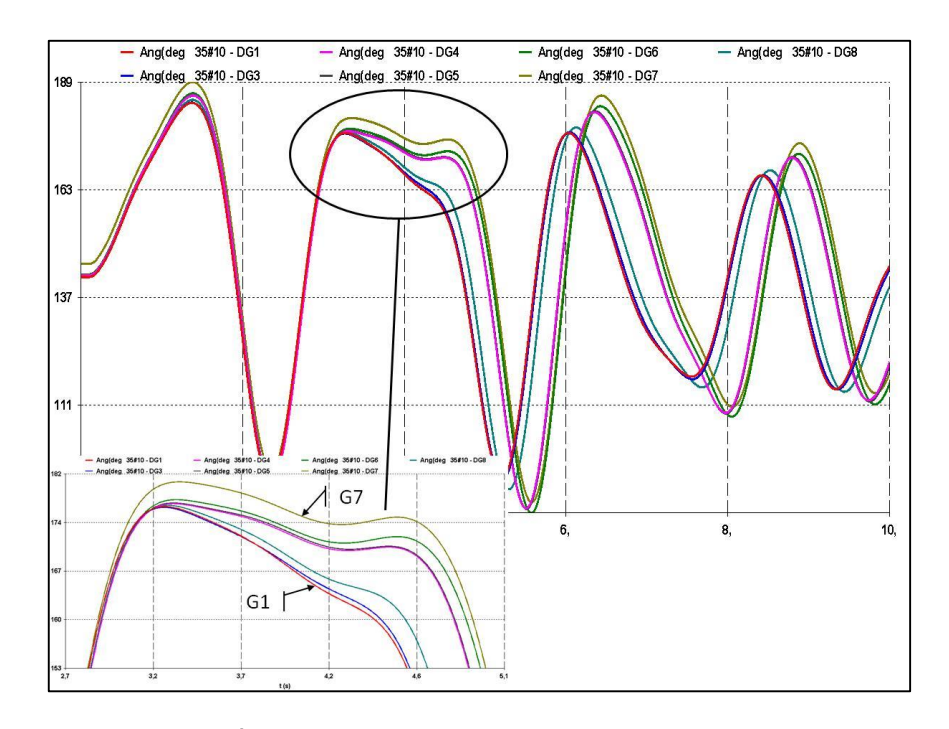

**Figura 5.42 – Ângulo Delta da Unidade 9 Após o Redespacho – Cont. 1.**

A análise da contingência 2 é muito importante no aspecto de validação da metodologia proposta.

Através das figuras 5.21 e 5.41 observa-se que o montante de geração necessário para mover o ponto de operação para a região de operação segura é de 35MW. Além disso, este montante deve ser elevado pelo grupo 2 e pode ser originado através da redução da geração dos grupos 1 ou 3, separadamente ou em conjunto.

Através de simulações no domínio do tempo, observam-se diferenças bastante significativas entre os montantes de geração necessários a estabilização do sistema a partir de cada unidade geradora. As maiores diferenças são observadas entre as unidades geradoras 1 e 8, conforme a tabela 5.21. Estas unidades compõem o grupo de geração número 1.

O montante de 35MW indicado pelo nomograma não é suficiente para estabilizar o sistema caso a opção de realocação de geração do grupo 2 utilize a unidade G1 (96MW) ou a unidade G3 (49MW).

Pode-se concluir, neste caso, que a formação do grupo de geração original (grupo 1) é alterada pela contingência, prejudicando a tomada de decisão através do nomograma. A alteração topológica do sistema separado ponto de vista dinâmico, as unidades 1 e 8 em grupos distintos.

Para que seja possível comparar as opções de redespacho listadas na tabela 5.21, adota-se um montante comum de 96MW de forma que todas as opções conduzam a estabilidade.

Observa-se através da figura 5.43 que o redespacho feito através da unidade 8 proporciona um comportamento dinâmico mais amortecido que o mesmo feito através da unidade 1. As diferenças entre as respostas, neste caso, são mais significativas, pois os montantes necessários à estabilização do sistema a partir de cada unidade geradora são distintos em três delas.

Portanto, a partir da figura 5.43 pode-se estabelecer uma ordem de preferência de realocação de geração baseada no comportamento dinâmico pós redespacho. Esta ordenação é:  $GS \rightarrow G4 \rightarrow G5 \rightarrow G6 \rightarrow G7 \rightarrow G3 \rightarrow G1$ .

Novamente, o modelo neural de sensibilidade que utiliza uma amostra temporal de  $750$ ms da primeira derivada das variáveis  $Pe + \delta e$  capaz de estabelecer uma regra aderente a ordenação obtida através de simulações dinâmicas.

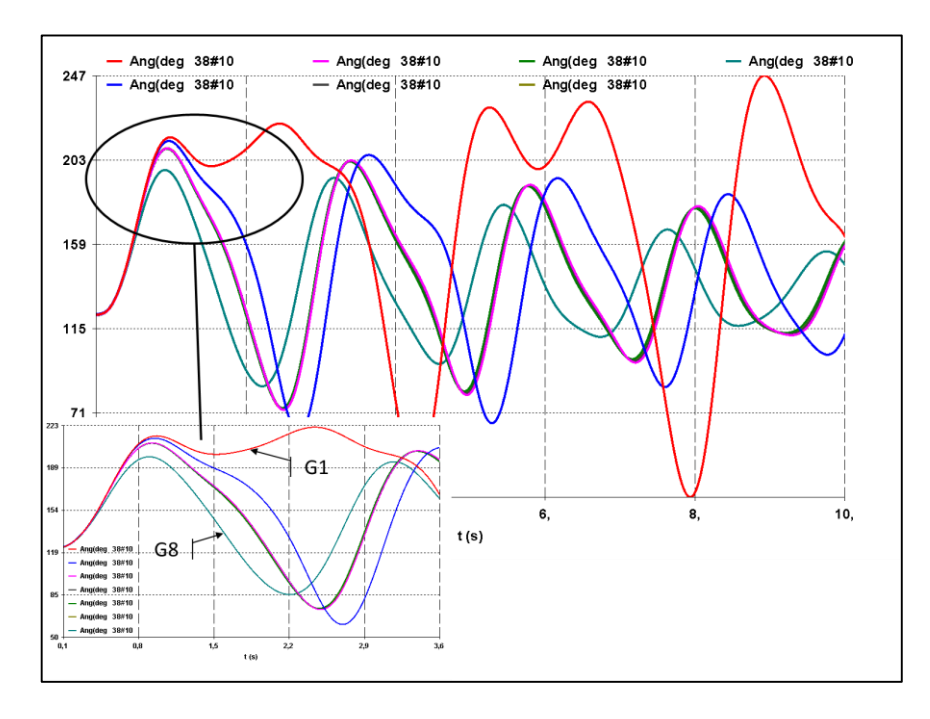

**Figura 5.43 – Ângulo Delta da Unidade 9 Após o Redespacho – Cont. 2.**

Nos centros de controle, além do critério de otimização energética, é comum a utilização do critério de custo de geração na seleção ou ordenação das unidades geradoras candidatas a realocação da geração como forma de controle preventivo, conforme (ONS, 2009b).

Outra forma menos usual de seleção de unidades candidatas ao redespacho de potência ativa é a utilização do critério de reserva girante ou reserva operativa, utilizado em avaliações mais específicas de segurança elétrica focando a análise em subsistemas.

A tabela 5.22 a seguir mostra os despachos, porcentagem de carregamento e reserva girante de cada unidade para cada ponto de operação utilizado como teste.

| Barra | Unidade | <b>S</b> base |        | Contingência 1 |              | Contingência 2 |               |              |  |  |
|-------|---------|---------------|--------|----------------|--------------|----------------|---------------|--------------|--|--|
|       |         |               | (MW)   | $\frac{6}{9}$  | Reserva (MW) | (MW)           | $\frac{6}{9}$ | Reserva (MW) |  |  |
| 30    |         | 300           | 214.40 | 71.47          | 85.59        | 283.40         | 94.47         | 16.60        |  |  |
| 32    |         | 765           | 646.80 | 84.55          | 118.19       | 723.00         | 94.51         | 42.00        |  |  |
| 33    |         | 700           | 628.90 | 89.84          | 71.12        | 675.20         | 96.46         | 24.80        |  |  |
| 34    |         | 613           | 505.50 | 82.46          | 107.52       | 574.70         | 93.75         | 38,30        |  |  |
| 36    | 6       | 660           | 557.20 | 84.42          | 102.82       | 623.50         | 94.47         | 36,50        |  |  |
| 35    |         | 798           | 646.80 | 81.05          | 151.22       | 744.00         | 93.23         | 54.00        |  |  |
| 37    |         | 660           | 463.20 | 70.18          | 190.21       | 620.10         | 93.95         | 39.90        |  |  |

**Tabela 5.22 – Dados de Geração dos Casos Teste**

A partir da tabela 5.22 pode-se estabelecer a seguinte ordenação caso seja utilizado o critério de reserva girante:

- Contingência 1:  $G8 \rightarrow G7 \rightarrow G3 \rightarrow G5 \rightarrow G6 \rightarrow G1 \rightarrow G4$ ;
- Contingência 2:  $G7 \rightarrow G3 \rightarrow G8 \rightarrow G5 \rightarrow G6 \rightarrow G4 \rightarrow G1$ .

As simulações no domínio do tempo ilustradas nas figuras 5.42 e 5.43 demonstram que o critério de reserva girante não resulta na melhor opção do ponto de vista dinâmico.

A tabela 5.23 ilustra as hierarquias resultantes da utilização de cada critério comparadas com as respostas do modelo neural de sensibilidade.

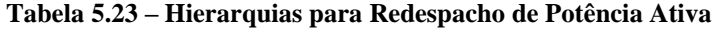

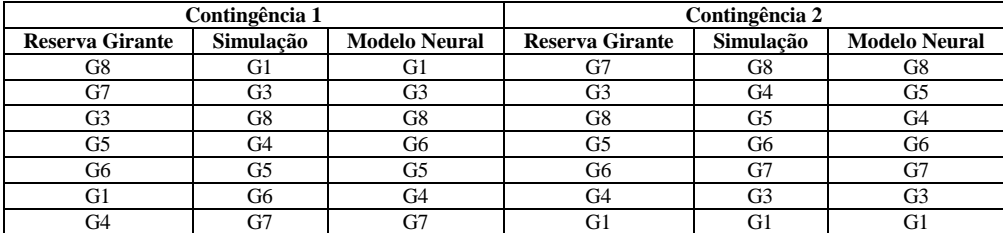
Através dos resultados expostos pode-se concluir que o modelo neural de sensibilidade fornece uma indicação adequada, do ponto de vista dinâmico, da hierarquia de unidades geradoras candidatas a realocação de geração de potência ativa como forma de controle preventivo.

Observou-se que a formação de grupos de geração é uma questão fundamental para utilização da região de segurança como ferramenta de auxílio ao controle preventivo.

# **5.3.5.2 Grupo de Geração – Formação 2**

Conforme a figura 5.22, o ponto de operação 21 encontra-se fora da região segura. A ocorrência da contingência 1 leva o sistema a instabilidade. A ação de controle que se pode extrair do nomograma em questão é: a redução da geração do grupo 2 leva o sistema à estabilidade. Este montante deve ser incorporado as gerações dos grupos 1 e/ou 3, conforme a figura 5.44.

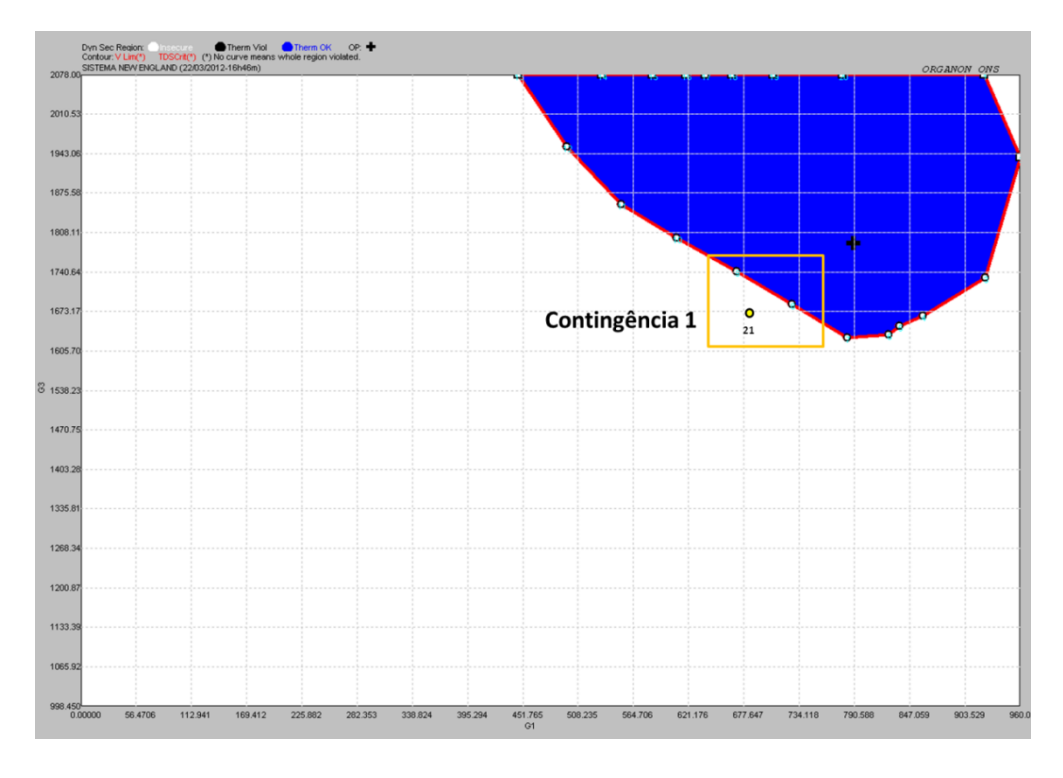

**Figura 5.44 – Pontos de Operação G1xG3.**

As combinações possíveis de realocação de geração do grupo 2 para os grupos 1 e 3 bem como o montante necessário para estabilização do sistema são listadas na tabela 5.24 a seguir.

|            |                    | Montante (MW)  |                |
|------------|--------------------|----------------|----------------|
| Combinação | <b>Efetividade</b> | Nomograma      | Simulação      |
|            | Grupo 1 x Grupo 2  |                |                |
| $G1 - G6$  | Não efetivo        |                |                |
| $G1 - G7$  | Não efetivo        | $\overline{a}$ | $\overline{a}$ |
| $G1 - G9$  | Ok                 | 56             | 52             |
| $G8 - G6$  | Não efetivo        | ÷,             |                |
| $G8 - G7$  | Não efetivo        | $\overline{a}$ | L.             |
| $G8 - G9$  | Ok                 | 56             | 53             |
|            | Grupo 3 x Grupo 2  |                |                |
| $G3 - G6$  | Não efetivo        |                | $\overline{a}$ |
| $G3 - G7$  | Não efetivo        | $\overline{a}$ | $\overline{a}$ |
| $G3 - G9$  | Ok                 | 56             | 51             |
| $G4 - G6$  | Não efetivo        | $\overline{a}$ | L,             |
| $G4 - G7$  | Não efetivo        | ÷,             |                |
| $G4 - G9$  | Ok                 | 56             | 54             |
| $G5 - G6$  | Não efetivo        |                |                |
| $G5 - G7$  | Não efetivo        | $\overline{a}$ | ÷,             |
| $G5 - G9$  | Ok                 | 56             | 54             |
|            | Grupo 1 x Grupo 3  |                |                |
| $G1 - G3$  | Não efetivo        | $\overline{a}$ | -              |
| $G1 - G4$  | Não efetivo        | ä,             |                |
| $G1 - G5$  | Não efetivo        | ÷,             | L,             |
| $G8 - G3$  | Não efetivo        |                |                |
| $G8 - G4$  | Não efetivo        | L.             | L,             |
| $G8 - G5$  | Não efetivo        |                | $\overline{a}$ |
|            | Grupo 2 x Grupo 2  |                |                |
| $G9-G6$    | Ok                 |                | 55             |
| $G9 - G7$  | Ok                 | ä,             | 55             |

**Tabela 5.24 – Montante em MW de Realocação de Geração**

Considerando a realocação de geração feita de forma individualizada, pode-se observar que 10 ações de controle envolvendo o grupo 2 com os demais não são efetivas, ou seja, não promovem a estabilidade. Pode-se observar através dos nomogramas ilustrados pelas figuras 5.22 e 5.44 que a estabilidade só é atingida quando todas as unidades geradoras dos grupos 1 ou 3 são redespachadas simultaneamente.

Outro ponto de destaque é a efetividade da realocação envolvendo unidades do mesmo grupo. Esta ação de controle não é indicada através do nomograma resultante da nova formação de grupos de geração. Portanto percebe-se a importância da definição adequada dos grupos de geração resultando em nomogramas adequados a formação de regras de controle preventivo efetivas.

A metodologia proposta, apesar de utilizar os nomogramas como ponto de partida na construção da base de dados de treinamento do modelo neural, demonstra robustez na formação de regras de controle, indicando as opções de realocação de geração efetivas do ponto de vista de estabilidade e adequadas em relação ao comportamento dinâmico.

#### **5.3.6 Sumário – Sistema 39 Barras**

Pode-se observar através das figuras 5.21, 5.24 e 5.25 que a utilização de dados de regime (pré-defeito) no treinamento do modelo neural não conduz a resultados adequados do ponto de vista de sensibilidade com a finalidade de criação de regras de controle preventivo. As regras obtidas não indicam redespacho efetivos na manutenção da estabilidade do sistema frente às contingências da lista pré definida.

Em relação às amostras temporais de dados o modelo neural apresentou acurácia na estimação da margem de estabilidade com todos os períodos de dados utilizados (P1, P2 e P3). Cabe ressaltar que a utilização das variáveis adicionais melhoraram o processo de treinamento, validação e teste, diminuindo o número de iterações até a convergência.

Em relação a avaliação de sensibilidade, os melhores resultados foram obtidos com as amostras temporais do período P3 (após a extinção do defeito) utilizando os valores de primeira derivada da variável potência elétrica ativa (Pe) associados aos valores de primeira derivada dos respectivos ângulos de rotor  $(\delta)$  com um intervalo de amostragem de 750ms, confirmando os resultados obtidos com o sistema de 9 barras (Anderson, 1994). A alteração da topologia da rede neural incluindo uma camada oculta adicional contribuiu para a melhoria dos resultados.

O processo de seleção de variáveis através do cálculo de informação mútua indicou alta relevância para as variáveis potência elétrica ativa (Pe), potência elétrica reativa (Qe), potência acelerante (Pac) e ângulo de rotor  $(\delta)$  e os resultados obtidos através do modelo neural confirmam a relevância das variáveis potência elétrica ativa (Pe) e ângulo de rotor  $(\delta)$ .

Foi possível comprovar que a metodologia não é influenciada pela ferramenta utilizada na geração dos pontos de operação de interesse que compõem os grupos de treinamento, validação e teste do modelo neural. Através da contingência 1 (curto circuito na barra 28 e extinção através da abertura da linha 28-29) sabe-se de antemão que é necessário diminuir a geração da unidade G9 para que o sistema seja estável (considerando o ponto de operação 21).

Com a inclusão das unidades G6 e G7 no grupo de geração 2 esta necessidade não se altera. O que ocorre é a formação de uma região de segurança alterada mas com indicação de necessidade de diminuição da geração do grupo de geração 2 para estabilizar o sistema.

Através de simulações no domínio do tempo pode-se afirmar que para estabilizar o sistema frente a contingência 1 somente a redução da geração da unidade G9 é efetiva. Qualquer combinação de redespacho que não envolva esta unidade não promove a estabilidade do sistema, portanto a 2ª opção de formação de grupo de geração não é adequada e somente indica a necessidade de diminuição do grupo 2 devido a presença da unidade G9 neste grupo.

O modelo neural indicou a necessidade de diminuição da geração de G9 nos dois casos onde as formações dos grupos eram distintas.

# **5.4 Sistema Interligado Nacional**

O sistema de grande porte utilizado nos testes da metodologia proposta representa o Sistema Interligado Nacional (Sistema Brasileiro)composto por 4077 barras, 5841 ramos, dos quais 3695 são linhas de transmissão e 2146 são transformadores, 260 usinas geradoras, 13 compensadores estáticos e 3 sistemas de corrente contínua (Itaipú, Garabi e Alumar).

Nesta etapa foi considerada uma única contingência envolvendo uma das linhas que compõe a interligação Norte/Nordeste. O defeito é do tipo curto-circuito trifásico através da aplicação de um reator shunt, com tempo de eliminação igual a seis ciclos (100ms). O barramento no qual é aplicado o curto circuito é Ribeiro Gonçalves 500kV, ocasionando a abertura das linhas de transmissão Ribeiro Gonçalves/Colinas e Ribeiro Gonçalves/São João do Piauí.

O ponto de operação do caso base corresponde à condição de carga média, com a exportação Norte em 600 MW e o recebimento Nordeste em 3100 MW.

A exportação norte corresponde ao somatório do fluxo de potência nas seguintes instalações:

- LT 500 kV Presidente Dutra-Teresina II C1 e C2;
- LT 500 kV Presidente Dutra-Boa Esperança;
- LT 500 kV Colinas-Ribeiro Gonçalves C1;
- LT 230 kV Peritoró-Teresina:
- LT 500 kV Colinas-Miracema C1, C2 e C3.

Com valor positivo para o fluxo que sai de Presidente Dutra, Colinas e Peritoró.

O recebimento nordeste corresponde ao somatório do fluxo de potência nas seguintes instalações:

- LT 500 kV Presidente Dutra-Teresina II C1 e C2;
- LT 500 kV Presidente Dutra-Boa Esperança;
- LT 500 kV Colinas-Ribeiro Gonçalves C1;
- LT 230 kV Peritoró-Teresina;
- LT 500 kV Serra da Mesa-Rio das Éguas.

Com valor positivo para o fluxo que sai de Presidente Dutra, Colinas, Peritoró e Serra da Mesa.

Na Figura 5.45 é apresentado um diagrama simplificado das interligações Norte - Nordeste, Norte – Sul e Sudeste - Nordeste.

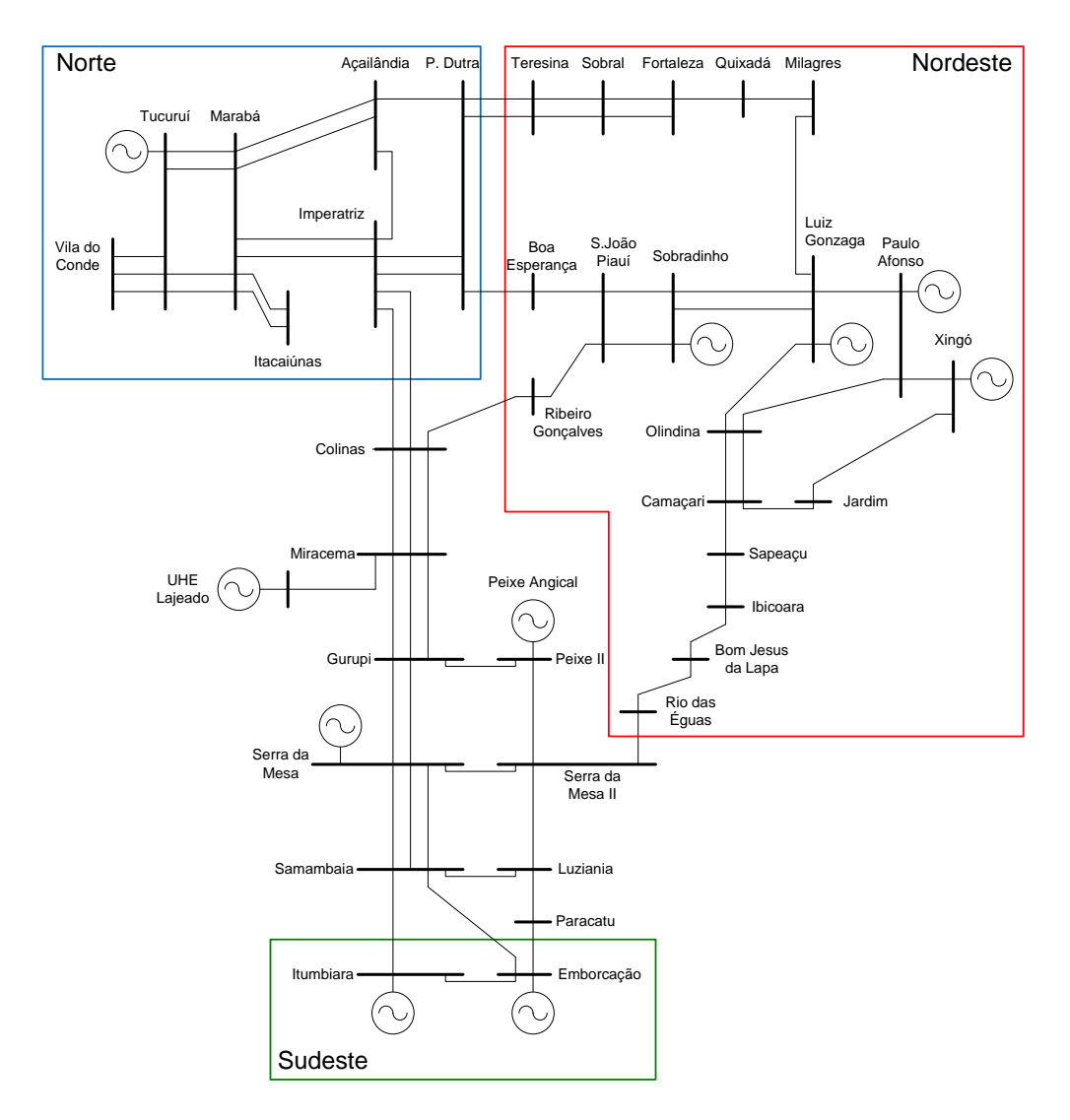

**Figura 5.45 –Sistema Interligado Nacional – Equivalente N/NE/SE/CO.**

#### **5.4.1 Conjuntos de Treinamento e Teste**

Igualmente aos sistemas de 9 e 39 barras, a criação da base de dados da qual são extraídos os conjuntos de treinamento, validação e teste do modelo neural foi feita através do cálculo de regiões de segurança dinâmica. Como já dito anteriormente, a grande vantagem deste procedimento é a possibilidade de interpretação visual das regiões críticas, permitindo focar a análise nestas regiões contribuindo no processo de treinamento.

A seguir serão definidos os grupos de geração que são elementos fundamentais ao cálculo das regiões de segurança.

#### **5.4.1.1 Definição dos Grupos de Geração**

No cálculo dos limites entre as regiões Norte, Nordeste e Sudeste são considerados cenários energéticos caracterizados a partir da diversidade hidrológica entre as respectivas bacias hidrográficas. Para cada cenário energético procura-se definir os máximos intercâmbios entre os subsistemas sem que haja violação nos critérios de desempenho. Para a definição dos limites de transferência de energia entre essas regiões é considerada a hidrologia da bacia do rio Tocantins, caracterizada por elevadas afluências no 1º semestre e pela redução dessa afluência no 2º semestre e consequente redução da disponibilidade de energia na região Norte.

Dessa forma, para a criação de uma região de segurança que corresponda a realidade da operação, é necessário informar ao programa os grupos de geração que melhor representam a interação energética entre as regiões Norte, Nordeste e Sudeste. Para a interligação Norte – Nordeste foram definidos os seguintes grupos de geração, conforme mostrado na Tabela 5.25.

| Grupo 1: Norte | Grupo 2: Nordeste            | Grupo 3: Sudeste               |
|----------------|------------------------------|--------------------------------|
| UHE Tucuruí I  | UHE Paulo Afonso I, II e III | <b>UHE Luis Carlos Barreto</b> |
| UHE Tucuruí II | <b>UHE Paulo Afonso IV</b>   | <b>UHE Furnas</b>              |
|                | UHE Apolônio Sales           | <b>UHE</b> Itumbiara           |
|                | <b>UHE Luiz Gonzaga</b>      | UHE Marimbondo                 |
|                | UHE Xingó                    | UHE Mascarenhas de Morais      |
|                | UHE Boa Esperança            | UHE Porto Colômbia             |
|                | UHE Sobradinho               | UHE Emborcação                 |
|                | UHE Itapebi                  | UHE Jaguara                    |
|                |                              | <b>UHE Nova Ponte</b>          |
|                |                              | UHE São Simão                  |
|                |                              | <b>UHE Volta Grande</b>        |
|                |                              | <b>UHE Agua Vermelha</b>       |

**Tabela 5.25 – Grupos de Geração**

#### **5.4.1.2 Pontos de Operação**

Assim como considerado para os sistemas de 9 barras (Anderson, 1994) e 39 barras, além dos pontos de operação situados na borda da região de segurança que são obtidos automaticamente no processo de cálculo, foram considerados pontos de operação adicionais arbitrários pertencentes a ambas as regiões segura e insegura. A escolha arbitrária destes pontos tem por objetivo proporcionar uma representação adequada da dinâmica do sistema frente às contingências, ampliando a base de conhecimento do modelo neural.

O processo de obtenção dos pontos de operação adicionais utiliza o cálculo do fluxo de potência continuado cujo caso base foi o ponto de operação original, indicado por uma cruz azul e ilustrado na figura 5.46. Este ponto de operação é um caso de carga média, cujos valores são apresentados no anexo A.

Nesta etapa foram escolhidos 15 pontos de operação a partir do nomograma ilustrado na figura 5.46. Além dos pontos limite 2, 3, 4 e 5 obtidos automaticamente através do cálculo da região de segurança foram estabelecidos pontos no interior da região (1, 6, 7, 8 e 13), estáveis frente a contingência e pontos no exterior da região (10, 11, 12, 14 e 15), instáveis na ocorrência da contingência.

Para cada ponto de operação foi calculada a margem de estabilidade através de metodologia convencional de simulação de transitórios eletromecânicos no domínio do tempo. A tabela 5.26 ilustra os pontos de operação utilizados na formação da base de dados que origina o conjunto de treinamento, validação e teste do modelo neural de sensibilidade.

O ponto de operação 15 é utilizado como teste da metodologia. A operação do sistema elétrico neste ponto é insegura e devem-se adotar medidas de controle preventivo através do redespacho de unidades geradoras.

É clara a necessidade de elevação da geração das máquinas que compõe o grupo de geração Nordeste. Qual delas é mais efetiva dinamicamente? A mesma pergunta vale para as unidades que compõem os grupos Norte e Sudeste que irão diminuir suas gerações.

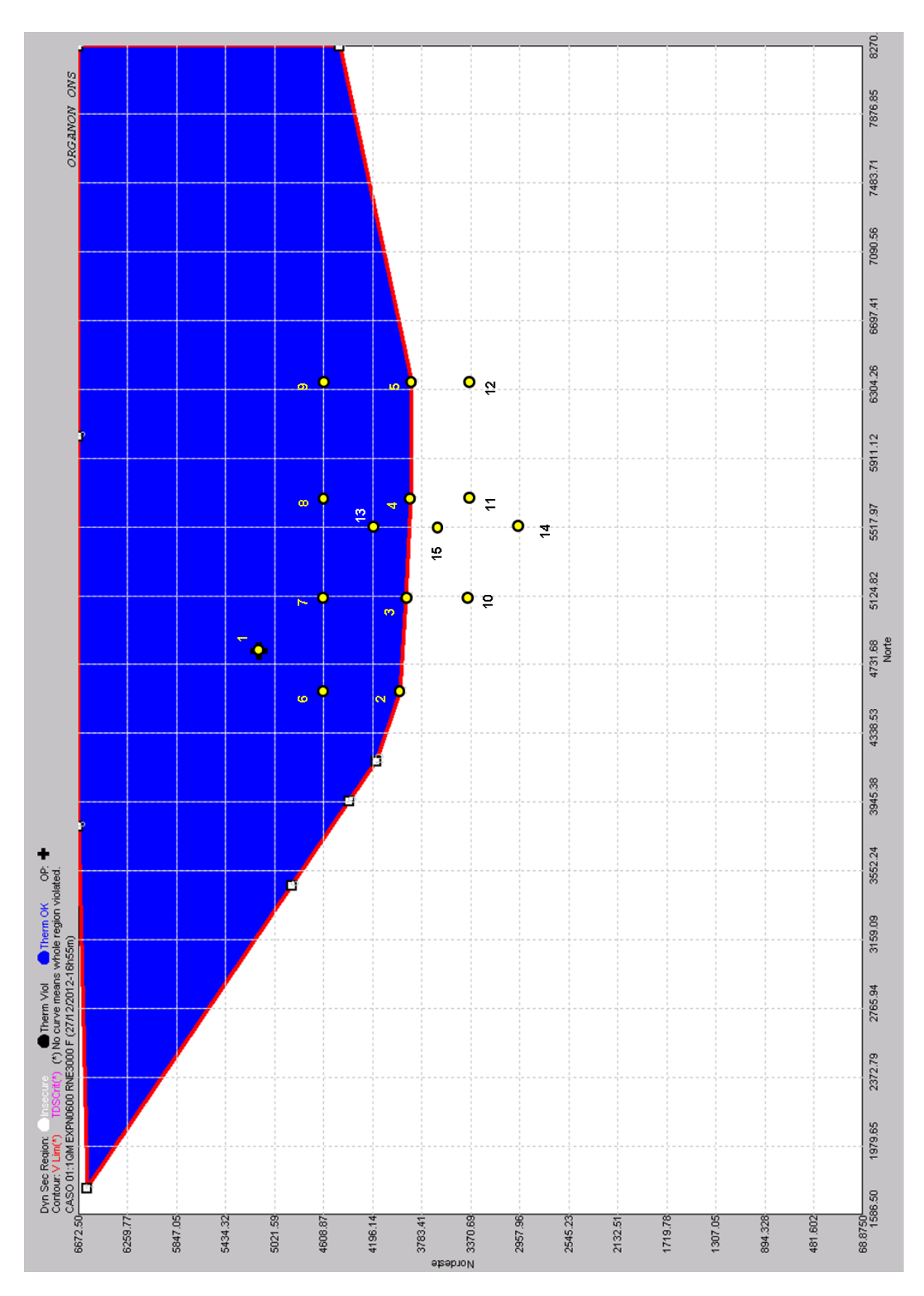

**Figura 5.46 – Pontos de Operação G1xG2**

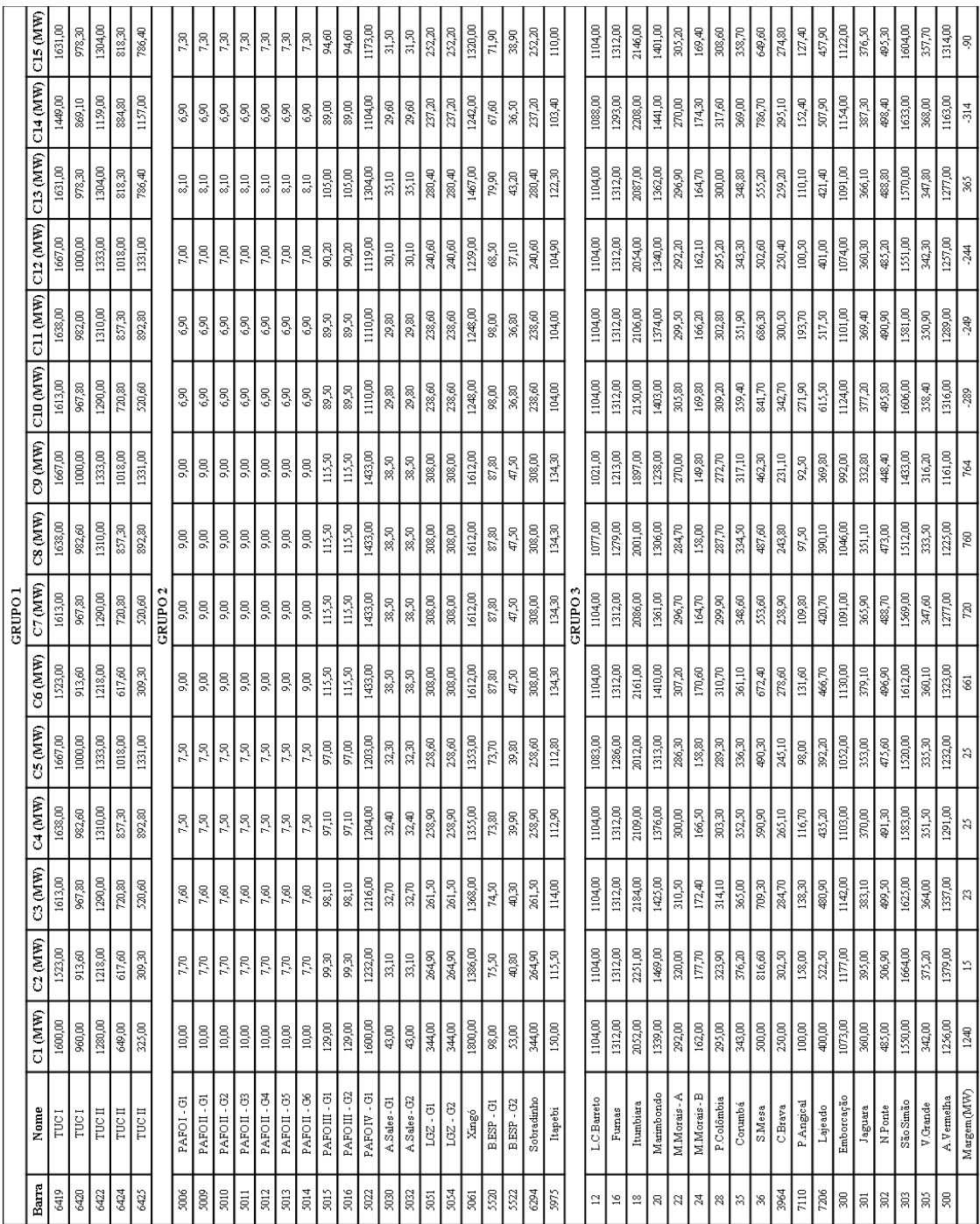

#### **Tabela 5.26: Despachos e Margens de Estabilidade**

## **5.4.2 Seleção de Variáveis**

Conforme indicação dos testes efetuados com os sistemas teste de 9 e 39 barras foram monitoradas variáveis potência elétrica (Pe) e o ângulo delta ( $\delta$ ) que se mostraram mais relevantes em relação à margem de estabilidade. Para o Sistema Interligado Nacional

o processo de seleção de variáveis terá como objetivo a indicação das unidades geradoras mais relevantes e com mínima redundância.

Inicialmente foram pré-selecionadas 76 usinas das quais se monitorou as variáveis potência elétrica (Pe) e ângulo delta ( $\delta$ ). O conjunto de 76 usinas é composto pelas unidades definidas nos grupos de geração (24) e por mais 52 usinas selecionadas segundo o critério estabelecido a seguir.

O critério de seleção destas unidades considera:

- Usinas com reserva de potência superior a 90 MW (despachadas no caso base utilizado);
- Interligadas ao sistema através da rede básica (230 kV ou acima).

A tabela 5.27 ilustra as usinas consideradas no cálculo da informação mútua.

| <b>Barra</b> | Usina                 | <b>Barra</b> | Usina                  | <b>Barra</b> | Usina                      | <b>Barra</b> | Usina                  |
|--------------|-----------------------|--------------|------------------------|--------------|----------------------------|--------------|------------------------|
| 10           | UTN Angra I           | 506          | <b>UHE Jurumirim</b>   | 1155         | UHE Itaúba                 | 5030         | <b>UHE A.Sales G1</b>  |
| 11           | UTN Angra II          | 507          | <b>UHE</b> Capivara    | 1157         | <b>UHE Campos Novos</b>    | 5032         | UHE A.Sales G2         |
| 12           | UHE L.C.Barreto       | 510          | <b>UHE P.Primavera</b> | 1159         | <b>UHE Monte Claro</b>     | 5051         | UHE L.Gonzaga G1       |
| 16           | <b>UHE Furnas</b>     | 513          | UHE Taquaruçu          | 1175         | <b>UHE Passo Real</b>      | 5054         | UHE L.Gonzaga G2       |
| 18           | <b>UHE</b> Itumbiara  | 514          | <b>UHE Chavantes</b>   | 3962         | <b>UTE N.Fluminense</b>    | 5061         | <b>UHE Xingó</b>       |
| 20           | <b>UHE Marimbondo</b> | 520          | UHE Três Irmãos        | 3964         | <b>UHE C.Brava</b>         | 5520         | UHE B.Esperança G1     |
| 22           | <b>UHE M.Moraes-A</b> | 752          | UHE C. Dourada13A      | 4042         | <b>UHE Aimorés</b>         | 5522         | UHE B.Esperança G2     |
| 35           | UHE Corumbá           | 753          | UHE C. Dourada13N      | 4064         | UHE Irapé                  | 5827         | <b>UTE Termo Bahia</b> |
| 36           | <b>UHE S.Mesa</b>     | 754          | UHE C. Dourada13K      | 4520         | <b>UHE Ponte Pedra</b>     | 5888         | <b>UHE P.Cavalo</b>    |
| 300          | UHE Emborcação        | 800          | UHE Gov. B. Munhoz.    | 5006         | UHE P. Afonso I            | 5975         | UHE Itapebi            |
| 301          | <b>UHE</b> Jaguara    | 808          | UHE Gov. J.Richa       | 5009         | UHE P. Afonso $\Pi$ - $G1$ | 6294         | UHE Sobradinho         |
| 302          | <b>UHE N.Ponte</b>    | 810          | UHE Gov. N.Braga       | 5010         | UHE P. Afonso II - G2      | 6419         | UHE Tucurui I - 5GR    |
| 303          | UHE São Simão         | 904          | <b>UHE</b> Ita         | 5011         | UHE P. Afonso $\Pi$ - $G3$ | 6420         | UHE Tucurui I - 3GR    |
| 304          | <b>UHE T.Marias</b>   | 915          | UHE Machadinho         | 5012         | UHE P. Afonso $\Pi$ - $G4$ | 6422         | UHE Tucurui II - 4GR   |
| 305          | <b>UHE V.Grande</b>   | 917          | <b>UHE Passo Fundo</b> | 5013         | UHE P. Afonso $\Pi$ - G5   | 6424         | UHE Tucurui II - 2GR   |
| 306          | <b>UHE G.Amorim</b>   | 921          | UHE S.Osório           | 5014         | UHE P.Afonso II - G6       | 6425         | UHE Tucurui II - 1GR   |
| 401          | UHE H.Borden-230      | 925          | UHE S.Santiago         | 5015         | UHE P.Afonso III - G1      | 6891         | <b>UHE</b> Samuel      |
| 500          | UHE A.Vermelha        | 1107         | <b>UHE</b> Itaipu      | 5016         | UHE P. Afonso III - G2     | 6912         | <b>UTE Termo Norte</b> |
| 502          | UHE Jupiá             | 1150         | <b>UHE B.Grande</b>    | 5022         | <b>UHE P.Afonso IV</b>     | 7206         | <b>UHE</b> Lajeado     |

**Tabela 5.27: Lista Preliminar de Usinas**

Faz-se exceção às unidades geradoras da região nordeste relativo às barras 5009 a 5014, cujas unidades têm potência inferior a 90MW. Neste caso a potência da usina (Paulo Afonso II) corresponde ao somatório de todas as barras em questão.

A primeira etapa da seleção verifica quais variáveis apresentam maior relevância com determinada grandeza, neste caso a margem de estabilidade calculada para cada ponto de operação através de simulações eletromecânicas no domínio do tempo.

A figura 5.47 a seguir ilustra o fluxograma representativo do processo de maximização da relevância entre variáveis.

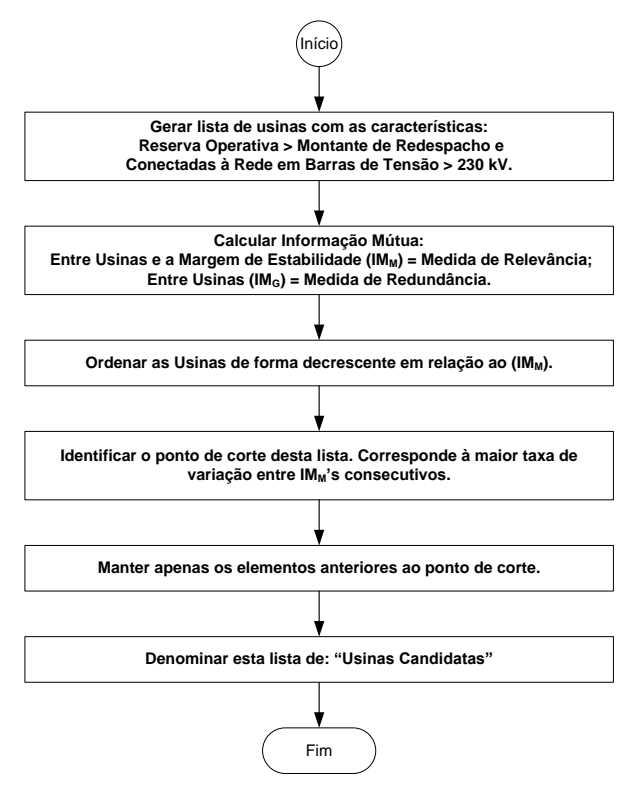

**Figura 5.47 – Maximização da Relevância**

A tabela 5.28 mostra as variáveis ordenadas, selecionadas na primeira etapa, segundo seu valor de informação mútua (relevância) em relação à margem de estabilidade.

| Barra | IM    | Barra | IM    | <b>Barra</b> | <b>IM</b> | <b>Barra</b> | IM    |
|-------|-------|-------|-------|--------------|-----------|--------------|-------|
| 6425  | 1,581 | 5015  | 0,686 | 6419         | 0,346     | 917          | 0,197 |
| 5061  | 1,376 | 5016  | 0.683 | 6422         | 0,331     | 800          | 0,192 |
| 36    | 1,348 | 5030  | 0.653 | 4042         | 0,320     | 6891         | 0,186 |
| 6424  | 1,333 | 18    | 0.622 | 507          | 0,310     | 502          | 0,183 |
| 5022  | 1,315 | 5032  | 0.602 | 514          | 0,281     | 925          | 0,180 |
| 5975  | 1,107 | 303   | 0.589 | 302          | 0,277     | 506          | 0,175 |
| 5051  | 1,072 | 5012  | 0,572 | 12           | 0,260     | 1175         | 0,170 |
| 5054  | 1,053 | 5888  | 0,568 | 16           | 0,260     | 520          | 0,167 |
| 20    | 1,007 | 300   | 0,568 | 915          | 0,243     | 1155         | 0,166 |
| 22    | 0.984 | 754   | 0.566 | 1157         | 0,234     | 304          | 0,165 |
| 7206  | 0.938 | 753   | 0,561 | 513          | 0,230     | 306          | 0,151 |
| 5522  | 0.893 | 5006  | 0.553 | 1107         | 0,226     | 4064         | 0,143 |
| 301   | 0.893 | 5010  | 0.518 | 921          | 0,218     | 10           | 0,143 |
| 305   | 0,840 | 5011  | 0.516 | 510          | 0,216     | 3962         | 0,136 |
| 500   | 0.819 | 5009  | 0,510 | 11           | 0,216     | 1159         | 0,025 |
| 5827  | 0,772 | 35    | 0.498 | 6912         | 0,216     | 401          | 0,000 |
| 5520  | 0.753 | 5013  | 0,491 | 808          | 0,212     |              |       |
| 752   | 0,721 | 5014  | 0.490 | 1150         | 0,211     |              |       |
| 3964  | 0.715 | 4520  | 0.475 | 810          | 0,203     |              |       |
| 6294  | 0.688 | 6420  | 0,360 | 904          | 0,201     |              |       |

**Tabela 5.28: Valores de Informação Mútua**

O critério de seleção das variáveis mais relevantes, utilizado nesta etapa, considera a maior taxa de variação entre os valores de IM consecutivos. Observa-se uma variação de 24,21% entre os valores das barras 4520 (UHE P.Pedra) e 6420 (UHE Tucuruí I).

São descartadas as usinas a partir da UHE Tucuruí I. As usinas remanescentes totalizam 39. A lista de usinas selecionadas contém 9 unidades (23%) que não fazem parte dos grupos de geração definidos para o cálculo das regiões de segurança.

Os valores de informação mútua calculados para todas as variáveis estão presentes no anexo F.

A segunda etapa do processo de seleção de variáveis visa à diminuição da redundância entre as variáveis selecionadas na primeira etapa.

É importante salientar que a seleção destas variáveis será feita considerando as três áreas de interesse, ou grupos de geração. Outro ponto importante a ressaltar é que a lista de usinas contempla outras unidades não utilizadas no processo de cálculo da região de segurança com o objetivo de verificar a relevância de alguma unidade não relacionada neste cálculo.

A figura 5.48 a seguir ilustra o fluxograma representativo do processo de minimização da redundância entre variáveis.

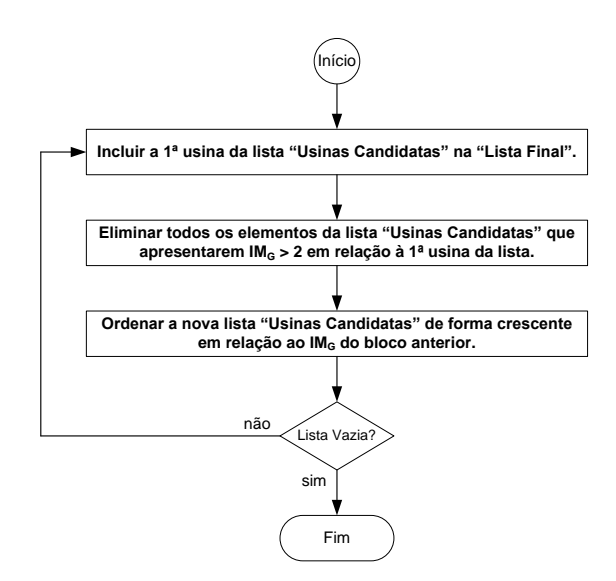

**Figura 5.48 – Minimização da Redundância**

A seguir apresenta-se o processo de diminuição da redundância entre as variáveis selecionadas na etapa anterior. Pode-se observar através da tabela 5.29 na sua parte superior os valores de informação mútua entre as variáveis e a margem de estabilidade e

entre si. Na parte inferior da tabela, na coluna de relevância, as barras marcadas com (\*) são descartadas por não apresentarem reserva operativa suficiente para permitir uma realocação de geração (caso teste = 100MW), necessária para conduzir o sistema a uma condição segura, conforme figura 5.46, e a barras marcadas em vermelho apresentaram valores de (IM) maiores do que 2,0 em relação a barra 5061 (Xingó) que foi selecionada por apresentar maior relevância em relação a margem de estabilidade.

|          | Relevância    | Redundância |                                  |      |        |          |        |      |        |
|----------|---------------|-------------|----------------------------------|------|--------|----------|--------|------|--------|
|          | <b>Margem</b> |             | Coluna 3<br>Coluna 1<br>Coluna 2 |      |        | Coluna 4 |        |      |        |
| 5061     | 1,3759        |             | 5061                             |      | 6294   |          | 5006   |      | 5030   |
| 5022     | 1,3155        | 5888        | 1,245                            | 5022 | 1,0029 | 5051     | 1,0498 | 5520 | 1,1254 |
| 5975     | 1,1067        | 5012        | 1,249                            | 5006 | 1,0635 | 5054     | 1,0536 | 5888 | 1,2069 |
| 5051     | 1,0724        | 5009        | 1,257                            | 5014 | 1,0696 | 6294     | 1,0635 | 5522 | 1,2780 |
| 5054     | 1,0531        | 5014        | 1,261                            | 5013 | 1,0719 | 5520     | 1,0769 | 5827 | 1,3135 |
| 5522     | 0,8933        | 5013        | 1,261                            | 5012 | 1,0828 | 5022     | 1,0947 | 6294 | 1,3632 |
| 5827     | 0,7722        | 5011        | 1,264                            | 5011 | 1,0846 | 5522     | 1,1141 | 5012 | 1,4001 |
| 5520     | 0,7528        | 5010        | 1,265                            | 5010 | 1,0865 | 5888     | 1,2120 | 5010 | 1,4259 |
| 6294     | 0,6876        | 6294        | 1,268                            | 5009 | 1,0873 | 5975     | 1,2360 | 5009 | 1,4277 |
| 5015     | 0,6861        | 5006        | 1,294                            | 5051 | 1,1858 | 5827     | 1,2498 | 5011 | 1,4315 |
| 5016     | 0,6828        | 5520        | 1,350                            | 5054 | 1,2103 | 5061     | 1,2938 | 5022 | 1,4364 |
| 5030     | 0,6531        | 5827        | 1,554                            | 5061 | 1,2680 | 5032     | 1,3617 | 5006 | 1,4486 |
| 5032     | 0,6018        | 5522        | 1,668                            | 5975 | 1,2832 | 5016     | 1,3654 | 5013 | 1,4494 |
| 5012     | 0,5718        | 5030        | 1,880                            | 5888 | 1,3133 | 5015     | 1,3904 | 5014 | 1,4541 |
| 5888     | 0,5680        | 5032        | 1,922                            | 5032 | 1,3483 | 5030     | 1,4486 | 5051 | 1,5524 |
| 5006     | 0,5533        | 5975        | 2,129                            | 5030 | 1,3632 | 5012     | 3,1547 | 5054 | 1,6279 |
| 5010     | 0,5175        | 5015        | 2,168                            | 5827 | 1,3895 | 5013     | 3,3455 | 5975 | 1,6375 |
| 5011     | 0,5158        | 5016        | 2,213                            | 5016 | 1,4719 | 5014     | 3,3492 | 5061 | 1,8802 |
| 5009     | 0,5104        | 5051        | 2,297                            | 5015 | 1,4753 | 5009     | 3,3699 | 5015 | 2,4835 |
| 5013     | 0,4906        | 5054        | 2,343                            | 5520 | 1,5378 | 5011     | 3,4074 | 5016 | 2,4923 |
| 5014     | 0.4904        | 5022        | 2,455                            | 5522 | 1,6591 | 5010     | 3,4337 | 5032 | 3,3807 |
|          |               |             |                                  |      |        |          |        |      |        |
|          |               |             |                                  |      |        |          |        |      |        |
| 5061     | 1,3759        |             | 5061                             |      | 6294   |          | 5006   |      | 5030   |
| 5022     | 1,3155        | 6294        | 1,268                            | 5006 | 1,0635 | 5032     | 1,3617 |      |        |
| 5975     | 1,1067        | 5006        | 1,294                            | 5061 | 1,2680 | 5030     | 1,4486 |      |        |
| 5051     | 1,0724        | 5030        | 1,880                            | 5032 | 1,3483 |          |        |      |        |
| 5054     | 1,0531        | 5032        | 1,922                            | 5030 | 1,3632 |          |        |      |        |
| 5522*    | 0,8933        | 5975        | 2.129                            |      |        |          |        |      |        |
| 5827*    | 0,7722        | 5015        | 2,168                            |      |        |          |        |      |        |
| 5520*    | 0,7528        | 5016        | 2,213                            |      |        |          |        |      |        |
| 6294     | 0,6876        | 5051        | 2,297                            |      |        |          |        |      |        |
| 5015     | 0,6861        | 5054        | 2,343                            |      |        |          |        |      |        |
| 5016     | 0,6828        | 5022        | 2,455                            |      |        |          |        |      |        |
| 5030     | 0,6531        |             |                                  |      |        |          |        |      |        |
| 5032     | 0,6018        |             |                                  |      |        |          |        |      |        |
| 5012**   | 0,5718        |             |                                  |      |        |          |        |      |        |
| 5888*    | 0,5680        |             |                                  |      |        |          |        |      |        |
| 5006     | 0,5533        |             |                                  |      |        |          |        |      |        |
| 5010**   | 0,5175        |             |                                  |      |        |          |        |      |        |
| 5011**   | 0.5158        |             |                                  |      |        |          |        |      |        |
| 5009**   | 0,5104        |             |                                  |      |        |          |        |      |        |
| $5013**$ | 0.4906        |             |                                  |      |        |          |        |      |        |
| 5014**   | 0,4904        |             |                                  |      |        |          |        |      |        |

**Tabela 5.29: Diminuição da Redundância Usinas do Grupo 2 (Nordeste)**

No caso das barras marcadas por (\*\*), apesar da usina de Paulo Afonso II possuir reserva operativa (considerando o somatório da geração das barras 5009, 5010, 5011, 5012, 5013 e 5014), optou-se pela substituição desta usina pela UHE Paulo Afonso I (5006) cuja potência é de 180MW e reserva operativa é de 172MW. As potências

individuais das unidades que compõem a usina de Paulo Afonso II são de 70 e 75MW. Neste caso o redespacho de 100MW deve ser feito utilizando mais de uma "usina" já que a UHE Paulo Afonso II é representada por 6 barras.

Aplicando o mesmo processo de seleção para as usinas do grupo 3 obtém-se a lista a seguir: UHE Serra da Mesa (36), UHE Marimbondo (20), UHE Cana Brava (3964) e UHE Cachoeira Dourada (754).Os valores de IM podem ser observados na tabela 5.30

|        | Relevância    | Redundância |          |      |          |      |          |      |          |
|--------|---------------|-------------|----------|------|----------|------|----------|------|----------|
|        | <b>Margem</b> |             | Coluna 1 |      | Coluna 2 |      | Coluna 3 |      | Coluna 4 |
| 36     | 1.348         |             | 36       |      | 754      |      | 3964     |      | 20       |
| 20     | 1,007         | 4520        | 0,912    | 3964 | 1,039    | 4520 | 0,894    | 4520 | 0,975    |
| 22     | 0,984         | 754         | 1,150    | 18   | 1,069    | 752  | 0,950    | 754  | 1,077    |
| 7206   | 0,938         | 752         | 1,182    | 20   | 1,077    | 753  | 1,028    | 752  | 1,120    |
| 301    | 0,893         | 753         | 1,222    | 305  | 1,122    | 754  | 1,039    | 753  | 1,317    |
| 305    | 0,840         | 300         | 1,242    | 500  | 1,137    | 36   | 1,611    | 3964 | 1,814    |
| 500    | 0,819         | 303         | 1,409    | 300  | 1,145    | 22   | 1,761    | 36   | 1,980    |
| 752    | 0,721         | 18          | 1,527    | 36   | 1,150    | 500  | 1,790    | 300  | 2,142    |
| 3964   | 0.715         | 3964        | 1,611    | 303  | 1,160    | 20   | 1,814    | 7206 | 2,329    |
| 18     | 0,622         | 305         | 1,699    | 301  | 1,297    | 301  | 1,901    | 18   | 2,545    |
| 303    | 0,589         | 301         | 1,896    | 22   | 1,325    | 303  | 1,915    | 303  | 2,713    |
| 300    | 0,568         | 20          | 1,980    | 7206 | 1,344    | 305  | 1,921    | 305  | 2,891    |
| 754    | 0,566         | 500         | 2,005    | 4520 | 1,912    | 18   | 1,956    | 301  | 3,074    |
| 753    | 0.561         | 22          | 2.132    | 753  | 2.101    | 300  | 2.026    | 22   | 3,151    |
| 4520   | 0,475         | 7206        | 2,230    | 752  | 2,188    | 7206 | 2,222    | 500  | 3,378    |
|        |               |             |          |      |          |      |          |      |          |
| 36     | 1,348         |             | 36       |      | 754      |      | 3964     |      | 20       |
| 20     | 1,007         | 754         | 1,150    | 3964 | 1.039    | 20   | 1,814    |      |          |
| 22     | 0.984         | 752         | 1,182    | 18   | 1,069    | 301  | 1,901    |      |          |
| 7206   | 0.938         | 753         | 1,222    | 20   | 1,077    | 303  | 1,915    |      |          |
| 301    | 0,893         | 300         | 1,242    | 305  | 1,122    | 305  | 1,921    |      |          |
| 305    | 0,840         | 303         | 1,409    | 300  | 1,145    | 18   | 1,956    |      |          |
| 500    | 0.819         | 18          | 1,527    | 303  | 1,160    | 300  | 2,026    |      |          |
| $752*$ | 0,721         | 3964        | 1,611    | 301  | 1,297    |      |          |      |          |
| 3964   | 0.715         | 305         | 1,699    | 22   | 1,325    |      |          |      |          |
| 18     | 0,622         | 301         | 1,896    |      |          |      |          |      |          |
| 303    | 0,589         | 20          | 1,980    |      |          |      |          |      |          |
| 300    | 0,568         |             |          |      |          |      |          |      |          |
| 754    | 0,566         |             |          |      |          |      |          |      |          |
| 753    | 0,561         |             |          |      |          |      |          |      |          |
| 4520*  | 0.475         |             |          |      |          |      |          |      |          |

**Tabela 5.30: Diminuição da Redundância Usinas do Grupo 3 (Sudeste)**

O grupo 1 originalmente é composto pela usina de Tucuruí. A base de dados do Sistema Interligado Nacional disponibilizada pelo ONS – Operador Nacional do Sistema Elétrico representa esta usina através de 5 barras distintas (6419, 6420, 6422, 6424 e 6425). Através do cálculo da informação mútua (IM) e segundo o critério adotado na primeira etapa de seleção de variáveis (maior variação de IM), as barras 6419, 6420 e 6422 foram excluídas da lista de usinas.

A segunda etapa (redução de redundância) seleciona a usina que tem maior relevância para com a margem, neste caso a barra 6425 (UHE Tucuruí II) conforme a tabela 5.31.

|      | Relevância    | Redundância |       |  |
|------|---------------|-------------|-------|--|
|      | <b>Margem</b> | Coluna 1    |       |  |
| 6425 | 1.581         |             | 6425  |  |
| 6424 | 1.333         | 6424        | 2.428 |  |

**Tabela 5.31: Diminuição da Redundância Usinas do Grupo 1 (Norte)**

A lista de usinas selecionadas a partir do cálculo da informação mútua pode ser vista na tabela 5.32 a seguir.

**Tabela 5.32: Usinas Selecionadas**

| Grupo 1 | Grupo 2 | Grupo 3 |
|---------|---------|---------|
| 6425    | 5061    | 36      |
|         | 6294    | 754     |
|         | 5006    | 3964    |
|         | 5030    | 20      |

As usinas selecionadas representam 11,84% do total de usinas utilizadas na avaliação de IM, a redução de variáveis foi de 88,16%.

#### **5.4.2.1 Comparação com Correlação**

Conforme (Luna, 2006), quando as relações ou dependências entre as variáveis de um sistema são lineares, a análise destas variáveis através de medidas lineares de relação, como o coeficiente de correlação é suficiente. Caso as relações entre as variáveis sejam não-lineares, como acontece na maioria dos problemas reais, uma aproximação linear pode fornecer um resultado pouco eficaz. Além disso, como a distribuição das variáveis em questão não é normal, então, nestes casos, é necessário utilizar medidas que considerem os demais momentos da distribuição (assimetria e curtose).A medida da informação mútua tem como característica fundamental essa capacidade.

A figura 5.49 a seguir, ilustra a distribuição da variável potência elétrica (Pe) relativa a usina de Xingó (5061) que faz parte dos dados utilizados no cálculo da informação mútua. Pode-se observar a não normalidade (assimetria) desta distribuição.

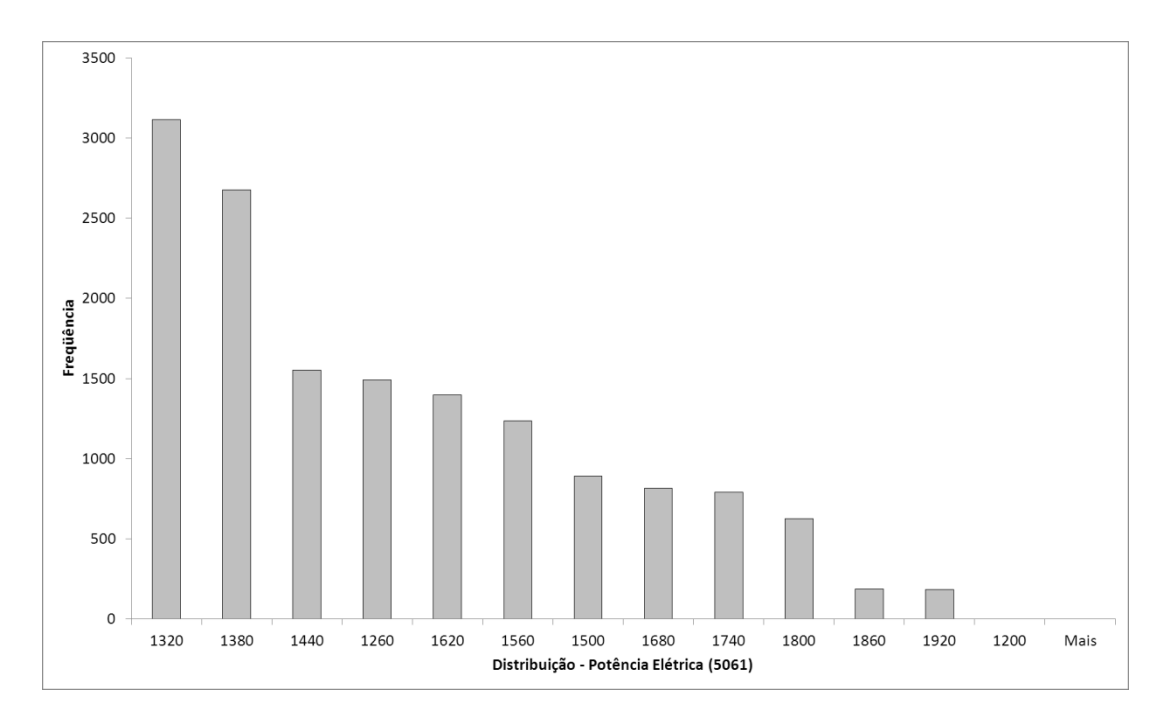

**Figura 5.49 – Distribuição da Variável Potência Elétrica – UHE Xingó (5061)**

A tabela 5.33 mostra os valores de relevância em ordem decrescente das usinas da área nordeste segundo os critérios de correlação e informação mútua.

|      | Correlação |       | Informação |  |  |  |  |
|------|------------|-------|------------|--|--|--|--|
|      |            | Mútua |            |  |  |  |  |
| 5015 | 0,9527     | 5061  | 1,376      |  |  |  |  |
| 5051 | 0,9491     | 5022  | 1,315      |  |  |  |  |
| 5827 | 0,9175     | 5975  | 1,107      |  |  |  |  |
| 5030 | 0,8719     | 5051  | 1,072      |  |  |  |  |
| 5032 | 0,8695     | 5054  | 1,053      |  |  |  |  |
| 5014 | 0,7603     | 5522  | 0,893      |  |  |  |  |
| 5013 | 0,7587     | 5827  | 0,772      |  |  |  |  |
| 5061 | 0,7215     | 5520  | 0,753      |  |  |  |  |
| 5022 | 0,6243     | 6294  | 0,688      |  |  |  |  |
| 5016 | 0,6182     | 5015  | 0,686      |  |  |  |  |
| 5888 | 0,4430     | 5016  | 0,683      |  |  |  |  |
| 5054 | 0,4121     | 5030  | 0,653      |  |  |  |  |
| 5975 | 0,3646     | 5032  | 0,602      |  |  |  |  |
| 6294 | 0,3429     | 5012  | 0,572      |  |  |  |  |
| 5009 | 0,0962     | 5888  | 0,568      |  |  |  |  |
| 5006 | 0,0958     | 5006  | 0,553      |  |  |  |  |
| 5010 | 0,0832     | 5010  | 0.518      |  |  |  |  |
| 5011 | 0,0831     | 5011  | 0,516      |  |  |  |  |
| 5012 | 0,0831     | 5009  | 0,510      |  |  |  |  |
| 5522 | $-0,2009$  | 5013  | 0,491      |  |  |  |  |
| 5520 | $-0,3050$  | 5014  | 0,490      |  |  |  |  |

**Tabela 5.33: Usinas Selecionadas**

Pode-se observar que os resultados são distintos.

#### **5.4.3 Treinamento da Rede Neural**

As variáveis de entrada avaliadas são Pe (potência elétrica ativa) e  $\delta$  (ângulo delta) conforme indicação obtida nas análises feitas para os sistemas teste de 9 e 39 barras. A aquisição de dados utilizada é feita a cada 5ms e utiliza somente os valores pós defeito.

A topologia da rede neural adotada nas avaliações a seguir contém 54 neurônios na camada de entrada (3x9 variáveis de controle + variáveis adicionais), 27 neurônios em cada uma das duas camadas escondidas e um neurônio na camada de saída.

Os parâmetros básicos utilizados estão constantes da tabela 5.34 a seguir.

**Número Máximo de Épocas** 10000 **Erro Final Desejado** 1x10<sup>-4</sup> **Taxa de Aprendizagem** 0.1 **Taxa de Momento** 0.9 **Taxa de Incremento da Taxa de Aprendizagem** 1.05 **Taxa de Decremento da Taxa de Aprendizagem** 0.7

**Tabela 5.34: Parâmetros Básicos de Treinamento**

A tabela 5.35 mostra os conjuntos de treinamento, teste e validação utilizados no processo de obtenção do modelo neural de sensibilidade obtidos através dos 15 pontos de operação, conforme a figura 5.46. O tamanho de cada conjunto varia em função do período de amostragem bem como da taxa de aquisição.

**Tabela 5.35: Padrões de Treinamento, Teste e Validação**

|                    | $Pe + \delta$ | 1ª Derivada | $\frac{0}{0}$ |
|--------------------|---------------|-------------|---------------|
| <b>Treinamento</b> | 1800          | 1800        | 60            |
| Validacão          | 130           | 130         | 20            |
| Teste              | 130           | 130         | 20            |

A figura 5.50 ilustra a resposta da rede neural relativa a margem de estabilidade. Observa-se uma boa capacidade de estimação da margem de estabilidade.

A figura 5.51 mostra a resposta da avaliação de sensibilidade do modelo neural. Pode-se observar que a UHE Xingó (barra 5061) contribui para a melhoria da margem de estabilidade (tendência em torná-la positiva) com a elevação de sua geração.

O nomograma ilustrado pela figura 5.46 indica que a partir do ponto de operação 15 o sistema torna-se estável com a elevação do grupo de máquinas do Nordeste.

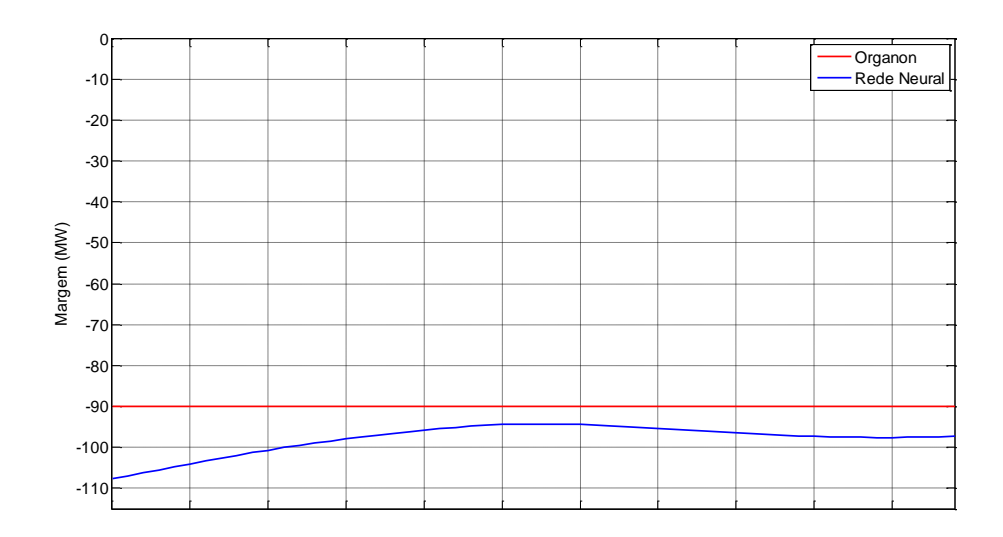

**Figura 5.50 –Sensibilidade Xingó X UHEs SE.**

A elevação da geração das usinas do Nordeste implica na redução da geração da usinas do Norte ou Sudeste/Centro-Oeste. Observa-se que as sensibilidades representam o comportamento esperado podendo-se estabelecer uma ordem de prioridade para redespacho:  $20 \rightarrow 754 \rightarrow 36 \rightarrow 3964$ .

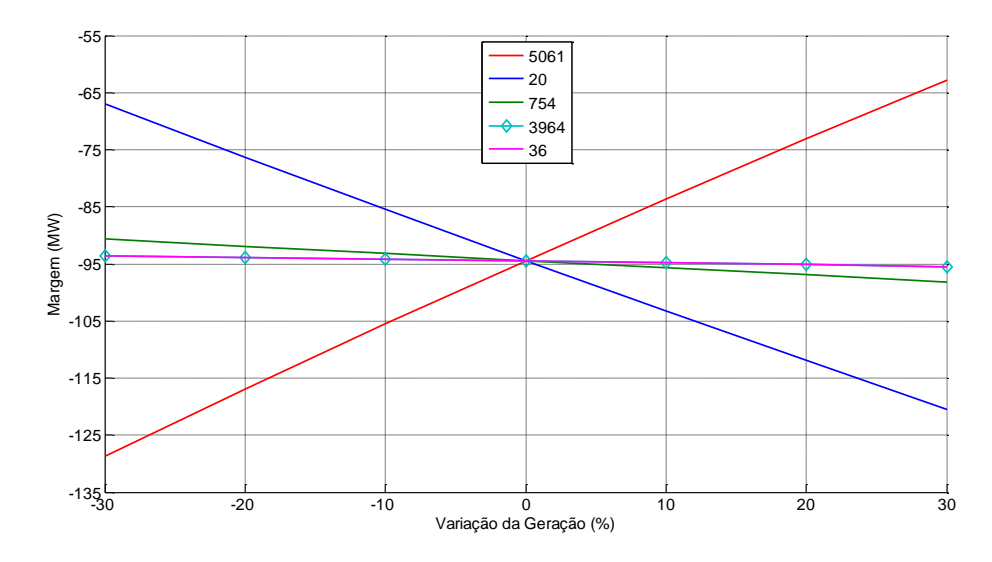

**Figura 5.51 –Sensibilidade Xingó x UHEs SE.**

A avaliação da sensibilidade considerando somente as usinas do Nordeste pode ser observada através da figura 5.52. A ordem de prioridade apresentada é:  $5061 \rightarrow 6294 \rightarrow 5006 \rightarrow 5030$ .

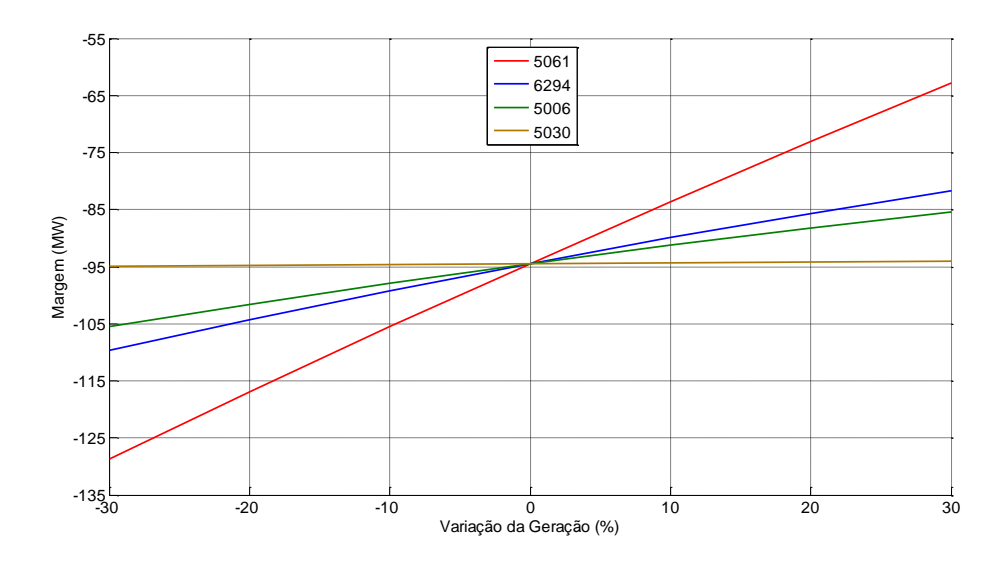

**Figura 5.52 –Sensibilidade UHEs NE.**

#### **5.4.4 Validação da Metodologia**

A validação do modelo neural será feita confrontando os resultados obtidos através da avaliação de sensibilidade com os resultados de simulações no domínio do tempo de cada opção de realocação de geração possível. Neste caso o processo de realocação considera a troca de um montante em MW entre duas unidades geradoras.

Conforme o nomograma apresentado na figura 5.46, a margem de estabilidade para o caso teste é de -90 MW. Observa-se que o grupo 2 deve ter sua geração elevada de pelo menos 90 MW para que o sistema opere em condição segura. Esta elevação de geração deve ser compensada pelos grupos 1 ou 3. Adota-se um montante de 100 MW para realocação de geração (10 MW de folga).

A lista de usinas selecionadas (tabela 5.32) permite estabelecer uma combinação tomada dois a dois formando um conjunto de pares de usinas que serão utilizadas no controle preventivo através do redespacho. Este conjunto pode ser observado na tabela 5.36.

| $6425 - 5061$ | $6294 - 3964$ | $5006 - 36$   | $5006 - 3964$ | $6294 - 5006$ | $20 - 3964$  |
|---------------|---------------|---------------|---------------|---------------|--------------|
| $6425 - 6294$ | $6294 - 754$  | $5006 - 20$   | $5006 - 754$  | $5030 - 5006$ | $20 - 754$   |
| $6425 - 5030$ | $5061 - 36$   | $5030 - 36$   | $5061 - 6294$ | $6425 - 36$   | $3964 - 754$ |
| $6425 - 5006$ | $5061 - 20$   | $5030 - 20$   | $5061 - 5030$ | $6425 - 20$   | $36 - 20$    |
| $6294 - 36$   | $5061 - 3964$ | $5030 - 3964$ | $5061 - 5006$ | $6425 - 3964$ | $36 - 3964$  |
| $6294 - 20$   | $5061 - 754$  | $5030 - 754$  | $6294 - 5030$ | $6425 - 754$  | $36 - 754$   |

**Tabela 5.36: Pares de Usinas para Redespacho**

Os pares de usinas em vermelho indicam que o controle preventivo via redespacho não é efetivo, ou seja, não conduz o sistema a um ponto de operação seguro.

Estes pares pertencem ao mesmo grupo de geração ou não envolvem o grupo 2 (usinas do nordeste).

Os redespachos efetivos são comparados através da monitoração da energia cinética do sistema, conforme figura 5.53.

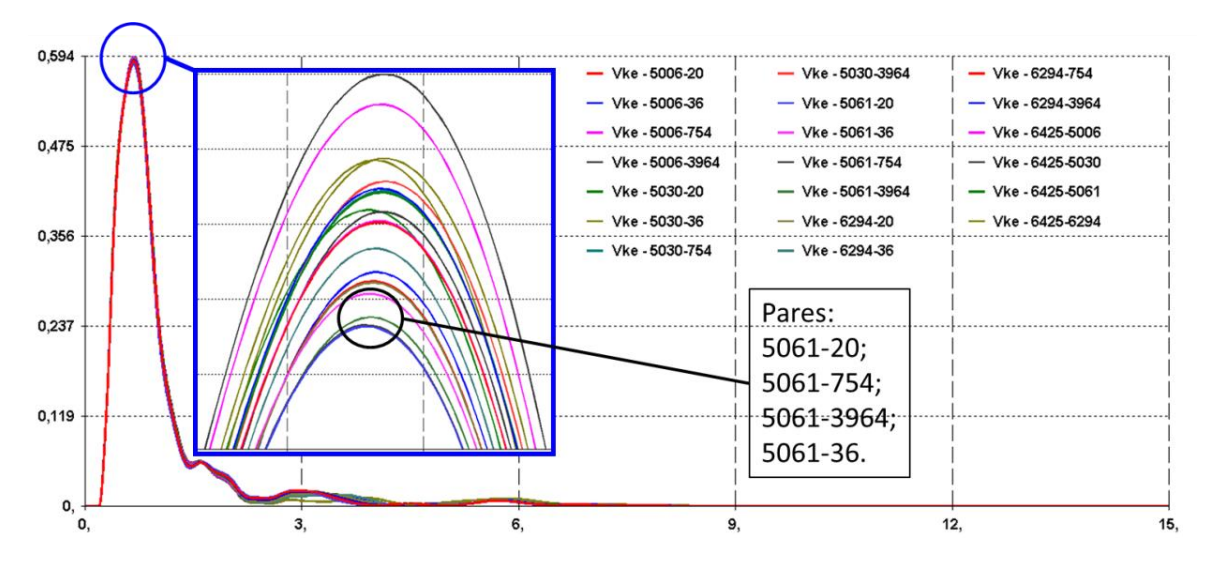

**Figura 5.53 –Ordenação Segundo Energia Cinética(Vke).**

Observa-se que os pares de usinas que acarretam menores valores de energia cinética são os pares 5061-20, 5061-754, 5061-3964 e 5061-36.

A lista ordenada segundo o valor máximo de energia cinética do sistema obtida através da figura 5.53 é apresentada na tabela 5.37a seguir.

| Prioridade | Parde Usinas  | <b>Prioridade</b> | <b>Parde Usinas</b> |
|------------|---------------|-------------------|---------------------|
|            | $5061 - 20$   | 11                | $5006 - 3964$       |
| 2          | $5061 - 754$  | 12                | $6425 - 5061$       |
| 3          | $5061 - 3964$ | 13                | $5030 - 20$         |
| 4          | $5061 - 36$   | 14                | $5006 - 36$         |
| 5          | $6294 - 20$   | 15                | $5030 - 3964$       |
| 6          | $6294 - 754$  | 16                | $6425 - 6294$       |
| 7          | $6294 - 3964$ | 17                | $5030 - 754$        |
| 8          | $6294 - 36$   | 18                | $5030 - 36$         |
| 9          | $5006 - 20$   | 19                | $6425 - 5006$       |
| 10         | $5006 - 754$  | 20                | $6425 - 5030$       |

**Tabela 5.37: Pares de Usinas para Redespacho**

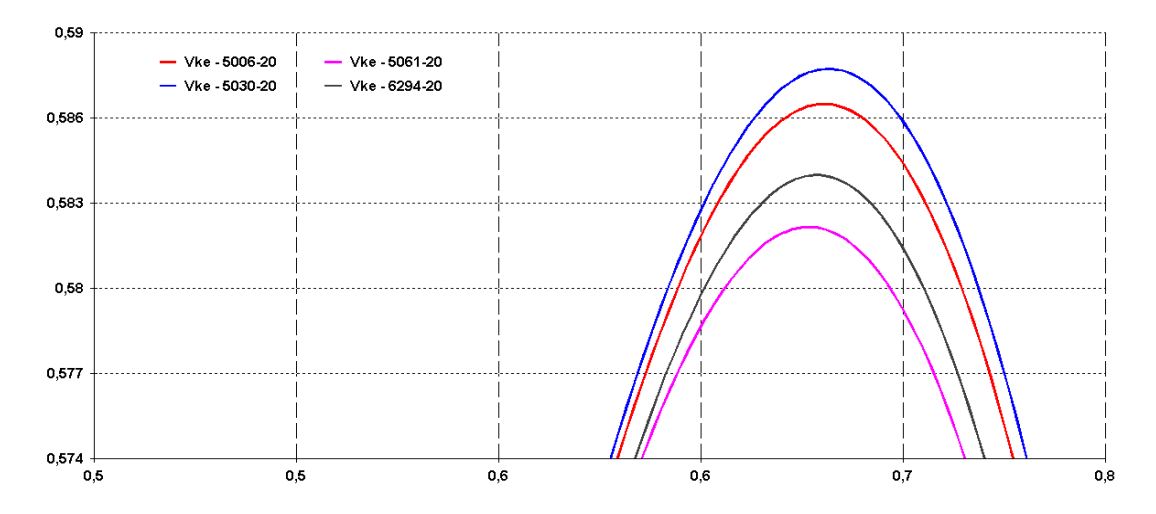

**Figura 5.54 –Ordenação Segundo Energia Cinética(Vke) UHE´s Nordeste.**

A figura 5.54 mostra que dentre as usinas do Nordeste, Xingó representa a melhor opção de redespacho seguida pelas UHE Sobradinho, UHE Paulo Afonso I e UHE Apolônio Sales (5061 $\rightarrow$ 6294 $\rightarrow$ 5006 $\rightarrow$ 5030). A resposta obtida pelo modelo neural é idêntica.

A figura 5.55 ilustra a baixa sensibilidade apresentada pela UHE Tucuruí (6425), indicando que esta exerce menos influência na melhoria da margem de estabilidade, já demonstrada através das simulações no domínio do tempo, onde foi observado que o redespacho através da diminuição de sua geração conduz o sistema a um ponto de operação com o maior valor de energia cinética dentre as opções possíveis.

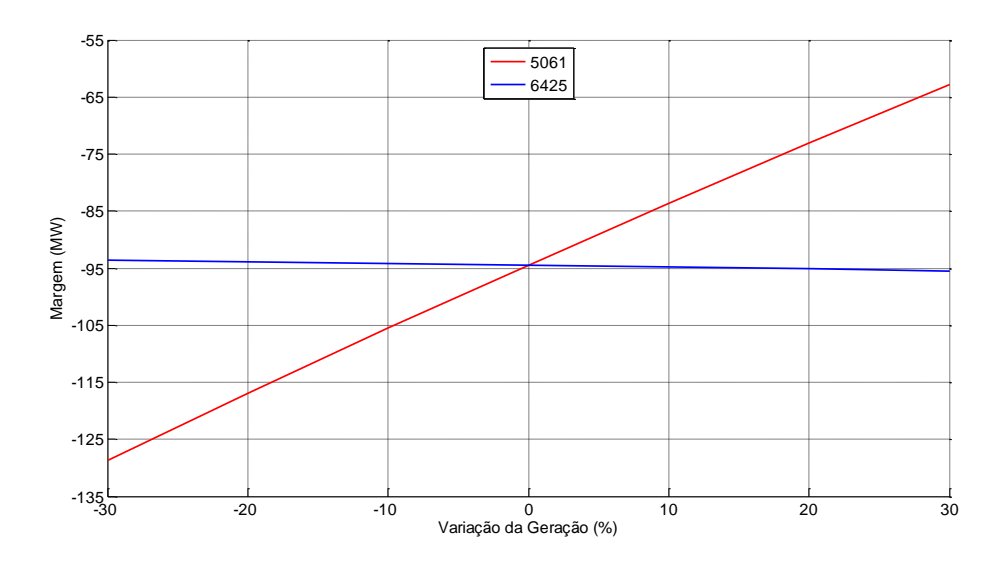

**Figura 5.55 – Sensibilidade Xingó x UHEs SE.**

A figura 5.56 ilustra o nomograma resultante da avaliação de segurança dinâmica. Observa-se que o ponto de operação 15 encontra-se em uma região insegura para a operação. A migração deste ponto para a região segura é feita através diminuição da geração das áreas sudeste ou norte. As usinas que compõem o grupo de geração da área Norte resumem-se a Tucuruí (barras 6424 e 6425). As simulações no domínio do tempo indicaram que o redespacho utilizando a usina de Tucuruí conduz o sistema a um ponto de operação seguro mas com maior valor de energia cinética durante o defeito. Conforme a tabela 5.37, os pares de usinas para redespacho com a participação de Tucuruí figuram entre as últimas opções. Não há nenhuma indicação clara desta característica no nomograma apresentado na figura 5.56.

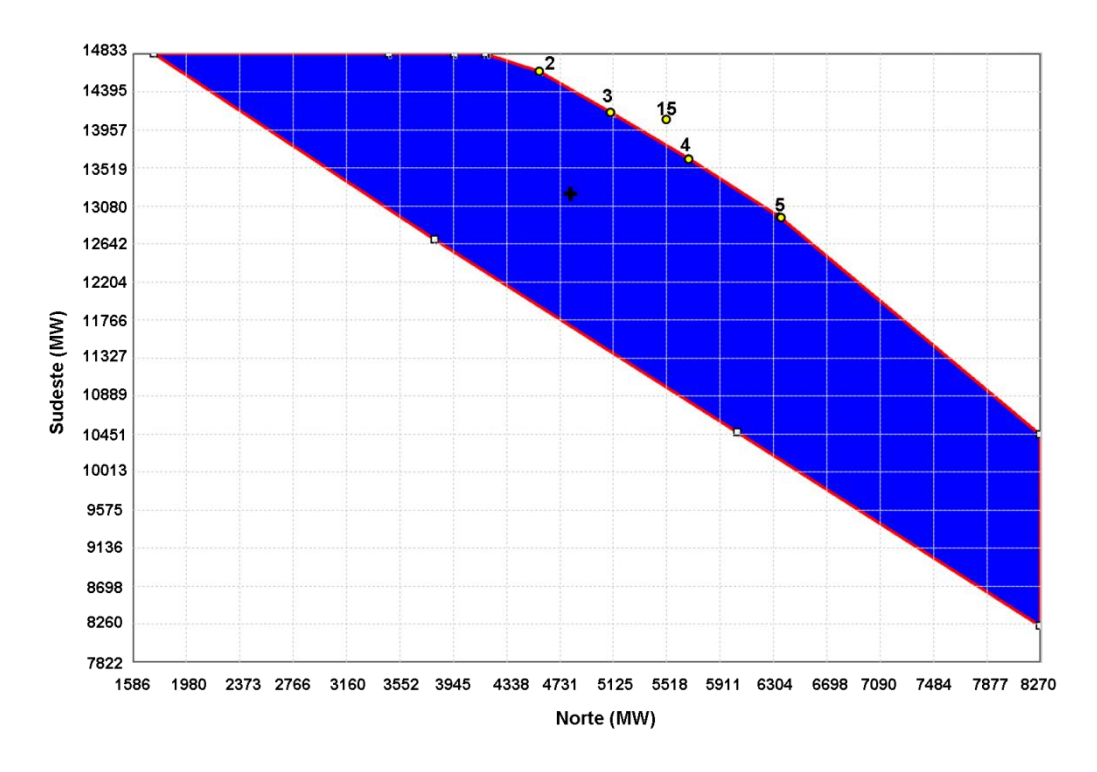

**Figura 5.56 – Nomograma das Áreas Sudeste X Norte.**

# **5.5 Sumário**

Este capítulo mostrou a aplicação da metodologia proposta para controle preditivo de estabilidade utilizando um modelo neural cujos conjuntos de treinamento, validação e teste são formados a partir de amostras temporais de dados obtidos através de simulações no domínio do tempo.

Foram utilizados três sistemas para a avaliação da metodologia proposta: o sistema de 9 barras proposto por (Anderson, 1994), o sistema de 39 barras New England (Universidade de Washington) e o Sistema Interligado Nacional (Sistema Brasileiro) composto por 4077 barras, 5841 ramos, dos quais 3695 são linhas de transmissão e 2146 são transformadores, 260 usinas geradoras, 13 compensadores estáticos e 3 sistemas de corrente contínua (Itaipú, Garabi e Alumar).

A utilização de nomogramas resultantes do cálculo de regiões de segurança proporcionou focar a análise nas regiões críticas utilizando os pontos de operação de interesse e consequentemente facilitando o processo de treinamento, validação e teste do modelo neural. Cabe ressaltar que a formação dos conjuntos de treinamento, validação e teste sem a utilização dos nomogramas não apresenta nenhuma restrição metodológica e somente implica em uma exploração maior de cenários (tornando o processo mais lento) já que não há um indicação clara da distância de determinado ponto de operação até o limiar de estabilidade.

Foi possível comprovar que a metodologia não é influenciada pela ferramenta utilizada na geração dos pontos de operação de interesse visto que o desempenho do modelo neural foi idêntico para as duas opções de formação de grupos de geração, conforme o item 5.3.1.2.

Investigou-se o impacto da utilização de variáveis adicionais, além das variáveis de controle, na formação do conjunto de treinamento, validação e teste. Sempre que se associou à variável Pe (potência elétrica ativa) qualquer uma das variáveis adicionais observou-se melhoria da capacidade de estimação de margem e, na maioria dos casos, diminuição do número de iterações do processo de treinamento, validação e teste.

Através do cálculo da informação mútua e com utilização dos sistemas de 9 e 39 barras foi possível avaliar a relevância das diversas variáveis de entrada para com a margem de estabilidade apresentada por cada ponto de operação. As variáveis Pe (potência elétrica ativa) e  $\delta$  (ângulo de rotor) figuram como as mais relevantes e as respostas dos modelos neurais comprovam esta indicação.

A técnica da informação mútua demonstrou ser capaz de atacar o problema das altas dimensionalidades inerentes aos sistemas de grande porte. A aplicação desta técnica considerando o Sistema Interligado Nacional comprova sua eficácia. Outra característica observada foi a capacidade de criar uma lista ordenada de variáveis considerando a não linearidade existente entre as mesmas.

A utilização de dados de regime (pré-defeito) é suficiente para um modelo neural cuja finalidade é a estimação de margem de estabilidade, conforme já abordado em (Miranda, 1995), (Aboytes, 1996), (Mansour, 1997a, 1997b). Os testes realizados com os sistemas de 9 e 39 barras apresentaram boa acurácia na estimação da margem, mas os resultados da avaliação de sensibilidade não são adequados.

O modelo neural treinado com amostras temporais de dados apresentou desempenho que o qualifica como ferramenta de criação de regras utilizadas no controle preventivo através do redespacho, confirmando o observado por (Moulin, 2002). A incorporação de uma estrutura de memória tem papel fundamental, conferindo acurácia na estimação de margem e na avaliação de sensibilidade.

Foram avaliados três intervalos (ou períodos) de amostragem de dados: P1 que contém as amostras obtidas durante a aplicação do defeito, P2 contendo parte dos valores durante o defeito e parte após a extinção do defeito e P3 que contém somente valores após a extinção do defeito e podem variar de 250 a 750ms. Deste período também oram utilizados os valores de primeira derivada das variáveis.

Os melhores resultados foram obtidos com a utilização dos valores de primeira derivada da potência elétrica associada aos valores de ângulo de rotor, com amostragem de 750ms e topologia de rede com pelo menos 2 camadas escondidas.

A alteração da topologia da rede, incorporando uma camada escondida adicional, proporcionou a criação de regras de controle que posteriormente foram validadas através de simulações no domínio do tempo.

180

# **CAPÍTULO 6 6 CONCLUSÕES E SUGESTÕES PARA TRABALHOS FUTUROS**

O objetivo principal desta Tese de Doutorado foi propor uma metodologia baseada em um modelo de sensibilidade que utiliza redes neurais treinadas com dados originados de simulações no domínio do tempo para a utilização no controle preventivo de sistemas elétricos de potência.

Algumas das contribuições e conclusões desta Tese são apresentadas em seguida.

## **6.1 Conclusões**

A avaliação da estabilidade transitória é um dos principais procedimentos de análise utilizados no planejamento de sistemas elétricos de potência. Para os casos instáveis ou que apresentam algum tipo de violação de seus limites operativos é necessária a adoção de medidas para conduzir o sistema a um estado seguro. Estes procedimentos são definidos como controle preventivo.

O controle preventivo é abordado na literatura considerando metodologias que utilizam análise de sensibilidade a partir de funções de energia ou metodologias baseadas em redes neurais.

As metodologias baseadas em redes neurais podem ser subdivididas em dois segmentos: (1) utilização de redes neurais na classificação do sistema quanto à estabilidade e aplicação do controle preditivo através de outro procedimento e (2) geração de um modelo de sensibilidade.

A grande maioria das aplicações de redes neurais em sistemas de potência utilizam dados de regime pré-defeito para treinamento destas redes. Os modelos neurais de sensibilidade para controle preventivo propostos na literatura também utilizam dados deste tipo. Diversas publicações desencorajam a utilização de dados de origem dinâmica. Durante a pesquisa foram encontrados relatos de que não há evidências suficientes para decidir se as variáveis estáticas são mais adequadas do que as amostras temporais de dados como atributos das redes neurais aplicadas à análise de estabilidade transitória de

sistemas de potência. Em algumas publicações são utilizadas amostras temporais de dados para o treinamento das redes neurais e em todos os casos a rede tem o objetivo de classificação do sistema quanto à estabilidade.

A principal contribuição desta Tese é o desenvolvimento de uma metodologia para obtenção de um modelo neural de sensibilidade que utiliza amostras temporais de dados no seu treinamento e uma estrutura de memória de curto prazo na sua camada de entrada que possibilita ao modelo neural a incorporação da dinâmica do sistema a ser mapeado.

A representação da memória na camada de entrada da rede neural tem papel fundamental no processo de construção do modelo neural de sensibilidade, conferindo precisão na estimação da margem de estabilidade e capacidade de geração de regras adequadas ao controle preventivo.

A avaliação da utilização de variáveis não-controláveis em conjunto com a variável de controle (potência elétrica) no treinamento da rede neural indicou que a associação destas variáveis representam uma forma de melhoria da capacidade de estimação da margem de estabilidade e, na maioria dos casos, diminuição do número de iterações do processo de treinamento, validação e teste. Dentre as variáveis não controláveis o ângulo de rotor  $(\delta)$  foi a que resultou no melhor desempenho do modelo, tanto na estimação da margem de estabilidade quanto na geração de regras via sensibilidade.

Os melhores resultados tanto para o treinamento da rede quanto para a avaliação da sensibilidade foram obtidos com os valores de 1ª derivada dos valores oriundos do período pós eliminação do defeito. O desempenho do processo de treinamento, validação e teste apresentou melhoria, com diminuição de iterações até a convergência. Outra característica observada neste caso é que as regras de controle preventivo obtidas (ordenação de unidades geradoras), conduzem o sistema ao estado seguro e com melhor comportamento dinâmico. Estas regras de controle preventivo foram validadas através de simulações no domínio do tempo.

A utilização de dados de regime (pré-defeito) no treinamento do modelo neural não conduz a resultados adequados do ponto de vista de sensibilidade com a finalidade de criação de regras de controle preventivo. As regras obtidas não indicam redespacho efetivos na manutenção da estabilidade do sistema frente às contingências.

Quanto à metodologia de seleção de variáveis, na ampla maioria das referências não há um processo de seleção visando a diminuição do vetor de entrada da rede, principalmente devido ao porte dos sistemas teste utilizados. Os processos de seleção encontrados são: técnicas de busca sequencial, algoritmos genéticos, análise de componentes principais, correlação, sensibilidade neural, divergência e experiência prática.

A técnica de seleção de variáveis utilizando informação mútua demonstrou ser capaz de atacar o problema das altas dimensionalidades inerentes aos sistemas de grande porte. A aplicação desta técnica considerando os sistemas teste utilizados comprova sua eficácia. Outra característica observada foi a capacidade de considerar a não linearidade existente entre as variáveis.

Os conjuntos de treinamento, validação e teste do modelo neural foram criados utilizando o cálculo de regiões de segurança, através de nomogramas. A utilização dos nomogramas auxiliou na preparação dos pontos de operação de interesse que foram utilizados no processo de treinamento do modelo. A grande vantagem deste procedimento foi a possibilidade de interpretação visual das regiões críticas o que permitiu focar a análise nestas regiões contribuindo no processo de treinamento.

Não há nenhuma restrição metodológica caso não sejam utilizados os nomogramas na formação dos conjuntos de entrada do modelo neural. A geração de pontos de operação sem uma indicação clara da distância do ponto de operação até o limiar de estabilidade implica na exploração de um número maior de cenários (maior número de pontos de operação), tornando o processo mais lento.

Os resultados obtidos encorajam a utilização do modelo proposto no ambiente de operação em tempo real com o objetivo de geração de regras de controle preventivo baseadas no comportamento dinâmico do sistema.

#### **6.2 Trabalhos Futuros**

Com base no trabalho realizado, são sugeridos em seguida alguns pontos importantes para pesquisas e desenvolvimentos.

> 1. Extensão da metodologia proposta considerando as incertezas associadas aos tipos e locais dos defeitos aplicados. Neste caso seriam calculados valores de sensibilidade associados a valores específicos de probabilidades.

Com estas informações será possível obter as expectâncias das sensibilidades e, consequentemente, regras de controle preventivo considerando risco;

- 2. Devido à natureza dinâmica do problema em questão, sugere-se avaliar a metodologia proposta utilizando como modelo neural a rede recorrente de Hopfield. As redes recorrentes podem ser caracterizadas por uma função de energia relacionada aos estados de seu comportamento dinâmico, portanto, a minimização desta função de energia leva a saída da rede para pontos de equilíbrio estáveis, solução desejada frente ao problema da avaliação de segurança.
- 3. Desenvolver estratégias de implementação de treinamento continuado. Um dos pontos que geram o maior números de críticas em relação à utilização de redes neurais se refere a incapacidade da maioria das arquiteturas neurais de considerar a inclusão de novos conhecimentos à medida que novas informações sejam disponibilizadas. Ao término do treinamento, caso haja a necessidade de continuar o processo de aprendizagem, este deve ser reiniciado. Devido à natureza dos sistemas elétricos de potência (variações de carga, topologia), e ao ambiente de utilização do modelo (tempo real) esta deficiência pode ser crucial. Portanto, é interessante implementar um esquema que possibilite aprimorar a aquisição do conhecimento por parte da rede neural.
- 4. Adaptar a metodologia proposta para possibilitar a utilização de dados originados a partir de medições fasoriais sincronizadas. Cabe ressaltar que estes dados farão parte do conjunto de dados utilizados no treinamento, validação e teste do modelo neural. Neste contexto, a implementação de estratégias de treinamento continuado, citada no item anterior, pode facilitar o processo.

# **7 REFERÊNCIAS BIBLIOGRÁFICAS**

Aboytes, F., Ramirez, R.,1996,"Transient Stability Assessment in Longitudinal Power Systems Using Artificial Neural Networks." *IEEE Transactions on Power Systems*, v. 11, nº 4, (Nov),pp. 2003-2010.Doi:10.1109/59.544677.

Aghamohammadi, M.R., Maghami A., Dehghani, F., 2009, "Dynamic Security Constrained Rescheduling Using Stability Sensitivities by Neural Network As a Preventive Tool."*IEEE PSCE Power System Conference & Exposition*, Seattle - Washington, pp. 1-7, (march).Doi:10.1109/PSCE.2009.4840172.

Aghamohammadi, M.R.,Khormizi,A.B., 2010, "Small Signal Stability Constrained Rescheduling Using Sensitivities Analysis by Neural Network as a Preventive Tool." *Power and Energy Engineering Conference (APPEEC) Asia-Pacific*, pp.1-5,march 2010.Doi:10.1109/APPEEC.2010.5448451.

Agrawal, R.,Imielinski, T., Swami, A., 1993"Database Mining: A Performance Perspective." *IEEE Transactions on Knowledge Data Engineering*, v. 5,pp.914-925, (Dec). Doi:10.1109/69.250074.

Alves da Silva, A.P., 2005,"Overcoming Limitations of NN´s for On-line DSA". In:*Proceedings of the IEEE PES General Meeting*, San Francisco, USA, v.3,pp. 2653- 2660, (June).Doi:10.1109/PES.2005.1489392.

Amjady, N., Majedi, S.F., 2007,"Transient Stability Prediction by a Hybrid Intelligent System" *IEEE Transactions on Power Systems*, v. 22, pp. 1275-1283, (Aug).Doi:10.1109/TPWRS.2007.901667.

Anderson, P.M., Fouad, A.A., 1994,"*Power System Control and Stability*", 2ª ed. New York, USA, IEEE Press Power Engineering Series.

Aresi, R., Delfino, B.,Denegri, G.B.,*et al*, 1999,"A Combined ANN/Simulation Tool for Electric Power System Dynamic Security Assessment" *IEEE Power Engineering Society, Summer Meeting*, Edmonton, v. 2, pp. 1303-1309.Doi:10.1109/PESS.1999.787511.

Athay, T., Sherkat, V.R.,Podmore, R.,*et al*, 1979, "Transient Energy Stability Analysis*". Conference on Systems Engineering for Power: Emergency Operating State Control*, Section IV, Davos, Switzerland, 30 September-5 October.

Aylett, P.D., 1958, "The Energy Integral-Criterion of Transient Stability Limits of Power Systems."In:*Proceedings of the IEE - Part C: Monographs*, v. 105, nº. 8, pp.527-536. Doi:10.1049/pi-c.1958.0070

Bahbah, A.G.,Girgis, A.A., 1999, "Input Feature Selection for Real-Time Transient Stability Assessment for Artificial Neural Network (ANN) Using ANN Sensitivity Analysis". In:*Proceedings of the 21st IEEE International Conference Power Industry Computer Applications, PICA '99*, pp. 295-300.Doi:10.1109/PICA.1999.779510

Battiti, R., 1994, "Using Mutual Information for Selecting Features in Supervised Neural Net Learning" *IEEE Transactions on Neural Networks*, v. 5, nº. 4, pp. 537- 550.Doi:10.1109/72.298224

Bellman, R., 1961, "*Adaptative Control Process: A Guided Tour*". 3ª ed. Princeton University Press, Princeton/NJ.

Bichsel, M., Seitz, P., 1989,"Minimum Class Entropy: A Maximum Information Approach to Layered Networks". *Neural Networks*, v.2, nº 2, pp.133-141, Elsevier Science Ltd*.*

Breadle, J.S., 1990, "Training Stochastic Model Recognition Algorthms as Networks Can Lead to Maximum Mutual Information Estimation of Parameters" *Advances in Neural Information Processing Systems*, v. 2, pp. 211-217, Morgan Kaufmann Publishers Inc. San Francisco, CA, USA.

Chan, K.W., Zhou, Q., Chung, T.S., 2000,"Dynamic Security Contingency Ranking and Generation Reallocation Using Time Domain Simulation Based Severity Indices", *International Conference on Power System Technology*, v. 3, pp.1275-1280. Doi: 10.1109/ICPST.2000.898153

Chauhan, S, Dave,M.P., 2000,"Input Feature Selection for ANN Based VoltageStability Assessment". In:*Proceedings of 11th National Power System Conference – NPSC*, v. 2, pp. 433-437, Allied Publishers Limited , New Delhi.

Chauhan, S., Dave, M.P., 2003, "Sensitive Based Voltage Instability Elleviation Using ANN" *International Journal of Electrical Power & Energy Systems*, v. 25, nº 8, pp. 651- 657.Elsevier Science Ltd*.*

Chaves, S.B., 2008,"*Análise Estática e Dinâmica de Sistemas de Potência Via Aplicativo Computacional Integrado: ORGANON*", M.Sc., Universidade Federal Fluminense -UFF, Niterói/RJ.

Chiang, H.D., Wu,F.F.,Varaiya, P.P., 1994,"A BCU Method for Direct Analysis of Power System Transient Stability." *IEEE Transactions on Power Systems*, v. 9, nº. 3, pp. 1194- 1208. Doi: 10.1109/59.336079.

Chow, J.H., Kokotovic, P.V.,Thomas, R.J., 1995,"*Systems and Control Theory for Power Systems*." Série: The IMA Volumes in Mathematics and its Applications, v. 64, New York, USA, Springer-Verlag. ISBN: 978-0-387-94438-8.

Chung, C.Y., Wang, L.,Kundur,P. *et al*., 2004,"Generation Rescheduling Methods to Improve Power TransferCapability Constrained by Small-Signal Stability." *IEEE Transaction on Power Systems*, v.19, nº 1, pp. 524-530. Doi: 10.1109/TPWRS.2003.820700.

Chunyan, L., Biqiang, T.,Xiangyi,C., 2007, "On-Line Transient Stability Assessment Using Hybrid Artificial Neural Network" *IEEE 2nd Conference on Industrial Electronics and Applications-ICIEA*, pp. 342-346. Doi: 10.1109/ICIEA.2007.4318427.

Cybenko, G., 1989,"*Approximations by superpositions of a sigmoidal function*", Mathematics of Control, Signals andSystems, Springer-Verlag New York Inc. Cap 2, pp.303-314. Doi: 10.1007/BF02134016.

Demaree, K., Athay, T., Mansour, Y.*et al*., 1994, "An On-line Dynamic Security Analysis System Implementation*". IEEE Transactions on Power Systems*, v. 9, nº. 4, pp. 1716- 1722. Doi: 10.1109/59.331422

Donda, J.C.G., Lotufo, A.D.P.,Minussi, C.R. *et al*., 2008,"Análise de Sensibilidade por Redes Neurais Aplicada ao Estudo da Estabilidade Transitória de Sistemas Elétricos de Potência" *7th Brazilian Conference on Dynamics, Control and Applications – DINCON*. Dong,C.H., Chi, C.C.,Cauley,G., 1995, "Direct Stability Analisys of Electric Power Systems Using Energy Functions: Theory, Applications and Perspective". In:*Proceedings of the IEEE*, v. 83, n° 11, pp. 1497-1529. Doi: 10.1109/5.481632.

Ebrahimpour, R., Abharian, E.K., 2009,"An Improved Method in Transient Stability Assessment of a Power System Using Committee Neural Networks". *IJCSNS International Journal of Computer Science and Network Security*, v. 9, n° 1, pp. 119-124.

Effiong, C.B.,Momoh, J.A., 1997, "Power System Preventive Control Using Artificial Neural Network Based Generation Rescheduling Method". In:*Proceedings of the 40th Midwest Symposium on Circuits and Systems*, v.2, pp.1438-1439.

El-Abiad, A.H., Nagappan, K., 1996,"Transient Stability Regions of Multimachine Power Systems."*IEEE Transactions on Power Apparatus and Systems*, v. PAS-85, nº 2, pp. 169-179. Doi: 10.1109/TPAS.1966.291554.

El-Kady, M.A., Fouad, A.A.,Vittal, V.*et al*., 1986, "Dynamic Security Assessment Utilizing the Transient Energy Function Method." *IEEE Transactions on Power Systems*, v. 1, nº 3, pp. 284-291. Doi: 10.1109/TPWRS.1986.4334995.

El-Sharkawi, M.A., 1996a, "*Neural Network Application to Security Assessment*". Neural Netwoks Applications in power systems, Ed. T. S. Dillon, D. Niebur, CRL Publishing Ltd.

El-Sharkawi, M.A., Niebur, D., 1996b, "Application of Artificial Neural Networks to Power Systems". *IEEE Press*, 96 TP 112-0.

Ernst, D., Vega, D.R.,Pavella, M.*et al*., 2001, "A Unified Approach to Transient Stability Contingency Filtering, Ranking and Assessment". *Power Engineering Society Summer Meeting,* v. 1, pp. 435-443. Doi: 10.1109/PESS.2001.970032.

Fang, D.Z.,Xiaodong, Y.,Jingqiang, S. *et al*., 2007, "An Optimal Generation Rescheduling Approachfor Transient Stability Enhancement". *IEEE Transactions on Power Systems*, v.22,nº 1,pp.386-394.Doi: 10.1109/TPWRS.2006.887959.

Ferreira, W.P., Lotufo, A.D.P.,Minussi, C.R., 2006,"Transient Stability Analysis of Electric Energy Systems via a FuzzyART-ARTMAP Neural Network" *Electric Power System Research*, v.76, pp.466-475, Elsevier Science Ltd.

Fidalgo, J.N., Peças Lopes, J.A., Miranda, V., 1996,"Neural Networks Applied to Preventive Control Measures for the Dynamic Security of Isolated Power Systems with Renewables." *IEEE Transactions on Power Systems*, v. 11, nº 4. Doi: 10.1109/59.544647

Fidalgo, J.N., Peças Lopes, J.A., 2001, "ANN Sensitivity Analysis For Identification of Relevant Features in Security Assessment" *IEEE Porto Power Tech Conference*, v. 2, 10<sup>th</sup> - 13<sup>th</sup> September, Porto, Portugal. Doi: 10.1109/PTC.2001.964755.

Fink, L.H., Carlsen, K., 1978, "Operating Under Stress and Strain" *IEEE Spectrum*, v. 15, nº 3, pp.48-53. Doi: 10.1109/MSPEC.1978.6369445.

Fischl, R., Kam,M., Chow,J.C.*et al*., 1989,"Screening Power System Contingencies Using a Back-Propagation Trained Multiperceptron." *IEEE International Symposium on Circuits and Systems*, v. 1, pp. 486-489. Doi: 10.1109/ISCAS.1989.100396.

Fonseca, L.G.S., Minussi, C. R., 1990, "Redespacho de Geração Para Controle de Segurança Dinâmica em Sistemas de Energia Elétrica Através da Análise de Sensibilidade", Belém, PA, *8º Congresso Brasileiro de Automática*, pp. 735−740.

Fouad, A.A., 1975, "Transient Stability Criteria". *IEEE Conference on Decision and Control including the 14th Symposium on Adaptive Processes*, v. 14, pp. 309-314. Doi: 10.1109/CDC.1975.270698.

Fouad, A.A., Vittal, V.,Rajagopal,S.*et al*., 1987, "Direct Transient Stability Analysis Using Energy Functions Application to Large Power Networks". *IEEE Transactions on Power Systems*, v. 2, nº 1, pp. 37-44. Doi: 10.1109/TPWRS.1987.4335070.

Fouad, A.A., Vittal, V., 1992, "*Power System Transient Stability Analysis Using the Transient Energy Function*", New Jersey, Prentice Hall. ISBN 0-13-682675-X.

Fouad, A.A., Jianzhong, T., 1993, "Stability Constrained Optimal Rescheduling of Generation." *IEEE Transactions on Power Systems*, v. 8, nº 1, pp. 105-112. Doi: 10.1109/59.221255.

Gan, D., Thomas, R.J.,Zimmerman, R.D., 2000,"Stability-Constrained Optimal Power Flow." *IEEE Transactions on Power Systems*, v. 15, nº 2, pp. 535-540. Doi: 10.1109/59.867137.

Genc, I.,Diao, R.,Vittal,V.*et al.*, 2010, "Computation of Transient Stability Related Security Regions and Generation Rescheduling Based on Decision Trees." *IEEE Power and Energy Society General Meeting*,Minneapolis, v.25, nº 3, pp.1-6. Doi: 10.1109/PES.2010.5589364.

Gless, G.E., 1966, "Direct Method of Liapunov Applied to Transient Power System Stability". *IEEE Transactions on Power Apparatus and Systems*, v. PAS-85 , nº 2, pp.: 159-168.Doi: 10.1109/TPAS.1966.291553.

Gomes, P., 2004,"New Strategies to Improve Bulk Power System Security: Lessons Learned from Large Blackouts" *IEEE Power Engineering Society General Meeting,*  Denver, EUA, v. 2, pp. 1703-1708. Doi: 10.1109/PES.2004.1373163.

Hagan, M.T.,Menhaj, M., 1994,"Training Feedforward Networks with the Marquardt Algorithm." *IEEE Transactions on Neural Networks*, v. 5, nº 6, pp. 989–993. Doi: 10.1109/72.329697.

Haidar, A.M.A., Mohamed, A.,Al-Dabbagh, *et al*., 2008,"Vulnerability Assessment and Control of Large Scale Interconnected Power Systems Using Neural Networks and Neuro-Fuzzy Techniques". In: *Power Engineering Conference, 2008 (AUPEC '08) Australasian Universities*,pp. 1-6, Sydney, December, 2008.

Haque, M.T., Kashtiban, A.M., 2005,"Application of Neural Networks in Power Systems, A Review". In:Proceedings of World Academy of Science, Engineering And Technology, v. 6. ISSN: 1307-6884.

Haykin, S., 1994,"*Neural Networks: A Comprehensive Foundation*." 2nd ed. New York: Macmillan College Publishing Company.

Hebb, D.O., 1949, "*The Organization of Behavior: A Neuropsychological Theory*". New York, Wiley. ISBN: 1-4106-1240-6.

Hopfield, J.J., 1982, "Neural Networks and Physical Systems with Emergent Collective Computational Abilities." In:*Proceedings of National Academy of Sciences USA*, v. 79, pp. 2554-2558.

Hornik, K.,Stinchcombe, M.,White,H., 1989, "Multilayer Feedforward Networks are Universal Approximators." *Journal of Neural Networks*, v.2, nº 5, pp.359-366.Doi: 10.1016/0893-6080(89)90020-8.

IEEE Committee Report, 1996,"A Tutorial Course on Artificial Neural Networks with Applications to Power Systems." IEEE publication 96TP112-0.

IEEE/CIGRE Joint Task Force on Stability Terms and Definitions, 2004, "Definition and Classification of Power System Stability." *IEEE Transactions on Power Systems*, v. 19, nº 2, pp. 1387-1401. Doi: 10.1109/TPWRS.2004.825981.

Iwamoto, S.,Kato, Y., 2002,"Transient Stability Preventive Control for Stable Operating Condition with Desired CCT." *IEEE Transactions on Power Systems*, v. 17, nº 4, pp. 1154-1161. Doi: 10.1109/TPWRS.2002.805019.

Jardim, J.L., 1994,"*Advances in Power System Transient Stability Assessment Using Transient Energy Function Methods*", Ph.D. dissertation, Imperial College of Science, Technology and Medicine, University of London, London, UK.

Jardim, J.L., 2000, "Online Dynamic Security Assessment: Implementation Problems and Potential Use of Artificial Intelligence" *IEEE Power Engineering Society Summer Meeting*, Seattle, v. 1, pp. 340-345. Doi: 10.1109/PESS.2000.867607.

Jardim, J.L., Kwasnicki, W.T.,Neto, C.S., 2002,"Dynamic Security Assessment System Architecture Based on Multi Agent Systems" *IEEE Power Engineering Society Summer Meeting*, v.3,pp. 1305-1307. Doi: 10.1109/PESS.2002.1043578.

Jardim, J.L., Neto, C.S.,Kwasnicki, W.T., 2004"Design Features of a Dynamic Security Assessment System" *IEEE PES Power Systems Conference and Exposition*, v.1, pp.446- 452. Doi: 10.1109/PSCE.2004.1397480.

Jardim, J.L., 2005, "Manual of ORGANON–Introduction Methodology", Volume III,Version 1.1, April 2005.

Jardim, J.L.,2006a,"Manual of ORGANON–UserGuide", VolumeI, Version 1.1, April 2006a.

Jardim, J.L., Neto, C.S.,Santos, M.G., 2006b,"Brazilian System OperatorOnline Security Assessment." *IEEE PES Power Systems Conference and Exposition*, Atlanta,pp.7-12. Doi: 10.1109/PSCE.2006.296219.

Jen,L.Y., 2011,"Power Systems Transient Stability Preventive ControlIncorporating Network Series Compensation with theAid of If-Then Rules Extracted from a MultilayerPerceptron Artificial Neural Network."*4 th International Conference on Electric Utility Deregulation and Restructuring and Power Technologies*, pp. 31-38. Doi: 10.1109/DRPT.2011.5993858.

Kakimoto, N., Oshawa, Y.,Hayashi, M.,1978,"Transient Stability Analysis of Electric Power System via Lure-type Lyapunov Function, Part I and II" *Transactions IEE Japan*, v. 98, pp. 62-79.

Kamin E.D., 1990 "A Simple Procedure for Pruning Back-Propagation Trained Neural Networks." *IEEE Transactions on Neural Networks*, v. 1, nº 2, pp. 239-242. Doi: 10.1109/72.80236.

Kamwa, I., Grondin, R.,Loud, L., 2001, "Time-Varying Contingency Screening for Dynamic Security Assessment Using Intelligent-Systems Techniques." *IEEE Transactions on Power Systems*, v. 16, nº 3, (Aug). Doi: 10.1109/59.932291.

Kanaya, F., Nakagawa, K., 1991 "On the Practical Implication of Mutual Information for Statistical Decisionmaking" *IEEE Transactions on Information Theory*, v. 37, nº 4, pp. 1151-1156. Doi: 10.1109/18.87006.

Kandil N., Georges, S.,Saad, M., 2006, "Rapid Power System Transient Stability Limit Search Using Signal Energy and Neural Networks". *IEEE International Symposium on Industrial Electronics*, Montreal, Canada, v. 3, pp. 1658-1661. Doi: 10.1109/ISIE.2006.295818.

Kita H., Nishiya, K.I.,Hasegawa, J. *et al*., 1992,"Dynamic Preventive Control for Power System Using Transient Stability Assessment Based on Pattern Recognition." *Electric Engineering in Japan*, v. 112, nº 8, pp. 44-53. Doi: 10.1002/eej.4391120805.
Kohonen, T.,1984,"*Self-Organization and Associative Memory*."3ª ed., Berlin, Springer-Verlag.ISBN:0-387-51387-6.

Kovács , Z.L., 1996"Redes Neurais Artificiais: Fundamentos e Aplicações."4ª ed., São Paulo, Edição Acadêmica.ISBN: 8588325144.

Kucuktezan, C.F., Genc, V.M.I., 2010,"Dynamic Security Assessment of a PowerSystem Based on Probabilistic Neural Networks". *IEEE-PES(ISGT) Innovative Smart Grid Technologies Conference Europe*, Istambul, Turkey, pp. 1-6. Doi: 10.1109/ISGTEUROPE.2010.5638987.

Kumar, A.B.R., Brandwajn, V.,El-Sharkawi, M.*et al*., 1991,"Neural Networks for Dynamic Security Assessment of Large-Scale Power Systems - Requirements Overview". In:*Proceedings of the 1st International Forum on Applications of Neural Networks to Power Systems*, pp.65-71. Doi: 10.1109/ANN.1991.213499.

Kundur, P., 1994"*Power System Stability and Control*."1ª ed., USA, EPRI, McGraw-Hill. ISBN: 0-07-035958-X.

Kuo, D.H., Bose, A.,1995 "A Generation Rescheduling Method to Increase the Dynamic Security of Power Systems." *IEEE Transactions on Power Systems*, v. 10, nº 1, pp. 68- 76. Doi: 10.1109/59.373929.

Kwak, N.,Choi, C.H., 2002, "Input Feature Selection for Classification Problems." *IEEE Transactions on Neural Networks*, v.13, nº 1, pp.143-159. Doi: 10.1109/72.977291.

La Scala, M., Sbrizzai, R.,Torelli, F.*et al*., 1998,"A Tracking Time Domain Simulator for Real-Time Transient Stability Analysis." *IEEE Transactions on Power Systems*, v. 13, nº 3, pp. 992-998. Doi: 10.1109/59.709088.

Li, W., Bose, A., 1998,"A coherency Based Rescheduling Method for Dynamic Security." *IEEE Transactions on Power Systems*, v. 13, nº 3, pp. 810-815. Doi: 10.1109/59.708662.

Liacco,T.E.D., 1974, "Real-Time Computer Control of Power Systems". In:*Proceedings of the IEEE*, v. 62, nº 7, pp. 884-891. Doi: 10.1109/PROC.1974.9541

Linsker, R., 1989, "How to Generate Ordered Maps by Maximizing the Mutual Information Between Input and Output Signals." *Journal Neural Computation*, v. 1, nº 3, pp. 402-411.

Lippmann, R.P., 1987, "An Introduction to Computing with Neural Nets." *IEEE ASSP Magazine*, April 1987, v.4, nº2, pp. 4-22. Doi: 10.1109/MASSP.1987.1165576.

Liu, Y., Lin, F., Chu, X., 2002,"Transient Stability Control Decision by Compound Neural Network". In:*Proceedings of the 2002 International Joint Conference on Neural Networks*, v. 1,pp. 328-332,Honolulu, U.S.A., (May/2002). Doi: 10.1109/IJCNN.2002.1005492.

Liu, H., Sun, J., Liu, L. *et al*, 2008. "Feature Selection with Dynamic Mutual Information" *Journal of Pattern Recognition*, v.42, nº 2, pp.1330-1339, jul. 2009, Elsevier Science Inc. New York, NY, USA. Doi: 10.1016/j.patcog.2008.10.028.

Lotufo, A.D.P., Lopes, M.L.M. Minussi, C.R., 2002. "Dynamic Preventive Control of Electric Power Systems by Neural Networks", In: *V Induscon–Conferência de Aplicações Industriais do IEEE*, v.1, nº 144, Salvador, BA, Brasil,Julho, 2002.

Lotufo, A.D.P., Lopes, M.L.M. Minussi, C.R., 2003. "A Neural Networks for Transient Stability Analysis and Preventive Control of Electric Energy Systems",. In:*Proceedings of VI Brazilian Conference on Neural Networks*, pp.91-96, São Paulo, SPJune, 2003.

Lotufo, A.D.P., Lopes, M.L.M. Minussi, C.R., 2004a. "Análise de Sensibilidade por Redes Neurais para Aplicação em Estabilidade Transitória de Sistemas Elétricos de Potência", In:*3º Congresso Temático de Dinâmica e Controle–DINCON´2004*, pp. 1347- 1355, Ilha Solteira, SP,Maio-Junho, 2004.

Lotufo, A. D. P., 2004b. "*Análise de Sensibilidade por Redes Neurais Para Estudos da Estabilidade Transitória de Sistemas Elétricos de Potência*", Tese de D.Sc., UNESP, Ilha Solteira, SP, 2004.

Lotufo, A.D.P., Lopes, M.L.M. Minussi, C.R., 2006. "Sensitivity Analysis by Neural Networks Applied to Power Systems Transient Stability" *Electric Power System Research*, v.77, pp.730-738, jul. 2006, Elsevier Science Ltd.

Luna,C., Ballini, R., Soares, S., 2006, "Técnicas de Identificação de Modelos Lineares e Não-Lineares de Séries Temporais". *SBA Controle & Automação*, v. 17, nº 3, pp. 245- 256, Setembro, 2006.

Lyapunov, A. M., 1967. "*Stability of Motion*". Academic Press, Inc., 1967.

Magnusson, P.C., 1947. "Transient Energy Methods of Calculating Stability",*Transactions of the American Institute of Electrical Engineers - AIEE*, v. 66, nº1, pp. 747-755, Jan, 1947.DOI: 10.1109/T-AIEE.1947.5059502.

Malki, H. A., Moghaddamjoo, A.,1990. "Using the Karhunen-Loe've Transformation in the Back-propagation Training Algorithm". *IEEE Transactions on Neural Networks*, v. 2, nº1, pp. 162-165, 1994. Doi: 10.1109/72.80306.

Mansour, Y., Vaahedi, E., El-Sharkawi, M.A., *et al*,1997a. "Large Scale Dynamic Security Screening and Ranking Using Neuron Networks",*IEEE Transactions on Power Systems*, v. 12, nº 2, May, pp. 954-960. Doi: 10.1109/59.589789.

Mansour, Y., Vaahedi, E., El-Sharkawi, M.A., *et al*, 1997b "Dynamic Security Contingency Screening and Ranking Using Neural Networks",*IEEE Transactions on Neural Networks*, v. 8, nº 4, July, pp. 942-950.Doi: 10.1109/72.595894.

Marceau, R.J., Morgague, S., Saoumare, S., *et al*, 1997. "Signal Energy Search Strategies for Transient Stability Transfer Limit Determination",In: Techniques forPower System Stability Limit Search (Special IEEE publication TP-138-0 of thePower System Dynamic Performance Committee) Jan. 2000.

Maria, G.A., Tang, C., Kim, J., 1990. "Hybrid Transient Stability Analysis", *IEEE Transactions on Power Systems*, v. 5, nº 2, pp. 384-393, May, 1990. Doi: 10.1109/59.54544.

Matlab. The Language of Technical Computing, The Mathworks Inc, 2009. "MATLAB® Neural Network Toolbox User's Guide", Version 7.8.0.347, License Number: 308160.

McCalley, J.D., Zhao, Q., Wang, S., *et al*, 1997. "Security Boundary Visualization for Systems Operation". *IEEE Transactions on Power Systems*, v. 12, nº 2, pp. 940-947, May, 1997. Doi: 10.1109/59.589783.

McCulloch, W.S., Pitts, W., 1943, "A Logical Calculus of the Ideas Immanent in Nervous Activity",*The Bulletin of Mathematical Biophysics*,v.5, nº4, pp. 115-133.Doi: 10.1007/BF02478259.

Mendes, P.P.C., 2006, "*Estabilidade de Sistemas Elétricos*". In: Notas de Aula, Universidade Federal de Itajubá, 2006.

Minsky, M.L., Papert, S.A., 1969,"*Perceptrons: An Introduction to Computational Geometry*",2ª ed., Cambridge, MIT Press, 1969.ISBN: 978-0-262-63111-2.

Miranda, V., Fidalgo, J.N., Pecas Lopes, J.A., *et al*, 1995,"Real Time Preventive Actions for Transient Stability Enhancement with a Hybrid Neural Network –Optimization Approach", *IEEE Transactions on Power Systems*, v. 10, nº. 2, pp.1029-1035, 1995.Doi: 10.1109/59.387948.

Minussi, C.R., Freitas, W., 1998a, "Uma Metodologia para o Controle de Segurança Dinâmica de Sistemas de Energia Elétrica". *SBA Controle & Automação*, v. 9, nº 2, pp. 65- 75, Maio, 1998.

Minussi, C.R., Freitas, W., 1998b,"Sensitivity Analysis for Transient Stability Studies", *IEE Proceedings on Generation, Transmission and Distribution*, v. 145, nº 6,pp.669-674, November, 1998.Doi: 10.1049/ip-gtd:19982360.

Minussi, C.R., Righeto, L.F.P.,Lotufo, A.D.P.,1999,"Control Preventivo Dinamico de Sistemas de Energia Electrica Usando Redespacho de Generacion y Corte de Carga", *Información Tecnológica*, v. 10, nº 6, pp.49- 56, 1999.

Momoh, J.A., Effiong, C.B., 1997. "Generation Rescheduling for Dynamic Security Enhancement for Multi-Area Power System," In: *IEEE International Conference on Systems, Man, and Cybernetics, Computational Cybernetics and Simulation*, v. 4, pp.3437-3442, October 1997. Doi: 10.1109/ICSMC.1997.633184.

Moulin, L.S., 2002. "*Máquinas de Aprendizado e Extração de Atributos para a Análise de Estabilidade Transitória de Sistemas de Potência*".Tese de D.Sc., Universidade Federal de Itajubá - UNIFEI, Itajubá/MG, Brasil.

Moulin, L.S., Alves da Silva, A.P., El-Sharkawi, M.A., *et al*, 2004. "Support Vector Machines for Transient Stability Analysis of Large-Scale Power Systems",*IEEE Transactions on Power Systems*, v. 19, nº 2,pp. 818-825,(May), 2004. Doi: 10.1109/TPWRS.2004.826018.

Mozer, M.C., 1994. "Neural Net Architectures for Temporal Sequence Processing",Time Series Prediction: Forecasting the Future and Understanding the Past, Reading, MA Addison-Wesley,pp. 243-264.

Nguyen, T.B., Pai, M.A., 2003,"Dynamic Security-Constrained Rescheduling of Power Systems Using Trajectory Sensitivities",*IEEE Transactions on Power Systems*, v. 18, nº 2, pp. 848–854, May 2003.Doi: 10.1109/TPWRS.2003.811002.

Niazi, K. R., C. M. Arora, S. L. Surana, 2003."A Hybrid Approach for Security Evaluation and Preventive Control of Power Systems". In: *Proceedings of National Power & Energy Conference (PECon 03)*, pp. 193-199, Johor Baharu, Malaysia,December 2003.Doi: 10.1109/PECON.2003.1437442.

Nunes, A. R., 2010. "*Aplicação de Funções de Energia ao Cálculo de Limites de Intercâmbio em Sistemas de Potência*", Tese de M.Sc., COPPE/UFRJ, Rio de Janeiro/RJ, 2010.

Omata, K., Tanomura, K., 1993. "Transient Stability Evaluation Using an Artificial Neural Network". In:*Proceedings of the 2ndInternational Forum on Applications of Neural Networks to Power Systems, ANNPS'93*,Yokohama, Japan, April 1993, pp.130- 135.Doi: 10.1109/ANN.1993.264301.

ONS, 2009a, "Boletim Diário da Operação de 10 de novembro de 2009". Disponível em:[<www.ons.org.br>](http://www.ons.org.br/). Acesso em: 25 jul. 2012.

ONS, 2009b, "Procedimentos de Rede, Submódulo 8.1 - Programação Diária da Operação Eletroenergética".Disponível em:[<www.ons.org.br>](http://www.ons.org.br/).

Padiyar, K.R., 2008. "*Power System Dynamics Stability and Control*", 2nd ed., India, BS Publications, 2008. ISBN:81-7800-186-1.

Pai, M.A., 1981,"*Power System Stability: Analysis by the Direct Method of Lyapunov*", 1<sup>st</sup> ed., Amsterdam, Netherlands, North-Holland Publishing Company, 1981.

Pai, M.A., 1989, "Energy Function Analysis for Power System Stability", 1<sup>st</sup> ed., Boston, USA, Kluwer Academic Publishers, 1989.

Pao, Y.H., Sobajic, D.J., 1992, "Combined Use of Unsupervised and Supervised Learning for Dynamic Security Assessment," In: *Power Industry Computer Application Conference, 1991.* Conference Proceedings, pp.278,284, 7-10 May 1991. Doi: 10.1109/PICA.1991.160589.

Pavella M., Murthy, P.G., 1994. "*Transient Stability of Power Systems, Theory and*  Practice." 1<sup>st</sup> ed., Chichester, U.K., Wiley, 1994.

Pavella, M., 1998,"Power System Transient Stability Assessment - Traditional vs Modern Methods", *Journal Control Engineering Practice Elsevier Science Ltd*, v. 6, n°. 10, October 1998, pp. 1233-1246.

Pavella M., Ernst, D., Ruiz-Vega, D., 2000,"*Transient Stability of Power Systems: Unified Approach to Assessment and Control*", 1<sup>st</sup> ed., Boston, Kluwer Academic Publishers, 2000.

Peng, H., Long, F., Ding, C., 2005, "Feature Selection Based on Mutual Information: Criteria of Max-Dependency, Max-Relevance and Min-Redundancy" *IEEE Transactions on Pattern Analysis and Machine Intelligence*, v. 27, nº 8, pp. 1226 – 1238,August 2005. Doi: 10.1109/TPAMI.2005.159.

Pernot, E., Vallet, F.,1991, "Determining the Relevant Parameters for the Classification on a Multi-layer Perceptron: Application to Radar Data " In: *International Conference on Artificial Neural Networks – ICANN-91*, Espoo, Finland, june1991, pp. 797-802.

Ribbens-Pavella, M., Van Cutsem, Th., 1985. "Structure Preserving Direct Methods for Transient Stability Analysis of Power Systems". In: *24th IEEE Conference on Decision and Control*, v. 24, pp.: 70 – 76, 1985. Doi: 10.1109/CDC.1985.268475.

Rosenblatt, F., 1958. "The Perceptron: A Probabilistic Model for Information Storage And Organization in the Brain." *Psychological Review*, v. 65,nº 6, pp. 386-408.

Rosenblatt, F., 1960. "Perceptron Simulation Experiments." In: *Proceedings of the Institute of Radio Engineers*v. 48, nº 3, pp. 301-309. Doi: 10.1109/JRPROC.1960.287598.

Rosenblatt, F., 1962. "Principles of Neurodynamics". 1<sup>st</sup> ed., Washington/DC, Spartan Books, 1962.

Rumelhart, D.E., Hinton, G.E., Williams, R.J.,1986. "Learning Representations by Backpropagating Errors." *Nature*, v. 323, pp. 533-536.Doi:10.1038/323533a0.

Rumelhart, D.E., McClelland, J.L., 1987. "Parallel Distributed Processing: Explorations in the Microstructure of Cognition". 1<sup>st</sup> ed., v. 1, Cambridge, MIT Press.

Sanyal, K.K., 2004. "Transient Stability Assessment Using ArtificialNeural Network".In: *Proceedings of the IEEE International Conference on Electric Utility Deregulation, Restructuring and Power Technologies (DRPT2004)*,v. 2, pp.633–637, Hong Kong, Apr. 2004. Doi: 10.1109/DRPT.2004.1338060.

Sauer P.W., Demaree, K.D., Pai, M.A., 1983. "Stability Limited Load Supply and Interchange Capability" *IEEE Power Engineering Review*, v.PER-3,nº11,pp.40-41, Nov. 1983. Doi: 10.1109/MPER.1983.5520207.

Sauer, P. W., M. A. Pai, 1998. "Power System Dynamics and Stability". 1<sup>st</sup> ed., New Jersey-USA, Prentice Hall, 1998.

SawhneyH., Jeyasurya, B., 2006. "A Feed Forward Artificial Neural Network with Enhanced Feature Selection for Power System Transient Stability Assessment" *Electric Power System Research*, v.76, nº 12, pp.1047-1054, feb. 2006, Elsevier Science Ltd

Selvi, B.D.A., Kamaraj, N., 2007. "Investigation of Power System Transient Stability Using Clustering Based Support Vector Machines and Preventive Control by Rescheduling Generators". In: *IET-UK International Conference on Information and Communication Technology in Electrical Sciences (ICTES 2007)*, pp.137-142, India. December 2007. Doi: 10.1049/ic:20070600.

Selvi, B.D.A., Kamaraj, N., 2008. "Transient Stability Assessment Using Fuzzy SVM and Modified Preventive Control". In:*International Journal of Electrical, Computer & Systems Engineer*,v.2, nº 1,pp. 629-635.

Selvi, B.D.A., Nagappan, K., 2009. "Support Vector Classifier with Enhanced Feature Selection for Transient Stability Evaluation". In: *Serbian Journal of Electrical Engineering*, v. 6, nº. 1, pp. 135-148, May 2009.

Setiono, R., Liu, H., 1997. "Neural Network Feature Selector" *IEEE Transactions on Neural Networks*, v.8, nº 3, pp. 654-662,1997. Doi: 10.1109/72.572104.

Shah, M.K.,Niazi,K.R., Arora,C.M., *et al*, 2008. "ANN/DT Approach for Security Evaluation and PreventiveControl of Power Systems". In:*Proceedings of the 6 thWSEAS International Conference on Computational Intelligence, Man-Machine Systems and Cybernetics (CIMMACS'07)*, pp.341-347.ISBN: 978-960-6766-25-1.

Shannon, C.E., Weaver, W., 1949. "The Mathematical Theory of Communication", 1<sup>st</sup> ed., Urbana-IL, University of Illinois Press, 1949.ISBN-13: 978-0252725487.

Singh S.N., David, A.K., 2000. "Toward Dynamic Security Constrained Congestion Management in Open Power Market," *IEEE Power Engineering Review*, v. 20, nº 8, pp. 45-47, Aug. 2000. Doi: 10.1109/39.857452.

Sittithumwat A., Tomsovic, K., 2002. "Dynamic Security Margin Estimation Using Artificial Neural Networks". In: *IEEE Power Engineering Society Summer Meeting*, v. 3, pp. 1322-1327, 2002. Doi: 10.1109/PESS.2002.1043583.

Sittithumwat A., Tomsovic, K., 2005. "Dynamic Security Margin Estimation with Preventive Control Using Artificial Neural Networks".International Energy Journal, v. 6, nº 1, June 2005.

Shubhanga K.N., Kulkarni, A.M.,2004. "Stability Constrained Generation Rescheduling Using Energy Margin Sensitivity", *IEEE Transactions on Power Systems*, v. 19, nº. 3, pp. 1402-1413, August 2004. Doi: 10.1109/TPWRS.2004.831688.

Sobajic D.J., Pao, Y.H., 1989. "Artificial Neural-Net Based Dynamic Security Assessment for Electric Power Systems",*IEEE Transactions on Power Systems*, v. 4, n° 1, pp. 220-228, February, 1989. Doi: 10.1109/59.32481.

Stott,B., 1979. "Power System Dynamic Response Calculations". *Proceedings of IEEE*, v.67, n° 2,pp.219-241, Feb. 1979.Doi: 10.1109/PROC.1979.11233.

Sterling, J., Pai, M.A., Sauer, P.W., 1991. "A Methodology of Secure and Optimal Operation of a Power System for Dynamic Contingencies," *Electric Machines and Power Systems*, v. 19, nº 5, pp. 639-655, 1991. Doi: 10.1080/07313569108909551.

Swarup, K.S., Prasad Reddy, K.V., 2005. "Neural Network Based Pattern Recognition for Power System Security Assessment". In:*Proceedings of International Conference on Intelligent Sensing and Information Processing - ICISIP*, pp. 234-239, 2005. Doi: 10.1109/ICISIP.2005.1529454.

Takada, H., Kato, Y., Iwamoto, S., 2001. "Transient Stability Preventive Control Using CCT and Generation Margin". In: *IEEEPower Engineering Society Summer Meeting 2001*, v.2, pp. 881-886, Vancouver/BC,July 2001. Doi: 10.1109/PESS.2001.970171.

Takaue, J., Takahashi, K., Ohtaka, T., et al, 2002. "Transient Stability Preventive Control Using Critical Clearing Time Sensitivity". In: *IEEE/PES Transmission and Distribution Conference and Exhibition 2002, Asia Pacific*, v. 3, pp. 1518-1523, October 2002. Doi: 10.1109/TDC.2002.1176823.

Tong, J., Chiang, H.D., Conneen, T.P., 1993. "A Sensitivity-Based BCU Method for Fast Derivation of Stability Limits," *IEEE Transactions on Power Systems*, v. 8, nº 4, pp. 1418-1428, Nov. 1993. Doi: 10.1109/59.260941.

Varaiya, P., Chiang, H.D., Wu, F., 1987. "Foundations of Direct Methods for Power System Transient Stability Analysis". *IEEE Transactions on Circuits and Systems*, v. 34, nº 2, pp. 160-173. Doi: 10.1109/TCS.1987.1086115.

VasconcelosH., Fidalgo, J.N., Peças Lopes, J.A., 2002 "A General Approach for Security Monitoring and Preventive Control of Networks With Large Wind Power Production", In:*14thPower Systems Computation Conference - PSCC*, Sevilla, 24-28 June 2002 Session 31, paper 2.

Verma, K., Niazi, K. R., 2012," Generator Coherency Determination in a Smart Grid Using Artificial Neural Network" *IEEE Power Engineering Society General Meeting,*  San Diego, EUA, pp. 1-7. Doi: 10.1109/PESGM.2012.6345255.

Vittal V., Fouad, A.A., Kundur, P., 1986. "Determination of Transient Stability Constrained Plant Generation Limits," In:*Proceedings of the IFAC Symposium on Automation and Instrumentation for Power Plants*, pp.A-8-1 - A-8-5, Bangalore, India, Dec. 15-17, 1986.

Vittal V, Zhou, E.Z., Fouad, A.A., 1989. "Derivation of Stability Limits Using Analytical Sensitivity of the Transient Energy Margins". *IEEE Transactions on Power Systems*, v. 4, n° 2, pp. 1363-1372, Oct. 1989. Doi: 10.1109/59.41686.

Wahab, N.I.A., Mohamed, A.,Hussain, A.,2007a."An Improved Method in Transient Stability Assessment of a Power System Using Probabilistic Neural Network". *Journal of Applied Sciences Research*, INSInet Publication, v.3, nº 11, pp. 1267-1274.

Wahab, N.I.A., Mohamed, A.,Yahya, I., 2007b."A New Method of Transient Stability Assessment in Power Systems Using LS-SVM". In: *5 th Student Conference on Research and Development–SCOReD*, Malaysia, pp. 1-6. Doi: 10.1109/SCORED.2007.4451446.

Wahab, N.I.A., Mohamed, A.,Hussain, A., 2008. "Comparing Least Squares Support VectorMachine and Probabilistic Neural Network inTransient Stability Assessment of a Large-ScalePower System." 2<sup>nd</sup> IEEE International Conference on Power and Energy *(PECon 08)*, Malaysia,pp.:485-489. Doi: 10.1109/PECON.2008.4762523.

Wahab, N.I.A., Mohamed, A., 2009. "Transient Stability Assessment of a Large Actual Power System using Probabilistic Neural Network with Enhanced Feature Selection and Extraction". *International Conference on Electrical Engineering and Informatics*, Malaysia, pp. 519-524. Doi: 10.1109/ICEEI.2009.5254758

Wehenkel,L., Van Cutsem, Th., Ribbens-Pavella, M., 1989. "An Artificial Intelligence Framework for On-line Transient Stability Assessment of Power Systems",*IEEE Transactions on Power Systems*, v. 4, n° 2, pp. 789-800, May 1989. Doi: 10.1109/59.193853.

Wehenkel, L., 1998. "*Automatic Learning Techniques in Power Systems*". 429 ed., Massachusetts-USA, Kluwer Academic Publishers, 1998.ISBN:0792380681.

Wehenkel,L., Pavella, M., 2004. "Preventive vs. Emergency Control of Power Systems". In: *IEEE PES - Power System Conference and Exposition*, 2004, v. 3, pp.1665-1670, 10- 13 Oct 2004. Doi: 10.1109/PSCE.2004.1397528.

Widrow, B., 1962. "Generalization and Information Storage in Networks of Adaline Neurons." In:*Self-Organizing Systems, symposium proceedings*, M.C. Yovitz, G.T. Jacobi, G. Goldstein, eds., pp. 435-461, Spartan Books, Washington, DC, 1962.

Xue, Y., Van Cutsem, Th., Ribbens-Pavella, M., 1988a. "Real Time Analytic Sensitivity Method for Transient Security Assessment and Preventive Control," *IEE Proceedings C (Generation, Transmission and Distribution)*, v. 135, n° 2, pp. 107-117, March 1988.

Xue, Y., T.V. Cutsem, M. Ribbens-Pavella, 1988b. "Extended Equal Area Criterion: Justifications, Generalizations, Applications". *IEEE Transactions on Power Systems*, v. 4, n° 1, February 1988, pp. 44-52. Doi: 10.1109/59.32456.

Xue, Y., 1998. "Fast Analysis of Stability Using EEAC and Simulation Technologies". In:*Proceedings of the International Conference on Power System Technology (POWERCON'98)*, v. 1, pp. 12-16, Beijing, China, August 18-21, 1998. Doi: 10.1109/ICPST.1998.728604.

Yu, L., Liu,H., 2004. "Efficient Feature Selection via Analysis of Relevance andRedundancy",*Journal of Machine Learning Research*, v. 5,pp. 1205-1224, 2004.

Yuan, Y., Zuo, L., Yuan, X., *et al*, 2005. "A Novel Method for Power System Transient StabilityPreventive Control". In: *IEEE/PES Transmission and Distribution Conference and Exhibition: Asia and Pacific, 2005*, pp. 1-6, Dalian, China. Doi: 10.1109/TDC.2005.1546772.

Zemel, R.S., Hilton, G.E.,1991. "Discovering View-point Invariant Relationships that Characterize Objects". *Advances in Neural Information Processing Systems*, v. 3, pp. 299-305, ed. Morgan Kaufmann,San Mateo-CA, 1991.

Zhang, Y., Rousseaux, P., Wehenkel, L., *et al*, 1995. "Hybrid Extended Equal-Area Criterion for Fast Transient Stability Assessment with Detailed Power System Models". In:*Proceedings of the 2nd IFAC Symposium on Control of Power Plants and Power Systems (SIPOWER'95)*, pp. 49-54, Cancún, Mexico, December 6-8, 1995.

Zhang, Y., Wehenkel, L., Pavella, M., *et al*, 1996. "SIME: A Comprehensive Approach to Fast Transient Stability Assessment", In: *Proceeding of the IEE Japan'96 Conference*, pp. 177-182, Osaka, Japan, August, 1998.

Zhang, Y., Wehenkel, L.,M. Pavella,*et al*, 1997. "SIME: A Hybrid Approach to Fast Transient Stability Assessment and Contingency Selection" *International Journal of Electrical Power & Energy Systems*, v. 19, n° 3, pp. 195-208, Elsevier Science Ltd

Zhou, Q., J. Davidson, A. A. Fouad, 1994. "Application of Artificial Neural Network in Power System Security and Vulnerability Assessment", *IEEE Transactions on Power Systems*, v. 9, n° 1, pp. 525-532, February 1994. Doi: 10.1109/59.317570.

# **ANEXO A**

# SISTEMAS TESTE

Conforme mencionado no corpo desta tese, apresentam-se neste anexo os dados dos sistemas-teste que são compostos de dados da rede elétrica, dados dos modelos dinâmicos de componentes e dados operativos.

Para demonstrar as ideias propostas nesta tese foram utilizados três sistemas de potência de teste: o sistema de 9 barras proposto por (Anderson, 1994), o sistema New England de 39 barras [\(http://www.ee.washington.edu/research/pstca/\)](http://www.ee.washington.edu/research/pstca/) e o Sistema Interligado Nacional com 4077 barras.

### **A.1 Sistema de 9 Barras**

O sistema teste proposto por (Anderson, 1994) é composto por 9 barras, 3 unidades geradoras, 9 linhas de transmissão e 3 transformadores, de acordo com a figura A.1.

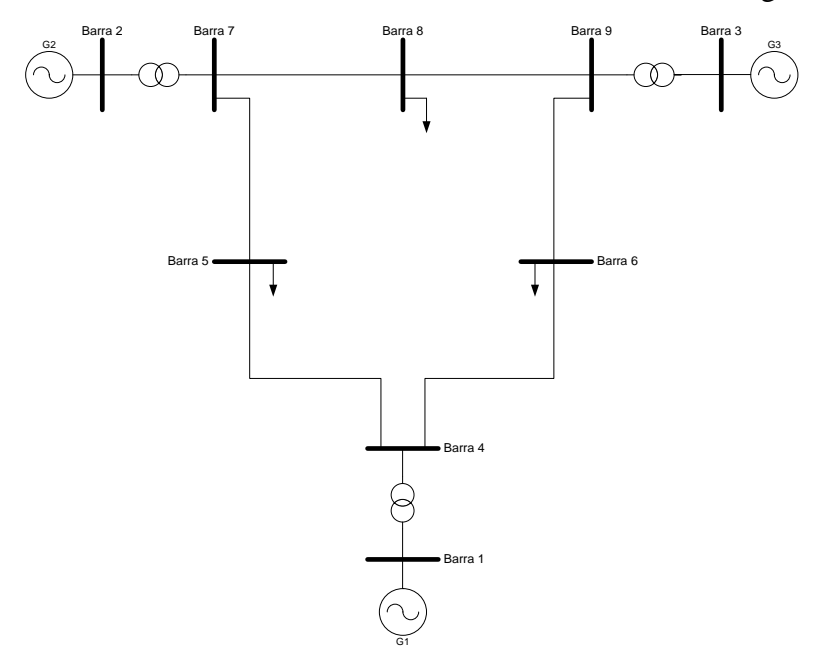

**Figura A.1 – Diagrama Unifilar do Sistema Teste de 9 Barras**

## **A.1.1Dados da Rede Elétrica**

A Tabela A.1 apresenta o relatório dos dados de todas as barras do sistema-teste.

| <b>Barra</b> | <b>Nome</b> | Area           | <b>Tipo</b> | $V_{BASE} (kV)$ | $V_{MIN}$ (pu) | $V_{MAX}$ (pu) |
|--------------|-------------|----------------|-------------|-----------------|----------------|----------------|
|              | Barra 1     |                | SW          | 16,5            | 0,9            | 1,1            |
| 2            | Barra 2     | $\overline{c}$ | PV          | 18,0            | 0,9            | 1,1            |
| 3            | Barra 3     | 3              | PV          | 13,8            | 0,9            | 1,1            |
|              | Barra 4     |                | PQ          | 230,0           | 0.9            | 1,1            |
|              | Barra 5     | $\overline{c}$ | PQ          | 230,0           | 0,9            | 1,1            |
| 6            | Barra 6     | 3              | PQ          | 230,0           | 0,9            | 1,1            |
|              | Barra 7     |                | PQ          | 230,0           | 0.9            | 1,1            |
| 8            | Barra 8     | $\overline{c}$ | PO          | 230,0           | 0.9            | 1,1            |
|              | Barra 9     | 3              | PQ          | 230,0           | 0,9            | 1,1            |

**Tabela A.1 – Dados de Barra**

Na Tabela A.2, são mostrados os dados de todas as unidades geradoras do sistemateste.

**Tabela A.2 – Dados das Unidades Geradoras**

| Gerador | Barra | <b>Nome</b> | Unid. | $\mathbf{p}_{\text{MIN}}$ | D.<br>MAX | $Q_{MIN}$ | $Q_{MAX}$ | $\sim$<br><b>SBASE</b> | Part |
|---------|-------|-------------|-------|---------------------------|-----------|-----------|-----------|------------------------|------|
| G1      |       | Barra 1     |       |                           | 210.40    | $-130.40$ | 130.40    | 247.50                 | 100  |
| G2      |       | Barra 2     |       |                           | 163.20    | $-101.20$ | 101.20    | 192.00                 | 100  |
| G3      |       | Barra 3     |       |                           | 108.80    | $-67.40$  | 67.40     | 128.00                 | 100  |

A Tabela A.3 apresenta os dados de todas as cargas do sistema-teste.

**Tabela A.3 – Cargas**

| Barra |        |       |
|-------|--------|-------|
|       | 213,70 | 85,00 |
|       | 154,00 | 51,00 |
|       | 171.00 | 59,50 |

Na Tabela A.4, são mostrados os dados de todos os transformadores do sistema.

 $\mathbf{De}$  **Nome**  $\begin{bmatrix} \mathbf{P}\mathbf{a}\mathbf{r} \end{bmatrix}$  **Nome**  $\begin{bmatrix} \mathbf{R}(\mathbf{p}\mathbf{u}) \end{bmatrix}$  **X** (pu)  $\begin{bmatrix} \mathbf{C}\mathbf{a}\mathbf{p} \end{bmatrix}$   $\mathbf{W}$   $\mathbf{A}\mathbf{v}$  **Para** (pu) **Equivalent Tap** (pu) **Equivalent Tap** (pu) **Equivalent Normal Emerg MIN MAX MIN MAX** 2 Barra 02 7 Barra 7 0,0 0,0625 192,00 192,00 1,000 -- - - - 1,000 1,000 1,000 1,000 1,000 1,000 1,000 1,000 1,000 1,000 1,000 1,000 1,000 1,000 1,000 1,000 1,000 1,000 1,000 1,000 1,000 1,000 1,000 1,000 1,000 1,000 1,000 3 |Barra 03| 9 |Barra09| 0,0 |0,0586| 128,00 | 128,00 | 1,000 | -- | -- | -- | 1,000 | 1,000

**Tabela A.4 – Dados dos Transformadores**

A Tabela A.5 apresenta os dados de todas as linhas de transmissão do sistema.

1 Barra01 4 Barra04 0,0 0,0576 247,00 247,00 1,000 -- - - 1 -- 1,000 1,000

**Tabela A.5 – Dados das Linhas de Transmissão**

| De | Para<br><b>Nome</b> |   | Nome     |               |       |       | Cap (MVA)<br>$ Circ. $ R (pu) $ X (pu) $ B (pu) $\frac{1}{ Normal  \underline{Emerg.}} $ |     |  |
|----|---------------------|---|----------|---------------|-------|-------|------------------------------------------------------------------------------------------|-----|--|
|    |                     |   |          |               |       |       |                                                                                          |     |  |
| 4  | Barra04             | 5 | Barra05  | 0.01          | 0.085 | 0.176 | 300                                                                                      | 300 |  |
| 4  | Barra04             | 6 | Barra6   | 0.017         | 0.092 | 0.158 | 300                                                                                      | 300 |  |
| 6  | Barra06             | 9 | Barra09  | 0.039         | 0.17  | 0.358 | 200                                                                                      | 200 |  |
| 8  | Barra 08            | 9 | Barra 9  | 0.0119 0.1008 |       | 0.209 | 300                                                                                      | 300 |  |
| 7  | Barra 07            | 8 | Barra 08 | 0.0085        | 0.072 | 0.149 | 300                                                                                      | 300 |  |
|    | Barra 07            |   | Barra 5  | 0.032         | 0.161 | 0.306 | 200                                                                                      | 200 |  |

## **A.1.2Dados dos Modelos Dinâmicos de Componentes**

A seguir, são apresentados os dados dos controladores utilizados no sistema-teste de 9 barras compostos de:

- Regulador de Tensão e Excitatriz;
- Regulador de velocidade, Turbina e limites associados;
- PSS:
- Diagramas de blocos, no domínio da frequência, através de suas funções de transferência das malhas de controle correspondentes;
- Parâmetros associados, valores e faixas de ajuste.

A figura A.2 mostra o modelo de máquina síncrona de pólos salientes com dois eixos d e um eixo q.

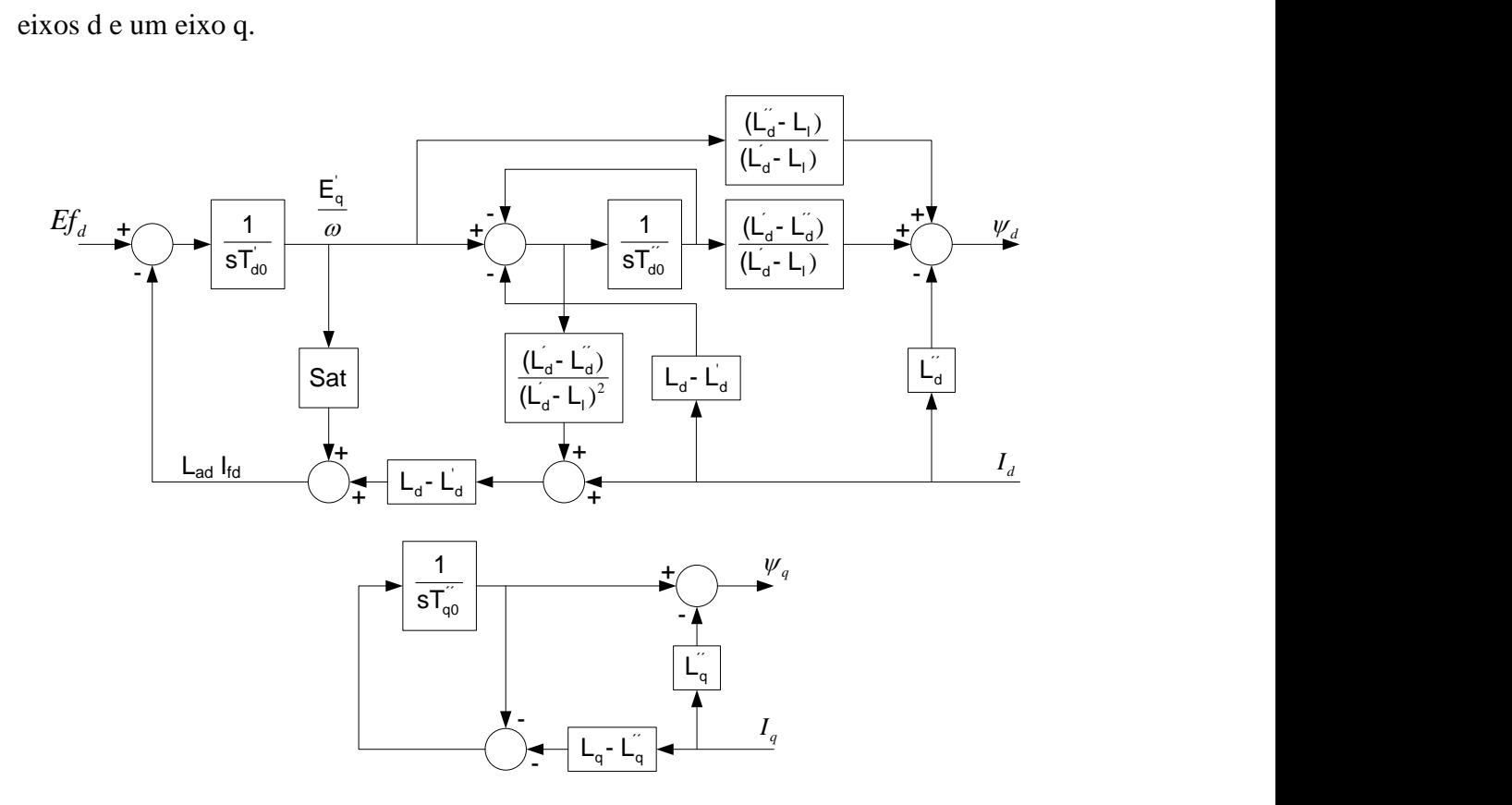

**Figura A.2 – Modelo de Máquina Síncrona – SM04**

A figura A.3 mostra o modelo de máquina síncrona de polos lisos com dois eixos d e dois eixos q.

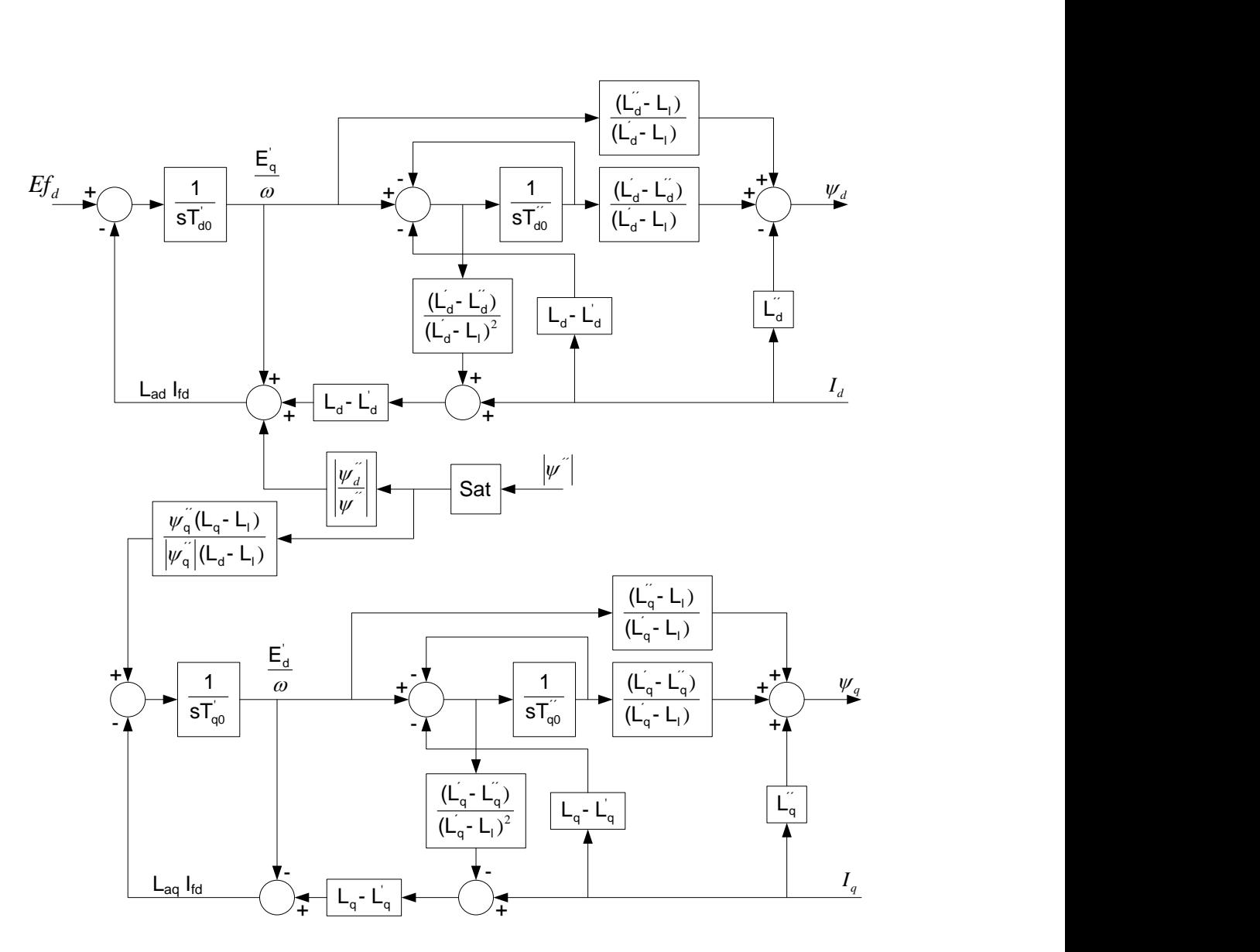

**Figura A.3 – Modelo de Máquina Síncrona – SM05**

A tabela A.6 apresenta um resumo dos geradores e os controles associados.

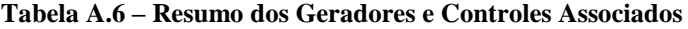

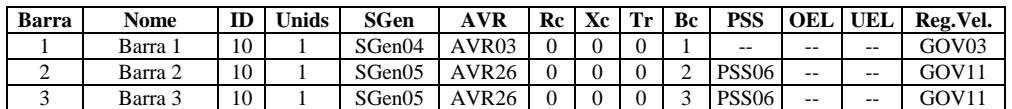

A tabela A.7 a seguir contém os parâmetros das máquinas.

| Parâmetro                       | Descrição                                                   | G1     | G2    | G <sub>3</sub> |
|---------------------------------|-------------------------------------------------------------|--------|-------|----------------|
| $\rm X_d$                       | Reatância de Eixo Direto (pu)                               | 0.73   | 2,11  | 2,11           |
| $X_d$                           | Reatância Transitória de Eixo Direto (pu)                   | 0.26   | 0.265 | 0,265          |
| $X^{\prime\prime}$ <sub>d</sub> | Reatância Subtransitória de Eixo Direto (pu)                | 0,20   | 0,195 | 0,195          |
| $X_{q}$                         | Reatância de Eixo em Quadratura (pu)                        | 0.52   | 1,99  | 1,99           |
| $\overline{X'_q}$               | Reatância Transitória de Eixo em Quadratura (pu)            | 0,00   | 0.465 | 0,465          |
| $X^{\prime\prime}$ <sub>a</sub> | Reatância Subtransitória de Eixo em Quadratura (pu)         | 0,20   | 0,195 | 0,195          |
| $R_{a}$                         | Resistência do Estator (pu)                                 | 0.00   | 0.003 | 0,003          |
| Base                            | Potência Base (MVA)                                         | 365,00 | 234,0 | 234,0          |
| $X_1$                           | Reatância de Dispersão (pu)                                 | 0.19   | 0.15  | 0.15           |
| $X_t$                           | Reatância do Transformador                                  | 0.00   | 0.00  | 0.00           |
| $T_d$                           | Constante de Tempo Transitória de Eixo Direto (s)           | 8,30   | 5,90  | 5,90           |
| $T^{\prime}{}_{d}$              | Constante de Tempo Subtransitória de Eixo Direto (s)        | 0,06   | 0.035 | 0,035          |
| $T_{q}$                         | Constante de Tempo Transitória de Eixo em Quadratura (s)    | 0.00   | 0,58  | 0.58           |
| $T_{q}$                         | Constante de Tempo Subtransitória de Eixo em Quadratura (s) | 0.03   | 0,069 | 0,069          |
| H                               | Constante de Inercia (MW/MVA.s)                             | 4,31   | 4,844 | 4,844          |
| D                               | Amortecimento (pu/pu)                                       | 0.00   | 0.00  | 0.00           |
| $A_{\rm g}$                     | Coeficiente de Saturação                                    | 0,017  |       |                |
| $B_{\rm g}$                     | Coeficiente de Saturação                                    | 10,125 |       | ۰              |
| S(1.0)                          | Saturação na Corrente de Campo 1.0 (pu)                     |        | 0,048 | 0,048          |
| S(1.2)                          | Saturação na Corrente de Campo 1.2 (pu)                     |        | 0,40  | 0,40           |

**Tabela A.7 – Parâmetros dos Modelos de Máquina Síncrona**

A figura A.4 mostra o modelo de regulador de tensão AVR03.

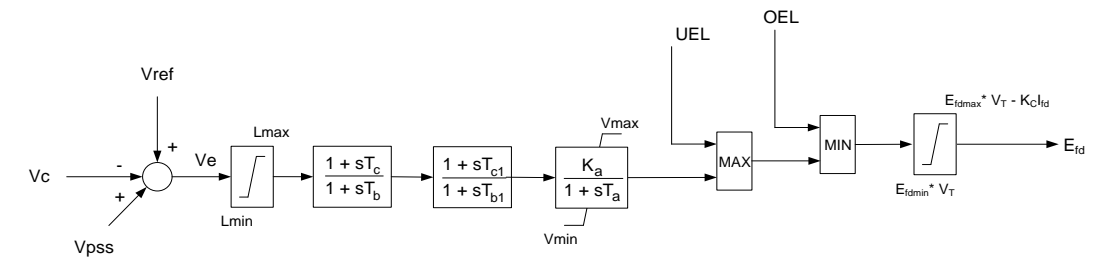

**Figura A.4 – Modelo do Regulador de Tensão AVR03**

A tabela A.8 a seguir contém os valores dos parâmetros do regulador de tensão utilizado na unidade geradora G1.

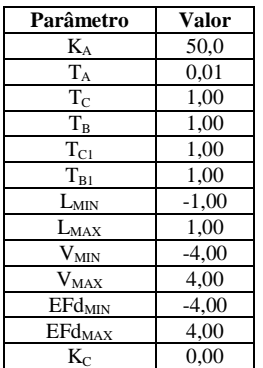

#### **Tabela A.8 – Parâmetros do AVR03 – G1**

A figura A.5 mostra o modelo de regulador de tensão AVR26.

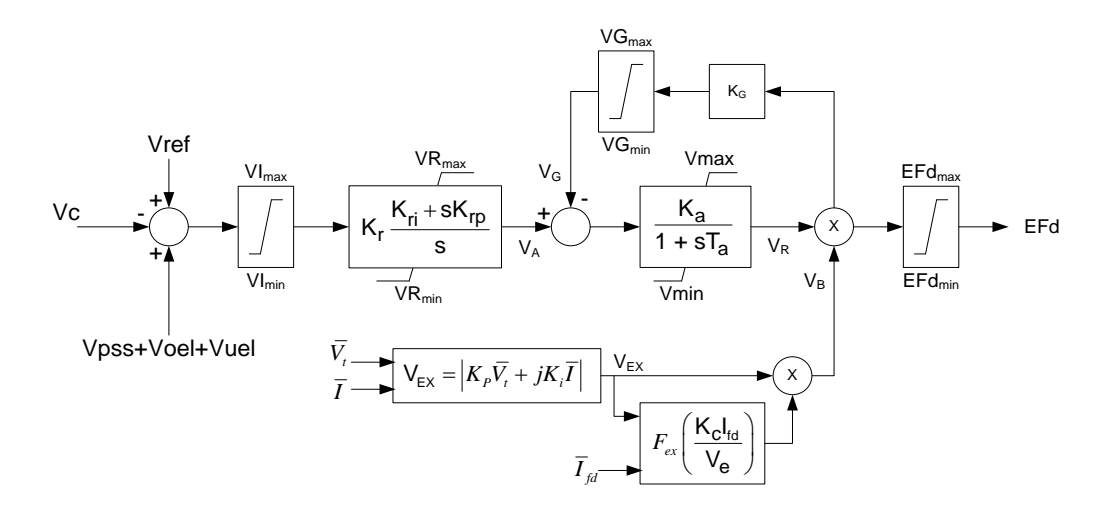

**Figura A.5 – Modelo do Regulador de Tensão AVR26**

A tabela A.9 a seguir contém os valores dos parâmetros do regulador de tensão utilizado nas unidades geradoras G2 e G3.

| Parâmetro                           | G <sub>2</sub> | G <sub>3</sub> |
|-------------------------------------|----------------|----------------|
| $VI_{MAX}$                          | 1,00           | 1,00           |
| $\overline{\rm V}\rm I_{MIN}$       | $-1,00$        | $-1,00$        |
| $\rm K_R$                           | 1,00           | 1,00           |
| $K_{RP}$                            | 2,98           | 2,98           |
| $K_{RI}$                            | 2,98           | 2,98           |
| $\rm K_A$                           | 1,00           | 1,00           |
| $T_{\rm A}$                         | 0,01           | 0.01           |
| $\rm \overline{V}_{MAX}$            | 1,00           | 1,00           |
| $\rm V_{MIN}$                       | $-0.87$        | $-0,87$        |
| $\rm K_G$                           | 0,00           | 0.00           |
| $K_P$                               | 6,71           | 6,71           |
| $K_I$                               | 0,00           | 0,00           |
| $EFd_{MAX}$                         | 8,38           | 8,38           |
| EFd <sub>MIN</sub>                  | $-100,0$       | $-100,0$       |
| $\rm K_C$                           | 0,08           | 0.08           |
| $\overline{VG}_{MAX}$               | 10,0           | 10,0           |
| $\overline{VG}_{MIN}$               | 0,00           | 0,00           |
| $\overline{\text{VR}}_{\text{MAX}}$ | 1,00           | 1,00           |
| $\overline{\text{VR}}_{\text{MIN}}$ | $-0.87$        | $-0.87$        |

**Tabela A.9 – Parâmetros do AVR26 – G2 e G3**

A figura A.6 mostra o modelo de regulador de velocidade GOV03.

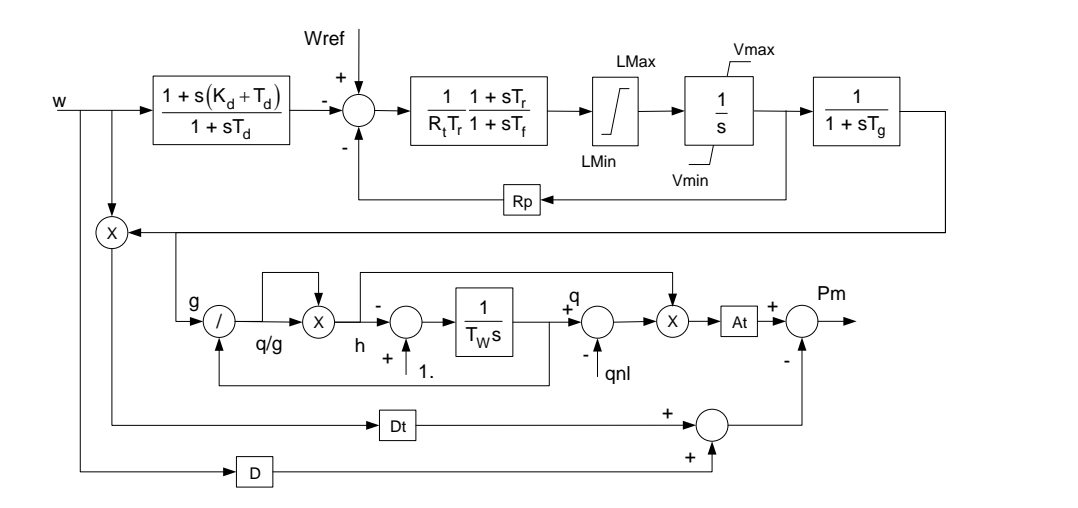

**Figura A.6 – Modelo de Regulador de Velocidade GOV03 – G1**

A tabela A.10 a seguir contém os valores dos parâmetros do regulador de velocidade utilizado na unidade geradora G1.

| Parâmetro     | Valor   | Parâmetro      | <b>Valor</b> |
|---------------|---------|----------------|--------------|
| A,            | 1,25    | $L_{MAX}$      | 2,00         |
| $T_{\rm g}$   | 0,50    | $\rm{V_{MIN}}$ | 0,001        |
| $T_{W}$       | 1,50    | $\rm{V_{MAX}}$ | 0,984        |
| $\rm R_{r}$   | 0,38    | $Q_{nl}$       | 0,15         |
| $\rm T_{r}$   | 7,00    | $K_{D}$        | 0,00         |
| $R_{p}$       | 0.05    | $T_D$          | 1,00         |
| $\rm T_f$     | 0.05    | $D_{t}$        | 0,50         |
| $L_{\rm MIN}$ | $-2,00$ | D              | 1,00         |

**Tabela A.10 – Parâmetros do GOV03 – G1**

A figura A.7 mostra o modelo de regulador de velocidade GOV11.

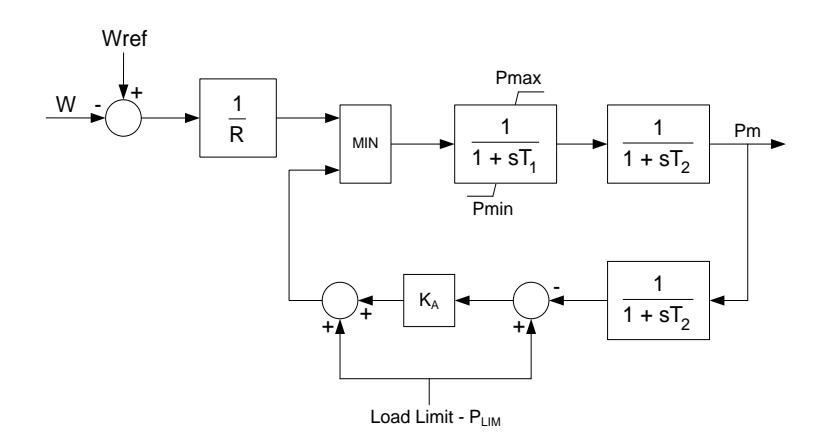

**Figura A.7 – Modelo de Regulador de Velocidade GOV11 – G2 e G3**

A tabela A.11 a seguir contém os valores dos parâmetros dos reguladores de velocidade utilizados nas unidades geradoras G2 e G3.

| Parâmetro      | G2    | G <sub>3</sub> |
|----------------|-------|----------------|
| R              | 0,057 | 0,057          |
| $\rm T_1$      | 0,02  | 0,02           |
| T <sub>2</sub> | 0,40  | 0,40           |
| T <sub>3</sub> | 0,20  | 0,20           |
| $P_{Lim}$      | 1,00  | 1,00           |
| $K_A$          | 10,0  | 10,0           |
| $P_{MAX}$ (pu) | 1,00  | 1,00           |
| $P_{MIN}$ (pu) | 0.00  | 0.00           |

**Tabela A.11 – Parâmetros do GOV11 – G2 e G3**

A figura A.8 mostra o modelo de estabilizador de potência PSS06.

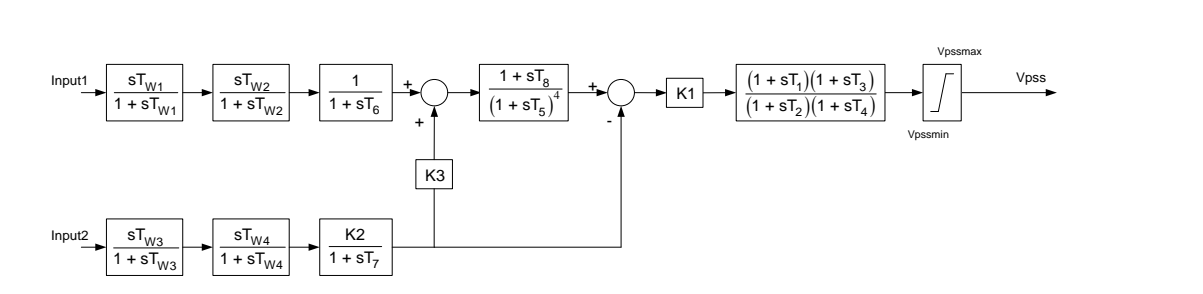

**Figura A.8 – Modelo de Estabilizador PSS06 – G2 e G3**

A tabela A.12 a seguir contém os valores dos parâmetros dos estabilizadores de potência utilizados nas unidades geradoras G2 e G3.

| Parâmetros     | G <sub>2</sub>      | G3     |
|----------------|---------------------|--------|
| T1             | 0,3751              | 0,3635 |
| T <sub>2</sub> | $\overline{0,}0798$ | 0.076  |
| T <sub>3</sub> | 0.3751              | 0,3635 |
| T4             | 0,0798              | 0,076  |
| <b>T5</b>      | 0,1                 | 0,1    |
| T6             | 0.01                | 0,01   |
| T7             | 3,0                 | 3,0    |
| T8             | 0,4                 | 0,4    |
| Tw1            | 3,0                 | 3,0    |
| Tw2            | 3,0                 | 3,0    |
| Tw3            | 3,0                 | 3,0    |
| Tw4            | 3,0                 | 3,0    |
| K1             | 9,0                 | 6,0    |
| K <sub>2</sub> | 0,3097              | 0.3097 |
| <b>K3</b>      | 1,0                 | 1,0    |
| Vmin           | $-0,1$              | $-0,1$ |
| Vmax           | 0,1                 | 0,1    |
| <b>Type1</b>   | 1                   | 1      |
| Type2          | $\overline{3}$      | 3      |

**Tabela A.12 – Parâmetros do PSS06 – G2 e G3**

## **A.1.3Dados Operativos**

Considera-se um único patamar de carga para as simulações. O valor das cargas é mostrado na tabela A.13 a seguir. Os valores de potência ativa (P) e potência reativa (Q) estão em MW e MVAr respectivamente.

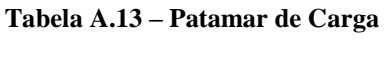

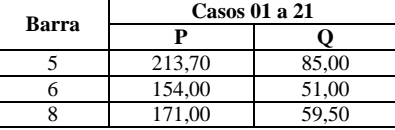

Os valores de magnitude de tensão e os respectivos ângulos são mostrados na tabela A.14a seguir. As tensões e os ângulos são dados em (pu) e graus, respectivamente.

|                |                                     | $\mathbf{1}$ |          | $\mathbf{2}$ |          | $\overline{\mathbf{3}}$ |                              | $\overline{\mathbf{4}}$ |          | $\overline{5}$ |          | 6        |          | 7        |  |
|----------------|-------------------------------------|--------------|----------|--------------|----------|-------------------------|------------------------------|-------------------------|----------|----------------|----------|----------|----------|----------|--|
| Barra          | Volt(pu)                            | Ang(deg)     | Volt(pu) | Ang(deg)     | Volt(pu) | Ang(deg)                | Volt(pu)                     | Ang(deg)                | Volt(pu) | Ang(deg)       | Volt(pu) | Ang(deg) | Volt(pu) | Ang(deg) |  |
|                | 1,045                               | 0,000        | 1,045    | 0,000        | 1,045    | 0,000                   | 1,045                        | 0,000                   | 1,045    | 0,000          | 1,045    | 0,000    | 1,045    | 0.000    |  |
| $\overline{c}$ | 1,025                               | 17,593       | 1,025    | 15,984       | 1,025    | 14,818                  | 1,025                        | 19,125                  | 1,025    | 18,621         | 1,025    | 18,090   | 1,025    | 17,189   |  |
| 3              | 1,025                               | 10,243       | 1,025    | 11,862       | 1,025    | 13,029                  | 1,025                        | 10,567                  | 1,025    | 12,168         | 1,025    | 12,701   | 1,025    | 14,128   |  |
| 4              | 1,032                               | $-0.679$     | 1,032    | $-0.674$     | 1,032    | $-0.673$                | 1,032                        | $-0.629$                | 1,031    | $-0.593$       | 1,031    | $-0.591$ | 1,031    | $-0,574$ |  |
| 5              | 0,953                               | $-3,099$     | 0,955    | $-3,431$     | 0,956    | $-3,678$                | 0,951                        | $-2,681$                | 0,951    | $-2,721$       | 0.952    | $-2,830$ | 0,953    | $-2,988$ |  |
| 6              | 0,986                               | $-2,738$     | 0,985    | $-2,347$     | 0,984    | $-2,071$                | 0,985                        | $-2,568$                | 0,984    | $-2,126$       | 0,984    | $-1,998$ | 0.982    | $-1,633$ |  |
| 7              | 1.012                               | 12,284       | 1,013    | 11,196       | 1,013    | 10,406                  | 1,011                        | 13,528                  | 1,011    | 13,309         | 1,012    | 12,950   | 1,012    | 12,398   |  |
| 8              | 0,986                               | 6,484        | 0,988    | 6,341        | 0,988    | 6,229                   | 0,985                        | 7,372                   | 0,986    | 7,772          | 0,986    | 7,725    | 0,987    | 7,852    |  |
| 9              | 1,022                               | 7,975        | 1,022    | 9,117        | 1,022    | 9.937                   | 1,021                        | 8.390                   | 1,021    | 9,631          | 1,021    | 10.006   | 1,021    | 11,064   |  |
|                |                                     | 8            |          | 9            |          | 10                      |                              | $\overline{11}$         |          | 12             |          | 13       |          | 14       |  |
| Barra          | Volt(pu)                            | Ang(deg)     | Volt(pu) | Ang(deg)     | Volt(pu) | Ang(deg)                | $\overline{\text{Volt(pu)}}$ | Ang(deg)                | Volt(pu) | Ang(deg)       | Volt(pu) | Ang(deg) | Volt(pu) | Ang(deg) |  |
| 1              | 1,045                               | 0,000        | 1,045    | 0,000        | 1,045    | 0,000                   | 1,045                        | 0,000                   | 1,045    | 0,000          | 1,045    | 0.000    | 1,045    | 0.000    |  |
| $\overline{c}$ | 1,025                               | 16,200       | 1,025    | 19,781       | 1,025    | 19,893                  | 1,025                        | 18,211                  | 1,025    | 18,898         | 1,025    | 18,339   | 1,025    | 17,545   |  |
| 3              | 1.025                               | 15,638       | 1,025    | 12,293       | 1,025    | 14,298                  | 1,025                        | 15,972                  | 1,025    | 12,437         | 1,025    | 12,997   | 1.025    | 14,720   |  |
| 4              | 1,031                               | $-0.558$     | 1,031    | $-0.559$     | 1,031    | $-0,496$                | 1,031                        | $-0.493$                | 1,031    | $-0.577$       | 1,031    | $-0.576$ | 1,031    | $-0,547$ |  |
| 5              | 0,954                               | $-3,170$     | 0,949    | $-2,414$     | 0,949    | $-2,273$                | 0.951                        | $-2,621$                | 0.951    | $-2,634$       | 0.951    | $-2,748$ | 0,952    | $-2,863$ |  |
| 6              | 0.981                               | $-1,252$     | 0,983    | $-2,034$     | 0.981    | $-1,449$                | 0,980                        | $-1,054$                | 0,984    | $-2,035$       | 0.983    | $-1,901$ | 0.982    | $-1,445$ |  |
| 7              | 1.013                               | 11,785       | 1.011    | 14,238       | 1,011    | 14,550                  | 1,012                        | 13,409                  | 1,011    | 13,558         | 1,012    | 13.179   | 1,012    | 12,745   |  |
| 8              | 0.987                               | 7,964        | 0,985    | 8,396        | 0,986    | 9,263                   | 0,987                        | 9,102                   | 0,986    | 8,018          | 0,986    | 7,968    | 0,987    | 8,268    |  |
| 9              | 1,021                               | 12,178       | 1,021    | 9,847        | 1,021    | 11,475                  | 1,021                        | 12,652                  | 1,021    | 9,875          | 1,021    | 10,270   | 1,021    | 11,577   |  |
|                |                                     | 15           |          | 16           |          | 17                      |                              | 18                      |          | 19             |          |          |          |          |  |
| Barra          | $\overline{\text{Volt}}(\text{pu})$ | Ang(deg)     | Volt(pu) | Ang(deg)     | Volt(pu) | Ang(deg)                | Volt(pu)                     | Ang(deg)                | Volt(pu) | Ang(deg)       |          |          |          |          |  |
|                | 1,045                               | 0.000        | 1,045    | 0.000        | 1,045    | 0,000                   | 1,045                        | 0.000                   | 1.045    | 0.000          |          |          |          |          |  |
| $\overline{2}$ | 1,025                               | 21,569       | 1,025    | 20,787       | 1,025    | 21,230                  | 1,025                        | 22,267                  | 1,025    | 19,332         |          |          |          |          |  |
| 3              | 1.025                               | 15.067       | 1,025    | 15,844       | 1,025    | 16,358                  | 1,025                        | 18,291                  | 1,025    | 14.857         |          |          |          |          |  |
| $\overline{4}$ | 1,030                               | $-0.431$     | 1,030    | $-0.428$     | 1,030    | $-0,402$                | 1,029                        | $-0.323$                | 1,031    | $-0,495$       |          |          |          |          |  |
| 5              | 0.946                               | $-1.800$     | 0,947    | $-1,958$     | 0,946    | $-1,817$                | 0.944                        | $-1,449$                | 0.949    | $-2,388$       |          |          |          |          |  |
| 6              | 0.980                               | $-1.147$     | 0.979    | $-0.963$     | 0.979    | $-0.794$                | 0.976                        | $-0.197$                | 0.981    | $-1.316$       |          |          |          |          |  |
| 7              | 1,010                               | 15,959       | 1,010    | 15,428       | 1,010    | 15,835                  | 1,009                        | 16,868                  | 1,011    | 14,170         |          |          |          |          |  |
| 8              | 0,985                               | 10,403       | 0,985    | 10,330       | 0,985    | 10,757                  | 0,985                        | 12,050                  | 0,986    | 9,211          |          |          |          |          |  |
| 9              | 1.020                               | 12,263       | 1.021    | 12.811       | 1.020    | 13,270                  | 1.020                        | 14.932                  | 1.021    | 11.869         |          |          |          |          |  |

**Tabela A.14 – Perfil de Tensão dos Pontos de Operação**

Os valores de carregamento das linhas de transmissão são mostrados na tabela A.15 a seguir. Os carregamentos são tabelados em (MVA) e em % do valor de regime nominal.

| <b>CAP</b>   | 300(MVA)   |               | 300(MVA)   |               | 200(MVA)   |               | 300(MVA)   |                    | 300(MVA)   |               | 200(MVA)   |               |            | 192(MVA)      |            | 128(MVA)      | 247(MVA)   |               |
|--------------|------------|---------------|------------|---------------|------------|---------------|------------|--------------------|------------|---------------|------------|---------------|------------|---------------|------------|---------------|------------|---------------|
|              |            |               |            |               |            |               |            |                    |            | <b>Ramos</b>  |            |               |            |               |            |               |            |               |
|              | $4 - 5$    |               |            | $4-6$         |            | $6-9$         |            | $8-9$              | $7 - 8$    |               | $7 - 5$    |               | $2 - 7$    |               |            | $3-9$         | $1-4$      |               |
| Caso         | <b>MVA</b> | $\frac{9}{6}$ | <b>MVA</b> | $\frac{0}{0}$ | <b>MVA</b> | $\frac{0}{0}$ | <b>MVA</b> | $\frac{0}{\alpha}$ | <b>MVA</b> | $\frac{0}{0}$ | <b>MVA</b> | $\frac{0}{0}$ | <b>MVA</b> | $\frac{0}{0}$ | <b>MVA</b> | $\frac{9}{6}$ | <b>MVA</b> | $\frac{6}{6}$ |
|              | 111.37     | 37.12         | 68.05      | 22.68         | 109.87     | 54.93         | 51.27      | 17.09              | 144.58     | 48.19         | 163.07     | 81.54         | 304.86     | 158.78        | 138.72     | 108.37        | 152.96     | 61,93         |
| $\mathbf{2}$ | 112.61     | 37.54         | 65.25      | 21.75         | 117.24     | 58.62         | 64.04      | 21.35              | 123.13     | 41.04         | 155.81     | 77.91         | 275.16     | 143.31        | 167.67     | 131.00        | 152.23     | 61.63         |
| 3            | 13.97      | 37.99         | 63.82      | 21,27         | 122,55     | 61,28         | 76.19      | 25.40              | 108.06     | 36.02         | 150,54     | 75,27         | 253,81     | 132,19        | 188.76     | 147.47        | 152.08     | 61,57         |
| 4            | 10.48      | 36.83         | 67.16      | 22.39         | 112,23     | 56.11         | 48.57      | 16.19              | 152.64     | 50.88         | 171.10     | 85.55         | 321.35     | 167.37        | 133.32     | 104.16        | 149.66     | 60,59         |
| 5            | 10.36      | 36.79         | 64.49      | 21.50         | 120.03     | 60.02         | 54.47      | 18.16              | 138.44     | 46.15         | 169.47     | 84.73         | 305.08     | 158.90        | 155,17     | 121,22        | 147.10     | 59,56         |
| 6            | 10.54      | 36.85         | 63.86      | 21.29         | 122.46     | 61.23         | 58.59      | 19.53              | 131.36     | 43.79         | 167.06     | 83.53         | 295.29     | 153.80        | 164.69     | 128.66        | 146.85     | 59,45         |
|              | 10.93      | 36,98         | 62,68      | 20.89         | 129,19     | 64.60         | 69.62      | 23,21              | 116.10     | 38.70         | 163,29     | 81.65         | 275,46     | 143,47        | 187.14     | 146,20        | 145,72     | 59,00         |
| 8            | 111.64     | 37.21         | 62.36      | 20.79         | 136.29     | 68.15         | 83.43      | 27.81              | 100.22     | 33.41         | 159.11     | 79.55         | 254.20     | 132.40        | 211.23     | 165.02        | 144.99     | 58.70         |
| 9            | 10.04      | 36.68         | 64,23      | 21.41         | 121,21     | 60.60         | 51.32      | 17.11              | 145,32     | 48.44         | 175,48     | 87.74         | 318,32     | 165.79        | 149.62     | 116.89        | 145,57     | 58,94         |
| 10           | 109.75     | 36.58         | 62.49      | 20.83         | 131,33     | 65.67         | 58.07      | 19.36              | 132,60     | 44,20         | 177.25     | 88.63         | 307.00     | 159.90        | 172,57     | 134.82        | 142,83     | 57,83         |
|              | 109.98     | 36.66         | 62,40      | 20.80         | 138.93     | 69.46         | 74,19      | 24.73              | 110.73     | 36.91         | 169.61     | 84.81         | 276,26     | 143.89        | 202,72     | 158,37        | 142,41     | 57,66         |
| 12           | 110.21     | 36.74         | 64.11      | 21.37         | 121.52     | 60.76         | 54.49      | 18.16              | 138.47     | 46.16         | 171.05     | 85.52         | 306.73     | 159.75        | 156.65     | 122.39        | 146.28     | 59,22         |
| 13           | 10.35      | 36.78         | 63.51      | 21.17         | 124.06     | 62.03         | 58.84      | 19.61              | 131,03     | 43.68         | 168.52     | 84.26         | 296.44     | 154.39        | 166.66     | 130.21        | 146.01     | 59,11         |
| 14           | 10.56      | 36.85         | 62.41      | 20.80         | 132,33     | 66.17         | 70.92      | 23.64              | 114.54     | 38.18         | 165.46     | 82.73         | 276.05     | 143.78        | 191.97     | 149.97        | 144,4      | 58,47         |
| 15           | 110.08     | 36.69         | 62,33      | 20.78         | 135,99     | 68.00         | 54.89      | 18.30              | 138,55     | 46,18         | 186,32     | 93,16         | 322,40     | 167.91        | 171.47     | 133,96        | 141.82     | 57,42         |
| 16           | 109.71     | 36.57         | 62.42      | 20.81         | 139.52     | 69.76         | 61.05      | 20.35              | 128.21     | 42.74         | 182.77     | 91.39         | 308.07     | 160.45        | 185.38     | 144.83        | 141.46     | 57,27         |
| 17           | 109,82     | 36,61         | 62.66      | 20.89         | 142,31     | 71.15         | 61.46      | 20.49              | 127.71     | 42,57         | 185,36     | 92,68         | 310.18     | 161,55        | 188.76     | 147,47        | 141,36     | 57,23         |
| 18           | 10.34      | 36.78         | 64.67      | 21.56         | 152.48     | 76.24         | 65.86      | 21.95              | 121.76     | 40.59         | 191.85     | 95.93         | 310.58     | 161.76        | 205.28     | 160.38        | 142.36     | 57,64         |
| 19           | 109.74     | 36.58         | 62.33      | 20.78         | 133.87     | 66.94         | 62.93      | 20.98              | 125.2      | 41.74         | 174.71     | 87.35         | 296.72     | 154.54        | 182.60     | 142.66        | 142.62     | 57.74         |

**Tabela A.15 – Carregamento das Linhas de Transmissão e Transformadores**

Os valores de despacho das unidades geradoras são mostrados para cada caso na tabela A.16 a seguir.

| Ponto de        |        | G1      |        | G <sub>2</sub> | G <sub>3</sub> |         |  |
|-----------------|--------|---------|--------|----------------|----------------|---------|--|
| <b>Operação</b> | P(MW)  | O(MVAr) | P(MW)  | O(MVAr)        | P(MW)          | O(MVAr) |  |
|                 | 102.80 | 118,54  | 307.10 | 57,72          | 141.40         | 14,94   |  |
| $\overline{c}$  | 102.80 | 117.93  | 277.30 | 51,48          | 171.20         | 15,12   |  |
| 3               | 102.80 | 117,93  | 255.70 | 47,93          | 192.80         | 16,19   |  |
| 4               | 92.20  | 122,01  | 323.40 | 62,50          | 135.80         | 16,10   |  |
| 5               | 86.00  | 123,29  | 307.10 | 58,95          | 158.20         | 16,38   |  |
| 6               | 86.00  | 123,07  | 297.30 | 56,79          | 168.00         | 16,50   |  |
| 7               | 83.00  | 123,24  | 277.30 | 53,16          | 191.00         | 17,66   |  |
| 8               | 80.00  | 124,72  | 255.70 | 50,07          | 215.60         | 19,83   |  |
| 9               | 78.70  | 125,87  | 320.20 | 62,70          | 152.40         | 17,15   |  |
| 10              | 66.70  | 129,41  | 308.70 | 61,03          | 175.90         | 18,62   |  |
| 11              | 66.70  | 129,06  | 277.80 | 54,88          | 206.80         | 20,23   |  |
| 12              | 82.90  | 124,26  | 308.70 | 59,58          | 159.70         | 16,70   |  |
| 13              | 82.90  | 124,03  | 298.40 | 57,28          | 170.00         | 16,83   |  |
| 14              | 77.60  | 125,45  | 277.80 | 53,77          | 195.90         | 18,44   |  |
| 15              | 52.90  | 134,50  | 323.80 | 65,99          | 174.70         | 20,16   |  |
| 16              | 52.90  | 134,18  | 309.50 | 62,61          | 188.90         | 20,60   |  |
| 17              | 47.50  | 136,17  | 311.50 | 63,66          | 192.40         | 21,37   |  |
| 18              | 30.80  | 142,56  | 311.50 | 65,65          | 209.00         | 24,37   |  |
| 19              | 66.70  | 129,22  | 298.40 | 58,79          | 186.20         | 18,98   |  |

**Tabela A.16 – Despacho das Unidades Geradoras**

As simulações no domínio do tempo foram realizadas considerando a aplicação de um curto circuito trifásico através da aplicação de um reator shunt por um período de 100ms nas barras constantes da tabela A.17 a seguir. Considerou-se para efeito de dimensionamento do reator de curto circuito valores que ocasionassem uma subtensão na barra em questão de 0,3 pu, ou seja, o valor final da tensão na barra deve atingir 0,7 pu. Cada curto circuito ocasiona uma abertura de linha de transmissão.

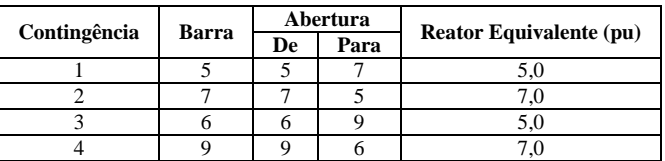

#### **Tabela A.17 – Relação de Contingências**

Os resultados das simulações no domínio do tempo são mostrados na tabela A.18 a seguir.

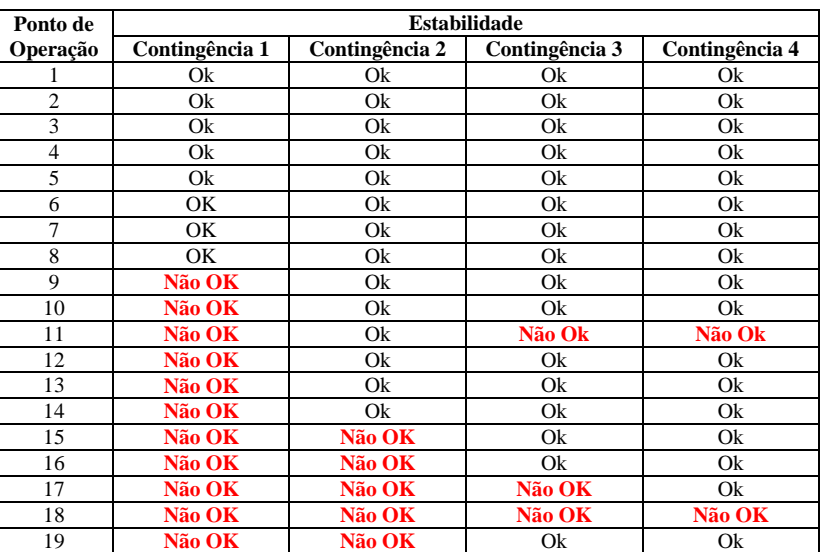

### **Tabela A.18 – Resumo das Simulações**

## **A.2 Sistema de 39 Barras**

O sistema cujo diagrama unifilar é apresentado na Figura A.9, corresponde ao sistema teste New England [\(http://www.ee.washington.edu/research/pstca/\)](http://www.ee.washington.edu/research/pstca/) e é composto por 10 unidades geradoras, 34 linhas de transmissão e 12 transformadores de tap fixo.

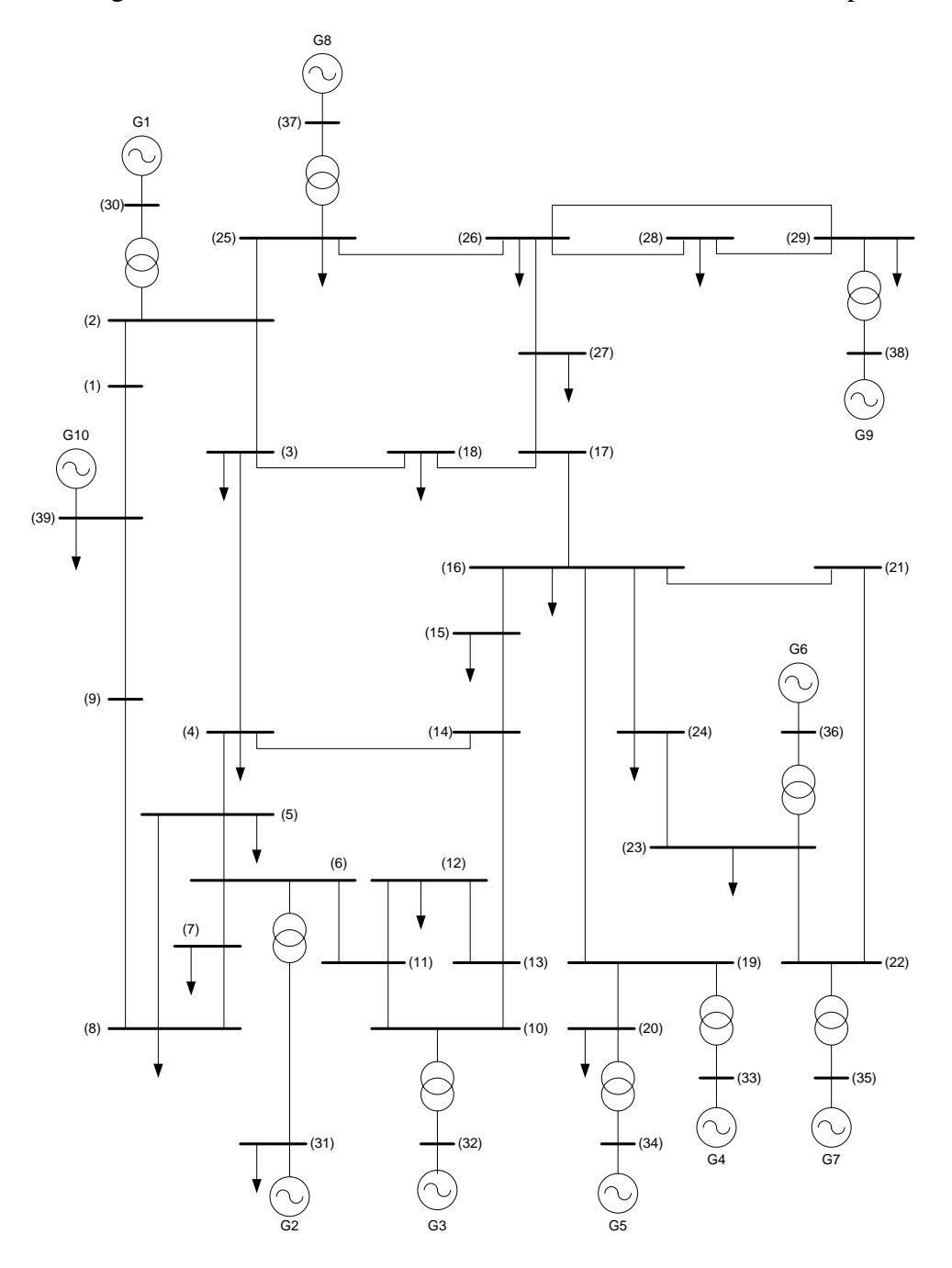

**Figura A.9 – Diagrama Unifilar do Sistema Teste de 39 Barras**

# **A.2.1Dados da Rede Elétrica**

A Tabela A.19 apresenta o relatório dos dados de todas as barras do sistema-teste.

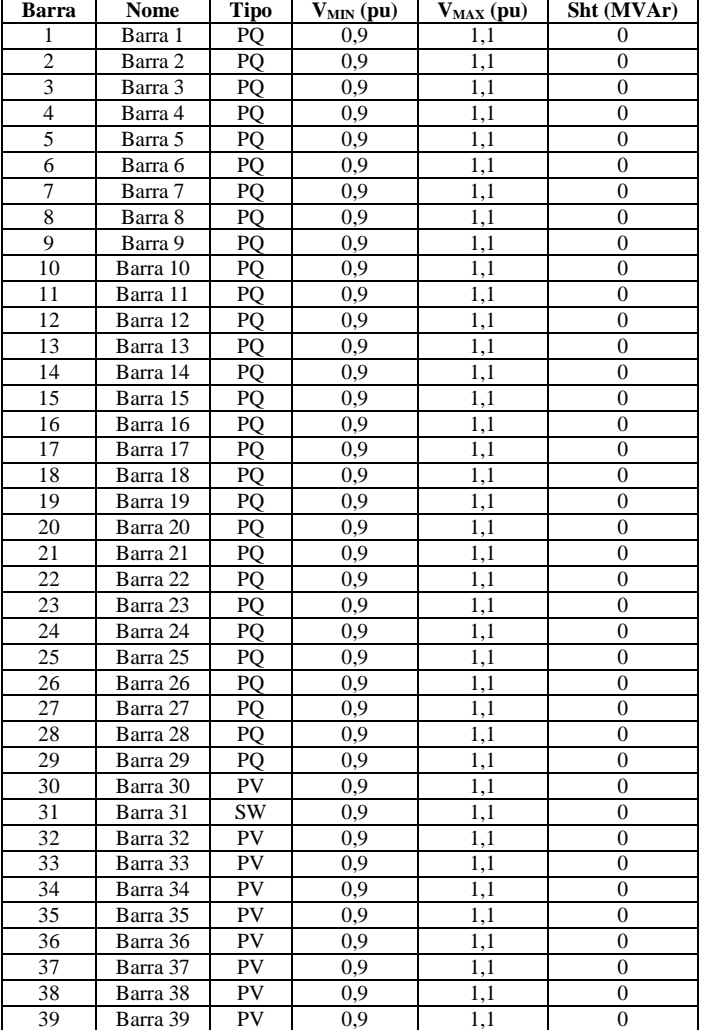

**Tabela A.19 – Dados de Barra**

Na Tabela A.20, são mostrados os dados de todas as unidades geradoras do sistemateste.

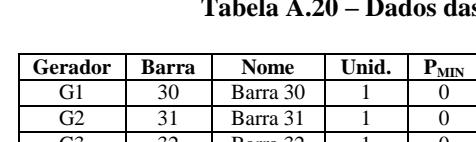

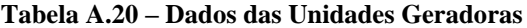

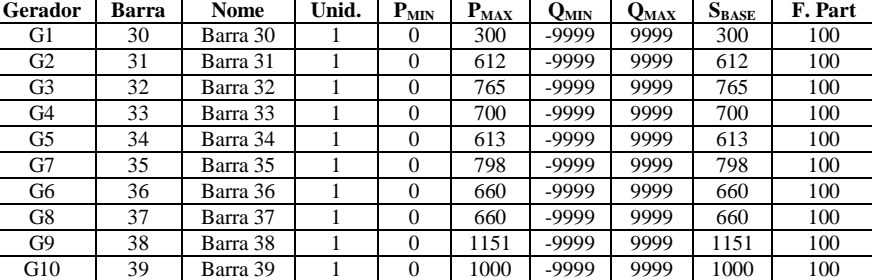

A Tabela A.21 apresenta os dados de todas as cargas do sistema-teste.

| Barra          | <b>Nome</b> | P(MW) | Q (MVAr) |
|----------------|-------------|-------|----------|
| 3              | Barra03     | 322   | 2,4      |
| $\overline{4}$ | Barra04     | 500   | 184      |
| 7              | Barra07     | 233,8 | 84       |
| 8              | Barra08     | 522   | 176      |
| 12             | Barra12     | 7,5   | 88       |
| 15             | Barra15     | 320   | 153      |
| 16             | Barra16     | 329,4 | 32,3     |
| 18             | Barra18     | 158   | 30       |
| 20             | Barra20     | 628   | 103      |
| 21             | Barra21     | 274   | 115      |
| 23             | Barra23     | 247,5 | 84,6     |
| 24             | Barra24     | 308,6 | $-92,2$  |
| 25             | Barra25     | 224   | 47,2     |
| 26             | Barra26     | 139   | 17       |
| 27             | Barra27     | 281   | 75,5     |
| 28             | Barra28     | 206   | 27,6     |
| 29             | Barra29     | 283,5 | 26,9     |
| 31             | Barra31     | 9,2   | 4,6      |
| 39             | Barra39     | 1104  | 250      |

**Tabela A.21 – Cargas**

Na Tabela A.22, são mostrados os dados de todos os transformadores do sistema.

**Tabela A.22 – Dados dos Transformadores**

|                |    |               |        | Cap(MVA)      |       |                |    |            | $\mathbf{Top}\left(\mathbf{pu}\right)$ |            | Tensão (pu) |
|----------------|----|---------------|--------|---------------|-------|----------------|----|------------|----------------------------------------|------------|-------------|
| De             |    | Para $R(pu)$  | X(pu)  | <b>Normal</b> | Emerg | Tap (pu) BCont |    | <b>MIN</b> | <b>MAX</b>                             | <b>MIN</b> | MAX         |
| $\overline{c}$ | 30 | $\Omega$      | 0.0181 | 9999          | 9999  | 1,000          | 2  | 1,025      | 1.025                                  | 1.000      | 1,000       |
| 6              | 31 | $\Omega$      | 0.025  | 9999          | 9999  | 1.000          | 6  | 1.070      | 1.070                                  | 1.000      | 1,000       |
| 10             | 32 | $\Omega$      | 0.02   | 9999          | 9999  | 1.000          | 10 | 1.070      | 1.070                                  | 1.000      | 1,000       |
| 12             | 11 | 0.0016        | 0.0435 | 9999          | 9999  | 1.000          | 12 | 1.006      | 1.006                                  | 1.000      | 1,000       |
| 12             | 13 | 0.0016 0.0435 |        | 9999          | 9999  | 1.000          | 12 | 1.006      | 1.006                                  | 1,000      | 1,000       |
| 19             | 20 | 0.0007        | 0.0138 | 9999          | 9999  | 1.000          | 19 | 1.060      | 1.060                                  | 1.000      | 1.000       |
| 19             | 33 | 0.0007        | 0.0142 | 9999          | 9999  | 1.000          | 19 | 1.070      | 1.070                                  | 1.000      | 1.000       |
| 20             | 34 | 0.0009        | 0.018  | 9999          | 9999  | 1,000          | 20 | 1.009      | 1.009                                  | 1.000      | 1,000       |
| 22             | 35 | $\Omega$      | 0.0143 | 9999          | 9999  | 1.000          | 22 | 1.025      | 1.025                                  | 1.000      | 1.000       |
| 23             | 36 | 0.0005        | 0.0272 | 9999          | 9999  | 1.000          | 23 | 1.000      | 1.000                                  | 1.000      | 1,000       |
| 25             | 37 | 0.0006        | 0.0232 | 9999          | 9999  | 1,000          | 25 | 1,025      | 1,025                                  | 1.000      | 1,000       |
| 29             | 38 | 0.0008        | 0.0156 | 9999          | 9999  | 1.000          | 29 | 1.025      | $1.025$ p                              | 1.000      | 1.000       |

Na Tabela A.23, são mostrados os dados de todas linhas de transmissão do sistema.

**Tabela 0.23 – Dados das Linhas de Transmissão**

|                |          |      |             |       |        |                 |        | Cap (MVA)     |      |
|----------------|----------|------|-------------|-------|--------|-----------------|--------|---------------|------|
| De             | Nome     | Para | <b>Nome</b> | Circ. |        | $R(pu)$ $X(pu)$ | B(pu)  | Normal Emerg. |      |
| 1              | Barra01  | 2    | Barra02     |       | 0.0035 | 0.0411          | 0,6987 | 9999          | 9999 |
| 1              | Barra01  | 39   | Barra39     |       | 0.001  | 0.025           | 0.75   | 9999          | 9999 |
| $\overline{c}$ | Barra02  | 3    | Barra03     | 1     | 0.0013 | 0.0151          | 0.2572 | 9999          | 9999 |
| $\overline{c}$ | Barra 02 | 25   | Barra 25    |       | 0.007  | 0.0086          | 0.146  | 9999          | 9999 |
| 3              | Barra 03 | 4    | Barra 04    | 1     | 0.0013 | 0.0213          | 0.2214 | 9999          | 9999 |
| 3              | Barra 03 | 18   | Barra 18    | 1     | 0.0011 | 0.0133          | 0.2138 | 9999          | 9999 |
| 4              | Barra 04 | 5    | Barra 05    |       | 0.0008 | 0.0128          | 0.1342 | 9999          | 9999 |
| 4              | Barra 04 | 14   | Barra 14    |       | 0.0008 | 0.0129          | 0.1382 | 9999          | 9999 |
| 5              | Barra 05 | 6    | Barra 06    | 1     | 0.0002 | 0.0026          | 0.0434 | 9999          | 9999 |
| 5              | Barra 05 | 8    | Barra 08    | 1     | 0.0008 | 0.0112          | 0.1476 | 9999          | 9999 |
| 6              | Barra 06 | 7    | Barra 07    | 1     | 0.0006 | 0.0092          | 0.113  | 9999          | 9999 |
| 6              | Barra 06 | 11   | Barra 11    | 1     | 0.0007 | 0.0082          | 0.1389 | 9999          | 9999 |
| 7              | Barra 07 | 8    | Barra 08    | 1     | 0.0004 | 0.0046          | 0.078  | 9999          | 9999 |
| 8              | Barra 08 | 9    | Barra 09    |       |        | 0.002310.0363   | 0.3804 | 9999          | 9999 |

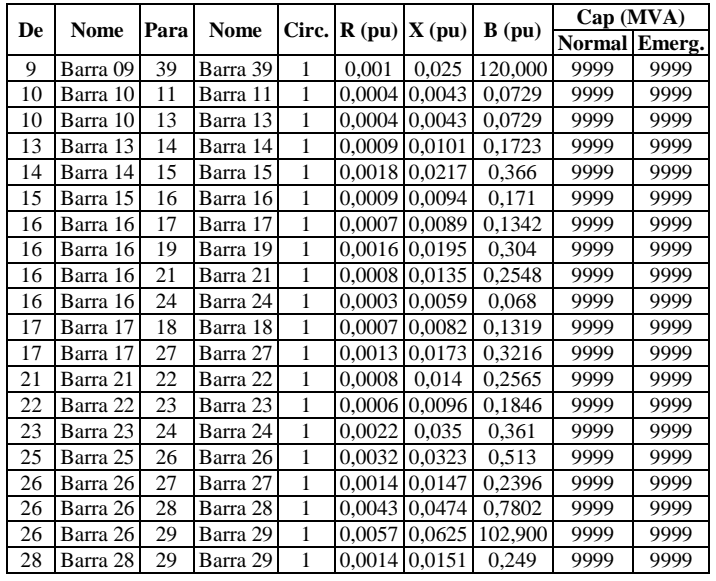

## **A.2.2Dados dos Modelos Dinâmicos de Componentes**

A seguir, são apresentados os dados dos controladores utilizados no sistema-teste de 39 barras compostos de:

- Regulador de Tensão e Excitatriz;
- Regulador de velocidade, Turbina e limites associados;
- Diagramas de blocos, no domínio da frequência, através de suas funções de transferência das malhas de controle correspondentes;
- Parâmetros associados, valores e faixas de ajuste.

A figura A.10 mostra o modelo de máquina síncrona de pólos lisos com dois eixos d e dois eixos q.

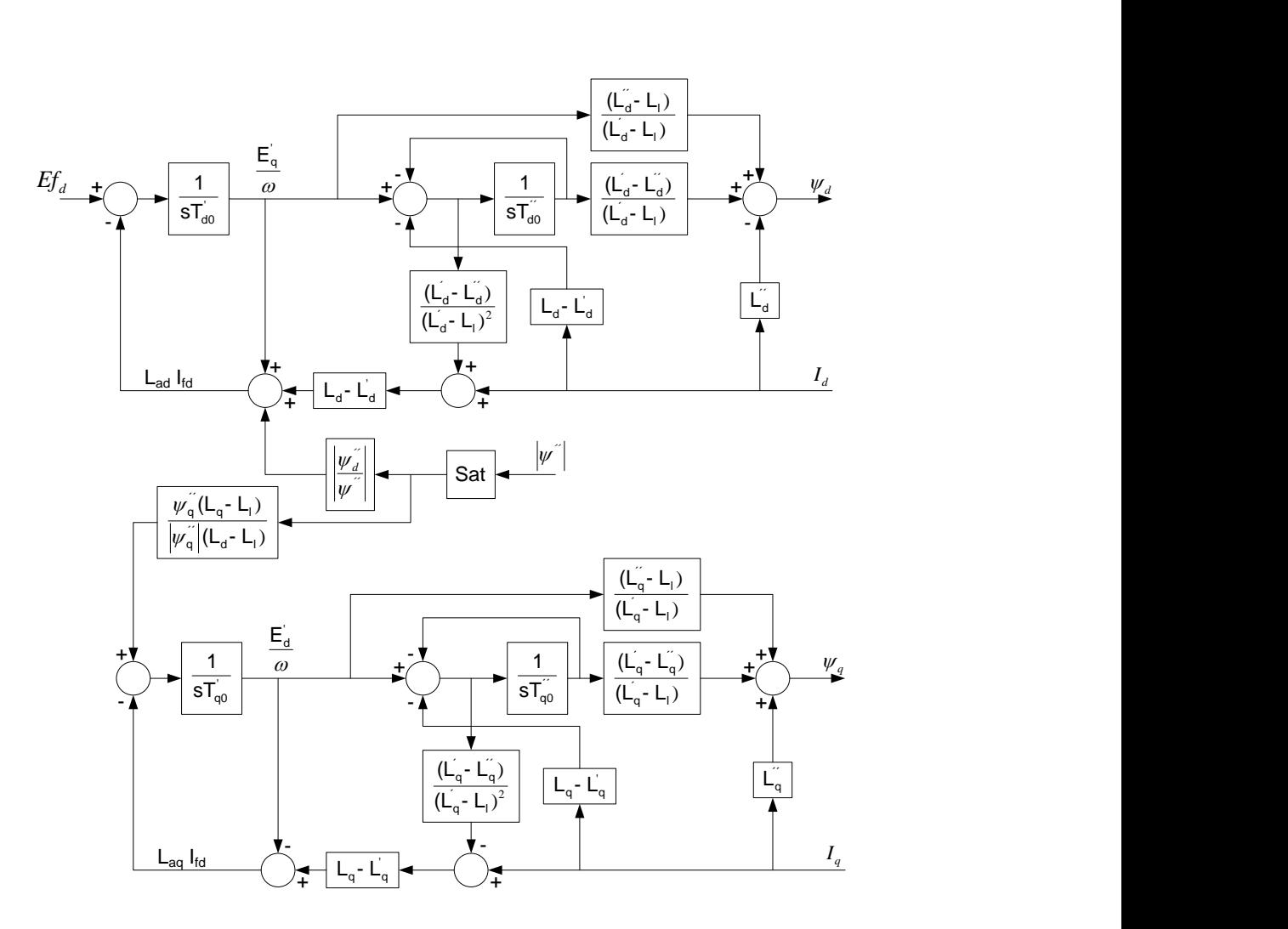

**Figura A.10 – Modelo de Máquina Síncrona – SM05**

A figura A.11 mostra o modelo clássico de máquina síncrona.

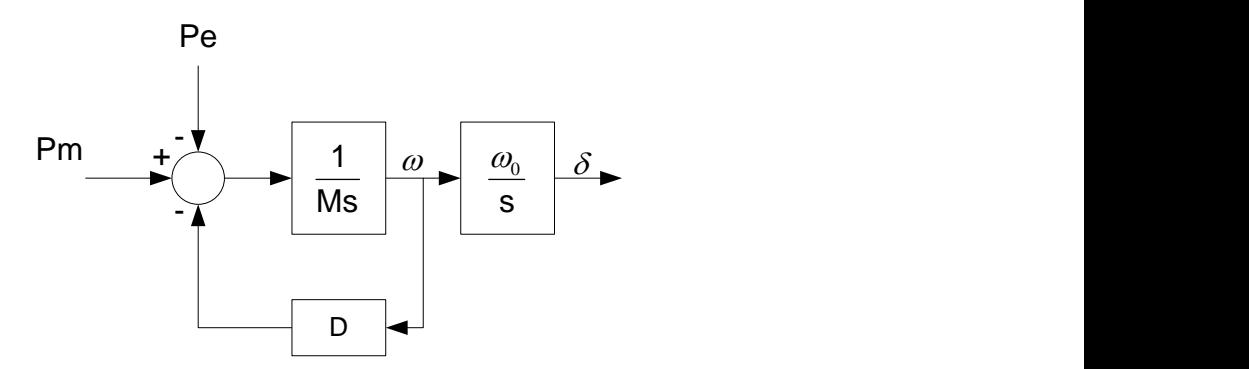

**Figura A.11 – Modelo de Máquina Síncrona – SM01**

A tabela A.24 apresenta um resumo dos geradores e os controles associados.

| <b>Barra</b> | <b>Nome</b> | ID | <b>Unids</b> | SGen   | <b>AVR</b>        | Rc       | Xc       | Tr       | Вc | <b>PSS</b> | <b>OEL</b> | UEL   | Reg.Vel.          |
|--------------|-------------|----|--------------|--------|-------------------|----------|----------|----------|----|------------|------------|-------|-------------------|
| 30           | Barra 30    | 10 |              | SGen05 | AVR <sub>04</sub> | 0        | $\theta$ | $\theta$ | 30 | --         | --         | --    | GOV11             |
| 31           | Barra 31    | 10 |              | SGen05 | AVR <sub>04</sub> | $\Omega$ | 0        | $\theta$ | 31 | $-$        | --         | --    | GOV09             |
| 32           | Barra 32    | 10 |              | SGen05 | AVR <sub>04</sub> | $\theta$ | $\Omega$ | $\Omega$ | 32 | $-$        | --         | $- -$ | GOV15             |
| 33           | Barra 33    | 10 |              | SGen05 | AVR <sub>04</sub> | 0        | $\Omega$ | $\Omega$ | 33 | --         | --         | --    | GOV12             |
| 34           | Barra 34    | 10 |              | SGen05 | AVR <sub>04</sub> | 0        | 0        | $\theta$ | 34 | $-$        | --         | --    | GOV <sub>09</sub> |
| 35           | Barra 35    | 10 |              | SGen05 | AVR04             | $\theta$ | 0        | $\theta$ | 35 | $-$        | --         | $-$   | GOV09             |
| 36           | Barra 36    | 10 |              | SGen05 | AVR <sub>04</sub> | 0        | 0        | $\theta$ | 36 | --         | --         | --    | GOV12             |
| 37           | Barra 37    | 10 |              | SGen05 | AVR <sub>04</sub> | $\theta$ | 0        | $\theta$ | 37 | --         | --         | --    | GOV <sub>12</sub> |
| 38           | Barra 38    | 10 |              | SGen05 | AVR <sub>04</sub> | 0        | 0        | $\theta$ | 38 | $-$        | --         | $- -$ | GOV <sub>15</sub> |
| 39           | Barra 39    | 10 |              | SGen01 | --                | 0        |          | 0        | 0  | --         |            | --    |                   |

**Tabela A.24 – Resumo dos Geradores e Controles Associados**

A tabela A.25 a seguir contém os parâmetros das máquinas.

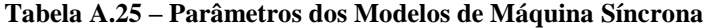

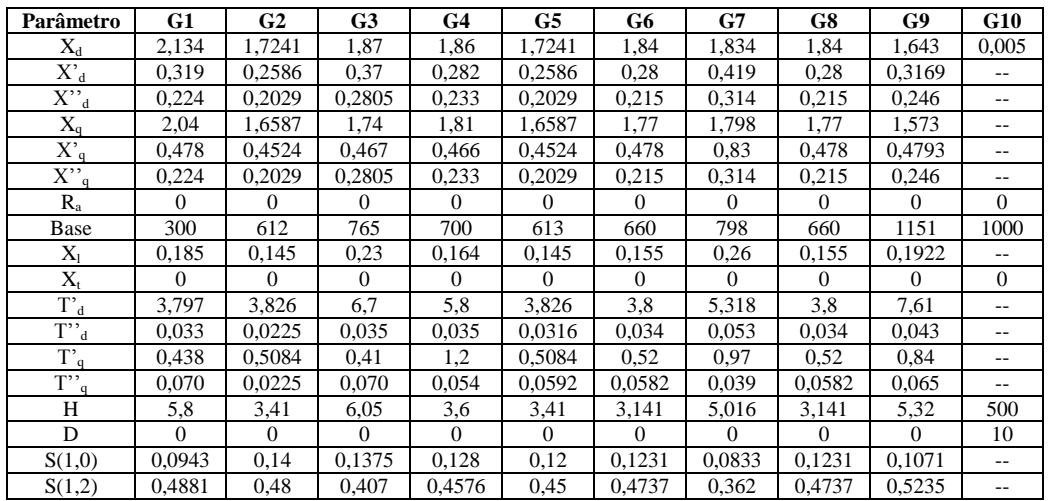

onde:

- Xd Reatância de Eixo Direto (pu)
- X'd Reatância Transitória de Eixo Direto (pu)
- X''d Reatância Subtransitória de Eixo Direto (pu)
- Xq Reatância de Eixo em Quadratura (pu)
- X'q Reatância Transitória de Eixo em Quadratura (pu)
- X''q Reatância Subtransitória de Eixo em Quadratura (pu)
- Ra Resistência do Estator (pu)
- Base Potência Base (MVA)
- Xl Reatância de Dispersão (pu)
- Xt Reatância do Transformador
- T'd Constante de Tempo Transitória de Eixo Direto (s)
- T''d Constante de Tempo Subtransitória de Eixo Direto (s)
- T'q Constante de Tempo Transitória de Eixo em Quadratura (s)
- T''q Constante de Tempo Subtransitória de Eixo em Quadratura (s)
- H Constante de Inercia (MW/MVA.s)
- D Amortecimento (pu/pu)
- S(1.0) Saturação na Corrente de Campo 1.0 (pu)
- S(1.2) Saturação na Corrente de Campo 1.2 (pu)

A figura A.12 mostra o modelo de regulador de tensão AVR04.

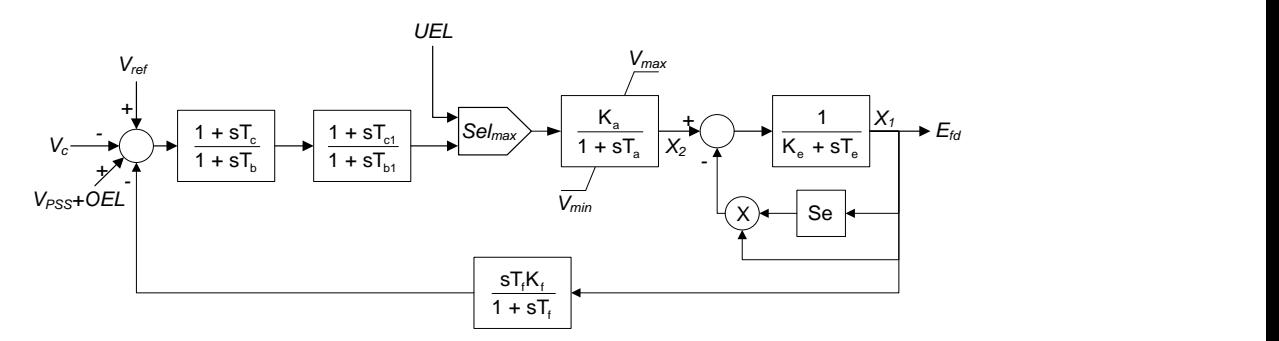

**Figura A.12 – Diagrama de Blocos do Regulador de Tensão do Tipo AVR04**

A tabela A.26 a seguir contém os valores dos parâmetros do regulador de tensão utilizado nas unidades geradoras.

| <b>Barra</b> | Ka  | Ta(s) > 0 | Ke      | Te(s) | Tc(s)    | Tb(s) > 0 | Kf   | Tf(s)    | Vmin    | <b>V</b> max | E1               | S(E1) | E2 | S(E2) | Tc1(s) | Tb1(s) |
|--------------|-----|-----------|---------|-------|----------|-----------|------|----------|---------|--------------|------------------|-------|----|-------|--------|--------|
| 30           |     | 0.06      | $-0.05$ | 0.25  | $\Omega$ |           | 0.04 |          | -5      |              | $\mathbf{r}$<br> | 0.5   |    | ◠     | 0      |        |
| 31           | 6,2 | 0.05      | 0.63    | 0.41  | $\theta$ |           | 0,06 | $_{0.5}$ | -5      |              | ◠                | 0,66  | 4  | 0.88  | 0      |        |
| 32           |     | 0.06      | $-0.02$ | 0.5   | $\theta$ |           | 0.08 |          | -5      |              | ◠                | 0.13  |    | 0.34  | 0      |        |
| 33           |     | 0.06      | $-0.05$ | 0.5   | $\theta$ |           | 0.08 |          | -5      |              | ◠                | 0.13  |    | 0,34  | 0      |        |
| 34           | 40  | 0.02      | $-0.04$ | 0,785 | $\theta$ |           | 0.03 |          | $-10$   | 10           | ◠                | 0.03  |    | 0.91  | 0      |        |
| 35           |     | 0.02      |         | 0.471 | $\theta$ |           | 0.08 | 25       | -5      |              | ◠                | 0.08  |    | 0,25  | 0      |        |
| 36           | 40  | 0.02      |         | 0.73  | $\Omega$ |           | 0.03 |          | $-6,5$  | 6,5          | ◠                | 0.03  |    | 0.74  | 0      |        |
| 37           |     | 0.02      | $-0.05$ | 0,528 | $\Omega$ |           | 0.09 | .26      | -5      |              | ⌒                | 0.09  |    | 0,28  | 0      |        |
| 38           | 40  | 0.02      |         | .4    | $\Omega$ |           | 0.03 |          | $-10.5$ | 10.5         |                  | 0.03  |    | 0,85  |        |        |

**Tabela A.26 – Parâmetros dos Reguladores de Tensão do Tipo AVR04**

A figura A.13 mostra o modelo de regulador de velocidade GOV09.

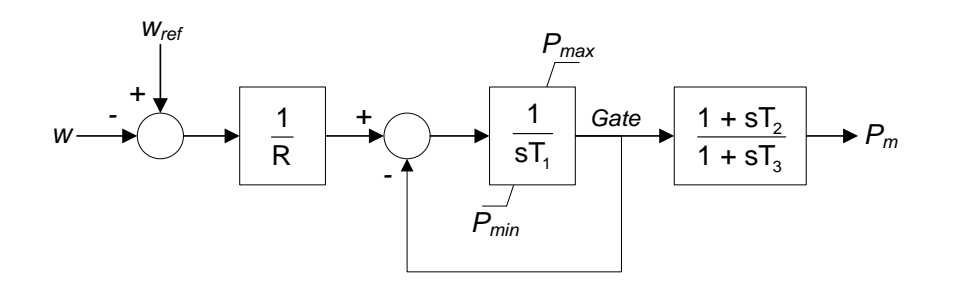

**Figura A.13 – Modelo de Regulador de Velocidade GOV09**

A tabela A.27 a seguir contém os valores dos parâmetros dos reguladores de velocidade utilizados nas unidades geradoras G2, G5 e G7.

| Parâmetro      | G <sub>2</sub> | G5   | G7   |
|----------------|----------------|------|------|
|                | 0,05           | 0,05 | 0.05 |
|                | 0,49           | 0,49 | 0,49 |
| $P_{MAX}$ (pu) | 15             | 27   | 33   |
| $P_{MIN}$ (pu) |                | 0.4  | 0.4  |
| T,             | 2,1            | 2,1  | 2,1  |
| r,             | 7.0            | 7.0  |      |

**Tabela A.27 – Parâmetros do GOV09**

A figura A.14 mostra o modelo de regulador de velocidade GOV11.

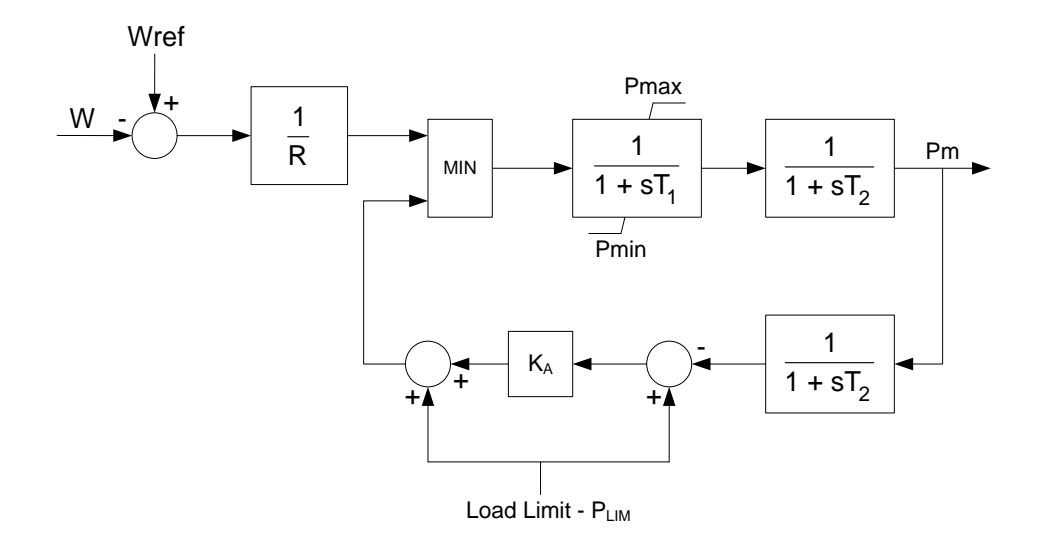

**Figura A.14 – Modelo de Regulador de Velocidade GOV11**

A tabela A.28 a seguir contém os valores dos parâmetros dos reguladores de velocidade utilizados na unidade geradora G1.

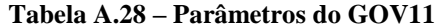

| Parâmetro      | G1   |
|----------------|------|
| R              | 0,05 |
| $T_{1}$        | 0,4  |
| T <sub>2</sub> | 0,1  |
| T,             | 3,0  |
| $P_{Lim}$      | 0.9  |
| $K_A$          | 2,0  |
| $P_{MAX}$ (pu) | 0,31 |
| $P_{MIN}$ (pu) |      |

A figura A.15 mostra o modelo de regulador de velocidade GOV12.

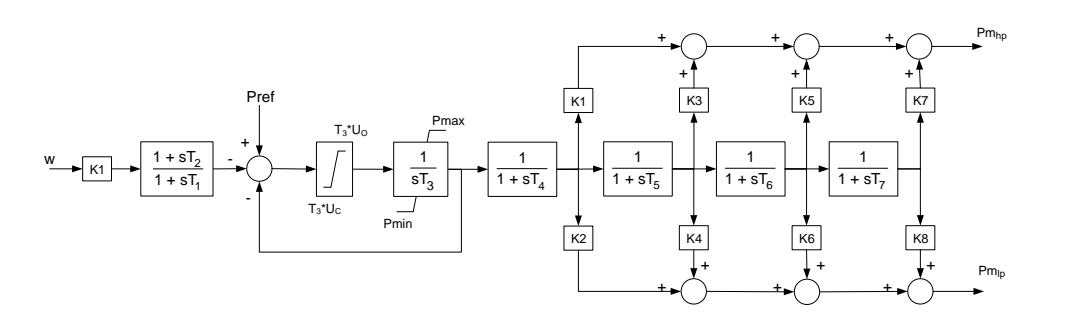

**Figura A.15 – Modelo de Regulador de Velocidade GOV12**

A tabela A.29 a seguir contém os valores dos parâmetros dos reguladores de velocidade utilizados nas unidades geradoras G4, G6 e G8.

| Parâmetro                 | G <sub>4</sub>   | G6               | G8               |
|---------------------------|------------------|------------------|------------------|
| K                         | 20               | 20               | 20               |
| $\overline{T_1}$          | $\mathbf{0}$     | $\boldsymbol{0}$ | $\boldsymbol{0}$ |
| $\mathbf{\bar{T}}_2$      | $\boldsymbol{0}$ | $\boldsymbol{0}$ | $\boldsymbol{0}$ |
| $\overline{T_3} > 0$      | 0,1              | 0,1              | 0,1              |
| $U_0$                     | 0,1              | 0,1              | 0,1              |
| Uc<0                      | $-0,5$           | $-0,5$           | $-0,5$           |
| $P_{MAX}$ (pu)            | 10               | 10               | 10               |
| $P_{MIN}$ (pu)            | 0,4              | 0,42             | 0.42             |
| $\rm T_4$                 | 0,32             | 0,347            | 0,347            |
| $\overline{\mathbf{K}}_1$ | 0,27             | 0,3              | 0,3              |
| $K_2$                     | $\boldsymbol{0}$ | $\boldsymbol{0}$ | $\boldsymbol{0}$ |
| $T_5$                     | 10               | 7                | $\overline{7}$   |
| $K_3$                     | $\boldsymbol{0}$ | 0,2              | 0,2              |
| $K_4$                     | $\mathbf{0}$     | $\boldsymbol{0}$ | $\boldsymbol{0}$ |
| $T_6$                     | 0,13             | 0,6              | 0,6              |
| $\overline{K_5}$          | 0,25             | 0,5              | 0,5              |
| $\overline{K_6}$          | $\mathbf{0}$     | $\boldsymbol{0}$ | $\boldsymbol{0}$ |
| $T_7$                     | 0,12             | $\overline{0}$   | $\boldsymbol{0}$ |
| $K_7$                     | 0,48             | $\boldsymbol{0}$ | $\boldsymbol{0}$ |
| $\overline{\mathrm{K}}_8$ | $\boldsymbol{0}$ | $\mathbf{0}$     | $\boldsymbol{0}$ |

**Tabela A.29 – Parâmetros do GOV12**

A figura A.16 mostra o modelo de regulador de velocidade GOV15.

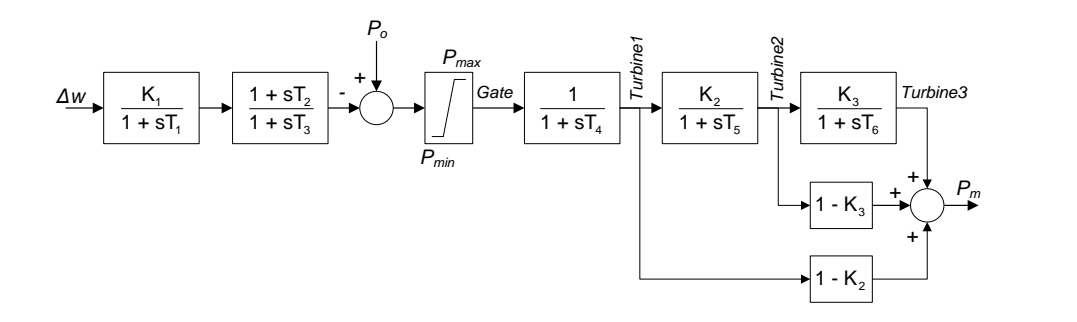

**Figura A.16 – Modelo de Regulador de Velocidade GOV15**

A tabela A.30 a seguir contém os valores dos parâmetros dos reguladores de velocidade utilizados nas unidades geradoras G3 e G9.

| Parâmetro      | G <sub>3</sub> | G9       |
|----------------|----------------|----------|
| $K_1$          | $\overline{0}$ | $\Omega$ |
| $R_2$          | $\overline{0}$ | $\Omega$ |
| $T_{P}$        | 0,02           | 0,02     |
| $K_{P}$        | 0,673          | 0,673    |
| $K_I$          | 3,0            | 3,0      |
| $T_1$          | 0,45           | 0,45     |
| T <sub>2</sub> | 14,3           | 14,3     |
| $L_{MIN}$      | 0,7            | 0,7      |
| $L_{MAX}$      |                |          |
| $P_{MAX}$ (pu) | 10             | 10       |
| $P_{MIN}$ (pu) | 0.5            | 0,5      |

**Tabela A.30 – Parâmetros do GOV15**

## **A.2.3Dados Operativos**

Considera-se um único patamar de carga para as simulações. O valor das cargas foi mostrado na tabela A.21.

Os valores de magnitude de tensão, respectivos ângulos e os fluxos de potência do ponto de operação base e do ponto de operação teste são mostrados nas tabelasA.31 e A.32 a seguir. As tensões, ângulos e fluxos são dados em (pu), graus e MVA, respectivamente.

|                 |             |             | Contingência 1          |             |                      | Contingência 2 |                     |             |                      |  |
|-----------------|-------------|-------------|-------------------------|-------------|----------------------|----------------|---------------------|-------------|----------------------|--|
|                 |             |             | Ponto de Operação 1     |             | Ponto de Operação 21 |                | Ponto de Operação 1 |             | Ponto de Operação 21 |  |
| <b>Barra</b>    | <b>Nome</b> | Tensão (pu) | $\hat{A}$ ngulo (graus) | Tensão (pu) | Ângulo (graus)       | Tensão (pu)    | Ângulo (graus)      | Tensão (pu) | Ângulo (graus)       |  |
| 1               | bus $#1$    | 1,046       | $-8,149$                | 1,047       | $-8,727$             | 1,049          | $-10,491$           | 1,048       | $-9,471$             |  |
| $\overline{c}$  | bus $#2$    | 1.046       | $-5,259$                | 1,048       | $-6,124$             | 1,051          | $-8,629$            | 1,050       | $-7,208$             |  |
| 3               | bus $#3$    | 1,028       | $-8,357$                | 1,029       | $-8,730$             | 1,028          | $-10,237$           | 1,029       | $-9,568$             |  |
| $\overline{4}$  | bus #4      | 1,003       | $-9,693$                | 1,003       | $-9,688$             | 1,000          | $-10,013$           | 1,001       | $-9,842$             |  |
| 5               | bus $#5$    | 1,005       | $-8,749$                | 1,005       | $-8,691$             | 1,001          | $-8,757$            | 1,003       | $-8,671$             |  |
| 6               | bus $#6$    | 1.007       | $-8,102$                | 1.007       | $-8,024$             | 1.004          | $-8,015$            | 1,005       | $-7,960$             |  |
| $\tau$          | bus $#7$    | 0,997       | $-10,251$               | 0,996       | $-10,212$            | 0.993          | $-10,323$           | 0,995       | $-10,207$            |  |
| 8               | $bus$ #8    | 0,996       | $-10,730$               | 0,996       | $-10,709$            | 0,992          | $-10,878$           | 0,994       | $-10,732$            |  |
| 9               | bus #9      | 1,028       | $-10,265$               | 1,028       | $-10,501$            | 1,027          | $-11,359$           | 1,027       | $-10,835$            |  |
| 10              | bus#10      | 1.017       | $-5,754$                | 1.017       | $-5,500$             | 1.013          | $-4,973$            | 1,015       | $-5,117$             |  |
| 11              | bus#11      | 1,013       | $-6,552$                | 1,012       | $-6,357$             | 1,009          | $-6,006$            | 1,010       | $-6,083$             |  |
| 12              | bus#12      | 1,000       | $-6,526$                | 1,000       | $-6,313$             | 0.996          | $-5,928$            | 0,997       | $-6,026$             |  |
| 13              | bus#13      | 1,014       | $-6,395$                | 1,014       | $-6,163$             | 1,010          | $-5,743$            | 1,012       | $-5,863$             |  |
| 14              | bus#14      | 1.011       | $-7,887$                | 1.011       | $-7.705$             | 1.006          | $-7,531$            | 1,008       | $-7,595$             |  |
| 15              | bus#15      | 1,015       | $-8,067$                | 1,014       | $-7,694$             | 1,008          | $-7,212$            | 1,011       | $-7,553$             |  |
| 16              | bus#16      | 1,031       | $-6,560$                | 1,031       | $-6,104$             | 1,023          | $-5,468$            | 1,027       | $-5,937$             |  |
| 17              | bus#17      | 1,031       | $-7,076$                | 1,032       | $-7,126$             | 1,026          | $-8,347$            | 1,029       | $-8,286$             |  |
| 18              | bus#18      | 1,028       | $-7,994$                | 1.029       | $-8,167$             | 1,026          | $-9,502$            | 1,028       | $-9,207$             |  |
| 19              | bus#19      | 1,050       | $-2,059$                | 1,049       | $-0.992$             | 1,045          | 1,448               | 1,047       | 0,395                |  |
| 20              | bus#20      | 0,991       | $-3,282$                | 0,991       | $-2,005$             | 0,988          | 1,246               | 0,989       | $-0,068$             |  |
| 21              | bus#21      | 1,032       | $-4,446$                | 1,031       | $-3,719$             | 1,023          | $-1,994$            | 1,026       | $-2,820$             |  |
| 22              | bus#22      | 1.050       | $-0.299$                | 1.049       | 0,709                | 1,043          | 3,567               | 1,046       | 2,369                |  |
| 23              | bus#23      | 1,045       | $-0.515$                | 1,044       | 0,509                | 1,038          | 3,367               | 1,040       | 2,169                |  |
| $\overline{24}$ | bus#24      | 1.037       | $-6,529$                | 1,036       | $-5,992$             | 1,028          | $-5,046$            | 1,032       | $-5,616$             |  |
| $\overline{25}$ | bus#25      | 1,056       | $-3,531$                | 1,056       | $-4,708$             | 1,052          | $-8,199$            | 1,053       | $-6,416$             |  |
| 26              | bus#26      | 1,044       | $-3,154$                | 1,047       | $-4,552$             | 1,050          | $-11,882$           | 1,052       | $-10,872$            |  |
| 27              | bus#27      | 1,031       | $-6,122$                | 1,034       | $-6,895$             | 1,034          | $-11,445$           | 1,036       | $-10,860$            |  |
| 28              | bus#28      | 1,039       | 3,139                   | 1,044       | 0.555                | 1,054          | $-14,033$           | 1,055       | $-12,918$            |  |
| 29              | bus#29      | 1,041       | 6,817                   | 1,045       | 3,840                | 1,054          | $-13,090$           | 1,055       | $-11,945$            |  |
| 30              | bus#30      | 1,047       | $-2,985$                | 1,047       | $-4,046$             | 1,047          | $-6,352$            | 1,047       | $-4,466$             |  |
| 31              | bus#31      | 0,982       | 0,000                   | 0,982       | 0,000                | 0,982          | 0,000               | 0,982       | 0,000                |  |
| 32              | bus#32      | 0,983       | 1,787                   | 0,983       | 2,461                | 0.983          | 4,412               | 0.983       | 3,807                |  |
| 33              | bus#33      | 0.997       | 2.861                   | 0,997       | 4,203                | 0.997          | 7,217               | 0,997       | 5,982                |  |
| 34              | bus#34      | 1,012       | 1,611                   | 1,012       | 3,162                | 1,012          | 7.484               | 1,012       | 5,825                |  |
| 35              | bus#35      | 1,049       | 4,381                   | 1,049       | 5,650                | 1,049          | 9,640               | 1,049       | 8,074                |  |
| 36              | bus#36      | 1,063       | 6,891                   | 1,063       | 8,330                | 1,063          | 12,618              | 1,063       | 10,958               |  |
| $\overline{37}$ | bus#37      | 1.027       | 2,837                   | 1,027       | 1.121                | 1.027          | $-1,771$            | 1,027       | 1,411                |  |
| 38              | bus#38      | 1,026       | 15,820                  | 1,026       | 12.022               | 1,026          | $-9,959$            | 1,026       | $-8,746$             |  |
| 39              | bus#39      | 1,030       | $-9,882$                | 1,030       | $-10,288$            | 1,030          | $-11,602$           | 1,030       | $-10,827$            |  |

**Tabela A.31 – Valores de Tensão e Ângulo das Barras(Pontos 1 e 21)**

|                 |                         |                 |                     | Contingência 1       | Contingência 2      |                      |
|-----------------|-------------------------|-----------------|---------------------|----------------------|---------------------|----------------------|
|                 |                         |                 | Ponto de Operação 1 | Ponto de Operação 21 | Ponto de Operação 1 | Ponto de Operação 21 |
| Barra de        | Barra para              | <b>Circuito</b> | <b>MVA</b>          | <b>MVA</b>           | <b>MVA</b>          | <b>MVA</b>           |
| 1               | $\overline{c}$          | 1               | 135,35              | 122,70               | 90,94               | 107,86               |
| 1               | 39                      | $\mathbf{1}$    | 160,24              | 153,86               | 138,06              | 146,78               |
| $\overline{c}$  | $\overline{\mathbf{3}}$ | $\mathbf{1}$    | 390,86              | 338,61               | 250,54              | 318,70               |
| $\overline{c}$  | $\overline{25}$         | $\mathbf{1}$    | 303,71              | 249,50               | 76,14               | 138,26               |
| $\overline{c}$  | 30                      | $\mathbf{1}$    | 271,29              | 248,82               | 257,58              | 301,56               |
| 3               | $\overline{\mathbf{4}}$ | $\mathbf{1}$    | 167,84              | 154,33               | 146,07              | 142,01               |
| 3               | 18                      | $\mathbf{1}$    | 50,62               | 77,17                | 103,89              | 52,93                |
| $\overline{4}$  | 5                       | $\mathbf{1}$    | 130,41              | 137,28               | 171,72              | 160,37               |
| $\overline{4}$  | 14                      | $\mathbf{1}$    | 255,14              | 277,62               | 340,67              | 310,53               |
| 5               | 6                       | $\mathbf{1}$    | 445,75              | 458,18               | 506,86              | 486,98               |
| 5               | $\sqrt{8}$              | $\mathbf{1}$    | 320,21              | 325,76               | 339,67              | 331,37               |
| 6               | $\overline{7}$          | $\mathbf{1}$    | 424,98              | 431,76               | 452,27              | 441,74               |
| 6               | 11                      | 1               | 338,36              | 362,68               | 432,73              | 405,65               |
| 6               | 31                      | $\mathbf{1}$    | 567,04              | 562,27               | 564,54              | 559,65               |
| 7               | $\,$ 8 $\,$             | $\mathbf{1}$    | 181,72              | 188,68               | 209,19              | 198,66               |
| 8               | 9                       | $\mathbf{1}$    | 109,99              | 108,60               | 115,57              | 110,94               |
| 9               | 39                      | $\mathbf{1}$    | 73,43               | 70,73                | 77,81               | 72,50                |
| 10              | 11                      | $\mathbf{1}$    | 344,08              | 367,17               | 434,77              | 408,86               |
| 10              | 13                      | 1               | 272,11              | 281,05               | 324,21              | 313,97               |
| 10              | 32                      | $\mathbf{1}$    | 656,11              | 690,69               | 809,83              | 770,99               |
| 12              | 11                      | 1               | 42,61               | 42,64                | 43,31               | 43,01                |
| 12              | 13                      | $\mathbf{1}$    | 46,46               | 46,57                | 46,54               | 46,50                |
| 13              | 14                      | 1               | 261,71              | 270,14               | 312,04              | 302,77               |
| 14              | 15                      | $\mathbf{1}$    | 38,36               | 33,90                | 33,94               | 28,39                |
| 15              | 16                      | $\mathbf{1}$    | 337,18              | 350,23               | 369,92              | 351,05               |
| 16              | 17                      | $\mathbf{1}$    | 104,67              | 207,35               | 578,88              | 474,09               |
| 16              | 19                      | $\mathbf{1}$    | 430,44              | 485,01               | 647,87              | 595,17               |
| 16              | $\overline{21}$         | $\mathbf{1}$    | 282,03              | 317,97               | 459,19              | 413,53               |
| 16              | $\overline{24}$         | $\mathbf{1}$    | 102,62              | 104,20               | 155,80              | 133,72               |
| 17              | 18                      | $\mathbf{1}$    | 203,69              | 229,75               | 251,83              | 201,67               |
| 17              | 27                      | 1               | 101,20              | 37,99                | 326,92              | 273,64               |
| 19              | 33                      | 1               | 607,44              | 640,68               | 713,05              | 689,75               |
| 19              | 20                      | $\mathbf{1}$    | 153,08              | 126,88               | 28,46               | 58,60                |
| 20              | 34                      | $\mathbf{1}$    | 500,00              | 525,80               | 628,43              | 594,99               |
| $\overline{21}$ | $\overline{22}$         | $\mathbf{1}$    | 554,59              | 589,51               | 730,93              | 684,59               |
| 22              | 23                      | 1               | 73,09               | 72,41                | 76,56               | 75,00                |
| 22              | 35                      | 1               | 616,33              | 649,48               | 795,94              | 747,77               |
| 23              | 24                      | $\mathbf{1}$    | 312,08              | 336,66               | 432,01              | 401,05               |
| 23              | 36                      | $\mathbf{1}$    | 504,74              | 532,77               | 629,57              | 598,19               |
| 25              | 26                      | $\mathbf{1}$    | 69,29               | 54,77                | 211,13              | 254,70               |
| 25              | 37                      | 1               | 492,60              | 451,04               | 495,96              | 604,25               |
| 26              | 27                      | 1               | 374,77              | 304,46               | 137,12              | 119,92               |
| 26              | 28                      | $\mathbf{1}$    | 246,69              | 203,32               | 98,70               | 94,59                |
| $\overline{26}$ | $\overline{29}$         | $\mathbf{1}$    | 294,60              | 251,66               | 71,72               | 68,42                |
| 28              | 29                      | $\mathbf{1}$    | 440,89              | 395,82               | 116,18              | 120,15               |
| 29              | 38                      | 1               | 1027,96             | 935,06               | 359,63              | 367,53               |

**Tabela A.32 – Valores de Fluxos de Potência (Pontos 1 e 21)**

## **A.3 Sistema Interligado Nacional**

O sistema cujo diagrama unifilar simplificado é apresentado na Figura A.17, corresponde ao Sistema Interligado Nacional (Sistema Brasileiro) e é composto por 4077 barras, 5841 ramos, dos quais 3695 são linhas de transmissão e 2146 são transformadores, 260 usinas geradoras, 13 compensadores estáticos e 3 sistemas de corrente contínua (Itaipú, Garabi e Alumar).

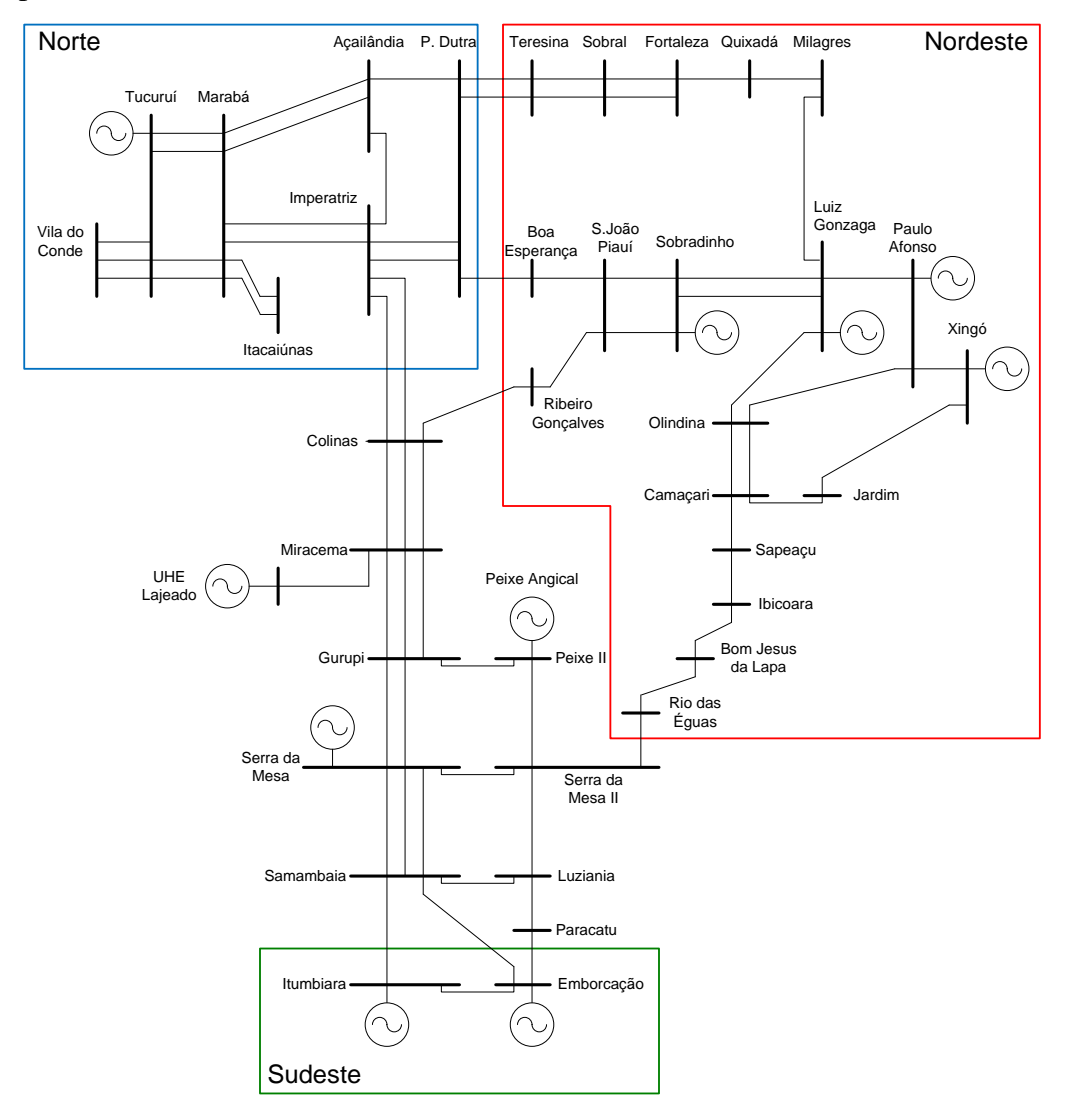

**Figura A.17 –Sistema Interligado Nacional – Equivalente N/NE/SE/CO.**

O ponto de operação do caso base corresponde à condição de carga média, com a exportação Norte em 600 MW e o recebimento Nordeste em 3100 MW.

Os dados de controladores podem ser obtidos no site:

[http://www.ons.org.br/avaliacao\\_condicao/casos\\_eletromecanicos.aspx](http://www.ons.org.br/avaliacao_condicao/casos_eletromecanicos.aspx)
# **ANEXO B**

# B. ESTABILIDADE

Um sistema elétrico de potência tem por finalidade suprir as cargas a ele conectadas, de forma confiável e ininterrupta. Isto implica que o sistema deve apresentar um comportamento adequado diante das variações constantes da carga, bem como diante de perturbações tais como curto circuito, perda de unidades geradoras e perdas de blocos de carga.

Com propósito de avaliação do desempenho do sistema frente aos mais variados distúrbios desenvolvem-se diversos estudos que contemplam sua condição estacionária ou de regime permanente e os que avaliam seu comportamento dinâmico, referindo-se aos estudos de estabilidade.

A estabilidade de um sistema elétrico de potência é a capacidade que este sistema tem de se manter em um estado de equilíbrio, em condições normais de operação, e de alcançar um estado de equilíbrio viável, após ter sido submetido a uma perturbação (Kundur, 1994), (Anderson, 1994), (Padiyar, 2008).

Os estudos de estabilidade são abrangentes e segundo (IEEE/CIGRE, 2004) podem ser divididos em três grandes grupos, de acordo com suas características e finalidades: Estabilidade Angular do Rotor, Estabilidade de Tensão e Estabilidade de Frequência, conforme a figura B.1.

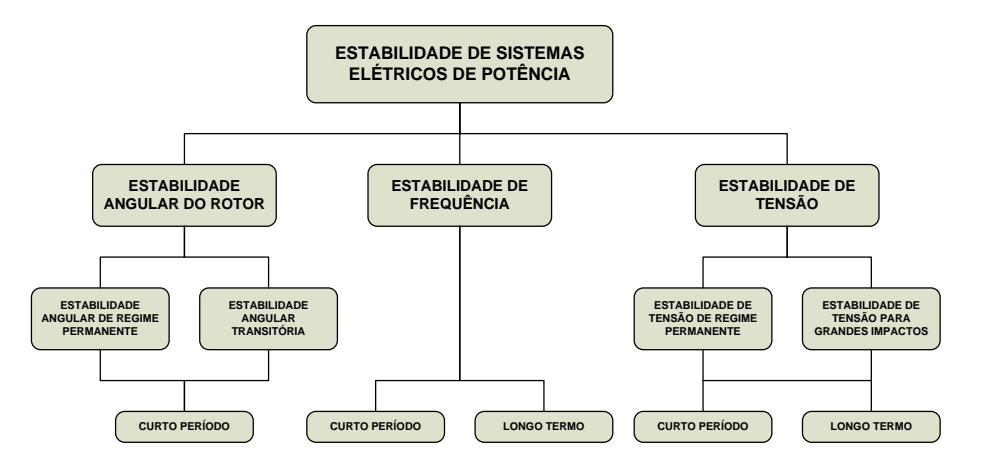

**Figura B.1 – Classificação de Estabilidade de Sistemas Elétricos**

### **B.1 Estabilidade de Tensão**

A estabilidade de tensão se refere à habilidade do sistema de potência em manter um perfil de tensões adequado em todos os seus barramentos, tanto em condições normais, como em situações de distúrbio. Um sistema entra em um estado de instabilidade de tensão quando uma perturbação, elevação de carga, ou alteração na configuração, causa um contínuo e incontrolável declínio da tensão. Sendo substancialmente relacionado à indisponibilidade de suprimento de potência reativa (IEEE/CIGRE, 2004), o fenômeno é caracterizado por uma redução progressiva na magnitude da tensão, iniciando de forma localizada e podendo então se expandir até mesmo por todo o sistema interligado, causando colapso na operação. O processo de instabilidade pode se manifestar de diversas formas, dependendo das características das cargas e da dinâmica dos equipamentos de controle de tensão.

Os estudos de estabilidade de tensão podem ser divididos em: estudos de estabilidade de tensão de regime permanente ou de pequenos impactos e estudos de estabilidade de tensão para grandes impactos.

## **B.1.1Estabilidade de Tensão de Regime Permanente**

Este tipo de estudo é também denominado por estudo de estabilidade de tensão para pequenos impactos, ou ainda, estudo de estabilidade de tensão para pequenos sinais. Ele avalia a habilidade do sistema de potência em manter um perfil adequado de tensões após ter sido submetido a um pequeno impacto, como uma variação normal de carga, por exemplo. A natureza da resposta do sistema a estes pequenos impactos depende de fatores como: a condição operativa, as características das cargas e dos dispositivos de controle de tensão. Assim sendo, pode-se dizer que este tipo de estudo de estabilidade tem como função principal determinar as características próprias do sistema, quanto à relação entre tensões e potências reativas. A instabilidade se manifesta principalmente pela insuficiência de potência reativa, o que define uma redução progressiva nas magnitudes das tensões.

Neste tipo de estudo de estabilidade os impactos são admitidos como sendo suficientemente pequenos, de tal forma que permitam o emprego de equações algébricodiferenciais linearizadas nas análises.

# **B.1.2Estabilidade de Tensão para Grandes Impactos**

Este estudo determina a capacidade do sistema de potência de controlar as tensões de seus barramentos após a ocorrência de uma grande perturbação, como desligamento de elementos importantes, curtos-circuitos em linhas de transmissão, alteração rápida e substancial no equilíbrio carga/geração, etc. Pode-se dizer que o sistema apresenta estabilidade, nestas condições, se após o distúrbio seus controladores levarem as tensões de todas as barras a uma condição de equilíbrio adequada. Influem neste comportamento: a condição operativa do sistema, a natureza da perturbação considerada, as características das cargas, a dinâmica dos sistemas de controle e os elementos de proteção do sistema.

Os estudos de estabilidade de tensão para grandes impactos requerem a avaliação do desempenho dinâmico não linear do sistema de potência em um período de tempo suficiente, que possa até considerar os efeitos de elementos como, transformadores com tapes variáveis, cargas termostáticas, limitadores das correntes de campo dos geradores, esquemas de corte de carga por subtensão, etc.

Estes períodos de tempo podem se estender desde alguns segundos até dezenas de minutos.

Em função das grandes excursões verificadas para as variáveis representativas do sistema, a análise da estabilidade de tensão para grandes impactos deve ser realizada com o auxílio de equações algébrico-diferenciais não lineares.

# **B.2 Estabilidade de Frequência**

Estabilidade de frequência se refere à capacidade de um sistema de potência em manter sua frequência estável, após uma perturbação que resulte em um desequilíbrio significativo entre geração e carga. A instabilidade se manifesta na forma de oscilações sustentadas da frequência do sistema, acarretando perda de geração e/ou carga (IEEE/CIGRE, 2004).

Geralmente, os problemas de estabilidade de frequência estão relacionados às respostas inadequadas de equipamentos, coordenação deficiente entre equipamentos de controle e proteção e reserva de geração insuficiente.

Os estudos de estabilidade de frequência podem ser de curta duração e de longa duração. Como exemplo de fenômeno de curta duração pode-se citar a formação de um subsistema ilhado com geração insuficiente para suprir a carga e com um esquema de alívio de carga insuficiente para promover o equilíbrio entre carga e geração. O resultado é a queda abrupta da frequência ocasionando um colapso rapidamente.

Os fenômenos de longa duração se referem a situações mais complexas, quando a instabilidade de frequência é causada pelo sistema de controle de velocidade de uma turbina a vapor (*fast-valving*) ou pela atuação do sistema de proteção da caldeira/reator de uma central térmica. Os tempos de análise envolvidos podem variar de alguns segundos até minutos.

## **B.3 Estabilidade Angular do Rotor**

Este tipo de estudo de estabilidade vem sendo realizado progressivamente desde 1920. Corresponde ao estudo de estabilidade convencional, que avalia a habilidade do sistema de potência em manter suas unidades geradoras operando em condições de sincronismo após a ocorrência de uma perturbação, dependendo da capacidade de cada máquina do sistema em manter ou restaurar o equilíbrio entre o torque eletromagnético e o torque mecânico (IEEE/CIGRE, 2004). Consideram os efeitos das oscilações eletromecânicas inerentes ao sistema, analisando o comportamento existente entre as potências fornecidas pelas unidades geradoras e os deslocamentos angulares de seus rotores (Kundur, 1994).

As máquinas síncronas são compostas por dois enrolamentos principais, o de campo e o da armadura. O enrolamento de campo que, geralmente, está situado no rotor, é alimentado por uma fonte de corrente contínua. Desta forma, o rotor, quando acionado pela máquina primária, produz um campo magnético rotativo na armadura, induzindo tensões nos enrolamentos do estator. Portanto, a frequência da tensão induzida no estator está intimamente relacionada à velocidade angular do rotor, ou seja, a frequência do sinal elétrico está em sincronia com a velocidade mecânica do eixo.

Em regime permanente existe um equilíbrio entre o torque mecânico e o torque eletromagnético de todas as unidades geradoras do sistema e suas velocidades angulares permanecem constantes. Na ocorrência de uma perturbação o equilíbrio é rompido, causando aceleração e desaceleração dos rotores das unidades geradoras. Caso um gerador apresente, temporariamente, uma velocidade angular maior do que outro se tem um acréscimo da diferença angular entre estes dois geradores, cujo resultado é a transferência de parte da carga da máquina mais lenta para a máquina mais rápida, dependendo da relação potência-ângulo. Isto tende a reduzir a diferença de velocidade entre as máquinas, e consequentemente, a diferença angular. Entretanto, a relação potência-ângulo é altamente não linear, sendo que, após certo limite, um acréscimo na diferença angular resulta em uma redução na potência transferida, implicando em uma diferença angular maior ainda desencadeando um processo de instabilidade.

A instabilidade ocorre quando o sistema não tem capacidade de absorver a energia cinética correspondente às diferenças de velocidade dos rotores das máquinas, manifestando-se através da perda de sincronismo que pode ocorrer entre uma máquina e o restante do sistema, ou entre grupos de máquinas, com sincronismo mantido dentro de cada grupo (IEEE/CIGRE, 2004).

Os estudos de estabilidade angular do rotor podem ainda ser divididos em: estudos de estabilidade angular de regime permanente ou para pequenos impactos e estabilidade angular transitória.

# **B.3.1Estabilidade Angular de Regime Permanente**

Também chamada de estabilidade angular para pequenos sinais. Avalia a capacidade de manutenção do sincronismo das unidades geradoras do sistema de potência para as situações de pequenos impactos, como variações normais de carga. Portanto, corresponde à análise da estabilidade do ponto de equilíbrio ou de operação.

Neste tipo de estudo de estabilidade os impactos são considerados suficientemente pequenos, de tal forma que equações linearizadas podem ser utilizadas nas análises.

A natureza da resposta do sistema aos pequenos impactos depende de diversos fatores incluindo as condições operativas, a capacidade de transmissão e os sistemas de excitação das unidades geradoras. A instabilidade pode ocorrer de duas formas: (1) por falta de conjugado sincronizante e (2) por insuficiência de conjugado de amortecimento. A insuficiência do primeiro resulta em uma instabilidade com comportamento não oscilatório. A falta do segundo ocasiona uma instabilidade cujo comportamento é oscilatório não amortecido

Atualmente, os problemas observados nos estudos de estabilidade angular de regime permanente são essencialmente associados à falta de amortecimento das oscilações, que pode ser causada por: (1) modos locais, (2) modos interáreas, (3) modos de controle e (4) modos torcionais.

Os problemas de estabilidade de regime permanente podem ser de natureza local ou global. Problemas locais envolvem pequenas áreas de um sistema e, geralmente, estão relacionados com as oscilações do rotor de uma central com o restante do sistema. Estas oscilações também recebem a denominação de modos locais. Os amortecimentos de tais oscilações dependem da robustez do sistema de transmissão visto pela planta, dos sistemas de controle e excitação e da potência gerada pela planta.

Os problemas de natureza global são causados pelas interações de grandes grupos de geradores e têm efeitos mais abrangentes. Estes problemas envolvem oscilações entre um grupo de geradores de uma determinada área, com um grupo de geradores de outra área. Também são chamadas de modos interáreas. Suas características são muito complexas e diferentes das dos modos locais. As características das cargas têm grande efeito na estabilidade de modos interáreas (IEEE/CIGRE, 2004).

## **B.3.2Estabilidade Angular Transitória**

O estudo de estabilidade angular transitória avalia a habilidade do sistema de potência em manter o sincronismo de suas unidades geradoras quando da ocorrência de impactos de perturbação como curtos-circuitos em elementos importantes e perdas de grandes blocos de geração. A natureza da resposta do sistema envolve amplas excursões angulares dos rotores das unidades geradoras e é influenciada pelas relações não lineares existentes entre potência e ângulo. Fatores como condições iniciais operativas, e principalmente, tipos e localizações dos distúrbios influem na avaliação e definem este tipo de estudo de estabilidade.

Em grandes sistemas interligados, a instabilidade ocorre normalmente de duas formas: (1) através de aceleração do rotor, com crescimento progressivo e monotônico do deslocamento angular, sendo a causa fundamental a falta de conjugado sincronizante e (2) através de oscilações crescentes do rotor, causadas pela superposição de diversos modos de oscilação do sistema.

Tipicamente os estudos de estabilidade angular transitória avaliam o comportamento do sistema para um período de tempo de 5 a 20 segundos após a ocorrência do impacto. Em função das grandes excursões observadas para as variáveis de estado, a análise da estabilidade transitória deve ser realizada através de equações não lineares.

# **B.4 Representação do Sistema**

As equações que descrevem o comportamento dos geradores são conhecidas como equações de oscilação. Estas equações são fundamentais na avaliação do comportamento transitório das máquinas síncronas e consequentemente na estabilidade de sistemas elétricos de potência. São equações diferenciais cujas variáveis de interesse são os ângulos dos rotores dos geradores e suas respectivas velocidades angulares.

Os geradores podem ser representados de forma simplificada com o modelo clássico de máquina síncrona (força eletromotriz atrás de uma reatância transitória), apropriado para avaliação de estabilidade de primeira oscilação ("*First Swing*") (Anderson, 1994, Fouad, 1992, Pai, 1981, Pavella, 2000).

A representação das máquinas síncronas adotada nesta tese é o modelo detalhado com dois enrolamentos amortecedores no eixo direto e um enrolamento amortecedor no eixo em quadratura conforme a figura B.2.

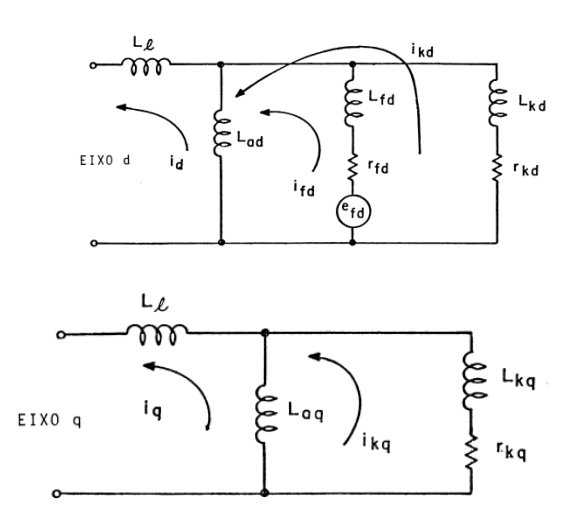

**Figura B.2 - Circuito Equivalente – Máquina Síncrona**

A equação de oscilação da máquina, também chamada de equação de balanço ou equação swing, é a equação que governa o movimento do rotor. Ela relaciona o conjugado de inércia com o conjugado de aceleração resultante no eixo. Esta equação é fundamental na avaliação do comportamento transitório da máquina síncrona.

A expressão (B.1) representa a equação de oscilação da máquina síncrona.

$$
\frac{d^2\delta_i}{dt^2} = \frac{\omega_s}{2H_i} \Big[ P_{m_i} - P_{e_i} \Big]
$$
 (B.1)

A expressão (B.2) representa a rede elétrica (Kundur, 1994).

$$
P_{e_i} = E_i \sum_{j=1}^n E_j \Big[ G_{ij} \cos \Big( \delta_i - \delta_j \Big) + B_{ij} \, \text{sen} \Big( \delta_i - \delta_j \Big) \Big] \tag{B.2}
$$

onde:

 $P_{mi}$  = Potência Mecânica do i-ésimo Gerador (pu)

P<sup>e</sup> = Potência Elétrica do i-ésimo Gerador (pu)

- $\delta$  = Deslocamento Angular do Rotor do i-ésimo Gerador (rad)
- $\omega_s$  = Velocidade Síncrona (rad/s)
- H = Constante de Tempo de Inércia do i-ésimo Gerador (s)
- $E_i$  = Tensão Interna do i-ésimo Gerador (pu)
- Gij = Componente da Matriz de Admitância do Sistema (pu)
- Bij = Componente da Matriz de Admitância do Sistema (pu)

A equação (B.1) é uma equação diferencial não linear para a qual não há solução analítica. Neste caso devem-se utilizar métodos de integração numérica para a solução da equação.

# **B.4.1Métodos de Solução**

Para o estudo de estabilidade transitória existem três grandes classes de métodos (Pavella, 1998):

- Métodos Convencionais baseados em Simulação no Domínio do Tempo e Integração Numérica;
- Métodos Diretos e Híbridos;

Técnicas de Inteligência Computacional.

A utilização de métodos de integração numérica no domínio do tempo permite uma modelagem detalhada dos diversos componentes do sistema, obtendo-se resultados muito precisos e confiáveis (Anderson, 1994). Necessitam, entretanto, de um esforço numérico considerável e consequentemente de um elevado tempo computacional, tornando-os incompatíveis com os objetivos de utilização em ambiente de tempo real (Pavella, 1994).

Os métodos diretos foram desenvolvidos com o objetivo de diminuir o esforço computacional demandado pelos métodos de integração numérica (Pavella, 2000). Nestes de métodos, as simulações no domínio tempo, restringem-se ao período de permanência do defeito no sistema. O primeiro método direto utilizado no estudo e análise do comportamento dinâmico de um sistema elétrico de potência baseava-se nos conceitos matemáticos desenvolvidos por Lyapunov (Pai, 1981). Porém, a partir deste método novas formulações foram desenvolvidas, dentre as quais se destacam a superfície limite de energia potencial (PEBS) (Athay, 1979), a função de energia transitória (TEF) (Fouad, 1987) e o método do ponto de equilíbrio instável de controle (BCU) (Chiang, 1994). Foram também desenvolvidos métodos baseados em energia, ligadas com a generalização do critério das áreas iguais (EEAC) (Xue, 1988b).

Os métodos híbridos para o estudo e análise da estabilidade transitória combinam as vantagens das formulações diretas com as dos algoritmos de simulação baseados em integração numérica (Zhang, 1997). Assim, utilizam a flexibilidade de modelagem dos componentes do sistema elétrico permitida pelos métodos de integração numérica, com a velocidade das formulações diretas (Xue, 1988d).

Os métodos referidos anteriormente são determinísticos. Recentemente, têm sido propostas aproximações probabilísticas, que usam métodos automáticos de aprendizagem real na avaliação da estabilidade transitória em ambiente de tempo real (Momoh, 2000). Os métodos de reconhecimento de padrões (Peças Lopes, 1988), as redes neurais (Sobajic, 1989) e as árvores de decisão (Wehenkel, 1993) são as formulações mais representativas que usam técnicas de inteligência artificial. O objetivo fundamental destas metodologias é criar uma base de conhecimentos, que possa ser usada em tempo real (Pavella, 2000), a partir da informação extraída de um conjunto significativo de simulações efetuadas em ambiente de planejamento.

#### **B.4.1.1 Integração Numérica**

A simulação no domínio do tempo de um sistema elétrico de potência tem por base a resolução de um sistema de equações diferenciais e algébricas que descrevem o comportamento das variáveis de estado ao longo do tempo. Tradicionalmente, utilizamse métodos de integração numérica para solucionar este problema.

O comportamento dinâmico de um sistema elétrico de potência é descrito por um sistema de equações diferenciais ordinárias não lineares e por um sistema de equações algébricas não lineares (Pavella, 1994):

$$
\dot{x} = f(x, y) \tag{B.3}
$$

$$
0 = g(x, y) \tag{B.4}
$$

onde:

- x vetor das variáveis de estado
- f função não linear que define as equações diferenciais ordinárias
- y vetor das variáveis algébricas
- g função não linear que define as equações algébricas

O sistema de equações diferenciais (B.3) representa o comportamento dinâmico dos elementos do sistema elétrico, tais como as máquinas síncronas, os reguladores de tensão ou os reguladores de velocidade das máquinas primárias. O sistema de equações algébricas (B.4) representa as equações da rede elétrica.

Os esquemas tradicionalmente adotados para a resolução do sistema formado pelas equações (B.3) e (B.4) podem ser classificados com base no método de integração numérica das equações diferenciais ordinárias e na estratégia de resolução dos sistemas de equações. Os métodos de integração numérica são classificados em explícitos ou implícitos conforme mantém constante ou variável o passo de integração.

#### **B.4.1.2 Métodos Diretos**

Os métodos diretos são aqueles que determinam a estabilidade baseados em funções de energia, ou seja, sem a necessidade de solução das equações diferenciais. Estes métodos calculam a energia cinética das máquinas síncronas quando ocorre um defeito no sistema que se encontrava em um ponto de operação estável. Após a eliminação do defeito, a energia cinética acumulada é transformada em potencial. Assim, para que não ocorra instabilidade, o sistema deve ser capaz de absorver toda energia potencial (transformada a partir da cinética), de forma a alcançar um novo ponto de equilíbrio.

Os métodos diretos determinam se a estabilidade do sistema será mantida, através da comparação da energia do sistema (quando o defeito é isolado) com um valor crítico de energia que o sistema é capaz de absorver.

As primeiras publicações utilizando Métodos Diretos e Função de Energia foram (Magnusson, 1947, Aylett, 1958, Gless, 1966, El-Abiad, 1966) e foram estudados com mais detalhes já na década de 1970, quando passaram a ser bem documentados por (Foaud, 1975, Pai, 1981, Ribbens-Pavella, 1985. Varaiya, 1987).

#### **a) Método de Lyapunov**

O primeiro método de Lyapunov permite investigar a estabilidade local de um sistema não linear através de seu modelo linearizado. Assim, são calculadas as raízes da equação característica do sistema. As raízes da equação característica são os autovalores da matriz de estados do sistema.

Assim (Lyapunov, 1967):

- Quando os autovalores têm partes reais negativas, o sistema é assintoticamente estável;
- Quando pelo menos um dos autovalores tem parte real positiva, o sistema é instável;
- Quando os autovalores têm partes reais iguais à zero, o sistema é crítico.

O segundo método é uma tentativa de determinar a estabilidade diretamente pelo uso de funções que são definidas no espaço de estados. O sinal da função de Lyapunov e o sinal da derivada em relação às equações de estado do sistema são considerados.

Considera-se que um sistema físico é estável desde que a energia total se mantenha continuamente decrescente no tempo. Assim, se a derivada temporal da energia E(x) de um dado sistema for negativa para qualquer possível estado x, com exceção do(s) ponto(s) de equilíbrio x<sup>s</sup> (estáveis), então a energia decrescerá continuamente com o tempo, até atingir o seu valor mínimo  $E(x_s)$ .

A função de energia E(x) é normalmente substituída pela função de Lyapunov V(x).

Para que se possa concluir que o sistema é estável após a ocorrência de uma perturbação, a partir da função escalar V(x), deve-se verificar as seguintes condições:

- a função V(x) é definida positiva, exceto para  $x = x_s$  em que assume o valor zero;
- $\bullet$  a derivada da função V(x) em relação ao tempo é semi-definida negativa, exceto para  $x = x_s$  (onde é zero).

No caso de V(x) ser definida negativa então o comportamento dinâmico do sistema é assintoticamente estável.

A figura B.3 exemplifica o comportamento do sistema após um distúrbio. A bola se encontra em repouso no ponto xs. Inicialmente é fornecida uma energia ao sistema e a bola é deslocada. Caso essa energia seja menor que a energia de um ponto de equilíbrio instável (xu), o sistema retornará ao equilíbrio e migrará para o ponto de equilíbrio estável (xs). Caso contrário o sistema se tornará instável.

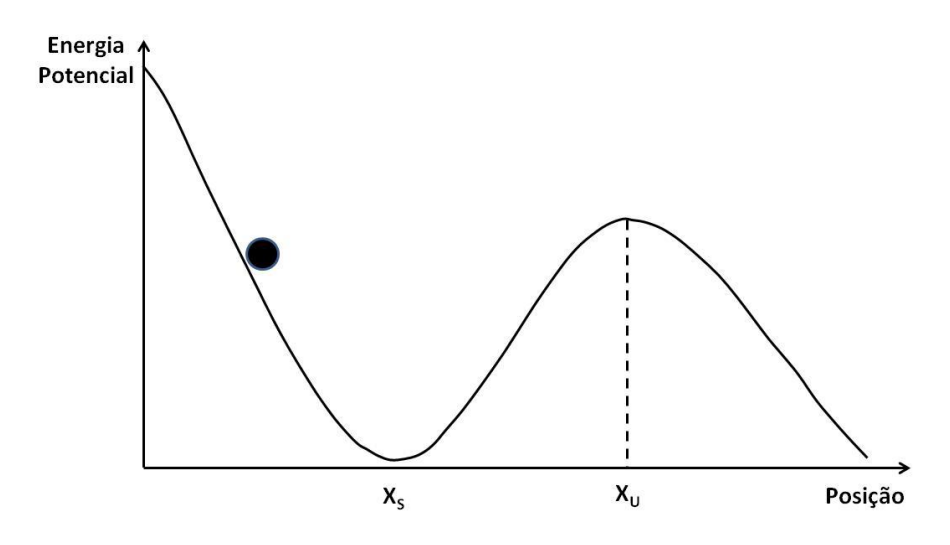

**Figura B.3 – Poço de Energia Potencial**

A função de Lyapunov V(x) de um sistema elétrico de potência é formada por duas componentes, uma associada à energia cinética e a outra à energia potencial.

A grande vantagem deste método é não ser necessário conhecer explicitamente, no período pós-defeito, a evolução temporal dos ângulos dos rotores das máquinas nem suas velocidades angulares para concluir a respeito da estabilidade.

Uma restrição para a aplicação deste método é a dificuldade de estabelecer a função de Lyapunov a partir das equações diferenciais que descrevem o comportamento dinâmico do sistema, particularmente quando apresentam não linearidades, como é o caso de um sistema elétrico de potência. Com intenção de minimizar as desvantagens do método de Lyapunov referidas anteriormente, foram desenvolvidos nas últimas décadas outras formulações. Entre essas novas técnicas numéricas salienta-se a do método da função de energia transitória (Pai, 1989).

#### **b) Função de Energia**

A função de energia transitória (TEF) é obtida através da integração das equações de oscilação, que traduzem o comportamento dinâmico do sistema, podendo, caso sejam desprezadas as condutâncias de transferência, ser considerada como um caso particular de uma função de Lyapunov.

A TEF é estabelecida considerando o modelo matemático que representa o comportamento dinâmico do sistema em dois períodos distintos: de defeito e pós-defeito. Os desvios angulares são determinados usando como referência o centro de inércia do sistema. Assim, no período de defeito o modelo é descrito pelo seguinte sistema de equações diferenciais ordinárias:

$$
\frac{d\delta_i}{dt} = \omega_i \tag{B.5}
$$

$$
M_i \frac{d\omega_i}{dt} = f_i^D(\delta)
$$
 (B.6)

com t  $\in$  )0,t<sub>cl</sub>)

 $i = 1, 2, \dots, m$ 

No período pós-defeito o correspondente modelo é definido pelo sistema de equações:

$$
\frac{d\delta_i}{dt} = \omega_i \tag{B.7}
$$

$$
M_i \frac{d\omega_i}{dt} = f_i^P(\delta)
$$
 (B.8)

com t  $\in$ )tcl,  $+\infty$ )

 $i = 1, 2, \dots, m$ 

onde:

 $\mathbf{D}^D(\delta)$  $f_i^D(\delta)$  = Potência acelerante da máquina i durante o defeito;  $\omega_i$  = Velocidade angular da máquina i;

*Mi* = Constante de inércia da máquina i;

 $\delta_i$  = Ângulo do rotor da máquina i;

*Pmi* = Potência mecânica da máquina i;

O ângulo do rotor da máquina i, referido ao centro de inércia do sistema, no ponto de equilíbrio estável,  $\delta_i^s$  da configuração pós-defeito, é determinado resolvendo as equações algébricas não lineares:

$$
f_i(\delta) = P_{mi} - E_i^2 G_{ii} - \sum_{\substack{j=1 \ j \neq i}}^m \left( C_{ij} \operatorname{sen} \delta_{ij} + D_{ij} \cos \delta_{ij} \right) - \frac{M_i}{M_T} P_{\text{COA}} = 0 \tag{B.9}
$$

onde:

$$
C_{ij} = B_{ij} |E_i| |E_j|
$$
  

$$
D_{ij} = G_{ij} |E_i| |E_j|
$$

 $M_T$  = Constante de inércia do sistema;

*Ei* = Módulo da força eletromotriz da máquina i;

*Gij* = Condutância de transferência entre os barramentos i e j;

*Bij* = Susceptância de transferência entre os barramentos i e j;

*PCOA* = Potência acelerante do centro de inércia do sistema;

A integral do sistema de equações (B.7) e (B.8) constitui uma função de energia, cuja derivada é representada pela expressão:

$$
dt = \frac{M_i d\omega_i}{f_i(\delta)} = \frac{d\delta_i}{\omega_i}
$$
 (B.10)

Integrando as equações de cada uma das máquinas, entre o ponto de equilíbrio estável  $(\delta_i^s, 0)$ na configuração pós-defeito e  $(\delta_i, \omega_i)$  obtém-se:

$$
V_i(\delta,\omega) = \frac{1}{2} M_i \omega_i^2 - \int_{\delta_i^s}^{\delta_i} f_i(\delta) d\delta_i
$$
 (B.11)

A expressão anterior é conhecida na literatura como a função de energia de cada máquina do sistema (Fouad, 1992). Adicionando sistematicamente todas estas funções de energia obtém-se a expressão da integral de movimento do sistema.

$$
V_i(\delta, \omega) = \frac{1}{2} \sum_{i=1}^m M_i \omega_i^2 - \sum_{i=1}^m \int_{\delta_i^s} f_i(\delta) d\delta_i
$$
 (B.12)

Desenvolvendo a equação anterior vem:  
\n
$$
V_i(\delta, \omega) = \frac{1}{2} \sum_{i=1}^{m} M_i \omega_i^2 - \sum_{i=1}^{m} (P_{mi} - E_i^2)(\delta_i - \delta_i^s)
$$
\n
$$
-\sum_{i=1}^{m-1} \sum_{j=i+1}^{m} \left[ C_{ij} \left( \cos \delta_{ij} - \cos \delta_{ij}^s \right) - \int_{\delta_i^s + \delta_j^s}^{ \delta_i + \delta_j} D_{ij} \cos \delta_{ij} d \left( \delta_i + \delta_j \right) \right]
$$
\n(B.13)

Esta função é definida para a configuração pós-defeito, sendo composta por três componentes associadas respectivamente à energia cinética  $V_{KE}$ , que o sistema adquire durante o período de defeito, à energia potencial V<sub>P</sub>, e à energia dissipada V<sub>d</sub>. Assim,  $V(\delta,\omega)$  pode ser escrita como:

$$
V(\delta,\omega) = V_{KE}(\omega) + V_{PE}(\delta)
$$
 (B.14)

Sendo:

$$
V_{PE}(\delta) = V_P(\delta) + V_d(\delta) = V_{P1}(\delta) + V_{P2}(\delta) + V_d(\delta)
$$
\n(B.15)

Os termos da TEF podem ser fisicamente interpretados da seguinte forma:

$$
V_{KE}(\omega) = \frac{1}{2} \sum_{i=1}^{m} M_i \omega_i^2 - \frac{1}{2} M_T \omega_0^2
$$
 (B.16)

representa a variação total da energia cinética do sistema relativamente ao centro de inércia;

$$
V_{p_1}\left(\delta\right) = -\sum_{i=1}^m \Bigl(P_{mi} - E_i^2\Bigr)\Bigl(\delta_i - \delta_i^s\Bigr) \tag{B.17}
$$

representa a variação total da energia potencial dos rotores das máquinas síncronas;

$$
V_{p_2}\left(\delta\right) = \sum_{i=1}^{m-1} \sum_{j=i+1}^{m} C_{ij} \left(\cos \delta_{ij} - \cos \delta_{ij}^s\right)
$$
 (B.18)

representa a variação total da energia magnética armazenada nos ramos do sistema;

$$
V_{d}(\delta) = \sum_{i=1}^{m-1} \sum_{j=i+1}^{m} \int_{\delta_{i}^{s} + \delta_{j}^{s}}^{ \delta_{i} + \delta_{j}} D_{ij} \cos \delta_{ij} d(\delta_{i} + \delta_{j})
$$
(B.19)

representa a variação de energia dissipada nos ramos do sistema.

#### **c) Superfície Limite de Energia Potencial (PEBS)**

O método da Superfície Limite de Energia Potencial (PEBS – *Potential Energy Boundary Surface*) foi proposto inicialmente por (Kakimoto, 1978), expandido por (Athay, 1979) e fundamentado por (Chiang, 1987, 1988). Este método surgiu na tentativa de solucionar o problema da estimativa da área de atração eliminando a necessidade do cálculo dos pontos de equilíbrio instáveis. É um método rápido, podendo efetuar estimativas não conservativas do ponto de vista da estabilidade.

A ideia do método pressupõe a existência de uma função de energia para o sistema em questão a qual possui duas componentes: Energia Cinética e Energia Potencial.

Nesta formulação não é necessário calcular o ponto de equilíbrio instável de controle, sendo ainda possível evitar o cálculo do ponto de equilíbrio estável. A integração das equações que descrevem o comportamento dinâmico do sistema é efetuada somente durante um curto período de tempo para se determinar o valor crítico da função de energia  $(V_{cr})$ .

A energia crítica é definida por:

$$
V_{cr} = V_{PE}(\delta^u) = V_{P1}(\delta^u) + V_{P2}(\delta^u) + V_d(\delta^u)
$$
\n(B.20)

A representação gráfica de VPE pode ser projetada no espaço angular e interpretada como curvas de nível de energia potencial. A figura (B.4) mostra as curvas equipotenciais, definidas por  $V_{PF}(\delta)$  = constante, referentes a uma rede elétrica com três geradores síncronos (Sauer, 1998).

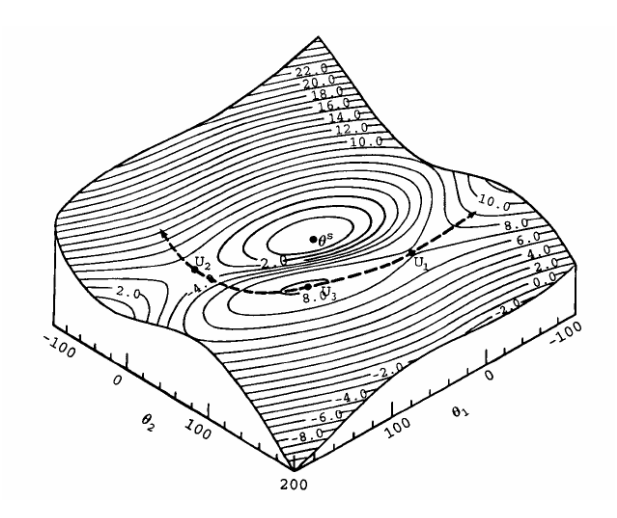

**Figura B.4 – Superfície Limite de Energia Potencial**

Os eixos representam os ângulos rotóricos  $\delta_1$  e  $\delta_2$ , referidos ao centro de inércia, de duas das máquinas do sistema, enquanto o eixo vertical representa  $V_{PE}$  ( $\delta$ ).

Em torno do ponto de equilíbrio estável  $\delta$ <sup>s</sup>, encontram-se os pontos de equilíbrio instável, os quais podem ser pontos de sela  $(U_1 \n\t\epsilon U_2)$  ou máximos relativos  $(U_3)$ . A curva tracejada representa a superfície limite de energia potencial (PEBS), caracterizada por ser ortogonal às linhas equipotenciais e por passar pelos pontos de equilíbrio instável  $U_1$ ,  $U_2$ e U3.

Num sistema multimáquina, dependendo da localização e natureza da perturbação, a perda do sincronismo pode ser originada por uma ou mais máquinas síncronas se tornarem instáveis. Assim, cada perturbação dá origem a um modo de instabilidade. Associado a cada modo de instabilidade encontra-se um ponto de equilíbrio instável de controle. Se após a eliminação de uma determinada contingência o sistema for instável, então a trajetória deste cruzará a superfície limite de energia potencial na vizinhança de um dos pontos de equilíbrio instável. Este ponto do espaço angular designa-se por ponto de equilíbrio instável de controle (UEP). Se o defeito for eliminado num tempo inferior ao tempo crítico a trajetória do sistema oscilará em torno de  $\delta$ <sup>s</sup> sem ultrapassar a PEBS.

#### **d) Método do Ponto de Equilíbrio Instável de Controle (BCU)**

O método do ponto de equilíbrio instável de controle é conhecido por *Boundary Controlling Unstable Equilibrium Point* (BCU) (Chow, 1995). Esta metodologia apresenta outra abordagem da aplicação do método da função da energia transitória na

análise da estabilidade de sistemas de potência. A diferença fundamental é que esta metodologia se baseia no gradiente durante o período pós-defeito (Chiang, 1994), o que permite reduzir a ordem do sistema em análise. O método estima a área de atração, mas não a área de atração do sistema completo, apenas a parte relativa ao defeito em estudo. Utiliza a relação entre a fronteira de estabilidade do sistema original e a fronteira de estabilidade do sistema reduzido.

### **e) Método das Áreas Iguais Generalizado (EEAC)**

Em um sistema máquina barramento infinito pode-se estudar a estabilidade transitória através de um critério simples, sem necessidade de resolução numérica da equação de oscilação da máquina síncrona (Xue, 1998). Este critério, conhecido por critério das áreas iguais é extremamente importante porque permite compreender como alguns fatores influenciam a estabilidade do sistema e em muitos casos permite reduzir o sistema a um equivalente constituído por uma máquina-barramento infinito, podendo assim ser analisado utilizando o método das áreas iguais.

O método das áreas iguais generalizado ou estendido efetua uma análise rápida através da adoção de expressões analíticas simples.

Permite obter índices de sensibilidade para o controle preventivo (Xue, 1988a). Para tal, utiliza o critério das áreas iguais conjugado com as seguintes hipóteses:

a) a perda de sincronismo de um sistema multimáquina, sempre que ocorre, conduz à separação das máquinas do sistema em dois grupos;

b) a estabilidade pode ser avaliada considerando que as máquinas de cada grupo podem ser substituídas pelo seu centro de inércia equivalente;

c) a evolução temporal das duas máquinas equivalentes resultantes pode ser descrita através de séries de Taylor convenientemente truncadas.

#### **B.4.1.3 Métodos Híbridos**

Os métodos híbridos combinam as vantagens dos métodos diretos com as dos algoritmos baseados na integração numérica no domínio do tempo. Utilizam a flexibilidade de modelagem dos componentes do sistema permitida pelos métodos de integração numérica com a velocidade das formulações diretas.

Esta classe de métodos apresenta as seguintes características gerais:

- Modelagem detalhada dos componentes do sistema;
- Avaliação da estabilidade transitória em situações de primeira ou múltipla oscilação;
- Cálculo da margem de estabilidade transitória que permite efetuar análise de sensibilidade e consequentemente proporcionar um controle preventivo;
- Identificação das máquinas críticas, ou seja, as máquinas que conduzem à perda do sincronismo do sistema.

#### **a) SIngle Machine Equivalent (SIME)**

O método SIME (*SIngle Machine Equivalent*) é uma formulação híbrida para o estudo e análise da estabilidade transitória de sistemas elétricos de potência, que utiliza como método direto o das áreas iguais generalizado combinado com um método de integração numérica no domínio do tempo (Zhang, 1995, 1998, Jardim, 2000, 2004). Ao contrário do método direto, que utiliza uma modelagem simplificada do sistema, o SIME utiliza as variáveis sistêmicas (ângulos de rotores, velocidades angulares, potências) oriundas do programa de estabilidade ao qual está inserido. Portanto apresenta grande precisão.

O SIME leva em consideração as seguintes hipóteses:

- Após a ocorrência de uma perturbação no sistema, a perda do sincronismo é produzida pela separação das máquinas em dois conjuntos distintos;
- O mecanismo da estabilidade transitória do sistema pode ser estabelecido através de um OMIB (*One Machine Infinite Bus*) equivalente.

Aplicando o critério das áreas iguais à máquina equivalente, calcula-se a margem de estabilidade.

#### **B.4.1.4 Técnicas de Inteligência Artificial**

Técnicas que utilizam métodos automáticos da aprendizagem têm sido propostas recentemente para as aplicações em tempo real na avaliação da estabilidade transitória de sistemas elétricos de potência (Wehenkel, 1998, Momoh, 2000). Os métodos de reconhecimento de padrões, as redes neurais e as árvores de decisão são as formulações mais representativas que usam técnicas de inteligência artificial.

O objetivo fundamental destas metodologias é criar uma base de conhecimento, que possa ser usada em tempo real, a partir da informação extraída de um conjunto significativo de simulações efetuadas em ambiente de planejamento.

As vantagens das técnicas de aprendizagem automática em relação aos métodos determinísticos são: grande capacidade de interpretação dos fenômenos em análise, elevada eficiência computacional em aplicações de tempo real e flexibilidade na gestão de incertezas. Os algoritmos de aprendizagem automática demandam um enorme esforço computacional na geração da base de conhecimento, sendo necessário efetuar um número elevado de simulações para avaliar a estabilidade do sistema considerando um grande número de pontos de operação.

#### **a) Reconhecimento de Padrões**

A introdução do reconhecimento de padrões na análise da segurança dinâmica de um sistema elétrico de potência deve-se à necessidade de redução do esforço computacional em aplicações de tempo real. Esta técnica baseia-se na noção de que a experiência e o conhecimento da exploração da rede elétrica permitem extrapolar regras para avaliar a estabilidade transitória do sistema. Assim, com base em informações previamente adquiridas sobre o comportamento dinâmico do sistema, é possível inferir regras que possibilitem a classificação do sistema, mesmo para novos pontos de operação. Através deste método é possível estabelecer medidas de controle preventivo.

#### **b) Redes Neurais**

As redes neurais (Djukanovic, 1992) utilizam uma arquitetura paralela com um grau elevado de ligações entre as unidades de processamento. Este tipo de abordagem tem a vantagem de aprender através do conjunto de dados de treinamento em vez de a partir de um conjunto de procedimentos heurísticos. A capacidade de reprodução de relações numéricas complexas entre as variáveis permite a sua utilização como classificador, podendo ser utilizada em aplicações em tempo real.

A modelagem das redes neurais requer as seguintes fases: obtenção de dados, seleção de características, geração de um conjunto de treinamento, determinação dos parâmetros do classificador (treinamento da rede neural) e os testes de avaliação de desempenho.

A fase da geração da base de dados consiste na obtenção de um grande número de pontos de operação viáveis e respectiva análise, para cada contingência considerada. Assim, torna-se necessário dispor de um conjunto suficientemente abrangente de pontos de operação, que incluam diferentes topologias do sistema e contingências.

Na seleção de características, o conjunto de variáveis de entrada da rede neural deve satisfazer as seguintes condições:

- Representar o comportamento real do sistema;
- O número de entradas da rede neural não deve ser elevado, evitando dificuldades de treinamento e de controle;
- As variáveis de entrada devem ser independentes entre si, o que permite uma implementação simplificada dos algoritmos de controle;
- Deve existir um subconjunto de variáveis controláveis, para permitirem eventuais ações de controle.

A fase de treinamento consiste na obtenção dos parâmetros da rede neural através de um algoritmo recursivo. Nesta etapa, pretende-se maximizar a sua capacidade de generalização.

Finalmente, na fase de teste, a rede neural deve ser capaz de fornecer um indicador do estado do sistema com um erro aceitável para todo um conjunto de estados que constituem o conjunto de teste. Para satisfazer este objetivo, devem ser testadas várias configurações para a rede neural (número de camadas escondidas e número de unidades por camada) e várias inicializações de pesos, sendo escolhida a que apresentar melhores resultados. Existe uma interdependência entre as fases anteriores. Assim, se após várias tentativas de treino de uma rede neural, se concluir que não é possível representar convenientemente a função pretendida, com base no conjunto das variáveis selecionado, então será necessário rever a segunda fase e tentar novamente um novo conjunto.

#### **c) Árvores de Decisão**

As árvores de decisão (AD) são uma técnica de inteligência artificial que tem sido aplicada na análise da segurança de redes elétricas, especialmente na avaliação da estabilidade transitória em tempo real (Wehenkel, 1993). Uma árvore de decisão é constituída por um conjunto hierárquico de testes aplicados aos parâmetros relevantes que caracterizam o estado de funcionamento de um sistema para a avaliação sistemática da sua segurança (Wehenkel, 1998). Esta metodologia é estabelecida com base num método de inferência indutiva, embora existam outros tipos de abordagem para a construção da árvore de decisão.

# **B.5 Critério de Igualdade de Áreas**

O chamado critério da igualdade de áreas corresponde a um método direto de análise da estabilidade angular transitória, onde a abordagem é realizada com independência do tempo, de forma simples e rápida.

Uma das características mais interessantes do critério das áreas iguais, é que o seu uso elimina a necessidade de determinar as curvas de oscilação que descrevem o comportamento dinâmico do sistema, permitindo uma redução considerável do esforço computacional envolvido nos estudos da estabilidade. O sistema é representado através do modelo clássico considerando as seguintes simplificações:

- As máquinas síncronas são representadas através de uma fonte de tensão constante atrás da reatância transitória de eixo direto,
- As máquinas síncronas têm uma potência mecânica constante e o efeito do amortecimento é desprezado,
- As cargas são representadas por impedância constante.

Para que se possam entender os princípios desta metodologia, considere inicialmente o sistema radial representado pela figura B.5:

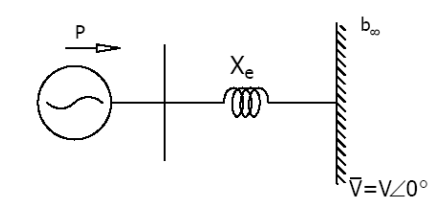

**Figura B.5 – Máquina versus Barramento Infinito**

Considerando-se o coeficiente de amortecimento mecânico seja nulo, pode-se escrever:

$$
\frac{\mathrm{d}^2 \delta}{\mathrm{d}t^2} = \frac{\omega_s}{2H} \left[ P_m - P_e \right] \tag{B.21}
$$

A equação diferencial anterior não pode ser resolvida diretamente, uma vez que Pe é uma função não-linear do ângulo δ. Definindo P<sup>a</sup> = P<sup>m</sup> – Pe, como sendo a potência acelerante, tem-se:

$$
\frac{\mathrm{d}^2 \delta}{\mathrm{d}t^2} = \frac{\omega_s}{2H} \left[ P_a \right] \tag{B.22}
$$

Multiplicando ambos os lados da expressão anterior por  $2\frac{\text{d}}{\text{d}}$ *dt*  $\frac{\delta}{\epsilon}$ , obtém-se:

$$
2\frac{\mathrm{d}\delta}{\mathrm{d}t}\frac{\mathrm{d}^2\delta}{\mathrm{d}t^2} = \frac{\omega_s P_a}{H}\frac{\mathrm{d}\delta}{\mathrm{d}t}
$$
 (B.23)

O que permite escrever:

$$
\frac{d}{dt} \left[ \frac{d\delta}{dt} \right]^2 = \frac{\omega_s P_a}{H} \frac{d\delta}{dt}
$$
\n(B.24)

$$
d\left[\frac{\mathrm{d}\delta}{dt}\right]^2 = \frac{\omega_s P_a}{H} \mathrm{d}\delta \tag{B.25}
$$

Integrando, vem:

$$
\left[\frac{\mathrm{d}\delta}{dt}\right]^2 = \int \left[\frac{\omega_s P_a}{H}\right] \mathrm{d}\delta \tag{B.26}
$$

$$
\frac{\mathrm{d}\delta}{dt} = \sqrt{\frac{\omega_s}{H} \int_{\delta_0}^{\delta_{\text{max}}} P_a \mathrm{d}\delta} \tag{B.27}
$$

 $[P_a]$ <br>  $\lbrack \text{expressão} \rbrack$ <br>  $\lbrack \frac{P_s P_a}{H} \frac{d\delta}{dt}$ <br>  $\lbrack \frac{P_a}{H} \frac{d\delta}{dt}$ <br>  $\lbrack \frac{P_a}{H} \frac{d\delta}{dt}$ <br>  $\lbrack \frac{P_a}{H} \frac{d\delta}{dt}$ <br>  $\lbrack \frac{P_a}{H} \frac{d\delta}{dt}$ <br>  $\lbrack \frac{P_a}{H} \frac{d\delta}{dt}$ <br>  $\lbrack \frac{P_a}{H} \frac{d\delta}{dt} \rbrack$ <br>  $\lbrack \frac{P_a}{H} \frac$ Através da figura B.6 pode-se observar que inicialmente o deslocamento angular do rotor é constante e igual a  $\delta_0$ , portanto, nesta condição a variação d $\delta/dt$  é nula. No entanto, o ângulo δ irá sofrer variações em resposta à perturbação ocorrida no sistema. Se o ângulo do rotor atingir um determinado valor máximo, em sua excursão no tempo, e em seguida começar a reduzir, é sinal de que o sistema suportou o impacto, tendo alcançado a condição d $\delta/dt=0$  na situação de deslocamento angular máximo ( $\delta_{\text{max}}$ ). A característica 2, indicada na figura, mostra que o sistema não suportou a perturbação, tornando-se transitoriamente instável.

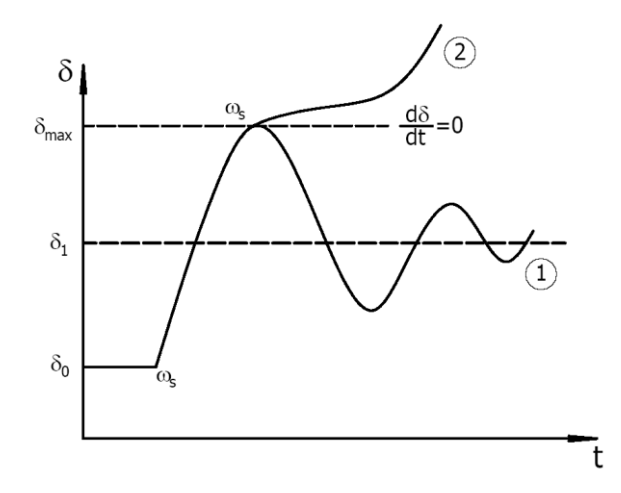

**Figura B.6 – Característica δ = f(t)**

Assim sendo, pode-se estabelecer um critério de estabilidade para o sistema, ou seja:

$$
\frac{\mathrm{d}\delta}{dt} = \sqrt{\frac{\omega_s}{H} \int_{\delta_0}^{\delta_{\text{max}}} P_a \mathrm{d}\delta} = 0
$$
\n(B.28)

$$
\int_{\delta_0}^{\delta_{\text{max}}} P_a \, \mathrm{d}\delta = 0 \tag{B.29}
$$

onde:

- $\delta_0$  = deslocamento angular inicial do rotor
- $\delta_{\text{max}}$  = deslocamento angular máximo do rotor

A expressão anterior define a condição de estabilidade transitória do sistema.

Para se entender o significado da expressão vista anteriormente, tem-se a seguir a figura B.7, na qual A<sup>1</sup> corresponde a uma área de aceleração e A<sup>2</sup> a uma área de desaceleração.

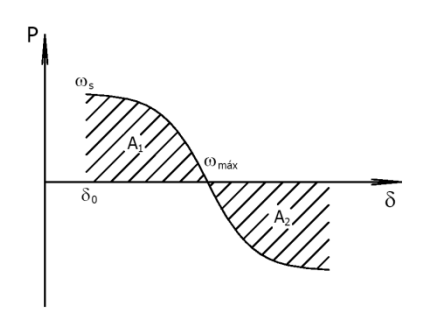

**Figura B.7 – Condição de Estabilidade Transitória**

Da figura anterior pode-se observar que o sistema apresentará um comportamento transitoriamente estável quando houver uma área de desaceleração (A<sub>2</sub>) suficiente para compensar a área de aceleração  $(A_1)$ . No limite tem-se  $A_2 = A_1$ , definindo o limite de estabilidade angular transitória.

# **B.5.1Exemplo de Aplicação**

## **B.5.1.1 Caso 1 – Perturbação sem Defeito**

Seja o seguinte sistema radial,

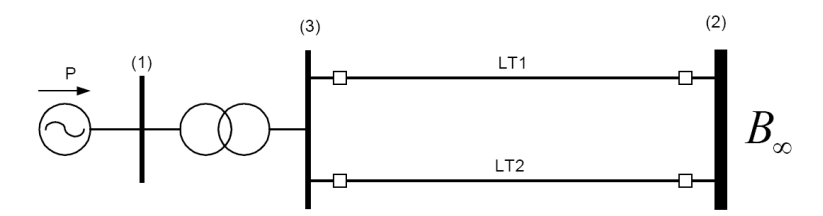

**Figura B.8 – Sistema Radial**

Admitindo a saída súbita da linha  $1$  ( $LT<sub>1</sub>$ ), sem defeito, tem-se:

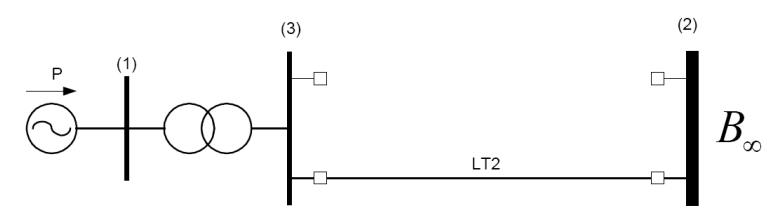

**Figura B.9 – – Sistema Radial Após a Perturbação**

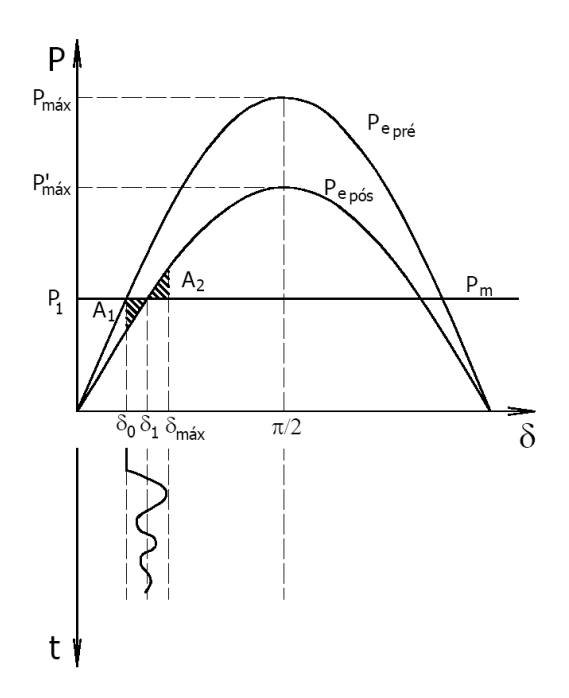

**Figura B.10 – Característica P-δ para a Retirada da LT1**

- $\bullet$  P<sub>1</sub> = valor da potência mecânica;
- $\delta_0 = \hat{a}$ ngulo do rotor correspondente à P<sub>1</sub>, anterior à perturbação;
- $\delta_1$  = ângulo do rotor correspondente à P<sub>1</sub>, após à perturbação;
- $A_1$  = área de aceleração;
- $A_2$  = área de desaceleração.

Admitindo agora outra condição de operação do sistema, onde a máquina está com uma potência mecânica  $P_2$ , de tal forma que  $P_2 > P_1$ , vem:

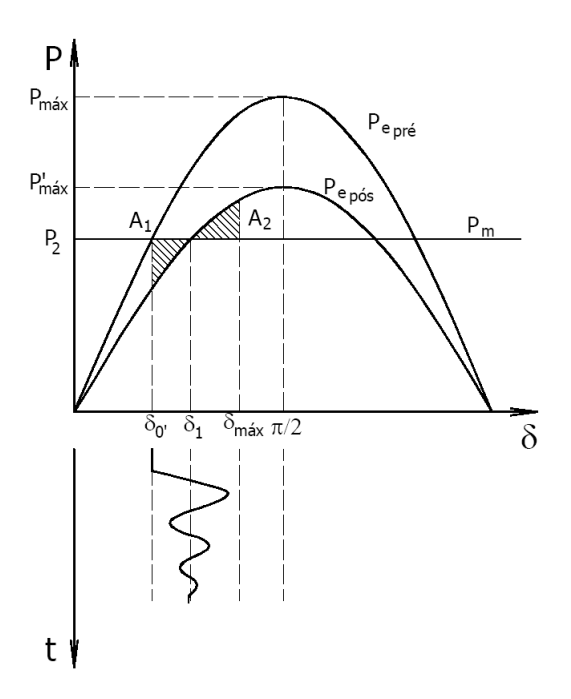

**Figura B.11 – Característica P-δ para a Retirada da LT1**

- $\bullet$  P<sub>1</sub> = novo valor da potência mecânica;
- $\delta_0'$  = ângulo do rotor correspondente à P<sub>2</sub>, anterior à perturbação;
- $\delta_1$  = ângulo do rotor correspondente à P<sub>2</sub>, após a perturbação;
- $A_1$  = área de aceleração;
- $A_2$  = área de desaceleração.

Como se pode observar através da figura B.11, o impacto para esta nova condição operativa é mais severo. Isto ocorre devido ao maior valor da potência despachada (P2 > P1).

Admitindo, ainda, outra condição de operação do sistema, onde a máquina síncrona está despachada com uma potência mecânica  $P_3$ , de tal sorte que  $P_3$  >  $P_2$ , obtém-se:

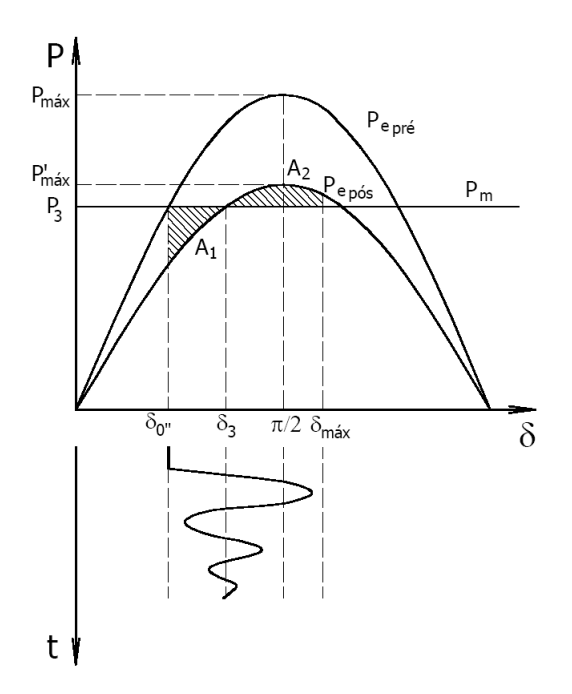

**Figura B.12 – Característica P-δ para a Retirada da LT1**

- $\bullet$  P<sub>3</sub> = novo valor da potência mecânica;
- $\delta_0$ <sup>"</sup> = ângulo do rotor correspondente à P<sub>3</sub>, anterior à perturbação;
- $\delta_1$  = ângulo do rotor correspondente à P<sub>3</sub>, após a perturbação;
- $A_1$  = área de aceleração;
- $A_2$  = área de desaceleração.

Pode-se observar na figura B.12, que o impacto para a carga  $P_3$  é ainda mais severo, devido à condição inicial operativa, em que P3> P<sup>2</sup> . Observa-se também, que durante o período transitório o ângulo da máquina supera os 90º.

Seja considerar agora uma nova condição operativa para o sistema, onde a máquina síncrona tem uma potência mecânica  $P_4$ , sendo  $P_4$ >  $P_3$ .

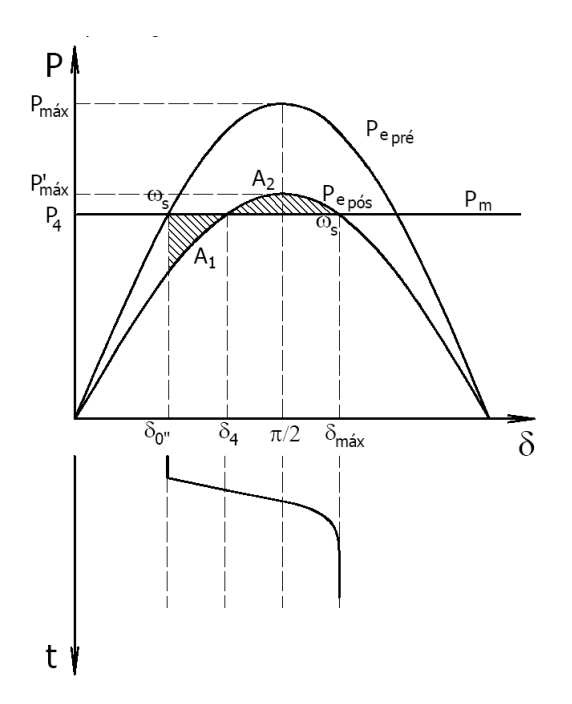

**Figura B.13 – Característica P-δ para a Retirada da LT1**

- $\bullet$  P<sub>4</sub> = novo valor da potência mecânica;
- $\delta_0$ <sup>"</sup> = ângulo do rotor correspondente à P<sub>4</sub>, anterior à perturbação;
- $\delta_{\text{max}} = \hat{\text{angular}}$  máximo do rotor, correspondente à P<sub>4</sub> após à perturbação;
- $A_1$  = área de aceleração;
- $A_2$  = área de desaceleração.

O impacto para a carga P<sup>4</sup> é ainda mais severo, devido ao valor da potência inicialmente despachada (P4). Observa-se que o sistema atinge seu limite de estabilidade angular transitória.

Por fim, admitindo uma condição inicial operativa do sistema, com uma potência despachada  $P_5$ , tal que  $P_5$  >  $P_4$ , vem:

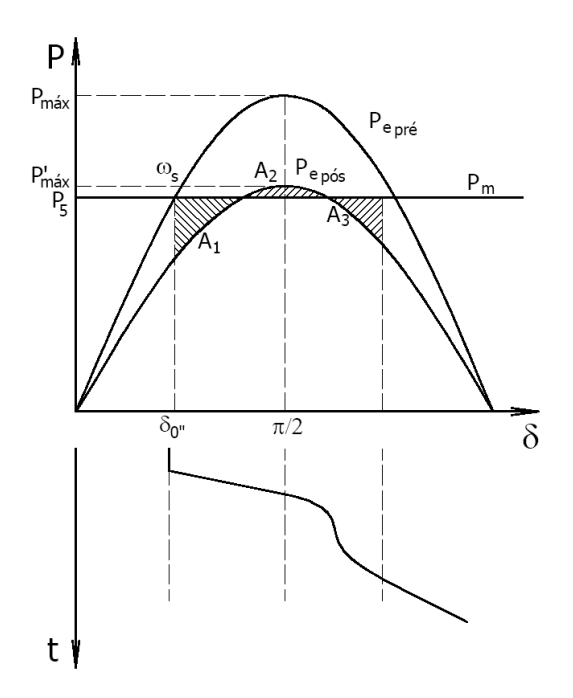

**Figura B.14 – Característica P-δ para a Retirada da LT1**

- $\bullet$  P<sub>5</sub> = novo valor da potência mecânica;
- $\delta_0$ <sup>"</sup> = ângulo do rotor correspondente à P<sub>5</sub>, anterior à perturbação;
- $A_1$  = área de aceleração;
- $A_2$  = área de desaceleração;
- $A_3$  = área de aceleração;

O impacto para a carga P<sup>5</sup> leva o sistema a uma condição de instabilidade angular transitória.

### **B.5.1.2 Caso 2 – Perturbação com Defeito**

Seja o seguinte sistema radial submetido a um curto-circuito através de uma reatância  $X_f$ .

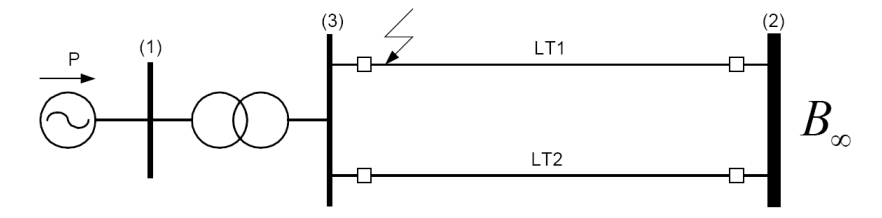

**Figura B.15 – Diagrama Unifilar do Sistema na Condição Durante o Defeito**

Para as condições pré, durante e pós-defeito, tem-se:

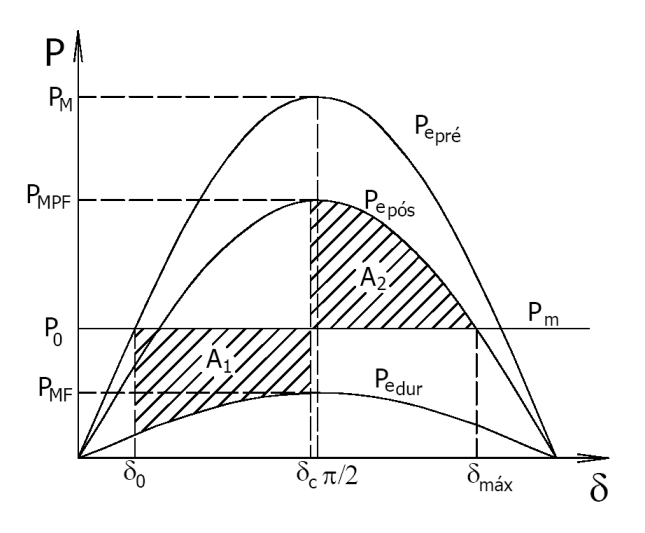

**Figura B.16 – Característica P-δ**

onde:

- $\bullet$  P<sub>M</sub> = potência máxima pré-falta;
- $\bullet$  P<sub>MF</sub> = potência máxima durante a falta;
- $\bullet$  P<sub>MPF</sub> = potência máxima pós-falta;
- $\bullet$  P<sub>m</sub> = potência mecânica;
- $\delta_0$  = deslocamento angular inicial (condição de equilíbrio).

Das características P-δ, tem-se:

$$
A_{I} = \int_{\delta_{0}}^{\delta_{C}} \left[ P_{m} - P_{MF} \cdot sen(\delta) \right] \cdot d\delta
$$
 (B.30)

$$
A_2 = \int_{\delta_0}^{\delta_{\text{max}}} \left[ P_{MPF} \cdot \text{sen}(\delta) - P_m \right] \cdot d\delta \tag{B.31}
$$

Na condição limite ( $\delta_c$ ), tem-se:

$$
A_1 = A_2 \tag{B.32}
$$

$$
A_{1} = P_{m} \cdot (\delta_{c} - \delta_{0}) + P_{MF} \cdot \cos(\delta_{c}) - P_{MF} \cdot \cos(\delta_{0})
$$
\n(B.33)

$$
A_2 = P_{MPF} \cdot \cos(\delta_c) - P_{MPF} \cdot \cos(\delta_{\max}) - P_m \cdot (\delta_{\max} - \delta_c)
$$
 (B.34)

Como  $A_1 = A_2$ , vem:

$$
P_m \delta_c - P_m \delta_0 + P_{MF} \cdot \cos(\delta_c) - P_{MF} \cdot \cos(\delta_0) =
$$
  
\n
$$
P_{MF} \cdot \cos(\delta_c) - P_{MF} \cdot \cos(\delta_{max}) - P_m \delta_{max} + P_m \delta_c
$$
 (B.35)

$$
P_{MPF} \cdot \cos(\delta_c) - P_{MPF} \cdot \cos(\delta_{\text{max}}) - P_m \delta_{\text{max}} + P_m \delta_c
$$
  

$$
\cos(\delta_c) = \frac{P_m (\delta_{\text{max}} - \delta_0) + P_{MPF} \cdot \cos(\delta_{\text{max}}) - P_{MF} \cdot \cos(\delta_0)}{P_{MPF} - P_{MF}}
$$
(B.36)

Observação: A expressão acima é válida somente para a condição PMF< Pm. No caso específico de um CC3F franco, onde  $X_f = 0$  tem-se:

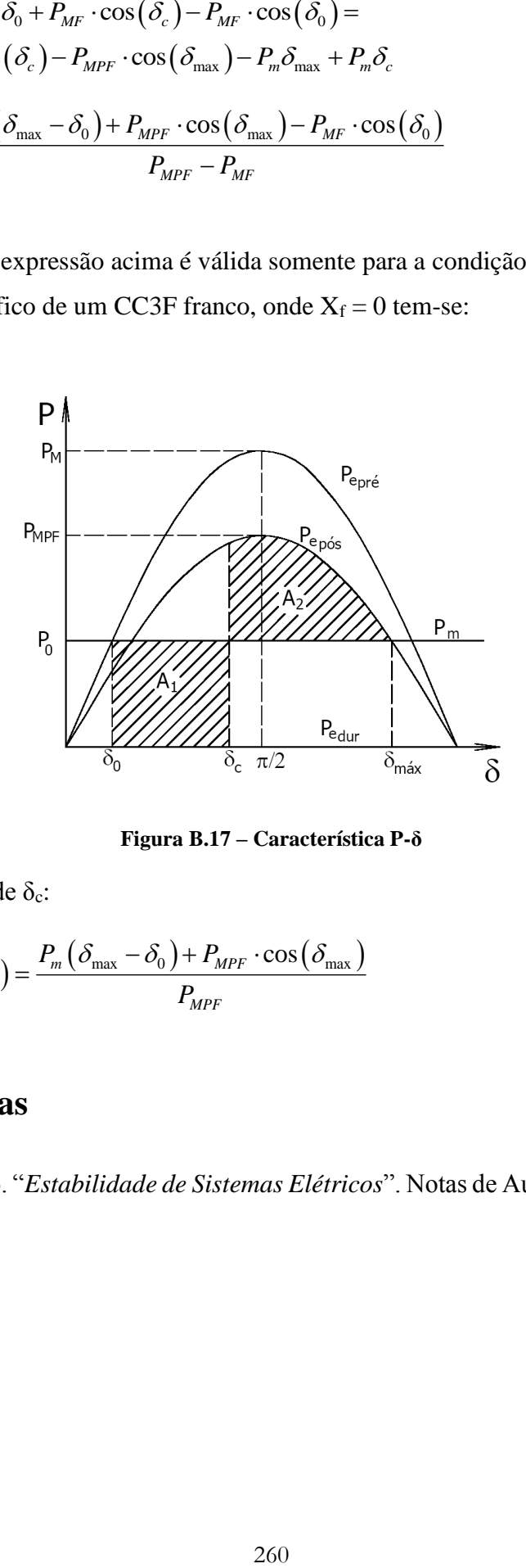

**Figura B.17 – Característica P-δ**

Determinação de  $\delta_c$ :

$$
\cos\left(\delta_c\right) = \frac{P_m\left(\delta_{\text{max}} - \delta_0\right) + P_{MPF} \cdot \cos\left(\delta_{\text{max}}\right)}{P_{MPF}}
$$
(B.37)

# **B.5.2Referências**

Mendes, P.P.C., 2006. "*Estabilidade de Sistemas Elétricos*". Notas de Aula, Universidade Federal de Itajubá.

# **ANEXO C**

# REDES NEURAIS

# **C.1 Introdução**

Nos últimos anos, a técnica de redes neurais artificiais tem sido proposta como um método alternativo para a solução de problemas complexos, nas mais diversas áreas de atuação. Suas principais aplicações estão sendo realizadas nas situações em que os métodos convencionais não alcançam conjuntamente uma desejada velocidade, precisão e eficiência. As redes neurais têm a capacidade de aprender com exemplos e utilizam metodologias que permitem relações bastante complexas entre os estados de entrada e de saída, sendo parte da sua estrutura determinada através de algoritmo iterativo. Estas redes foram inspiradas nas redes neurais biológicas, mais especificamente, a partir da compreensão do mecanismo de funcionamento do neurônio motor existente no cérebro humano e da interligação entre eles. A elucidação destes mecanismos tem permitido aos pesquisadores o desenvolvimento de modelos matemáticos para testes e realização de aplicações práticas.

Dois trabalhos publicados na década de 40 praticamente introduziram as técnicas das redes neurais artificiais. O primeiro, (McCulloch, 1943), definiu um neurônio extremamente simples, que se resumia a um dispositivo binário, onde a saída poderia ser pulso ou não-pulso e suas diversas entradas tinham ganhos arbitrários, podendo ser excitatórias ou inibitórias. E o segundo, (Hebb, 1949), demonstrou como uma rede de neurônios poderia exibir atributos de aprendizado.

Durante as décadas de 50 e 60, os pesquisadores integraram os conhecimentos biológicos e psicológicos existentes, para desenvolver a primeira rede neural artificial. Inicialmente, estas redes foram implementadas como circuitos eletrônicos, mais tarde foram convertidas em simulações computacionais. O sucesso inicial causou uma verdadeira febre de atividades de pesquisa, e assim era grande o otimismo. Entretanto, a publicação (MinsKy, 1969), praticamente varreu a pesquisa existente na área. Neste livro os autores argumentaram quanto as limitações básicas apresentadas pelos *perceptrons* (Rosenblatt, 1958).

Apenas no início dos anos 80 é que houve o renascimento da metodologia das redes neurais, graças aos trabalhos de pesquisa desenvolvidos por iniciativa de pioneiros como Grossberg, Hopfield e Kohonen. Desde então, e principalmente após a publicação (Rumelhart, 1987), as pesquisas foram amplamente retomadas, ocorrendo um crescimento exponencial de trabalhos publicados em revistas e livros. Resultados importantes têm sido obtidos, desde então, nas mais diversas áreas de aplicação.

Este apêndice aborda as principais características das técnicas das redes neurais artificiais, desde suas origens até as configurações mais utilizadas na atualidade. Maiores detalhes podem ser obtidos nos trabalhos desenvolvidos por (Lippmann, 1987, Haykin, 1994, IEEE, 1996, Kovács, 1996, Cellier, 1990), dentre outros.

## **C.2 Redes Neurais Artificiais**

As técnicas tradicionais de reconhecimento de padrão têm sido aplicadas na classificação e na identificação de objetos que pertencem a diferentes classes. No entanto, estas técnicas convencionais são incapazes de sintetizar, de forma eficiente, sistemas complexos. Pode-se citar, por exemplo, o caso de alterações na topologia de redes elétricas, ou ainda, na localização de um dado distúrbio em um sistema de potência. Para cada uma destas alterações (uma a uma), são necessárias novas funções discriminativas, tornando complexa a implementação computacional.

A adição de processamento paralelo distribuído, ao reconhecimento de padrão tradicional, deu origem a uma metodologia mais poderosa, ou seja, o reconhecimento de padrão adaptativo. Com esta nova metodologia é possível desenvolver aprendizado e classificação adaptativos, sendo que a mesma apresenta qualidades para lidar com problemas de percepção e até mesmo problemas combinados de percepção e conhecimento.

As redes neurais artificiais correspondem a sistemas adaptativos, ou sistemas de processamento paralelo-distribuídos e são fundamentadas pelas redes neurais biológicas existentes no cérebro humano. Estas redes consistem de um elevado número de processadores simples (neurônios) intensamente interligados. Tais estruturas de processamento têm a capacidade de criar suas próprias representações para "aprender", "memorizar" e "lembrar". Assim, desde que sejam bem treinadas, são capazes de rapidamente apresentar um resultado (resposta ou saída) como reação a uma determinada entrada (estímulo ou excitação).

Existem diversos tipos de redes neurais (Lippmann, 1987, Haykin, 1994), mas todos eles apresentam pelo menos três características em comum, ou seja: (a) a existência de neurônios (unidades de processamento); (b) certa interligação entre estes (topologia da rede) e (c) um determinado algoritmo de treinamento.

## **C.3 Unidades de Processamento ou Neurônios**

A unidade de processamento ou neurônio é o componente da rede neural artificial onde se desenvolve a maior parte da computação. Nela são desenvolvidas as ponderações sinápticas dos sinais de entrada, o somatório dos sinais ponderados e o cálculo da função de ativação, que define a resposta da unidade. A figura C.1, a seguir, mostra a topologia de uma unidade de processamento genérica.

Cada sinal de entrada de uma unidade de processamento vem: ou de uma entrada da rede neural (meio exterior), ou da saída de outra unidade de processamento (camada anterior). O conjunto destes sinais forma o vetor de entrada  $(\bar{u})$ , descrito pela equação (C.1).

$$
\overline{u} = \begin{bmatrix} u_1 & u_2 \cdots u_i \cdots u_n \end{bmatrix}^T
$$
 (C.1)

A figura A.35 apresenta também as ponderações realizadas em cada uma das entradas (conforme as sinapses no modelo biológico).

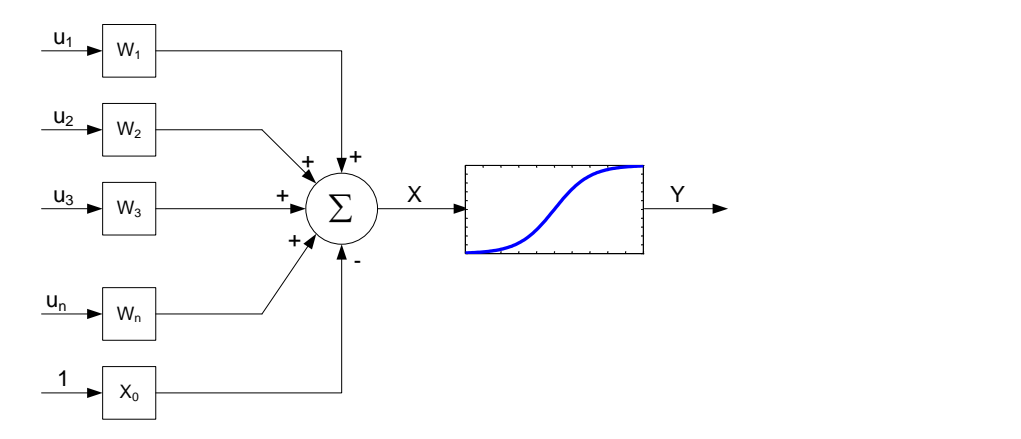

**Figura C.1 – Unidade de Processamento Genérica**

O conjunto destas ponderações forma o vetor w, definido pela equação (C.2).

$$
\overline{w} = \begin{bmatrix} w_1 & w_2 \cdots w_i \cdots w_n \end{bmatrix}^T
$$
 (C.2)

O elemento wi, do vetor expresso por (C.2), corresponde à ponderação sináptica da i-ésima entrada da unidade de processamento.

Da unidade de processamento genérica, figura C.1, pode-se observar que:

$$
x = \overline{w}^T \cdot \overline{u} = \sum_{i=1}^n w_i \cdot u_i
$$
 (C.3)

sendo que n corresponde ao número total de sinais de entrada. Já a saída y está associada normalmente a uma função não linear de x. Assim, para o neurônio representado na figura C.1, pode-se escrever que:

$$
y = f(x) = f(\overline{w}^T, \overline{u})
$$
 (C.4)

 $\begin{bmatrix} w_1 & w_2 \cdots w_i \cdots w_n \end{bmatrix}$ <br>expresso por (C.2),<br>processamento.<br>mento genérica, figu<br> $\overline{v}^T \cdot \overline{u} = \sum_{i=1}^n w_i \cdot u_i$ <br>le ao número total qua função não lir<br>de se escrever que:<br> $\begin{bmatrix} (x) = f(\overline{w}^T, \overline{u}) \end{bmatrix}$ <br>essam Cada unidade de processamento é caracterizada ainda por um determinado parâmetro xo. Este parâmetro pode ser considerado como a (n+1) ésima ponderação sináptica da unidade de processamento e opera sobre uma entrada adicional permanentemente unitária, conforme destaca a figura C.1. Na expressão (C.4) tem-se:

$$
y = f(x) = f(\overline{w}^T \cdot \overline{u} - x_0)
$$
 (C.4)

ou ainda,

$$
y = f(x) = f\left(\sum_{i=1}^{n} w_i \cdot u_i - x_0\right)
$$
 (C.5)

Unidades de processamento mais elaboradas podem incluir integração no tempo e outras operações matemáticas mais complexas que o somatório.

Do que foi visto até o momento, falta apenas definir qual será a função "f(x)" a ser introduzida na parte final da unidade de processamento, para a obtenção de uma completa
representação matemática deste elemento. Esta função, que é normalmente chamada de função de ativação, é analisada em seguida.

## **C.4 Funções de Ativação**

A função de ativação determina o valor da resposta "y" de uma unidade de processamento. Esta função apresenta duas características distintas, ou seja, possui uma faixa onde ocorre uma contínua ascensão com a elevação do argumento (faixa dinâmica) e a saturação fora desta faixa. É comumente representada por um dos seguintes tipos: (a) função linear, que foi utilizada por (Widrow, 1962) em seu modelo linear ADALINE; (b) função rampa, idêntica a linear, exceto que considera a saturação; (c) função degrau, utilizada no perceptron de (Rosenblatt, 1958, 1960); (d) função sigmóide, também chamada de função sigmoidal ou logística; (e) função de Siebert; (f) função tangente hiperbólica; dentre outras. A figura C.2, a seguir, ilustra cada uma destas funções.

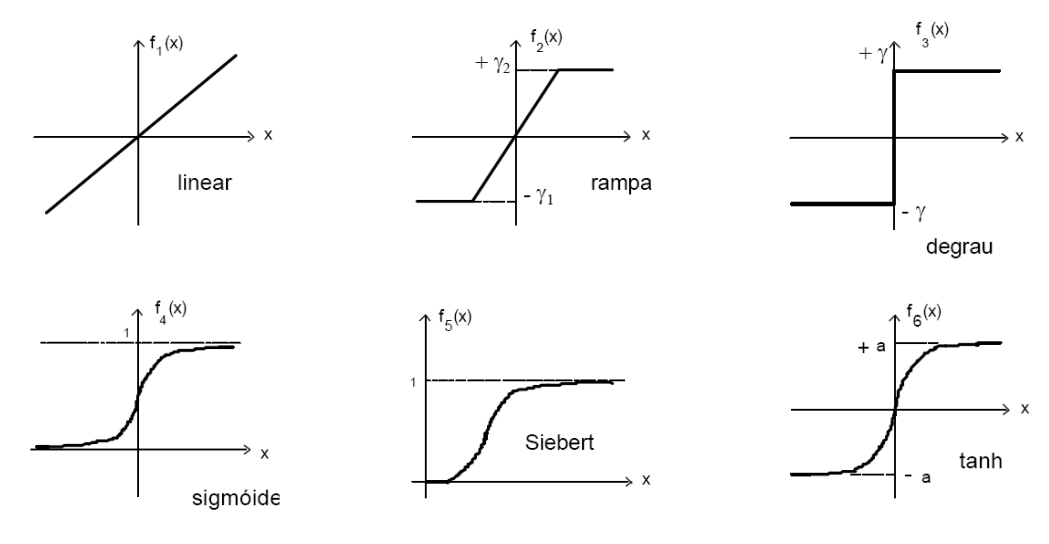

**Figura C.2 – Funções de Ativação**

As funções de ativação, apresentadas na figura C.2, podem ser caracterizadas pelas seguintes relações matemáticas:

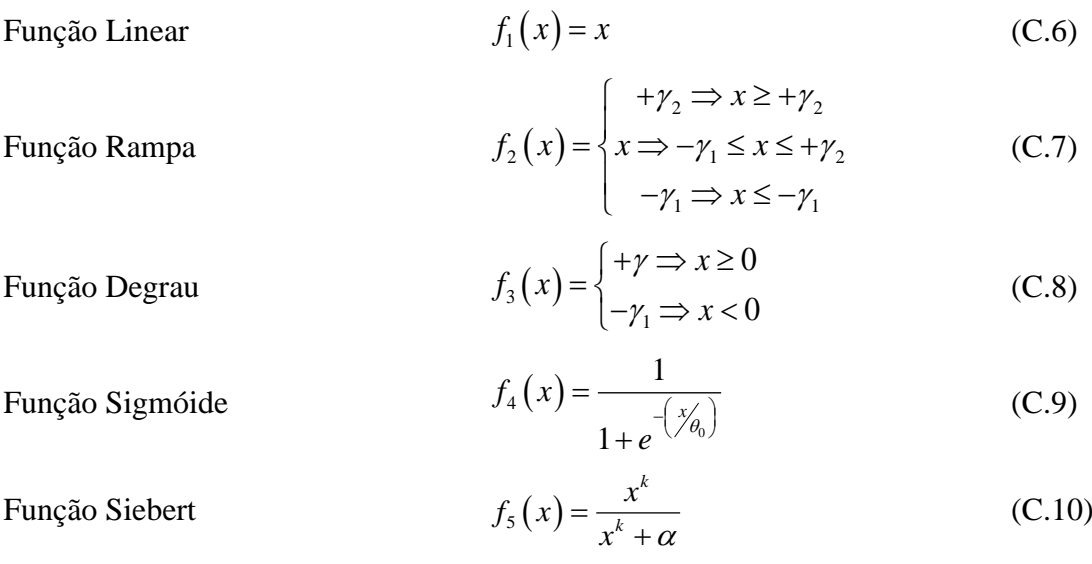

Função Tangente Hiperbólica  $f_6(x) = a \cdot \tanh(b \cdot x)$ (C.11)

Os termos  $\gamma_1$  e  $\gamma_2$  na expressão (C.7), da função rampa e  $\gamma$  na expressão (C.8), da função degrau, correspondem a definição das saturações nas respectivas funções. Na expressão (C.9), que representa a função sigmóide, o parâmetro  $\theta_0$  define a inclinação da função ou taxa de ascensão. Já as constantes a e b, da função tangente hiperbólica, afetam tanto na inclinação quanto na saturação da curva.

A função de Siebert, descrita por (C.10), apresenta tanto a característica de saturação quanto a de ascensão contínua na faixa dinâmica, permitindo ajustes através dos parâmetros α e k. Entretanto, as funções de ativação mais utilizadas na atualidade são a função sigmóide e a função tangente hiperbólica, pois além de exibirem as vantagens da função de Siebert, apresentam simetrias e derivadas contínuas.

Estas funções determinam uma resposta gradualmente não linear a um dado sinal de entrada.

# **C.5 Topologias**

As redes neurais artificiais são constituídas por diversas unidades de processamento ou neurônios, dispostos em uma ou mais camadas. A quantidade de neurônios e camadas, bem como sua forma de interligação, define a topologia da rede.

Existem diversas topologias propostas na literatura. Algumas das mais importantes são apresentadas a seguir.

## **C.5.1Modelo de Hopfield**

O modelo de (Hopfield, 1982), apresentado na figura C.3, pode ser utilizado como memória associativa ou para resolver problemas de otimização. Sua topologia é formada por diversos neurônios distribuídos em uma única camada. O sinal de saída correspondente a cada um destes neurônios é realimentado em todos os seus vizinhos.

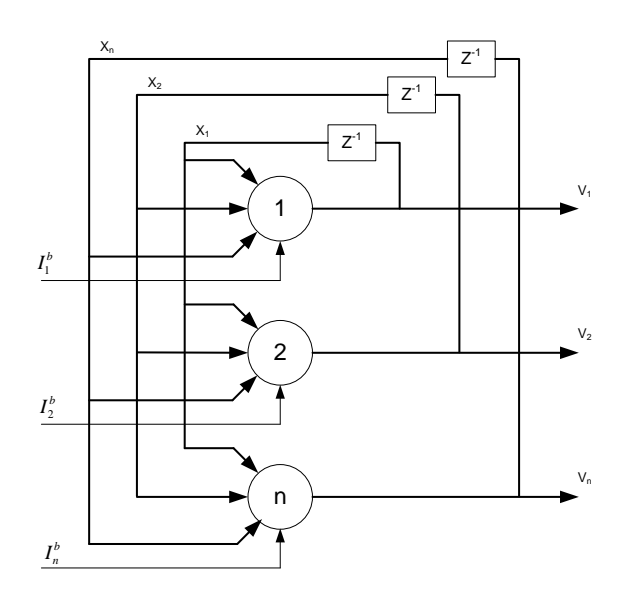

**Figura C.3 – Modelo de Hopfield**

## **C.5.2Modelo Perceptron de Múltiplas Camadas**

Nos modelos perceptron de múltiplas camadas (MLP), que tem como base original os trabalhos desenvolvidos por (Rosenblatt, 1958, 1960, 1962), a rede neural é formada por diversos neurônios dispostos em duas ou mais camadas. Os neurônios que recebem diretamente os sinais de entrada da rede constituem a camada de entrada. Os neurônios que fornecem os sinais de resposta definem a camada de saída. Opcionalmente podem existir camadas de neurônios entre as camadas de entrada e de saída. Estas são chamadas de camadas internas ou intermediárias. A figura C.4, a seguir, apresenta um exemplo deste modelo.

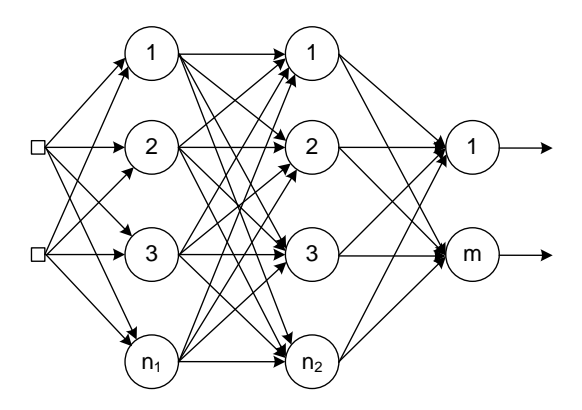

**Figura C.4 – Rede Perceptron de Múltiplas Camadas**

O modelo MLP apresenta um grande poder de discriminação não linear, sendo adequado para a representação de sistemas complexos, devido principalmente às características de suas unidades de processamento, o alto grau de interligação entre seus neurônios e a possibilidade de inserção de camadas intermediárias. Por todas estas características, o modelo MLP tem sido muito utilizado nas aplicações de sistemas de potência.

## **C.5.3Modelo de Kohonen**

No mapa auto organizado proposto por (Kohonen, 1984), a rede interliga um vetor de entradas a uma malha bidimensional de neurônios de saída, com um alto grau de conexão, como pode ser observado na figura C.5 a seguir. Verifica-se que na malha de saída os neurônios se interligam apenas aos seus vizinhos.

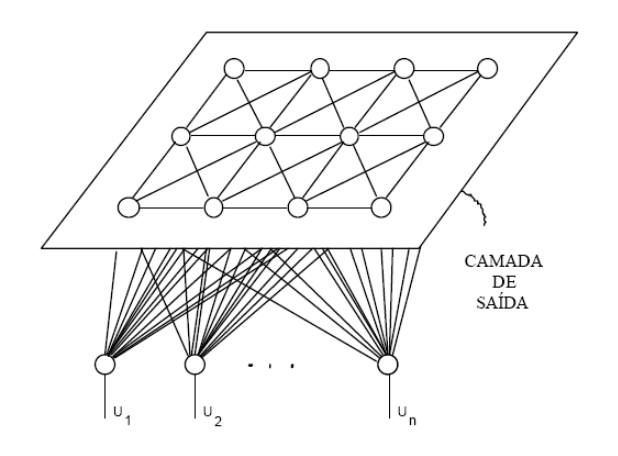

**Figura C.5 – Modelo de Kohonen**

### **C.5.4Modelo ART**

A teoria da ressonância adaptativa (ART), apresentada por (Carpenter, 1986), descreve um modelo com duas camadas. A primeira é uma camada de entrada que recebe os sinais de excitação da rede. A segunda é uma camada de saída que produz as respostas da rede neural, nesta camada há realimentação entre todos os neurônios. Este modelo pode ser observado na figura C.6 seguinte.

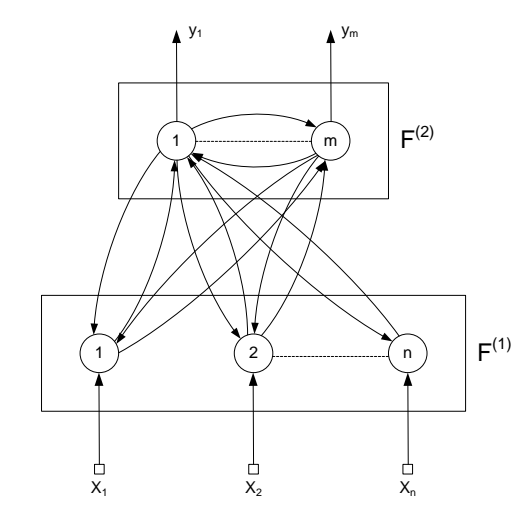

**Figura C.6 – Modelo ART**

A topologia da rede neural pode ser classificada, ainda, quanto a sua elaboração, nas categorias estática e plástica. Na categoria estática, a estrutura da rede é definida a priori, ou seja, antes do processo de treinamento. Na categoria plástica a topologia tem um caráter dinâmico, sendo definida durante o processo de treinamento da rede.

# **C.6 Métodos de Treinamento**

A característica principal do processo de treinamento é a do comportamento adaptativo com melhoria gradual do desempenho da rede neural. Existem inúmeros métodos de treinamento, para as redes neurais, alguns dos mais utilizados podem ser classificados em: (a) treinamento não supervisionado; (b) treinamento supervisionado e (c) memória associativa. Cada um destes métodos tem objetivos específicos e apresentam as características descritas a seguir.

## **C.6.1Treinamento Não Supervisionado**

O treinamento não supervisionado é caracterizado por não possuir um tutor (professor) externo, ou seja, não existem exemplos específicos da função a ser sintetizada pela rede. Assim sendo, o trabalho da rede neural consiste em auto-organizar os dados recebidos, tentando descobrir propriedades coletivas. Utilizam este tipo de treinamento os modelos de Kohonen e ART.

## **C.6.2Treinamento Supervisionado**

O treinamento supervisionado é um processo que incorpora um tutor externo, quando a rede neural está sendo treinada. Este processo é caracterizado sempre pela associação de pares de dados entrada/saída. O objetivo principal é o da tentativa de generalização. Assim, os parâmetros da rede neural artificial são ajustados no sentido de que ela possa sintetizar os diversos pares entrada/saída. O principal exemplo desta técnica de aprendizado é o algoritmo de retro propagação de erro (*error back - propagation algorithm*), usado comumente para treinar redes neurais do tipo perceptron com múltiplas camadas (MLP). A facilidade de implementação torna o treinamento supervisionado bastante atrativo.

### **C.6.3Memória Associativa**

Neste tipo de treinamento, os dados previamente armazenados são recuperados de forma associativa. Um padrão arbitrário é classificado pela memória através de um determinado critério de proximidade, que emprega, por exemplo, as distâncias Euclidiana ou de Hamming. O modelo de Hopfield utiliza esta forma de treinamento.

A figura C.7, a seguir, apresenta em resumo, um diagrama esquemático simples para classificação geral das redes neurais artificiais, quanto a estrutura (topologia), propagação dos sinais, e tipo de treinamento associado.

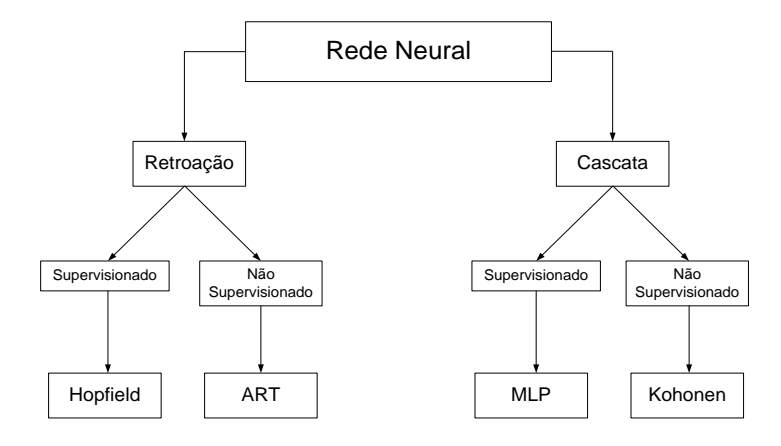

**Figura C.7 – Classificação Geral das Redes Neurais**

Nos problemas de estabilidade dos sistemas de potência o modelo de rede neural mais utilizado é aquele com múltiplas camadas de neurônios, dispostas em cascata (MLP) e que utiliza como algoritmo de treinamento a retro propagação de erro (detalhado a seguir).

# **C.7 Algoritmo de Retro Propagação**

Dos algoritmos utilizados no treinamento supervisionado, o de retro propagação de erro se destaca como o mais usado e bem sucedido nas aplicações com a topologia do tipo perceptron de múltiplas camadas (MLP). Este algoritmo, que foi desenvolvido por Rumelhart et al. (1986, 1987), pode ser dividido basicamente em duas fases: a primeira, onde os sinais se propagam desde a camada de entrada até a camada de saída; e a segunda, quando ocorre o sentido inverso de propagação para os erros verificados no processo.

No sentido de mostrar passo a passo o algoritmo de retro propagação é considerada uma rede neural artificial MLP, na qual as funções de ativação dos neurônios são do tipo sigmoidal. Esta rede é representada pela figura C.8, a seguir.

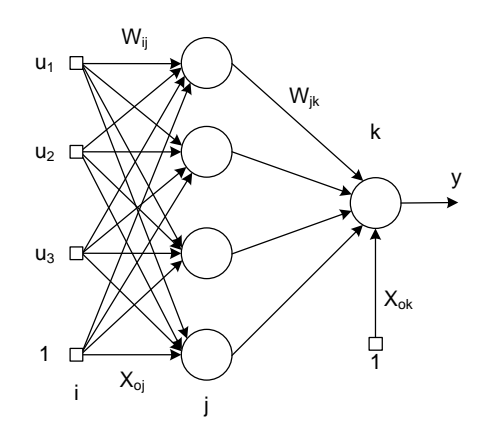

**Figura C.8 – Rede Neural Artificial com Múltiplas Camadas**

O algoritmo de treinamento de redes neurais artificiais por retro propagação de erro pode ser desenvolvido, sucintamente, através dos seguintes passos:

#### 1° Passo:

Inicializar as ponderações sinápticas de todas as entradas dos neurônios (wij, wjk, xoj e xok) usando valores numéricos aleatórios entre 0,0 e 1,0. Deve-se inicializar também o contador de iterações (N=0);

### 2° Passo:

Ler os pares de dados entrada/saída. Todos estes dados devem estar dispostos em uma forma apropriada (forma normalizada).

Como exemplo, pode ser considerada, para os dados, a forma normalizada entre 0,2 e 0,8 da expressão (C.12), a seguir.

$$
\tilde{u} = 0,6 \left( \frac{u - u_{\min}}{u_{\max} - u_{\min}} \right) + 0,2
$$
\n(C.12)

onde:

u = valor não-normalizado do dado considerado.

 $\tilde{u}$  = valor normalizado do dado considerado.

umax = valor máximo do dado considerado.

umin = valor mínimo do dado considerado.

Ler também os valores do fator de treinamento  $(\eta)$  e da constante de aceleração  $(\alpha)$ , que serão utilizadas no quinto passo.

### 3° Passo:

Determinar, para cada par entrada/saída, as respostas dos neurônios das camadas "J" e "K", através das expressões (C.3) e (C.9). Incrementar em seguida o número de iterações. Observar o critério de parada (apresentado mais a frente).

#### 4° Passo:

Calcular os erros  $\delta_k$  e  $\delta_j$  para cada um dos neurônios das camadas "K" e "J", respectivamente. O erro de qualquer neurônio da camada de saída "K" pode ser determinado através da expressão (C.13), enquanto que o erro de qualquer neurônio da camada interna "J" pode ser calculado pela expressão (C.14).

$$
\delta_k = (d_k - y_k) y_k (1 - y_k) \tag{C.13}
$$

$$
\delta_j = y_j \left(1 - y_j\right) \sum_k \left(\delta_k \cdot w_{jk}\right) \tag{C.14}
$$

onde:

 $k =$  neurônios (unidades) da camada "K".

j = neurônios (unidades) da camada "J".

 $d_k$  = saída desejada de cada neurônio da camada "K".

 $y_k$  = saída atual de cada neurônio da camada "K".

- $y_i$  = saída atual de cada neurônio da camada "J".
- wjk = ponderação do sinal de entrada de uma unidade da camada "K" provindo da saída de uma unidade da camada "J".

#### 5° Passo:

Incrementar os valores das ponderações (wjk, xok, wij e xoj). Obedecendo ao critério de evolução em sentido oposto ao do gradiente do erro, as ponderações sinápticas podem ser modificadas através das seguintes expressões incrementais:

$$
\Delta w_{jk}(N+1) = \eta \delta_k y_j + \alpha \Delta w_{jk}(N)
$$
 (C.15)

$$
\Delta x_{ok} (N+1) = \eta \delta_k + \alpha \Delta x_{ok} (N)
$$
\n(C.16)

$$
\Delta w_{ij} (N+1) = \eta \delta_j y_i + \alpha \Delta w_{ij} (N)
$$
 (C.17)

$$
\Delta x_{oj}(N+1) = \eta \delta_j + \alpha \Delta x_{oj}(N)
$$
\n(C.18)

onde:

 $N =$ iteração anterior.

 $N+1$  = iteração atual.

 $\eta$  = fator de treinamento (é um fator de aceleração que determina o grau de evolução contrário ao gradiente do erro).

 $α =$ constante de aceleração que determina o peso de influência da iteração anterior (N), também conhecida como momentum.

Estes passos devem ser desenvolvidos para cada par de dados entrada/saída, com os quais se quer treinar a rede neural. Quando o treinamento com o primeiro conjunto de dados estiver terminado, deve-se apresentar um novo conjunto, e assim sucessivamente. Quando todos os conjuntos de dados estiverem encerrados, o treinamento pode ser repetido com tolerâncias menores, para melhorar o desempenho da rede. Devem ser observados os critérios de parada, relacionados a seguir.

### **C.7.1.1 Critérios de parada**

 $\Delta x_{ok} (N+1) = \eta \delta_k + \alpha \Delta x_{ok} (N)$ <br>  $\Delta w_{ij} (N+1) = \eta \delta_j y_i + \alpha \Delta w_{ij} (N)$ <br>  $\Delta x_{oj} (N+1) = \eta \delta_j + \alpha \Delta x_{oj} (N)$ <br>
therior.<br>
atual.<br>
inamento (é um fator de acelera<br>
te do erro).<br>
le aceleração que determina o ida como momentum.<br>
evem Deve ser determinado o erro total (E), que está associado ao desvio da resposta desejada em cada uma das unidades de processamento da camada "K" (camada de saída). Se o erro for maior que o máximo erro preestabelecido (E<sub>o</sub>), para o par de dados entrada/saída considerado, devem ser realizadas novas iterações (terceiro, quarto e quinto passos). Se o número de iterações (N) alcançar o número máximo de iterações admitido ( $N_{\text{max}}$ ), deve-se parar o processamento. Caso contrário, ou seja, se  $E \le E_0$  e  $N \le N_{\text{max}}$ , devese passar para um novo par de dados entrada/saída, e assim sucessivamente. O erro total (E), para cada par de dados, pode ser calculado através da seguinte expressão quadrática de desvios:

$$
E = \frac{1}{2} \sum_{k} (d_k - y_k)^2
$$
 (C.19)

As redes neurais em cascata, treinadas com algoritmo de retro propagação, operam em duas fases distintas: (a) a fase de treinamento e (b) a fase de testes. Na fase de treinamento, os dados são alimentados pela camada de entrada e se propagam, em cascata, até a camada de saída, onde é realizada a comparação entre a saída atual e a saída desejada. Desta forma é obtido certo erro.

 $(d_k - y_k)^2$ <br>treinadas com<br>e de treiname<br>dos pela camada a con<br>tido a um p<br>ajustes das di<br>samento. Prim<br>camada inter<br>os obtidos pas<br>da. Na fase d<br>e m cascata,<br>cesso são con<br>ma simplifica<br>ão de erro. Este erro, por sua vez, é submetido a um processo de retro propagação através da rede neural. Isto é realizado com os ajustes das diversas ponderações sinápticas dos sinais de entrada das unidades de processamento. Primeiramente são ajustadas as ponderações dos sinais de saída das unidades da camada interior, computando o erro das unidades da camada de saída. Com os resultados obtidos passa-se para a camada anterior, ajustando as ponderações dos sinais de entrada. Na fase de testes, os dados são alimentados pela camada de entrada e se propagam, em cascata, até a camada de saída, onde é obtida a resposta da rede neural. Neste processo são considerados os ajustes obtidos na fase de treinamento.

A figura C.9 traz um fluxograma simplificado que ilustra todo o procedimento visto para o algoritmo de retro propagação de erro.

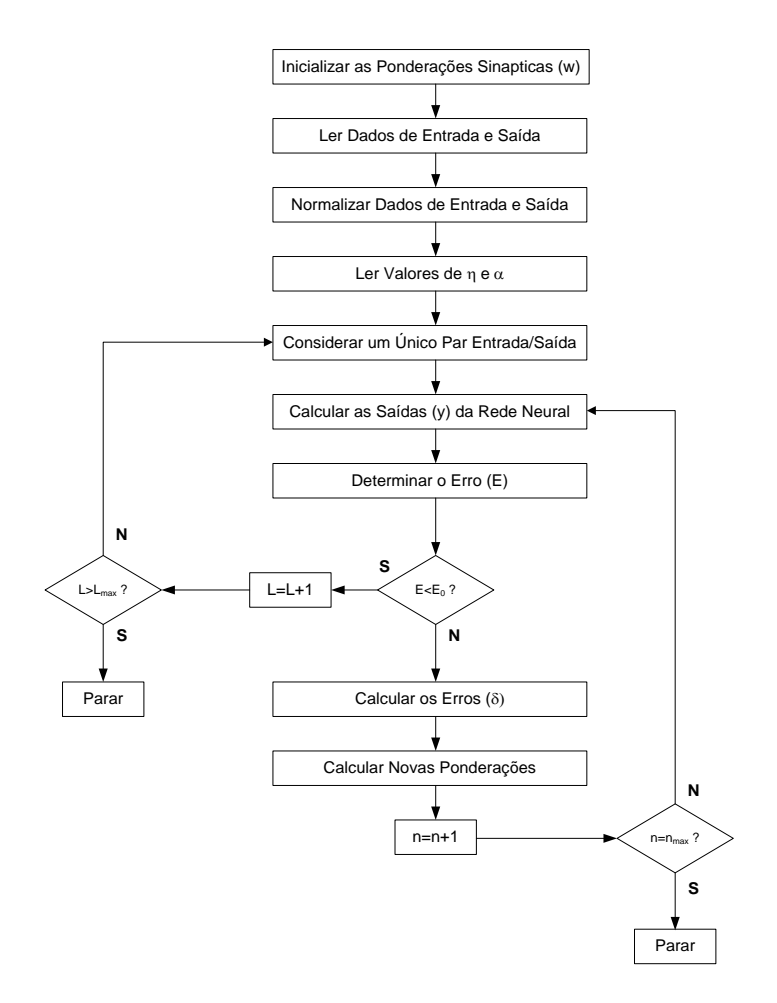

**Figura C.9 – Fluxograma do Algoritmo de Retro Propagação de Erro**

Na figura C.9, tem-se:

 $L =$  par de dados entrada/saída (amostra).

 $L_{\text{max}}$  = número total de pares.

N = número da iteração.

Nmax = número máximo de iterações.

No algoritmo exemplificado foi utilizada a função de ativação do tipo sigmoidal. Uma generalização, que considere os diversos tipos de função, pode ser alcançada através da substituição das equações (C.13) e (C.14), pelas expressões (C.20) e (C.21) a seguir:

$$
\delta_k = (d_k - y_k) \frac{df_k(x)}{dx}
$$
 (C.20)

$$
\delta_j = \frac{df_j(x)}{dx} \sum_k (\delta_k - w_{jk})
$$
\n(C.21)

sendo  $f_k(x)$  a função de ativação considerada para a camada de saída e f $j(x)$  a função de ativação utilizada para cada uma das camadas internas da rede neural.

A expressão (C.19), do erro total (E), é utilizada no algoritmo para os casos de avaliação de um dado par de dados entrada/saída. A determinação do erro total apresentado por uma realização particular da rede neural (com um determinado ajuste *w* ), onde é considerado todo o conjunto de dados de treinamento, é apresentada em seguida:

$$
E = \frac{1}{2} \sum_{p} \sum_{k} (d_k - y_k)^2
$$
 (C.22)

onde "p" corresponde a cada par de dados entrada/saída e "k" a cada neurônio da camada de saída da rede neural.

Para que se obtenha sucesso no treinamento o erro total expresso por (C.22) deve ser menor que o erro máximo preestabelecido (Eo), assim como não deve ser alcançado o número máximo de iterações considerado (Nmax).

## **C.8 Sensibilidade**

A avaliação da sensibilidade será feita através do cálculo das derivadas parciais (derivadas da variável de saída em relação às variáveis de entrada).

A figura C.10 ilustra a estrutura neural simplificada da qual origina-se o equacionamento a seguir.

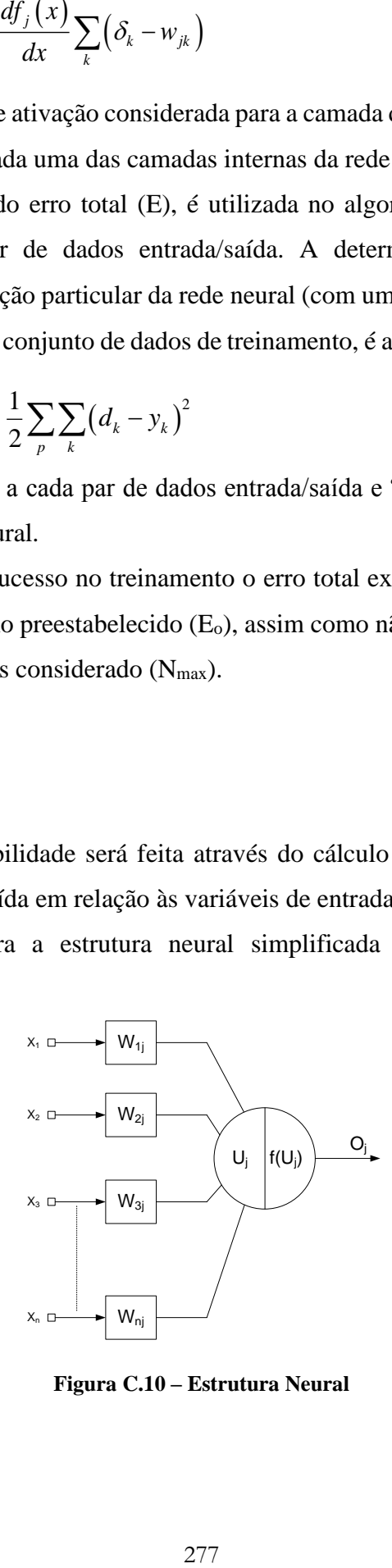

**Figura C.10 – Estrutura Neural**

Considerando como função de ativação a função sigmóide de acordo com a equação (C.9), o cálculo das derivadas parciais do índice adotado em relação às entradas é feito da seguinte forma:

$$
\frac{\partial O_i^k}{\partial x_j^k} = w_{ji} O_i^k \left[ 1 - O_i^k \right]
$$
\n(C.23)

onde:

*k*  $x_j^k = j$ -ésimo componente do vetor de entrada  $X^k$ ;

$$
X^{k} = \begin{bmatrix} x_1^{k} & x_2^{k} \cdots x_n^{k} \end{bmatrix}^{T}
$$
 (C.24)

A saída intermediária t pode ser expressa por:

$$
t^k = \left[ O^k \right]^T v \tag{C.25}
$$

onde:

$$
O^k = \begin{bmatrix} O_1^k & O_2^k \cdots O_n^k \end{bmatrix}^T
$$
 (C.26)

$$
v = \begin{bmatrix} v_1 & v_2 \cdots v_n \end{bmatrix}^T
$$
 (C.27)

Assim, de acordo com a regra da cadeia:

$$
\frac{\partial y^k}{\partial x_j^k} = \frac{\partial y^k}{\partial t^k} \frac{\partial t^k}{\partial x_j^k}
$$
 (C.28)

Como:

$$
\frac{\partial t^k}{\partial x_j^k} = \left[ v^k \right]^T \frac{\partial O^k}{\partial x_j^k}
$$
\n(C.29)

$$
\frac{\partial O^k}{\partial x_j^k} = \left[ \frac{\partial O_1^k}{\partial x_j^k} \quad \frac{\partial O_2^k}{\partial x_j^k} \cdots \frac{\partial O_n^k}{\partial x_j^k} \right]^T
$$
(C.30)

Então:

$$
\frac{\partial y^k}{\partial x_j^k} = y^k \left(1 - y^k\right) \left[v\right]^T b_j^k \tag{C.31}
$$

$$
b_j^k = \left[ O_1^k \left( 1 - O_1^k \right) w_{j1} \quad O_2^k \left( 1 - O_2^k \right) w_{j2} \cdots O_n^k \left( 1 - O_n^k \right) w_{jn} \right]^T
$$
 (C.32)

# **C.8.1 Referências**

 $(1-y^k)[v]^t l$ <br>  $(1-O_2^k)w_{j2}$ .<br>
22 Sensibilida<br>
22 Sensibilida<br>
279<br>
279<br>
279 Lotufo, A. D. P., 2004b. "*Análise de Sensibilidade por Redes Neurais Para Estudos da Estabilidade Transitória de Sistemas Elétricos de Potência*", Tese de D.Sc., UNESP, Ilha Solteira, SP, 2004.

Mendes, P. P. C., 1999. "*Aplicação de Redes Neurais Artificiais na Análise em Tempo Real da Estabilidade de Tensão de Regime Permanente de Sistemas Elétricos de Potência*", Tese de D.Sc., COPPE/UFRJ, Rio de Janeiro, RJ, 1999.

# **ANEXO D**

# REGIÕES DE SEGURANÇA

# **D.1 O Programa Organon**

O Organon é uma ferramenta computacional utilizada para atividades de análise e avaliação da segurança de sistemas de potência. Pode ser executado de forma autônoma, ou integrado a um Sistema Supervisório, para utilização em centros de controle. Sendo assim, é uma ferramenta adequada para estudos de planejamento e principalmente para a avaliação da segurança da operação em tempo real.

As ferramentas e funcionalidades contidas no programa são:

- Fluxo de Potência Convencional;
- Fluxo de Potência Continuado;
- Análise de Sensibilidade;
- Simulação no Domínio do Tempo;
- Análise de Contingências;
- Avaliação de Segurança ou Região de Segurança.

A avaliação de segurança no programa Organon é baseada em processamento distribuído. Utiliza-se uma arquitetura do tipo Mestre – Escravo. Neste processo, cada Escravo processa uma tarefa designada pelo Mestre e depois encaminha ao Mestre o diagnóstico dessa tarefa e se coloca a disposição para processar uma nova tarefa. A Figura D.1 apresenta essa arquitetura Mestre – Escravo.

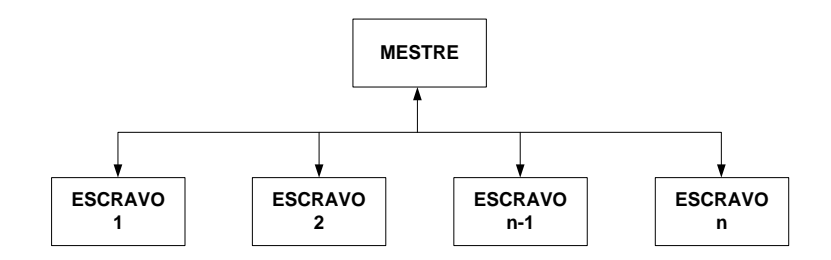

**Figura D.1 – Arquitetura Mestre-Escravo do Processamento Distribuído**

O processamento distribuído deve ser realizado, preferencialmente, em uma rede local de computadores, entretanto não há nenhum impedimento de ser realizado em apenas um computador. Quando o sistema de processamento é formado por apenas um processador, o Mestre e o Escravo utilizam este mesmo processador. Nesse caso, o Mestre designa as tarefas de uma forma sequencial ao Escravo, que processa cada tarefa e encaminha um relatório com o resultado ao Mestre.

Quando o sistema de processamento é formado por um conjunto de computadores ou um computador com mais de um processador, um deles é utilizado como Mestre e os demais utilizados como Escravos. Nesse caso, o Mestre designa uma tarefa para cada Escravo, que processa a tarefa e encaminha ao Mestre um relatório com o resultado e aguarda a designação de uma nova tarefa para processar. Como nessa situação existem vários Escravos operando em paralelo, o tempo total para o Mestre obter os resultados de todas as tarefas tende a ser menor do que quando se tem um sistema de processamento composto por apenas um processador.

Baseado nos resultados de todas as tarefas, o Mestre gera um diagnóstico de avaliação de segurança para o sistema elétrico analisado.

# **D.2 Avaliação de Segurança**

A Avaliação de Segurança calculada pelo programa Organon é um processo automatizado de avaliação da condição operativa de um sistema elétrico de potência em um determinado ponto de operação e em sua vizinhança.

Para facilitar o entendimento da avaliação de segurança, serão definidos os tipos de restrição e os estados operativos de um sistema de energia elétrica. Um sistema, operando em regime permanente, está sujeito a três tipos de restrições (Monticelli, 1983):

- Restrição de Carga: representa as injeções de potência ativa e reativa demandadas pelas barras de carga e as injeções de potência ativa fornecidas pelas barras de geração;
- Restrição de Operação: refere-se aos limites operativos estipulados para o sistema elétrico, como, magnitude das tensões dos barramentos, fluxo de potência aparente nas linhas de transmissão e transformadores e as injeções de potência reativa fornecida pelas barras de tensão controlada.

Dessa forma, a avaliação da segurança de um sistema elétrico consiste na simulação de uma lista de contingências, consideradas mais prováveis ou de maior importância, e da consequente verificação das restrições a que o sistema está sujeito.

A lista de contingências pode conter perdas simples de circuitos, transformadores, ocorrência de curtos-circuitos, perda de geração e perda de carga. Da definição de avaliação de segurança, pode-se definir o terceiro tipo de restrição:

> Restrição de Segurança: está associada a um conjunto de contingências definidas a que o sistema está sujeito.

# **D.3 Região de Segurança**

Para calcular a região de segurança em torno do ponto de operação é necessária a definição de três grupos de geração. O primeiro grupo (G1) e o segundo grupo (G2), são compostos pelas unidades geradoras dentro da área de estudo que terão o despacho de potência ativa alterado. O terceiro grupo (G3), é formado por um conjunto de geradores que pode estar, ou não, fora da área de estudo, e é utilizado para o fechamento do balanço de cargas do sistema.

É importante que, quando o G1 e o G2 tenham seus despachos alterados, o G3 tenha capacidade de suprir esse montante de geração ao sistema. Por exemplo, em uma condição em que o G1 e o G2 tenham seus despachos reduzidos a uma geração mínima, o G3 deve possuir uma capacidade de geração suficiente para compensar a redução do G1 e do G2, de forma a não sobrecarregar a barra swing do sistema. Vale lembrar que a barra swing não pode pertencer a nenhum dos grupos geradores.

A região de segurança é calculada caminhando-se radialmente em diferentes direções, a partir do ponto de operação inicial, através da alteração do despacho de potência ativa dos grupos G1, G2 e G3. Para cada novo ponto de operação é solucionada uma lista de contingências, até que se encontre um ponto de limite de segurança ou um ponto de limite de geração de um dos grupos.

Para calcular a região de segurança, o usuário deve construir uma lista de contingências e escolher o número de direções de deslocamento do ponto de operação, que pode variar de 4 a 80, sempre em múltiplos de quatro.

A Figura D.2 apresenta como variam as gerações de potência ativa no plano G1xG2, durante o processo de cálculo da região de segurança.

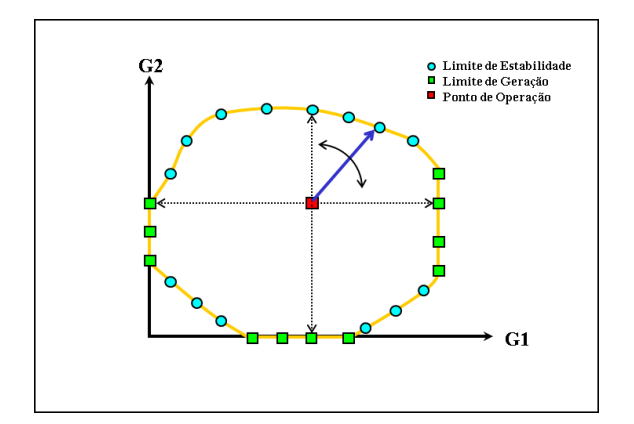

**Figura D.2 – Variação da Geração dos Grupos G1 e G2**

Por exemplo, o deslocamento no plano G1xG2 com um ângulo de 45º, corresponde a uma condição em que as gerações de potência ativa dos grupos G1 e G2 estão aumentando na mesma proporção. O excesso de geração de potência ativa resultante do redespacho do G1 e do G2 é compensado através da redução da geração do G3. Durante todo o processo de cálculo da região de segurança, a carga do sistema é mantida praticamente constante, com exceção da variação das perdas, que podem aumentar ou diminuir em função dos fluxos nos circuitos.

Para cada contingência escolhida haverá, ou não, uma região em que o sistema pode operar seguramente em estado normal ou estado de alerta. O limite da região de segurança é definido como sendo a interseção dos limites de segurança de todas as contingências, de acordo com a Figura D.3.

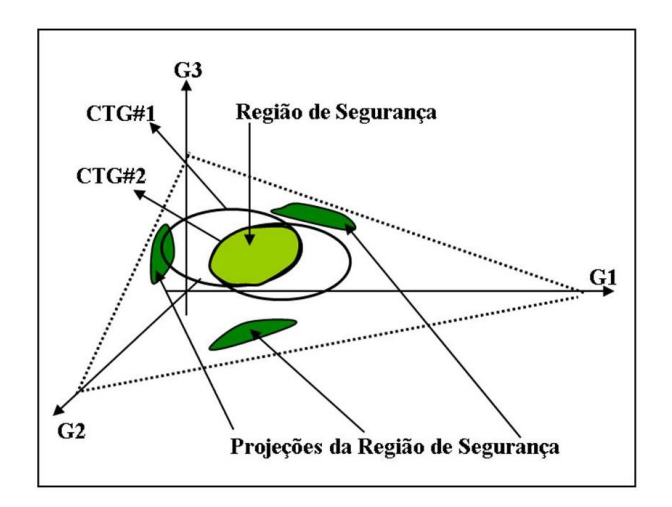

**Figura D.3 – Interseção dos Limites de Segurança de cada Contingência**

O resultado da região de segurança também é fornecido ao usuário em forma de gráficos e tabelas.

Ao final do processo de cálculo, são gerados três gráficos no  $\mathfrak{R}^2$ , onde os eixos das abscissas e ordenadas, correspondem às gerações de cada Grupo:

- Gráfico 1: G1xG2;
- Gráfico 2: G1xG3:
- Gráfico 3:  $G2xG3$ .

Além dos pontos de limite de segurança, a região de segurança indica os pontos de operação que possuem violação da faixa de tensão em algum barramento e/ou violação de limite térmico em algum dos circuitos do sistema.

O programa também gera uma tabela, onde são apresentadas as informações de cada ponto limite contido nos gráficos da região de segurança, além disto, a tabela também apresenta informações sobre o ponto de operação inicial e as gerações, máxima e mínima, para os três grupos de geração. É possível realizar o cálculo de dois tipos de Região de Segurança em torno do ponto de operação (Jardim, 2006a):

- Região de Segurança Estática;
- Região de Segurança Dinâmica.

A seguir, serão descritas as metodologias de cálculo para cada uma delas e como interpretar os resultados fornecidos.

## **D.3.1Região de Segurança Estática**

No processo de cálculo da Região de Segurança Estática, o Organon utiliza o Fluxo de Potência Continuado (Jardim, 2005) para obter cada novo ponto de operação, a partir do ponto de operação inicial. A lista de contingências é simulada para cada novo ponto através do fluxo de potência convencional, na busca de um ponto de limite de segurança.

Quando é encontrado um ponto de operação em que não há convergência do fluxo de potência, durante a solução da lista de contingências, ele retorna ao último ponto de operação em que a solução convergiu, e inicia o processo de busca binária para encontrar o ponto limite da região de segurança. A busca binária é finalizada quando a distância entre os dois pontos de operação, em que a contingência converge e não converge, é menor que uma distância definida, por exemplo, 50 MW. O limite da região é dado pelo último ponto de operação em que a solução da contingência convergiu.

A busca do ponto de limite de segurança também é encerrada quando um dos grupos atinge seu limite de geração, ou quando ele encontra o ponto de operação de máximo carregamento. O processo de cálculo é concluído quando são calculados os pontos de limite de segurança para todas as direções de deslocamento, a partir do ponto de operação inicial.

Os gráficos G1xG2, G1xG3, G2xG3 da região de segurança estática, são apresentados pelasfigurasD.4, D.5 e D.6, respectivamente. O cálculo desta região foi realizado para 4 direções de deslocamento.

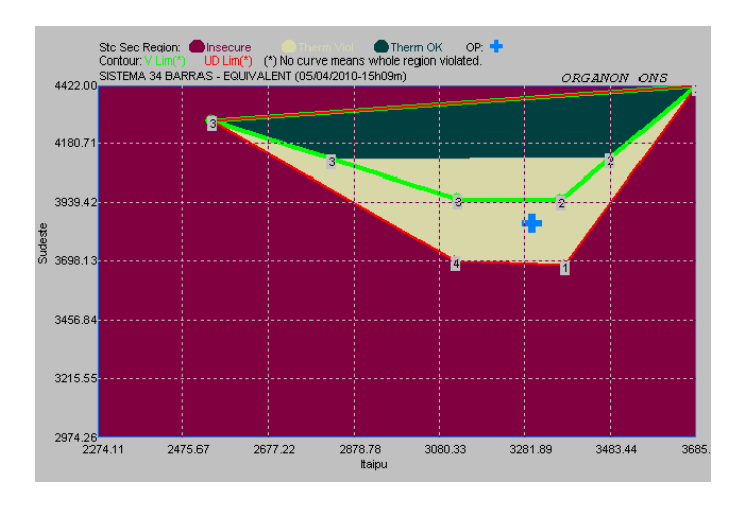

**Figura D.4 – Região de Segurança Estática, G1xG2**

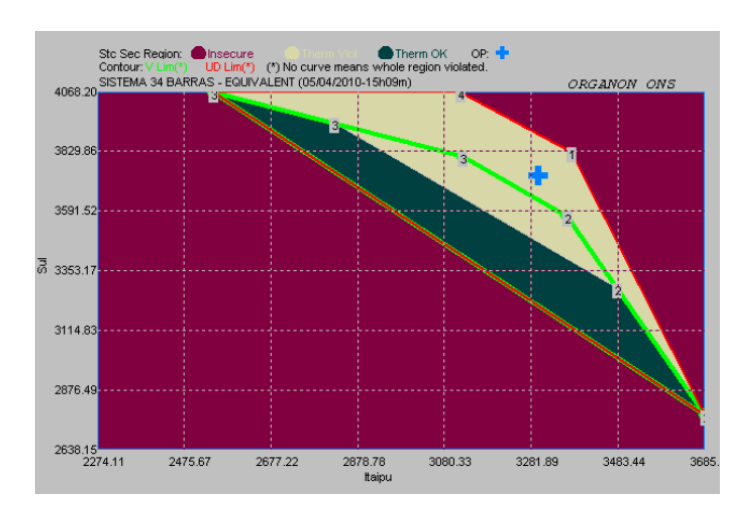

**Figura D.5 – Região de Segurança Estática, G1xG3**

Os pontos limitantes apresentados em um dos gráficos da região de segurança estática, são os mesmos pontos que estão contidos nos outros dois gráficos. Assim,

analisando apenas o gráfico G1 x G2, por exemplo, é possível ter conhecimento de todas as restrições operativas.

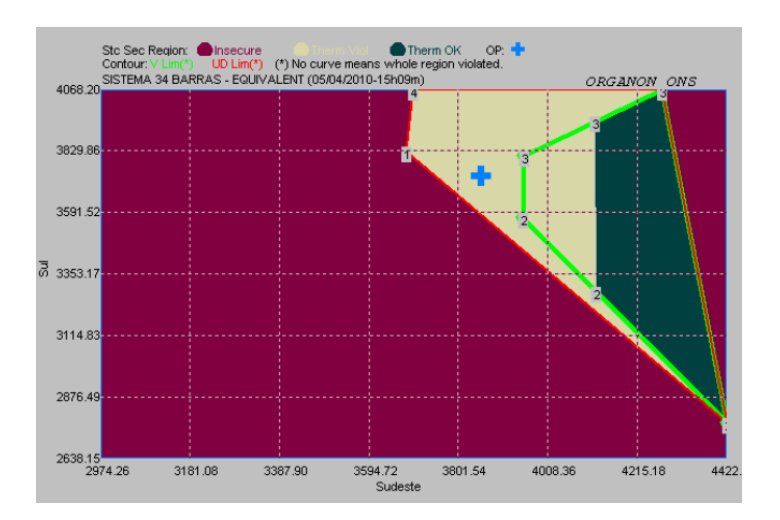

**Figura D.6 – Região de Segurança Estática, G2xG3**

O ponto de operação inicial é representado pela cruz cinza. As características básicas da região de segurança estática são apresentadas a seguir:

- Área Magenta: nesta região, o sistema opera de maneira insegura, a solução do fluxo de potência não converge para pelo menos uma das contingências;
- Área Verde Escura: nesta região, o sistema opera com segurança, sem violação de limite térmico em todos os circuitos monitorados;
- Área Amarela: nesta região, o sistema opera segurança, mas com violação de limite térmico em pelo menos um dos circuitos monitorados;
- Contorno Verde Claro: dentro desse contorno, o sistema opera com segurança e não há a violação dos limites de tensão em nenhuma das barras monitoradas. Fora dele, o sistema opera com segurança, porém com violação de tensão em pelo menos uma barra monitorada;
- Contorno Vermelho: este contorno, representa os pontos de limite de segurança de operação do sistema.

Quando não ocorre a violação de nenhum limite do tipo térmico ou de tensão em uma direção, o contorno associado a esse limite é traçado exatamente sobre o contorno do limite de segurança naquela direção.

Quando o contorno associado a um limite, do tipo térmico ou de tensão, não aparece no gráfico da região de segurança, é porque esse limite está sendo violado em todos os pontos de operação.

No relatório em formato de tabela emitido pelo programa, são indicados os pontos de limite atingidos em cada direção. Os tipos de limite existentes são:

### **Limite de Segurança:**

- VS\_OUT: indica que, a partir deste ponto, o sistema que estava operando em uma região segura, passa a operar em uma região insegura;
- VS IN: indica que, a partir desse ponto, o sistema que estava operando em uma região insegura, passa a operar em uma região segura.

#### **Limite Térmico:**

- TL\_OUT: indica que, a partir desse ponto, o sistema que estava operando em uma região com todas as linhas e transformadores sem sobrecarga, passa a operar com pelo menos uma das linhas ou transformadores em sobrecarga;
- TL\_IN: indica que, a partir desse ponto, o sistema que estava operando com pelo menos uma das linhas ou transformadores em sobrecarga, passa a operar com todas as linhas e transformadores sem sobrecarga;

### **Limite de Tensão:**

- VL\_OUT: indica que, a partir desse ponto, o sistema que estava operando em uma região com todas as barras dentro do limite de tensão, passa a operar com pelo menos uma das barras com tensão fora do limite;
- VL\_IN: indica que, a partir desse ponto, o sistema que estava operando em uma região com pelo menos uma das barras violando o limite de tensão, passa a operar com todas as barras com tensão dentro do limite;

Os pontos de limite de tensão e limite térmico são calculados através da interpolação de dois pontos de operação consecutivos, em que num ponto de operação a contingência não causa violação dos limites e no outro a contingência provoca violações dos limites do sistema.

A seguir, são apresentadas as nomenclaturas associadas ao limite de segurança da região de segurança estática:

- Gen Limit: indica que, um dos grupos geradores atingiu seu limite mínimo ou máximo de geração;
- Nose Curve: indica que, o sistema chegou à capacidade máxima de transmissão, ou seja, máximo carregamento;
- Security Limit: indica que, além desse ponto, o sistema encontra-se em um ponto inseguro, ou seja, em pelo menos uma das contingências o fluxo de potência não converge.

A tabela emitida ao final do cálculo da região de segurança estática apresenta, além do tipo do limite, informações sobre qual contingência e qual elemento da rede estão associadas a tal limite, bem como, as coordenadas definidas pelas gerações dos três grupos de geração.

A Tabela D.1 está associada aos gráficos das figuras D.4, D.5 e D.6.

| Direção        | Tipo<br>Limite | Código DS      | Contingência | <b>Distância</b><br>G1xG2xG3<br>(MW) | Grupo 1<br>(MW) | Grupo 2<br>(MW) | Grupo 3<br>(MW) |
|----------------|----------------|----------------|--------------|--------------------------------------|-----------------|-----------------|-----------------|
| $\Omega$       | OpPoint        | Operating      |              | 0,0                                  | 3300.0          | 3854.0          | 3730,0          |
| $\Omega$       | MaxGen         | Max Gen        |              | 0,0                                  | 3685.0          | 4422.0          | 4068,2          |
| $\Omega$       | MinGen         | Min Gen        |              | 0,0                                  | 2274,1          | 2974,3          | 2638,1          |
|                | VS OUT         | Security Limit | Linha 28-30  | 213.4                                | 3377.4          | 3680.1          | 3826,5          |
| 2              | VS IN          | 13Bus13        | Linha 28-30  | 198,7                                | 3364.9          | 3950.3          | 3568,8          |
| 2              | TL IN          | 290-29#1       | Linha 28-30  | 549,3                                | 3479,5          | 4120,2          | 3284,3          |
| $\overline{2}$ | VS OUT         | Gen Limit      | None         | 1172,2                               | 3683,1          | 4422.0          | 2778.9          |
| $\mathcal{F}$  | VL IN          | 13Bus13        | Linha 28-30  | 218,0                                | 3122,3          | 3952,5          | 3809,2          |
| 3              | TL IN          | 290-29#1       | Linha 28-30  | 584,0                                | 2824.1          | 4117.8          | 3942.1          |
| 4              | VS OUT         | Gen Limit      | None         | 931,2                                | 2541.2          | 4274.6          | 4068,2          |
| 4              | VS OUT         | Gen Limit      | None         | 414,5                                | 3119.1          | 3696,7          | 4068.2          |

**Tabela D.1 – Resultados da Região de Segurança Estática**

A interpretação da Tabela D.1 e da figura D.4 é realizada da seguinte forma:

- Direção 0: refere-se a informações calculadas para o ponto de operação inicial e as capacidades máxima e mínima de geração de cada um dos três grupos;
- Direções 1 e 4: o ponto de operação é deslocado até encontrar um ponto de limite de segurança (VS\_OUT), entrando numa região insegura de operação;

 Direções 2 e 3: o ponto de operação entra primeiro numa região sem violação de tensão (VL\_IN), onde a barra 13 é a última barra com violação. Seguindo nestas direções, o ponto de operação entra em uma região sem violação de limite térmico (TL\_IN), onde o transformador o da barra 29 para 290 é o último circuito que deixa de apresentar violação. Eles seguem até atingir um ponto de limite de geração (VS\_OUT).

## **D.3.2Região de Segurança Dinâmica**

O cálculo da região de segurança dinâmica em torno do ponto de operação, adota a mesma filosofia utilizada para o cálculo da região de segurança estática, com algumas diferenças. Os novos pontos de operação são obtidos através do fluxo de potência continuado, como na região de segurança estática. A diferença está no método de solução da lista de contingência:

- Região de Segurança Estática: a análise de contingências é simulada através do Fluxo de Potência convencional;
- Região de Segurança Dinâmica: a análise de contingências é simulada através da simulação no domínio do tempo.

Na Região de Segurança Dinâmica, quando é encontrado um ponto de operação em que há instabilidade na análise no domínio do tempo para a solução da lista de contingências, o Organon retorna ao último ponto de operação em que a solução é estável, e inicia o processo de busca binária para encontrar o ponto limite da região de segurança. Esta busca é finalizada quando a distância entre os dois pontos de operação, estável e instável, atinge uma tolerância definida. O limite da região é dado pelo último ponto de operação estável encontrado.

O processo de cálculo é concluído quando são determinados os pontos de limite de segurança para todas as direções de deslocamento a partir ponto de operação inicial.

Os gráficos G1xG2, G1xG3, G2xG3 da Região de Segurança Dinâmica, são apresentados pelas figuras D.7, D.8 e D.9, respectivamente. O cálculo, desta região, foi realizado para 4 direções de deslocamento.

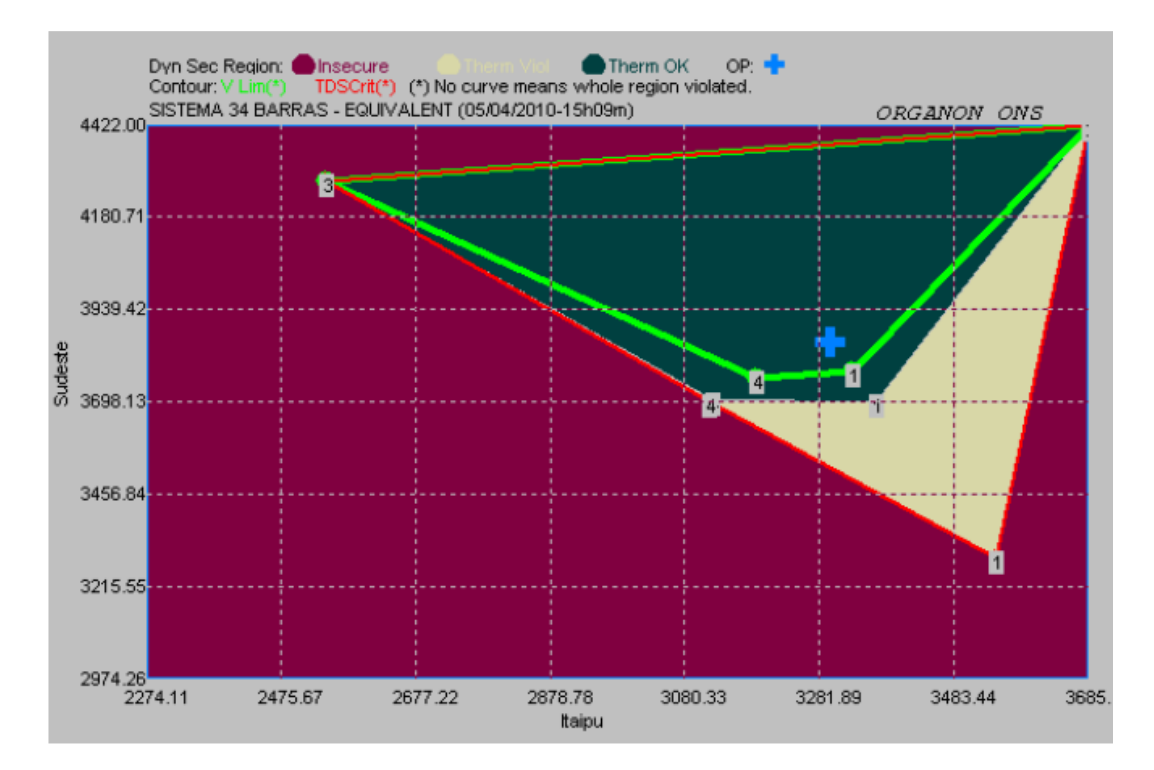

**Figura D.7 – Região de Segurança Dinâmica G1 x G2**

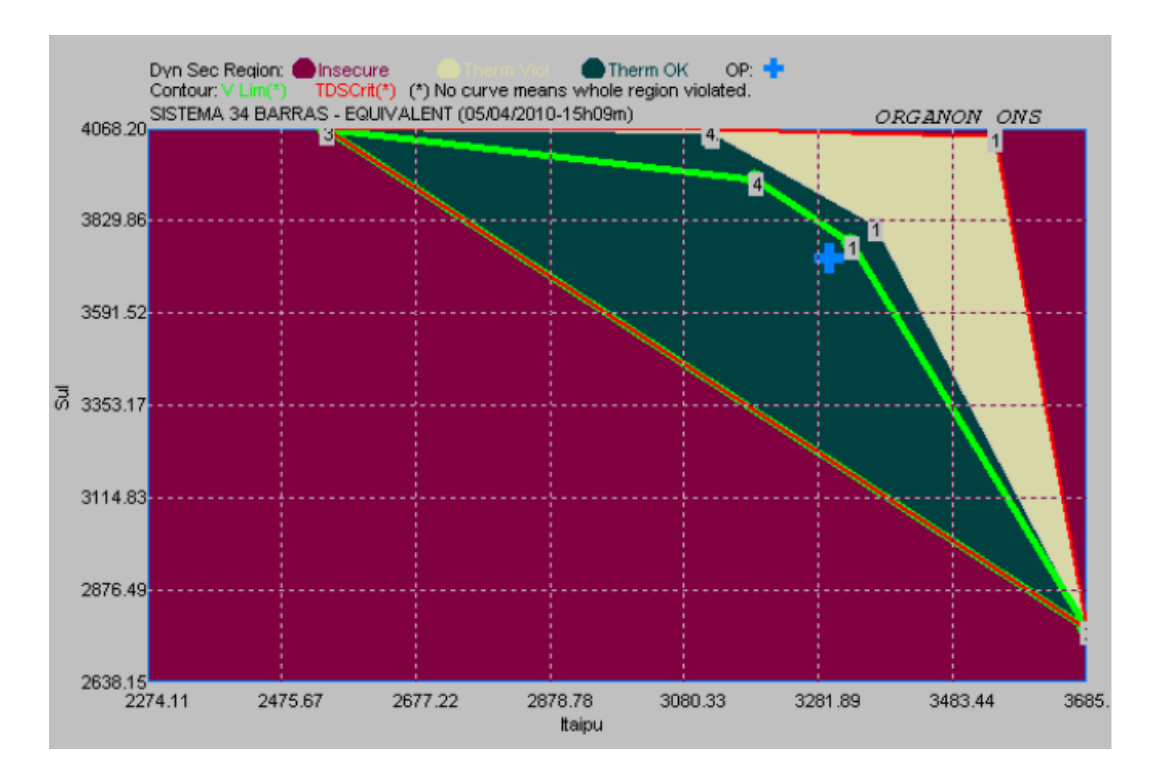

**Figura D.8 – Região de Segurança Dinâmica G1 x G3**

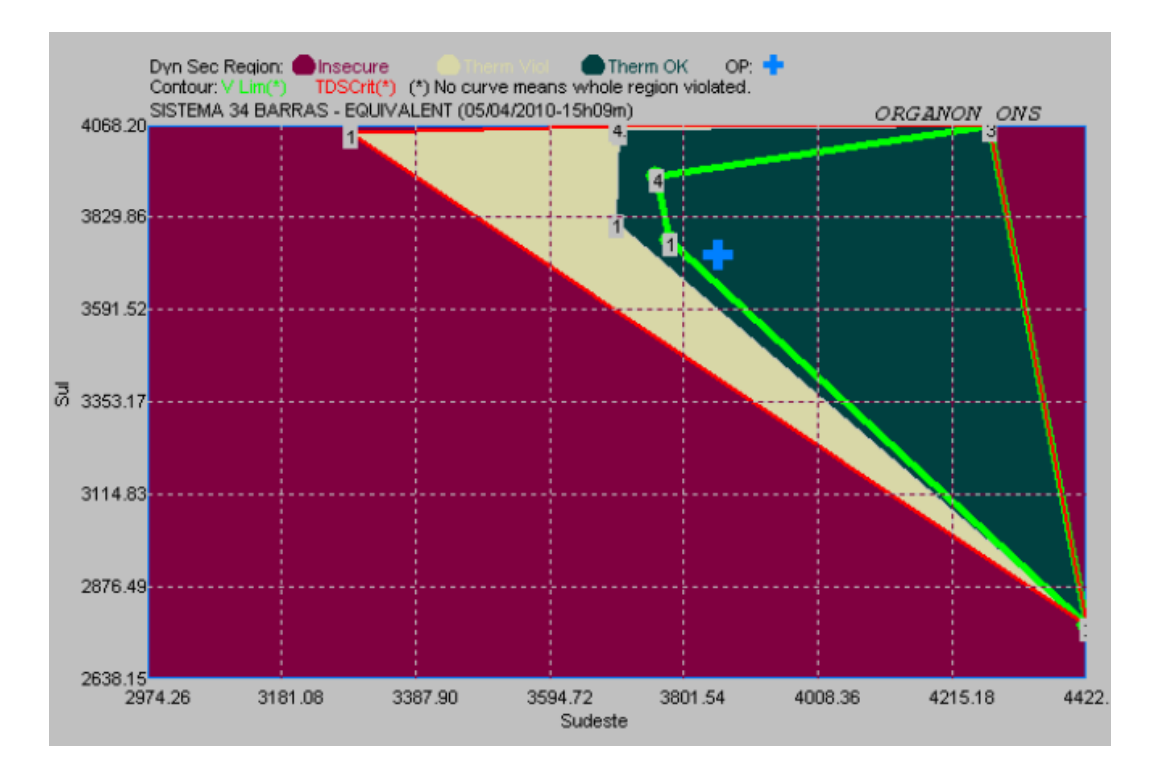

**Figura D.9 – Região de Segurança Dinâmica G2 x G3**

Os pontos limitantes apresentados em um dos gráficos da região de segurança dinâmica são os mesmos pontos contidos nos outros dois gráficos.

Assim como na região de segurança estática, ao final do processo de cálculo da região de segurança dinâmica, o programa elabora uma tabela indicando os tipos de limite atingidos em cada direção. O relatório de ambas as regiões são semelhantes.

As nomenclaturas associadas ao ponto de limite de segurança da região de segurança dinâmica são diferentes daquelas utilizadas na região de segurança estática.

Os limites VS\_OUT e VS\_IN na região de segurança estática são substituídos pelos limites DS\_OUT e DS\_IN na região de segurança dinâmica. A definição desses limites é apresentada a seguir:

- DS OUT: indica que, além desse ponto, o sistema que estava operando em uma região segura (estável), passa a operar em uma região insegura (instável);
- DS\_IN: indica que, a partir desse ponto, o sistema que estava operando em umaregião insegura (instável), passa a operar em uma região segura (estável).

A Tabela D.2 indica os resultados do gráfico da figura D.7. Como na região de segurança estática, esta apresenta os tipos de limite e informações sobre qual contingência e qual elemento da rede está associado àquele limite, bem como, as coordenadas definidas pelas gerações dos três grupos de geração.

| Direção       | Tipo<br>Limite | Código DS | Contingência | <b>Distância</b><br>G1xG2xG3<br>(MW) | Grupo 1<br>(MW) | Grupo 2<br>(MW) | Grupo 3<br>(MW) |
|---------------|----------------|-----------|--------------|--------------------------------------|-----------------|-----------------|-----------------|
| $\Omega$      | OpPoint        | Operating |              | 0.0                                  | 3300.0          | 3854.0          | 3730,0          |
| $\Omega$      | MaxGen         | Max Gen   |              | 0.0                                  | 3685.0          | 4422.0          | 4068.2          |
| $\Omega$      | MinGen         | Min Gen   |              | 0.0                                  | 2274.1          | 2974.3          | 2638,1          |
|               | VL OUT         | 13Bus13   | Linha 28-30  | 92,3                                 | 3333,5          | 3778.8          | 3771,7          |
|               | TL OUT         | 290-29#1  | Linha 28-30  | 191,9                                | 3369,6          | 3697.6          | 3816,8          |
|               | DS OUT         | Gen Limit | None         | 697.1                                | 3552.9          | 3286,0          | 4045.1          |
| 2             | DS OUT         | Gen Limit | None         | 1172,2                               | 3683,1          | 4422.0          | 2778,9          |
| $\mathcal{F}$ | DS OUT         | Gen Limit | None         | 931.2                                | 2541.2          | 4274.6          | 4068.2          |
| 4             | VL OUT         | 13Bus13   | Linha 28-30  | 252.4                                | 3189.9          | 3758.3          | 3935,9          |
| 4             | TL OUT         | 290-29#1  | Linha 28-30  | 399,9                                | 3125.5          | 3702.3          | 4056,2          |
| 4             | DS OUT         | Gen Limit | None         | 414.5                                | 3119.1          | 3696.7          | 4068.2          |

**Tabela D.2 – Resultados da Região de Segurança Dinâmica**

A interpretação da Tabela D.2 e da figura D.7 é realizada da seguinte forma:

- Direção 0: refere-se a informações calculadas para o ponto de operação inicial e as capacidades máxima e mínima de geração de cada um dos três grupos;
- Direções 1 e 4: o ponto de operação é deslocado e sai de uma região sem violação de tensão (VL\_OUT), sendo a barra 13, a primeira que passa a violar esse limite. Seguindo nestas direções, o ponto de operação deixa uma região sem violação de limite térmico (TL\_OUT), sendo o transformador da barra 29 para 290 o primeiro circuito que passa a violar esse limite. Ele caminha, até atingir um ponto de limite de segurança (DS\_OUT), a partir do qual o sistema é instável para ocorrência da contingência;
- Direções 2 e 3: o ponto de operação caminha até encontrar um ponto de limite de geração (DS\_OUT), saindo de uma região segura de operação.

# **D.4 Referências**

Chaves, S.B., 2008,"*Análise Estática e Dinâmica de Sistemas de Potência Via Aplicativo Computacional Integrado: ORGANON*", M.Sc., Universidade Federal Fluminense -UFF, Niterói/RJ.

# **ANEXO E**

# E. AVALIAÇÃO DE SENSIBILIDADE

# **E.1 Sistema de 9 barras**

# **E.1.1Contingência 1**

## **P1(Durante o defeito)**

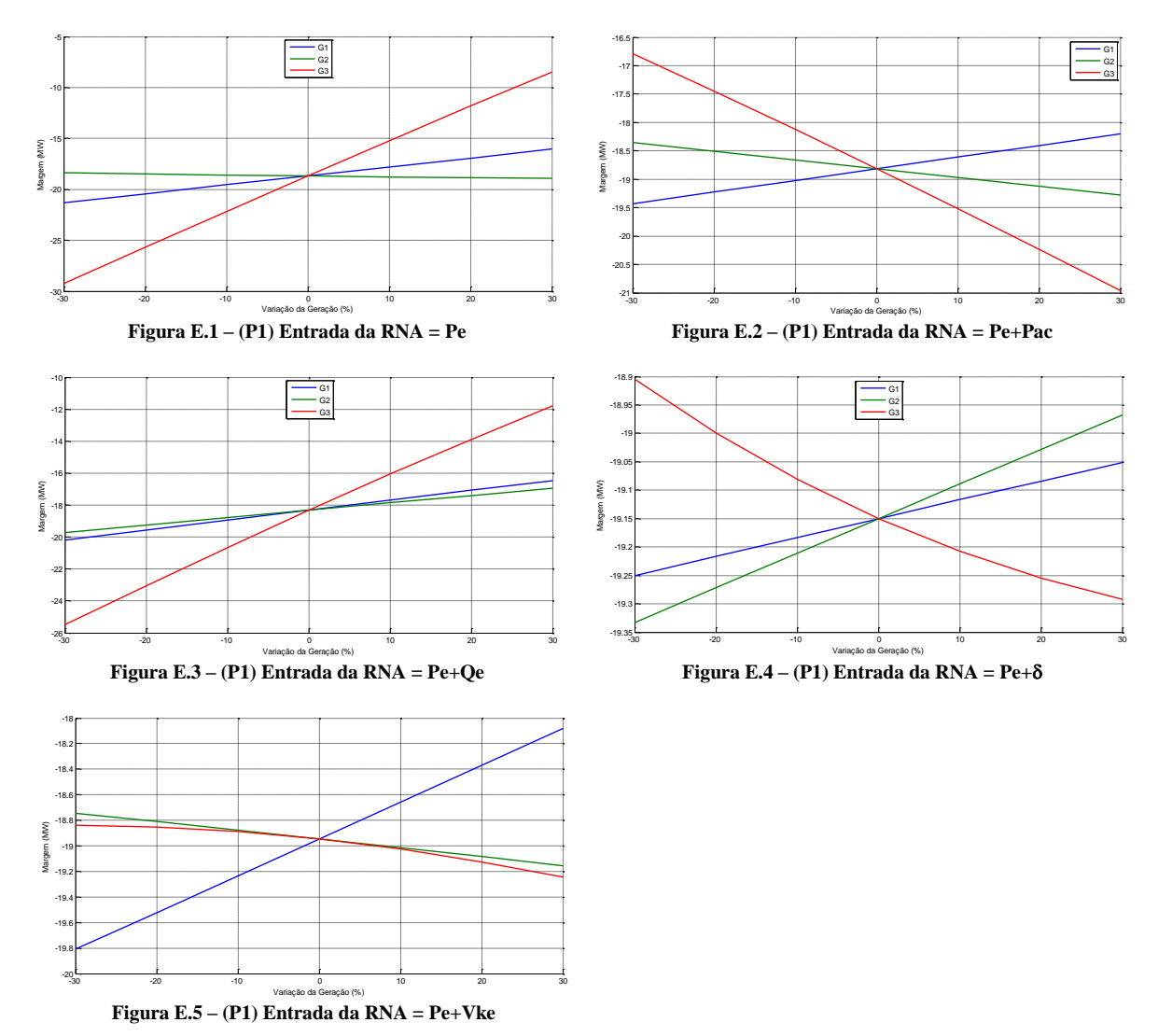

# **P2(Durante e após o defeito)**

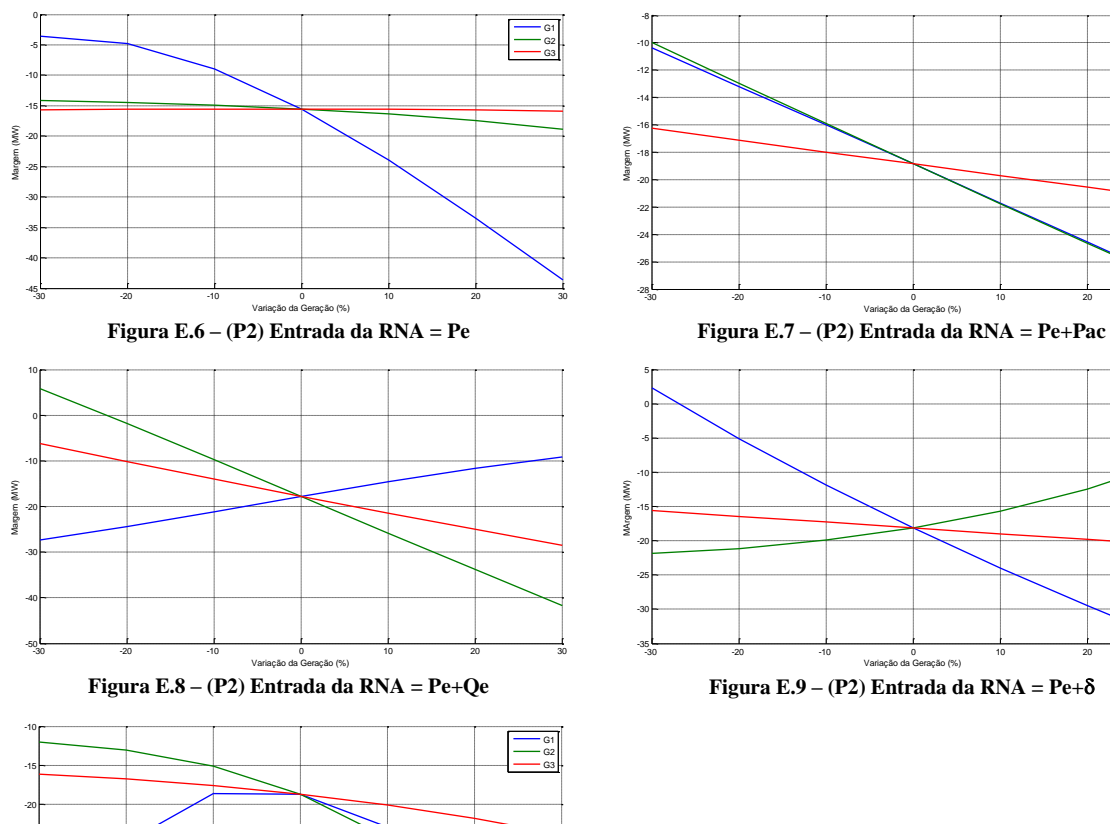

**Figura E.10 – (P2) Entrada da RNA = Pe+Vke**

-45  $-40<sup>2</sup>$ -35  $-30 -25$ 

 $\frac{30}{20}$ <br>-30  $\frac{30}{20}$ <br>-30  $\frac{30}{20}$ <br>-40  $\frac{30}{20}$ <br>-20  $\frac{30}{20}$ <br>-40  $\frac{30}{20}$ <br>-40  $\frac{30}{20}$ <br>-40  $\frac{30}{20}$ <br>-30  $\frac{30}{20}$ 

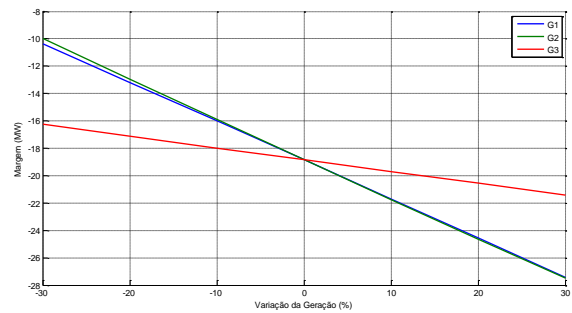

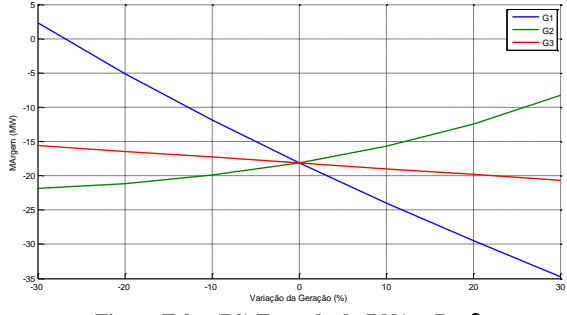

### **P3(Após o defeito)**

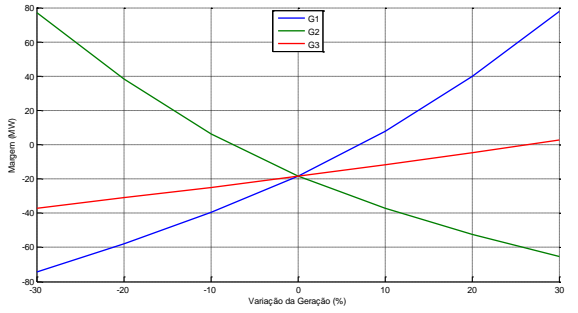

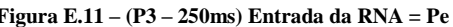

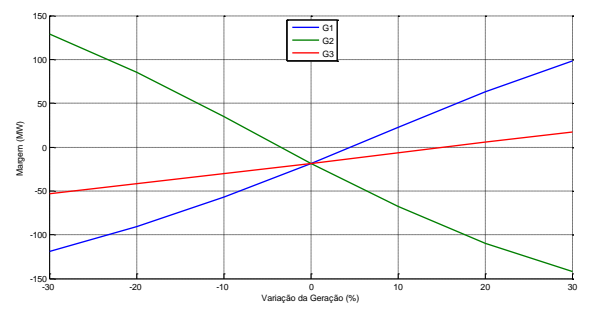

**Figura E.13 – (P3 – 250ms) Entrada da RNA = Pe+Qe Figura E.14 – (P3 – 250ms) Entrada da RNA = Pe+**

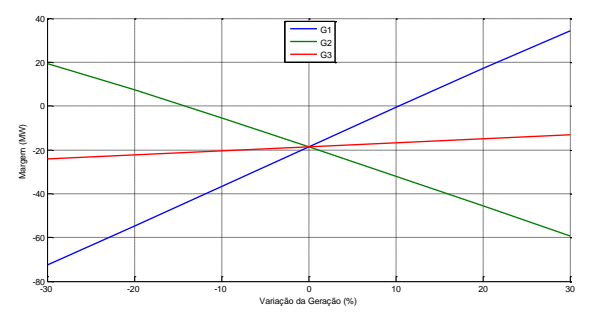

**Figura E.15 – (P3 – 250ms) Entrada da RNA = Pe+Vke**

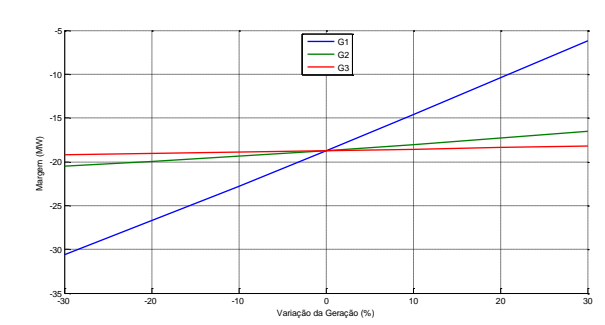

**Figura E.11 – (P3 – 250ms) Entrada da RNA = Pe Figura E.12 – (P3 – 250ms) Entrada da RNA = Pe+Pac**

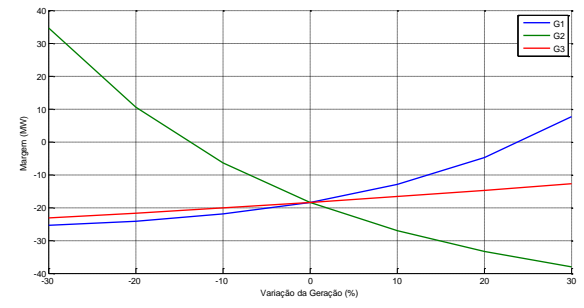

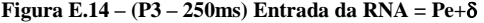

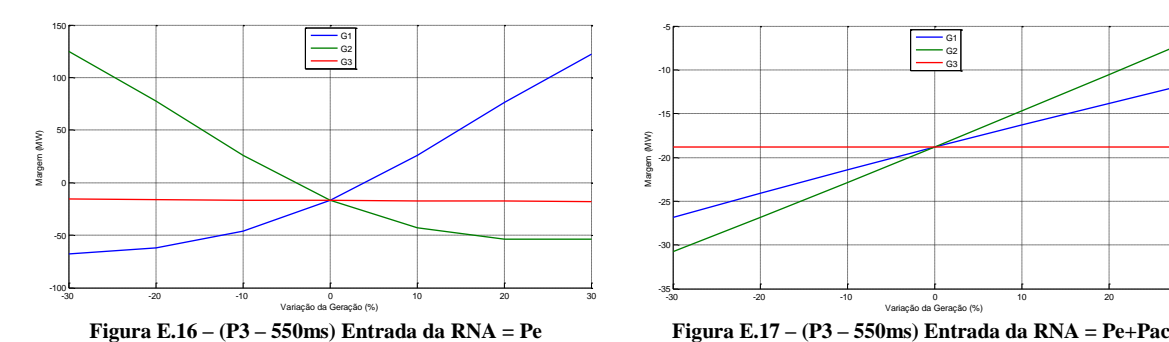

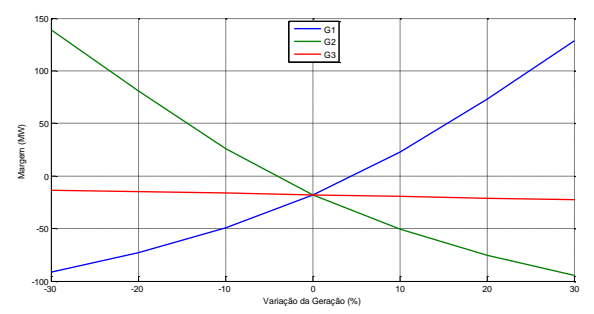

**Figura E.18 – (P3 – 550ms) Entrada da RNA = Pe+Qe Figura E.19 – (P3 – 550ms) Entrada da RNA = Pe+**

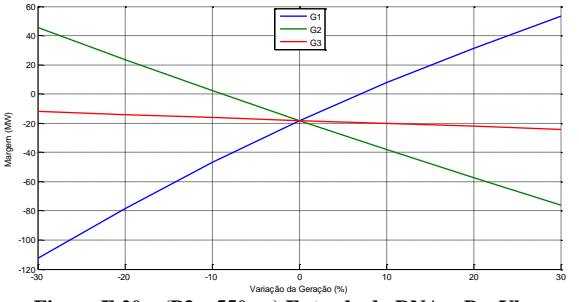

**Figura E.20 – (P3 – 550ms) Entrada da RNA = Pe+Vke**

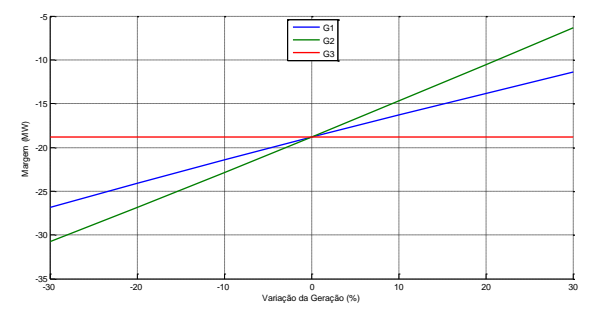

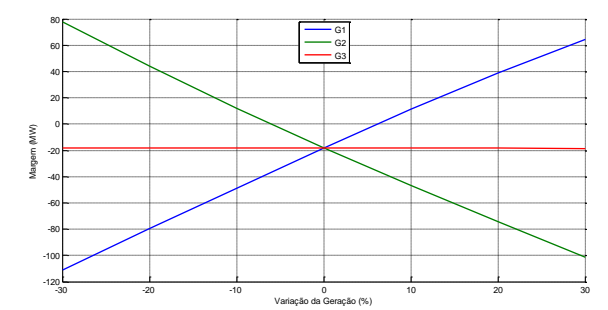

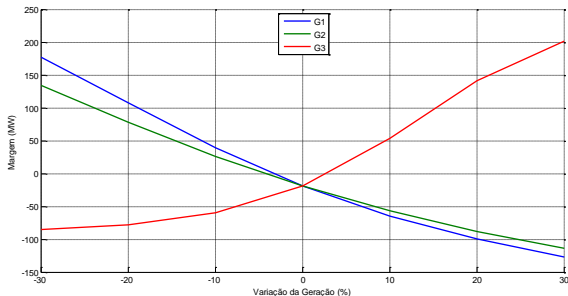

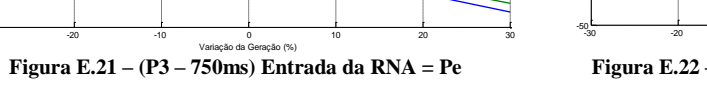

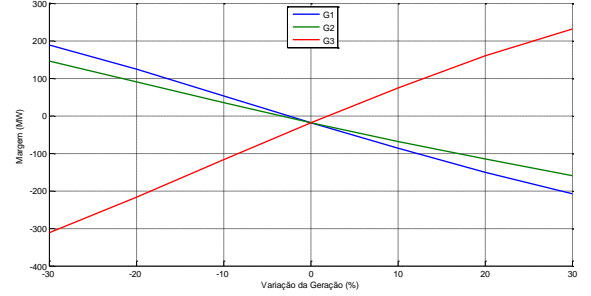

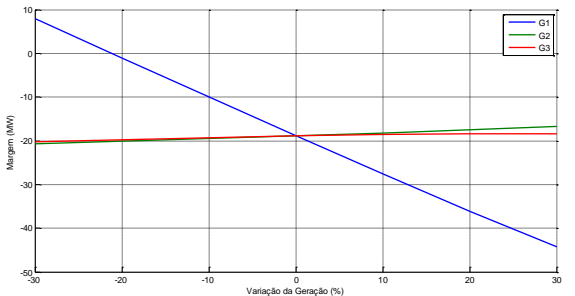

**Figura E.21 – (P3 – 750ms) Entrada da RNA = Pe Figura E.22 – (P3 – 750ms) Entrada da RNA = Pe+Pac**

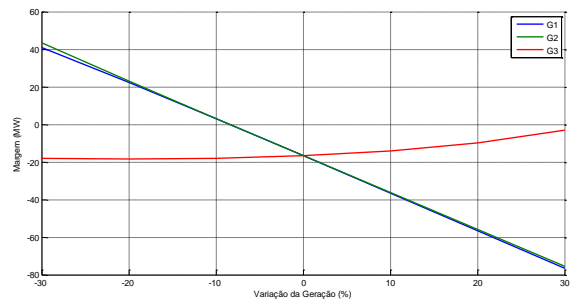

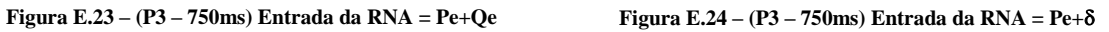

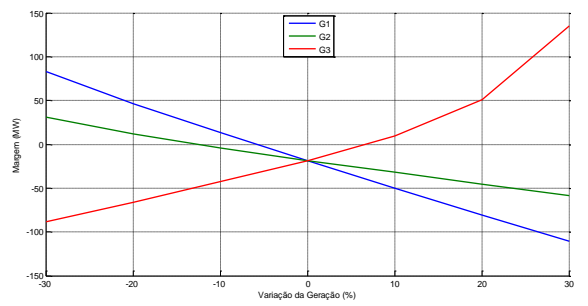

**Figura E.25 – (P3 – 750ms) Entrada da RNA = Pe+Vke**

### **P3(Primeira Derivada)**

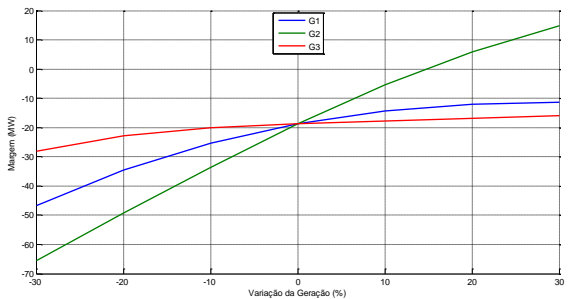

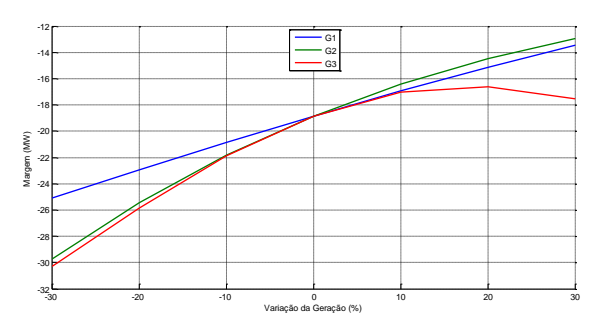

**Figura E.28 – (P3 – 250ms) Entrada da RNA = Pe+Qe Figura E.29 – (P3 – 250ms) Entrada da RNA = Pe+**

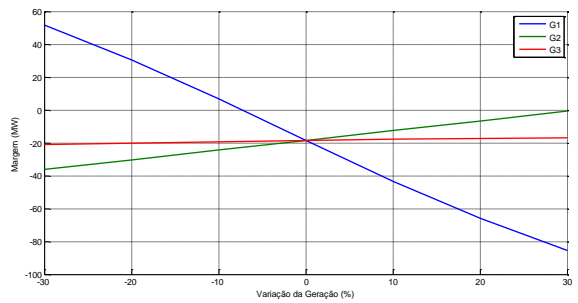

**Figura E.30 – (P3 – 250ms) Entrada da RNA = Pe+Vke**

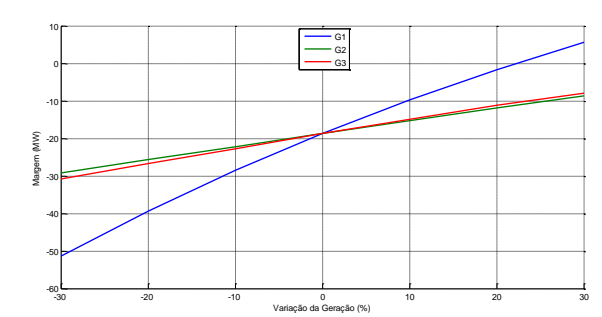

**Figura E.26 – (P3 – 250ms) Entrada da RNA = Pe Figura E.27 – (P3 – 250ms) Entrada da RNA = Pe+Pac**

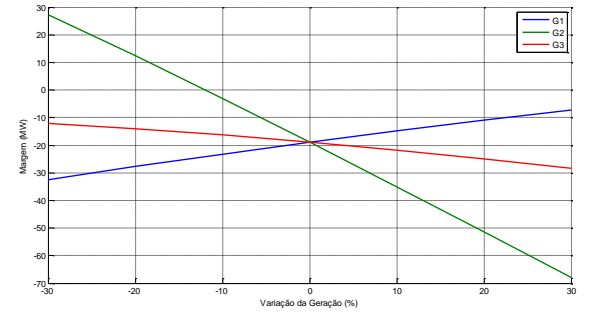

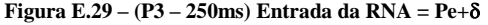
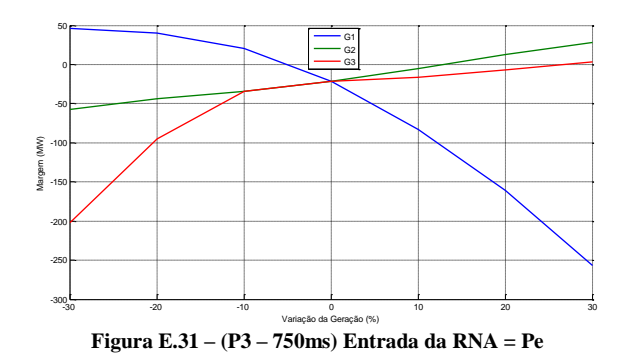

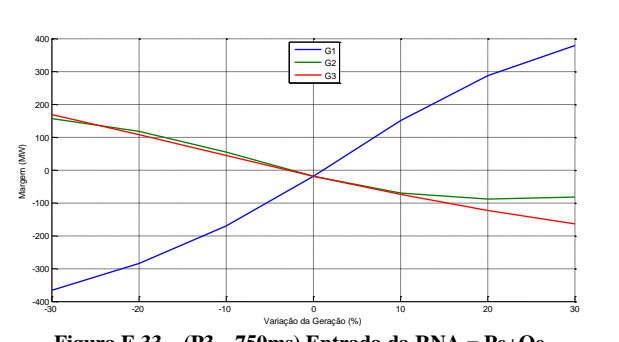

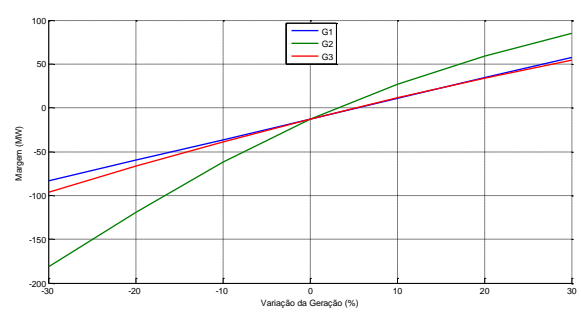

**Figura E.31 – (P3 – 750ms) Entrada da RNA = Pe Figura E.32 – (P3 – 750ms) Entrada da RNA = Pe+Pac**

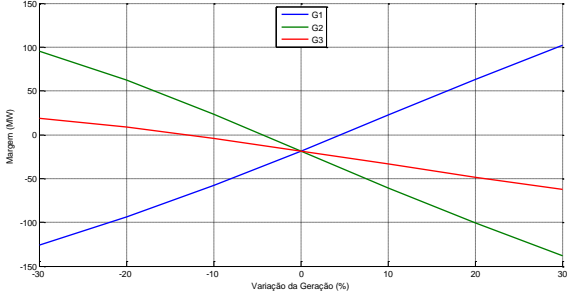

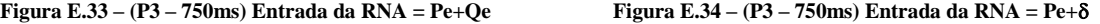

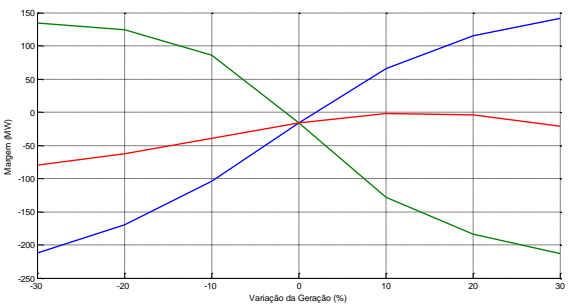

**Figura E.35 – (P3 – 750ms) Entrada da RNA = Pe+Vke**

## **E.1.2Contingência 2**

#### **P1(Durante o defeito)**

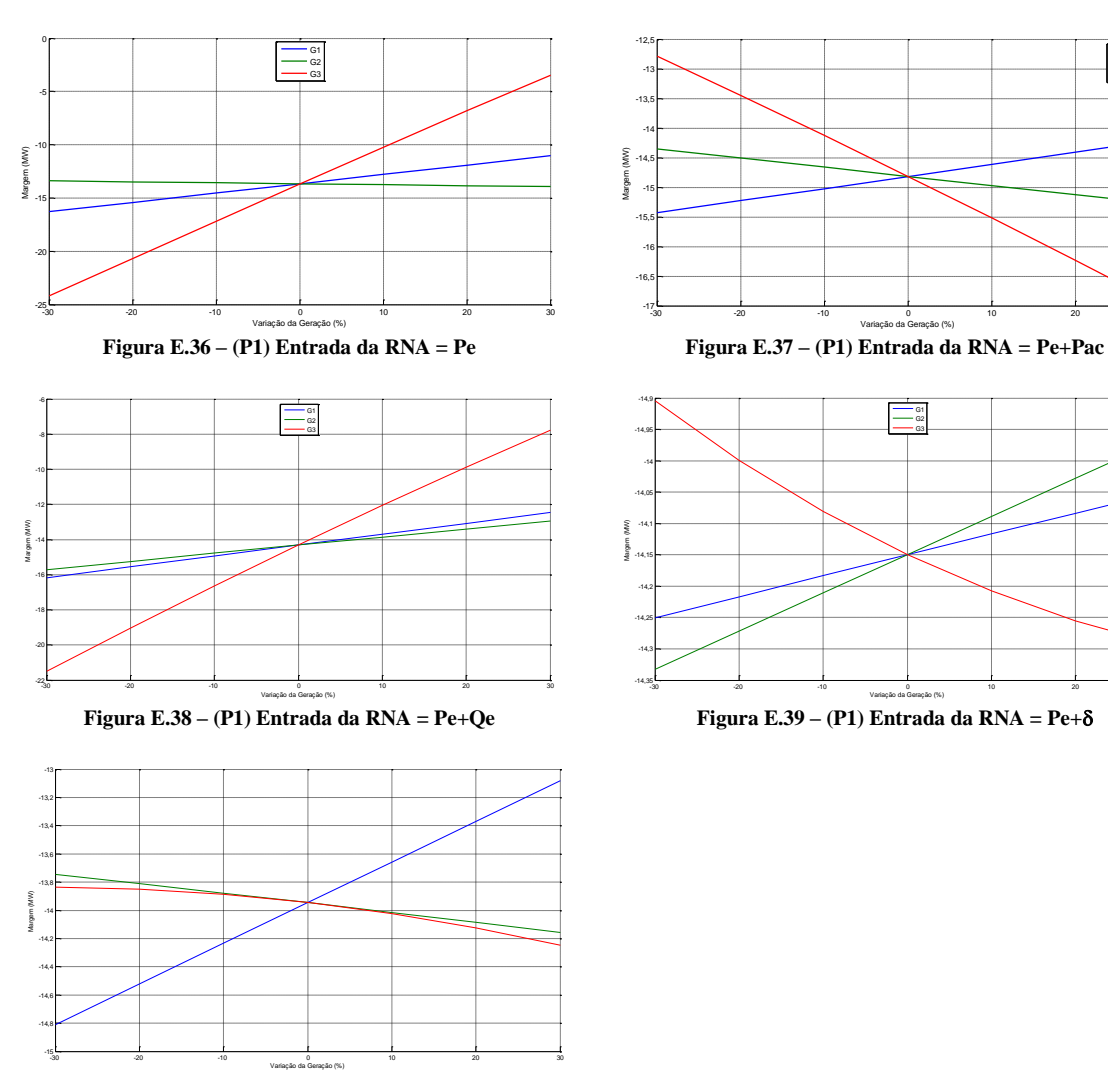

**Figura E.40 – (P1) Entrada da RNA = Pe+Vke**

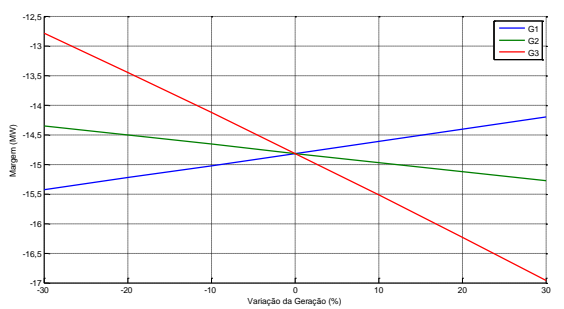

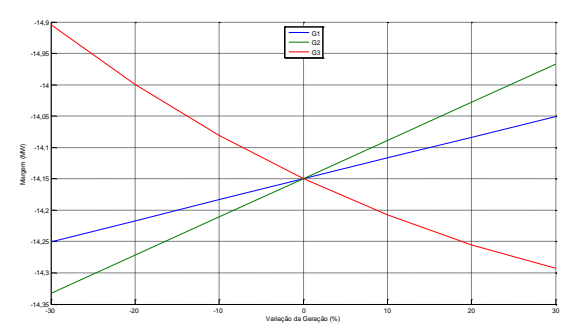

#### **P2(Durante e após o defeito)**

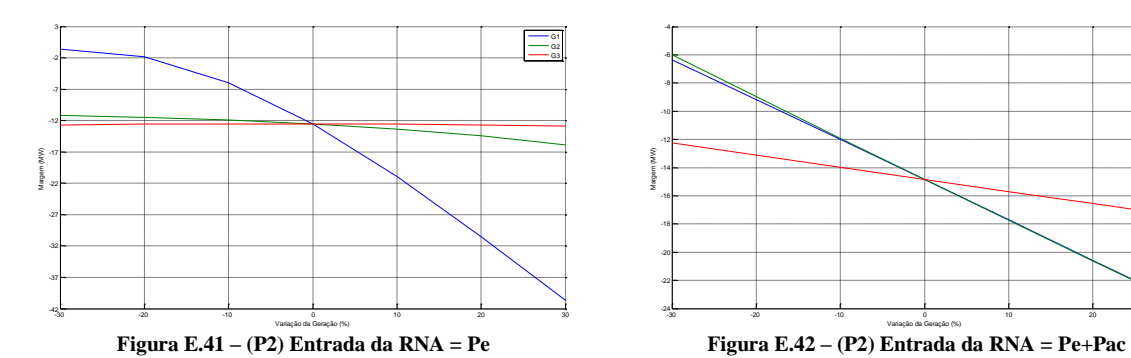

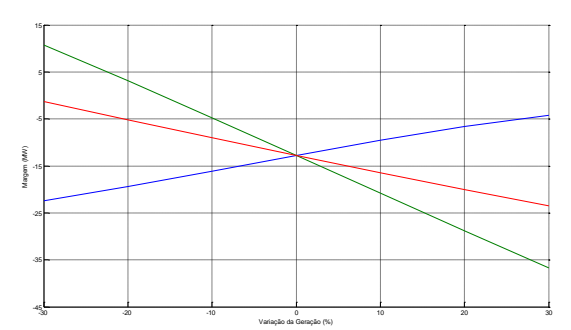

**Figura E.43 – (P2) Entrada da RNA = Pe+Qe Figura E.44 – (P2) Entrada da RNA = Pe+**

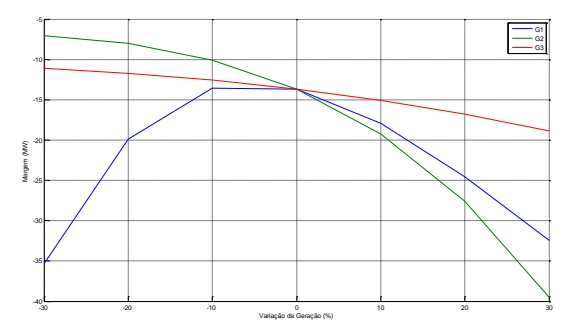

**Figura E.45 – (P2) Entrada da RNA = Pe+Vke**

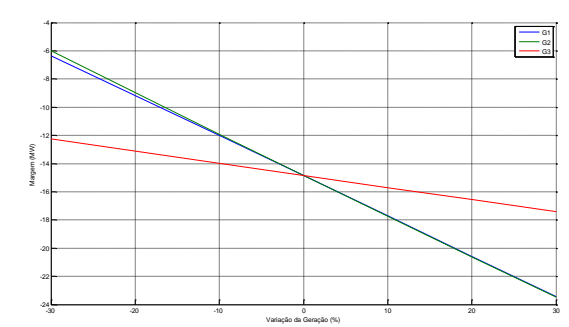

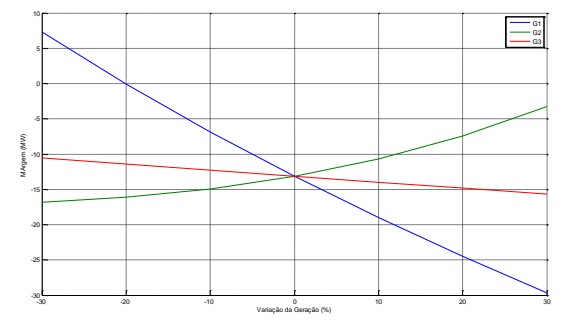

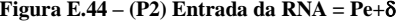

#### **P3(Após o defeito)**

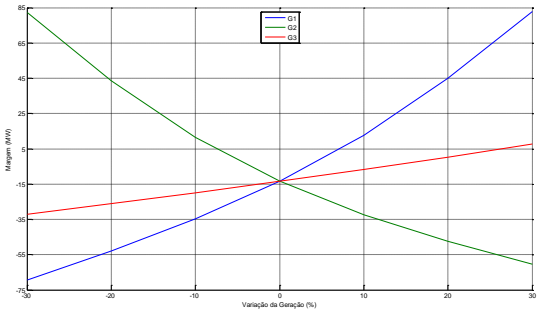

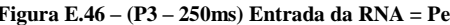

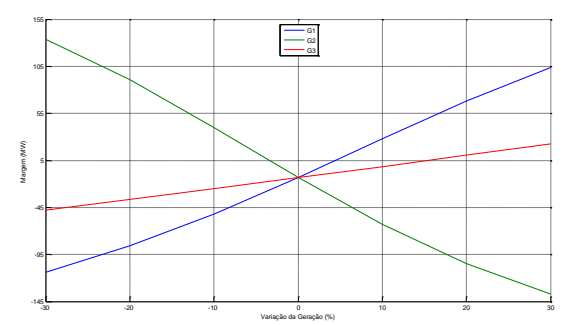

**Figura E.48 – (P3 – 250ms) Entrada da RNA = Pe+Qe Figura E.49 – (P3 – 250ms) Entrada da RNA = Pe+**

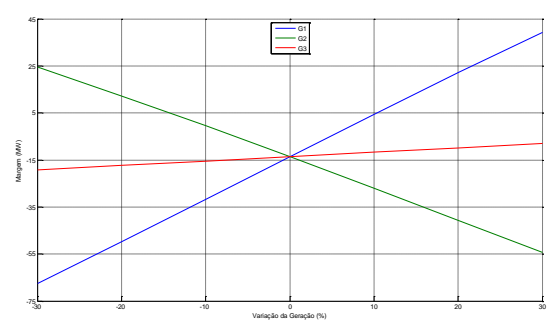

**Figura E.50 – (P3 – 250ms) Entrada da RNA = Pe+Vke**

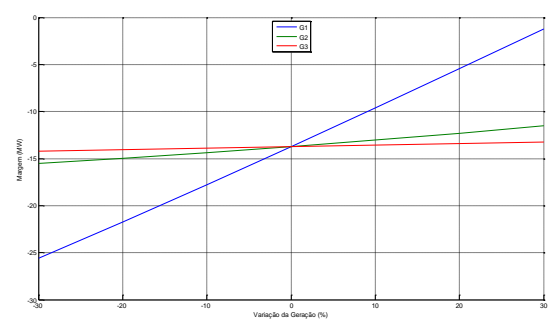

**Figura E.46 – (P3 – 250ms) Entrada da RNA = Pe Figura E.47 – (P3 – 250ms) Entrada da RNA = Pe+Pac**

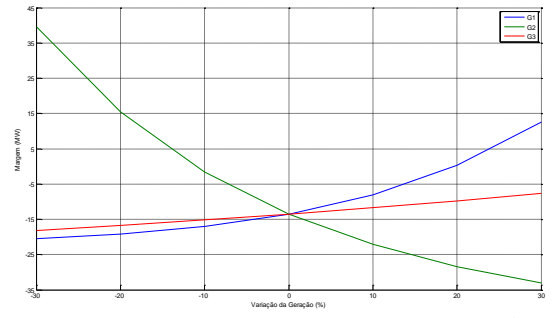

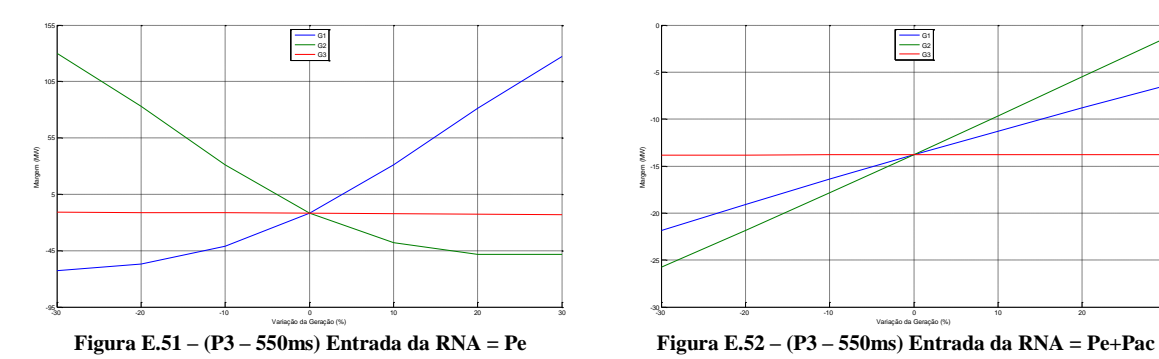

-95  $-45 -$ 5H 55 105 155 Variação da Geração (%) Margem (MW) G1<br>G2<br>G3

**Figura E.53 – (P3 – 550ms) Entrada da RNA = Pe+Qe Figura E.54 – (P3 – 550ms) Entrada da RNA = Pe+** -30 -20 -10 - 0 - 10 - 20 - 30

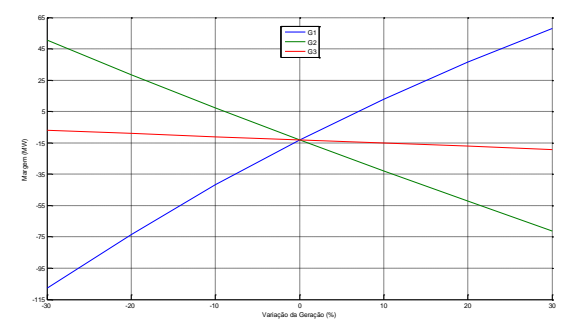

**Figura E.55 – (P3 – 550ms) Entrada da RNA = Pe+Vke**

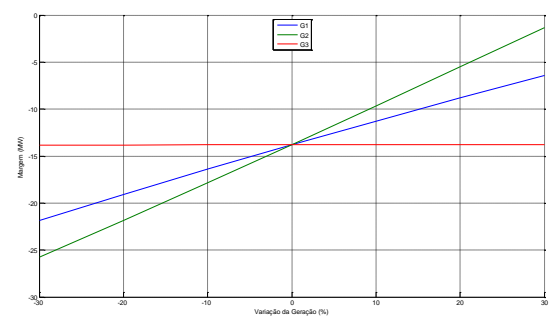

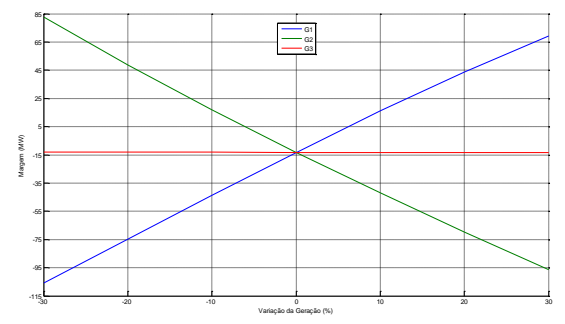

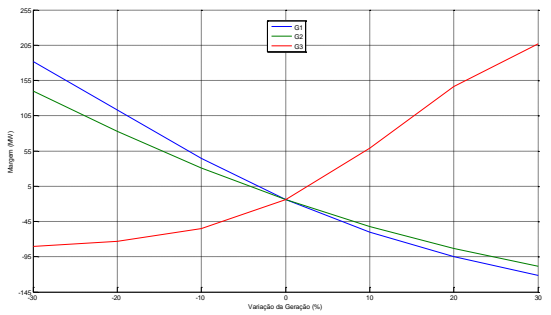

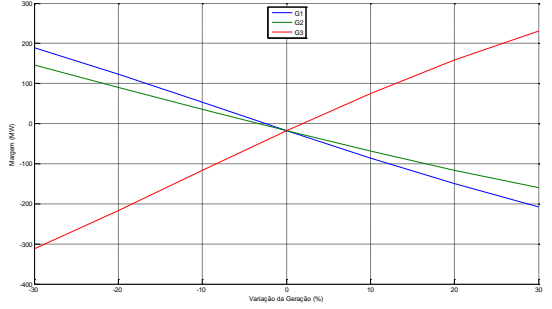

**Figura E.58 – (P3 – 750ms) Entrada da RNA = Pe+Qe Figura E.59 – (P3 – 750ms) Entrada da RNA = Pe+**

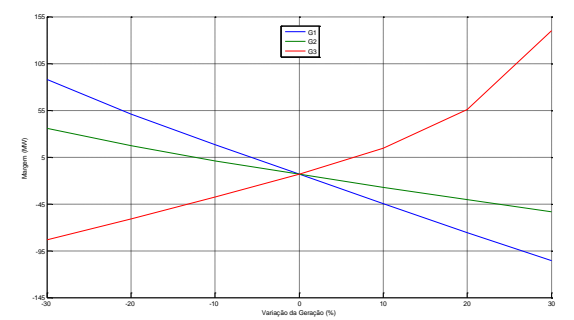

**Figura E.60 – (P3 – 750ms) Entrada da RNA = Pe+Vke**

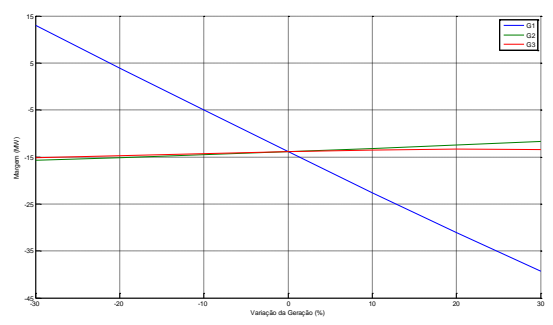

**Figura E.56 – (P3 – 750ms) Entrada da RNA = Pe Figura E.57 – (P3 – 750ms) Entrada da RNA = Pe+Pac**

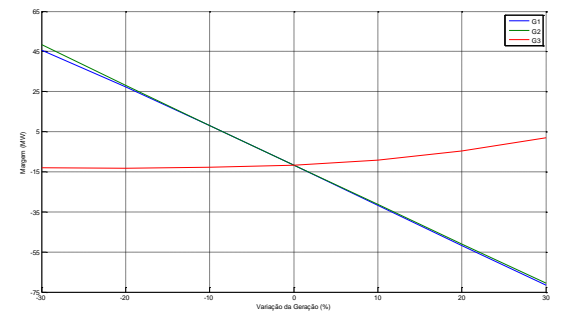

#### **P3(Primeira Derivada)**

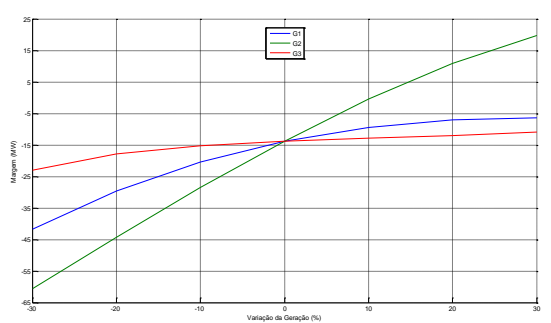

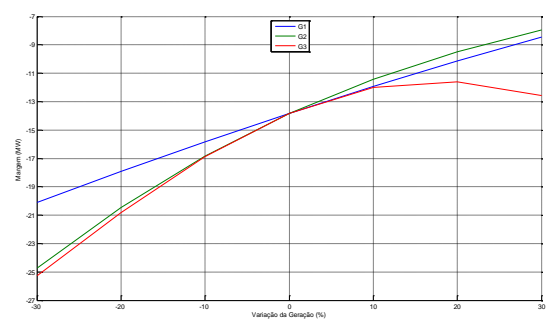

**Figura E.63 – (P3 – 250ms) Entrada da RNA = Pe+Qe Figura E.64 – (P3 – 250ms) Entrada da RNA = Pe+**

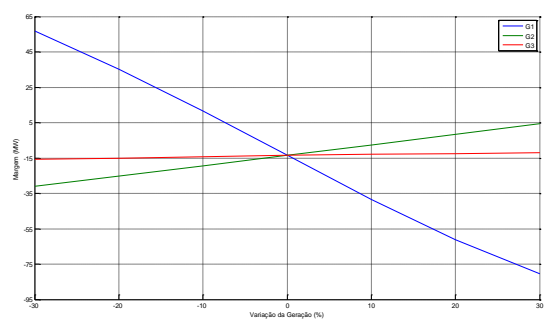

**Figura E.65 – (P3 – 250ms) Entrada da RNA = Pe+Vke**

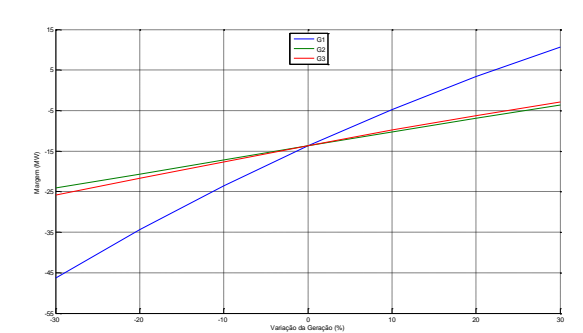

**Figura E.61 – (P3 – 250ms) Entrada da RNA = Pe Figura E.62 – (P3 – 250ms) Entrada da RNA = Pe+Pac**

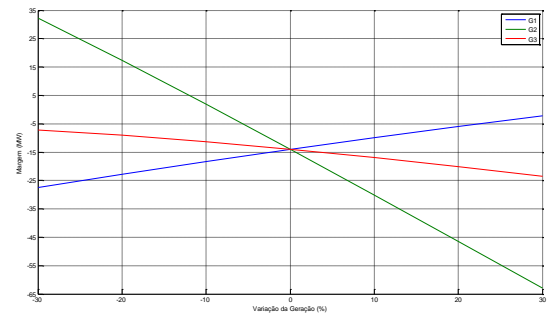

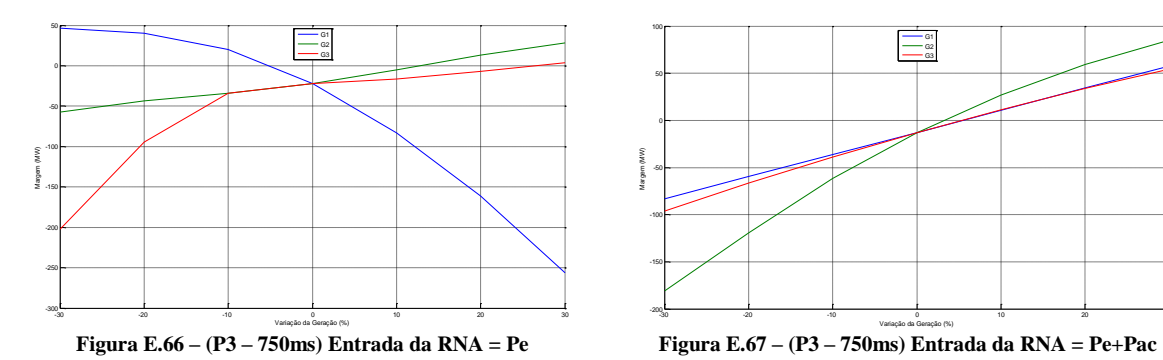

-30 -20 -10 0 10 20 30  $-400 -300 -200 -100 ^{\circ}$ 100  $200 -$ 300  $400 -$ Variação da Geração (%) Margem (MW) G<sub>1</sub>  $G2$ G3

**Figura E.68 – (P3 – 750ms) Entrada da RNA = Pe+Qe Figura E.69 – (P3 – 750ms) Entrada da RNA = Pe+**

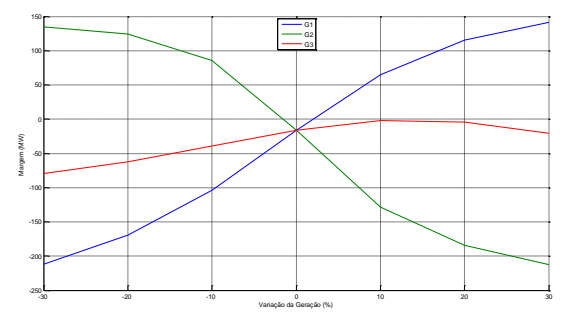

**Figura E.70 – (P3 – 750ms) Entrada da RNA = Pe+Vke**

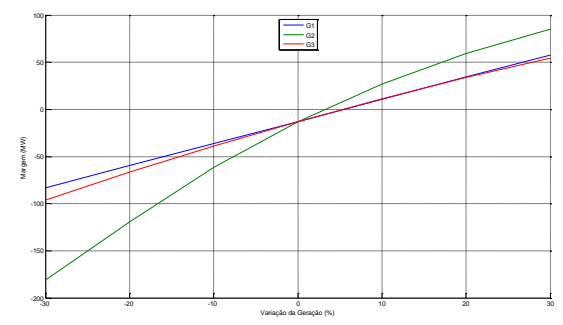

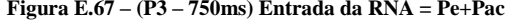

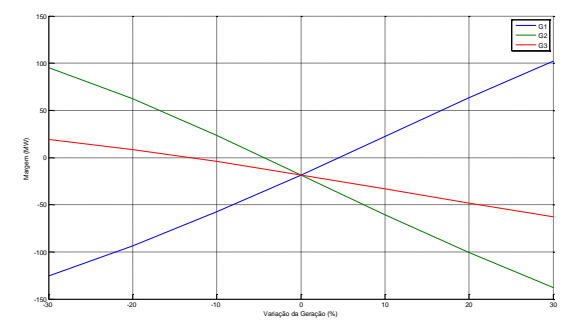

## **E.2 Sistema de 39 barras**

# **E.2.1Contingência 1**

#### **P1(Durante o defeito)**

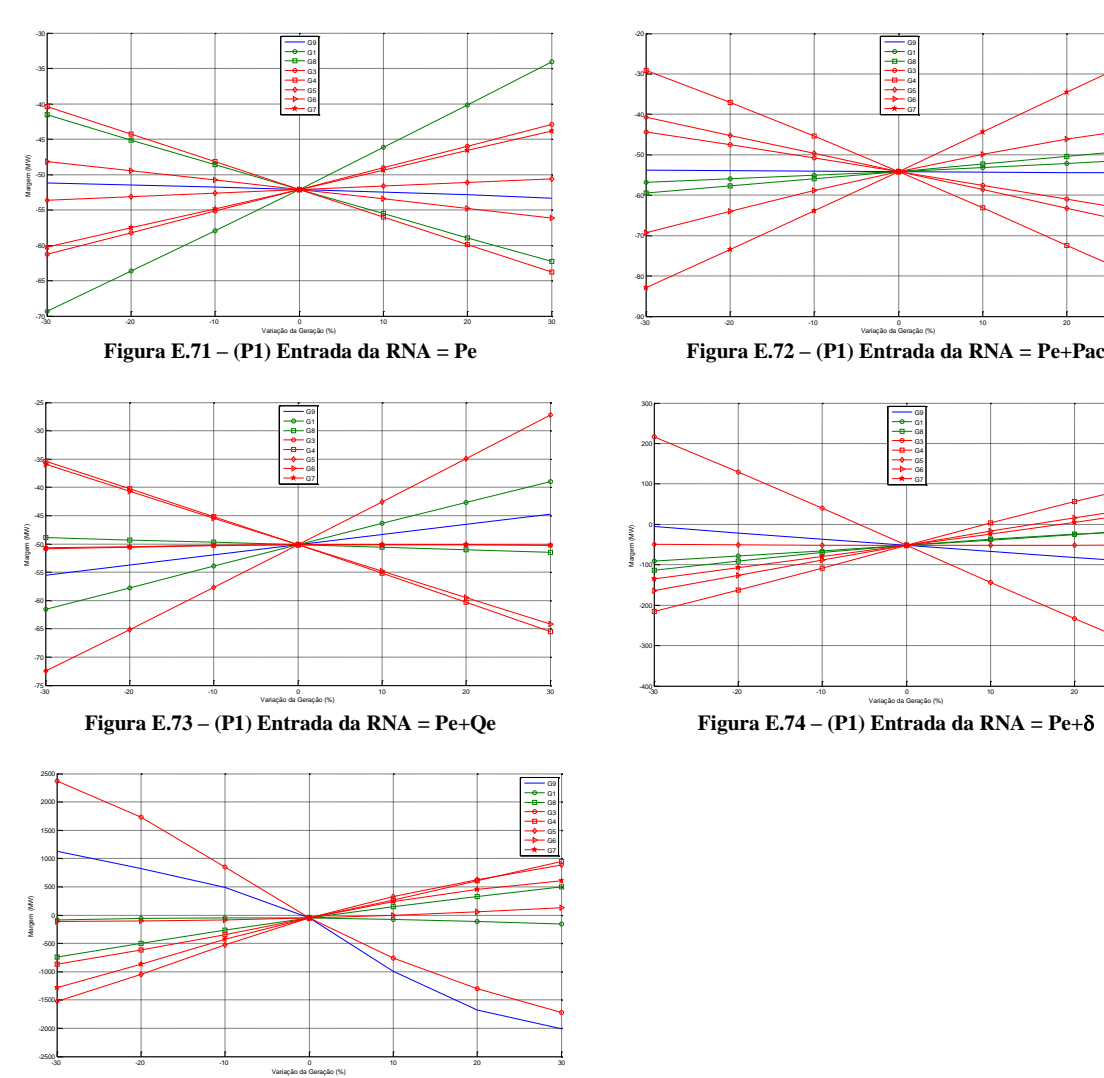

**Figura E.75 – (P1) Entrada da RNA = Pe+Vke**

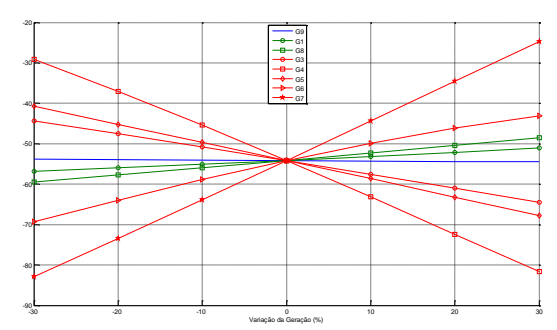

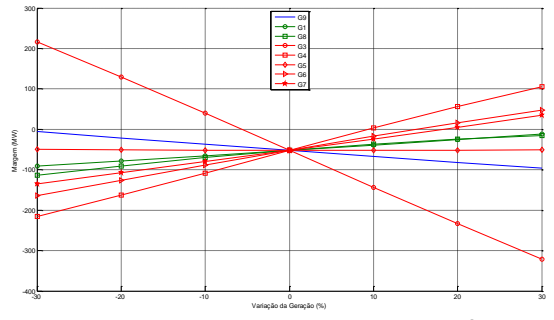

#### **P2(Durante e após o defeito)**

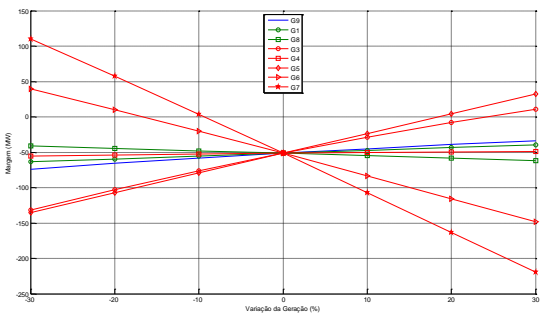

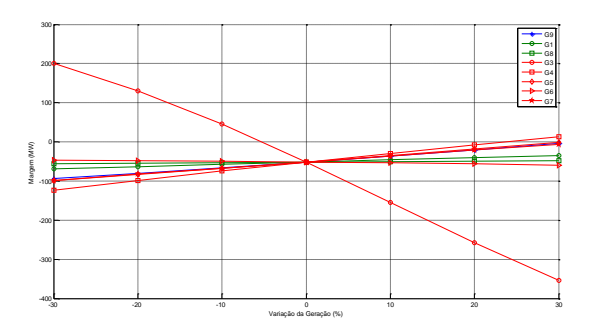

**Figura E.78 – (P2) Entrada da RNA = Pe+Qe Figura E.79 – (P2) Entrada da RNA = Pe+**

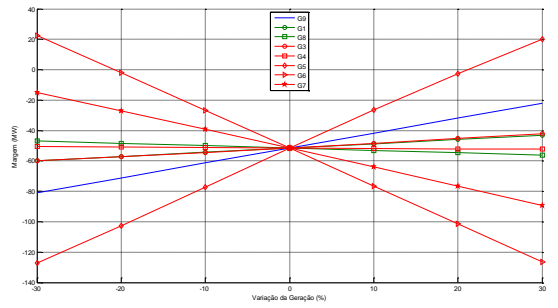

**Figura E.80 – (P2) Entrada da RNA = Pe+Vke**

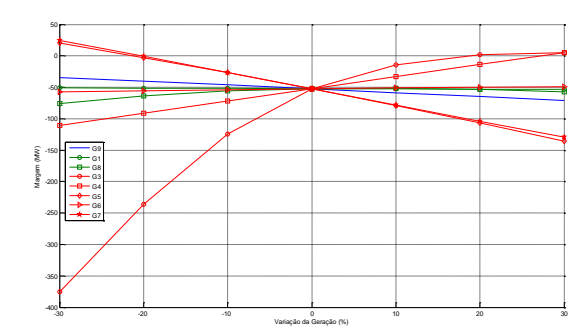

**Figura E.76 – (P2) Entrada da RNA = Pe Figura E.77 – (P2) Entrada da RNA = Pe+Pac**

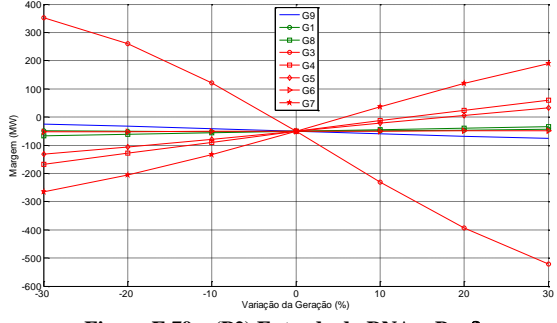

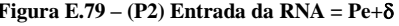

#### **P3(Após o defeito)**

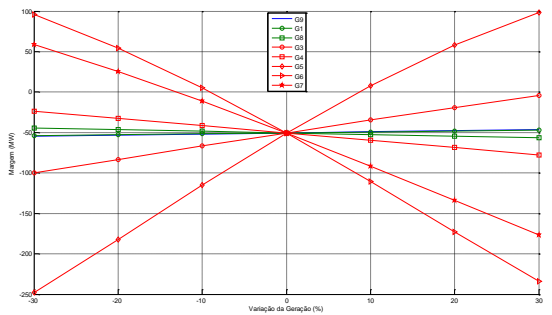

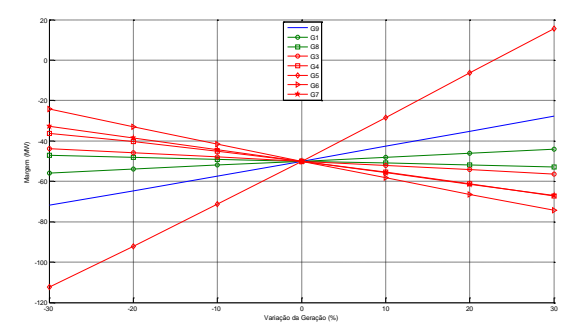

**Figura E.83 – (P3 – 250ms) Entrada da RNA = Pe+Qe Figura E.84 – (P3 – 250ms) Entrada da RNA = Pe+**

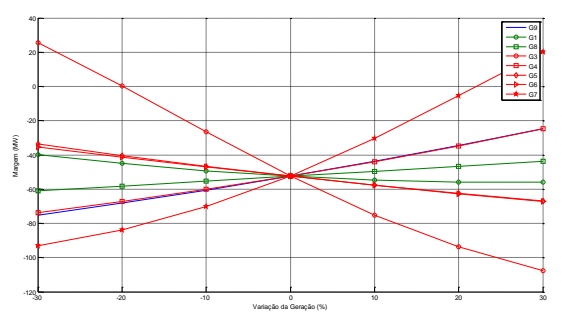

**Figura E.85 – (P3 – 250ms) Entrada da RNA = Pe+Vke**

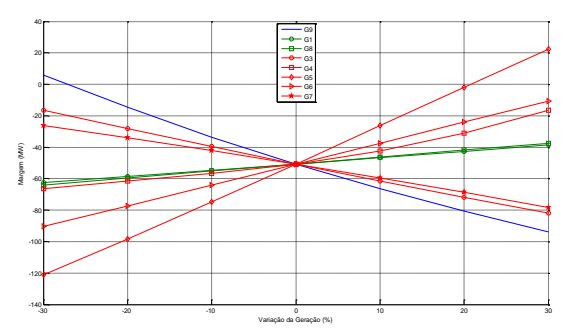

**Figura E.81 – (P3 – 250ms) Entrada da RNA = Pe Figura E.82 – (P3 – 250ms) Entrada da RNA = Pe+Pac**

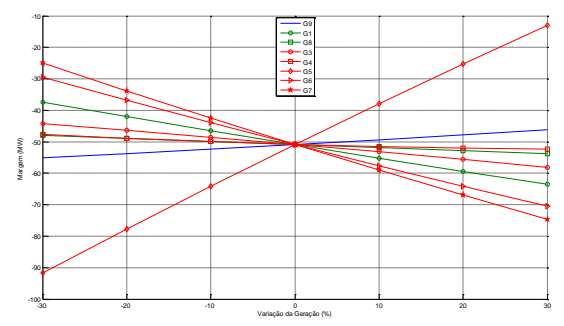

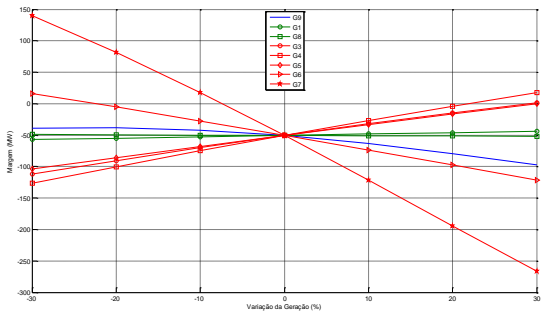

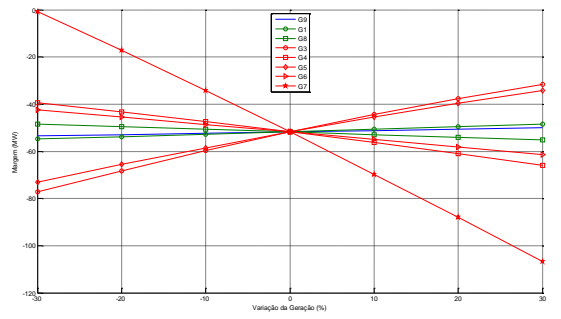

**Figura E.88 – (P3 – 550ms) Entrada da RNA = Pe+Qe Figura E.89 – (P3 – 550ms) Entrada da RNA = Pe+**

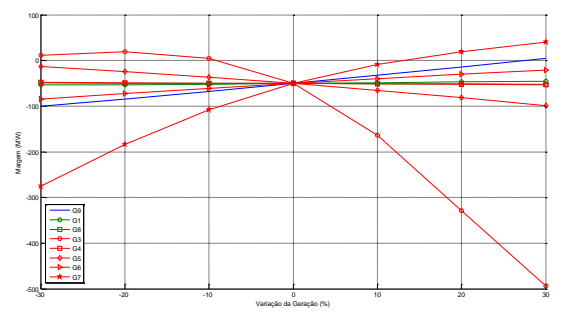

**Figura E.90 – (P3 – 550ms) Entrada da RNA = Pe+Vke**

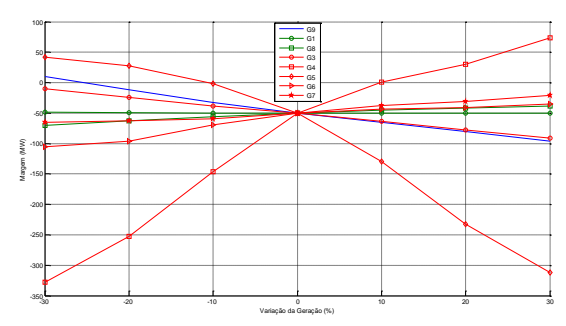

**Figura E.86 – (P3 – 550ms) Entrada da RNA = Pe Figura E.87 – (P3 – 550ms) Entrada da RNA = Pe+Pac**

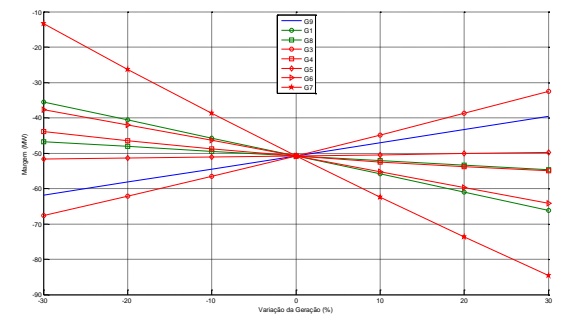

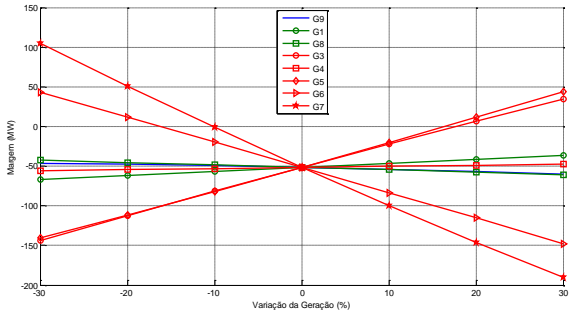

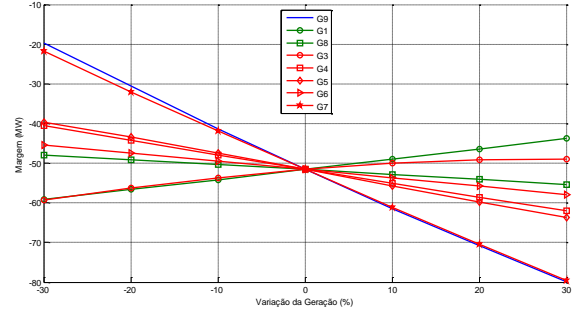

**Figura E.93 – (P3 – 750ms) Entrada da RNA = Pe+Qe Figura E.94 – (P3 – 750ms) Entrada da RNA = Pe+**

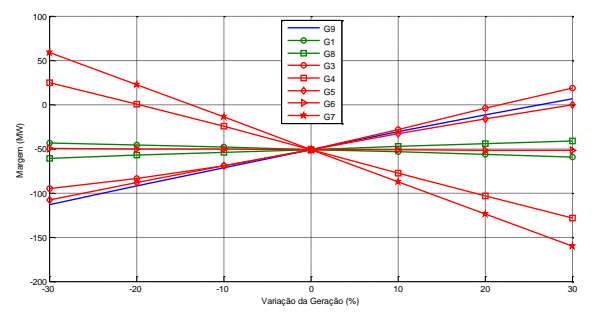

**Figura E.95 – (P3 – 750ms) Entrada da RNA = Pe+Vke**

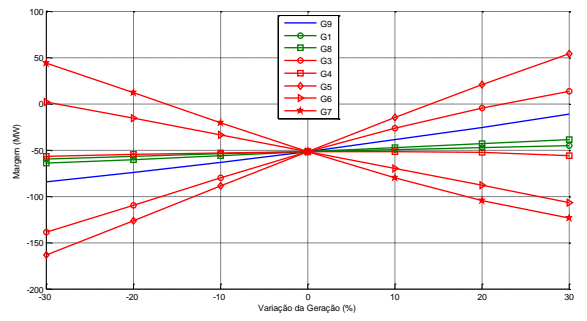

**Figura E.91 – (P3 – 750ms) Entrada da RNA = Pe Figura E.92 – (P3 – 750ms) Entrada da RNA = Pe+Pac**

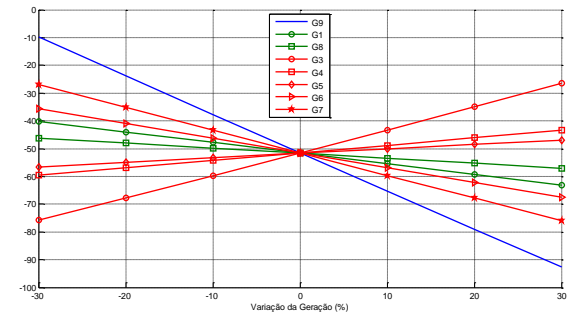

#### **P3(Primeira Derivada)**

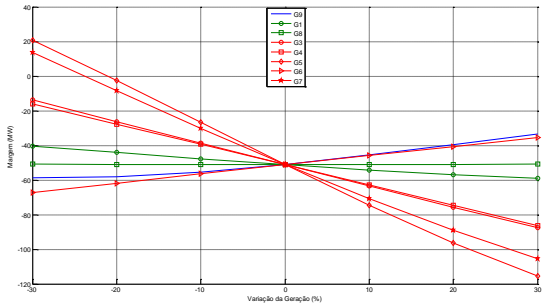

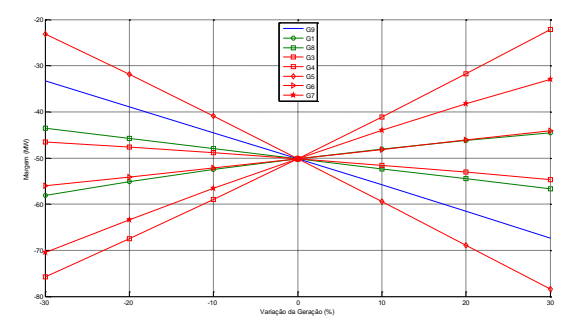

**Figura E.98 – (P3 – 250ms) Entrada da RNA = Pe+**

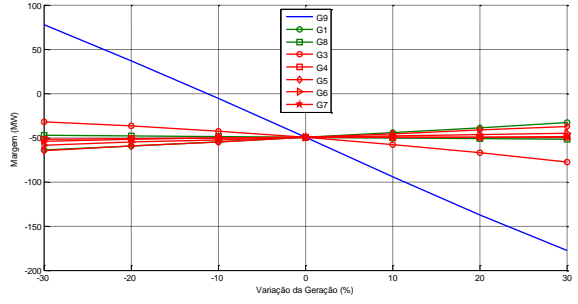

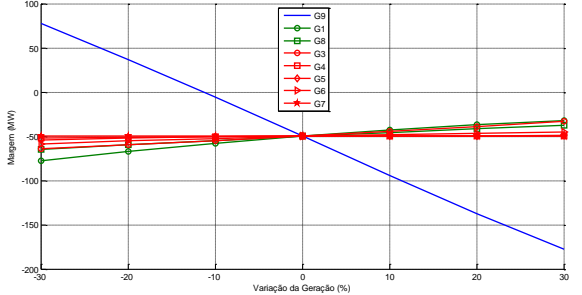

**Figura E.101 – (P3 – 750ms) Entrada da RNA = Pe+**

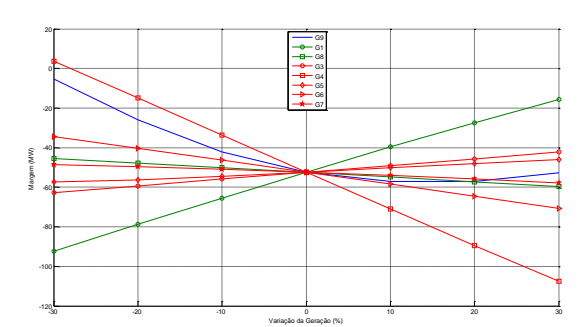

**Figura E.96 – (P3 – 250ms) Entrada da RNA = Pe Figura E.97 – (P3 – 250ms) Entrada da RNA = Pe+Qe**

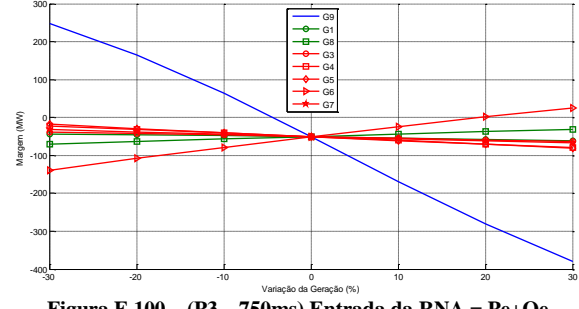

**Figura E.99 – (P3 – 750ms) Entrada da RNA = Pe Figura E.100 – (P3 – 750ms) Entrada da RNA = Pe+Qe**

## **E.2.2Contingência 2**

#### **P1(Durante o defeito)**

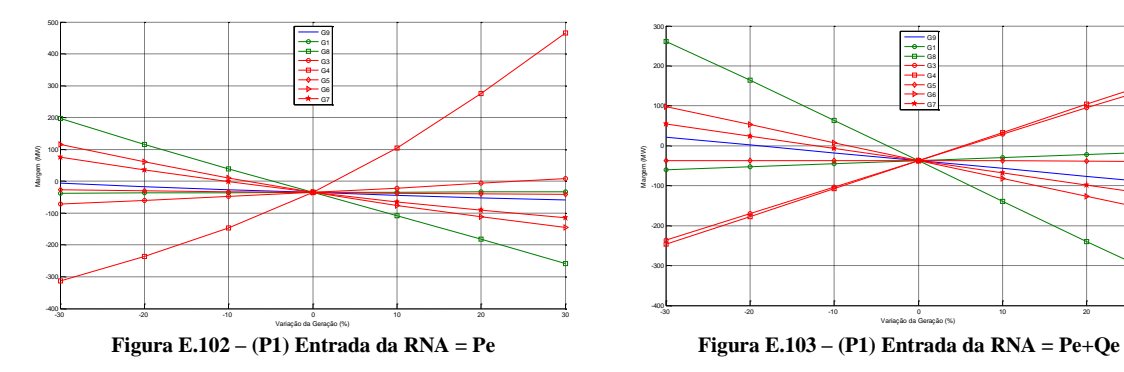

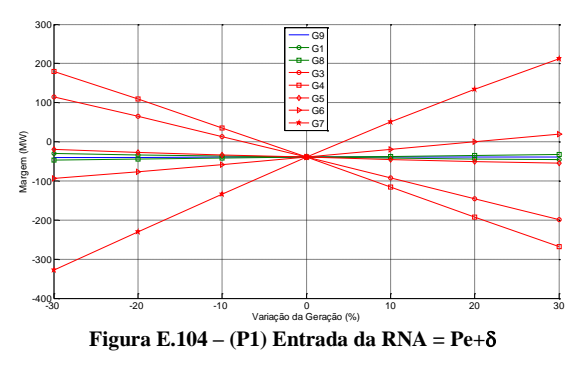

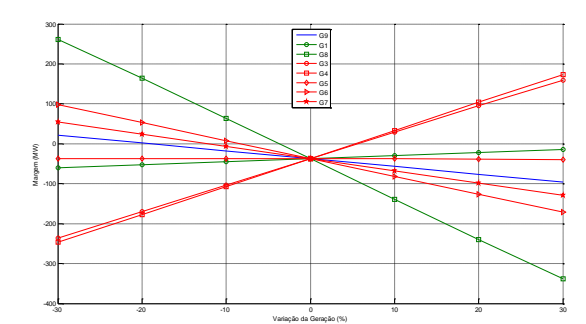

**P2(Durante e após o defeito)**

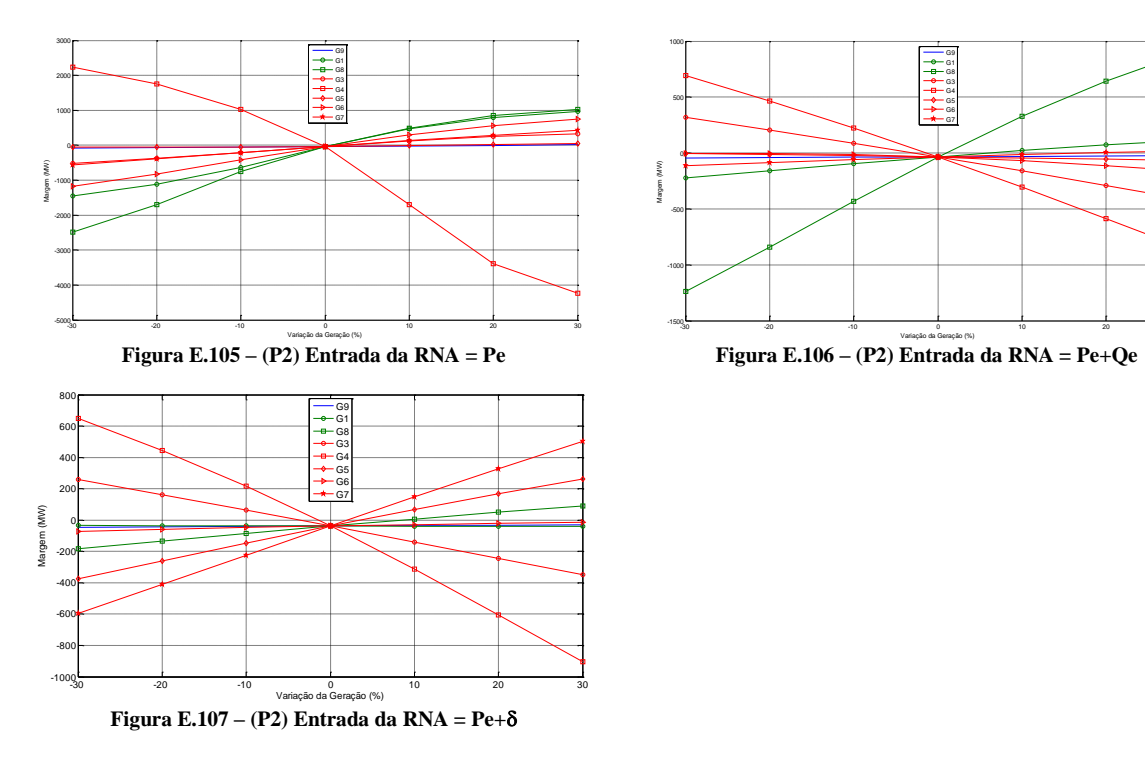

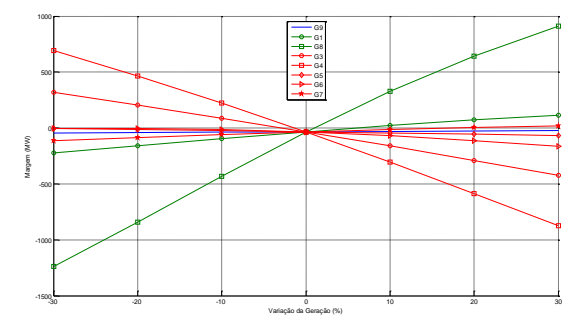

#### **P3(Após o defeito)**

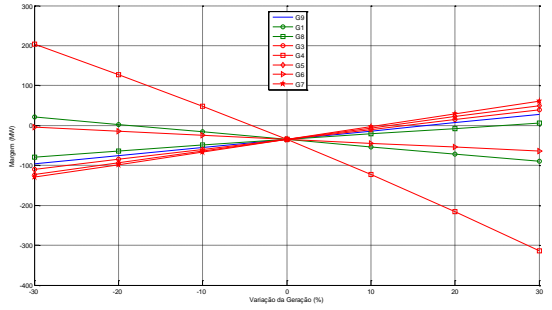

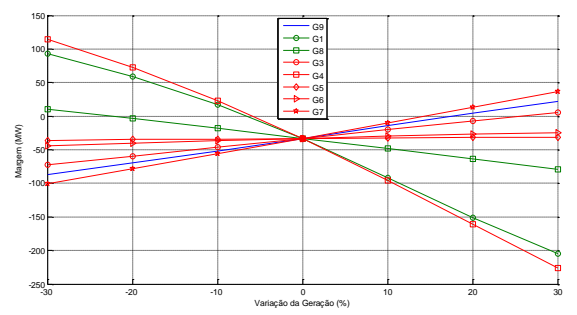

**Figura E.110 – (P3 – 250ms) Entrada da RNA = Pe+**

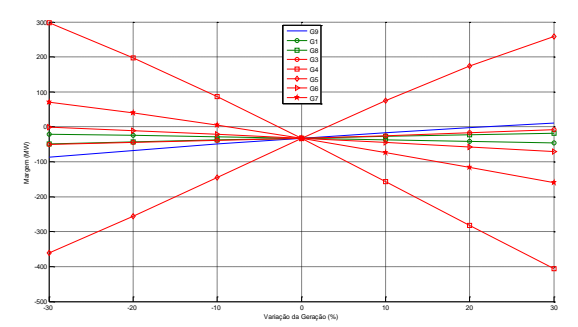

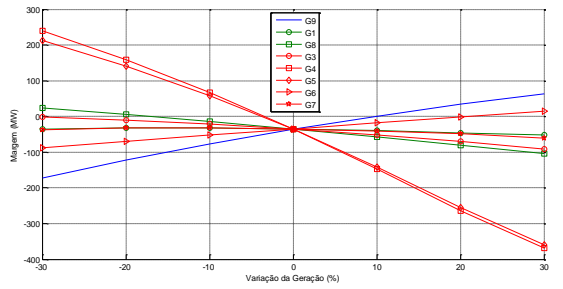

**Figura E.113 – (P3 – 550ms) Entrada da RNA = Pe+**

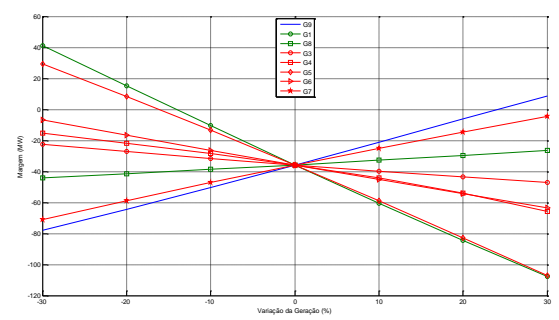

**Figura E.108 – (P3 – 250ms) Entrada da RNA = Pe Figura E.109 – (P3 – 250ms) Entrada da RNA = Pe+Qe**

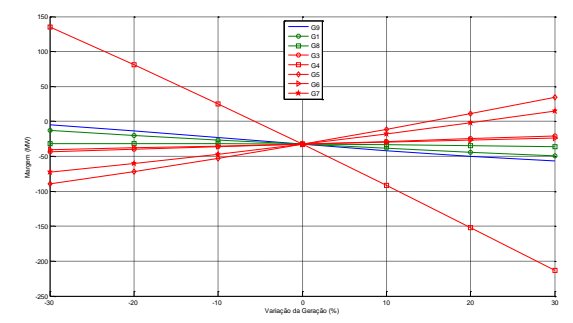

**Figura E.111 – (P3 – 550ms) Entrada da RNA = Pe Figura E.112 – (P3 – 550ms) Entrada da RNA = Pe+Qe**

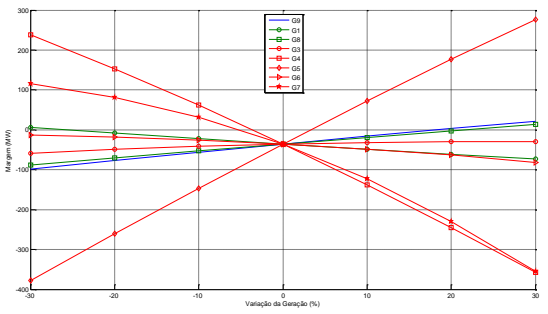

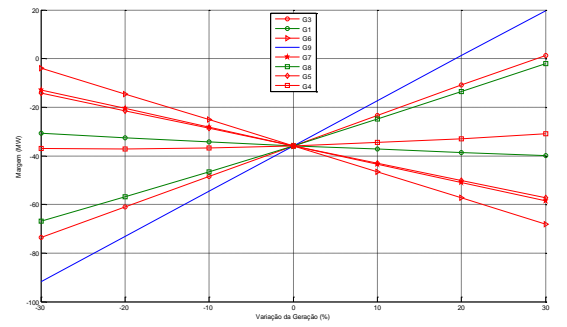

**Figura E.116 – (P3 – 750ms) Entrada da RNA = Pe+**

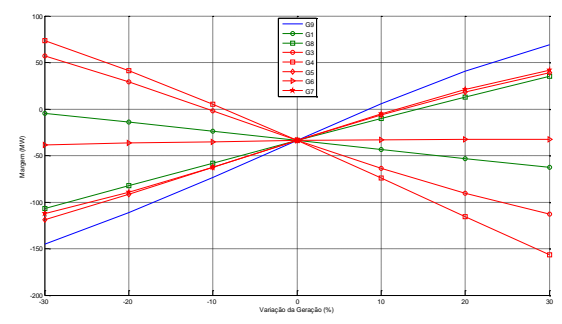

**Figura E.114 – (P3 – 750ms) Entrada da RNA = Pe Figura E.115 – (P3 – 750ms) Entrada da RNA = Pe+Qe**

#### **P3(Primeira Derivada)**

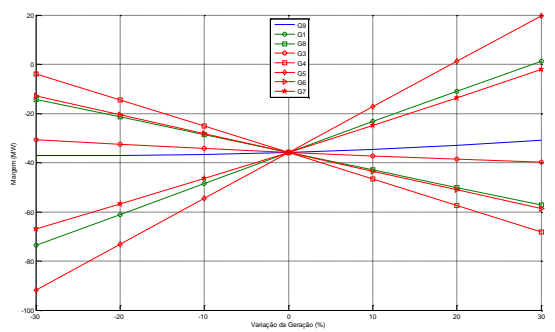

**Figura E.117 – (P3 – 250ms) Entrada da RNA = Pe Figura E.118 – (P3 – 250ms) Entrada da RNA = Pe+Qe**

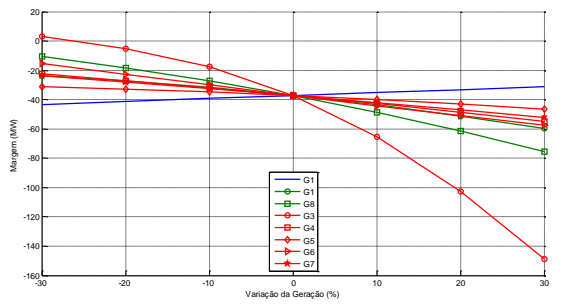

**Figura E.119 – (P3 – 250ms) Entrada da RNA = Pe+**

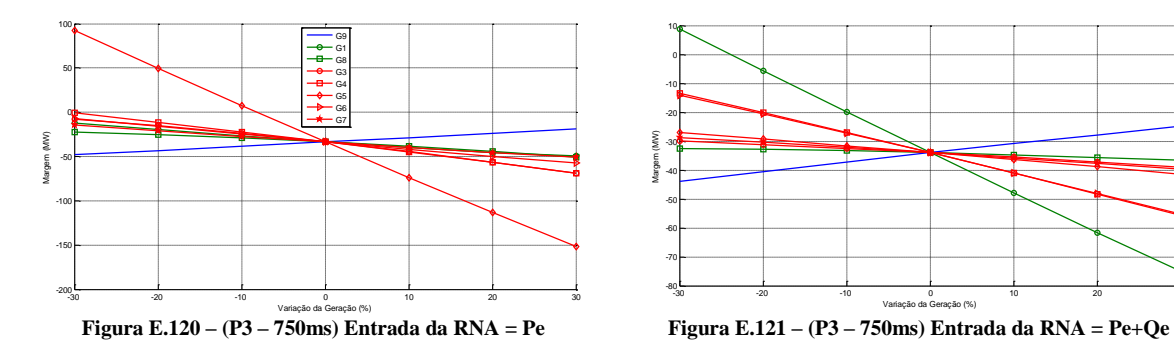

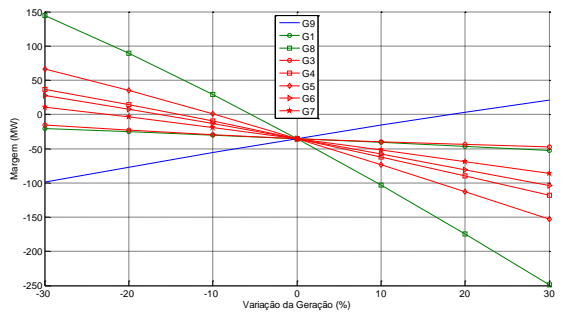

**Figura E.122 – (P3 – 750ms) Entrada da RNA = Pe+**

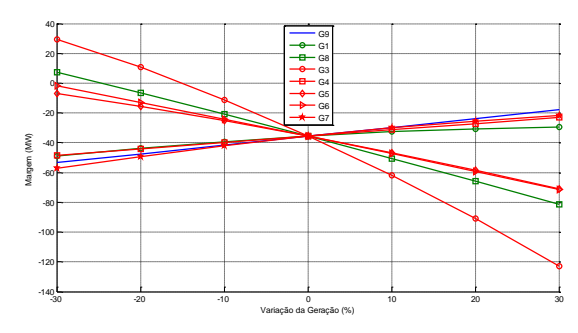

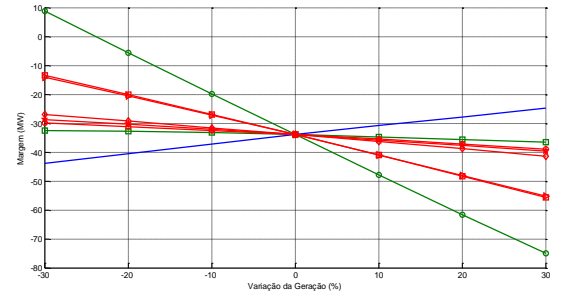

## **ANEXO F**

# CÁLCULO DA INFORMAÇÃO MÚTUA

A teoria da informação introduzida por (Shannon, 1948) em seu clássico trabalho "*A Mathematical Theory of Communication*" apresenta alguns conceitos matemáticos aplicados à transmissão de sinais. Um dos temas centrais do trabalho descreve os conceitos de Entropia e Incerteza.

A entropia de Shannon é uma medida da informação capaz de quantificar a incerteza de variáveis aleatórias bem como a quantidade de informação compartilhada entre elas. A entropia é, portanto, uma medida do nível de incerteza em uma distribuição. A entropia de uma dada variável C é definida por:

$$
H(C) = -\sum_{c=1}^{N_c} P(c) \log P(c)
$$
 (F.6)

onde a probabilidade para as valorações possíveis de C é dada por  $P(c)$ ,  $c = 1,..., N$ . Duas considerações são relevantes acerca da entropia de uma variável aleatória:

- iii) Quando a entropia é 0, a incerteza é mínima. Assim a distribuição deve apresentar uma única realização com probabilidade de ocorrência 1 e todas as demais com probabilidade 0. Não há surpresa no resultado, que já é sabido de antemão.
- iv) A entropia em uma dada distribuição será máxima quando todas as possíveis realizações da variável aleatória possuírem igual probabilidade de ocorrência. Assim o "nível de surpresa" na ocorrência de um evento é máximo.

A entropia condicional é a incerteza restante em uma distribuição após se conhecer outra. Matematicamente para o caso discreto:

$$
H(C|F) = -\sum_{f=1}^{N_f} P(f) \left( \sum_{c=1}^{N_c} P(c|f) \log P(c|f) \right)
$$
 (F.7)

onde  $F \notin a$  variável conhecida de antemão com  $N_f$  possíveis valorações. A entropia conjunta é definida por:

Ha por:

\n
$$
H(X, Y) = -\sum_{y \in Y} \sum_{x \in X} p(x, y) \log p(x, y)
$$
\n(F.8)

A partir destes conceitos, pode-se definir a Informação Mútua entre duas variáveis:

$$
I(C; F) = H(C) - H(C | F)
$$
 (F.9)

Esta expressão pode ser reduzida para:

$$
I(C; F) = I(F; C) = \sum_{c, f} P(c, f) \log \frac{P(c, f)}{P(c)P(f)}
$$
(F.10)

A informação mútua é definida desta forma como a quantidade de incerteza que é reduzida em uma dada classe a partir do conhecimento provido por outra. A Figura F.4 a seguir ilustra o conceito de Informação Mútua bem como sua relação com a entropia anteriormente definida.

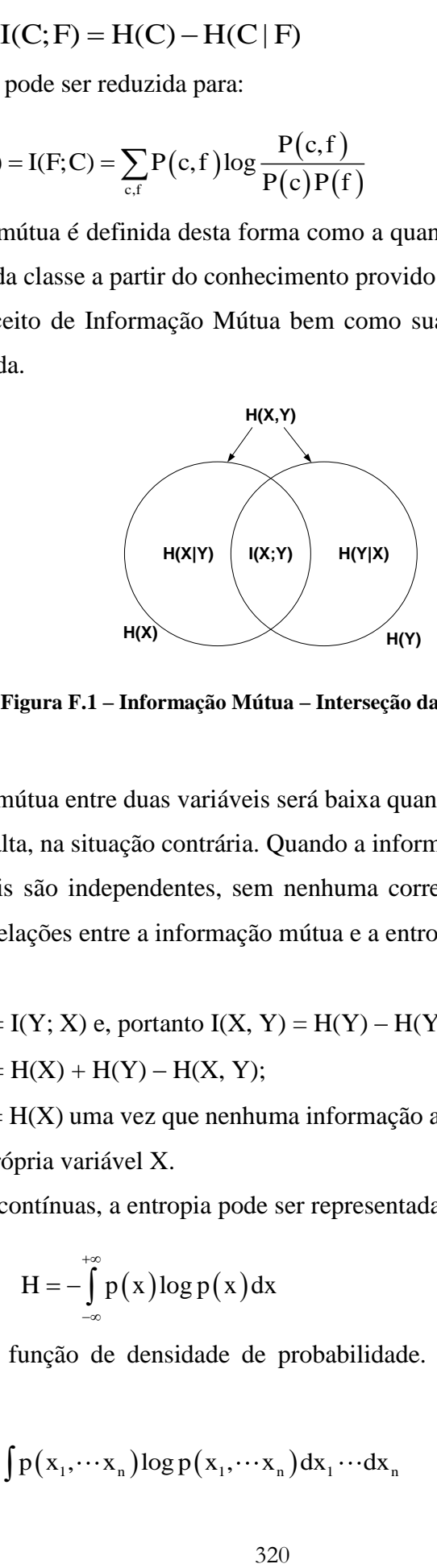

**Figura F.1 – Informação Mútua – Interseção das Entropias**

A informação mútua entre duas variáveis será baixa quando elas forem fracamente interdependentes e, alta, na situação contrária. Quando a informação mútua é 0, significa que as duas variáveis são independentes, sem nenhuma correlação entre si. A seguir, apresenta-se outras relações entre a informação mútua e a entropia:

- $\bullet$   $I(X; Y) = I(Y; X)$  e, portanto  $I(X, Y) = H(Y) H(Y | X);$
- $I(X; Y) = H(X) + H(Y) H(X, Y);$
- $I(X; X) = H(X)$  uma vez que nenhuma informação adicional sobre X é obtida dada a própria variável X.

Para variáveis contínuas, a entropia pode ser representada pela integral:

$$
H = -\int_{-\infty}^{+\infty} p(x) \log p(x) dx
$$
 (F.11)

onde p(x) é a função de densidade de probabilidade. Para uma distribuição n dimensional tem-se:

l tem-se:  
\n
$$
H = -\int \cdots \int p(x_1, \cdots x_n) \log p(x_1, \cdots x_n) dx_1 \cdots dx_n
$$
\n(F.12)

E, portanto, para duas variáveis:

$$
H(x,y) = -\int \int p(x,y) \log p(x,y) \, dx \, dy \tag{F.13}
$$

De forma que o cálculo da entropia para as variáveis contínuas depende do sistema de coordenadas adotado. Portanto transformações lineares realizadas sobre as funções de densidade resultarão em novos valores de entropia.

A informação mútua para os sistemas contínuos é definida:

$$
I(X;Y) = \iint p(x,y) \log \frac{p(x,y)}{p(x)p(y)} dxdy
$$
 (F.14)

Enquanto métodos de análise lineares (como a correlação) são úteis em casos particulares, é essencial considerar a relação não linear entre diferentes variáveis. O cálculo da Informação Mútua possibilita a avaliação da dependência não-linear entre as variáveis.

A seguir são apresentados os resultados dos cálculos de informação mútua entre as variáveis de entrada (potências ativa e reativa, ângulos de rotor, tensões de campo, tensões e ângulos de barra e energia cinética) e a variável de saída (margem de estabilidade) calculada através de simulações no domínio do tempo. São apresentados os resultados relativos aos 3 sistemas teste utilizados (9 barras, New England e Sistema Interligado Nacional).

## **F.1 Sistema de 9 barras**

|                                                                                                    | Pe <sub>1</sub>                                                                                             |  |                                                                   |  |  |  |                                                                                                    |  |                                           |  |                                                                                                    | Pe2 Pe3 Pac1 Pac2 Pac3 Qe1 Qe2 Qe3 Ang1 Ang2 Ang3 Ed1 Ed2 Ed3 W1 W2 W3 Ang1-2 Ang1-3 Ang2-3 Vke1 Vke2 Vke3 Vkei1 Vkei2 Vkei3 Margem |                |                                     |  |                                    |                               |                                     |       |                |
|----------------------------------------------------------------------------------------------------|----------------------------------------------------------------------------------------------------|--|-------------------------------------------------------------------|--|--|--|----------------------------------------------------------------------------------------------------|--|-------------------------------------------|--|----------------------------------------------------------------------------------------------------|----------------------------------------------------------------------------------------------------|----------------|-------------------------------------|--|------------------------------------|-------------------------------|-------------------------------------|-------|----------------|
| Pe <sub>1</sub>                                                                                                    |                                                                                                    |  |                                                                   |  |  |  |                                                                                                    |  |                                           |  | 3.905 0.622 0.737 0.812 0.661 0.699 0.789 0.505 0.531 1.393 0.689 0.893 0.000 0.431 0.645 0.000 0.329 0.000 | 1.023                                                                                                    | 0.849          | 0.701                               |  |                                    |                               | 0.439 0.439 0.439 0.469 0.445 0.424 |       | 1.125          |
| Pe <sub>2</sub>                                                                                                    |                                                                                                    |  |                                                                   |  |  |  | 0.622 3.495 0.693 0.765 1.255 0.849 0.693 0.815 0.528 0.808 1.043 0.610 0.000 0.706 0.619 0.000 0.520 0.000 |  |                                           |  |                                                                                                    | 0.740                                                                                                    | 0.512          | 0.758                               |  | 0.470 0.470 0.470 0.336            |                               | 0.595                               | 0.381 | 0.879          |
| Pe3                                                                                                    |                                                                                                    |  |                                                                   |  |  |  | 0.737 0.693 3.701 0.506 0.527 0.713 0.657 0.395 0.483 0.739 0.522 0.841 0.000 0.429 0.608 0.000 0.246 0.000 |  |                                           |  |                                                                                                    | 0.618                                                                                                    | 0.796          | 0.820                               |  |                                    | 0.309 0.309 0.309 0.234 0.380 |                                     | 0.376 | 0.899          |
| Pac1                                                                                                    |                                                                                                    |  |                                                                   |  |  |  | 0,812 0,765 0,506 3,087 0,947 1,133 1,170 0,741 0,743 0,726 0,471 0,260 0,000 0,680 0,658 0,000 0,525 0,000 |  |                                           |  |                                                                                                    | 0.595                                                                                                    | 0.388          | 0.391                               |  | 0.674 0.674 0.674 0.745            |                               | 0.443                               | 0.598 | 0.679          |
| Pac2                                                                                                    |                                                                                                    |  |                                                                   |  |  |  | 0,661 1,255 0,527 0,947 3,461 1,576 0,697 1,156 1,138 0,655 0,527 0,403 0,000 1,065 1,106 0,000 0,916 0,000 |  |                                           |  |                                                                                                    | 0.437                                                                                                    | 0.364          | 0.441                               |  | 0.694 0.694 0.694 0.593            |                               | 0.783                               | 0.597 | 0.776          |
| Pac3                                                                                                    |                                                                                                    |  |                                                                   |  |  |  | 0.699 0.849 0.713 1.133 1.576 3.830 0.821 1.194 0.857 0.426 0.344 0.442 0.000 1.023 1.201 0.000 0.740 0.000 |  |                                           |  |                                                                                                    | 0.426                                                                                                    | 0.440          | 0.381                               |  | 0.584 0.584 0.584 0.535            |                               | 0.685                               | 0.538 | 0.685          |
| Qe1                                                                                                    |                                                                                                    |  |                                                                   |  |  |  | 0.789 0.693 0.657 1.170 0.697 0.821 2.491 0.653 0.535 0.637 0.623 0.544 0.000 0.569 0.700 0.000 0.359 0.000 |  |                                           |  |                                                                                                    | 0.826                                                                                                    | 0.707          | 0.624                               |  | 0.593 0.593 0.593 0.708            |                               | 0.317                               | 0.437 | 0.741          |
| Qe2                                                                                                    |                                                                                                    |  |                                                                   |  |  |  | 0,505 0,815 0,395 0,741 1,156 1,194 0,653 2,107 1,042 0,598 0,233 0,135 0,000 0,686 0,832 0,000 0,540 0,000 |  |                                           |  |                                                                                                    | 0.388                                                                                                    | 0.240          | 0.253                               |  | 0.558 0.558 0.558 0.489            |                               | 0.572                               | 0.449 | 0.676          |
| Qe3                                                                                                    |                                                                                                    |  |                                                                   |  |  |  | 0.531 0.528 0.483 0.743 1.138 0.857 0.535 1.042 1.855 0.567 0.120 0.126 0.000 0.750 0.675 0.000 0.488 0.000 |  |                                           |  |                                                                                                    | 0.368                                                                                                    | 0.204          | 0.120                               |  |                                    | 0.569 0.569 0.569 0.554 0.468 |                                     | 0.382 | 0.639          |
| Ana1                                                                                                    |                                                                                                    |  |                                                                   |  |  |  | 1.393 0.808 0.739 0.726 0.655 0.426 0.637 0.598 0.567 3.621 1.194 1.222 0.000 0.434 0.527 0.000 0.242 0.000 |  |                                           |  |                                                                                                    | 2.091                                                                                                    | 1.447          | 1.481                               |  |                                    | 0.411 0.411 0.411 0.438 0.334 |                                     | 0.403 | 1.606          |
| Ang <sub>2</sub>                                                                                                    |                                                                                                    |  |                                                                   |  |  |  | 0.689 1.043 0.522 0.471 0.527 0.344 0.623 0.233 0.120 1.194 3.244 1.758 0.000 0.393 0.448 0.000 0.271 0.000 |  |                                           |  |                                                                                                    | 1.292                                                                                                    | 1.502          | 1.913 0.256 0.256 0.256 0.226       |  |                                    |                               | 0.367                               | 0.344 | 1.038          |
| Ana <sub>3</sub>                                                                                                    |                                                                                                    |  | 0.893 0.610 0.841 0.260 0.403 0.442 0.544 0.135 0.126 1.222 1.758 |  |  |  |                                                                                                    |  | 3.441 0.000 0.349 0.449 0.000 0.201 0.000 |  |                                                                                                    | 1.582                                                                                                    | 1.992          | 2.042 0.239 0.239 0.239 0.214 0.327 |  |                                    |                               |                                     | 0.283 | 1.304          |
| Efd1                                                                                                    |                                                                                                    |  |                                                                   |  |  |  | 0.000 0.000 0.000 0.000 0.000 0.000 0.000 0.000 0.000 0.000 0.000 0.000 0.449 0.000 0.322 0.000 0.273 0.000 |  |                                           |  |                                                                                                    | 0.000                                                                                                    | 0.000          | 0.000                               |  |                                    | 0.314 0.314 0.314 0.314 0.470 |                                     | 0.314 | 0.088          |
| Ffd2                                                                                                    |                                                                                                    |  |                                                                   |  |  |  | 0,431 0,706 0,429 0,680 1,065 1,023 0,569 0,686 0,750 0,434 0,393 0,349 0,000 3,133 1,398 0,000 1,804 0,000 |  |                                           |  |                                                                                                    | 0.287                                                                                                    | 0.361          | 0.364                               |  |                                    |                               | 0.989 0.989 0.989 0.759 1.116 0.758 |       | 0.432          |
| Efd3                                                                                                    |                                                                                                    |  |                                                                   |  |  |  | 0.645 0.619 0.608 0.658 1.106 1.201 0.700 0.832 0.675 0.527 0.448 0.449 0.322 1.398                         |  | 3.898 0.000 1.205 0.000                   |  |                                                                                                    | 0.445                                                                                                    | 0.472          | 0.484                               |  |                                    | 1.165 1.165 1.165 0.992 0.795 |                                     |       | 0.549          |
| W <sub>1</sub>                                                                                                    |                                                                                                    |  |                                                                   |  |  |  | 0,000 0,000 0,000 0,000 0,000 0,000 0,000 0,000 0,000 0,000 0,000 0,000 0,000 0,000 0,000 0,000 0,000 0,000 |  |                                           |  |                                                                                                    | 0.000                                                                                                    | 0.000          | 0.000                               |  | $0.000$ $0.000$ $0.000$ $0.000$    |                               | 0.000                               | 0.000 | 0.000          |
| W <sub>2</sub>                                                                                                    |                                                                                                    |  |                                                                   |  |  |  | 0.329 0.520 0.246 0.525 0.916 0.740 0.359 0.540 0.488 0.242 0.271 0.201 0.273 1.804 1.205 0.000             |  |                                           |  | 3.738 0.000                                                                                                 | 0.289                                                                                                    | 0.194          | 0.217                               |  | 1.043 1.043 1.043 0.879            |                               | 0.922                               | 0.957 | 0.247          |
| W3                                                                                                    |                                                                                                    |  |                                                                   |  |  |  | 0,000 0,000 0,000 0,000 0,000 0,000 0,000 0,000 0,000 0,000 0,000 0,000 0,000 0,000 0,000 0,000 0,000 0,000 |  |                                           |  |                                                                                                    | 0.000                                                                                                    | 0.000          | 0.000                               |  | $0.000$ $0.000$ $0.000$ $0.000$    |                               | 0.000                               | 0.000 | 0.000          |
| Ang1-2 1.023 0.740 0.618 0.595 0.437 0.426 0.826 0.388 0.368 2.091 1.292 1.582 0.000 0.287 0.445 0.000 0.289 0.000                                                                                                    |                                                                                                    |  |                                                                   |  |  |  |                                                                                                    |  |                                           |  |                                                                                                    | 3.893                                                                                                    | 1.558          | 1.557                               |  | 0.369 0.369 0.369 0.320            |                               | 0.351                               | 0.366 | 1.415          |
| Ang1-3 0,849 0,512 0,796 0,388 0,364 0,440 0,707 0,240 0,204 1,447 1,502 1,992 0,000 0,361 0,472 0,000 0,194 0,000                                                                                                    |                                                                                                    |  |                                                                   |  |  |  |                                                                                                    |  |                                           |  |                                                                                                    | 1.558                                                                                                    | 3.394          | 1.810                               |  |                                    | 0.303 0.303 0.303 0.249 0.303 |                                     | 0.291 | 1.181          |
| Ang2-3 0.701 0.758 0.820 0.391 0.441 0.381 0.624 0.253 0.120 1.481 1.913 2.042 0.000 0.364 0.484 0.000 0.217 0.000                                                                                                    |                                                                                                    |  |                                                                   |  |  |  |                                                                                                    |  |                                           |  |                                                                                                    | 1.557                                                                                                    | 1,810          | 3.443                               |  |                                    | 0.244 0.244 0.244 0.228 0.345 |                                     | 0.331 | 1.293          |
| Vke1                                                                                                    |                                                                                                    |  |                                                                   |  |  |  | 0.439 0.470 0.309 0.674 0.694 0.584 0.593 0.558 0.569 0.411 0.256 0.239 0.314 0.989 1.165 0.000 1.043 0.000 |  |                                           |  |                                                                                                    | 0.369                                                                                                    | 0.303          | 0.244                               |  |                                    |                               | 2.992 2.992 2.992 1.565 0.904       | 1.349 | 0.346          |
| Vke2 0.439 0.470 0.309 0.674 0.694 0.584 0.593 0.558 0.569 0.411 0.256 0.239 0.314 0.989 1.165 0.000 1.043 0.000                                                                                                    |                                                                                                    |  |                                                                   |  |  |  |                                                                                                    |  |                                           |  |                                                                                                    | 0.369                                                                                                    | 0.303          | 0.244                               |  |                                    |                               | 2.992 2.992 2.992 1.565 0.904       | 1.349 | 0.346          |
| Vke3                                                                                                    | 0.439 0.470 0.309 0.674 0.694 0.584 0.593 0.558 0.569 0.411 0.256 0.239 0.314 0.989 1.165 0.000 1.043 0.000 |  |                                                                   |  |  |  |                                                                                                    |  |                                           |  |                                                                                                    | 0.369                                                                                                    | 0.303          | 0.244                               |  | 992 2992 2992<br>1.565 1.565 1.565 |                               | 1.565 0.904<br>2.650 0.503          | 1.349 | 0.346          |
| Vkei1 0.469 0.336 0.234 0.745 0.593 0.535 0.708 0.489 0.554 0.438 0.226 0.214 0.314 0.759 0.992 0.000 0.879 0.000<br>Vkei2 0.445 0.595 0.380 0.443 0.783 0.685 0.317 0.572 0.468 0.334 0.367 0.327 0.470 1.116 0.795 0.000 0.922 0.000  |                                                                                                    |  |                                                                   |  |  |  |                                                                                                    |  |                                           |  |                                                                                                    | 0.320                                                                                                    | 0.249<br>0.303 | 0.228<br>0.345                      |  | 0.904 0.904 0.904 0.503            |                               | 3.062 0.627                         | 1.033 | 0.329<br>0.470 |
|                                                                                                    |                                                                                                    |  |                                                                   |  |  |  |                                                                                                    |  |                                           |  |                                                                                                    | 0.351                                                                                                    | 0.291          | 0.331                               |  |                                    | 1.349 1.349 1.349 1.033 0.627 |                                     | 3.360 |                |
| Vkei3 0,424 0,381 0,376 0,598 0,597 0,538 0,437 0,449 0,382 0,403 0,344 0,283 0,314 0,758 1,111 0,000 0,957 0,000<br>Margem 1.125 0.879 0.899 0.679 0.776 0.685 0.741 0.676 0.639 1.606 1.038 1.304 0.088 0.432 0.549 0.000 0.247 0.000 |                                                                                                    |  |                                                                   |  |  |  |                                                                                                    |  |                                           |  |                                                                                                    | 0.366                                                                                                    | 1.181          | 1.293                               |  |                                    |                               | 0.346 0.346 0.346 0.329 0.470 0.327 |       | 0.327<br>3.834 |
|                                                                                                    |                                                                                                    |  |                                                                   |  |  |  |                                                                                                    |  |                                           |  |                                                                                                    | 1.415                                                                                                    |                |                                     |  |                                    |                               |                                     |       |                |

**Figura F.2 – Valores de Informação Mútua (P1)**

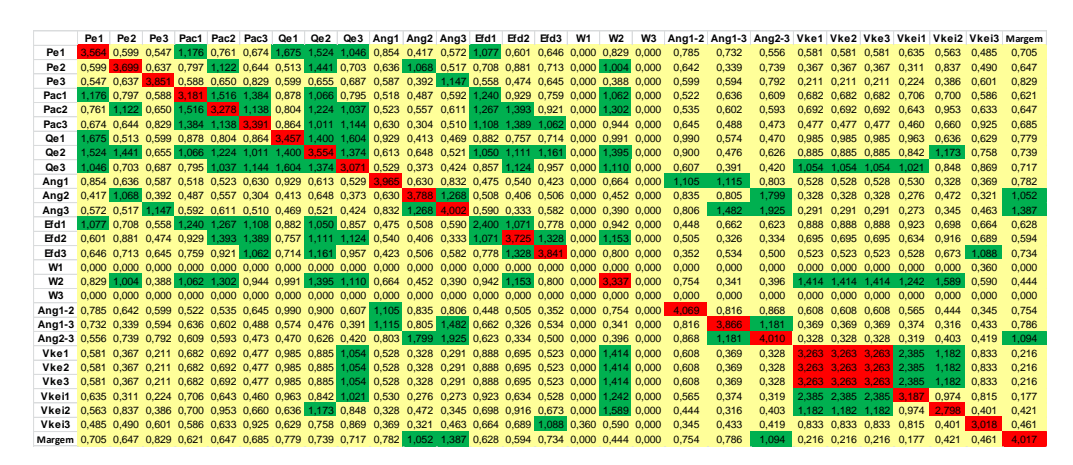

**Figura F.3 – Valores de Informação Mútua (P2)**

|                  | Pe1 Pe2     |  |  |  | Pe3 Pac1 Pac2 Pac3 Qe1 Qe2 Qe3 Ang1 Ang2 Ang3 Efd1 Efd2 Efd3 W1 W2                                          |  |  |                                           | W3 |                   |       |       |        |                         |             |                                     |             |                                     | Ang1-2 Ang1-3 Ang2-3 Vke1 Vke2 Vke3 Vkei1 Vkei2 Vkei3 Margem |
|------------------|-------------|--|--|--|----------------------------------------------------------------------------------------------------|--|--|-------------------------------------------|----|-------------------|-------|-------|--------|-------------------------|-------------|-------------------------------------|-------------|-------------------------------------|--------------------------------------------------------------|
| Pe <sub>1</sub>  |             |  |  |  | 3,975 0.641 0.694 0.806 0.740 0.652 1.054 0.795 0.708 1.269 0.689 0.823 0.000 0.559 0.650 0.000 0.320 0.000 |  |  |                                           |    | 0.910             | 0.885 | 0.773 |        |                         |             |                                     |             | 0.483 0.483 0.483 0.525 0.466 0.445 | 1.091                                                        |
| Pe <sub>2</sub>  |             |  |  |  | 0.641 3.590 0.747 0.742 1.161 0.843 0.571 1.158 0.832 0.770 0.979 0.659 0.000 0.785 0.683 0.000 0.557 0.000 |  |  |                                           |    | 0.805             | 0.557 | 0.773 |        |                         |             | 0.461 0.461 0.461 0.375             | 0.571       | 0.392                               | 0.872                                                        |
| Pe3              | 0.694 0.747 |  |  |  | 3,800 0.560 0.670 0.733 0.404 0.701 0.512 0.620 0.578 0.857 0.000 0.356 0.714 0.000 0.246 0.000             |  |  |                                           |    | 0.688             | 0.722 | 0.788 | 0.331  |                         |             | 0.331 0.331 0.296                   | 0.360       | 0.374                               | 0.921                                                        |
| Pac1             |             |  |  |  | 0.806 0.742 0.560 3.225 1.110 1.231 0.867 0.989 0.950 0.714 0.431 0.285 0.000 0.813 0.761 0.000 0.599 0.000 |  |  |                                           |    | 0.628             | 0.331 | 0.413 |        | 0.694 0.694 0.694 0.735 |             |                                     | 0.475 0.624 |                                     | 0.726                                                        |
| Pac2             |             |  |  |  | 0.740 1.161 0.670 1.110 3.747 1.723 1.081 1.194 1.378 0.497 0.629 0.517 0.326 1.113 1.362 0.000 1.159 0.000 |  |  |                                           |    | 0.527             | 0.462 | 0.583 |        | 0.786 0.786 0.786 0.686 |             |                                     | 0.836 0.722 |                                     | 0.788                                                        |
| Pac3             |             |  |  |  | 0.652 0.843 0.733 1.231 1.723 3.830 1.062 1.260 1.037 0.401 0.279 0.354 0.000 1.105 1.276 0.000 0.749 0.000 |  |  |                                           |    | 0.408             | 0.350 | 0.367 |        |                         |             | 0.608 0.608 0.608 0.535             | 0.662 0.554 |                                     | 0.781                                                        |
| Qe1              |             |  |  |  | 1,054 0.571 0.404 0.867 1,081 1,062 2,714 1,126 1,057 0.915 0.352 0.437 0.000 0.791 0.813 0.000 0.477 0.000 |  |  |                                           |    | 0.749             | 0.463 | 0.409 |        |                         |             | 0.672 0.672 0.672 0.790             | 0.352 0.515 |                                     | 0.803                                                        |
| Qe2              |             |  |  |  | 0.795 1.158 0.701 0.989 1.194 1.260 1.126 3.329 1.493 0.768 0.764 0.723 0.465 0.897 1.008 0.000 0.569 0.000 |  |  |                                           |    | 0.984             | 0.609 | 0.772 |        |                         |             | 0.868 0.868 0.868 0.750             | 0.837       | 0.618                               | 0.903                                                        |
| Qe3              |             |  |  |  | 0.708 0.832 0.512 0.950 1.378 1.037 1.057 1.493 2.734 0.571 0.403 0.455 0.448 0.968 0.861 0.000 0.747 0.000 |  |  |                                           |    | 0.496             | 0.425 | 0.457 |        |                         |             | 0.771 0.771 0.771 0.741             | 0.582 0.701 |                                     | 0.729                                                        |
| Ana1             |             |  |  |  | 1,269 0,770 0,620 0,714 0,497 0,401 0,915 0,768 0,571 3,739 1,285 1,355 0,000 0,539 0,465 0,000 0,276 0,000 |  |  |                                           |    | 1.901             | 1.447 | 1.504 |        |                         |             | 0.434 0.434 0.434 0.440 0.333       |             | 0.414                               | 1.686                                                        |
| Ang <sub>2</sub> |             |  |  |  | 0.689 0.979 0.578 0.431 0.629 0.279 0.352 0.764 0.403 1.285 3.316 1.926 0.000 0.301 0.427 0.000 0.273 0.000 |  |  |                                           |    | 1.403             | 1.590 | 2.123 |        |                         |             | 0.279 0.279 0.279 0.264             | 0.349       | 0.363                               | 1.138                                                        |
| Ana <sub>3</sub> |             |  |  |  | 0.823 0.659 0.857 0.285 0.517 0.354 0.437 0.723 0.455 1.355 1.926                                           |  |  | 3.436 0.000 0.372 0.436 0.000 0.192 0.000 |    | 1.649             | 2.053 | 2.387 |        | 0.299 0.299 0.299 0.257 |             |                                     | 0.328       | 0.303                               | 1.310                                                        |
| Efd1             |             |  |  |  | 0,000 0,000 0,000 0,000 0,326 0,000 0,000 0,465 0,448 0,000 0,000 0,000 0,693 0,000 0,390 0,000 0,000 0,000 |  |  |                                           |    | 0.000             | 0.000 | 0.000 |        |                         |             | 0.431 0.431 0.431 0.431             | 0.583 0.431 |                                     | 0.000                                                        |
| Efd <sub>2</sub> |             |  |  |  | 0.559 0.785 0.356 0.813 1.113 1.105 0.791 0.897 0.968 0.539 0.301 0.372 0.000 3.030 1.399 0.000 1.799 0.000 |  |  |                                           |    | 0.389             | 0.325 | 0.318 |        |                         |             | 1.001 1.001 1.001 0.819 0.996 0.830 |             |                                     | 0.551                                                        |
| Efd3             |             |  |  |  | 0.650 0.683 0.714 0.761 1.362 1.276 0.813 1.008 0.861 0.465 0.427 0.436 0.390 1.399                         |  |  | 3.946 0.000 1.222 0.000                   |    | 0.426             | 0.424 | 0.477 | 1.203  |                         |             | 1.203 1.203 1.035 0.782             |             | 1.079                               | 0.574                                                        |
| W1               |             |  |  |  | 0,000 0,000 0,000 0,000 0,000 0,000 0,000 0,000 0,000 0,000 0,000 0,000 0,000 0,000 0,000 0,000 0,000 0,000 |  |  |                                           |    | 0.000             | 0.000 | 0.000 |        |                         |             | $0.000$ $0.000$ $0.000$ $0.000$     | 0.000 0.000 |                                     | 0.000                                                        |
| <b>W2</b>        |             |  |  |  | 0.320 0.557 0.246 0.599 1.159 0.749 0.477 0.569 0.747 0.276 0.273 0.192 0.000 1.799 1.222 0.000 3.535 0.000 |  |  |                                           |    | 0.346             | 0.163 | 0.267 |        |                         |             | 0.962 0.962 0.962 0.787             | 0.910 0.972 |                                     | 0.240                                                        |
| W3               |             |  |  |  | 0,000 0,000 0,000 0,000 0,000 0,000 0,000 0,000 0,000 0,000 0,000 0,000 0,000 0,000 0,000 0,000 0,000 0,000 |  |  |                                           |    | 0.000             | 0.000 | 0.000 |        |                         |             | $0.000$ $0.000$ $0.000$ $0.000$     | 0.000       | 0.000                               | 0.000                                                        |
| Ang1-2           |             |  |  |  | 0.910 0.805 0.688 0.628 0.527 0.408 0.749 0.984 0.496 1.901 1.403 1.649 0.000 0.389 0.426 0.000 0.346 0.000 |  |  |                                           |    | 3.705             | 1.564 | 1.617 |        | 0.453 0.453 0.453 0.396 |             |                                     | 0.355       | 0.430                               | 1.371                                                        |
| Ang1-3           |             |  |  |  | 0.885 0.557 0.722 0.331 0.462 0.350 0.463 0.609 0.425 1.447 1.590 2.053 0.000 0.325 0.424 0.000 0.163 0.000 |  |  |                                           |    | 1.564             | 3.379 | 1.858 |        | 0.291 0.291 0.291 0.271 |             |                                     | 0.290 0.289 |                                     | 1.180                                                        |
| Ang2-3           |             |  |  |  | 0.773 0.773 0.788 0.413 0.583 0.367 0.409 0.772 0.457 1.504 2.123 2.387 0.000 0.318 0.477 0.000 0.267 0.000 |  |  |                                           |    | 1.617             | 1.858 | 3.460 |        |                         |             | 0.309 0.309 0.309 0.277             | 0.340 0.370 |                                     | 1.333                                                        |
| Vke1             |             |  |  |  | 0,483 0,461 0,331 0,694 0,786 0,608 0,672 0,868 0,771 0,434 0,279 0,299 0,431 1,001 1,203 0,000 0,962 0,000 |  |  |                                           |    | 0.453             | 0.291 | 0.309 | 3.079  |                         |             | 3.079 3.079 1.594 0.971             |             | 1.545                               | 0.386                                                        |
| Vke2             |             |  |  |  | 0.483 0.461 0.331 0.694 0.786 0.608 0.672 0.868 0.771 0.434 0.279 0.299 0.431 1.001 1.203 0.000 0.962 0.000 |  |  |                                           |    | 0.453             | 0.291 | 0.309 | 3.079. |                         |             | 3.079 3.079 1.594 0.971             |             | 1.545                               | 0.386                                                        |
| Vke3             |             |  |  |  | 0.483 0.461 0.331 0.694 0.786 0.608 0.672 0.868 0.771 0.434 0.279 0.299 0.431 1.001 1.203 0.000 0.962 0.000 |  |  |                                           |    | 0.453             | 0.291 | 0.309 | 3.079. |                         |             | 3.079 3.079 1.594                   | 0.971       | 1.545                               | 0.386                                                        |
| Vkei1            |             |  |  |  | 0.525 0.375 0.296 0.735 0.686 0.535 0.790 0.750 0.741 0.440 0.264 0.257 0.431 0.819 1.035 0.000 0.787 0.000 |  |  |                                           |    | 0.396             | 0.271 | 0.277 | 1.594  |                         | 1.594 1.594 | 2.721                               | 0.530       | 1.159                               | 0.390                                                        |
| Vkei2            |             |  |  |  | 0.466 0.571 0.360 0.475 0.836 0.662 0.352 0.837 0.582 0.333 0.349 0.328 0.583 0.996 0.782 0.000 0.910 0.000 |  |  |                                           |    | 0.355             | 0.290 | 0.340 |        |                         |             | 0.971 0.971 0.971 0.530             | 3.049       | 0.672                               | 0.450                                                        |
| Vkej3            |             |  |  |  | 0.445 0.392 0.374 0.624 0.722 0.554 0.515 0.618 0.701 0.414 0.363 0.303 0.431 0.830 1.079 0.000 0.972 0.000 |  |  |                                           |    | 0.430             | 0.289 | 0.370 | 1.545  |                         |             | 1.545 1.545 1.159 0.672             |             |                                     | 0.370                                                        |
| Margem           |             |  |  |  | 1.091 0.872 0.921 0.726 0.788 0.781 0.803 0.903 0.729 1.686 1.138 1.310 0.000 0.551 0.574 0.000 0.240 0.000 |  |  |                                           |    | 1.37 <sup>°</sup> | 1.180 | 1.333 |        |                         |             | 0.386 0.386 0.386 0.390             | 0.450       | 0.370                               | 3.848                                                        |

**Figura F.4 – Valores de Informação Mútua (P3)**

### **F.2 Sistema de 39 barras**

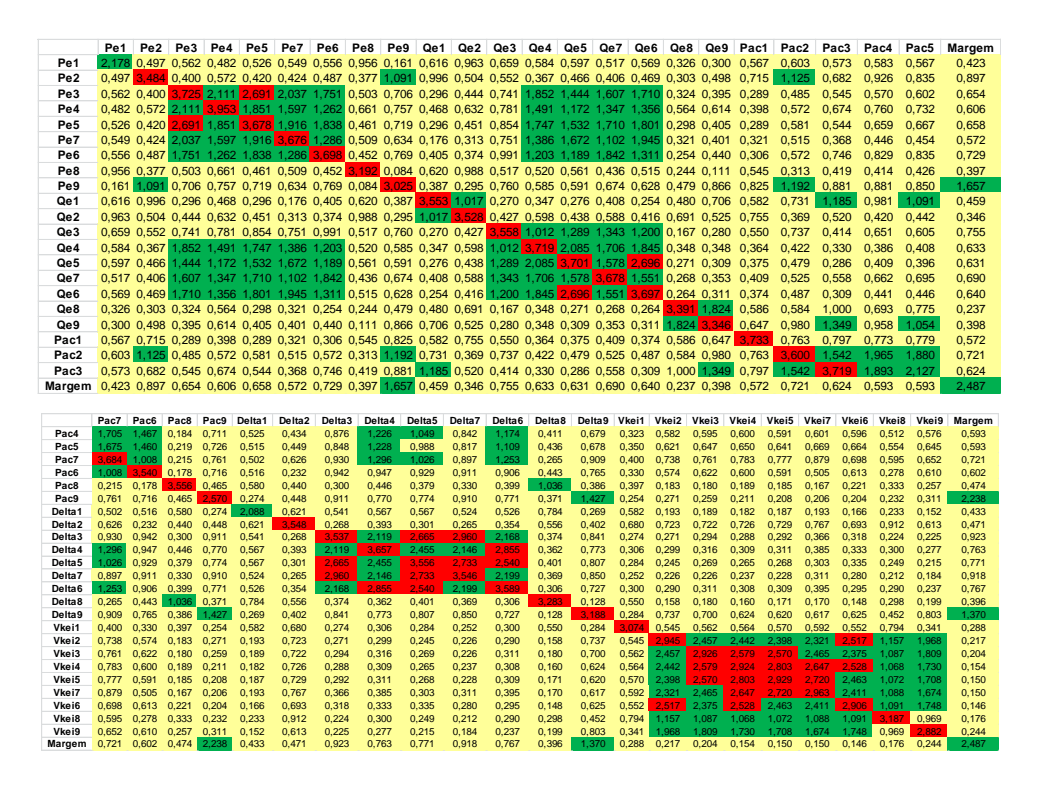

**Figura F.5 – Valores de Informação Mútua (P1)**

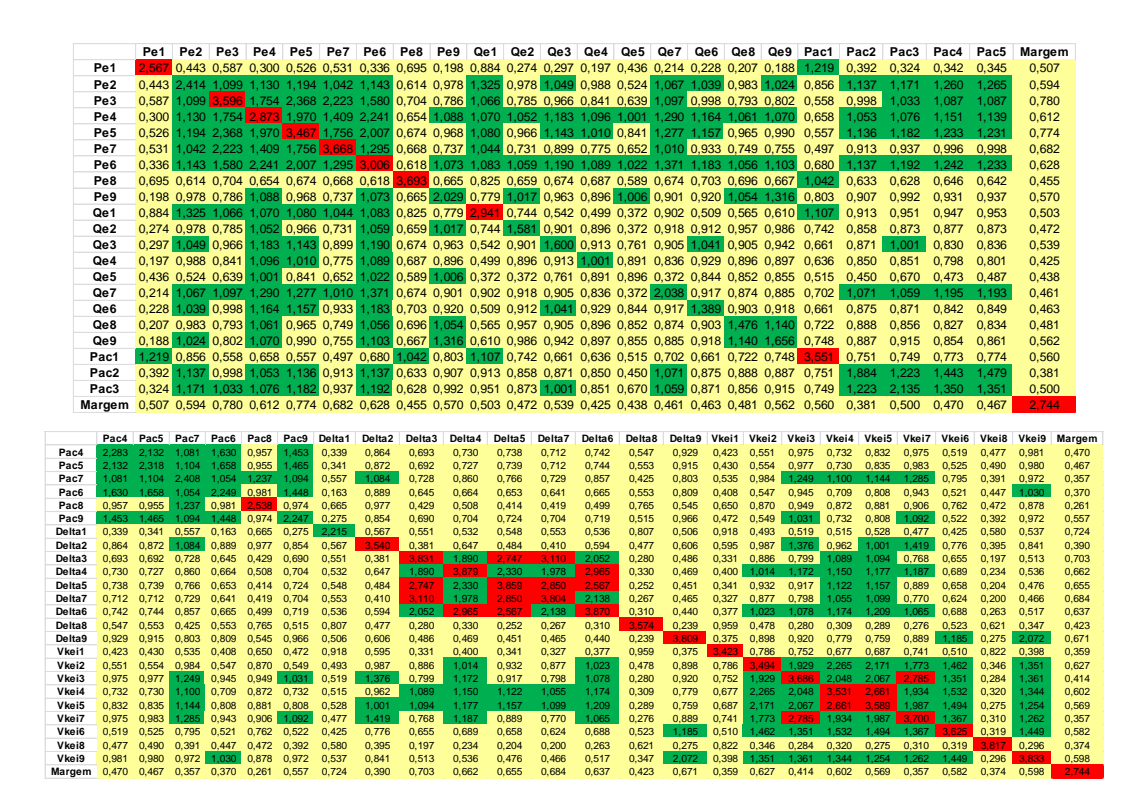

**Figura F.6 – Valores de Informação Mútua (P2)**

|                    |                |                |                |                |                |                    |                    | Pe1 Pe2 Pe3 Pe4 Pe5 Pe7 Pe6 Pe8 Pe9 Qe1 Qe2 Qe3 Qe4 Qe5 Qe7 Qe6 Qe8 Qe9 Pac1                                                   |                |                |                |                    |                |                |                |                |                | Pac2           | Pac3           | Pac4               | Pac5                             | Margem         |
|--------------------|----------------|----------------|----------------|----------------|----------------|--------------------|--------------------|----------------------------------------------------------------------------------------------------|----------------|----------------|----------------|--------------------|----------------|----------------|----------------|----------------|----------------|----------------|----------------|--------------------|----------------------------------|----------------|
| Pe <sub>1</sub>    |                |                |                |                |                |                    |                    | 2,390 0,443 0,510 0,570 0,454 0,487 0,470 1,132 0,227 0,358 0,422 0,282 0,273 0,246 0,283 0,246 0,338 0,299 0,754              |                |                |                |                    |                |                |                |                |                | 0,299          | 0.299          | 0.299              | 0.299                            | 0.152          |
| Pe <sub>2</sub>    |                |                |                |                |                |                    |                    | 0,443 3,731 0,808 0,484 0,837 0,799 0,765 0,442 1,133 1,428 0,360 0,355 0,358 0,374 0,352 0,367 0,324 0,938 0,669              |                |                |                |                    |                |                |                |                |                | 0.299          | 1.061          | 1.203              | 1.225                            | 0.925          |
| Pe3                |                |                |                |                |                |                    |                    | 0,510 0,808 4,030 2,132 3,128 2,466 1,927 0,511 0,647 0,745 0,364 0,465 0,467 0,503 0,493 0,531 0,306 0,946 0,402              |                |                |                |                    |                |                |                |                |                | 0.299          | 0.755          | 0.901              | 0.868                            | 0.690          |
| Pe <sub>4</sub>    |                |                |                |                |                |                    |                    | 0,570 0,484 2,132 4,158 2,035 1,758 1,644 0,554 0,625 0,556 0,371 0,464 0,469 0,505 0,494 0,527 1,072 1,077 0,379              |                |                |                |                    |                |                |                |                |                | 0,848          | 0.730          | 0.762              | 0.785                            | 0,677          |
| Pe <sub>5</sub>    |                |                |                |                |                |                    |                    | 0,454 0,837 3,128 2,035 3,963 2,396 2,149 0,530 0,712 0,757 0,360 0,451 0,458 0,493 0,491 0,518 0,306 0,957 0,429              |                |                |                |                    |                |                |                |                |                | 0.299          | 0.791          | 0.942              | 0.920                            | 0.704          |
| Pe7                |                |                |                |                |                |                    |                    | 0,487 0,799 2,466 1,758 2,396 3,974 1,667 0,558 0,637 0,680 0,366 0,466 0,465 0,503 0,499 0,524 0,306 0,951 0,412              |                |                |                |                    |                |                |                |                |                | 0.419          | 0.681          | 0.787              | 0.772                            | 0.591          |
| Pe <sub>6</sub>    |                |                |                |                |                |                    |                    | 0,470 0,765 1,927 1,644 2,149 1,667 3,984 0,470 0,769 0,780 0,371 0,461 0,467 0,502 0,500 0,527 0,859 0,860 0,359              |                |                |                |                    |                |                |                |                |                | 0.891          | 0.845          | 1.079              | 1.007                            | 0.786          |
| Pe8                |                |                |                |                |                |                    |                    | 1,132 0,442 0,511 0,554 0,530 0,558 0,470 3,349 0,189 0,389 0,435 0,368 0,375 0,378 0,361 0,378 0,352 0,299 0,585 0,299        |                |                |                |                    |                |                |                |                |                |                | 0.422          | 0.299              | 0.356                            | 0.428          |
| Pe9                |                |                |                |                |                |                    |                    | 0,227 1,133 0,647 0,625 0,712 0,637 0,769 0,189 3,118 0,468 0,599 0,846 0,982 0,383 0,696 0,954 0,554 0,976 0,600              |                |                |                |                    |                |                |                |                |                | 1,291          | 1.005          | 1.111              | 1.075                            | 1,599          |
| Qe1                |                |                |                |                |                |                    |                    | 0,358 1,428 0,745 0,556 0,757 0,680 0,780 0,389 0,468 3,847 0,376 0,395 0,400 0,413 0,391 0,407 0,336 0,996 0,498 0,419        |                |                |                |                    |                |                |                |                |                |                | 1.352          | 1.300              | 1.261                            | 0.360          |
| Qe2                |                |                |                |                |                |                    |                    | 0,422 0,360 0,364 0,371 0,360 0,366 0,371 0,435 0,599 0,376 3,833 0,822 0,375 0,387 0,358 0,886 0,337 0,307 0,299              |                |                |                |                    |                |                |                |                |                | 0.299          | 0.299          | 0.299              | 0.299                            | 0.328          |
| Qe3                |                |                |                |                |                |                    |                    | 0,282 0,355 0,465 0,464 0,451 0,466 0,461 0,368 0,846 0,395 0,822 3,942 0,500 0,504 1,415 0,492 0,308 0,345 0,299              |                |                |                |                    |                |                |                |                |                | 0.299          | 0.299          | 0.299              | 0.299                            | 0.310          |
| Qe4                |                |                |                |                |                |                    |                    | 0,273 0,358 0,467 0,469 0,458 0,465 0,467 0,375 0,982 0,400 0,375 0,500 4,052 0,521 0,505 1,039 0,310 0,345 0,299              |                |                |                |                    |                |                |                |                |                | 0.299          | 0.299          | 0.299              | 0.299                            | 0.296          |
|                    |                |                |                |                |                |                    |                    |                                                                                                    |                |                |                |                    |                |                |                |                |                |                |                |                    |                                  |                |
| Qe5                |                |                |                |                |                |                    |                    | 0.246 0.374 0.503 0.505 0.493 0.503 0.502 0.378 0.383 0.413 0.387 0.504 0.521 4.029 0.547 0.560 0.307 0.354 0.299              |                |                |                |                    |                |                |                |                |                | 0.299          | 0.299          | 0.299              | 0.299                            | 0.255          |
| Qe7                |                |                |                |                |                |                    |                    | 0,283 0,352 0,493 0,494 0,491 0,499 0,500 0,361 0,696 0,391 0,358 1,415 0,505 0,547 3,994 0,537 0,409 0,355 0,299 0,299        |                |                |                |                    |                |                |                |                |                |                | 0.299          | 0.299              | 0.299                            | 0,318          |
| Qe <sub>6</sub>    |                |                |                |                |                |                    |                    | 0,246 0,367 0,531 0,527 0,518 0,524 0,527 0,378 0,954 0,407 0,886 0,492 1,039 0,560 0,537 4,008 0,309 0,360 0,299 0,299        |                |                |                |                    |                |                |                |                |                |                | 0.299          | 0.299              | 0.299                            | 0.257          |
| Qe8                |                |                |                |                |                |                    |                    | 0,338 0,324 0,306 1,072 0,306 0,306 0,859 0,352 0,554 0,336 0,337 0,308 0,310 0,307 0,409 0,309 3,522 1,430                    |                |                |                |                    |                |                |                |                |                | 0.299 0.968    | 0.299          | 0.299              | 0.299                            | 0.301          |
| Qe9                |                |                |                |                |                |                    |                    | 0,299 0,938 0,946 1,077 0,957 0,951 0,860 0,299 0,976 0,996 0,307 0,345 0,345 0,354 0,355 0,360 1,430 3,690 0,299 1,201        |                |                |                |                    |                |                |                |                |                |                | 0.456          | 0.969              | 0.727                            | 0.414          |
| Pac1               |                |                |                |                |                |                    |                    | 0,754 0,669 0,402 0,379 0,429 0,412 0,359 0,585 0,600 0,498 0,299 0,299 0,299 0,299 0,299 0,299 0,299 0,299 3,715 0,299        |                |                |                |                    |                |                |                |                |                |                | 0.817          | 0.417              | 0.665                            | 0.623          |
| Pac2               |                |                |                |                |                |                    |                    | 0,299 0,299 0,299 0,848 0,299 0,419 0,891 0,299 1,291 0,419 0,299 0,299 0,299 0,299 0,299 0,299 0,968 1,201 0,299              |                |                |                |                    |                |                |                |                |                | 3.550          | 0.299          | 0.419              | 0.299                            | 0.299          |
| Pac3               |                |                |                |                |                |                    |                    | 0,299 1,061 0,755 0,730 0,791 0,681 0,845 0,422 1,005 1,352 0,299 0,299 0,299 0,299 0,299 0,299 0,299 0,456 0,817              |                |                |                |                    |                |                |                |                |                | 0.299          |                | 3.604 1.539        | 2.219                            | 0.299          |
| Pac4               |                |                |                |                |                |                    |                    | 0,299 1,203 0,901 0,762 0,942 0,787 1,079 0,299 1,111 1,300 0,299 0,299 0,299 0,299 0,299 0,299 0,299 0,969 0,417              |                |                |                |                    |                |                |                |                |                | 0.419          | 1.539          | 3.603              | 2,205                            | 0.299          |
| Pac <sub>5</sub>   |                |                |                |                |                |                    |                    | 0,299 1,225 0,868 0,785 0,920 0,772 1,007 0,356 1,075 1,261 0,299 0,299 0,299 0,299 0,299 0,299 0,299 0,727 0,665              |                |                |                |                    |                |                |                |                |                | 0.299          | 2.219          | 2.205              | 3.578                            | 0.299          |
|                    |                |                |                |                |                |                    |                    |                                                                                                    |                |                |                |                    |                |                |                |                |                |                |                |                    |                                  |                |
|                    |                |                |                |                |                |                    |                    | Margem 0,152 0,925 0,690 0,677 0,704 0,591 0,786 0,428 1,599 0,360 0,328 0,310 0,296 0,255 0,318 0,257 0,301 0,414 0,623 0,299 |                |                |                |                    |                |                |                |                |                |                | 0,299          | 0,299              | 0,299                            | 2,530          |
|                    |                |                |                |                |                |                    |                    |                                                                                                    |                |                |                |                    |                |                |                |                |                |                |                |                    |                                  |                |
|                    |                | Pac7 Pac6      | Pac8           | Pac9           | Delta1         | Delta <sub>2</sub> | Delta <sub>3</sub> | Delta4                                                                                                    | Delta5         | Delta7         | Delta6         | Delta <sub>8</sub> | Delta9         | Vkei1          | Vkei2          | Vkei3          | Vkei4          | Vkei5          | Vkei7          | Vkei6              | Vkei8<br>Vkei9                   | Margem         |
| Pac7               | 3.682          | 1.265          | 0.730          | 1.025          | 0.299          | 0.299              | 0.299              | 0.299                                                                                                    | 0.299          | 0.299          | 0.299          | 0.299              | 0.299          | 0.517          | 0.299          | 0.299          | 0.299          | 0.299          | 0.299          | 0.299              | 0.585<br>0.299                   | 0.299          |
| Pac6               | 1.265          | 3.555          | 0.331          | 1.095          | 0.299          | 0.299              | 0.299              | 0.299                                                                                                    | 0.299          | 0.299          | 0.299          | 0.299              | 0.299          | 0.386          | 0.299          | 0.299          | 0.299          | 0.299          | 0.299          | 0.299              | 0.324<br>0.299                   | 0.299          |
| Pac8               |                | 0,730 0,331    | 3.653          | 0,299<br>2.770 | 0,371          | 0,520              | 0.527              | 0,498                                                                                                    | 0,529          | 0.547          | 0,525          | 0.745              | 0.645          | 0,451          | 0.643          | 0,577          | 0,640          | 0,581          | 0,510          | 0.644              | 0.455<br>0.675                   | 0,439          |
| Pac9<br>Delta1     | 1.025<br>0.299 | 1.095<br>0.299 | 0,299<br>0.371 | 0.299          | 0,299<br>2.123 | 0.299<br>0.642     | 0.299<br>0.540     | 0,299<br>0.574                                                                                                    | 0.299<br>0.570 | 0.299<br>0.536 | 0,299<br>0.542 | 0.299<br>0.870     | 0.299<br>0.277 | 0,282<br>0.493 | 0.299<br>0.185 | 0.299<br>0.197 | 0,299<br>0.182 | 0,299<br>0.188 | 0,299<br>0.196 | 0,299<br>0.174     | 0,607<br>0.299<br>0.224<br>0.184 | 0,299<br>0.393 |
| Delta <sub>2</sub> | 0,299          | 0,299          | 0,520          | 0,299          | 0,642          | 3.552              | 0,296              | 0,403                                                                                                    | 0,327          | 0,306          | 0,380          | 0,682              | 0,391          | 0,655          | 0,719          | 0,744          | 0,717          | 0,750          | 0,799          | 0,712              | 0,885<br>0.621                   | 0,452          |
| Delta <sub>3</sub> | 0.299          | 0.299          | 0.527          | 0.299          | 0.540          | 0.296              | 3.569              | 2,113                                                                                                    | 2.625          | 3.023          | 2.142          | 0.403              | 0.876          | 0,275          | 0.234          | 0.320          | 0,277          | 0,335          | 0,347          | 0.249              | 0.185<br>0.248                   | 0,936          |
| Delta4             | 0.299          | 0.299          | 0.498          | 0.299          | 0.574          | 0.403              | 2,113              | 3.709                                                                                                    | 2,457          | 2,170          | 2,898          | 0.396              | 0.809          | 0.309          | 0.289          | 0.338          | 0.314          | 0.339          | 0.396          | 0.302              | 0.324<br>0.286                   | 0,800          |
| Delta5             | 0.299          | 0.299          | 0.529          | 0.299          | 0.570          | 0.327              | 2.625              | 2.457                                                                                                    | 3,566          | 2.794          | 2.583          | 0.428              | 0.860          | 0.288          | 0.254          | 0.247          | 0.271          | 0.254          | 0.310          | 0.274              | 0.258<br>0.231                   | 0.776          |
| Delta7             | 0.299          | 0.299          | 0,547          | 0,299          | 0,536          | 0,306              | 3.023              | 2,170                                                                                                    | 2,794          | 3.551          | 2,203          | 0,398              | 0,863          | 0.274          | 0,204          | 0.260          | 0,225          | 0,273          | 0,305          | 0,219              | 0,228<br>0.188                   | 0,919          |
| Delta6             | 0.299          | 0.299          | 0.525          | 0.299          | 0.542          | 0.380              | 2.142              | 2.898                                                                                                    | 2.583          | 2.203          | 3.650          | 0.328              | 0.727          | 0.300          | 0.266          | 0.339          | 0.292          | 0.338          | 0.404          | 0.283              | 0.287<br>0.241                   | 0.793          |
| Delta <sub>8</sub> | 0.299          | 0.299          | 0.745          | 0.299          | 0.870          | 0.682              | 0.403              | 0.396                                                                                                    | 0.428          | 0.398          | 0.328          | 3.307              | 0.102          | 0.502          | 0.173          | 0.194          | 0.182          | 0.181          | 0.181          | 0.163              | 0.295<br>0.217                   | 0,437          |
| Delta9<br>Vkei1    | 0.299<br>0.517 | 0.299<br>0.386 | 0.645<br>0.451 | 0.299<br>0.282 | 0.277<br>0.493 | 0.391<br>0.655     | 0,876<br>0.275     | 0.809                                                                                                    | 0.860<br>0.288 | 0,863<br>0.274 | 0.727          | 0.102<br>0.502     | 3.241<br>0.302 | 0.302<br>3.014 | 0.772          | 0.701          | 0.674          | 0.642          | 0.654          | 0.671              | 0.469<br>0.802                   | 1.426<br>0.254 |
| Vkei2              | 0.299          | 0.299          | 0.643          | 0.299          | 0.185          | 0.719              | 0.234              | 0,309<br>0.289                                                                                                    | 0.254          | 0.204          | 0,300<br>0.266 | 0.173              | 0.772          | 0.545          | 0,545<br>2.837 | 0.563<br>2.399 | 0,551<br>2,408 | 0,574<br>2,324 | 0,588<br>2.239 | 0,561<br>2.472     | 0,780<br>0,358<br>1.164<br>1.903 | 0.204          |
| Vkei3              | 0,299          | 0,299          | 0,577          | 0,299          | 0,197          | 0.744              | 0,320              | 0.338                                                                                                    | 0,247          | 0,260          | 0.339          | 0,194              | 0.701          | 0,563          | 2,399          | 2.833          | 2,513          | 2,588          | 2,451          | 2,418              | 1,139<br>1,771                   | 0,177          |
| Vkei4              | 0.299          | 0.299          | 0.640          | 0.299          | 0.182          | 0.717              | 0.277              | 0.314                                                                                                    | 0.271          | 0.225          | 0.292          | 0.182              | 0.674          | 0.551          | 2.408          | 2.513          | 2.817          | 2.644          | 2.492          | 2.542              | 1.101<br>1.742                   | 0.163          |
| Vkei5              | 0,299          | 0,299          | 0,581          | 0,299          | 0,188          | 0,750              | 0,335              | 0.339                                                                                                    | 0,254          | 0,273          | 0.338          | 0,181              | 0.642          | 0,574          | 2.324          | 2.588          | 2.644          | 2,836          | 2,597          | 2.515              | 1,105<br>1.690                   | 0,153          |
| Vkei7              | 0.299          | 0.299          | 0,510          | 0.299          | 0.196          | 0.799              | 0.347              | 0,396                                                                                                    | 0.310          | 0.305          | 0,404          | 0.181              | 0.654          | 0,588          | 2,239          | 2.451          | 2,492          | 2.597          | 2.867          | 2,417              | 1.126<br>1.664                   | 0,153          |
| Vkei6              | 0.299          | 0.299          | 0.644          | 0.299          | 0.174          | 0.712              | 0.249              | 0.302                                                                                                    | 0.274          | 0.219          | 0,283          | 0.163              | 0.671          | 0.561          | 2.472          | 2.418          | 2.542          | 2.515          | 2.417          | 2.815              | 1.115<br>1,751                   | 0,140          |
| Vkei8<br>Vkei9     | 0.585<br>0.299 | 0.324<br>0.299 | 0.455<br>0.675 | 0.607<br>0.299 | 0.224<br>0.184 | 0.885<br>0.621     | 0.185<br>0.248     | 0.324<br>0.286                                                                                                    | 0.231<br>0.258 | 0.228<br>0.188 | 0.287<br>0.241 | 0.295<br>0.217     | 0.469<br>0.802 | 0.780<br>0.358 | 1.164<br>1.903 | 1.139<br>1.771 | 1.101<br>1.742 | 1.105<br>1.690 | 1.126<br>1.664 | $1.115$  <br>1.751 | 3,096<br>1.021<br>1.021<br>2.875 | 0.174<br>0.240 |

**Figura F.7 – Valores de Informação Mútua (P3)**

# **F.3 Sistema Interligado Nacional**

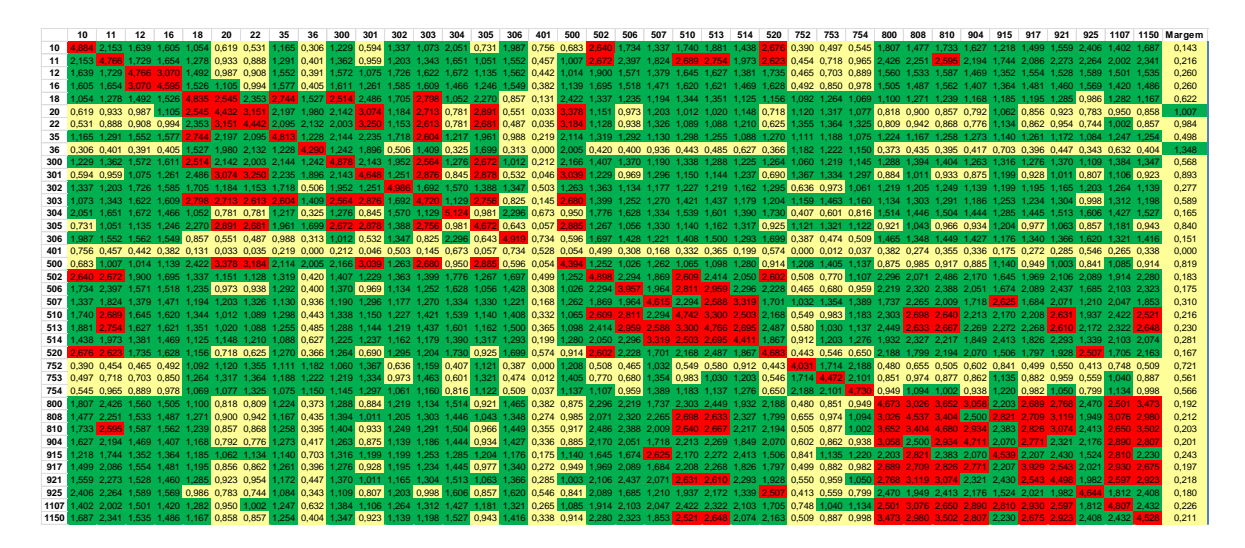

**Figura F.8 – Valores de Informação Mútua (P3) – Máquinas 10 a 1150**

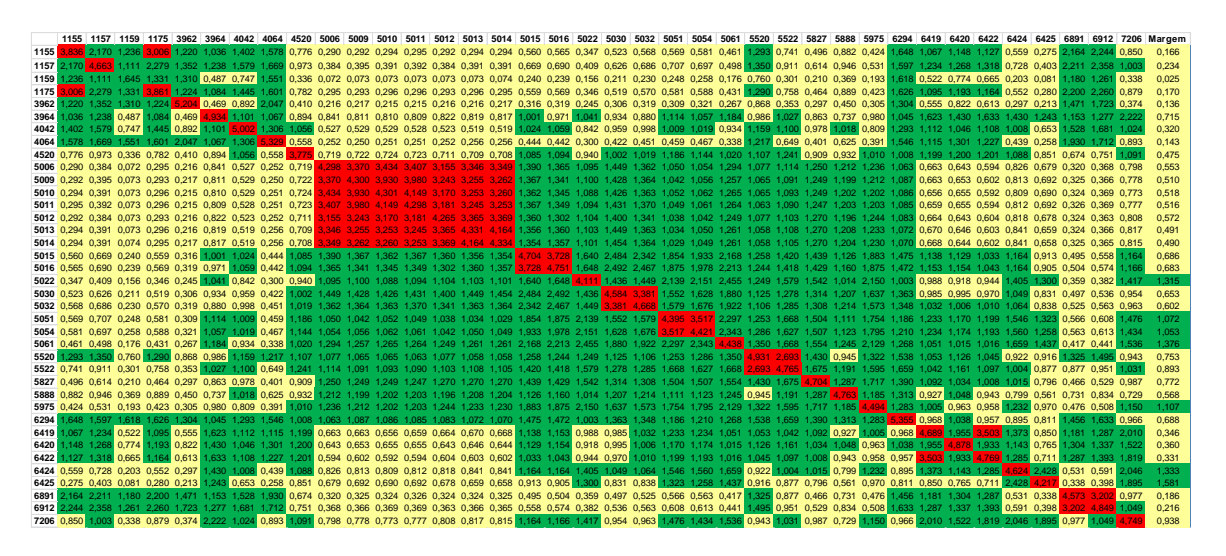

**Figura F.9 – Valores de Informação Mútua (P3) – Máquinas 1155 a 7206**